# <span id="page-0-0"></span>glossaries-extra.sty v1.41: documented code

Nicola L.C. Talbot

Dickimaw Books <http://www.dickimaw-books.com/>

2019-04-09

## Abstract

This is the documented code for the glossaries-extra package. See glossaries-extra-manual.pdf for the user manual.

This package is experimental and not stable. It's provided for testing purposes only. Future versions may not be compatible with this version. Once it has stabilised I'll add it to CTAN, at which point compatibility with the first stable version will be maintained.

# **Contents**

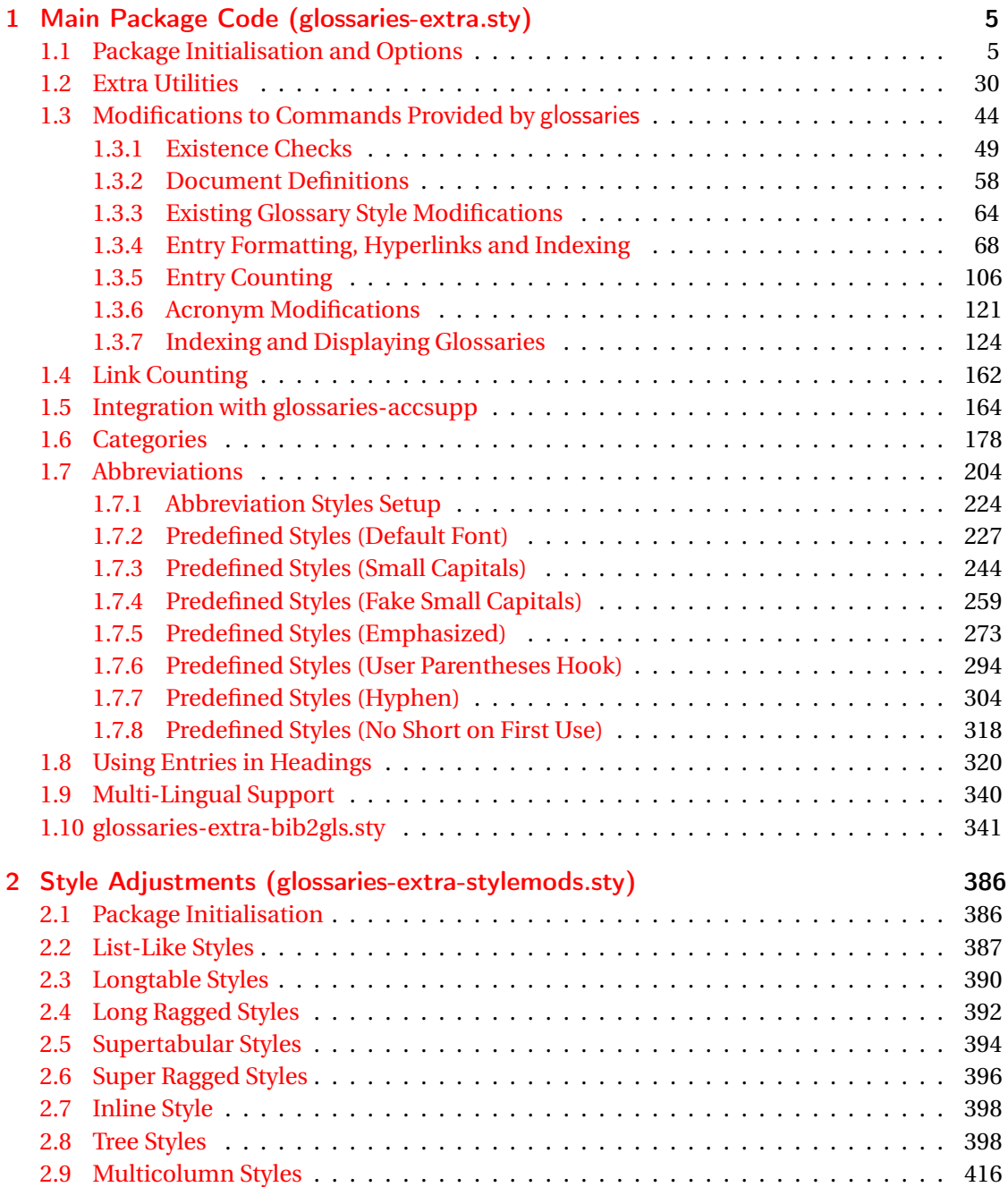

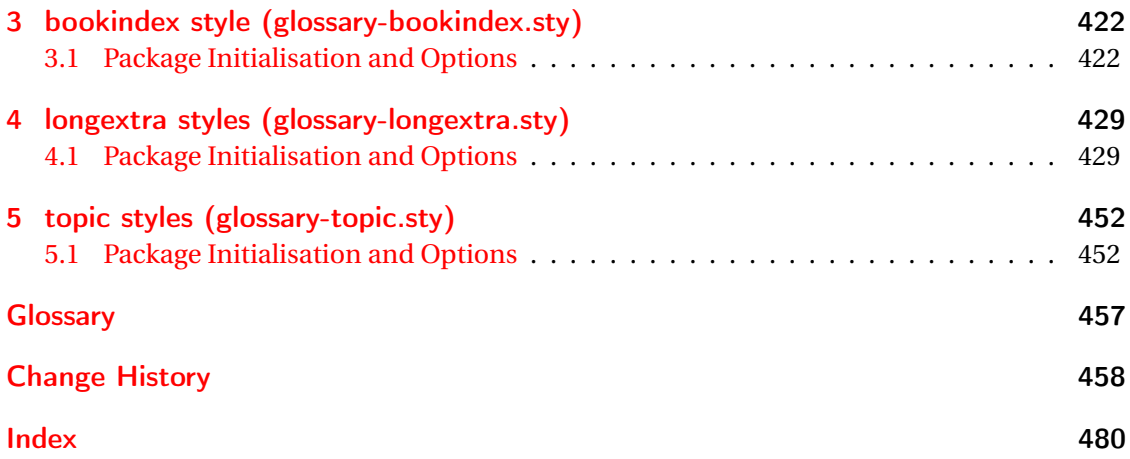

# <span id="page-4-0"></span>1 Main Package Code (glossaries-extra.sty)

# <span id="page-4-1"></span>1.1 Package Initialisation and Options

```
1 \NeedsTeXFormat{LaTeX2e}
2 \ProvidesPackage{glossaries-extra}[2019/04/09 v1.41 (NLCT)]
Requires xkeyval to define package options.
3 \RequirePackage{xkeyval}
Requires etoolbox package.
4 \RequirePackage{etoolbox}
Has glossaries already been loaded?
5 \@ifpackageloaded{glossaries}
6 {%
Already loaded so pass any options to \setupglossaries. This means that the options that
can only be set when glossaries is loaded can't be used.
7 \newcommand{\glsxtr@dooption}[1]{\setupglossaries{#1}}%
8 \let\@glsxtr@declareoption\@gls@declareoption
9 }
```

```
10 {%
```
Not already loaded, so pass options to glossaries.

```
11 \newcommand{\glsxtr@dooption}[1]{%
```

```
12 \PassOptionsToPackage{#1}{glossaries}%
```

```
13 }%
```
Set the defaults.

```
14 \PassOptionsToPackage{toc}{glossaries}
15 \PassOptionsToPackage{nopostdot}{glossaries}
16 \PassOptionsToPackage{noredefwarn}{glossaries}
17 \@ifpackageloaded{polyglossia}%
18 {}%
19 \frac{1}{8}20 \@ifpackageloaded{babel}%
21 {\PassOptionsToPackage{translate=babel}{glossaries}}%
22 {}%
23 \frac{1}{6}24 \newcommand*{\@glsxtr@declareoption}[2]{%
25 \DeclareOptionX{#1}{#2}%
26 \DeclareOption{#1}{#2}%
27 }
28 }
```
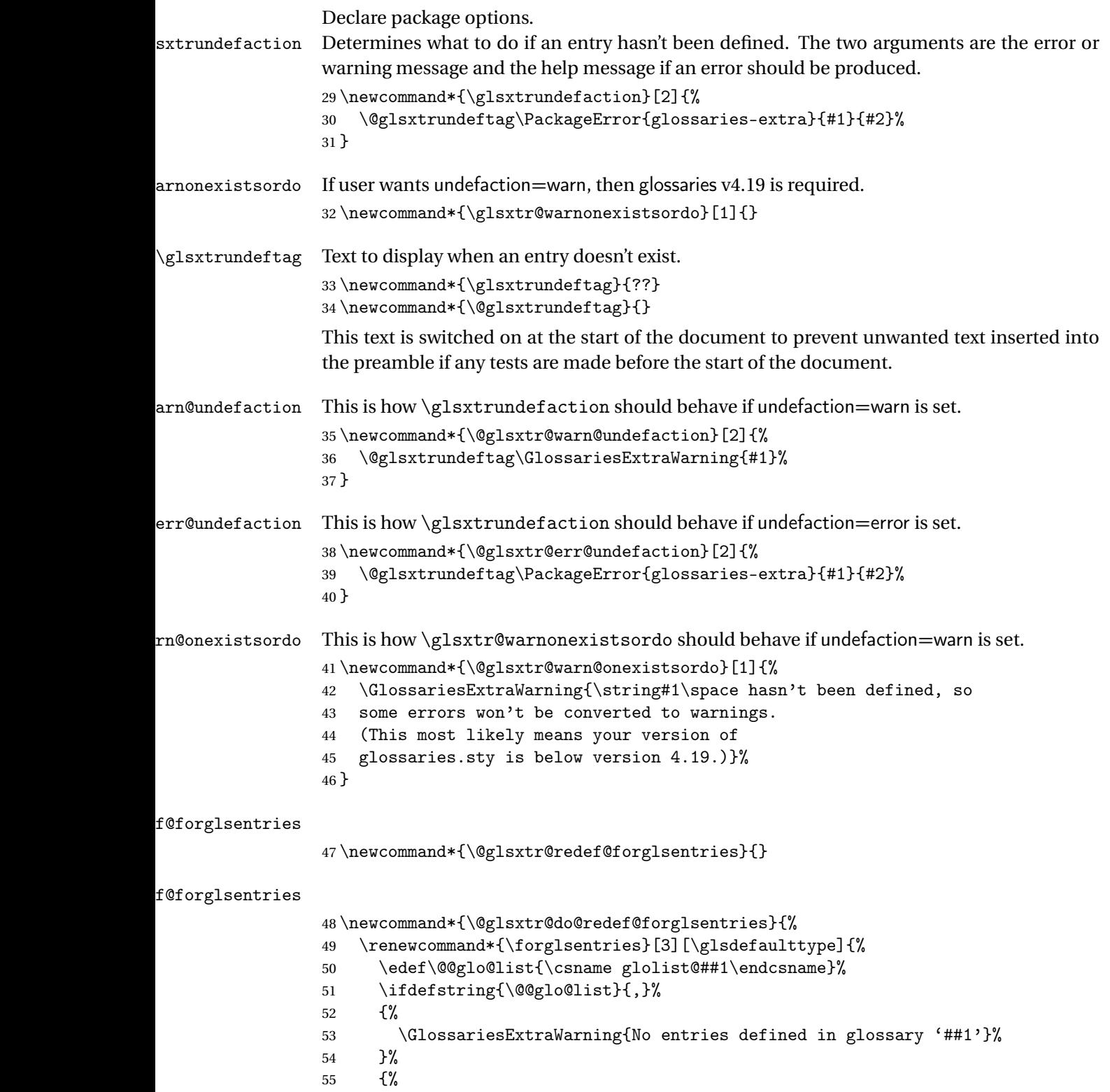

\@for##2:=\@@glo@list\do

```
57 {%
58 \ifdefempty{##2}{}{##3}%
59 }%
60 }%
61 }%
62 }%
```
undefaction

```
63 \define@choicekey{glossaries-extra.sty}{undefaction}%
64 [\glsxtr@undefaction@val\glsxtr@undefaction@nr]%
65 {warn,error}%
66 {%
67 \ifcase\glsxtr@undefaction@nr\relax
68 \let\glsxtrundefaction\@glsxtr@warn@undefaction
69 \let\glsxtr@warnonexistsordo\@glsxtr@warn@onexistsordo
70 \let\@glsxtr@redef@forglsentries\@glsxtr@do@redef@forglsentries
71 \overline{\arctan}72 \let\glsxtrundefaction\@glsxtr@err@undefaction
73 \let\glsxtr@warnonexistsordo\@gobble
74 \let\@glsxtr@redef@forglsentries\relax
75 \forallfi
76 }
```
To assist bib2gls, v1.08 introduces the record option, which will write information to the aux file whenever an entry needs to be indexed.

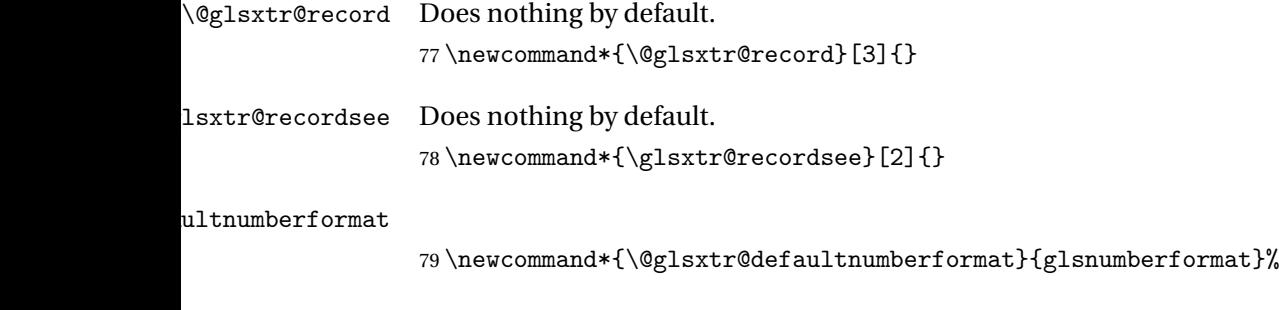

#### ultNumberFormat

```
80 \newcommand*{\GlsXtrSetDefaultNumberFormat}[1]{%
81 \renewcommand*{\@glsxtr@defaultnumberformat}{#1}%
82 }%
```
The record option is somewhat problematic. On the first  $E_{Tx}$  run the entries aren't defined. This isn't as straight-forward as commands like \cite since attributes associated with the entry's category may switch off the indexing or the entry's glossary type might require a particular counter. This kind of information can't be determined until the entry has been defined. So there are two different commands here. One that's used if the entry hasn't been defined, which tries to use sensible defaults, and one which is used when the entry has been defined.

```
cord@wrglossary The record=only option sets \@@do@wrglossary to this command, which means it's done
                within \gtrsim and \gtrsim \qquad and \qtrsim and so is only done if the entry exists.
                83 \newcommand*{\@glsxtr@do@record@wrglossary}[1]{%
                84 \begingroup
                85 \ifKV@glslink@noindex
                86 \else
                87 \edef\@gls@label{\glsdetoklabel{#1}}%
                88 \let\glslabel\@gls@label
                89 \glswriteentry{#1}%
                90 {%
                91 \ifdefempty{\@glsxtr@thevalue}%
                92 {%
                93 \ifx\@glsxtr@org@theHvalue\@glsxtr@theHvalue
                94 \else
                95 \let\theHglsentrycounter\@glsxtr@theHvalue
                96 \quad \text{If}97 \glsxtr@saveentrycounter
                98 \let\@@do@@wrglossary\@glsxtr@dorecord
                99 }%
               100 {%
               101 \let\theglsentrycounter\@glsxtr@thevalue
               102 \let\theHglsentrycounter\@glsxtr@theHvalue
               103 \let\@@do@@wrglossary\@glsxtr@dorecordnodefer
               104 }%
               105 \ifx\@glsxtr@record@setting\@glsxtr@record@setting@alsoindex
               106 \glsxtr@@do@wrglossary{#1}%
               107 \else
               108 \@@glsxtrwrglossmark
               Increment associated counter.
               109 \glsxtr@inc@wrglossaryctr{#1}%
               110 \@@do@@wrglossary
               111 \quad \text{if}112 }%
               113 \fi
               114 \endgroup
               115 }
\mudex@wrglossary The record=alsoindex option needs to both record and index.
               116 \newcommand*{\glsxtr@do@alsoindex@wrglossary}[1]{%
               117 \glsxtr@@do@wrglossary{#1}%
               118 \@glsxtr@do@record@wrglossary{#1}%
               119 }
\@@glsxtr@record The record=only option sets \@glsxtr@record to this. This performs the recording if the
                entry doesn't exist and is done at the start of \@gls@field@link and commands like \@gls@
```
(before the existence test). This means that it disregards the wrgloss key.

The first argument is the option list (as passed in the first optional argument to commands like  $\gtrsim$  1s). This allows the noindex setting to be picked up. The second argument is the entry's label. The third argument is the key family (glslink in most cases, glossadd for  $\gtrsim$ glsadd).

```
120 \newcommand*{\@@glsxtr@record}[3]{%
```

```
121 \ifglsentryexists{#2}{}%
```
122 {%

```
123 \@@glsxtrwrglossmark
```

```
124 \begingroup
```
Save the label in case it's needed.

```
125 \edef\@gls@label{\glsdetoklabel{#2}}%
```

```
126 \let\glslabel\@gls@label
```

```
127 \let\@glsnumberformat\@glsxtr@defaultnumberformat
```

```
128 \def\@glsxtr@thevalue{}%
```

```
129 \def\@glsxtr@theHvalue{\@glsxtr@thevalue}%
```
130 \let\@glsxtr@org@theHvalue\@glsxtr@theHvalue

Entry hasn't been defined, so we'll have to assume it's \glscounter by default.

```
131 \let\@gls@counter\glscounter
```
Unless the equations option is on and this is inside a numbered maths environment.

```
132 \if@glsxtr@equations
```

```
133 \@glsxtr@use@equation@counter
```
 $134$  \fi

Check for default options (which may switch off indexing).

```
135 \@gls@setdefault@glslink@opts
```
Implement any pre-key settings.

```
136 \csuse{@glsxtr@#3@prekeys}%
```
Assign keys.

```
137 \setkeys{#3}{#1}%
```
Implement any post-key settings. Is the auto-add on?

```
138 \glsxtr@do@autoadd{#3}%
```
Check post-key hook.

139 \csuse{@glsxtr@#3@postkeys}%

Increment associated counter.

140 \glsxtr@inc@wrglossaryctr{#2}%

Check if noindex option has been used.

```
141 \ifKV@glslink@noindex
```

```
142 \else
```
143 \glswriteentry{#2}%

```
144 \{%
```
Check if thevalue has been set.

```
145 \ifdefempty{\@glsxtr@thevalue}%
```

```
146 \{%
```
Key thevalue hasn't been set, but check if theHvalue has been set. (Not particularly likely, but allow for it.)

147 \ifx\@glsxtr@org@theHvalue\@glsxtr@theHvalue

```
148 \else
               149 \let\theHglsentrycounter\@glsxtr@theHvalue
               150 \quad \text{if}Save the entry counter.
               151 \glsxtr@saveentrycounter
                Temporarily redefine \@@do@@wrglossary for use with \glsxtr@@do@wrglossary.
               152 \let\@@do@@wrglossary\@glsxtr@dorecord
               153 }%
               154 \{ \%thevalue has been set, so there's no need to defer writing the location value. (If it's dependent
                on the page counter, the counter key should be set instead.)
               155 \let\theglsentrycounter\@glsxtr@thevalue
               156 \let\theHglsentrycounter\@glsxtr@theHvalue
               157 \let\@@do@@wrglossary\@glsxtr@dorecordnodefer
               158 }%
               159 \ifx\@glsxtr@record@setting\@glsxtr@record@setting@alsoindex
               160 \glsxtr@@do@wrglossary{#2}%
               161 \else
                No need to escape special characters.
               162 \@@do@@wrglossary
               163 \quad \text{If } i164 }%
               165 \fi
               166 \endgroup
               167 }%
               168 }
glslink@prekeys
               169 \newcommand{\@glsxtr@glslink@prekeys}{\glslinkpresetkeys}
\@glsxtr@glslink@postkeys
               170 \newcommand{\@glsxtr@glslink@postkeys}{\glslinkpostsetkeys}
\logasadd@prekeys
               171 \newcommand{\@glsxtr@glossadd@prekeys}{\glsaddpresetkeys}
\@glsxtr@glossadd@postkeys
               172 \newcommand{\@glsxtr@glossadd@postkeys}{\glsaddpostsetkeys}
\@glsxtr@dorecord If record=alsoindex is used, then \@glslocref may have been escaped, but this isn't appro-
                priate here.
               173 \newcommand*\@glsxtr@dorecord{%
               174 \global\let\@glsrecordlocref\theglsentrycounter
               175 \let\@glsxtr@orgprefix\@glo@counterprefix
               176 \ifx\theglsentrycounter\theHglsentrycounter
               177 \def\@glo@counterprefix{}%
```

```
178 \else
```
Protect against non-expandable commands occurring in the location.

\protected@edef\@glsxtr@theentrycounter{\theglsentrycounter}%

- \protected@edef\@glsxtr@theHentrycounter{\theHglsentrycounter}%
- \@onelevel@sanitize\@glsxtr@theentrycounter
- \@onelevel@sanitize\@glsxtr@theHentrycounter
- \protected@edef\@do@gls@getcounterprefix{\noexpand\@gls@getcounterprefix
- {\@glsxtr@theentrycounter}{\@glsxtr@theHentrycounter}%

```
185 }%
```

```
186 \@do@gls@getcounterprefix
```

```
187 \fi
```
Don't protect the \@glsrecordlocref from premature expansion. If the counter isn't

page then it needs expanding. If the location includes \thepage then \protected@write will automatically deal with it.

```
188 \ifx\@glsxtr@record@setting\@glsxtr@record@setting@nameref
189 \@glsxtr@do@nameref@record
190 {\@gls@label}{\@glo@counterprefix}{\@gls@counter}{\@glsnumberformat}%
191 {\@glsrecordlocref}%
192 \else
193 \protected@write\@auxout{}{\string\glsxtr@record
194 {\@gls@label}{\@glo@counterprefix}{\@gls@counter}{\@glsnumberformat}%
195 {\@glsrecordlocref}}%
196 \big\}197 \@glsxtr@counterrecordhook
198 \let\@glo@counterprefix\@glsxtr@orgprefix
199 }
```
dorecordnodefer As above, but don't defer expansion of location. This uses \theglsentrycounter directly for the location rather than \@glslocref since there's no need to guard against premature expansion of the page counter.

```
200 \newcommand*\@glsxtr@dorecordnodefer{%
201 \ifx\theglsentrycounter\theHglsentrycounter
202 \ifx\@glsxtr@record@setting\@glsxtr@record@setting@nameref
203 \@glsxtr@do@nameref@record
204 {\@gls@label}{}{\@gls@counter}{\@glsnumberformat}%
205 {\theglsentrycounter}%
206 \else
207 \protected@write\@auxout{}{\string\glsxtr@record
208 {\@gls@label}{}{\@gls@counter}{\@glsnumberformat}%
209 {\theglsentrycounter}}%
210 \forallfi
211 \else
212 \edef\@do@gls@getcounterprefix{\noexpand\@gls@getcounterprefix
213 {\theglsentrycounter}{\theHglsentrycounter}%
214 }%
215 \@do@gls@getcounterprefix
216 \ifx\@glsxtr@record@setting\@glsxtr@record@setting@nameref
217 \@glsxtr@do@nameref@record
```

```
218 {\@gls@label}{\@glo@counterprefix}{\@gls@counter}%
                 219 {\@glsnumberformat}{\theglsentrycounter}%
                 220 \else
                 221 \protected@write\@auxout{}{\string\glsxtr@record
                 222 {\@gls@label}{\@glo@counterprefix}{\@gls@counter}{\@glsnumberformat}%
                 223 {\theglsentrycounter}}%
                 224 \qquad \qquad \fi
                 225 \ifmmode{\big\vert} \else{0.15}{0.15}\fi226 \@glsxtr@counterrecordhook
                 227 }
\@glsxtr@ifnum@mmode Check if in a numbered maths environment. The amsmath package is automatically loaded
                  by datatool-base, which is required by glossaries, so \ifst@rred and \if@display should
                  both be defined.
                 228 \newcommand{\@glsxtr@ifnum@mmode}[2]{%
                 229 \ifmmode
                 230 \ifst@rred
                 231 #2%
                 232 \else
                  Non-amsmath environments and regular inline math mode isn't flagged as starred by ams-
                  math, but we can't use \mathchoice in this case as it's not the current style that's relevant.
                  Instead we can use amsmath's \if@display. This may not work for environments that aren't
                  provided by amsmath.
                 233 \if@display #1\else #2\fi
                 234 \fi
                 235 \else
                 236 #2%
                 237 \fi
                 238 }
\emph{@nameref@record} With record=nameref, the current label information is included in the record, but this may
                  not have been defined, so \csuse will prevent an undefined control sequence error and just
                  leave the last two arguments blank if there's no information. In the event that a record is
                  in amsmath's align environment \@currentHref will be out. There may be other instances
                  where \@currentHref is out, so this also saves \theHglsentrycounter, which is useful if it
```

```
can't be obtained by prefixing \theglsentrycounter.
```

```
239 \newcommand*{\@glsxtr@do@nameref@record}[5]{%
240 \gls@ifnotmeasuring
241 {%
242 \protected@write\@auxout{}{\string\glsxtr@record@nameref
243 {#1}{#2}{#3}{#4}{#5}%
244 {\csuse{@currentlabelname}}{\csuse{@currentHref}}%
245 {\theHglsentrycounter}}%
246 }%
247 }
```
 ${\tt r@recordcounter}$ 

 \newcommand\*{\@@glsxtr@recordcounter}{% \@glsxtr@noop@recordcounter }  $p@$ recordcounter \newcommand\*{\@glsxtr@noop@recordcounter}[1]{% \PackageError{glossaries-extra}{\string\GlsXtrRecordCounter\space requires record=only or record=alsoindex package option}{}% } p@recordcounter \newcommand\*{\@glsxtr@op@recordcounter}[1]{% \eappto\@glsxtr@counterrecordhook{\noexpand\@glsxtr@docounterrecord{#1}}% }  $\mbox{lsxtr@recordsee}$  Deal with  $\gtrsim$  lssee in record mode. (This doesn't increment the associated counter.) \newcommand\*{\@glsxtr@recordsee}[2]{% \@@glsxtrwrglossmark \def\@gls@xref{#2}% \@onelevel@sanitize\@gls@xref \protected@write\@auxout{}{\string\glsxtr@recordsee{#1}{\@gls@xref}}% } srtglossaryunit \newcommand{\printunsrtglossaryunit}{% \print@noop@unsrtglossaryunit } tr@setup@record Initialise. \newcommand\*{\glsxtr@setup@record}{\let\@@do@wrglossary\glsxtr@@do@wrglossary} aveentrycounter Only store the entry counter information if the indexing is on. \newcommand\*{\glsxtr@indexonly@saveentrycounter}{% \ifKV@glslink@noindex \else \glsxtr@saveentrycounter  $\ifmmode \big\vert$   $\ifmmode \big\vert$   $\ifmmode \big\vert$   $\ifmmode \big\vert$   $\ifmmode \big\vert \big\vert$   $\ifmmode \big\vert \big\vert$   $\ifmmode \big\vert \big\vert \big\vert$   $\ifmmode \big\vert \big\vert \big\vert \big\vert \big\vert \big\vert$  } \glsxtr@addloclistfield \newcommand\*{\glsxtr@addloclistfield}{% \key@ifundefined{glossentry}{loclist}% {% \define@key{glossentry}{loclist}{\def\@glo@loclist{##1}}% \appto\@gls@keymap{,{loclist}{loclist}}% \appto\@newglossaryentryprehook{\def\@glo@loclist{}}% \appto\@newglossaryentryposthook{%

\gls@assign@field{}{\@glo@label}{loclist}{\@glo@loclist}%

```
282 }%
283 \glssetnoexpandfield{loclist}%
284 }%
285 {}%
```
The loclist field is just a comma-separated list. The location field is the formatted list.

```
286 \key@ifundefined{glossentry}{location}%
                287 {%
                288 \define@key{glossentry}{location}{\def\@glo@location{##1}}%
                289 \appto\@gls@keymap{,{location}{location}}%
                290 \appto\@newglossaryentryprehook{\def\@glo@location{}}%
                291 \appto\@newglossaryentryposthook{%
                292 \gls@assign@field{}{\@glo@label}{location}{\@glo@location}%
                293 }%
                294 \glssetnoexpandfield{location}%
                295 }%
                296 {}%
                Add a key to store the group heading.
                297 \key@ifundefined{glossentry}{group}%
                298 {%
                299 \define@key{glossentry}{group}{\def\@glo@group{##1}}%
                300 \appto\@gls@keymap{,{group}{group}}%
                301 \appto\@newglossaryentryprehook{\def\@glo@group{}}%
                302 \appto\@newglossaryentryposthook{%
                303 \gls@assign@field{}{\@glo@label}{group}{\@glo@group}%
                304 }%
                305 \glssetnoexpandfield{group}%
                306 }%
                307 {}%
                308 }
@record@setting Keep track of the record package option.
                309 \newcommand*{\@glsxtr@record@setting}{off}
tting@alsoindex
                310 \newcommand*{\@glsxtr@record@setting@alsoindex}{alsoindex}
rd@setting@only
                311 \newcommand*{\@glsxtr@record@setting@only}{only}
setting@nameref312 \newcommand*{\@glsxtr@record@setting@nameref}{nameref}
\@glsxtr@if@record@only
                313 \newcommand*{\@glsxtr@if@record@only}[2]{%
                314 \ifx\@glsxtr@record@setting\@glsxtr@record@setting@only
                315 #1%
```
\else

```
317 \ifx\@glsxtr@record@setting\@glsxtr@record@setting@nameref
318 #1%
319 \else
320 #2%
321 \fi
322 \fi
323 }
```
#### ord@setting@off

```
324 \newcommand*{\@glsxtr@record@setting@off}{off}
```
\@glsxtr@record@only@setup Initialisation code for record=only and record=nameref

- \newcommand\*{\@glsxtr@record@only@setup}{%
- \def\glsxtr@setup@record{%
- \@glsxtr@autoseeindexfalse
- \let\@do@seeglossary\@glsxtr@recordsee
- \let\@glsxtr@record\@@glsxtr@record
- \let\@@do@wrglossary\@glsxtr@do@record@wrglossary
- \let\@gls@saveentrycounter\relax
- \let\glsxtrundefaction\@glsxtr@warn@undefaction
- \let\glsxtr@warnonexistsordo\@glsxtr@warn@onexistsordo
- \glsxtr@addloclistfield
- \renewcommand\*{\@glsxtr@autoindexcrossrefs}{}%
- \let\@@glsxtr@recordcounter\@glsxtr@op@recordcounter
- \def\printunsrtglossaryunit{\print@op@unsrtglossaryunit}%

Switch off the index suppression for aliased entries. (bib2gls will deal with them.)

\def\glsxtrsetaliasnoindex{}%

\@gls@setupsort@none was only introduced to glossaries v4.30, so it may not be available. If it's defined, use it to remove the unnecessary overhead of escaping and sanitizing the sort value.

```
339 \ifdef\@gls@setupsort@none{\@gls@setupsort@none}{}%
```
Warn about using \printglossary:

```
340 \def\glsxtrNoGlossaryWarning{\@glsxtr@record@noglossarywarning}%
```

```
Load glossaries-extra-bib2gls:
```

```
341 \RequirePackage{glossaries-extra-bib2gls}%
342 }%
343 }
```
record Now define the record package option.

```
344 \define@choicekey{glossaries-extra.sty}{record}
345 [\@glsxtr@record@setting\glsxtr@record@nr]%
346 {off,only,alsoindex,nameref}%
347 [only]%
348 {%
349 \ifcase\glsxtr@record@nr\relax
```
### Don't record.

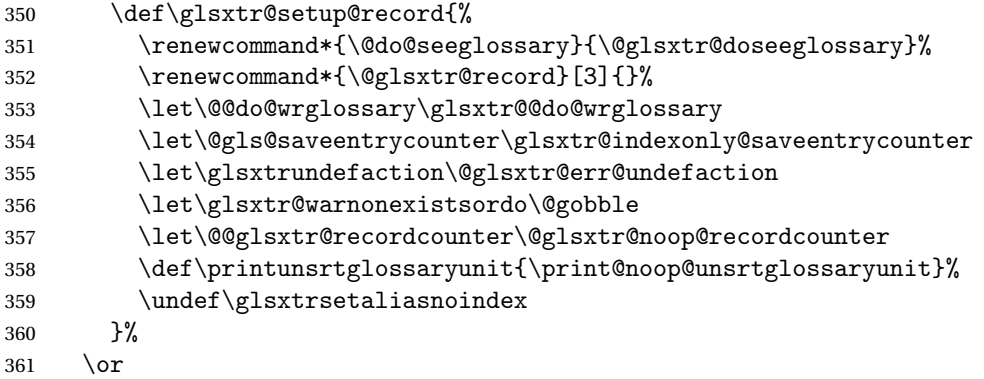

Only record (don't index).

```
362 \@glsxtr@record@only@setup
```
\or

Record and index. This option doesn't load glossaries-extra-bib2gls as the sorting is performed by xindy or makeindex.

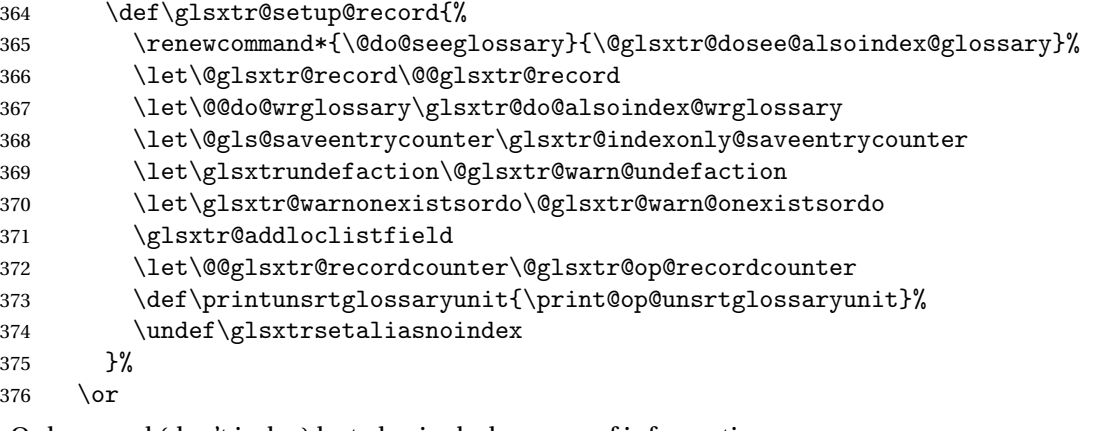

Only record (don't index) but also include nameref information.

```
377 \@glsxtr@record@only@setup
378 \ifundef\hyperlink
379 {\GlossariesExtraWarning{You have requested record=nameref but
380 the document doesn't support hyperlinks}}%
381 {}%
382 \fi
383 }
```
Version 1.06 changes the docdef option to a choice rather than boolean setting. The available values are: false, true or restricted. The restricted option permits document definitions as long as they occur before the first glossary is displayed.

```
lsxtr@docdefval The docdef value is stored as an integer: 0 (false), 1 (true) and 2 (restricted).
                  384 \newcommand*{\@glsxtr@docdefval}{0}
```
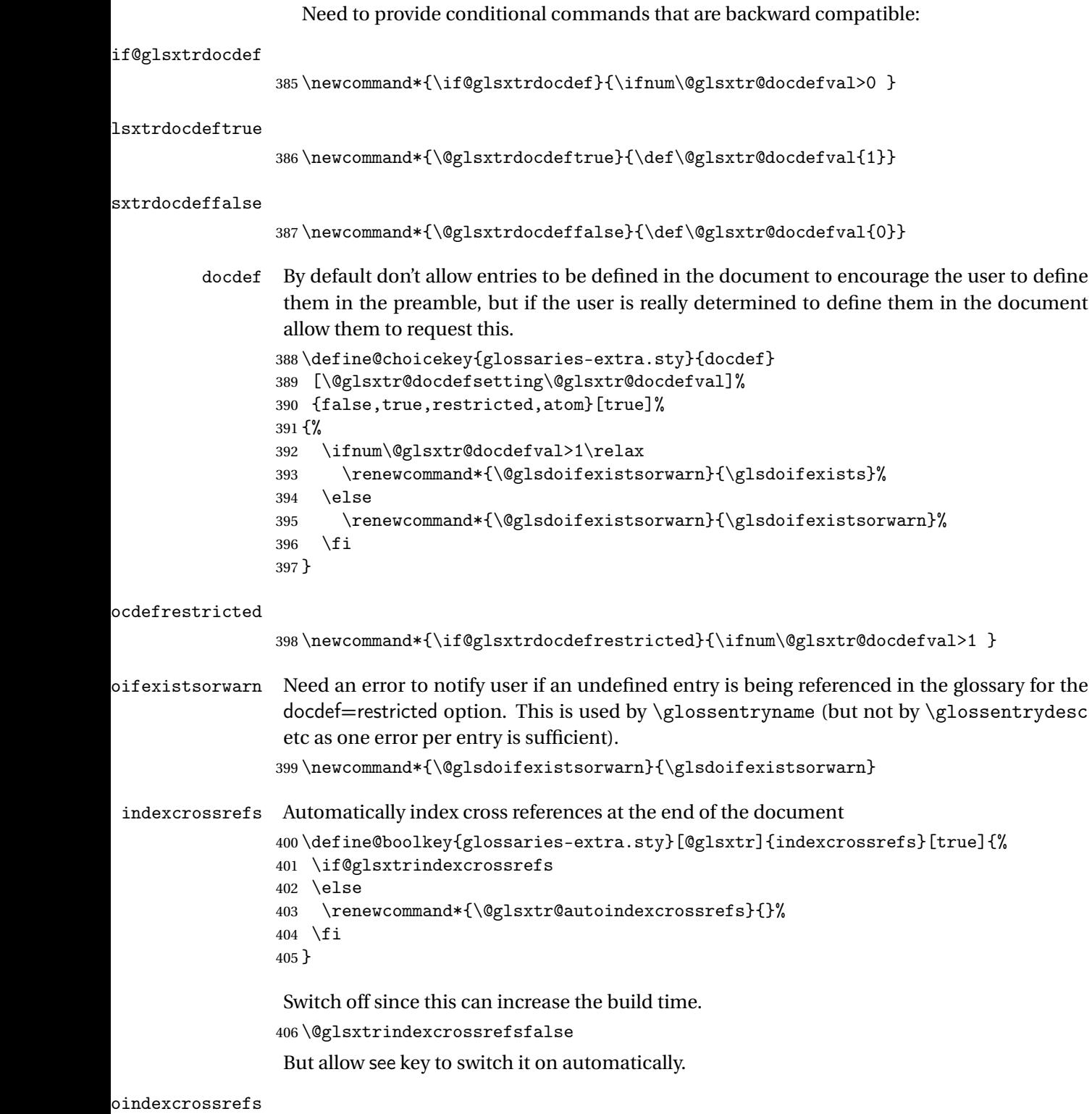

 $\verb|407\newcommand*{\@glsxtr@autoindexcrossrefs}{\@glsxtrindexcrossrefstrue\}$ 

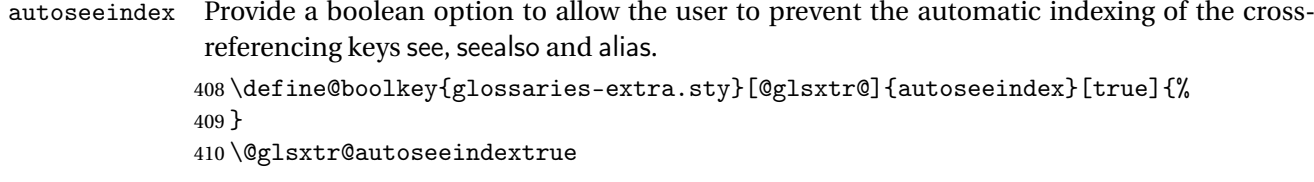

equations Provide a boolean option to automatically switch to the equation counter when in a numbered maths environment.

```
411 \define@boolkey{glossaries-extra.sty}[@glsxtr@]{equations}[true]{%
412 }
413 \@glsxtr@equationsfalse
```
#### \glsxtr@float

\let\glsxtr@float\@float

### \glsxtr@dblfloat

\let\glsxtr@dblfloat\@dblfloat

```
floats Provide a boolean option to automatically switch to the the corresponding counter when in
         a float.
```

```
416 \define@boolkey{glossaries-extra.sty}[@glsxtr@]{floats}[true]{%
                417 \if@glsxtr@floats
                418 \renewcommand*{\@float}[1]{\renewcommand{\glscounter}{##1}\glsxtr@float{##1}}%
                419 \renewcommand*{\@dblfloat}[1]{\renewcommand{\glscounter}{##1}\glsxtr@dblfloat{##1}}%
                420 \else
                421 \let\@float\glsxtr@float
                422 \let\@dblfloat\glsxtr@dblfloat
                423 \fi
                424 }
                425 \@glsxtr@floatsfalse
iesExtraWarning Allow users to suppress warnings.
                426 \newcommand*{\GlossariesExtraWarning}[1]{\PackageWarning{glossaries-extra}{#1}}
raWarningNoLine Allow users to suppress warnings.
                427 \newcommand*{\GlossariesExtraWarningNoLine}[1]{%
                428 \PackageWarningNoLine{glossaries-extra}{#1}}
                429 \@glsxtr@declareoption{nowarn}{%
                430 \let\GlossariesExtraWarning\@gobble
                431 \let\GlossariesExtraWarningNoLine\@gobble
                432 \glsxtr@dooption{nowarn}%
                433 }
xtr@defpostpunc Redefines \glspostdescription. The postdot and nopostdot options will have to redefine
                 this.
```

```
434 \newcommand*{\@glsxtr@defpostpunc}{}
```

```
postdot Shortcut for nopostdot=false
        435 \@glsxtr@declareoption{postdot}{%
        436 \glsxtr@dooption{nopostdot=false}%
        437 \renewcommand*{\@glsxtr@defpostpunc}{%
        438 \renewcommand*{\glspostdescription}{%
        439 \ifglsnopostdot\else.\spacefactor\sfcode'\. \fi}%
        440 }%
        441 }
```
nopostdot Needs to redefine \@glsxtr@defpostpunc

```
442 \define@choicekey{glossaries-extra.sty}{nopostdot}{true,false}[true]{%
443 \glsxtr@dooption{nopostdot=#1}%
444 \renewcommand*{\@glsxtr@defpostpunc}{%
445 \renewcommand*{\glspostdescription}{%
446 \ifglsnopostdot\else.\spacefactor\sfcode'\. \fi}%
447 }%
448 }
```
## postpunc Set the post-description punctuation. This also sets the \ifglsnopostdot conditional, which now indicates if the post-description punctuation has been suppressed.

```
449 \define@key{glossaries-extra.sty}{postpunc}{%
450 \glsxtr@dooption{nopostdot=false}%
451 \ifstrequal{#1}{dot}%
452 {%
453 \renewcommand*{\@glsxtr@defpostpunc}{%
454 \renewcommand*{\glspostdescription}{.\spacefactor\sfcode'\. }%
455 }%
456 }%
457 {%
458 \ifstrequal{#1}{comma}%
459 {%
460 \renewcommand*{\@glsxtr@defpostpunc}{%
461 \renewcommand*{\glspostdescription}{,}%
462 }%
463 }%
464 {%
465 \ifstrequal{#1}{none}%
466 {%
467 \glsxtr@dooption{nopostdot=true}%
468 \renewcommand*{\@glsxtr@defpostpunc}{%
469 \renewcommand*{\glspostdescription}{}%
470 }%
471 }%
472 {%
473 \renewcommand*{\@glsxtr@defpostpunc}{%
474 \renewcommand*{\glspostdescription}{#1}%
475 }%
476 }%
477 }%
```
 }% }

```
glsxtrabbrvtype Glossary type for abbreviations.
                480 \newcommand*{\glsxtrabbrvtype}{\glsdefaulttype}
bbreviationsdef Set by abbreviations option.
                481 \newcommand*{\@glsxtr@abbreviationsdef}{}
bbreviationsdef
                482 \newcommand*{\@glsxtr@doabbreviationsdef}{%
                483 \@ifpackageloaded{babel}%
                484 {\providecommand{\abbreviationsname}{\acronymname}}%
                485 {\providecommand{\abbreviationsname}{Abbreviations}}%
                486 \newglossary[glg-abr]{abbreviations}{gls-abr}{glo-abr}{\abbreviationsname}%
                487 \renewcommand*{\glsxtrabbrvtype}{abbreviations}%
                488 \newcommand*{\printabbreviations}[1][]{%
                489 \printglossary[type=\glsxtrabbrvtype,##1]%
                490 }%
                491 \disable@keys{glossaries-extra.sty}{abbreviations}%
                 If the acronym option hasn't been used, change \acronymtype to \glsxtrabbrvtype.
                492 \ifglsacronym
                493 \else
                494 \renewcommand*{\acronymtype}{\glsxtrabbrvtype}%
                495 \fi
                496 }%
 abbreviations If abbreviations, create a new glossary type for abbreviations.
                497 \@glsxtr@declareoption{abbreviations}{%
                498 \let\@glsxtr@abbreviationsdef\@glsxtr@doabbreviationsdef
                499 }
iationShortcuts Enable shortcut commands for the abbreviations. Unlike the analogous command provided
                 by glossaries, this uses \newcommand instead of \let as a safety feature (except for \newabbr
                 which is also provided with \GlsXtrDefineAcShortcuts).
                500 \newcommand*{\GlsXtrDefineAbbreviationShortcuts}{%
                501 \newcommand*{\ab}{\cgls}%
                502 \newcommand*{\abp}{\cglspl}%
                503 \newcommand*{\as}{\glsxtrshort}%
                504 \newcommand*{\asp}{\glsxtrshortpl}%
                505 \newcommand*{\al}{\glsxtrlong}%
                506 \newcommand*{\alp}{\glsxtrlongpl}%
                507 \newcommand*{\af}{\glsxtrfull}%
                508 \newcommand*{\afp}{\glsxtrfullpl}%
                509 \newcommand*{\Ab}{\cGls}%
                510 \newcommand*{\Abp}{\cGlspl}%
                511 \newcommand*{\As}{\Glsxtrshort}%
```

```
512 \newcommand*{\Asp}{\Glsxtrshortpl}%
```

```
513 \newcommand*{\Al}{\Glsxtrlong}%
                514 \newcommand*{\Alp}{\Glsxtrlongpl}%
                515 \newcommand*{\Af}{\Glsxtrfull}%
                516 \newcommand*{\Afp}{\Glsxtrfullpl}%
                517 \newcommand*{\AB}{\cGLS}%
                518 \newcommand*{\ABP}{\cGLSpl}%
                519 \newcommand*{\AS}{\GLSxtrshort}%
                520 \newcommand*{\ASP}{\GLSxtrshortpl}%
                521 \newcommand*{\AL}{\GLSxtrlong}%
                522 \newcommand*{\ALP}{\GLSxtrlongpl}%
                523 \newcommand*{\AF}{\GLSxtrfull}%
                524 \newcommand*{\AFP}{\GLSxtrfullpl}%
                525 \providecommand*{\newabbr}{\newabbreviation}%
                 Disable this command after it's been used.
                526 \let\GlsXtrDefineAbbreviationShortcuts\relax
                527 }
fineAcShortcuts Enable shortcut commands for the abbreviations, but uses the analogous commands pro-
                 vided by glossaries.
                528 \newcommand*{\GlsXtrDefineAcShortcuts}{%
                529 \newcommand*{\ac}{\cgls}%
                530 \newcommand*{\acp}{\cglspl}%
                531 \newcommand*{\acs}{\glsxtrshort}%
                532 \newcommand*{\acsp}{\glsxtrshortpl}%
                533 \newcommand*{\acl}{\glsxtrlong}%
                534 \newcommand*{\aclp}{\glsxtrlongpl}%
                535 \newcommand*{\acf}{\glsxtrfull}%
                536 \newcommand*{\acfp}{\glsxtrfullpl}%
                537 \newcommand*{\Ac}{\cGls}%
                538 \newcommand*{\Acp}{\cGlspl}%
                539 \newcommand*{\Acs}{\Glsxtrshort}%
                540 \newcommand*{\Acsp}{\Glsxtrshortpl}%
                541 \newcommand*{\Acl}{\Glsxtrlong}%
                542 \newcommand*{\Aclp}{\Glsxtrlongpl}%
                543 \newcommand*{\Acf}{\Glsxtrfull}%
                544 \newcommand*{\Acfp}{\Glsxtrfullpl}%
                545 \newcommand*{\AC}{\cGLS}%
                546 \newcommand*{\ACP}{\cGLSpl}%
                547 \newcommand*{\ACS}{\GLSxtrshort}%
                548 \newcommand*{\ACSP}{\GLSxtrshortpl}%
                549 \newcommand*{\ACL}{\GLSxtrlong}%
                550 \newcommand*{\ACLP}{\GLSxtrlongpl}%
                551 \newcommand*{\ACF}{\GLSxtrfull}%
                552 \newcommand*{\ACFP}{\GLSxtrfullpl}%
```
\providecommand\*{\newabbr}{\newabbreviation}%

Disable this command after it's been used.

```
554 \let\GlsXtrDefineAcShortcuts\relax
555 }
```
 $e0$ therShortcuts Similarly provide shortcut versions for the commands provided by the symbols and numbers options.

```
556 \newcommand*{\GlsXtrDefineOtherShortcuts}{%
557 \newcommand*{\newentry}{\newglossaryentry}%
558 \ifdef\printsymbols
559 {%
560 \newcommand*{\newsym}{\glsxtrnewsymbol}%
561 }{}%
562 \ifdef\printnumbers
563 {%
564 \newcommand*{\newnum}{\glsxtrnewnumber}%
565 }{}%
566 \let\GlsXtrDefineOtherShortcuts\relax
567 }
```
Always use the long forms, not the shortcuts, where portability is an issue. (For example, when defining entries in a file that may be input by multiple documents.)

```
\@glsxtr@setupshortcuts Command used to set the shortcuts option.
                568 \newcommand*{\@glsxtr@setupshortcuts}{}
tr@shortcutsval Store the value of the shortcuts option. (Needed by bib2gls.)
                569 \newcommand*{\@glsxtr@shortcutsval}{\ifglsacrshortcuts acro\else none\fi}%
      shortcuts Provide shortcuts option. Unlike the glossaries version, this is a choice rather than a boolean
                 key but it also provides shortcuts=true and shortcuts=false, which are equivalent to short-
                 cuts=all and shortcuts=none. Multiple use of this option in the same option list will over-
                 ride each other. New to v1.17: shortcuts=ac which implements \GlsXtrDefineAcShortcuts
                 (not included in shortcuts=all as it conflicts with other shortcuts).
                570 \define@choicekey{glossaries-extra.sty}{shortcuts}%
                571 [\@glsxtr@shortcutsval\@glsxtr@shortcutsnr]%
                572 {acronyms,acro,abbreviations,abbr,other,all,true,ac,none,false}[true]{%
                573 \ifcase\@glsxtr@shortcutsnr\relax % acronyms
                574 \renewcommand*{\@glsxtr@setupshortcuts}{%
                575 \glsacrshortcutstrue
                576 \DefineAcronymSynonyms
                577 }%
                578 \or % acro
                579 \renewcommand*{\@glsxtr@setupshortcuts}{%
                580 \glsacrshortcutstrue
                581 \DefineAcronymSynonyms
                582 }%
                583 \or % abbreviations
                584 \renewcommand*{\@glsxtr@setupshortcuts}{%
                585 \GlsXtrDefineAbbreviationShortcuts
```

```
586 }%
               587 \or % abbr
               588 \renewcommand*{\@glsxtr@setupshortcuts}{%
               589 \GlsXtrDefineAbbreviationShortcuts
               590 }%
               591 \or % other
               592 \renewcommand*{\@glsxtr@setupshortcuts}{%
               593 \GlsXtrDefineOtherShortcuts
               594 }%
               595 \or % all
               596 \renewcommand*{\@glsxtr@setupshortcuts}{%
               597 \glsacrshortcutstrue
               598 \GlsXtrDefineAcShortcuts
               599 \GlsXtrDefineAbbreviationShortcuts
               600 \GlsXtrDefineOtherShortcuts
               601 }%
               602 \or % true
               603 \renewcommand*{\@glsxtr@setupshortcuts}{%
               604 \glsacrshortcutstrue
               605 \GlsXtrDefineAcShortcuts
               606 \GlsXtrDefineAbbreviationShortcuts
               607 \GlsXtrDefineOtherShortcuts
               608 }%
               609 \or % ac
               610 \renewcommand*{\@glsxtr@setupshortcuts}{%
               611 \glsacrshortcutstrue
               612 \GlsXtrDefineAcShortcuts
               613 }%
                Leave none and false as last option.
               614 \else % none, false
               615 \renewcommand*{\@glsxtr@setupshortcuts}{}%
               616 \setminusfi
               617 }
\@glsxtr@doaccsupp
               618 \newcommand*{\@glsxtr@doaccsupp}{}
       accsupp If accsupp, load glossaries-accsupp package.
               619 \@glsxtr@declareoption{accsupp}{%
               620 \renewcommand*{\@glsxtr@doaccsupp}{\RequirePackage{glossaries-accsupp}}}
\OmegalossaryWarning Warning text displayed in document if the external glossary file given by the argument is miss-
                ing.
               621 \newcommand{\glsxtrNoGlossaryWarning}[1]{%
               622 \GlossariesExtraWarning{Glossary '#1' is missing}%
               623 \@glsxtr@defaultnoglossarywarning{#1}%
               624 }
```

```
nomissingglstext If true, suppress the text and warning produced if the external glossary file is missing.
                625 \define@choicekey{glossaries-extra.sty}{nomissingglstext}
                626 [\@glsxtr@nomissingglstextval\@glsxtr@nomissingglstextnr]%
                627 {true,false}[true]{%
                628 \ifcase\@glsxtr@nomissingglstextnr\relax % true
                629 \renewcommand{\glsxtrNoGlossaryWarning}[1]{\null}%
                630 \else % false
                631 \renewcommand{\glsxtrNoGlossaryWarning}[1]{%
                632 \@glsxtr@defaultnoglossarywarning{#1}%
                633 }%
                634 \setminusfi
                635 }
```
Provide option to load glossaries-extra-stylemods (Deferred to the end.)

## \@glsxtr@redefstyles

\newcommand\*{\@glsxtr@redefstyles}{}

#### stylemods

```
637 \define@key{glossaries-extra.sty}{stylemods}[default]{%
638 \ifstrequal{#1}{default}%
639 {%
640 \renewcommand*{\@glsxtr@redefstyles}{%
641 \RequirePackage{glossaries-extra-stylemods}}%
642 }%
643 {%
644 \ifstrequal{#1}{all}%
645 {%
646 \renewcommand*{\@glsxtr@redefstyles}{%
647 \PassOptionsToPackage{all}{glossaries-extra-stylemods}%
648 \RequirePackage{glossaries-extra-stylemods}%
649 }%
650 }%
651 {%
652 \renewcommand*{\@glsxtr@redefstyles}{}%
653 \@for\@glsxtr@tmp:=#1\do{%
654 \IfFileExists{glossary-\@glsxtr@tmp.sty}%
655 \{ \%656 \eappto\@glsxtr@redefstyles{%
657 \noexpand\RequirePackage{glossary-\@glsxtr@tmp}}%
658 }%
659 {%
660 \PackageError{glossaries-extra}%
661 {Glossaries style package 'glossary-\@glsxtr@tmp.sty'
662 doesn't exist (did you mean to use the 'style' key?)}%
663 {The list of values (#1) in the 'stylemods' key should
664 match the glossary-xxx.sty files provided with
665 glossaries.sty}%
666 }%
```

```
667 }%
668 \appto\@glsxtr@redefstyles{\RequirePackage{glossaries-extra-stylemods}}%
669 }
670 }%
671 }
```
glsxtr@do@style

```
672 \newcommand*{\@glsxtr@do@style}{}
```
style Since the stylemods option can automatically load extra style packages, deal with the style option after those packages have been loaded.

673 \define@key{glossaries-extra.sty}{style}{%

Defer actual style change:

674 \renewcommand\*{\@glsxtr@do@style}{%

Set this as the default style:

```
675 \setkeys{glossaries.sty}{style={#1}}%
```
Set this style:

```
676 \setglossarystyle{#1}%
677 }%
678 }
```
 $c$ @wrglossaryctr Increments the associated counter if enabled. Does nothing by default. The optional argument is the entry label in case it's required, but the wrglossary counter is globally used by all entries.

```
679 \newcommand*{\glsxtr@inc@wrglossaryctr}[1]{}
```
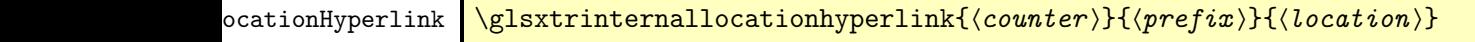

The first two arguments are always control sequences. 680 \newcommand\*{\GlsXtrInternalLocationHyperlink}[3]{%

```
681 \glsxtrhyperlink{#1#2#3}{#3}%
682 }
```
cationhyperlink

```
683 \newcommand*{\@glsxtr@wrglossary@locationhyperlink}[3]{%
684 \pageref{wrglossary.#3}%
685 }
```
indexcounter Define the wrglossary counter that's incremented every time an entry is indexed, except for cross-references. This is designed for use with bib2gls v1.4+. It can work with the other indexing methods but it will interfere with the number list collation. This option automatically implements counter=wrglossary.

Since glossaries automatically loads amsmath, there may be a problem if the indexing occurs in the equation environment, because only one \label is allowed in each instance of that environment. It's best to change the counter when in maths mode.

```
686 \@glsxtr@declareoption{indexcounter}{%
                687 \glsxtr@dooption{counter=wrglossary}%
                688 \ifundef\c@wrglossary
                689 {%
                690 \newcounter{wrglossary}%
                691 \renewcommand{\thewrglossary}{\arabic{wrglossary}}%
                692 }%
                693 {}%
                694 \renewcommand*{\glsxtr@inc@wrglossaryctr}[1]{%
                 Only increment if the current counter is wrglossary.
                695 \ifdefstring\@gls@counter{wrglossary}%
                696 {%
                697 \refstepcounter{wrglossary}%
                698 \label{wrglossary.\thewrglossary}%
                699 }%
                700 {}%
                701 }%
                702 \renewcommand*{\GlsXtrInternalLocationHyperlink}[3]{%
                703 \ifdefstring\glsentrycounter{wrglossary}%
                704 {%
                705 \@glsxtr@wrglossary@locationhyperlink{##1}{##2}{##3}%
                706 }%
                707 {\glsxtrhyperlink{##1##2##3}{##3}}%
                708 }%
                709 }
sxtrwrglossmark Marks the place where indexing occurs. Does nothing by default.
                710 \newcommand*{\@glsxtrwrglossmark}{}
\kappa Since \gtrsim Since \gtrsim and can be used in the preamble, this action needs to be disabled until the start of
                 the document.
                711 \newcommand*{\@@glsxtrwrglossmark}{}
                712 \AtBeginDocument{\renewcommand*{\@@glsxtrwrglossmark}{\@glsxtrwrglossmark}}
sxtrwrglossmark Does nothing by default.
                713 \newcommand*{\glsxtrwrglossmark}{\ensuremath{\cdot}}
         debug Provide extra debug options.
                714 \define@choicekey{glossaries-extra.sty}{debug}
                715 [\@glsxtr@debugval\@glsxtr@debugnr]%
                716 {true,false,showtargets,showwrgloss,all}[true]{%
                717 \ifcase\@glsxtr@debugnr\relax % true
                718 \glsxtr@dooption{debug=true}%
                719 \renewcommand*{\@glsxtrwrglossmark}{}%
```

```
720 \or % false
721 \glsxtr@dooption{debug=false}%
722 \renewcommand*{\@glsxtrwrglossmark}{}%
723 \or % showtargets
724 \glsxtr@dooption{debug=showtargets}%
725 \or % showwrgloss
726 \glsxtr@dooption{debug=true}%
727 \renewcommand*{\@glsxtrwrglossmark}{\glsxtrwrglossmark}%
728 \or % all
729 \glsxtr@dooption{debug=showtargets}%
730 \renewcommand*{\@glsxtrwrglossmark}{\glsxtrwrglossmark}%
731 \forallfi
732 }
```
Pass all other options to glossaries.

```
733 \DeclareOptionX*{%
```

```
734 \expandafter\glsxtr@dooption\expandafter{\CurrentOption}}
```
Process options.

\ProcessOptionsX

Load glossaries if not already loaded.

\RequirePackage{glossaries}

Load the glossaries-accsupp package if required.

\@glsxtr@doaccsupp

Redefine \glspostdescription if required.

\@glsxtr@defpostpunc

\glsshowtarget This command was introduced to glossaries v4.32 so it may not be defined. Therefore it's defined here using \def.

```
739 \def\glsshowtarget#1{%
740 \glsxtrtitleorpdforheading
741 {%
742 \ifmmode
743 \texttt{\small [#1]}%
744 \else
745 \ifinner
746 \texttt{\small [#1]}%
747 \else
748 \marginpar{\texttt{\small #1}}%
749 \qquad \qquad \fi
750 \forallfi
751 }%
752 {[#1]}%
753 {\texttt{\small [#1]}}%
754 }
```
g@doseeglossary Save original definition of **\@do@seeglossar**y \let\@glsxtr@org@doseeglossary\@do@seeglossary

```
r@doseeglossary This doesn't increment the associated counter.
                 756 \newcommand*{\@glsxtr@doseeglossary}[2]{%
                 757 \glsdoifexists{#1}%
                 758 {%
                 759 \@@glsxtrwrglossmark
                 760 \@glsxtr@org@doseeglossary{#1}{#2}%
                 761 }%
                 762 }
oindex@glossary
                 763 \newcommand*{\@glsxtr@dosee@alsoindex@glossary}[2]{%
                 764 \@glsxtr@recordsee{#1}{#2}%
                 765 \@glsxtr@doseeglossary{#1}{#2}%
                 766 }
@org@gloautosee Save and restore original definition of \Qglo@autosee. (That command may not be defined
                  as it was only introduced to glossaries v4.30, in which case the synonym won't be defined
                  either.)
                 767 \let\@glsxtr@org@gloautosee\@glo@autosee
                  Check if user tried autoseeindex=false when it can't be supported.
                 768 \if@glsxtr@autoseeindex
                 769 \else
                 770 \ifdef\@glsxtr@org@gloautosee
                 771 {}%
                 772 {\PackageError{glossaries-extra}{'autoseeindex=false' package
                 773 option requires at least v4.30 of glossaries.sty}%
                 774 {You need to update the glossaries.sty package}%
                 775 }
                 776 \fi
 \@glo@autosee If \@glo@autosee has been defined (glossaries v4.30 onwards), redefine it to test the au-
                 toseeindex option.
                 777 \ifdef\@glo@autosee
                 778 {%
                 779 \renewcommand*{\@glo@autosee}{%
                 780 \if@glsxtr@autoseeindex\@glsxtr@org@gloautosee\fi}%
                 781 }%
                 782 {}
checkseeallowed Don't prohibit the use of the see key before the indexing files have been opened if the auto-
                  matic see indexing has been disabled, since it's no longer an issue.
                 783 \renewcommand*{\gls@checkseeallowed}{%
                 784 \if@glsxtr@autoseeindex\@gls@see@noindex\fi
                 785 }
                    Define abbreviations glossaries if required.
                 786 \@glsxtr@abbreviationsdef
                 787 \let\@glsxtr@abbreviationsdef\relax
```
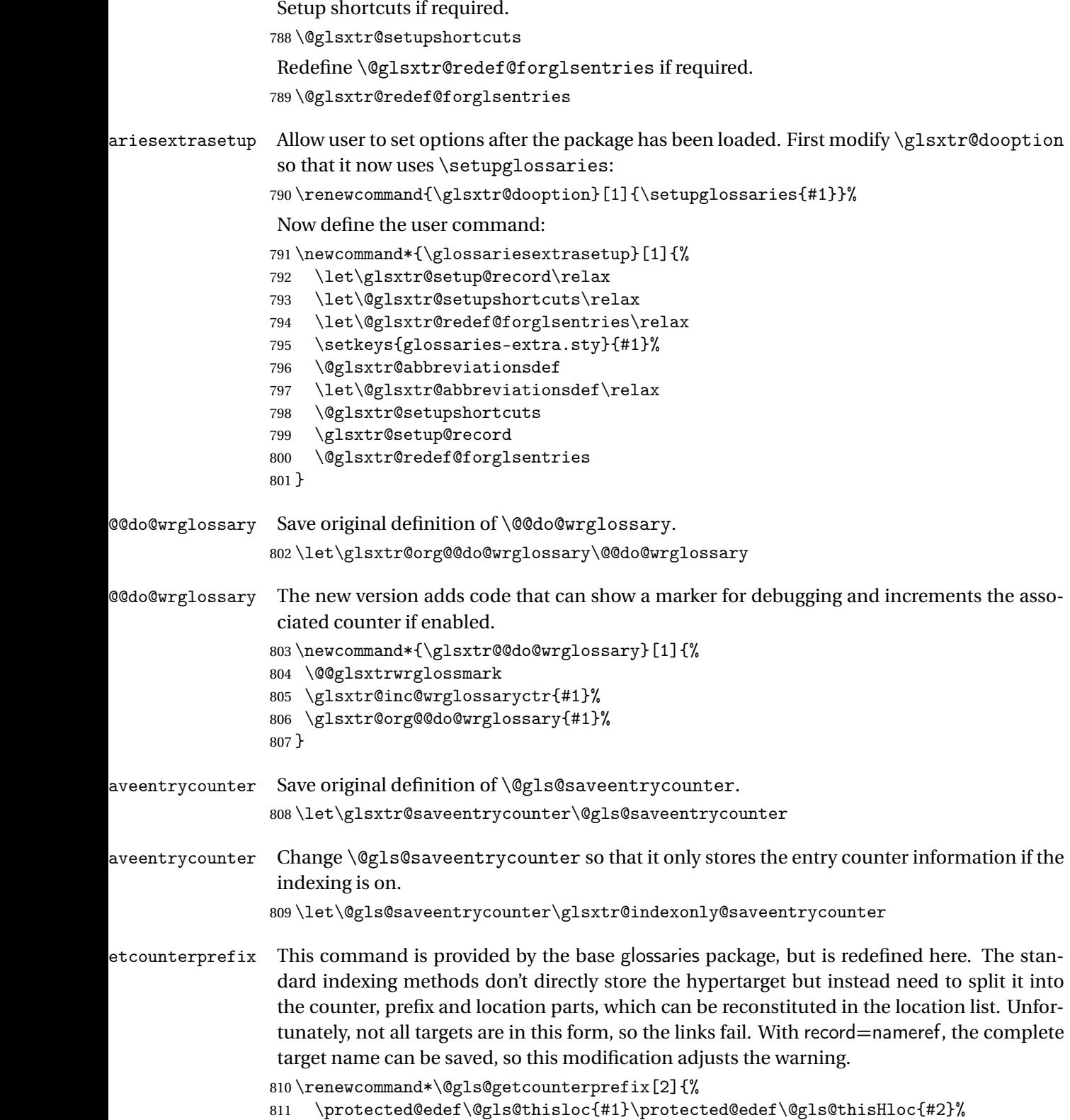

```
812 \ifx\@gls@thisloc\@gls@thisHloc
813 \def\@glo@counterprefix{}%
814 \else
815 \def\@gls@get@counterprefix##1.#1##2\end@getprefix{%
816 \def\@glo@tmp{##2}%
817 \ifx\@glo@tmp\@empty
818 \def\@glo@counterprefix{}%
819 \else
820 \def\@glo@counterprefix{##1}%
821 \qquad \qquad \fi
822 }%
823 \@gls@get@counterprefix#2.#1\end@getprefix
Warn if no prefix can be formed, unless record=nameref.
824 \ifx\@glo@counterprefix\@empty
825 \ifx\@glsxtr@record@setting\@glsxtr@record@setting@nameref
826 \else
827 \GlossariesExtraWarning{Hyper target '#2' can't be formed by
828 prefixing<sup>^</sup>Jlocation '#1'. You need to modify the
829 definition of \string\theH\@gls@counter^^Jotherwise you
830 will get the warning: "'name{\@gls@counter.#1}' has been^^J
831 referenced but does not exist"%
832 \ifx\@glsxtr@record@setting\@glsxtr@record@setting@only
833 . You may want to consider using record=nameref instead%
834 \quad \text{if } \mathbf{i} \mathbf{\}835 \setminusfi
836 \setminusfi
837 \fi
838 }
```
Provide script dialect hook (does nothing unless redefined by glossaries-extra-bib2gls).

sxtrdialecthook

839\newcommand\*{\@glsxtrdialecthook}{}

Set up record option if required.

840 \glsxtr@setup@record

Disable preamble-only options and switch on the undefined tag at the start of the document.

 \AtBeginDocument{% \disable@keys{glossaries-extra.sty}{abbreviations,docdef,record}% \def\@glsxtrundeftag{\glsxtrundeftag}% 844 }

# <span id="page-29-0"></span>1.2 Extra Utilities

nusedOrUndefined \GlsXtrIfUnusedOrUndefined{(label)}{(true)}{(false)}

Does 〈*true*〉 if the entry given by 〈*label*〉 is either undefined or hasn't been used (or has had the first use flag reset).

```
845 \newcommand*{\GlsXtrIfUnusedOrUndefined}[3]{%
846 \ifglsentryexists{#1}%
847 {\ifbool{glo@\glsdetoklabel{#1}@flag}{#3}{#2}}%
848 {#2}%
849 }
```
### rifemptyglossary  $\setminus$ glsxtrifemptyglossary $\{ \langle \mathit{type} \rangle \} \{ \langle \mathit{false} \rangle \}$

Provide command to determine if any entries have been added to the glossary (where the glossary label is provided in the first argument). The entries are stored in the commaseparated list \glolist@〈type 〉. If this hasn't been defined, the glosary doesn't exist. If it has been defined and is simply a comma, the glossary exists and is empty. (It's initialised to a comma.)

```
850 \newcommand{\glsxtrifemptyglossary}[3]{%
                 851 \ifcsdef{glolist@#1}%
                 852 \frac{\cancel{0}7}{\cancel{0}1}853 \ifcsstring{glolist@#1}{,}{#2}{#3}%
                 854 }%
                 855 {%
                 856 \glsxtrundefaction{Glossary type '#1' doesn't exist}{}%
                 857 #2%
                 858 }%
                 859 }
\glsxtrifkeydefined Tests if the key given in the first argument has been defined.
                 860 \newcommand*{\glsxtrifkeydefined}[3]{%
                 861 \key@ifundefined{glossentry}{#1}{#3}{#2}%
                 862 }
\sigmavidestoragekey Like \glsaddstoragekey but does nothing if the key has already been defined.
                 863 \newcommand*{\glsxtrprovidestoragekey}{%
                 864 \@ifstar\@sglsxtr@provide@storagekey\@glsxtr@provide@storagekey
                 865 }
vide@storagekey Unstarred version.
                 866 \newcommand*{\@glsxtr@provide@storagekey}[3]{%
                 867 \key@ifundefined{glossentry}{#1}%
                 868 {%
                 869 \define@key{glossentry}{#1}{\csdef{@glo@#1}{##1}}%
                 870 \appto\@gls@keymap{,{#1}{#1}}%
                 871 \appto\@newglossaryentryprehook{\csdef{@glo@#1}{#2}}%
                 872 \appto\@newglossaryentryposthook{%
```
\letcs{\@glo@tmp}{@glo@#1}%

 \gls@assign@field{#2}{\@glo@label}{#1}{\@glo@tmp}% }% Allow the user to omit the user level command if they only intended fetching the value with \glsxtrusefield \ifblank{#3} {}% {% \newcommand\*{#3}[1]{\@gls@entry@field{##1}{#1}}% }% }% {% Provide the no-link command if not already defined. \ifblank{#3} {}% {% \providecommand\*{#3}[1]{\@gls@entry@field{##1}{#1}}% }% }% } vide@storagekey Starred version. \newcommand\*{\s@glsxtr@provide@storagekey}[1]{% \key@ifundefined{glossentry}{#1}% {% \expandafter\newcommand\expandafter\*\expandafter {\csname gls@assign@#1@field\endcsname}[2]{% \@@gls@expand@field{##1}{#1}{##2}% }% }% {}% \@glsxtr@provide@addstoragekey{#1}% }

> The name of a text-block control sequence can be stored in a field (given by  $\GlsXtrFmtField$ ). This command can then be used with \glsxtrfmt[〈*options*〉]{〈*label*〉}{〈*text*〉} which effectively does \glslink[〈*options*〉]{〈*label*〉}{〈*cs*〉{〈*text*〉}} If the field hasn't been set for that entry just 〈*text*〉 is done.

#### \GlsXtrFmtField

901\newcommand{\GlsXtrFmtField}{useri}

#### tDefaultOptions

\newcommand{\GlsXtrFmtDefaultOptions}{noindex}

\glsxtrfmt The post-link hook isn't done. This now has a starred form that checks for a final optional argument.

\newrobustcmd\*{\glsxtrfmt}{\@ifstar\s@glsxtrfmt\@glsxtrfmt}

```
\@glsxtrfmt Unstarred form.
              904 \newcommand*{\@glsxtrfmt}[3][]{\@@glsxtrfmt{#1}{#2}{#3}{}}
 \s@glsxtrfmt Starred form.
              905 \newcommand*{\s@glsxtrfmt}[3][]{%
              906 \new@ifnextchar[{\s@@glsxtrfmt{#1}{#2}{#3}}%
              907 {\@@glsxtrfmt{#1}{#2}{#3}{}}%
              908 }
\s@@glsxtrfmt Pick up final optional argument.
              909 \def\s@@glsxtrfmt#1#2#3[#4]{\@@glsxtrfmt{#1}{#2}{#3}{#4}}
 \@@glsxtrfmt Actual inner working.
              910 \newcommand*{\@@glsxtrfmt}[4]{%
               Since there's no post-link hook to worry about, grouping can be added to provide some pro-
               tection against nesting (but in general nested link text should be avoided).
              911 \begingroup
              912 \def\glslabel{#2}%
              913 \glsdoifexistsordo{#2}%
              914 {%
              915 \ifglshasfield{\GlsXtrFmtField}{#2}%
              916 {%
              917 \let\do@gls@link@checkfirsthyper\relax
              918 \expandafter\@gls@link\expandafter[\GlsXtrFmtDefaultOptions,#1]{#2}%
              919 {\glsxtrfmtdisplay{\glscurrentfieldvalue}{#3}{#4}}%
              920 \frac{1}{2}921 {\glsxtrfmtdisplay{@firstofone}{#3}{#4}}%
              922 }%
              923 {%
               Has the default noindex been counteracted? If so, this needs \glsadd in case bib2gls needs
               to pick up the record.
              924 \begingroup
              925 \@gls@setdefault@glslink@opts
              926 \setkeys{glslink}{\GlsXtrFmtDefaultOptions,#1}%
              927 \ifKV@glslink@noindex\else\glsadd{#2}\fi
              928 \endgroup
              929 \glsxtrfmtdisplay{@firstofone}{#3}{#4}%
              930 }%
```

```
931 \endgroup
932 }
```
lsxtrfmtdisplay The command used internally by \glsxtrfmt to do the actual formatting. The first argument is the control sequence name, the second is the control sequence's argument, the third is the inserted material (if starred form used).

\newcommand{\glsxtrfmtdisplay}[3]{\csuse{#1}{#2}#3}

\glsxtrentryfmt No link or indexing. \ifdef\texorpdfstring { \newcommand\*{\glsxtrentryfmt}[2]{% \texorpdfstring{\@glsxtrentryfmt{#1}{#2}}{#2}% } } { \newcommand\*{\glsxtrentryfmt}{\@glsxtrentryfmt} } \@glsxtrentryfmt \newrobustcmd\*{\@glsxtrentryfmt}[2]{% \glsdoifexistsordo{#1}% {% \ifglshasfield{\GlsXtrFmtField}{#1}% {% \csuse{\glscurrentfieldvalue}{#2}% }% {#2}% }% {#2}% } \glsxtrfieldlistadd If a field stores an etoolbox internal list (e.g. loclist) then this macro provides a convenient way of adding to the list via etoolbox's \listcsadd. The first argument is the entry's label, the second is the field label and the third is the element to add to the list. \newcommand\*{\glsxtrfieldlistadd}[3]{% \listcsadd{glo@\glsdetoklabel{#1}@#2}{#3}% } trfieldlistgadd Similarly but uses \listcsgadd. \newcommand\*{\glsxtrfieldlistgadd}[3]{% \listcsgadd{glo@\glsdetoklabel{#1}@#2}{#3}% } trfieldlisteadd Similarly but uses \listcseadd. \newcommand\*{\glsxtrfieldlisteadd}[3]{% \listcseadd{glo@\glsdetoklabel{#1}@#2}{#3}% } trfieldlistxadd Similarly but uses \listcsxadd. \newcommand\*{\glsxtrfieldlistxadd}[3]{% \listcsxadd{glo@\glsdetoklabel{#1}@#2}{#3}% }

Now provide commands to iterate over these lists.

fielddolistloop \newcommand\*{\glsxtrfielddolistloop}[2]{% \dolistcsloop{glo@\glsdetoklabel{#1}@#2}% } ieldforlistloop \newcommand\*{\glsxtrfieldforlistloop}[3]{% \forlistcsloop{#3}{glo@\glsdetoklabel{#1}@#2}% } List element tests:

\glsxtrfieldifinlist First argument label, second argument field, third argument item, fourth true part and fifth false part. \newcommand\*{\glsxtrfieldifinlist}[5]{%

```
973 \ifinlistcs{#3}{glo@\glsdetoklabel{#1}@#2}{#4}{#5}%
974 }
```
rfieldxifinlist Expands item.

```
975 \newcommand*{\glsxtrfieldxifinlist}[5]{%
976 \xifinlistcs{#3}{glo@\glsdetoklabel{#1}@#2}{#4}{#5}%
977 }
```
lsxtrforcsvfield  $\setminus$ glsxtrforcsvfield $\lbrace \langle \textit{label} \rangle \rbrace$ {\feld  $\rbrace$ }{\cs handler  $\rangle$ }

```
978 \newcommand*{\glsxtrforcsvfield}[3]{%
979 \@glsxtrifhasfield{#2}{#1}%
980 {%
981 \let\glsxtrendfor\@endfortrue
982 \@for\@glsxtr@label:=\glscurrentfieldvalue\do
983 {\expandafter#3\expandafter{\@glsxtr@label}}}%
984 {}%
985 }
```
 $\lceil$  lsxtrifhasfield  $\lceil$  A simpler alternative to  $\lceil$  ifglshasfield that doesn't complain if the entry or the field doesn't exist. (No mapping is used.) Grouping is added to the unstarred version allow for nested use.

```
986 \newrobustcmd{\glsxtrifhasfield}{%
987 \@ifstar{\s@glsxtrifhasfield}{\@glsxtrifhasfield}%
988 }
```
1sxtrifhasfield Unstarred version adds grouping.

```
989 \newcommand{\@glsxtrifhasfield}[4]{%
990 {\s@glsxtrifhasfield{#1}{#2}{#3}{#4}}%
991 }
```

```
\text{1}sxtrifhasfield Starred version omits grouping.
                   992 \newcommand{\s@glsxtrifhasfield}[4]{%
                   993 \letcs{\glscurrentfieldvalue}{glo@\glsdetoklabel{#2}@#1}%
                   994 \ifundef\glscurrentfieldvalue
                   995 {#4}%
                   996 {%
                   997 \ifdefempty\glscurrentfieldvalue{#4}{#3}%
                   998 }%
                   999 }
rIfFieldNonZero Designed for numeric fields.
                  1000 \newcommand{\GlsXtrIfFieldNonZero}{%
                  1001 \@ifstar\s@GlsXtrIfFieldNonZero\@GlsXtrIfFieldNonZero
                  1002 }
\@GlsXtrIfFieldNonZero
                  1003 \newcommand{\@GlsXtrIfFieldNonZero}[4]{%
                  1004 \@GlsXtrIfFieldCmpNum{#1}{#2}{=}{0}{#4}{#3}%
                  1005 }
sXtrIfFieldEqNum \text{\lvert } \text{\lvert }GlsXtrIfFieldEqNum\text{\lvert }(\textit{field})\text{\rvert }(\textit{label})\text{\rvert }(\textit{value})\text{\rvert }(\textit{true})\text{\rvert }(\textit{false})\text{\rvert }Designed for numeric fields.
                  1006 \newcommand{\GlsXtrIfFieldEqNum}{%
                  1007 \@ifstar\s@GlsXtrIfFieldEqNum\@GlsXtrIfFieldEqNum
                  1008 }
XtrIfFieldEqNum
                  1009 \newcommand{\@GlsXtrIfFieldEqNum}[5]{%
                  1010 \@GlsXtrIfFieldCmpNum{#1}{#2}{=}{#3}{#4}{#5}%
                  1011 }
XtrIfFieldEqNum
                  1012 \newcommand{\s@GlsXtrIfFieldEqNum}[5]{%
                  1013 \s@GlsXtrIfFieldCmpNum{#1}{#2}{=}{#3}{#4}{#5}%
                  1014 }
XtrIfFieldCmpNum \GlsXtrIfFieldCmpNum{(field)}{(label)}{(comparison)}{(value)}{(true)}
                     \{\langle false \rangle\}
```
Designed for numeric fields.

```
1015 \newcommand{\GlsXtrIfFieldCmpNum}{%
1016 \@ifstar\s@GlsXtrIfFieldCmpNum\@GlsXtrIfFieldCmpNum
1017 }
```
#### trIfFieldCmpNum

```
1018 \newcommand{\@GlsXtrIfFieldCmpNum}[6]{%
1019 {%
1020 \letcs{\glscurrentfieldvalue}{glo@\glsdetoklabel{#2}@#1}%
1021 \ifundef\glscurrentfieldvalue
1022 {\def\glscurrentfieldvalue{0}}%
1023 {%
1024 \ifdefempty\glscurrentfieldvalue
1025 {\def\glscurrentfieldvalue{0}}%
1026 {}%
1027 }%
1028 \ifnum\glscurrentfieldvalue#3#4\relax #5\else #6\fi
1029 }%
1030 }
```
#### trIfFieldCmpNum

```
1031 \newcommand{\s@GlsXtrIfFieldCmpNum}[6]{%
1032 \letcs{\glscurrentfieldvalue}{glo@\glsdetoklabel{#2}@#1}%
1033 \ifundef\glscurrentfieldvalue
1034 {\def\glscurrentfieldvalue{0}}%
1035 {%
1036 \ifdefempty\glscurrentfieldvalue
1037 {\def\glscurrentfieldvalue{0}}%
1038 {}%
1039 }%
1040 \ifnum\glscurrentfieldvalue#3#4\relax #5\else #6\fi
1041 }
```
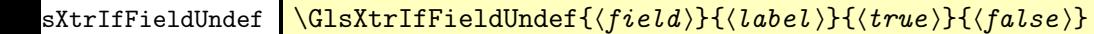

Just uses \ifcsundef.

```
1042 \newcommand{\GlsXtrIfFieldUndef}[2]{%
1043 \ifcsundef{glo@\glsdetoklabel{#2}@#1}%
1044 }
```
\glsxtrusefield Provide a user-level alternative to \@gls@entry@field. The first argument is the entry label. The second argument is the field label.

```
1045 \newcommand*{\glsxtrusefield}[2]{%
1046 \@gls@entry@field{#1}{#2}%
1047 }
```
\Glsxtrusefield Provide a user-level alternative to \@Gls@entry@field.

```
1048 \ifdef\texorpdfstring
1049 {
1050 \newcommand*{\Glsxtrusefield}[2]{%
1051 \texorpdfstring
```

```
1052 {\@Gls@entry@field{#1}{#2}}
1053 {\@gls@entry@field{#1}{#2}}%
1054 }
1055 }
1056 {
1057 \newcommand*{\Glsxtrusefield}[2]{%
1058 \@Gls@entry@field{#1}{#2}%
1059 }
1060 }
```
\GLSxtrusefield As above but convert to all caps.

```
1061 \ifdef\texorpdfstring
1062 {
1063 \newcommand*{\GLSxtrusefield}[2]{%
1064 \texorpdfstring
1065 {\glsdoifexists{#1}{\mfirstucMakeUppercase{\@gls@entry@field{#1}{#2}}}}%
1066 {\@gls@entry@field{#1}{#2}}%
1067 }
1068 }
1069 {
1070 \newcommand*{\GLSxtrusefield}[2]{%
1071 \glsdoifexists{#1}{\mfirstucMakeUppercase{\@gls@entry@field{#1}{#2}}}%
1072 }
1073 }
```
entryparentname

```
1074 \newcommand*{\glsxtrentryparentname}[1]{%
1075 \ifcsdef{glo@\glsdetoklabel{#1}@parent}%
1076 {\csuse{glo@\csuse{glo@\glsdetoklabel{#1}@parent}@name}}%
1077 {}%
1078 }
```

```
\glsxtrdeffield Just use \csdef to provide a field value for the given entry.
                  \label{thm:main} $$1079 \newcommand*{\glsxtrdeffield}[2]{\csdef{glo@\glsdetoklabel{#1}@#2}}
```
\glsxtredeffield Just use \csedef to provide a field value for the given entry. \newcommand\*{\glsxtredeffield}[2]{\protected@csedef{glo@\glsdetoklabel{#1}@#2}}

etfieldifexists

```
1081 \newcommand*{\glsxtrsetfieldifexists}[3]{\glsdoifexists{#1}{#3}}
```
\GlsXtrSetField Allow the user to set a field. First argument entry label, second argument field label, third argument value.

 \newrobustcmd\*{\GlsXtrSetField}[3]{% \glsxtrsetfieldifexists{#1}{#2}% {\csdef{glo@\glsdetoklabel{#1}@#2}{#3}}% }

```
\GlsXtrLetField Uses \cslet instead. Third argument should be a macro.
                1086 \newrobustcmd*{\GlstrLetField}[3]{%
                1087 \glsxtrsetfieldifexists{#1}{#2}%
                1088 {\cslet{glo@\glsdetoklabel{#1}@#2}{#3}}%
                1089 }
sGlsXtrLetField Uses \csletcs instead. Third argument should be a control sequence name.
                1090 \newrobustcmd*{\csGlsXtrLetField}[3]{%
                1091 \glsxtrsetfieldifexists{#1}{#2}%
                1092 {\csletcs{glo@\glsdetoklabel{#1}@#2}{#3}}%
                1093 }
LetFieldToField Sets the field for one entry to the field for another entry. Third argument should be the other
                 entry and the fourth argument that other field label.
                1094 \newrobustcmd*{\GlsXtrLetFieldToField}[4]{%
                1095 \glsxtrsetfieldifexists{#1}{#2}%
                1096 {\csletcs{glo@\glsdetoklabel{#1}@#2}{glo@\glsdetoklabel{#3}@#4}}%
                1097 }
\gGlsXtrSetField Allow the user to set a field. First argument entry label, second argument field label, third
                 argument value.
                1098 \newrobustcmd*{\gGlsXtrSetField}[3]{%
                1099 \glsxtrsetfieldifexists{#1}{#2}%
                1100 {\csgdef{glo@\glsdetoklabel{#1}@#2}{#3}}%
                1101 }
\xGlsXtrSetField
                1102 \newrobustcmd*{\xGlsXtrSetField}[3]{%
                1103 \glsxtrsetfieldifexists{#1}{#2}%
                1104 {\protected@csxdef{glo@\glsdetoklabel{#1}@#2}{#3}}%
                1105 }
\eGlsXtrSetField
                1106 \newrobustcmd*{\eGlsXtrSetField}[3]{%
                1107 \glsxtrsetfieldifexists{#1}{#2}%
                1108 {\protected@csedef{glo@\glsdetoklabel{#1}@#2}{#3}}%
                1109 }
XtrIfFieldEqStr Starred version uses starred version of \glsxtrifhasfield (that is, no grouping).
                1110 \newcommand*{\GlsXtrIfFieldEqStr}{%
                1111 \@ifstar\s@GlsXtrIfFieldEqStr\@GlsXtrIfFieldEqStr
                1112 }
\@GlsXtrIfFieldEqStr
                1113 \newrobustcmd*{\@GlsXtrIfFieldEqStr}[5]{%
                1114 \@glsxtrifhasfield{#1}{#2}%
                1115 {%
                1116 \ifdefstring{\glscurrentfieldvalue}{#3}{#4}{#5}%
```

```
1117 }%
1118 {#5}%
1119 }
```
#### XtrIfFieldEqStr

```
1120 \newrobustcmd*{\s@GlsXtrIfFieldEqStr}[5]{%
1121 \s@glsxtrifhasfield{#1}{#2}%
1122 {%
1123 \ifdefstring{\glscurrentfieldvalue}{#3}{#4}{#5}%
1124 }%
1125 {#5}%
1126 }
```
 $\texttt{rIfFieldEqXpStr}\quad$  Like the above but first expands the string. Starred version uses starred version of  $\gtrsim$  lsxtrifhasfield (that is, no grouping).

```
1127 \newcommand*{\GlsXtrIfFieldEqXpStr}{%
1128 \@ifstar\s@GlsXtrIfFieldEqXpStr\@GlsXtrIfFieldEqXpStr
1129 }
```
#### \@GlsXtrIfFieldEqXpStr

```
1130 \newrobustcmd*{\@GlsXtrIfFieldEqXpStr}[5]{%
1131 \@glsxtrifhasfield{#1}{#2}%
1132 {%
1133 \protected@edef\@gls@tmp{#3}%
1134 \ifdefequal{\glscurrentfieldvalue}{\@gls@tmp}{#4}{#5}%
1135 }%
1136 {#5}%
1137 }
```
#### rIfFieldEqXpStr

```
1138 \newrobustcmd*{\s@GlsXtrIfFieldEqXpStr}[5]{%
1139 \s@glsxtrifhasfield{#1}{#2}%
1140 {%
1141 \protected@edef\@gls@tmp{#3}%
1142 \ifdefequal{\glscurrentfieldvalue}{\@gls@tmp}{#4}{#5}%
1143 }%
1144 {#5}%
1145 }
```
 $fXpFieldEqXpStr$  Like the above but also expands the field value. Starred version uses starred version of \glsxtrifhasfield (that is, no grouping).

```
1146 \newcommand*{\GlsXtrIfXpFieldEqXpStr}{%
1147 \@ifstar\s@GlsXtrIfXpFieldEqXpStr\@GlsXtrIfXpFieldEqXpStr
1148 }
```
#### fXpFieldEqXpStr

```
1149 \newrobustcmd*{\@GlsXtrIfXpFieldEqXpStr}[5]{%
1150 \@glsxtrifhasfield{#1}{#2}%
```

```
1151 {%
1152 \protected@edef\@gls@tmp{\glscurrentfieldvalue}%
1153 \let\glscurrentfieldvalue\@gls@tmp
1154 \protected@edef\@gls@tmp{#3}%
1155 \ifdefequal{\glscurrentfieldvalue}{\@gls@tmp}{#4}{#5}%
1156 }%
1157 {#5}%
1158 }
```
#### fXpFieldEqXpStr

```
1159 \newrobustcmd*{\s@GlsXtrIfXpFieldEqXpStr}[5]{%
1160 \s@glsxtrifhasfield{#1}{#2}%
1161 {%
1162 \protected@edef\@gls@tmp{\glscurrentfieldvalue}%
1163 \let\glscurrentfieldvalue\@gls@tmp
1164 \protected@edef\@gls@tmp{#3}%
1165 \ifdefequal{\glscurrentfieldvalue}{\@gls@tmp}{#4}{#5}%
1166 }%
1167 {#5}%
1168 }
```
#### lsXtrForeignText \GlsXtrForeignText{\entry label}}{\text}}

If a field is used to store a language tag (such as en-GB or de-CH-1996) then this command uses tracklang's interface to encapsulate 〈*text*〉. The field identifying the locale is given by \GlsXtrForeignTextField.

```
1169 \ifdef\foreignlanguage
1170 {
1171 \ifdef\GetTrackedDialectFromLanguageTag
1172 {
1173 \newcommand{\GlsXtrForeignText}[2]{%
 In case this is used inside the argument of \glsxtrifhasfield, save and restore \glscurrentfieldvalue.
1174 \let\@glsxtr@org@currentfieldvalue\glscurrentfieldvalue
1175 \glsxtrifhasfield{\GlsXtrForeignTextField}{#1}%
1176 {%
1177 \expandafter\GetTrackedDialectFromLanguageTag\expandafter
1178 {\glscurrentfieldvalue}{\@glsxtr@dialect}%
1179 \let\@glsxtr@locale\glscurrentfieldvalue
1180 \let\glscurrentfieldvalue\@glsxtr@org@currentfieldvalue
1181 \ifdefempty\@glsxtr@dialect
1182 {%
```
An exact match hasn't been found. A partial match can only be obtained with at least tracklang v1.3.6.

```
1183 \ifundef\TrackedDialectClosestSubMatch
1184 \{%
```
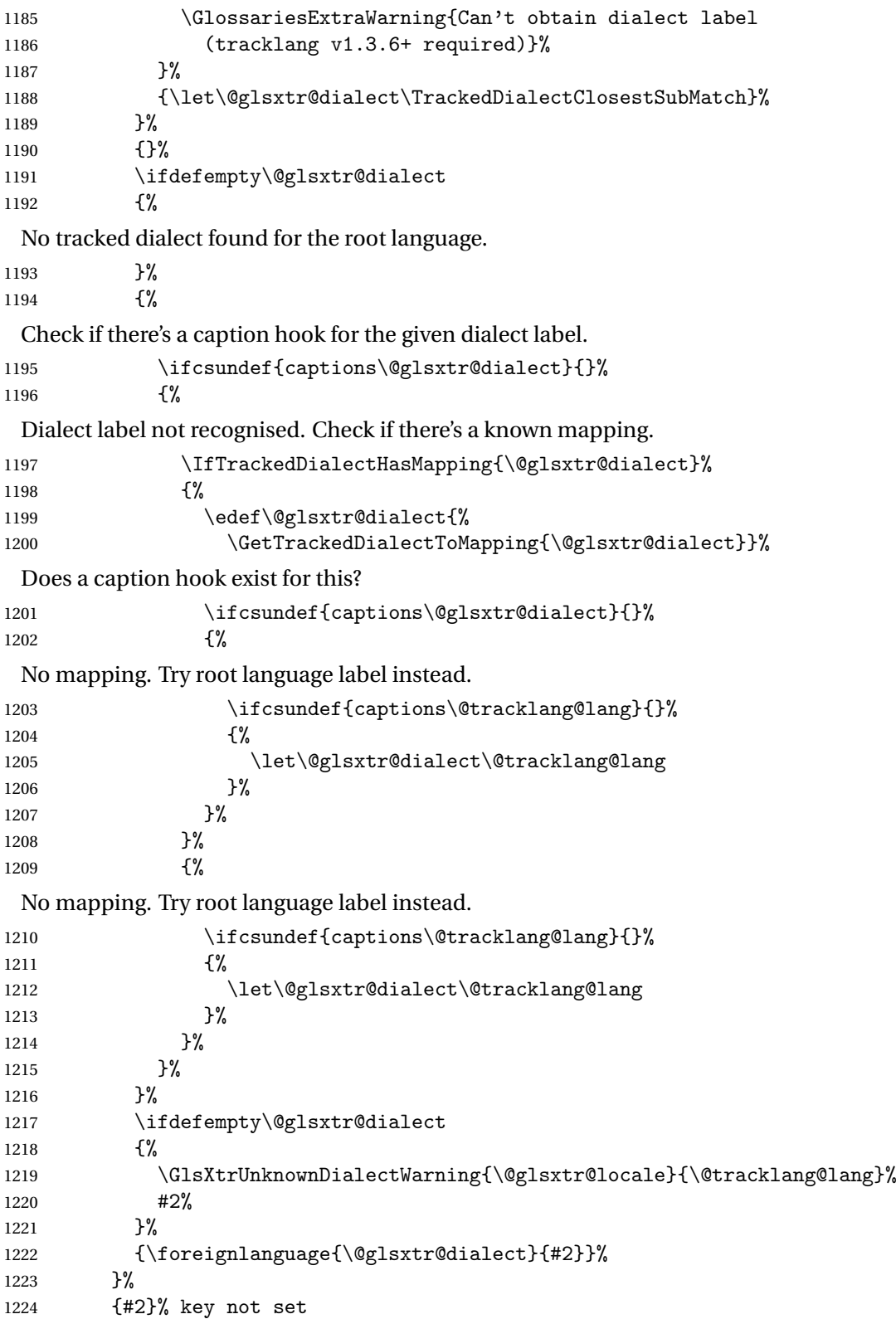

```
1225 }
                1226 }
                1227 {
                1228 \newcommand{\GlsXtrForeignText}[2]{%
                1229 \GlossariesExtraWarning{Can't encapsulate foreign text:
                1230 tracklang v1.3.6+ required}%
                1231 #2%
                1232 }
                1233 }
                1234 }
                1235 {
                 \foreignlanguage isn't defined so just do 〈text〉.
                1236 \newcommand{\GlsXtrForeignText}[2]{#2}
                1237 }
oreignTextField This is the user2 field by default but may be redefined as required.
                1238 \newcommand*{\GlsXtrForeignTextField}{userii}
nDialectWarning
                1239 \newcommand*{\GlsXtrUnknownDialectWarning}[2]{%
                1240 \GlossariesExtraWarning{Can't determine valid dialect label
                1241 for locale '#1' (root language: #2)}%
                1242 }
\glsxtrpageref Like \glsrefentry but references the page number instead (if entry counting is on). The
                 base glossaries package only introduced \GlsEntryCounterLabelPrefix in version 4.38, so
                 it may not be defined.
                1243 \ifdef\GlsEntryCounterLabelPrefix
                1244 {%
                1245 \newcommand*{\glsxtrpageref}[1]{%
                1246 \ifglsentrycounter
                1247 \pageref{\GlsEntryCounterLabelPrefix\glsdetoklabel{#1}}%
                1248 \else
                1249 \ifglssubentrycounter
                1250 \pageref{\GlsEntryCounterLabelPrefix\glsdetoklabel{#1}}%
                1251 \else
                1252 \qquad \qquad \qquad \qquad \qquad 1252
                1253 \ifmmode{\big\vert} \else{https://www.4em}{1253}\fi1254 \fi
                1255 }
                1256 }%
                1257 {%
                1258 \newcommand*{\glsxtrpageref}[1]{%
                1259 \ifglsentrycounter
                1260 \pageref{glsentry-\glsdetoklabel{#1}}%
                1261 \else
                1262 \ifglssubentrycounter
```

```
1263 \pageref{glsentry-\glsdetoklabel{#1}}%
```

```
1264 \else
1265 \gls{#1}%
1266 \fi
1267 \fi
1268 }
1269 }%
```
lossarypreamble

```
1270 \newcommand{\apptoglossarypreamble}[2][\glsdefaulttype]{%
1271 \ifcsdef{glolist@#1}%
1272 {%
1273 \ifcsundef{@glossarypreamble@#1}%
1274 {\csdef{@glossarypreamble@#1}{}}%
1275 {}%
1276 \csappto{@glossarypreamble@#1}{#2}%
1277 }%
1278 {%
1279 \GlossariesExtraWarning{Glossary '#1' is not defined}%
1280 }%
1281 }
```
#### **lossarypreamble**

```
1282 \newcommand{\preglossarypreamble}[2][\glsdefaulttype]{%
1283 \ifcsdef{glolist@#1}%
1284 {%
1285 \ifcsundef{@glossarypreamble@#1}%
1286 {\csdef{@glossarypreamble@#1}{}}%
1287 {}%
1288 \cspreto{@glossarypreamble@#1}{#2}%
1289 }%
1290 {%
1291 \GlossariesExtraWarning{Glossary '#1' is not defined}%
1292 }%
1293 }
```
# 1.3 Modifications to Commands Provided by glossaries

Some of the commands provided by glossaries are modified to take into account new options or to change default behaviour.

## \ifglsused \ifglsused{(label)}{(true part)}{(false part)}

In the event that undefined entries should trigger a warning rather than an error, \ifglsused needs to be modified to check for existence. If the boolean variable is undefined, then its

state is indeterminate and is neither true nor false, so neither 〈*true part*〉 nor 〈*false*〉 part will be performed if 〈*label*〉 is undefined.

```
1294 \renewcommand*{\ifglsused}[3]{%
1295 \glsdoifexists{#1}{\ifbool{glo@\glsdetoklabel{#1}@flag}{#2}{#3}}%
1296 }
```
Provide a starred version of \longnewglossaryentry that doesn't automatically insert \leavevmode\unskip\nopostdesc at the end of the description. The unstarred version is modified to use \glsxtrpostlongdescription instead.

#### ewglossaryentry

```
1297 \renewcommand*{\longnewglossaryentry}{%
1298 \@ifstar\@glsxtr@s@longnewglossaryentry\@glsxtr@longnewglossaryentry
1299 }
```
## ewglossaryentry Starred version.

```
1300 \newcommand{\@glsxtr@s@longnewglossaryentry}[3]{%
1301 \glsdoifnoexists{#1}%
1302 {%
1303 \bgroup
1304 \let\@org@newglossaryentryprehook\@newglossaryentryprehook
1305 \long\def\@newglossaryentryprehook{%
1306 \long\def\@glo@desc{#3}%
1307 \@org@newglossaryentryprehook
1308 }%
1309 \renewcommand*{\gls@assign@desc}[1]{%
1310 \global\cslet{glo@\glsdetoklabel{#1}@desc}{\@glo@desc}%
1311 \global\cslet{glo@\glsdetoklabel{#1}@descplural}{\@glo@descplural}%<br>1312 }
1312 }
1313 \gls@defglossaryentry{#1}{#2}%
1314 \egroup
1315 }%
1316 }
```
ewglossaryentry Unstarred version.

```
1317 \newcommand{\@glsxtr@longnewglossaryentry}[3]{%
1318 \glsdoifnoexists{#1}%
1319 {%
1320 \bgroup
1321 \let\@org@newglossaryentryprehook\@newglossaryentryprehook
1322 \long\def\@newglossaryentryprehook{%
1323 \long\def\@glo@desc{#3\glsxtrpostlongdescription}%
1324 \@org@newglossaryentryprehook
1325 }%
1326 \renewcommand*{\gls@assign@desc}[1]{%
1327 \global\cslet{glo@\glsdetoklabel{#1}@desc}{\@glo@desc}%
```
The following is different from the base glossaries.sty:

1328 \global\cslet{glo@\glsdetoklabel{#1}@descplural}{\@glo@descplural}%

```
1329 }
               1330 \gls@defglossaryentry{#1}{#2}%
               1331 \egroup
               1332 }%
               1333 }
longdescription Hook at the end of the description when using the unstarred \longnewglossaryentry.
               1334 \newcommand*{\glsxtrpostlongdescription}{\leavevmode\unskip\nopostdesc}
                  Provide a starred version of \newignoredglossary that doesn't add the glossary to the
                nohyperlist list.
ignoredglossary Redefine to check for star.
               1335 \renewcommand{\newignoredglossary}{%
               1336 \@ifstar\glsxtr@s@newignoredglossary\glsxtr@org@newignoredglossary
               1337 }
ignoredglossary The original definition is patched to check for existence.
               1338 \newcommand*{\glsxtr@org@newignoredglossary}[1]{%
               1339 \ifcsdef{glolist@#1}
               1340 {%
               1341 \glsxtrundefaction{Glossary type '#1' already exists}{}%
               1342 }%
               1343 {%
               1344 \ifdefempty\@ignored@glossaries
               1345 {%
               1346 \edef\@ignored@glossaries{#1}%
               1347 }%
               1348 {%
               1349 \eappto\@ignored@glossaries{,#1}%
               1350 }%
               1351 \csgdef{globalist@#1}{,}%
               1352 \ifcsundef{gls@#1@entryfmt}%
               1353 {%
               1354 \defglsentryfmt[#1]{\glsentryfmt}%
               1355 }%
               1356 {}%
               1357 \ifdefempty\@gls@nohyperlist
               1358 {%
               1359 \renewcommand*{\@gls@nohyperlist}{#1}%
               1360 }%
               1361 {%
               1362 \eappto\@gls@nohyperlist{,#1}%
               1363 }%
               1364 }%
               1365 }
```
ignoredglossary Starred form.

\newcommand\*{\glsxtr@s@newignoredglossary}[1]{%

```
1367 \ifcsdef{glolist@#1}
1368 {%
1369 \glsxtrundefaction{Glossary type '#1' already exists}{}%
1370 }%
1371 {%
1372 \ifdefempty\@ignored@glossaries
1373 {%
1374 \edef\@ignored@glossaries{#1}%
1375 }%
1376 {%
1377 \eappto\@ignored@glossaries{,#1}%<br>1378 }%
1378
1379 \csgdef{glolist@#1}{,}1380 \ifcsundef{gls@#1@entryfmt}%
1381 {%
1382 \defglsentryfmt[#1]{\glsentryfmt}%
1383 }%
1384 {}%
1385 }%
1386 }
```
\glssettoctitle Ignored glossaries don't have an associated title, so modify \glssettoctitle to check for it to prevent an undefined command written to the toc file.

```
1387\glsifusetranslator
1388 {%
1389 \renewcommand*{\glssettoctitle}[1]{%
1390 \ifcsdef{gls@tr@set@#1@toctitle}%
1391 {%
1392 \csuse{gls@tr@set@#1@toctitle}%
1393 }%
1394 {%
1395 \ifcsdef{@glotype@#1@title}%
1396 {\def\glossarytoctitle{\csname @glotype@#1@title\endcsname}}%
1397 {\def\glossarytoctitle{\glossarytitle}}%
1398 }%
1399 }%
1400 }
1401 {
1402 \renewcommand*{\glssettoctitle}[1]{%
1403 \ifcsdef{@glotype@#1@title}%
1404 {\def\glossarytoctitle{\csname @glotype@#1@title\endcsname}}%
1405 {\def\glossarytoctitle{\glossarytitle}}%
1406 }
1407 }
```
ignoredglossary As above but won't do anything if the glossary already exists.

```
1408 \newcommand{\provideignoredglossary}{%
1409 \@ifstar\glsxtr@s@provideignoredglossary\glsxtr@provideignoredglossary
1410 }
```

```
ignoredglossary Unstarred version.
              1411 \newcommand*{\glsxtr@provideignoredglossary}[1]{%
              1412 \ifcsdef{glolist@#1}
              1413 {}%
              1414 {%
              1415 \ifdefempty\@ignored@glossaries
              1416 {%
              1417 \edef\@ignored@glossaries{#1}%<br>1418 }%
              1418 }%
              1419<br>1420
                       \eappto\@ignored@glossaries{,#1}%
              1421 }%
              1422 \csc{gdef{glolist@#1}}, \%1423 \ifcsundef{gls@#1@entryfmt}%
              1424 {%
              1425 \defglsentryfmt[#1]{\glsentryfmt}%
              1426 }%
              1427 {}%
              1428 \ifdefempty\@gls@nohyperlist
              1429 {%
              1430 \renewcommand*{\@gls@nohyperlist}{#1}%
              1431 }%
              1432 {%
              1433 \eappto\@gls@nohyperlist{,#1}%
              1434 }%
              1435 }%
              1436 }
ignoredglossary Starred form.
              1437 \newcommand*{\glsxtr@s@provideignoredglossary}[1]{%
              1438 \ifcsdef{glolist@#1}
              1439 {}%
              1440 {%
              1441 \ifdefempty\@ignored@glossaries
              1442 {%
              1443 \edef\@ignored@glossaries{#1}%
              1444 }%
              1445 {%
              1446 \eappto\@ignored@glossaries{,#1}%
              1447 }%
              1448 \csgdef{glolist@#1}{,}%
              1449 \ifcsundef{gls@#1@entryfmt}%
              1450 {%
              1451 \defglsentryfmt[#1]{\glsentryfmt}%
              1452 }%
              1453 {}%
              1454 }%
```

```
1455 }
```
\glsxtrcopytoglossary Adds an entry label to another glossary list. First argument is entry label. Second argument is glossary label.

```
1456 \newcommand*{\glsxtrcopytoglossary}[2]{%
1457 \glsdoifexists{#1}%
1458 {%
1459 \ifcsdef{glolist@#2}
1460 {%
1461 \cseappto{glolist@#2}{#1,}%
1462 }%
1463 \{%
1464 \glsxtrundefaction{Glossary type '#2' doesn't exist}{}%
1465 }%
1466 }%
1467 }
```
## 1.3.1 Existence Checks

\glsdoifexists Modify \glsdoifexists to take account of the undefaction setting.

```
1468 \renewcommand{\glsdoifexists}[2]{%
1469 \ifglsentryexists{#1}{#2}%
1470 {%
```
Define \glslabel in case it's needed after this command (for example in the post-link hook).

```
1471 \edef\glslabel{\glsdetoklabel{#1}}%
1472 \glsxtrundefaction{Glossary entry '\glslabel'
1473 has not been defined}{You need to define a glossary entry before
1474 you can reference it.}%
1475 }%
1476 }
```
 $\alpha$  glsdoifnoexists Modify \glsdoifnoexists to take account of the undefaction setting.

```
1477 \renewcommand{\glsdoifnoexists}[2]{%
1478 \ifglsentryexists{#1}{%
1479 \glsxtrundefaction{Glossary entry '\glsdetoklabel{#1}'
1480 has already been defined}{}}{#2}%
1481 }
```
 $\mathsf{s}$ doifexist $\mathsf{s}$ ordo  $\mathsf{Modify} \gtrsim \mathsf{Indif}$ exist $\mathsf{s}$ ordo to take account of the undefaction setting. This command was introduced in glossaries version 4.19, so check if it has been defined first.

```
1482 \ifdef\glsdoifexistsordo
1483 {%
1484 \renewcommand{\glsdoifexistsordo}[3]{%
1485 \ifglsentryexists{#1}{#2}%
1486 {%
1487 \glsxtrundefaction{Glossary entry '\glsdetoklabel{#1}'
1488 has not been defined}{You need to define a glossary entry
1489 before you can use it.}%
```

```
1490 #3%
              1491 }%
              1492 }%
              1493 }
              1494 {%
              1495 \glsxtr@warnonexistsordo\glsdoifexistsordo
              1496 \newcommand{\glsdoifexistsordo}[3]{%
              1497 \ifglsentryexists{#1}{#2}%
              1498 {%
              1499 \glsxtrundefaction{Glossary entry '\glsdetoklabel{#1}'
              1500 has not been defined}{You need to define a glossary entry
              1501 before you can use it.}%
              1502 #3%
              1503 }%
              1504 }%
              1505 }
arynoexistsordo Similarly for \doifglossarynoexistsordo.
              1506 \ifdef\doifglossarynoexistsordo
              1507 {%
              1508 \renewcommand{\doifglossarynoexistsordo}[3]{%
              1509 \ifglossaryexists{#1}%
              1510 {%
              1511 \glsxtrundefaction{Glossary type '#1' already exists}{}%
              1512 #3%
              1513 }%
              1514 {#2}%
              1515 }%
              1516 }
              1517 {%
              1518 \glsxtr@warnonexistsordo\doifglossarynoexistsordo
              1519 \newcommand{\doifglossarynoexistsordo}[3]{%
              1520 \ifglossaryexists{#1}%
              1521 \{%
              1522 \glsxtrundefaction{Glossary type '#1' already exists}{}%
              1523 #3%
              1524 }%
              1525 {#2}%
              1526 }%
              1527 }
              1528
```
There are now three types of cross-references: the see key (as original), the alias key (from glossaries-extra v1.12) and the seealso key (from glossaries-extra v1.16). The original see key needs to have a corresponding field (which it doesn't with the base glossaries package).

ryentryposthook Hook into end of \newglossaryentry to add "see" value as a field.

 \appto\@newglossaryentryposthook{% \ifdefvoid\@glo@see

```
1531 {\csxdef{glo@\@glo@label @see}{}}%
1532 {%
1533 \csxdef{glo@\@glo@label @see}{\@glo@see}%
1534 \if@glsxtr@autoseeindex
1535 \@glsxtr@autoindexcrossrefs
1536 \fi
1537 }%
1538 }
1539 \appto\@gls@keymap{,{see}{see}}
```
\glsxtrusesee Apply \glsseeformat to the see key if not empty.

```
1540 \newcommand*{\glsxtrusesee}[1]{%
1541 \glsdoifexists{#1}%
1542 {%
1543 \letcs{\@glo@see}{glo@\glsdetoklabel{#1}@see}%
1544 \ifdefempty\@glo@see
1545 {}%
1546 {%
1547 \expandafter\glsxtr@usesee\@glo@see\@end@glsxtr@usesee
1548 }%
1549 }%
1550 }
```
\glsxtr@usesee

```
1551 \newcommand*{\glsxtr@usesee}[1][\seename]{%
1552 \@glsxtr@usesee[#1]%
1553 }
```
\@glsxtr@usesee

```
1554 \def\@glsxtr@usesee[#1]#2\@end@glsxtr@usesee{%
1555 \glsxtruseseeformat{#1}{#2}%
1556 }
```
xtruseseeformat The format used by  $\gtrsim$  Risxtrusesee. The first argument is the tag (such as  $\searrow$  seename). The second argument is the comma-separated list of cross-referenced labels.

```
1557 \newcommand*{\glsxtruseseeformat}[2]{%
1558 \glsseeformat[#1]{#2}{}%
1559 }
```
lsseeitemformat glossaries originally defined \glsseeitemformat to use \glsentryname but in v3.0 this was switched to use \glsentrytext due to problems occurring with the name field being sanitized. Since this is no longer a problem, glossaries-extra restores the original definition as it makes more sense to use the name in the cross-reference list. This still uses \glsaccesstext for abbreviations.

```
1560 \renewcommand*{\glsseeitemformat}[1]{%
1561 \ifglshasshort{#1}{\glsaccesstext{#1}}{\glsaccessname{#1}}%
1562 }
```
## \glsxtrhiername \\glsxtrhiername{(label)}

Displays the hierarchical name for the given entry. The cross-reference format \glsseeitemformat may be redefined to use this command to show the hierarchy, if required.

```
1563 \newcommand*{\glsxtrhiername}[1]{%
1564 \glsdoifexists{#1}%
1565 {%
1566 \glsxtrifhasfield{parent}{#1}%
1567 {\glsxtrhiername{\glscurrentfieldvalue}\glsxtrhiernamesep}%
1568 {}%
1569 \ifglshasshort{#1}{\glsaccessshort{#1}}{\glsaccessname{#1}}%
1570 }%
1571 }
```
 $\langle$ Glsxtrhiername  $\langle$ Glsxtrhiername{ $\langle$ label}}

As above but displays the top-level name with an initial capital.

```
1572 \newcommand*{\Glsxtrhiername}[1]{%
1573 \glsdoifexists{#1}%
1574 {%
1575 \glsxtrifhasfield{parent}{#1}%
1576 {%
1577 \Glsxtrhiername{\glscurrentfieldvalue}\glsxtrhiernamesep
1578 \ifglshasshort{#1}{\glsaccesshort{#1}}{\glsaccessson}1579 }%
1580 {\ifglshasshort{#1}{\Glsaccessshort{#1}}{\Glsaccessname{#1}}}%
1581 }%
1582 }
```
#### $\langle$ GlsXtrhiername  $\langle$ GlsXtrhiername{ $\langle$ label}}

As above but converts the first letter of each name to a capital.

```
1583 \newcommand*{\GlsXtrhiername}[1]{%
1584 \glsdoifexists{#1}%
1585 {%
1586 \glsxtrifhasfield{parent}{#1}%
1587 {\GlsXtrhiername{\glscurrentfieldvalue}\glsxtrhiernamesep}%
1588 {}%
1589 \ifglshasshort{#1}{\Glsaccessshort{#1}}{\Glsaccessname{#1}}%
1590 }%
1591 }
```

```
\langle GLSxtrhiername \langle GLSxtrhiername\{ \langle label \rangle \}
```

```
As above but displays the top-level name in all-caps.
1592 \newcommand*{\GLSxtrhiername}[1]{%
1593 \glsdoifexists{#1}%
1594 {%
1595 \glsxtrifhasfield{parent}{#1}%
1596 {%
1597 \GLSxtrhiername{\glscurrentfieldvalue}\glsxtrhiernamesep
1598 \ifglshasshort{#1}{\glsaccessshort{#1}}{\glsaccessname{#1}}%
1599 }%
1600 {\ifglshasshort{#1}{\GLSaccessshort{#1}}{\GLSaccessname{#1}}}%
1601 }%
1602 }
```
#### \GLSXTRhiername \GLSXTRhiername{(label)}

As above but displays all names in all-caps.

```
1603 \newcommand*{\GLSXTRhiername}[1]{%
               1604 \glsdoifexists{#1}%
               1605 {%
               1606 \glsxtrifhasfield{parent}{#1}%
               1607 {\GLSXTRhiername{\glscurrentfieldvalue}\glsxtrhiernamesep}%
               1608 {}
               1609 \ifglshasshort{#1}{\GLSaccessshort{#1}}{\GLSaccessname{#1}}%
               1610 }%
               1611 }
\sigmasxtrhiernamesep Separator used in \glsxtrhiername and variants.
               1612 \newcommand*{\glsxtrhiernamesep}{\,{\small$\triangleright$}\,}
lsxtruseseealso Apply \glsseeformat to the seealso key if not empty. There's no optional tag to worry about
                 here.
               1613 \newcommand*{\glsxtruseseealso}[1]{%
               1614 \glsdoifexists{#1}%
               1615 {%
               1616 \letcs{\@glo@see}{glo@\glsdetoklabel{#1}@seealso}%
               1617 \ifdefempty\@glo@see
               1618 {}%
               1619 {%
               1620 \expandafter\glsxtruseseealsoformat\expandafter{\@glo@see}%
               1621 }%
               1622 }%
```
}

seseealsoformat The format used by  $\gtrsim$  Isxtruseseealso. The argument is the comma-separated list of cross-referenced labels. \newcommand\*{\glsxtruseseealsoformat}[1]{% \glsseeformat[\seealsoname]{#1}{}% } \glsxtrseelist Fully expands argument before passing to \glsseelist. (The argument to \glsseelist must be a comma-separated list of entry labels.) \newrobustcmd{\glsxtrseelist}[1]{% \edef\@glo@tmp{\noexpand\glsseelist{#1}}\@glo@tmp } \seealsoname In case this command hasn't been defined. (Should be provided by language packages.) \providecommand{\seealsoname}{see also} \glsxtrindexseealso If \@xdycrossrefhook is defined, provide a seealso crossref class. Otherwise this just does \glssee with \seealsoname as the tag. The hook is only defined if both xindy and glossaries v4.30+ are being used. \ifdef\@xdycrossrefhook { Add the cross-reference class definition to the hook. \appto\@xdycrossrefhook{% \write\glswrite{(define-crossref-class \string"seealso\string" :unverified )}% \write\glswrite{(markup-crossref-list 1637 : class \string"seealso\string"^^J\space\space\space :open \string"\string\glsxtruseseealsoformat\glsopenbrace\string" 1639 : close \string"\glsclosebrace\string")}% } Append to class list. \appto\@xdylocationclassorder{\space\string"seealso\string"} This essentially works like \@do@seeglossary but uses the seealso class. This doesn't increment the associated counter. \newrobustcmd\*{\glsxtrindexseealso}[2]{% \ifx\@glsxtr@record@setting\@glsxtr@record@setting@alsoindex \@glsxtr@recordsee{#1}{#2}% \fi \glsdoifexists{#1}% {% 1648 \@@glsxtrwrglossmark

```
1649 \def\@gls@xref{#2}%
1650 \@onelevel@sanitize\@gls@xref
1651 \@gls@checkmkidxchars\@gls@xref
1652 \gls@glossary{\csname glo@#1@type\endcsname}{%
1653 (indexentry
1654 :tkey (\csname glo@#1@index\endcsname)
```

```
1655 :xref (\string"\@gls@xref\string")
1656 : attr \string"seealso\string"
1657 )
1658 }%
1659 }%
1660 }
1661 }
1662 {
```
xindy not in use or glossaries version too old to support this.

```
1663 \newrobustcmd*{\glsxtrindexseealso}{\glssee[\seealsoname]}
1664 }
```
The alias key should be set to the label of the synonymous entry. The seealso key essentially behaves like see=[\seealsoname] $\{\langle xr\text{-}list\rangle\}$ . Neither of these new keys has the optional tag part allowed with see.

If  $\gtrsim$  1s@set@xr@key has been defined (glossaries v4.30), use that, otherwise just use \glsaddstoragekey.

```
1665 \ifdef\gls@set@xr@key
1666 {
```
We have at least glossaries v4.30. This means the new keys can be governed by the same settings as the see key.

```
1667 \define@key{glossentry}{alias}{%
1668 \gls@set@xr@key{alias}{\@glo@alias}{#1}%
1669 }
1670 \define@key{glossentry}{seealso}{%
1671 \gls@set@xr@key{seealso}{\@glo@seealso}{#1}%
1672 }
```
Add to the key mappings.

```
1673 \appto\@gls@keymap{,{alias}{alias},{seealso}{seealso}}
```
Set the default value.

```
1674 \appto\@newglossaryentryprehook{\def\@glo@alias{}\def\@glo@seealso{}}%
```
Assign the field values.

```
1675 \appto\@newglossaryentryposthook{%
1676 \ifdefvoid\@glo@seealso
1677 {\csxdef{glo@\@glo@label @seealso}{}}%
1678 {%
1679 \csxdef{glo@\@glo@label @seealso}{\@glo@seealso}%
1680 \if@glsxtr@autoseeindex
1681 \@glsxtr@autoindexcrossrefs
1682 \quad \text{If}1683 }%
```
The alias field doesn't trigger the automatic cross-reference indexing performed at the end of the document.

\ifdefvoid\@glo@alias

```
1685 {\csxdef{glo@\@glo@label @alias}{}}%
1686 {%
1687 \csxdef{glo@\@glo@label @alias}{\@glo@alias}%
1688 }%
1689 }
```
Provide user-level commands to access the values.

#### \glsxtralias

```
1690 \newcommand*{\glsxtralias}[1]{\@gls@entry@field{#1}{alias}}
```
#### trseealsolabels

```
1691 \newcommand*{\glsxtrseealsolabels}[1]{\@gls@entry@field{#1}{seealso}}
```
### Add to the \@glo@autosee hook.

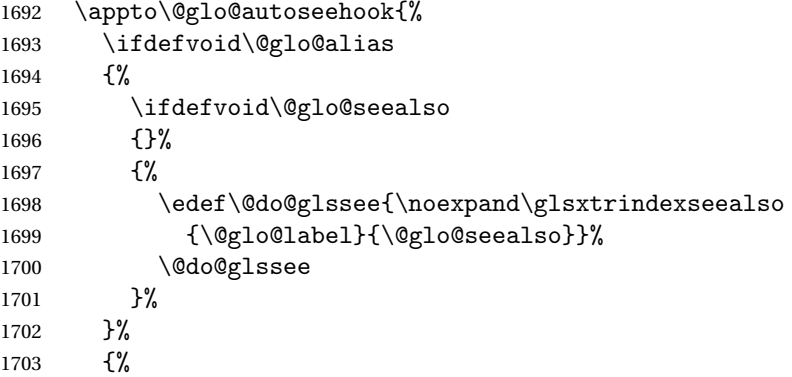

Add cross-reference if see key hasn't been used.

```
1704 \ifdefvoid\@glo@see
1705 {%
1706 \edef\@do@glssee{\noexpand\glssee{\@glo@label}{\@glo@alias}}%
1707 \@do@glssee
1708 }%
1709 { } %
1710 }%
1711 }%
1712 }
1713 {
```
We have an older version of glossaries, so just use \glsaddstoragekey.

#### \glsxtralias

\glsaddstoragekey\*{alias}{}{\glsxtralias}

### trseealsolabels

\glsaddstoragekey\*{seealso}{}{\glsxtrseealsolabels}

If \gls@set@xr@key isn't defined, then \@glo@autosee won't be either, so use the post entry definition hook.

ryentryposthook Append to the hook to check for the alias and seealso keys.

```
1716 \appto\@newglossaryentryposthook{%
1717 \ifcsvoid{glo@\@glo@label @alias}%
1718 {%
1719 \ifcsvoid{glo@\@glo@label @seealso}%
1720 \{ \}%
1721 \{ \%1722 \edef\@do@glssee{\noexpand\glsxtrindexseealso
1723 {\@glo@label}{\csuse{glo@\@glo@label @seealso}}}%
1724 \@do@glssee<br>1725 }%
1725 }%
1726 }%
1727 {%
```
Add cross-reference if see key hasn't been used.

```
1728 \ifdefvoid\@glo@see
1729 \{ \%1730 \edef\@do@glssee{\noexpand\glssee
1731 {\@glo@label}{\csuse{glo@\@glo@label @alias}}}%
1732 \@do@glssee
1733 }%
1734 {}%
1735 }%
1736 }
```
}

Add all unused cross-references at the end of the document.

\AtEndDocument{\if@glsxtrindexcrossrefs\glsxtraddallcrossrefs\fi}

addallcrossrefs Iterate through all used entries and if they have a cross-reference, make sure the crossreference has been added.

```
1739 \newcommand*{\glsxtraddallcrossrefs}{%
1740 \forallglossaries{\@glo@type}%
1741 {%
1742 \forglsentries[\@glo@type]{\@glo@label}%
1743 {%
1744 \ifglsused{\@glo@label}%
1745 {\expandafter\@glsxtr@addunusedxrefs\expandafter{\@glo@label}}{}%
1746 }%
1747 }%
1748 }
```
\@glsxtr@addunusedxrefs If the given entry has a see or seealso field add all unused cross-references. (The alias field isn't checked.)

```
1749 \newcommand*{\@glsxtr@addunusedxrefs}[1]{%
1750 \letcs{\@glo@see}{glo@\glsdetoklabel{#1}@see}%
1751 \ifdefvoid\@glo@see
1752 {}%
```

```
1753 {%
1754 \expandafter\glsxtr@addunused\@glo@see\@end@glsxtr@addunused
1755 }%
1756 \letcs{\@glo@see}{glo@\glsdetoklabel{#1}@seealso}%
1757 \ifdefvoid\@glo@see
1758 {}%
1759 {%
1760 \expandafter\glsxtr@addunused\@glo@see\@end@glsxtr@addunused
1761 }%
1762 }
```
\glsxtr@addunused Adds all the entries if they haven't been used.

```
1763 \newcommand*{\glsxtr@addunused}[1][]{%
1764 \@glsxtr@addunused
1765 }
```
\@glsxtr@addunused Adds all the entries if they haven't been used.

```
1766 \def\@glsxtr@addunused#1\@end@glsxtr@addunused{%
1767 \@for\@glsxtr@label:=#1\do
1768 {%
1769 \ifglsused{\@glsxtr@label}{}%
1770 {%
1771 \glsadd[format=glsxtrunusedformat]{\@glsxtr@label}%
1772 \glsunset{\@glsxtr@label}%
1773 \expandafter\@glsxtr@addunusedxrefs\expandafter{\@glsxtr@label}%
1774 }%
1775 }%
1776 }
```
\glsxtrunusedformat

\newcommand\*{\glsxtrunusedformat}[1]{\unskip}

## 1.3.2 Document Definitions

ls@begindocdefs This command was only introduced to glossaries v4.37, so it may not be defined. If it has been defined, redefine it to check \@glsxtr@docdefval so that it only inputs the .glsdefs file if docdef=true.

```
1778 \ifdef\gls@begindocdefs
1779 {%
1780 \renewcommand*{\gls@begindocdefs}{%
1781 \ifnum\@glsxtr@docdefval=1\relax
1782 \@gls@enablesavenonumberlist
1783 \edef\@gls@restoreat{%
1784 \noexpand\catcode'\noexpand\@=\number\catcode'\@\relax}%
1785 \makeatletter
1786 \InputIfFileExists{\jobname.glsdefs}{}{}%
1787 \@gls@restoreat
1788 \undef\@gls@restoreat
```
1789 \gls@defdocnewglossaryentry

1790 \else

1791 \ifnum\@glsxtr@docdefval=3\relax

The docdef=atom package option has been set. Create the .glsdefs file for the autocomplete support but don't read it.

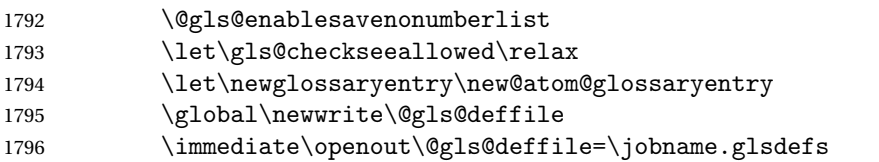

### Write all currently defined entries.

```
1797 \forallglsentries{\@glsentry}{\@gls@writedef{\@glsentry}}%
1798 \setminusfi
1799 \fi
1800 }
1801 }
1802 {%
1803 \ifnum\@glsxtr@docdefval=3\relax
1804 \PackageError{glossaries-extra}{Package option
1805 'docdef=\@glsxtr@docdefsetting' requires at least version 4.37
1806 of the base glossaries.sty package}{}
1807 \fi
1808 }
```
m@glossaryentry

```
1809 \newrobustcmd{\new@atom@glossaryentry}[2]{%
1810 \gls@defglossaryentry{#1}{#2}%
1811 \@gls@writedef{#1}%
1812 }
```
 $\,$ noid $x$ glossaries  $\,$  Modify  $\,\$ makenoid $x$ glossaries so that it automatically sets docdef $=$ false (unless the restricted setting is on) and disables the docdef key. This command isn't allowed with the record option.

```
1813 \let\glsxtr@orgmakenoidxglossaries\makenoidxglossaries
1814 \renewcommand{\makenoidxglossaries}{%
1815 \ifdefequal\@glsxtr@record@setting\@glsxtr@record@setting@off
1816 {%
1817 \glsxtr@orgmakenoidxglossaries
```
Add marker to \@do@seeglossary but don't increment associated counter.

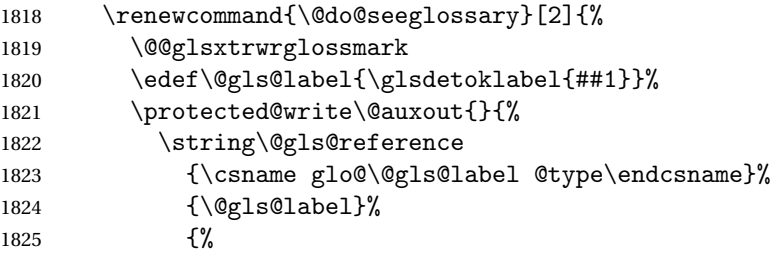

```
1826 \string\glsseeformat##2{}%
1827 }%<br>1828 }%
\begin{array}{ccc} 1828 & & \vdots \\ 1829 & & \end{array}1829
```
Check for docdefs=restricted:

\if@glsxtrdocdefrestricted

If restricted document definitions allowed, adjust \@gls@reference so that it doesn't test for existence.

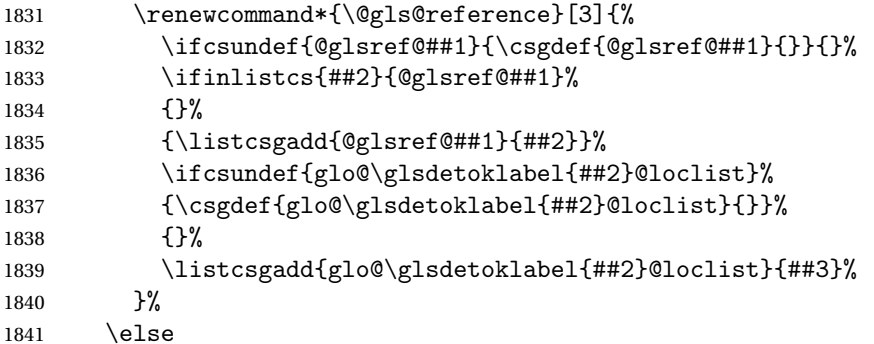

Disable document definitions.

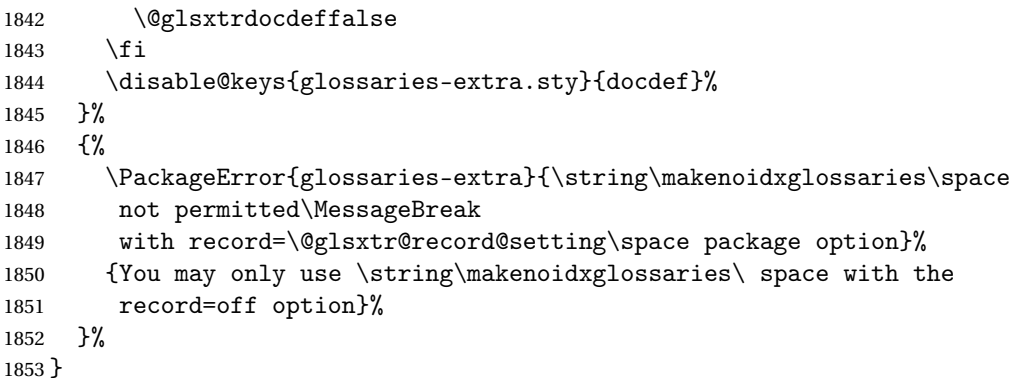

 $\epsilon$ wglossaryentry  $\mod$ Modify \gls@defdocnewglossaryentry so that it checks the docdef value.

```
1854 \renewcommand*{\gls@defdocnewglossaryentry}{%
1855 \ifcase\@glsxtr@docdefval
```
docdef=false:

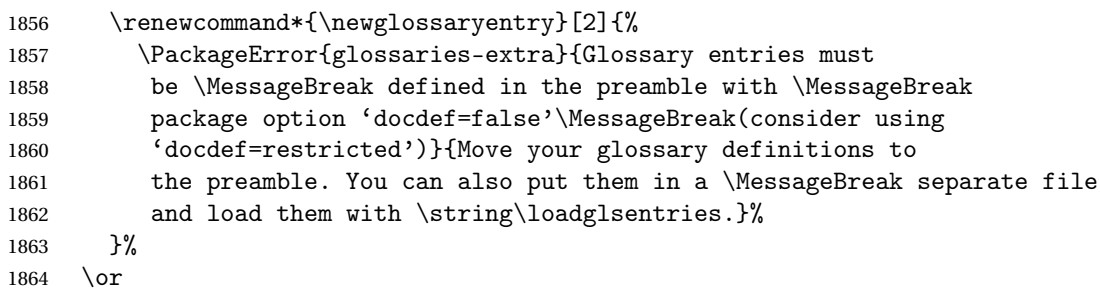

(docdef=true case.) Since the see value is now saved in a field, it can be used by entries that have been defined in the document.

```
1865 \let\gls@checkseeallowed\relax
1866 \let\newglossaryentry\new@glossaryentry
1867 \else
```
Restricted mode just needs to allow the see value.

```
1868 \let\gls@checkseeallowed\relax
1869 \fi
1870 }%
```
Permit a special form of document definition, but only allow it if the glossaries come at the end of the document. These commands behave a little like a combination of \newterm and \gls. This must be explicitly enabled with the following.

#### $r$ EnableOnTheFly

```
1871 \newcommand*{\GlsXtrEnableOnTheFly}{%
1872 \@ifstar\@sGlsXtrEnableOnTheFly\@GlsXtrEnableOnTheFly
1873 }
```
 $r$ EnableOnTheFly The starred version attempts to allow UTF8 characters in the label, but this may break! (Formatting commands mustn't be used in the label, but the label may be a command whose replacement text is the actual label. This doesn't take into account a command that's defined in terms of another command that may eventually expand to the label text.)

```
1874 \newcommand*{\@sGlsXtrEnableOnTheFly}{%
1875 \renewcommand*{\glsdetoklabel}[1]{%
1876 \expandafter\@glsxtr@ifcsstart\string##1 \@glsxtr@end@
1877 \{%
1878 \expandafter\detokenize\expandafter{##1}%
1879 }%
1880 {\detokenize{##1}}%
1881 }%
1882 \@GlsXtrEnableOnTheFly
1883 }
1884 \def\@glsxtr@ifcsstart#1#2\@glsxtr@end@#3#4{%
1885 \expandafter\if\glsbackslash#1%
1886 #3%
1887 \else
1888 #4%
1889 \fi
1890 }
```
#### \glsxtrstarflywarn

 \newcommand\*{\glsxtrstarflywarn}{% \GlossariesExtraWarning{Experimental starred version of \string\GlsXtrEnableOnTheFly\space in use (please ensure you have read the warnings in the glossaries-extra user manual)}% }

#### rEnableOnTheFly

```
1896 \newcommand*{\@GlsXtrEnableOnTheFly}{%
```
Don't redefine \glsdetoklabel if LuaTeX or XeTeX is being used, since it's mainly to allow accented characters in the label.

These definitions are all assigned the category given by:

#### \glsxtrcat

```
1897 \newcommand*{\glsxtrcat}{general}
```
#### \glsxtr

```
1898 \newcommand*{\glsxtr}[1][]{%
1899 \def\glsxtr@keylist{##1}%
1900 \@glsxtr
1901 }
```
#### \@glsxtr

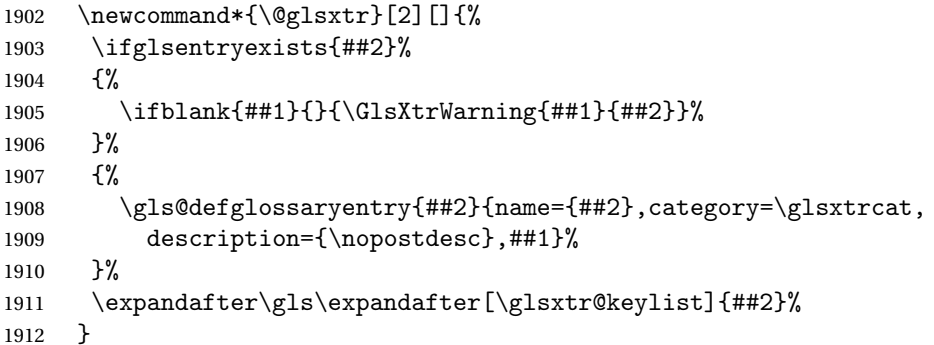

#### \Glsxtr

1913 \newcommand\*{\Glsxtr}[1][]{% \def\glsxtr@keylist{##1}% \@Glsxtr }

#### \@Glsxtr

```
1917 \newcommand*{\@Glsxtr}[2][]{%
1918 \ifglsentryexists{##2}%
1919 {%
1920 \ifblank{##1}{}{\GlsXtrWarning{##1}{##2}}%
1921 }%
1922 {%
1923 \gls@defglossaryentry{##2}{name={##2},category=\glsxtrcat,
1924 description={\nopostdesc},##1}%
1925 }%
1926 \expandafter\Gls\expandafter[\glsxtr@keylist]{##2}%
1927 }
```
#### \glsxtrpl

```
1928 \newcommand*{\glsxtrpl}[1][]{%
1929 \def\glsxtr@keylist{##1}%
1930 \@glsxtrpl
1931 }
```
#### \@glsxtrpl

 \newcommand\*{\@glsxtrpl}[2][]{% \ifglsentryexists{##2}% {% \ifblank{##1}{}{\GlsXtrWarning{##1}{##2}}% }% {% \gls@defglossaryentry{##2}{name={##2},category=\glsxtrcat, description={\nopostdesc},##1}% }% \expandafter\glspl\expandafter[\glsxtr@keylist]{##2}% }

#### \Glsxtrpl

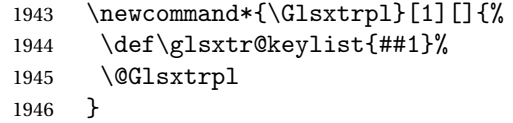

### \@Glsxtrpl

1947 \newcommand\*{\@Glsxtrpl}[2][]{% \ifglsentryexists{##2} {% \ifblank{##1}{}{\GlsXtrWarning{##1}{##2}}% }%  $\{$ % \gls@defglossaryentry{##2}{name={##2},category=\glsxtrcat, description={\nopostdesc},##1}% }% \expandafter\Glspl\expandafter[\glsxtr@keylist]{##2}% }

#### \GlsXtrWarning

 \newcommand\*{\GlsXtrWarning}[2]{% \def\@glsxtr@optlist{##1}% \@onelevel@sanitize\@glsxtr@optlist \GlossariesExtraWarning{The options '\@glsxtr@optlist' have been ignored for entry '##2' as it has already been defined}% }

Disable commands after the glossary:

```
1964 \renewcommand\@printglossary[2]{%
```

```
1965 \def\@glsxtr@printglossopts{##1}%
1966 \@glsxtr@orgprintglossary{##1}{##2}%
1967 \def\@glsxtr{\@glsxtr@disabledflycommand\glsxtr}%
1968 \def\@glsxtrpl{\@glsxtr@disabledflycommand\glsxtrpl}%
1969 \def\@Glsxtr{\@glsxtr@disabledflycommand\Glsxtr}%
1970 \def\@Glsxtrpl{\@glsxtr@disabledflycommand\Glsxtrpl}%
1971 }
```
#### abledflycommand

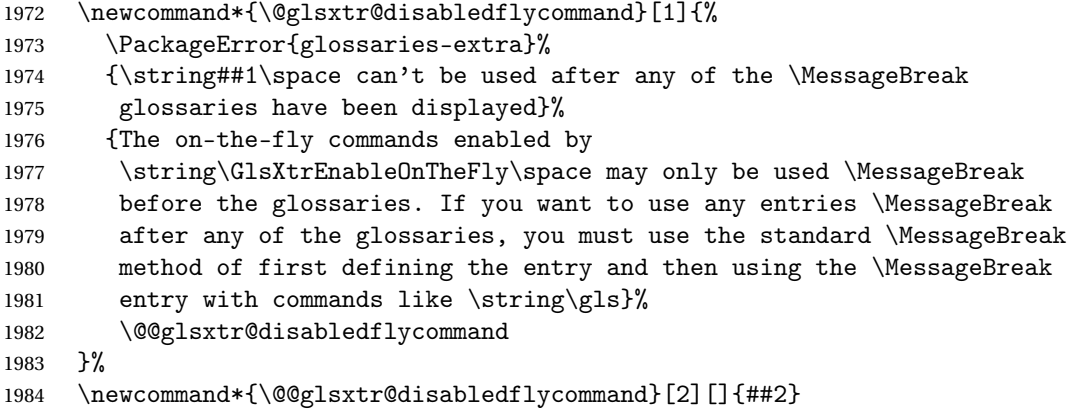

End of \GlsXtrEnableOnTheFly. Disable since it can only be used once.

```
1985 \let\GlsXtrEnableOnTheFly\relax
1986 }
1987 \@onlypreamble\GlsXtrEnableOnTheFly
```
## 1.3.3 Existing Glossary Style Modifications

Modify \setglossarystyle to keep track of the current style. This allows the \glossaries-extra-stylemods package to reset the current style after the required modifications have been made.

```
r@current@style Initialise the current style to the default style.
```
\newcommand\*{\@glsxtr@current@style}{\@glossary@default@style}

```
Modify \setglossarystyle to set \@glsxtr@current@style.
```
etglossarystyle

```
1989 \renewcommand*{\setglossarystyle}[1]{%
1990 \ifcsundef{@glsstyle@#1}%
1991 {%
1992 \PackageError{glossaries-extra}{Glossary style '#1' undefined}{}%
1993 }%
1994 {%
1995 \csname @glsstyle@#1\endcsname
 Only set the current style if it exists.
1996 \protected@edef\@glsxtr@current@style{#1}%
1997 }%
```

```
1998 \ifx\@glossary@default@style\relax
1999 \protected@edef\@glossary@default@style{#1}%
2000 \overline{\text{fi}}2001 }
   In case we have an old version of glossaries:
2002 \ifdef\@glossary@default@style
2003 {}
2004 \frac{1}{6}2005 \let\@glossary@default@style\relax
2006 }
```
 $listdotedwidth$  If \glslistdottedwidth has been defined and is currently equal to .5\hsize then make the modification suggested in [bug report #92](http://www.dickimaw-books.com/cgi-bin/bugtracker.cgi?action=view&key=92)

```
2007 \ifdef\glslistdottedwidth
2008 {%
2009 \ifdim\glslistdottedwidth=.5\hsize
2010 \setlength{\glslistdottedwidth}{-\dimexpr\maxdimen-1sp\relax}
2011 \AtBeginDocument{%
2012 \ifdim\glslistdottedwidth=-\dimexpr\maxdimen-1sp\relax
2013 \setlength{\glslistdottedwidth}{.5\columnwidth}%
2014 \qquad \qquad \fi
2015 }%
2016 \fi
2017 }
2018 {}%
```
Similarly for \glsdescwidth:

#### \glsdescwidth

```
2019 \ifdef\glsdescwidth
2020 {%
2021 \ifdim\glsdescwidth=.6\hsize
2022 \setlength{\glsdescwidth}{-\dimexpr\maxdimen-1sp\relax}
2023 \AtBeginDocument{%
2024 \ifdim\glsdescwidth=-\dimexpr\maxdimen-1sp\relax
2025 \setlength{\glsdescwidth}{.6\columnwidth}%
2026 \qquad \qquad \int f2027 }%
2028 \fi
2029 }
2030 {}%
```
and for \glspagelistwidth:

#### **lspagelistwidth**

```
2031 \ifdef\glspagelistwidth
2032 {%
2033 \ifdim\glspagelistwidth=.1\hsize
2034 \setlength{\glspagelistwidth}{-\dimexpr\maxdimen-1sp\relax}
```

```
2035 \AtBeginDocument{%
                   2036 \ifdim\glspagelistwidth=-\dimexpr\maxdimen-1sp\relax
                   2037 \setlength{\glspagelistwidth}{.1\columnwidth}%
                   2038 \qquad \qquad \qquad \qquad \qquad \qquad \qquad \qquad \qquad \qquad \qquad \qquad \qquad \qquad \qquad \qquad \qquad \qquad \qquad \qquad \qquad \qquad \qquad \qquad \qquad \qquad \qquad \qquad \qquad \qquad \qquad \qquad \qquad \qquad \qquad \qquad \q2039 }%
                   2040 \fi
                   2041 }
                   2042 {}%
aryentrynumbers Has the nonumberlist option been used?
                   2043 \def\org@glossaryentrynumbers#1{#1\gls@save@numberlist{#1}}%
                   2044 \ifx\org@glossaryentrynumbers\glossaryentrynumbers
                   2045 \glsnonumberlistfalse
                   2046 \renewcommand*{\glossaryentrynumbers}[1]{%
                   2047 \ifglsentryexists{\glscurrententrylabel}%
                   2048 {%
                   2049 \@glsxtrpreloctag
                   2050 \GlsXtrFormatLocationList{#1}%
                   2051 \@glsxtrpostloctag
                   2052 \gls@save@numberlist{#1}%
                   2053 }{}%
                   2054 }%
                   2055 \else
                   2056 \glsnonumberlisttrue
                   2057 \renewcommand*{\glossaryentrynumbers}[1]{%
                   2058 \ifglsentryexists{\glscurrententrylabel}%
                   2059 \{ \%2060 \gls@save@numberlist{#1}%
                   2061 }{}%
                   2062 }%
                   2063 \fi
```
matLocationList Provide an easy interface to change the format of the location list without removing the save number list stuff.

\newcommand\*{\GlsXtrFormatLocationList}[1]{#1}

Sometimes users want to prefix the location list with "page"/"pages". The simplest way to determine if the location list consists of a single location is to check for instances of  $\delta$ or  $\delta$  or  $\delta$  is this isn't so easy to do as they might be embedded inside the argument of formatting commands. With a bit of trickery we can find out by adjusting  $\delta \delta \Delta$  and  $\delta \delta$ to set a flag and then save information to the auxiliary file for the next run.

## ePreLocationTag

```
2065 \newcommand*{\GlsXtrEnablePreLocationTag}[2]{%
2066 \let\@glsxtrpreloctag\@@glsxtrpreloctag
2067 \let\@glsxtrpostloctag\@@glsxtrpostloctag
2068 \renewcommand*{\@glsxtr@pagetag}{#1}%
2069 \renewcommand*{\@glsxtr@pagestag}{#2}%
2070 \renewcommand*{\@glsxtr@savepreloctag}[2]{%
```

```
2071 \csgdef{@glsxtr@preloctag@##1}{##2}%
2072 }%
2073 \renewcommand*{\@glsxtr@doloctag}{%
2074 \ifcsundef{@glsxtr@preloctag@\glscurrententrylabel}%
2075 {%
2076 \GlossariesWarning{Missing pre-location tag for '\glscurrententrylabel'.
2077 Rerun required}%
2078 }%
2079 {%
2080 \csuse{@glsxtr@preloctag@\glscurrententrylabel}%
2081 }%<br>2082 }%
2082
2083 }
2084 \@onlypreamble\GlsXtrEnablePreLocationTag
```
#### \@glsxtrpreloctag

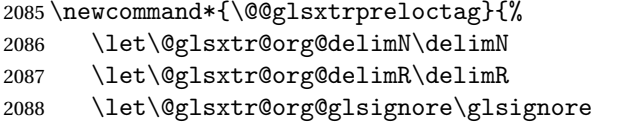

\gdef is required as the delimiters may occur inside a scope.

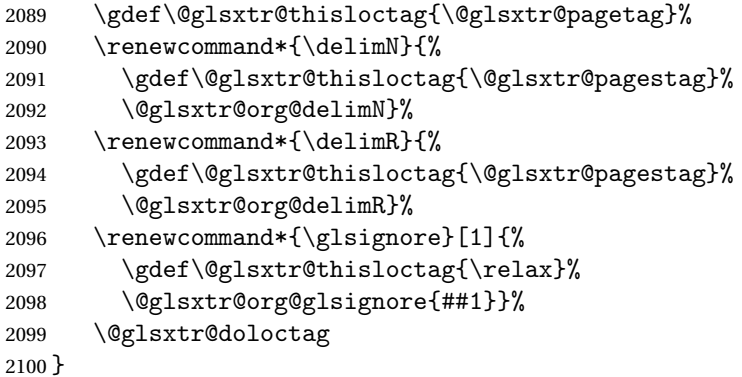

### glsxtrpreloctag

\newcommand\*{\@glsxtrpreloctag}{}

### \@glsxtr@pagetag

\newcommand\*{\@glsxtr@pagetag}{}%

### \@glsxtr@pagestag

\newcommand\*{\@glsxtr@pagestag}{}%

#### 1sxtrpostloctag

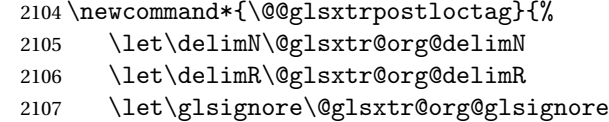

```
2108 \protected@write\@auxout{}%
2109 {\string\@glsxtr@savepreloctag{\glscurrententrylabel}{\@glsxtr@thisloctag}}%
2110 }
```
**lsxtrpostloctag** 

\newcommand\*{\@glsxtrpostloctag}{}

lsxtr@preloctag

```
2112 \newcommand*{\@glsxtr@savepreloctag}[2]{}
2113 \protected@write\@auxout{}{%
2114 \string\providecommand\string\@glsxtr@savepreloctag[2]{}}
```
#### \@glsxtr@doloctag

```
2115 \newcommand*{\@glsxtr@doloctag}{}
```
 $\tt ss@nonumberlist$  Modify the nonumberlist key to use \GlsXtrFormatLocationList (and also save the number list):

```
2116 \renewcommand*{\KV@printgloss@nonumberlist}[1]{%
2117 \XKV@plfalse
2118 \XKV@sttrue
2119 \XKV@checkchoice[\XKV@resa]{#1}{true,false}%
2120 {%
2121 \csname glsnonumberlist\XKV@resa\endcsname
2122 \ifglsnonumberlist
2123 \def\glossaryentrynumbers##1{\gls@save@numberlist{##1}}%
2124 \else
2125 \def\glossaryentrynumbers##1{%
2126 \@glsxtrpreloctag
2127 \GlsXtrFormatLocationList{##1}%
2128 \@glsxtrpostloctag
2129 \gls@save@numberlist{##1}}%
2130 \fi
2131 }%
2132 }
```
## 1.3.4 Entry Formatting, Hyperlinks and Indexing

\glsentryfmt Change default entry format. Use the generic format for regular terms (that is, entries that have a category with the regular attribute set) or non-regular terms without a short value and use the abbreviation format for non-regular terms that have a short value. If further attributes need to be checked, then \glsentryfmt will need redefining as appropriate (or use \defglsentryfmt). The abbreviation format is set here for entries that have a short form, even if they are regular entries to ensure the abbreviation fonts are correct.

```
2133 \renewcommand*{\glsentryfmt}{%
2134 \ifglshasshort{\glslabel}{\glssetabbrvfmt{\glscategory{\glslabel}}}{}%
2135 \glsifregular{\glslabel}%
```
{\glsxtrregularfont{\glsgenentryfmt}}%

```
2137 {%
2138 \ifglshasshort{\glslabel}%
2139 {\glsxtrabbreviationfont{\glsxtrgenabbrvfmt}}%
2140 {\glsxtrregularfont{\glsgenentryfmt}}%
2141 }%
2142 }
```
sxtrregularfont Font used for regular entries.

\newcommand\*{\glsxtrregularfont}[1]{#1}

bbreviationfont Font used for abbreviation entries.

\newcommand\*{\glsxtrabbreviationfont}[1]{#1}

Commands like  $\gtrsim$  last foldral are only used by the  $\gtrsim$  like commands in the glossaries package, but it might be useful for the postlink hook to know if the user has used, say, \glsfirst or \glsplural. This can provide better consistency with the formatting of the \gls-like commands, even though they don't use \glsentryfmt.

 $\textcircled{q}$ ls@field@link Redefine \@gls@field@link so that commands like \glsfirst can setup \glsxtrifwasfirstuse etc to allow the postlink hook to work better. This now has an optional argument that sets up the defaults.

\renewcommand{\@gls@field@link}[4][]{%

If the record option has been used, the information needs to be written to the aux file regardless of whether the entry exists (unless indexing has been switched off).

```
2146 \@glsxtr@record{#2}{#3}{glslink}%
```

```
2147 \glsdoifexists{#3}%
```
{%

Save and restore the hyper setting (\\\fog\leqs\sqrt{2}{\eqsimal}} also does this, but that's too late if the optional argument of \@gls@field@link modifies it).

```
2149 \let\glsxtrorg@ifKV@glslink@hyper\ifKV@glslink@hyper
2150 \let\do@gls@link@checkfirsthyper\@gls@link@nocheckfirsthyper
2151 \def\glscustomtext{#4}%
2152 \@glsxtr@field@linkdefs
2153 #1%
2154 \@gls@link[#2]{#3}{#4}%
2155 \let\ifKV@glslink@hyper\glsxtrorg@ifKV@glslink@hyper
2156 \frac{1}{6}2157 \glspostlinkhook
2158 }
```
The commands  $\gtrsim$   $\gtrsim$   $\gtrsim$  don't use  $\gtrsim$   $\gtrsim$  is delengtheroing as well to use \@glsxtr@record.

```
\@gls@ Save the original definition and redefine.
```

```
2159 \let\@glsxtr@org@gls@\@gls@
2160 \def\@gls@#1#2{%
```

```
2161 \@glsxtr@record{#1}{#2}{glslink}%
2162 \@glsxtr@org@gls@{#1}{#2}%
2163 }%
```
\@glspl@ Save the original definition and redefine.

```
2164 \let\@glsxtr@org@glspl@\@glspl@
2165 \def\@glspl@#1#2{%
2166 \@glsxtr@record{#1}{#2}{glslink}%
2167 \@glsxtr@org@glspl@{#1}{#2}%
2168 }%
```
\@Gls@ Save the original definition and redefine.

```
2169 \let\@glsxtr@org@Gls@\@Gls@
2170 \def\@Gls@#1#2{%
2171 \@glsxtr@record{#1}{#2}{glslink}%
2172 \@glsxtr@org@Gls@{#1}{#2}%
2173 }%
```
\@Glspl@ Save the original definition and redefine.

```
2174 \let\@glsxtr@org@Glspl@\@Glspl@
2175 \def\@Glspl@#1#2{%
2176 \@glsxtr@record{#1}{#2}{glslink}%
2177 \@glsxtr@org@Glspl@{#1}{#2}%
2178 }%
```
\@GLS@ Save the original definition and redefine.

```
2179 \let\@glsxtr@org@GLS@\@GLS@
2180 \def\@GLS@#1#2{%
2181 \@glsxtr@record{#1}{#2}{glslink}%
2182 \@glsxtr@org@GLS@{#1}{#2}%
2183 }%
```
\@GLSpl@ Save the original definition and redefine.

```
2184 \let\@glsxtr@org@GLSpl@\@GLSpl@
2185 \def\@GLSpl@#1#2{%
2186 \@glsxtr@record{#1}{#2}{glslink}%
2187 \@glsxtr@org@GLSpl@{#1}{#2}%
2188 }%
```
\@glsdisp This is redefined to allow the recording on the first run. Can't save and restore \@glsdisp since it has an optional argument.

```
2189 \renewcommand*{\@glsdisp}[3][]{%
2190 \@glsxtr@record{#1}{#2}{glslink}%
2191 \glsdoifexists{#2}{%
2192 \let\do@gls@link@checkfirsthyper\@gls@link@checkfirsthyper
2193 \let\glsifplural\@secondoftwo
2194 \let\glscapscase\@firstofthree
2195 \def\glscustomtext{#3}%
```

```
2196 \def\glsinsert{}%
                2197 \def\@glo@text{\csname gls@\glstype @entryfmt\endcsname}%
                2198 \@gls@link[#1]{#2}{\@glo@text}%
                2199 \ifKV@glslink@local
                2200 \glslocalunset{#2}%
                2201 \else
                2202 \glsunset{#2}%
                2203 \ifmmode{\big\vert} \else{ 2203 \: \fi \: fi
                2204 }%
                2205 \glspostlinkhook
                2206 }
   \@gls@@link@ Redefine to include \@glsxtr@record
                2207 \renewcommand*{\@gls@@link}[3][]{%
                2208 \@glsxtr@record{#1}{#2}{glslink}%
                2209 \glsdoifexistsordo{#2}%
                2210 {%
                2211 \let\do@gls@link@checkfirsthyper\relax
                 Post-link hook commands need initialising.
                2212 \def\glscustomtext{#3}%
                2213 \@glsxtr@field@linkdefs
                2214 \@gls@link[#1]{#2}{#3}%
                2215 }%
                2216 {%
                2217 \glstextformat{#3}%
                2218 }%
                2219 \glspostlinkhook
                2220 }
sxtrinitwrgloss Set the default if the wrgloss is omitted.
                2221 \newcommand*{\glsxtrinitwrgloss}{%
                2222 \glsifattribute{\glslabel}{wrgloss}{after}%
                2223 {%
                2224 \glsxtrinitwrglossbeforefalse
                2225 \frac{1}{6}2226 {%
                2227 \glsxtrinitwrglossbeforetrue
                2228 }%
                2229 }
trwrglossbefore Conditional to determine if the indexing should be done before the link text.
                2230 \newif\ifglsxtrinitwrglossbefore
                2231 \glsxtrinitwrglossbeforetrue
```
Define a wrgloss key to determine whether to write the glossary information before or after the link text.

```
2232 \define@choicekey{glslink}{wrgloss}%
2233 [\@glsxtr@wrglossval\@glsxtr@wrglossnr]%
```

```
2234 {before,after}%
                2235 {%
                2236 \ifcase\@glsxtr@wrglossnr\relax
                2237 \glsxtrinitwrglossbeforetrue
                2238 \or
                2239 \glsxtrinitwrglossbeforefalse
                2240 \text{f}2241 }
                2242 \define@key{glslink}{thevalue}{\def\@glsxtr@thevalue{#1}}
                2243 \define@key{glslink}{theHvalue}{\def\@glsxtr@theHvalue{#1}}
tr@hyperoutside Define a hyperoutside key to determine whether \hyperlink should be outside \glstextformat.
                2244 \define@boolkey{glslink}[glsxtr@]{hyperoutside}[true]{}
                2245 \glsxtr@hyperoutsidetrue
ocal@textformat Provide a key to locally change the text format.
                2246 \define@key{glslink}{textformat}{%
                2247 \ifcsdef{#1}
                2248 {%
                2249 \letcs{\@glsxtr@local@textformat}{#1}%
                2250 }%
                2251 \quad {\frac{\%}{}}2252 \PackageError{glossaries-extra}{Unknown control sequence name '#1'}{}%
                2253 }%
                2254 }
                2255 \define@key{glslink}{prefix}{\def\glolinkprefix{#1}}
nithyperoutside Set the default if the hyperoutside is omitted.
                2256 \newcommand*{\glsxtrinithyperoutside}{%
                2257 \glsifattribute{\glslabel}{hyperoutside}{false}%
                2258 {%
                2259 \glsxtr@hyperoutsidefalse
                2260 }%
                2261 \quad {\}2262 \glsxtr@hyperoutsidetrue
                2263 }%
                2264 }
r@inc@linkcount Does nothing by default.
                2265 \newcommand*{\glsxtr@inc@linkcount}{}
slinkpresetkeys User hook performed immediately before options are set. Does nothing by default.
                2266 \newcommand*{\glslinkpresetkeys}{}
```
sXtrExpandedFmt Helper command that (protected) fully expands second argument and then applies it to the first, which must be a command that takes a single argument.

```
2267 \newrobustcmd*{\GlsXtrExpandedFmt}[2]{%
2268 \protected@edef\@glsxtr@tmp{#2}%
2269 \expandafter#1\expandafter{\@glsxtr@tmp}%
2270 }
```
tion@counter@or If in a numbered equation, change the counter to equation. This can be overridden by explicitly setting the counter in the optional argument of commands like  $\gtrsim$  and  $\gtrsim$  salisfiesh.

```
2271 \newcommand*{\@glsxtr@use@equation@counter}{%
2272 \@glsxtr@ifnum@mmode{\def\@gls@counter{equation}}{}%
2273 }
```
 $\text{satredo}\$  If  $\GlsXtrAut\text{odd}$  of  $\text{C}$  is used, this will automatically use  $\gtrsim\text{C}$  is therefore only used with \@gls@link not with \glsadd otherwise it could trigger an infinite loop. The argument indicates the key family (glslink or glossadd).

```
2274 \newcommand*{\glsxtr@do@autoadd}[1]{}
```
rAutoAddOnFormat \GlsXtrAutoAddOnFormat [〈label〉]{\format list〉}{\qlsadd options >}

If an entry is indexed with the format set to one identified in the comma-separated list, then automatically index it using \glsadd with the given options, which may override the current options. Scoping is needed to prevent leakage.

```
2275 \newcommand*{\GlsXtrAutoAddOnFormat}[3][\glslabel]{%
```

```
2276 \renewcommand*{\glsxtr@do@autoadd}[1]{%
2277 \begingroup
2278 \protected@edef\@glsxtr@do@autoadd{%
2279 \noexpand\ifstrequal{##1}{glslink}%
2280 \{ \, \}2281 \noexpand\DTLifinlist{\@glsnumberformat}{#2}{\noexpand\glsadd[format={\@glsnumberfor
2282 }%
2283 {}%
2284 }%
2285 \@glsxtr@do@autoadd
2286 \endgroup
2287 }%
2288 }
```
\@gls@link Redefine to allow the indexing to be placed after the link text. By default this is done before the link text to prevent problems that can occur from the whatsit, but there may be times when the user would like the indexing done afterwards even though it causes a whatsit.

```
2289 \def\@gls@link[#1]#2#3{%
2290 \leavevmode
2291 \edef\glslabel{\glsdetoklabel{#2}}%
2292 \def\@gls@link@opts{#1}%
```

```
2293 \let\@gls@link@label\glslabel
```

```
2294 \let\@glsnumberformat\@glsxtr@defaultnumberformat
```

```
2295 \edef\@gls@counter{\csname glo@\glslabel @counter\endcsname}%
```

```
2296 \edef\glstype{\csname glo@\glslabel @type\endcsname}%
```

```
2297 \let\org@ifKV@glslink@hyper\ifKV@glslink@hyper
```
Save current value of \glolinkprefix:

```
2298 \let\@glsxtr@org@glolinkprefix\glolinkprefix
```

```
Initialise \@glsxtr@local@textformat
```

```
2299 \let\@glsxtr@local@textformat\relax
```
Initialise thevalue and theHvalue (v1.19).

```
2300 \def\@glsxtr@thevalue{}%
```
\def\@glsxtr@theHvalue{\@glsxtr@thevalue}%

Initialise when indexing should occur (new to v1.14).

```
2302 \glsxtrinitwrgloss
```
Initialise whether \hyperlink should be outside \glstextformat (new to v1.21).

\glsxtrinithyperoutside

Note that the default link options may override \glsxtrinitwrgloss.

```
2304 \@gls@setdefault@glslink@opts
```
Increment link counter if enabled (new to v1.26).

```
2305 \glsxtr@inc@linkcount
```
Check if the equations option has been set (new to v1.37).

```
2306 \if@glsxtr@equations
```
\@glsxtr@use@equation@counter

```
2308 \fi
```
As the original definition.

```
2309 \do@glsdisablehyperinlist
```
\do@gls@link@checkfirsthyper

User hook before options are set (new to v1.26):

```
2311 \glslinkpresetkeys
```
Set options.

```
2312 \setkeys{glslink}{#1}%
```
Perform auto add if set (new to v1.37)

```
2313 \glsxtr@do@autoadd{glslink}%
```
User hook after options are set:

```
2314 \glslinkpostsetkeys
```
Check thevalue and theHvalue before saving (v1.19).

```
2315 \ifdefempty{\@glsxtr@thevalue}%
```

```
2316 {%
```

```
2317 \@gls@saveentrycounter
```

```
2318 }%
```

```
2319 {%
```

```
2320 \let\theglsentrycounter\@glsxtr@thevalue
```
- 2321 \def\theHglsentrycounter{\@glsxtr@theHvalue}%
- }%
- \@gls@setsort{\glslabel}%

Check if the textformat key has been used.

```
2324 \ifx\@glsxtr@local@textformat\relax
```
Check textformat attribute (new to v1.21).

```
2325 \glshasattribute{\glslabel}{textformat}%
2326 \{%
2327 \edef\@glsxtr@attrval{\glsgetattribute{\glslabel}{textformat}}%
2328 \ifcsdef{\@glsxtr@attrval}%
2329 {%
2330 \letcs{\@glsxtr@textformat}{\@glsxtr@attrval}%
2331 }%
2332 {%
2333 \GlossariesExtraWarning{Unknown control sequence name
2334 '\@glsxtr@attrval' supplied in textformat attribute
2335 for entry '\glslabel'. Reverting to default \string\glstextformat}%
2336 \let\@glsxtr@textformat\glstextformat
2337 }%
2338 }%
2339 {%
2340 \let\@glsxtr@textformat\glstextformat
2341 }%
2342 \else
2343 \let\@glsxtr@textformat\@glsxtr@local@textformat
2344 \fi
```
Do write if it should occur before the link text:

```
2345 \ifglsxtrinitwrglossbefore
2346 \@do@wrglossary{#2}%
2347 \fi
```
Do the link text:

```
2348 \ifKV@glslink@hyper
2349 \ifglsxtr@hyperoutside
2350 \@glslink{\glolinkprefix\glslabel}{\@glsxtr@textformat{#3}}%
2351 \else
2352 \@glsxtr@textformat{\@glslink{\glolinkprefix\glslabel}{#3}}%
2353 \setminusfi
2354 \else
2355 \ifglsxtr@hyperoutside
2356 \glsdonohyperlink{\glolinkprefix\glslabel}{\@glsxtr@textformat{#3}}%
2357 \else
2358 \@glsxtr@textformat{\glsdonohyperlink{\glolinkprefix\glslabel}{#3}}%
2359 \overrightarrow{fi}2360 \fi
```
Do write if it should occur after the link text:

```
2361 \ifglsxtrinitwrglossbefore
2362 \else
2363 \@do@wrglossary{#2}%
2364 \setminusfi
 Restore original value of \glolinkprefix:
2365 \let\glolinkprefix\@glsxtr@org@glolinkprefix
 As the original definition:
2366 \let\ifKV@glslink@hyper\org@ifKV@glslink@hyper
2367 }
2368\define@key{glossadd}{thevalue}{\def\@glsxtr@thevalue{#1}}
2369\define@key{glossadd}{theHvalue}{\def\@glsxtr@theHvalue{#1}}
```
**lsaddpresetkeys** 

\newcommand\*{\glsaddpresetkeys}{}

### saddpostsetkeys

\newcommand\*{\glsaddpostsetkeys}{}

\glsadd Redefine to include \@glsxtr@record and suppress in headings

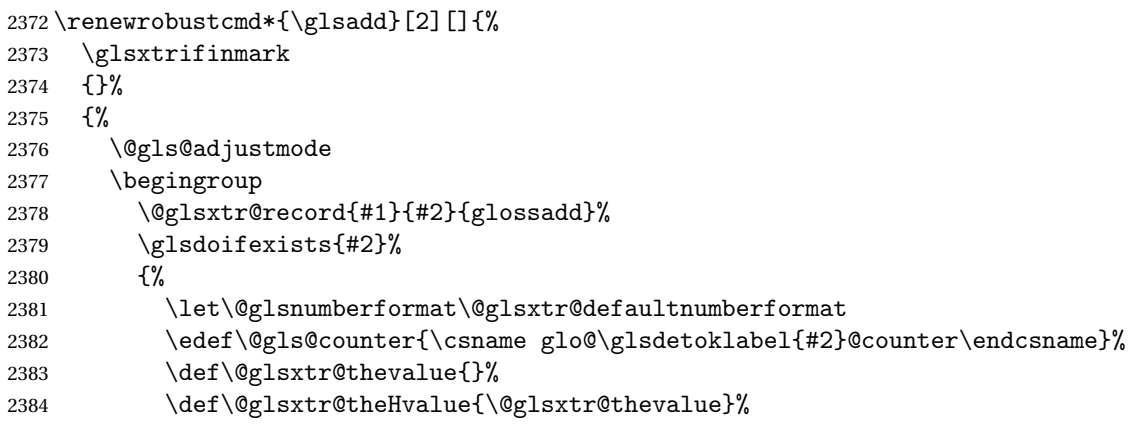

Implement any default settings (before options are set)

```
2385 \glsaddpresetkeys
2386 \setkeys{glossadd}{#1}%
```
Implement any default settings (after options are set)

```
2387 \glsaddpostsetkeys
2388 \ifdefempty{\@glsxtr@thevalue}%
2389 {%
2390 \@gls@saveentrycounter
2391 }%
2392 {%
2393 \let\theglsentrycounter\@glsxtr@thevalue
2394 \def\theHglsentrycounter{\@glsxtr@theHvalue}%
2395 }%
```
Define sort key if necessary (in case of sort=use):

2396 \@gls@setsort{#2}%

Ensure that indexing occurs (since that's the point of  $\gtrsim$  else and indexing has been switched off by default, don't want the setting to affect \glsadd. The ignored format \glsignore can be used for selection without location, but the indexing still needs to be performed.

```
2397 \KV@glslink@noindexfalse
2398 \@@do@wrglossary{#2}%
2399 }%
2400 \endgroup
2401 }%
2402 }
```
\glsaddeach Performs \glsadd for each entry listed in the mandatory argument.

```
2403 \newrobustcmd{\glsaddeach}[2][]{%
2404 \@for\@gls@thislabel:=#2\do{\glsadd[#1]{\@gls@thislabel}}%
2405 }
```
\@glsxtr@field@linkdefs Default settings for \@gls@field@link

```
2406 \newcommand*{\@glsxtr@field@linkdefs}{%
2407 \let\glsxtrifwasfirstuse\@secondoftwo
2408 \let\glsifplural\@secondoftwo
2409 \let\glscapscase\@firstofthree
2410 \let\glsinsert\@empty
2411 }
```
Redefine the field link commands that need to modify the above. Also add accessibility support and set the abbreviation styles if required.

#### assignfieldfont

```
2412 \newcommand*{\glsxtrassignfieldfont}[1]{%
2413 \ifglsentryexists{#1}%
2414 {%
2415 \ifglshasshort{#1}%
2416 {%
2417 \glssetabbrvfmt{\glscategory{#1}}%
2418 \glsifregular{#1}%
2419 {\let\@gls@field@font\glsxtrregularfont}%
2420 {\let\@gls@field@font\@firstofone}%
2421 }%
2422 {%
2423 \glsifnotregular{#1}%
2424 {\let\@gls@field@font\@firstofone}%
2425 {\let\@gls@field@font\glsxtrregularfont}%
2426 }%
2427 }%
2428 {%
2429 \let\@gls@field@font\@gobble
2430 }%
2431 }
```

```
\@glstext@ The abbreviation format may also need setting.
           2432 \def\@glstext@#1#2[#3]{%
           2433 \glsxtrassignfieldfont{#2}%
           2434 \@gls@field@link{#1}{#2}{\@gls@field@font{\glsaccesstext{#2}#3}}%
           2435 }
\@GLStext@ All uppercase version of \glstext. The abbreviation format may also need setting.
```

```
2436 \def\@GLStext@#1#2[#3]{%
2437 \glsxtrassignfieldfont{#2}%
2438 \@gls@field@link[\let\glscapscase\@thirdofthree]{#1}{#2}%
2439 {\@gls@field@font{\GLSaccesstext{#2}\mfirstucMakeUppercase{#3}}}%
2440 }
```
\@Glstext@ First letter uppercase version. The abbreviation format may also need setting.

```
2441 \def\@Glstext@#1#2[#3]{%
2442 \glsxtrassignfieldfont{#2}%
2443 \@gls@field@link[\let\glscapscase\@secondofthree]{#1}{#2}%
2444 {\@gls@field@font{\Glsaccesstext{#2}#3}}%
2445 }
```
Version 1.07 ensures that \glsfirst etc honours the nohyperfirst attribute. Allow a convenient way for the user to revert to ignoring this attribute for these commands.

### ecknohyperfirst

```
2446 \newcommand*{\glsxtrchecknohyperfirst}[1]{%
2447 \glsifattribute{#1}{nohyperfirst}{true}{\KV@glslink@hyperfalse}{}%
2448 }
```
\@glsfirst@ No case changing version. The abbreviation format may also need setting.

```
2449 \def\@glsfirst@#1#2[#3]{%
2450 \glsxtrassignfieldfont{#2}%
```
Ensure that \glsfirst honours the nohyperfirst attribute.

```
2451 \@gls@field@link
2452 [\let\glsxtrifwasfirstuse\@firstoftwo
2453 \glsxtrchecknohyperfirst{#2}%
2454 ]{#1}{#2}%
2455 {\@gls@field@font{\glsaccessfirst{#2}#3}}%
2456 }
```
\@Glsfirst@ First letter uppercase version. The abbreviation format may also need setting.

```
2457 \def\@Glsfirst@#1#2[#3]{%
```

```
2458 \glsxtrassignfieldfont{#2}%
```
Ensure that \Glsfirst honours the nohyperfirst attribute.

```
2459 \@gls@field@link
```

```
2460 [\let\glsxtrifwasfirstuse\@firstoftwo
```

```
2461 \let\glscapscase\@secondofthree
```
\glsxtrchecknohyperfirst{#2}%

```
2463 ]%
2464 {#1}{#2}{\@gls@field@font{\Glsaccessfirst{#2}#3}}%
2465 }
```
\@GLSfirst@ All uppercase version. The abbreviation format may also need setting.

```
2466 \def\@GLSfirst@#1#2[#3]{%
2467 \glsxtrassignfieldfont{#2}%
```
Ensure that \GLSfirst honours the nohyperfirst attribute.

```
2468 \@gls@field@link
2469 [\let\glsxtrifwasfirstuse\@firstoftwo
2470 \let\glscapscase\@thirdofthree
2471 \glsxtrchecknohyperfirst{#2}%
2472 ]%
2473 {#1}{#2}{\@gls@field@font{\GLSaccessfirst{#2}\mfirstucMakeUppercase{#3}}}%
2474 }
```
\@glsplural@ No case changing version. The abbreviation format may also need setting.

```
2475 \def\@glsplural@#1#2[#3]{%
2476 \glsxtrassignfieldfont{#2}%
2477 \@gls@field@link[\let\glsifplural\@firstoftwo]{#1}{#2}%
2478 {\@gls@field@font{\glsaccessplural{#2}#3}}%
2479 }
```
\@Glsplural@ First letter uppercase version. The abbreviation format may also need setting.

```
2480 \def\@Glsplural@#1#2[#3]{%
2481 \glsxtrassignfieldfont{#2}%
2482 \@gls@field@link
2483 [\let\glsifplural\@firstoftwo
2484 \let\glscapscase\@secondofthree
2485 ] \%2486 {#1}{#2}{\@gls@field@font{\Glsaccessplural{#2}#3}}%
2487 }
```
\@GLSplural@ All uppercase version. The abbreviation format may also need setting.

```
2488 \def\@GLSplural@#1#2[#3]{%
2489 \glsxtrassignfieldfont{#2}%
2490 \@gls@field@link
2491 [\let\glsifplural\@firstoftwo
2492 \let\glscapscase\@thirdofthree
2493 ]%
2494 {#1}{#2}{\@gls@field@font{\GLSaccessplural{#2}\mfirstucMakeUppercase{#3}}}%
2495 }
```
\@glsfirstplural@ No case changing version. The abbreviation format may also need setting.

 \def\@glsfirstplural@#1#2[#3]{% \glsxtrassignfieldfont{#2}%

Ensure that \glsfirstplural honours the nohyperfirst attribute.

```
2498 \@gls@field@link
2499 [\let\glsxtrifwasfirstuse\@firstoftwo
2500 \let\glsifplural\@firstoftwo
2501 \glsxtrchecknohyperfirst{#2}%
2502 \frac{1}{6}2503 {#1}{#2}{\@gls@field@font{\glsaccessfirstplural{#2}#3}}%
2504 }
```
Glsfirstplural@ First letter uppercase version. The abbreviation format may also need setting.

```
2505 \def\@Glsfirstplural@#1#2[#3]{%
2506 \glsxtrassignfieldfont{#2}%
```
Ensure that \glsfirstplural honours the nohyperfirst attribute.

```
2507 \@gls@field@link
2508 [\let\glsxtrifwasfirstuse\@firstoftwo
2509 \let\glsifplural\@firstoftwo
2510 \let\glscapscase\@secondofthree
2511 \glsxtrchecknohyperfirst{#2}%
2512 ]%
2513 {#1}{#2}{\@gls@field@font{\Glsaccessfirstplural{#2}#3}}%
2514 }
```
 $GLStirstplural@$  All uppercase version. The abbreviation format may also need setting.

```
2515 \def\@GLSfirstplural@#1#2[#3]{%
```

```
2516 \glsxtrassignfieldfont{#2}%
```
Ensure that \glsfirstplural honours the nohyperfirst attribute.

```
2517 \@gls@field@link
2518 [\let\glsxtrifwasfirstuse\@firstoftwo
2519 \let\glsifplural\@firstoftwo
2520 \let\glscapscase\@thirdofthree
2521 \glsxtrchecknohyperfirst{#2}%
2522 \frac{1}{6}2523 {#1}{#2}%
2524 {\@gls@field@font{\GLSaccessfirstplural{#2}\mfirstucMakeUppercase{#3}}}%
2525 }
```
\@glsname@ Redefine to use accessibility support. The abbreviation format may also need setting.

```
2526 \def\@glsname@#1#2[#3]{%
2527 \glsxtrassignfieldfont{#2}%
2528 \@gls@field@link{#1}{#2}{\@gls@field@font{\glsaccessname{#2}#3}}%
2529 }
```
\@Glsname@ First letter uppercase version. The abbreviation format may also need setting.

```
2530 \def\@Glsname@#1#2[#3]{%
2531 \glsxtrassignfieldfont{#2}%
```

```
2532 \@gls@field@link
```
[\let\glscapscase\@secondoftwo]{#1}{#2}%

```
2534 {\@gls@field@font{\Glsaccessname{#2}#3}}%
2535 }
```
\@GLSname@ All uppercase version. The abbreviation format may also need setting.

```
2536 \def\@GLSname@#1#2[#3]{%
2537 \glsxtrassignfieldfont{#2}%
2538 \@gls@field@link[\let\glscapscase\@thirdoftwo]%
2539 {#1}{#2}%
2540 {\@gls@field@font{\GLSaccessname{#2}\mfirstucMakeUppercase{#3}}}%
2541 }
```
#### \@glsdesc@

```
2542 \def\@glsdesc@#1#2[#3]{%
2543 \glsxtrassignfieldfont{#2}%
2544 \@gls@field@link{#1}{#2}{\@gls@field@font{\glsaccessdesc{#2}#3}}%
2545 }
```
\@Glsdesc@ First letter uppercase version.

```
2546 \def\@Glsdesc@#1#2[#3]{%
2547 \glsxtrassignfieldfont{#2}%
2548 \@gls@field@link
2549 [\let\glscapscase\@secondoftwo]{#1}{#2}%
2550 {\@gls@field@font{\Glsaccessdesc{#2}#3}}%
2551 }
```
\@GLSdesc@ All uppercase version.

\def\@GLSdesc@#1#2[#3]{%

```
2553 \glsxtrassignfieldfont{#2}%
```

```
2554 \@gls@field@link[\let\glscapscase\@thirdoftwo]%
```

```
2555 {#1}{#2}{\@gls@field@font{\GLSaccessdesc{#2}\mfirstucMakeUppercase{#3}}}%
2556 }
```
\@glsdescplural@ No case-changing version.

```
2557 \def\@glsdescplural@#1#2[#3]{%
2558 \glsxtrassignfieldfont{#2}%
2559 \@gls@field@link
2560 [\let\glscapscase\@secondoftwo
2561 \let\glsifplural\@firstoftwo
2562 ]{#1}{#2}{\@gls@field@font{\glsaccessdescplural{#2}#3}}%
2563 }
```
\@Glsdescplural@ First letter uppercase version.

```
2564 \def\@Glsdescplural@#1#2[#3]{%
2565 \glsxtrassignfieldfont{#2}%
2566 \@gls@field@link
2567 [\let\glscapscase\@secondoftwo
2568 \let\glsifplural\@firstoftwo
2569 ]{#1}{#2}{\@gls@field@font{\Glsaccessdescplural{#2}#3}}%
2570 }
```
\@GLSdescplural@ All uppercase version. \def\@GLSdesc@#1#2[#3]{% \glsxtrassignfieldfont{#2}% \@gls@field@link [\let\glscapscase\@thirdoftwo \let\glsifplural\@firstoftwo ]  $%$  {#1}{#2}% {\@gls@field@font{\GLSaccessdescplural{#2}\mfirstucMakeUppercase{#3}}}% } \@glssymbol@ \def\@glssymbol@#1#2[#3]{% \glsxtrassignfieldfont{#2}% \@gls@field@link{#1}{#2}{\@gls@field@font{\glsaccesssymbol{#2}#3}}% } \@Glssymbol@ First letter uppercase version. \def\@Glssymbol@#1#2[#3]{% \glsxtrassignfieldfont{#2}% \@gls@field@link [\let\glscapscase\@secondoftwo]% {#1}{#2}{\@gls@field@font{\Glsaccesssymbol{#2}#3}}% } \@GLSsymbol@ All uppercase version. \def\@GLSsymbol@#1#2[#3]{% \glsxtrassignfieldfont{#2}% \@gls@field@link[\let\glscapscase\@thirdoftwo]% {#1}{#2}{\@gls@field@font{\GLSaccesssymbol{#2}\mfirstucMakeUppercase{#3}}}% } \@glssymbolplural@ No case-changing version. \def\@glssymbolplural@#1#2[#3]{% \glsxtrassignfieldfont{#2}% \@gls@field@link [\let\glscapscase\@secondoftwo \let\glsifplural\@firstoftwo ]{#1}{#2}{\@gls@field@font{\glsaccesssymbolplural{#2}#3}}% } \@Glssymbolplural@ First letter uppercase version. \def\@Glssymbolplural@#1#2[#3]{% \glsxtrassignfieldfont{#2}% \@gls@field@link [\let\glscapscase\@secondoftwo \let\glsifplural\@firstoftwo ]{#1}{#2}{\@gls@field@font{\Glsaccesssymbolplural{#2}#3}}%

}

```
LSsymbolplural@ All uppercase version.
               2609 \def\@GLSsymbol@#1#2[#3]{%
               2610 \glsxtrassignfieldfont{#2}%
               2611 \@gls@field@link
               2612 [\let\glscapscase\@thirdoftwo
               2613 \let\glsifplural\@firstoftwo
               2614 ]%
               2615 {#1}{#2}%
               2616 {\@gls@field@font{\GLSaccesssymbolplural{#2}\mfirstucMakeUppercase{#3}}}%
               2617 }
    \@Glsuseri@ First letter uppercase version.
               2618 \def\@Glsuseri@#1#2[#3]{%
               2619 \glsxtrassignfieldfont{#2}%
               2620 \@gls@field@link
               2621 [\let\glscapscase\@secondoftwo]{#1}{#2}%
               2622 {\@gls@field@font{\Glsentryuseri{#2}#3}}%
               2623 }
    \@GLSuseri@ All uppercase version.
               2624 \def\@GLSuseri@#1#2[#3]{%
               2625 \glsxtrassignfieldfont{#2}%
               2626 \@gls@field@link[\let\glscapscase\@thirdoftwo]%
               2627 {#1}{#2}{\@gls@field@font{\mfirstucMakeUppercase{\glsentryuseri{#2}#3}}}%
               2628 }
  \@Glsuserii@ First letter uppercase version.
               2629 \def\@Glsuserii@#1#2[#3]{%
               2630 \glsxtrassignfieldfont{#2}%
               2631 \@gls@field@link
               2632 [\let\glscapscase\@secondoftwo]%
               2633 {#1}{#2}{\@gls@field@font{\Glsentryuserii{#2}#3}}%
               2634 }
  \@GLSuserii@ All uppercase version.
               2635 \def\@GLSuserii@#1#2[#3]{%
               2636 \glsxtrassignfieldfont{#2}%
               2637 \@gls@field@link[\let\glscapscase\@thirdoftwo]%
               2638 {#1}{#2}{\@gls@field@font{\mfirstucMakeUppercase{\glsentryuserii{#2}#3}}}%
               2639 }
 \@Glsuseriii@ First letter uppercase version.
               2640 \def\@Glsuseriii@#1#2[#3]{%
               2641 \glsxtrassignfieldfont{#2}%
               2642 \@gls@field@link
               2643 [\let\glscapscase\@secondoftwo]%
               2644 {#1}{#2}{\@gls@field@font{\Glsentryuseriii{#2}#3}}%
               2645 }
```
\@GLSuseriii@ All uppercase version. \def\@GLSuseriii@#1#2[#3]{% \glsxtrassignfieldfont{#2}% \@gls@field@link[\let\glscapscase\@thirdoftwo]% {#1}{#2}{\@gls@field@font{\mfirstucMakeUppercase{\glsentryuseriii{#2}#3}}}% } \@Glsuseriv@ First letter uppercase version. \def\@Glsuseriv@#1#2[#3]{% \glsxtrassignfieldfont{#2}% \@gls@field@link [\let\glscapscase\@secondoftwo]% {#1}{#2}{\@gls@field@font{\Glsentryuseriv{#2}#3}}% } \@GLSuseriv@ All uppercase version. \def\@GLSuseriv@#1#2[#3]{% \glsxtrassignfieldfont{#2}% \@gls@field@link[\let\glscapscase\@thirdoftwo]% {#1}{#2}% 2661 {\@gls@field@font{\mfirstucMakeUppercase{\glsentryuseriv{#2}#3}}}% } \@Glsuserv@ First letter uppercase version. \def\@Glsuserv@#1#2[#3]{% \glsxtrassignfieldfont{#2}% \@gls@field@link [\let\glscapscase\@secondoftwo]% {#1}{#2}{\@gls@field@font{\Glsentryuserv{#2}#3}}% } \@GLSuserv@ All uppercase version. \def\@GLSuserv@#1#2[#3]{% \glsxtrassignfieldfont{#2}% \@gls@field@link[\let\glscapscase\@thirdoftwo]% {#1}{#2}{\@gls@field@font{\mfirstucMakeUppercase{\glsentryuserv{#2}#3}}}% } \@Glsuservi@ First letter uppercase version. \def\@Glsuservi@#1#2[#3]{% \glsxtrassignfieldfont{#2}% \@gls@field@link [\let\glscapscase\@secondoftwo]% {#1}{#2}{\@gls@field@font{\Glsentryuservi{#2}#3}}% } \@GLSuservi@ All uppercase version.

\def\@GLSuservi@#1#2[#3]{%

```
2681 \glsxtrassignfieldfont{#2}%
2682 \@gls@field@link[\let\glscapscase\@thirdoftwo]%
2683 {#1}{#2}{\@gls@field@font{\mfirstucMakeUppercase{\glsentryuservi{#2}#3}}}%
2684 }
```
Commands like \acrshort already set \glsifplural, but they don't set \glsxtrifwasfirstuse so they need adjusting.

```
\@acrshort No case change.
```

```
2685 \def\@acrshort#1#2[#3]{%
2686 \glsdoifexists{#2}%
2687 {%
2688 \let\do@gls@link@checkfirsthyper\@gls@link@nocheckfirsthyper
2689 \let\glsxtrifwasfirstuse\@secondoftwo
2690 \let\glsifplural\@secondoftwo
2691 \let\glscapscase\@firstofthree
2692 \let\glsinsert\@empty
2693 \def\glscustomtext{%
2694 \acronymfont{\glsaccessshort{#2}}#3%
2695 }%
2696 \@gls@link[#1]{#2}{\csname gls@\glstype @entryfmt\endcsname}%
2697 }%
2698 \glspostlinkhook
2699 }
```
\@Acrshort First letter uppercase.

```
2700 \def\@Acrshort#1#2[#3]{%
```

```
2701 \glsdoifexists{#2}%
2702 {%
2703 \let\do@gls@link@checkfirsthyper\@gls@link@nocheckfirsthyper
2704 \let\glsxtrifwasfirstuse\@secondoftwo
2705 \let\glsifplural\@secondoftwo
2706 \let\glscapscase\@secondofthree
2707 \let\glsinsert\@empty
2708 \def\glscustomtext{%
2709 \acronymfont{\Glsaccessshort{#2}}#3%
2710 \frac{19}{2}2711 \@gls@link[#1]{#2}{\csname gls@\glstype @entryfmt\endcsname}%
2712 }%
2713 \glspostlinkhook
2714 }
```

```
\@ACRshort All uppercase.
```

```
2715 \def\@ACRshort#1#2[#3]{%
2716 \glsdoifexists{#2}%
2717 {%
2718 \let\do@gls@link@checkfirsthyper\@gls@link@nocheckfirsthyper
2719 \let\glsxtrifwasfirstuse\@secondoftwo
```

```
2720 \let\glsifplural\@secondoftwo
```

```
2721 \let\glscapscase\@thirdofthree
2722 \let\glsinsert\@empty
2723 \def\glscustomtext{%
2724 \mfirstucMakeUppercase{\acronymfont{\glsaccessshort{#2}}#3}%
2725 }%
2726 \@gls@link[#1]{#2}{\csname gls@\glstype @entryfmt\endcsname}%
2727 }%
2728 \glspostlinkhook
2729 }
```
\@acrshortpl No case change.

```
2730 \def\@acrshortpl#1#2[#3]{%
2731 \glsdoifexists{#2}%
2732 {%
2733 \let\do@gls@link@checkfirsthyper\@gls@link@nocheckfirsthyper
2734 \let\glsxtrifwasfirstuse\@secondoftwo
2735 \let\glsifplural\@firstoftwo
2736 \let\glscapscase\@firstofthree
2737 \let\glsinsert\@empty
2738 \def\glscustomtext{%
2739 \acronymfont{\glsaccessshortpl{#2}}#3%
2740 }%
2741 \@gls@link[#1]{#2}{\csname gls@\glstype @entryfmt\endcsname}%
2742 }%
2743 \glspostlinkhook
```

```
2744 }
```
### \@Acrshortpl First letter uppercase.

```
2745 \def\@Acrshortpl#1#2[#3]{%
2746 \glsdoifexists{#2}%
2747 {%
2748 \let\do@gls@link@checkfirsthyper\@gls@link@nocheckfirsthyper
2749 \let\glsxtrifwasfirstuse\@secondoftwo
2750 \let\glsifplural\@firstoftwo
2751 \let\glscapscase\@secondofthree
2752 \let\glsinsert\@empty
2753 \def\glscustomtext{%
2754 \acronymfont{\Glsaccessshortpl{#2}}#3%
2755 }%
2756 \@gls@link[#1]{#2}{\csname gls@\glstype @entryfmt\endcsname}%
2757 }%
2758 \glspostlinkhook
2759 }
```
\@ACRshortpl All uppercase.

```
2760 \def\@ACRshortpl#1#2[#3]{%
2761 \glsdoifexists{#2}%
2762 {%
2763 \let\do@gls@link@checkfirsthyper\@gls@link@nocheckfirsthyper
```
\let\glsxtrifwasfirstuse\@secondoftwo

\let\glsifplural\@firstoftwo

```
2766 \let\glscapscase\@thirdofthree
```

```
2767 \let\glsinsert\@empty
```

```
2768 \def\glscustomtext{%
```

```
2769 \mfirstucMakeUppercase{\acronymfont{\glsaccessshortpl{#2}}#3}%
2770 }%
2771 \@gls@link[#1]{#2}{\csname gls@\glstype @entryfmt\endcsname}%
```

```
2772 }%
```
 \glspostlinkhook }

```
\@acrlong No case change.
```

```
2775 \def\@acrlong#1#2[#3]{%
2776 \glsdoifexists{#2}%
2777 {%
2778 \let\do@gls@link@checkfirsthyper\@gls@link@nocheckfirsthyper
2779 \let\glsxtrifwasfirstuse\@secondoftwo
2780 \let\glsifplural\@secondoftwo
2781 \let\glscapscase\@firstofthree
2782 \let\glsinsert\@empty
2783 \def\glscustomtext{%
2784 \acronymfont{\glsaccesslong{#2}}#3%
2785 }%
2786 \@gls@link[#1]{#2}{\csname gls@\glstype @entryfmt\endcsname}%
2787 }%
2788 \glspostlinkhook
2789 }
```
# \@Acrlong First letter uppercase.

```
2790 \def\@Acrlong#1#2[#3]{%
2791 \glsdoifexists{#2}%
2792 {%
2793 \let\do@gls@link@checkfirsthyper\@gls@link@nocheckfirsthyper
2794 \let\glsxtrifwasfirstuse\@secondoftwo
2795 \let\glsifplural\@secondoftwo
2796 \let\glscapscase\@secondofthree
2797 \let\glsinsert\@empty
2798 \def\glscustomtext{%
2799 \acronymfont{\Glsaccesslong{#2}}#3%
2800 }%
2801 \@gls@link[#1]{#2}{\csname gls@\glstype @entryfmt\endcsname}%
2802 }%
2803 \glspostlinkhook
2804 }
```
# \@ACRlong All uppercase.

```
2805 \def\@ACRlong#1#2[#3]{%
2806 \glsdoifexists{#2}%
```

```
2807 {%
```
- \let\do@gls@link@checkfirsthyper\@gls@link@nocheckfirsthyper
- \let\glsxtrifwasfirstuse\@secondoftwo
- \let\glsifplural\@secondoftwo
- 2811 \let\glscapscase\@thirdofthree
- \let\glsinsert\@empty
- 2813 \def\glscustomtext{%
- \mfirstucMakeUppercase{\acronymfont{\glsaccesslong{#2}}#3}% }%
- \@gls@link[#1]{#2}{\csname gls@\glstype @entryfmt\endcsname}% }%
- \glspostlinkhook

}

# \@acrlongpl No case change.

```
2820 \def\@acrlongpl#1#2[#3]{%
2821 \glsdoifexists{#2}%
2822 {%
2823 \let\do@gls@link@checkfirsthyper\@gls@link@nocheckfirsthyper
2824 \let\glsxtrifwasfirstuse\@secondoftwo
2825 \let\glsifplural\@firstoftwo
2826 \let\glscapscase\@firstofthree
2827 \let\glsinsert\@empty
2828 \def\glscustomtext{%
2829 \acronymfont{\glsaccesslongpl{#2}}#3%
2830 }%
2831 \@gls@link[#1]{#2}{\csname gls@\glstype @entryfmt\endcsname}%
2832 }%
```

```
2833 \glspostlinkhook
2834 }
```

```
\@Acrlongpl First letter uppercase.
```

```
2835 \def\@Acrlongpl#1#2[#3]{%
2836 \glsdoifexists{#2}%
2837 {%
2838 \let\do@gls@link@checkfirsthyper\@gls@link@nocheckfirsthyper
2839 \let\glsxtrifwasfirstuse\@secondoftwo
2840 \let\glsifplural\@firstoftwo
2841 \let\glscapscase\@secondofthree
2842 \let\glsinsert\@empty
2843 \def\glscustomtext{%
2844 \acronymfont{\Glsaccesslongpl{#2}}#3%
2845 }%
2846 \@gls@link[#1]{#2}{\csname gls@\glstype @entryfmt\endcsname}%
2847 }%
```

```
2848 \glspostlinkhook
```

```
2849 }
```
\@ACRlongpl All uppercase.

```
2850 \def\@ACRlongpl#1#2[#3]{%
2851 \glsdoifexists{#2}%
2852 {%
2853 \let\do@gls@link@checkfirsthyper\@gls@link@nocheckfirsthyper
2854 \let\glsxtrifwasfirstuse\@secondoftwo
2855 \let\glsifplural\@firstoftwo
2856 \let\glscapscase\@thirdofthree
2857 \let\glsinsert\@empty
2858 \def\glscustomtext{%
2859 \mfirstucMakeUppercase{\acronymfont{\glsaccesslongpl{#2}}#3}%
2860 }%
2861 \@gls@link[#1]{#2}{\csname gls@\glstype @entryfmt\endcsname}%
2862 }%
2863 \glspostlinkhook
2864 }
```
Modify \@glsaddkey so additional keys provided by the user can be treated in a similar way.

#### \@glsaddkey

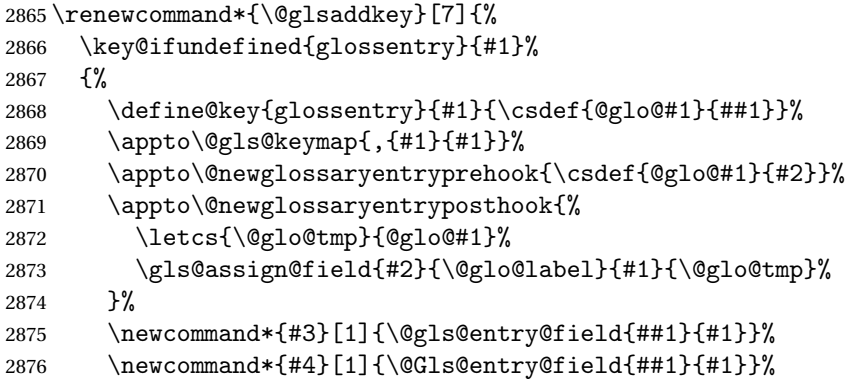

Now for the commands with links. First the version with no case change (same as before):

```
2877 \ifcsdef{@gls@user@#1@}%
2878 {%
2879 \PackageError{glossaries}%
2880 {Can't define '\string#5' as helper command
2881 '\expandafter\string\csname @gls@user@#1@\endcsname' already
2882 exists}%
2883 {}%
2884 }%
2885 {%
2886 \expandafter\newcommand\expandafter*\expandafter
2887 {\csname @gls@user@#1\endcsname}[2][]{%
2888 \new@ifnextchar[%
2889 {\csuse{@gls@user@#1@}{##1}{##2}}%
2890 {\csuse{@gls@user@#1@}{##1}{##2}[]}}%
2891 \csdef{@gls@user@#1@}##1##2[##3]{%
2892 \@gls@field@link{##1}{##2}{#3{##2}##3}%
```

```
2893 }%
2894 \newrobustcmd*{#5}{%
2895 \expandafter\@gls@hyp@opt\csname @gls@user@#1\endcsname}%
2896 }%
```
Next the version with the first letter converted to upper case (modified):

```
2897 \ifcsdef{@Gls@user@#1@}%
2898 {%
2899 \PackageError{glossaries}%
2900 {Can't define '\string#6' as helper command
2901 '\expandafter\string\csname @Gls@user@#1@\endcsname' already
2902 exists}%
2903 {}%
2904 }%
2905 {%
2906 \expandafter\newcommand\expandafter*\expandafter
2907 {\csname @Gls@user@#1\endcsname}[2][]{%
2908 \new@ifnextchar[%]
2909 {\csuse{@Gls@user@#1@}{##1}{##2}}%
2910 {\csuse{@Gls@user@#1@}{##1}{##2}[]}}%
2911 \csdef{@Gls@user@#1@}##1##2[##3]{%
2912 \@gls@field@link[\let\glscapscase\@secondofthree]%
2913 {##1}{##2}{#4{##2}##3}%
2914 }%
2915 \newrobustcmd*{#6}{%
2916 \expandafter\@gls@hyp@opt\csname @Gls@user@#1\endcsname}%
2917 }%
```
Finally the all caps version (modified):

```
2918 \ifcsdef{@GLS@user@#1@}%
2919 {%
2920 \PackageError{glossaries}%
2921 {Can't define '\string#7' as helper command
2922 '\expandafter\string\csname @GLS@user@#1@\endcsname' already
2923 exists}%
2924 {}%
2925 }%
2926 {%
2927 \expandafter\newcommand\expandafter*\expandafter
2928 {\csname @GLS@user@#1\endcsname}[2][]{%
2929 \new@ifnextchar[%]
2930 {\csuse{@GLS@user@#1@}{##1}{##2}}%
2931 {\csuse{@GLS@user@#1@}{##1}{##2}[]}}%
2932 \csdef{@GLS@user@#1@}##1##2[##3]{%
2933 \@gls@field@link[\let\glscapscase\@thirdofthree]%
2934 {##1}{##2}{\mfirstucMakeUppercase{#3{##2}##3}}%
2935 }%
2936 \newrobustcmd*{#7}{%
2937 \expandafter\@gls@hyp@opt\csname @GLS@user@#1\endcsname}%
2938 }%
```

```
2939 }%
2940 {%
2941 \PackageError{glossaries-extra}{Key '#1' already exists}{}%
2942 }%
2943 }
```
checkfirsthyper Old versions of glossaries don't define this, so provide it just in case it hasn't been defined. \providecommand\*{\@gls@link@nocheckfirsthyper}{}

checkfirsthyper Modify check to determine if the hyperlink should be automatically suppressed, but save the original in case the acronyms are restored.

```
2945 \let\@glsxtr@org@checkfirsthyper\@gls@link@checkfirsthyper
2946 \renewcommand*{\@gls@link@checkfirsthyper}{%
```
\ifglsused isn't useful in the post link hook as it's already been unset by then, so define a command that can be used in the post link hook. Since \@gls@link@checkfirsthyper is only used by commands like \gls but not by other commands, this seems the best place to put it to automatically set the value for the commands that change the first use flag. The other commands should set \glsxtrifwasfirstuse to \@secondoftwo (which is done in \@glsxtr@field@linkdefs).

```
2947 \ifglsused{\glslabel}%
2948 {\let\glsxtrifwasfirstuse\@secondoftwo}
2949 {\let\glsxtrifwasfirstuse\@firstoftwo}%
```
Store the category label for convenience.

```
2950 \edef\glscategorylabel{\glscategory{\glslabel}}%
2951 \ifglsused{\glslabel}%
2952 {%
2953 \glsifcategoryattribute{\glscategorylabel}{nohypernext}{true}%
2954 {\KV@glslink@hyperfalse}{}%
2955 }%
2956 {%
2957 \glsifcategoryattribute{\glscategorylabel}{nohyperfirst}{true}%
2958 {\KV@glslink@hyperfalse}{}%
2959 }%
2960 \glslinkcheckfirsthyperhook
2961 }
```
ablehyperinlist This command was introduced in glossaries v4.19. If it hasn't been defined, we're using an earlier version, in which case the nohyper attribute can't be implemented.

```
2962 \ifdef\do@glsdisablehyperinlist
2963 {%
2964 \let\@glsxtr@do@glsdisablehyperinlist\do@glsdisablehyperinlist
2965 \renewcommand*{\do@glsdisablehyperinlist}{%
2966 \@glsxtr@do@glsdisablehyperinlist
2967 \glsifattribute{\glslabel}{nohyper}{true}{\KV@glslink@hyperfalse}{}%
2968 }
2969 }
2970 {}
```
Define a noindex key to prevent writing information to the external file.

```
2971 \define@boolkey{glslink}{noindex}[true]{}
2972 \KV@glslink@noindexfalse
```
If \@gls@setdefault@glslink@opts has been defined (glossaries v4.20) use it to set the default keys in \@glslink.

lt@glslink@opts

```
2973 \ifdef\@gls@setdefault@glslink@opts
2974 {
2975 \renewcommand*{\@gls@setdefault@glslink@opts}{%
2976 \KV@glslink@noindexfalse
2977 \@glsxtrsetaliasnoindex
2978 }
2979 }
2980 {
```
Not defined so prepend it to \do@glsdisablehyperinlist to achieve the same effect.

```
2981 \newcommand*{\@gls@setdefault@glslink@opts}{%
2982 \KV@glslink@noindexfalse
2983 \@glsxtrsetaliasnoindex
2984 }
2985 \preto\do@glsdisablehyperinlist{\@gls@setdefault@glslink@opts}
2986 }
```
 $\delta$  setaliasnoindex Allow user to hook into the alias noindex setting. Default behaviour switches off indexing for aliases. If the record option is on, this will have been defined to do nothing. (bib2gls will deal with records for aliased entries.)

```
2987 \providecommand*{\glsxtrsetaliasnoindex}{%
2988 \KV@glslink@noindextrue
2989 }
```
\@glsxtrsetaliasnoindex

```
2990 \newcommand*{\@glsxtrsetaliasnoindex}{%
2991 \glsxtrifhasfield{alias}{\glslabel}%
2992 {%
2993 \let\glsxtrindexaliased\@glsxtrindexaliased
2994 \glsxtrsetaliasnoindex
2995 \let\glsxtrindexaliased\@no@glsxtrindexaliased
2996 }%
2997 {}%
2998 }
```
### xtrindexaliased

```
2999 \newcommand{\@glsxtrindexaliased}{%
3000 \ifKV@glslink@noindex
3001 \else
3002 \begingroup
3003 \let\@glsnumberformat\@glsxtr@defaultnumberformat
```

```
3004 \edef\@gls@counter{\csname glo@\glsdetoklabel{\glslabel}@counter\endcsname}%
               3005 \glsxtr@saveentrycounter
               3006 \@@do@wrglossary{\glsxtralias{\glslabel}}%
               3007 \endgroup
               3008 \fi
               3009 }
xtrindexaliased
               3010 \newcommand{\@no@glsxtrindexaliased}{%
               3011 \PackageError{glossaries-extra}{\string\glsxtrindexaliased\space
               3012 not permitted outside definition of \string\glsxtrsetaliasnoindex}%
               3013 {}%
               3014 }
\glsxtrindexaliased Provide a command to redirect alias indexing, but only allow it to be used within \glsxtrsetaliasnoindex.
               3015 \let\glsxtrindexaliased\@no@glsxtrindexaliased
tDefaultGlsOpts Set the default options for \gtrsim Plslink etc.
               3016 \newcommand*{\GlsXtrSetDefaultGlsOpts}[1]{%
               3017 \renewcommand*{\@gls@setdefault@glslink@opts}{%
               3018 \setkeys{glslink}{#1}%
               3019 \@glsxtrsetaliasnoindex
               3020 }%
               3021 }
\lvert lsxtrifindexing Provide user level command to access it in \glswriteentry.
               3022 \newcommand*{\glsxtrifindexing}[2]{%
               3023 \ifKV@glslink@noindex #2\else #1\fi
               3024 }
\glswriteentry Redefine to test for indexonlyfirst category attribute.
               3025 \renewcommand*{\glswriteentry}[2]{%
               3026 \glsxtrifindexing
               3027 {%
               3028 \ifglsindexonlyfirst
               3029 \ifglsused{#1}
               3030 {\glsxtrdoautoindexname{#1}{dualindex}}%
               3031 {#2}%
               3032 \else
               3033 \glsifattribute{#1}{indexonlyfirst}{true}%
               3034 \{%
               3035 \ifglsused{#1}%
               3036 {\glsxtrdoautoindexname{#1}{dualindex}}%
               3037 {#2}%
               3038 }%
               3039 {#2}%
               3040 \fi
               3041 }%
               3042 {}%
```
}

 $\&$  do $@$ wrglossary Hook into glossary indexing command so that it can also use  $\infty$  at the same time if required and add user hook. \appto\@@do@@wrglossary{\@glsxtr@do@@wrindex \glsxtrdowrglossaryhook{\@gls@label}% } (The label can be obtained from \@gls@label at this point.) Similarly for the "noidx" version: s@noidxglossary \appto\gls@noidxglossary{\@glsxtr@do@@wrindex \glsxtrdowrglossaryhook{\@gls@label}% } \@glsxtr@do@@wrindex \newcommand\*{\@glsxtr@do@@wrindex}{% \glsxtrdoautoindexname{\@gls@label}{dualindex}% }  $\alpha$  owrglossaryhook  $\alpha$  Allow user to hook into indexing code. (Always used by  $\gtrsim$  1sadd. Used by  $\gtrsim$  1s when indexing, which may or may not occur depending on the indexing settings.) \newcommand\*{\glsxtrdowrglossaryhook}[1]{}  $g$ ls@alt@hyp@opt Commands like \gls have a star or plus version. Provide a third symbol that the user can adapt for convenience. \newcommand\*{\@gls@alt@hyp@opt}[1]{% \let\glslinkvar\@firstofthree \let\@gls@hyp@opt@cs#1\relax \@ifstar{\s@gls@hyp@opt}% {\@ifnextchar+% {\@firstoftwo{\p@gls@hyp@opt}}% {% \expandafter\@ifnextchar\@gls@alt@hyp@opt@char {\@firstoftwo{\@alt@gls@hyp@opt}}% {#1}% }% }% } alt@gls@hyp@opt User version \newcommand\*{\@alt@gls@hyp@opt}[1][]{% \let\glslinkvar\@firstofthree \expandafter\@gls@hyp@opt@cs\expandafter[\@gls@alt@hyp@opt@keys,#1]} lt@hyp@opt@char Contains the character used as the command modifier. \newcommand\*{\@gls@alt@hyp@opt@char}{}

lt@hyp@opt@keys Contains the option list used as the command modifier.

```
3071 \newcommand*{\@gls@alt@hyp@opt@keys}{}
```
rSetAltModifier

```
3072 \newcommand*{\GlsXtrSetAltModifier}[2]{%
3073 \let\@gls@hyp@opt\@gls@alt@hyp@opt
3074 \def\@gls@alt@hyp@opt@char{#1}%
3075 \def\@gls@alt@hyp@opt@keys{#2}%
3076 \ifdefequal\@glsxtr@record@setting\@glsxtr@record@setting@off
3077 {}%
3078 {%
 bib2gls know the modifier.
3079 \protected@write\@auxout{}{\string\providecommand{\string\@glsxtr@altmodifier}[1]{}}%
3080 \protected@write\@auxout{}{\string\@glsxtr@altmodifier{#1}}%
3081 }%
3082 }
```
org@dohyperlink

\let\glsxtr@org@dohyperlink\glsdohyperlink

glsnavhyperlink Now that \glsdohyperlink (used by \@glslink) references \glslabel it's necessary to patch \glsnavhyperlink to avoid using it (since \glslabel won't be defined). This means temporarily redefining \glsdohyperlink to its original definition.

This command is provided by glossary-hypernav so it may not exist.

```
3084 \ifdef\glsnavhyperlink
3085 {
3086 \renewcommand*{\glsnavhyperlink}[3][\@glo@type]{%
3087 \edef\gls@grplabel{#2}\protected@edef\@gls@grptitle{#3}%
 Scope:
3088 {%
3089 \let\glsdohyperlink\glsxtr@org@dohyperlink
3090 \@glslink{\glsnavhyperlinkname{#1}{#2}}{#3}%
3091 }%
3092 }%
3093 }
3094 {}
```
 $\epsilon$  subsorprink Unpleasant complications can occur if the text or first key etc contains  $\epsilon$ ls, particularly if there are hyperlinks. To get around this problem, patch \glsdohyperlink so that it temporarily makes \gls behave like \glstext[〈*hyper=false,noindex*〉]. (This will be overridden if the user explicitly cancels either of those options in the optional argument of  $\gtrsim$ or using the plus version.) This also patches the short form commands like \acrshort and \glsxtrshort to use \glsentryshort and, similarly, the long form commands like \acrlong and \glsxtrlong to use \glsentrylong. Added attribute check.

```
3095 \renewcommand*{\glsdohyperlink}[2]{%
3096 \glshasattribute{\glslabel}{targeturl}%
```

```
3097 {%
3098 \glshasattribute{\glslabel}{targetname}%
3099 {%
3100 \glshasattribute{\glslabel}{targetcategory}%
3101 {%
3102 \hyperref{\glsgetattribute{\glslabel}{targeturl}}%
3103 {\glsgetattribute{\glslabel}{targetcategory}}%
3104 {\glsgetattribute{\glslabel}{targetname}}%
3105 {{\glsxtrprotectlinks#2}}%
3106 }%
3107 {%
3108 \hyperref{\glsgetattribute{\glslabel}{targeturl}}%
3109 {}%
3110 {\glsgetattribute{\glslabel}{targetname}}%
3111 {{\glsxtrprotectlinks#2}}%
3112 }%
3113 }%
3114 {%
3115 \href{\glsgetattribute{\glslabel}{targeturl}}%
3116 {{\glsxtrprotectlinks#2}}%
3117 }%
3118 }%
3119 {%
 Check for alias.
3120 \glsfieldfetch{\glslabel}{alias}{\gloaliaslabel}%
3121 \ifdefvoid\gloaliaslabel
3122 {%
3123 \glsxtrhyperlink{#1}{{\glsxtrprotectlinks#2}}%
3124 }%
3125 {%
 Redirect link to the alias target.
3126 \glsxtrhyperlink<br>3127 {\glolinknrefix\
        3127 {\glolinkprefix\glsdetoklabel{\gloaliaslabel}}%
3128 {{\glsxtrprotectlinks#2}}%
3129 }%
3130 }%
3131 }
```
\glsxtrhyperlink Allows integration with the base glossaries package's debug=showtargets option.

```
3132 \ifdef\@glsshowtarget
3133 {
3134 \newcommand{\glsxtrhyperlink}[2]{%
3135 \@glsshowtarget{#1}%
3136 \hyperlink{#1}{#2}%
3137 }%
3138 }
3139 {
3140 \newcommand{\glsxtrhyperlink}[2]{\hyperlink{#1}{#2}}%
```
}

glsdisablehyper Redefine to set \glslabel (to allow it to be picked up by \glsdohyperlink). Also made it robust and added grouping to localise the definition of \glslabel. The original internal command @glo@label could probably be simply replaced with \glslabel, but it's retained in case its removal causes unexpected problems.

```
3142 \renewrobustcmd*{\glshyperlink}[2][\glsentrytext{\@glo@label}]{%
3143 \glsdoifexists{#2}%
3144 {%
3145 \def\@glo@label{#2}%
3146 {\edef\glslabel{#2}%
3147 \@glslink{\glolinkprefix\glslabel}{#1}}%
3148 }%
3149 }
```
glsdisablehyper Redefine in case we have an old version of glossaries. This now uses  $\det$  rather than  $\let$  to allow for redefinitions of \glsdonohyperlink.

```
3150 \renewcommand{\glsdisablehyper}{%
3151 \KV@glslink@hyperfalse
3152 \def\@glslink{\glsdonohyperlink}%
3153 \let\@glstarget\@secondoftwo
3154 }
```
\glsenablehyper This now uses \def rather than \let to allow for redefinitions of \glsdohypertarget and \glsdohyperlink.

```
3155 \renewcommand{\glsenablehyper}{%
3156 \KV@glslink@hypertrue
3157 \def\@glslink{\glsdohyperlink}%
3158 \def\@glstarget{\glsdohypertarget}%
3159 }
```
\glsdonohyperlink This command was only introduced in glossaries v4.20, so it may not be defined (therefore use \def). For older glossaries versions, this won't be used if hyperref hasn't been loaded, which means the indexing will still take place. The generated text is scoped (the link text in \hyperlink is also scoped, so it's consistent).

```
3160 \def\glsdonohyperlink#1#2{{\glsxtrprotectlinks #2}}
```

```
\@glslink Reset \@glslink with patched versions:
          3161 \ifcsundef{hyperlink}%
          3162 {%
          3163 \def\@glslink{\glsdonohyperlink}
          3164 }%
          3165 {%
          3166 \def\@glslink{\glsdohyperlink}
          3167 }
```
 $x$ trprotectlinks Make  $\gtrsim$  (and variants) behave like the corresponding  $\gtrsim$  and variants) with hyperlinking and indexing off.

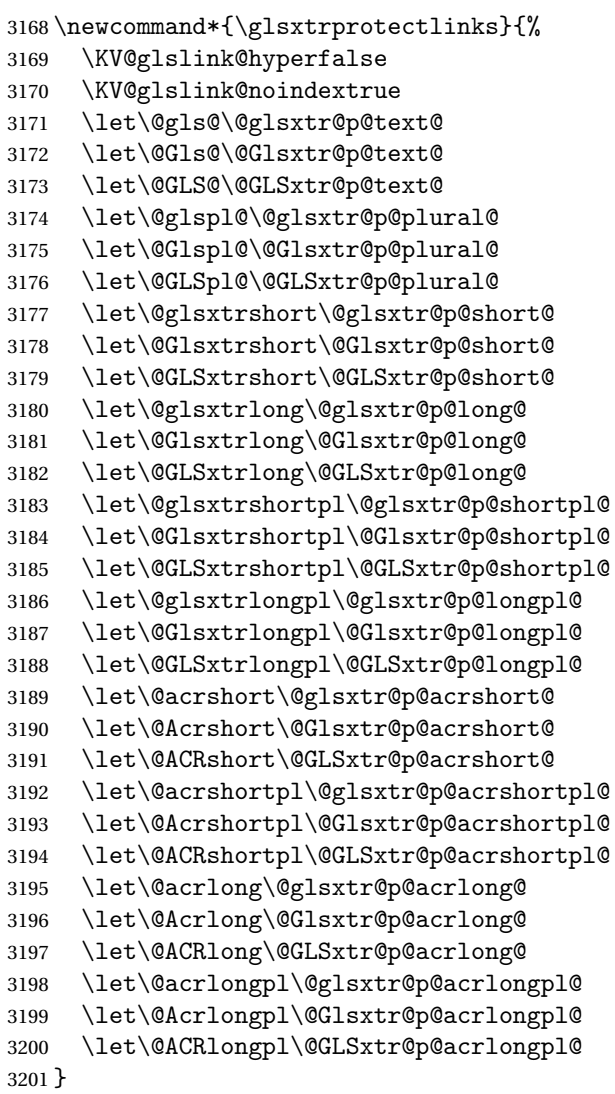

These protected versions need grouping to prevent the label from getting confused.

# \@glsxtr@p@text@

```
3202 \def\@glsxtr@p@text@#1#2[#3]{{\@glstext@{#1}{#2}[#3]}}
```
## \@Glsxtr@p@text@

```
3203 \def\@Glsxtr@p@text@#1#2[#3]{{\@Glstext@{#1}{#2}[#3]}}
```
## \@GLSxtr@p@text@

```
3204 \def\@GLSxtr@p@text@#1#2[#3]{{\@GLStext@{#1}{#2}[#3]}}
```
## \@glsxtr@p@plural@

\def\@glsxtr@p@plural@#1#2[#3]{{\@glsplural@{#1}{#2}[#3]}}

sxtr@p@plural@ \def\@Glsxtr@p@plural@#1#2[#3]{{\@Glsplural@{#1}{#2}[#3]}} LSxtr@p@plural@ \def\@GLSxtr@p@plural@#1#2[#3]{{\@GLSplural@{#1}{#2}[#3]}} \@glsxtr@p@short@ \def\@glsxtr@p@short@#1#2[#3]{% {% \glssetabbrvfmt{\glscategory{#2}}% \glsabbrvfont{\glsentryshort{#2}}#3% }% } \@Glsxtr@p@short@ \def\@Glsxtr@p@short@#1#2[#3]{% {% \glssetabbrvfmt{\glscategory{#2}}% \glsabbrvfont{\Glsentryshort{#2}}#3% }% } \@GLSxtr@p@short@ \def\@GLSxtr@p@short@#1#2[#3]{% {% \glssetabbrvfmt{\glscategory{#2}}% \mfirstucMakeUppercase{\glsabbrvfont{\glsentryshort{#2}}#3}% }% }  $\texttt{str@p@shortpl@}$  \def\@glsxtr@p@shortpl@#1#2[#3]{% {% \glssetabbrvfmt{\glscategory{#2}}% \glsabbrvfont{\glsentryshortpl{#2}}#3% }% }  $\texttt{str@p@shortpl@}$  \def\@Glsxtr@p@shortpl@#1#2[#3]{% {% \glssetabbrvfmt{\glscategory{#2}}% \glsabbrvfont{\Glsentryshortpl{#2}}#3% }% } Sxtr@p@shortpl@ \def\@GLSxtr@p@shortpl@#1#2[#3]{% 

```
3239 {%
                3240 \glssetabbrvfmt{\glscategory{#2}}%
                3241 \mfirstucMakeUppercase{\glsabbrvfont{\glsentryshortpl{#2}}#3}%
                3242 }%
                3243 }
\@glsxtr@p@long@
                3244 \def\@glsxtr@p@long@#1#2[#3]{{\glsentrylong{#2}#3}}
\@Glsxtr@p@long@
                3245 \def\@Glsxtr@p@long@#1#2[#3]{{\Glsentrylong{#2}#3}}
\@GLSxtr@p@long@
                3246 \def\@GLSxtr@p@long@#1#2[#3]{%
                3247 {\mfirstucMakeUppercase{\glslongfont{\glsentrylong{#2}}#3}}}
lsxtr@p@longpl@
                3248 \def\@glsxtr@p@longpl@#1#2[#3]{{\glsentrylongpl{#2}#3}}
1sxtr@p@longpl@
                3249 \def\@Glsxtr@p@longpl@#1#2[#3]{{\glslongfont{\Glsentrylongpl{#2}}#3}}
LSxtr@p@longpl@
                3250 \def\@GLSxtr@p@longpl@#1#2[#3]{%
                3251 {\mfirstucMakeUppercase{\glslongfont{\glsentrylongpl{#2}}#3}}}
\@glsxtr@p@acrshort@
                3252 \def\@glsxtr@p@acrshort@#1#2[#3]{{\acronymfont{\glsentryshort{#2}}#3}}
\@Glsxtr@p@acrshort@
                3253 \def\@Glsxtr@p@acrshort@#1#2[#3]{{\acronymfont{\Glsentryshort{#2}}#3}}
\@GLSxtr@p@acrshort@
                3254 \def\@GLSxtr@p@acrshort@#1#2[#3]{%
                3255 {\mfirstucMakeUppercase{\acronymfont{\glsentryshort{#2}}#3}}}
\@glsxtr@p@acrshortpl@
                3256 \def\@glsxtr@p@acrshortpl@#1#2[#3]{{\acronymfont{\glsentryshortpl{#2}}#3}}
{\tt r@p@acrshortpl@}3257 \def\@Glsxtr@p@acrshortpl@#1#2[#3]{{\acronymfont{\Glsentryshortpl{#2}}#3}}
\@GLSxtr@p@acrshortpl@
                3258 \def\@GLSxtr@p@acrshortpl@#1#2[#3]{%
                3259 {\mfirstucMakeUppercase{\acronymfont{\glsentryshortpl{#2}}#3}}}
```
sxtr@p@acrlong@

\def\@glsxtr@p@acrlong@#1#2[#3]{{\glsentrylong{#2}#3}}

```
sxtr@p@acrlong@
                3261 \def\@Glsxtr@p@acrlong@#1#2[#3]{{\Glsentrylong{#2}#3}}
Sxtr@p@acrlong@
                3262 \def\@GLSxtr@p@acrlong@#1#2[#3]{%
                3263 {\mfirstucMakeUppercase{\glsentrylong{#2}#3}}}
tr@p@acrlongpl@
                3264 \def\@glsxtr@p@acrlongpl@#1#2[#3]{{\glsentrylongpl{#2}#3}}
tr@p@acrlongpl@
                3265 \def\@Glsxtr@p@acrlongpl@#1#2[#3]{{\Glsentrylongpl{#2}#3}}
tr@p@acrlongpl@
                3266 \def\@GLSxtr@p@acrlongpl@#1#2[#3]{%
                3267 {\mfirstucMakeUppercase{\glsentrylongpl{#2}#3}}}
                   Commands to minimise conflict.
 \@glsxtrp@opt
                3268 \newcommand*{\@glsxtrp@opt}{hyper=false,noindex}
\glsxtrsetpopts Used in glossary to switch hyperlinks on for the \glsxtrp type of commands.
                3269 \newcommand*{\glsxtrsetpopts}[1]{%
               3270 \renewcommand*{\@glsxtrp@opt}{#1}%
                3271 }
lossxtrsetpopts Used in glossary to switch hyperlinks on for the \glsxtrp type of commands.
               3272 \newcommand*{\glossxtrsetpopts}{%
               3273 \glsxtrsetpopts{noindex}%
               3274 }
    \@@glsxtrp
                3275 \newrobustcmd*{\@@glsxtrp}[2]{%
                 Add scope.
                3276 {%
                3277 \let\glspostlinkhook\relax
                3278 \csname#1\expandafter\endcsname\expandafter[\@glsxtrp@opt]{#2}[]%
               3279 }%
               3280 }
      \@glsxtrp
               3281 \newrobustcmd*{\@glsxtrp}[2]{%
               3282 \ifcsdef{gls#1}%
               3283 {%
               3284 \@@glsxtrp{gls#1}{#2}%
```

```
3285 }%
```

```
3286 {%
3287 \ifcsdef{glsxtr#1}%
3288 {%
3289 \@@glsxtrp{glsxtr#1}{#2}%
3290 }%
3291 {%
3292 \PackageError{glossaries-extra}{'#1' not recognised by
3293 \string\glsxtrp}{}%
3294 }%
3295 }%
3296 }
```
\@Glsxtrp

```
3297 \newrobustcmd*{\@Glsxtrp}[2]{%
3298 \ifcsdef{Gls#1}%
3299 {%
3300 \@@glsxtrp{Gls#1}{#2}%
3301 }%
3302 {%
3303 \ifcsdef{Glsxtr#1}%
3304 {%
3305 \@@glsxtrp{Glsxtr#1}{#2}%
3306 }%
3307 {%
3308 \PackageError{glossaries-extra}{'#1' not recognised by
3309 \string\Glsxtrp}{}%
3310 }%
3311 }%
3312 }
```

```
\@GLSxtrp
```

```
3313 \nnewrobustcmd*{\@LSxtrp}[2]{%<br>3314 \ni fcsdef{GI.S#1}\ifcsdef{GLS#1}%
3315 {%
3316 \@@glsxtrp{GLS#1}{#2}%
3317 }%
3318 {%
3319 \ifcsdef{GLSxtr#1}%
3320 {%
3321 \@@glsxtrp{GLSxtr#1}{#2}%
3322 }%
3323 {%
3324 \PackageError{glossaries-extra}{'#1' not recognised by
3325 \string\GLSxtrp}{}%
3326 }%
3327 }%
3328 }
```
\glsxtr@entry@p

```
3329 \newrobustcmd*{\glsxtr@headentry@p}[2]{%
3330 \glsifattribute{#1}{headuc}{true}%
3331 {%
3332 \mfirstucMakeUppercase{\@gls@entry@field{#1}{#2}}%
3333 }%
3334 {%
3335 \@gls@entry@field{#1}{#2}%
3336 }%
3337 }
```
\glsxtrp Not robust as it needs to expand somewhat.

```
3338 \ifdef\texorpdfstring
3339 {
3340 \newcommand{\glsxtrp}[2]{%
3341 \protect\NoCaseChange
3342 {%
3343 \protect\texorpdfstring
3344 {%
3345 \protect\glsxtrifinmark
3346 {%
3347 \ifcsdef{glsxtrhead#1}%
3348 {%
3349 {\protect\csuse{glsxtrhead#1}{#2}}%
3350 }%
3351 {%
3352 \glsxtr@headentry@p{#2}{#1}%
3353 }%
3354 }%
3355 {%
3356 \@glsxtrp{#1}{#2}%
3357 }%
3358 }%
3359 {%
3360 \protect\@gls@entry@field{#2}{#1}%
3361 }%
3362 }%
3363 }
3364 }
3365 {
3366 \newcommand{\glsxtrp}[2]{%
3367 \protect\NoCaseChange
3368 {%
3369 \protect\glsxtrifinmark
3370 {%
3371 \ifcsdef{glsxtrhead#1}%
3372 {%
3373 {\protect\csuse{glsxtrhead#1}}%
3374 }%
3375 {%
```

```
3376 \glsxtr@headentry@p{#2}{#1}%<br>3377 }%
3377<br>3378 }%
3378
3379 {%
3380 \@glsxtrp{#1}{#2}%
3381
3382 }%
3383 }
3384 }
```
Provide short synonyms for the most common option.

\glsps

```
3385 \newcommand*{\glsps}{\glsxtrp{short}}
```
\glspt

```
3386 \newcommand*{\glspt}{\glsxtrp{text}}
```
\Glsxtrp As above but use first letter upper case (but not for the bookmarks, which can't process \uppercase).

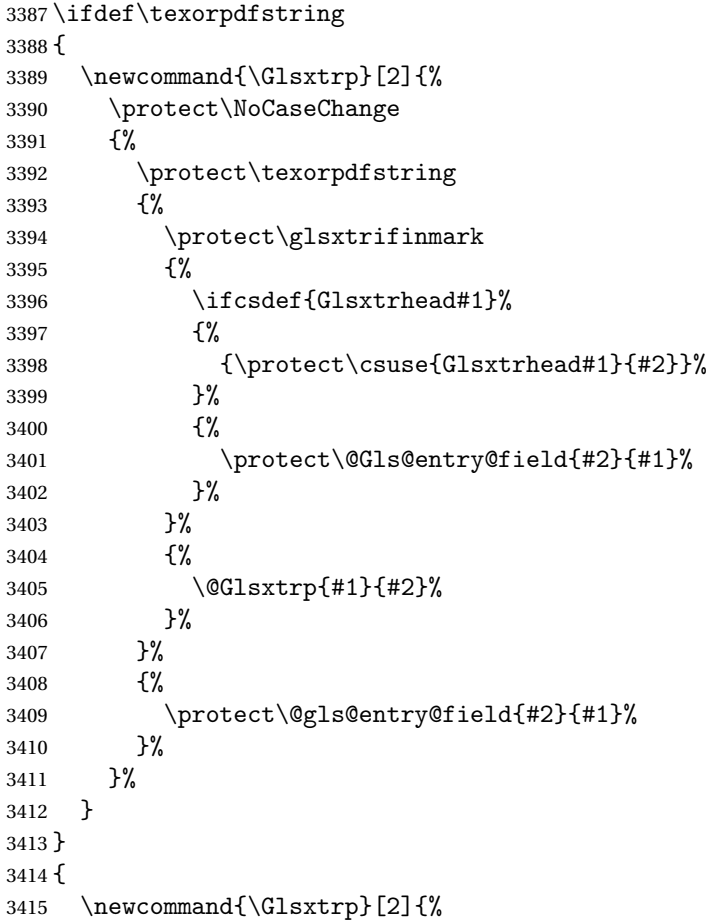

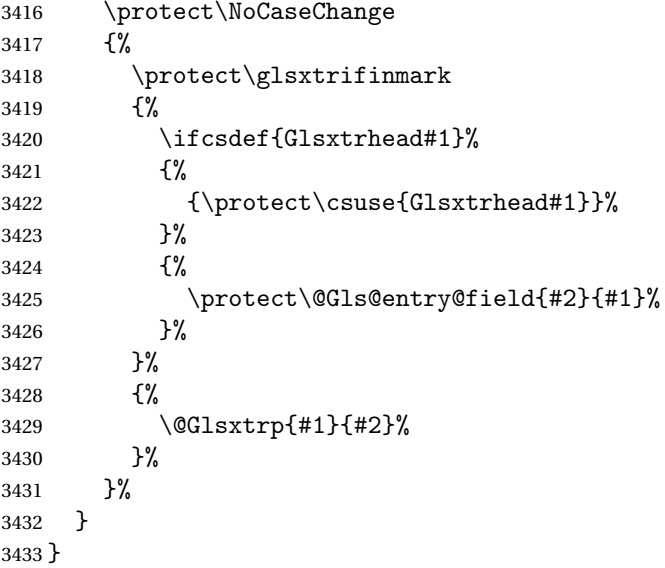

\GLSxtrp As above but all upper case (but not for the bookmarks, which can't process \uppercase).

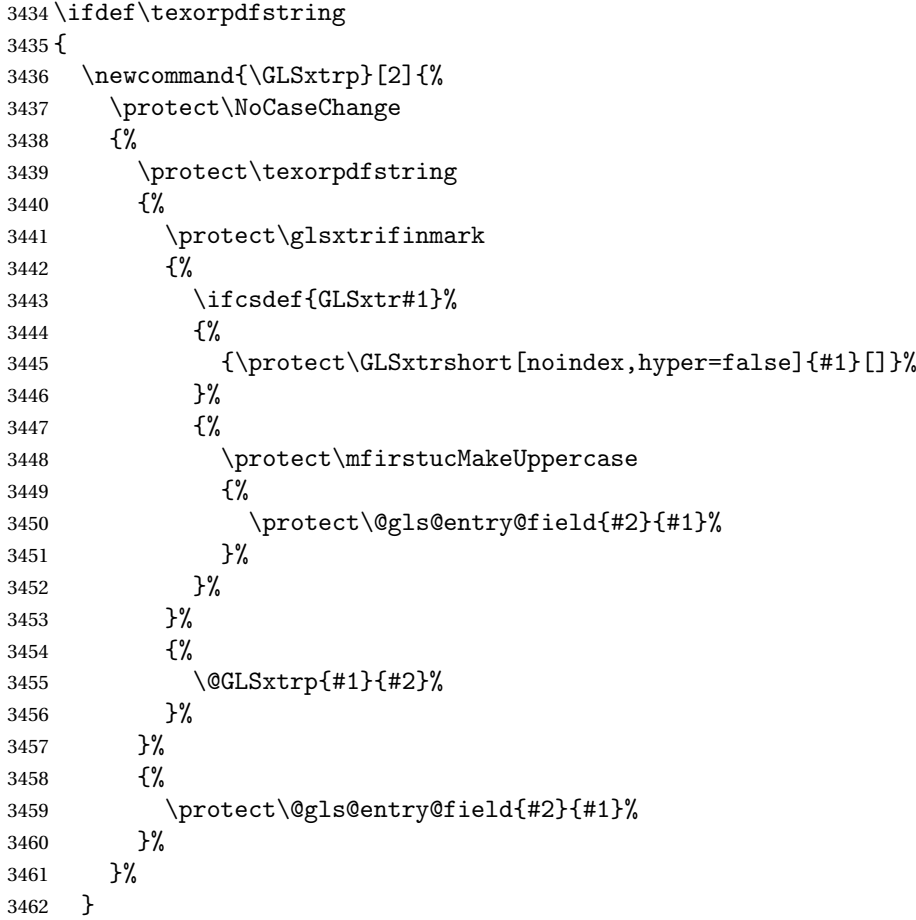

```
3463 }
3464 {
3465 \newcommand{\GLSxtrp}[2]{%
3466 \protect\NoCaseChange
3467 {%
3468 \protect\glsxtrifinmark
3469 {%
3470 \ifcsdef{GLSxtr#1}%
3471 {%
3472 {\protect\GLSxtrshort[noindex,hyper=false]{#1}[]}%
3473 }%
3474 {%
3475 \protect\mfirstucMakeUppercase
3476 {%
3477 \protect\@gls@entry@field{#2}{#1}%
3478 }%
3479 }%
3480 }%
3481 {%
3482 \@GLSxtrp{#1}{#2}%
3483 }%
3484 }%
3485 }
3486 }
```
# 1.3.5 Entry Counting

The (use) entry counting mechanism from glossaries is adjusted here to work with category attributes. Provide a convenient command to enable entry counting, set the entrycount attribute for given categories and redefine \gls etc to use \cgls instead. This form of entry counting is provided to adjust the formatting if the number of times an entry has been used (through commands that unset the first use flag) doesn't exceeding the specified threshold. For link counting, see Section [1.4.](#page-161-0)

First adjust definitions of the unset and reset commands to provide a hook, but changing the flag can cause problems in certain situations, so to allow the normal unsetting to be temporarily disabled, \@glsunset is let to \@glsxtr@unset, which performs the actual unsetting through \@@glsunset and then does the hook. This means that the unsetting (and the hook) can switched off by redefining \@glsunset and then switched back on again by changing the definition back to \@glsxtr@unset.

```
\@glsxtr@unset Global unset.
```

```
3487 \newcommand*{\@glsxtr@unset}[1]{%
3488 \@@glsunset{#1}%
3489 \glsxtrpostunset{#1}%
3490 }%
```
\@glsunset Global unset.

\let\@glsunset\@glsxtr@unset

\glsxtrpostunset \newcommand\*{\glsxtrpostunset}[1]{} Provide a command to store a list of labels that will need unsetting. tUnsetBuffering \newcommand\*{\GlsXtrStartUnsetBuffering}{% \@ifstar\s@GlsXtrStartUnsetBuffering\@GlsXtrStartUnsetBuffering } tUnsetBuffering Unstarred version doesn't check for duplicates. \newcommand\*{\@GlsXtrStartUnsetBuffering}{% \let\@glsxtr@org@unset@buffer\@glsxtr@unset@buffer \def\@glsxtr@unset@buffer{}% \let\@glsunset\@glsxtrbuffer@unset } tUnsetBuffering Starred version checks for duplicates. \newcommand\*{\s@GlsXtrStartUnsetBuffering}{% \let\@glsxtr@org@unset@buffer\@glsxtr@unset@buffer \def\@glsxtr@unset@buffer{}% \let\@glsunset\@glsxtrbuffer@nodup@unset } xtrbuffer@unset This must use a global change since \gls may have to be placed inside \mbox (for example, with soul commands). \newcommand\*{\@glsxtrbuffer@unset}[1]{% \listxadd\@glsxtr@unset@buffer{#1}% } fer Computer alternative version that avoids duplicates. One level of expansion is performed on the argument in case it's a control sequence containing the label. (Not using \xifinlist as the added complexity might cause problems that the buffering is trying to overcome.) \newcommand\*{\@glsxtrbuffer@nodup@unset}[1]{% \expandafter\ifinlist\expandafter{#1}{\@glsxtr@unset@buffer}{}% {\listxadd\@glsxtr@unset@buffer{#1}}% } pUnsetBuffering \newcommand\*{\GlsXtrStopUnsetBuffering}{% \@ifstar\s@GlsXtrStopUnsetBuffering\@GlsXtrStopUnsetBuffering } pUnsetBuffering Unstarred form (global unset). \newcommand\*{\@GlsXtrStopUnsetBuffering}{% \let\@glsunset\@glsxtr@unset \forlistloop\@glsunset\@glsxtr@unset@buffer \let\@glsxtr@unset@buffer\@glsxtr@org@unset@buffer }

```
pUnsetBuffering Starred form (local unset).
                3521 \newcommand*{\s@GlsXtrStopUnsetBuffering}{%
                3522 \forlistloop\@glslocalunset\@glsxtr@unset@buffer
                3523 \let\@glsunset\@glsxtr@unset
                3524 }
setBufferedList Iterate over labels stored in the current buffer. The argument is the handler macro.
                3525 \newcommand*{\GlsXtrForUnsetBufferedList}[1]{%
                3526 \forlistloop#1\@glsxtr@unset@buffer
                3527 }
\@glslocalunset Local unset.
                3528 \renewcommand*{\@glslocalunset}[1]{%
                3529 \@@glslocalunset{#1}%
                3530 \glsxtrpostlocalunset{#1}%
                3531 }%
\glsxtrpostlocalunset
                3532 \newcommand*{\glsxtrpostlocalunset}[1]{}
    \@glsreset Global reset.
                3533 \renewcommand*{\@glsreset}[1]{%
                3534 \@@glsreset{#1}%
                3535 \glsxtrpostreset{#1}%
                3536 }%
\glsxtrpostreset
                3537 \newcommand*{\glsxtrpostreset}[1]{}
\@glslocalreset Local reset.
                3538 \renewcommand*{\@glslocalreset}[1]{%
                3539 \@@glslocalreset{#1}%
                3540 \glsxtrpostlocalreset{#1}%
                3541 }%
\tt{r}postlocal\tt{reset}3542 \newcommand*{\glsxtrpostlocalreset}[1]{}
slocalreseteach Locally reset a list of entries.
                3543 \newcommand*{\glslocalreseteach}[1]{%
                3544 \gls@ifnotmeasuring
                3545 {%
                3546 \@for\@gls@thislabel:=#1\do{%
                3547 \glsdoifexists{\@gls@thislabel}%
                3548 {%
                3549 \@glslocalreset{\@gls@thislabel}%
                3550 }%
                3551 }%
```
```
3552 }%
3553 }
```
slocalunseteach Locally unset a list of entries.

```
3554 \newcommand*{\glslocalunseteach}[1]{%
3555 \gls@ifnotmeasuring
3556 {%
3557 \@for\@gls@thislabel:=#1\do{%
3558 \glsdoifexists{\@gls@thislabel}%
3559 {%
3560 \@glslocalunset{\@gls@thislabel}%
3561 }%
3562 }%
3563 }%
3564 }
```
 $\text{LeEntryCounting}$  The first argument is the list of categories and the second argument is the value of the entrycount attribute.

\newcommand\*{\GlsXtrEnableEntryCounting}[2]{%

```
Enable entry counting:
```
\glsenableentrycount

Redefine \gls etc:

- \renewcommand\*{\gls}{\cgls}%
- \renewcommand\*{\Gls}{\cGls}%
- \renewcommand\*{\glspl}{\cglspl}%
- \renewcommand\*{\Glspl}{\cGlspl}%
- \renewcommand\*{\GLS}{\cGLS}%
- \renewcommand\*{\GLSpl}{\cGLSpl}%

Set the entrycount attribute:

\@glsxtr@setentrycountunsetattr{#1}{#2}%

In case this command is used again:

```
3574 \let\GlsXtrEnableEntryCounting\@glsxtr@setentrycountunsetattr
3575 \renewcommand*{\GlsXtrEnableEntryUnitCounting}[3]{%
3576 \PackageError{glossaries-extra}{\string\GlsXtrEnableEntryUnitCounting\space
3577 can't be used with \string\GlsXtrEnableEntryCounting}%
3578 {Use one or other but not both commands}}%
3579 }
```
ycountunsetattr

```
3580 \newcommand*{\@glsxtr@setentrycountunsetattr}[2]{%
3581 \@for\@glsxtr@cat:=#1\do
3582 {%
3583 \ifdefempty{\@glsxtr@cat}{}%
3584 {%
3585 \glssetcategoryattribute{\@glsxtr@cat}{entrycount}{#2}%
3586 }%
```
 }% }

Redefine the entry counting commands to take into account the entrycount attribute.

## nableentrycount

\renewcommand\*{\glsenableentrycount}{%

Enable new fields:

\appto\@newglossaryentry@defcounters{\@@newglossaryentry@defcounters}%

Just in case the user has switched on the docdef option.

```
3591 \renewcommand*{\gls@defdocnewglossaryentry}{%
3592 \renewcommand*\newglossaryentry[2]{%
3593 \PackageError{glossaries}{\string\newglossaryentry\space
3594 may only be used in the preamble when entry counting has
3595 been activated}{If you use \string\glsenableentrycount\space
3596 you must place all entry definitions in the preamble not in
3597 the document environment}%
3598 }%
3599 }%
```
New commands to access new fields:

```
3600 \newcommand*{\glsentrycurrcount}[1]{%
3601 \ifcsundef{glo@\glsdetoklabel{##1}@currcount}%
3602 {0}{\@gls@entry@field{##1}{currcount}}%
3603 }%
3604 \newcommand*{\glsentryprevcount}[1]{%
3605 \ifcsundef{glo@\glsdetoklabel{##1}@prevcount}%
3606 {0}{\@gls@entry@field{##1}{prevcount}}%
3607 }%
```
Adjust post unset and reset:

```
3608 \let\@glsxtr@entrycount@org@unset\glsxtrpostunset
3609 \renewcommand*{\glsxtrpostunset}[1]{%
3610 \@glsxtr@entrycount@org@unset{##1}%
3611 \@gls@increment@currcount{##1}%
3612 }%
3613 \let\@glsxtr@entrycount@org@localunset\glsxtrpostlocalunset
3614 \renewcommand*{\glsxtrpostlocalunset}[1]{%
3615 \@glsxtr@entrycount@org@localunset{##1}%
3616 \@gls@local@increment@currcount{##1}%
3617 }%
3618 \let\@glsxtr@entrycount@org@reset\glsxtrpostreset
3619 \renewcommand*{\glsxtrpostreset}[1]{%
3620 \@glsxtr@entrycount@org@reset{##1}%
3621 \csgdef{glo@\glsdetoklabel{##1}@currcount}{0}%
3622 }%
3623 \let\@glsxtr@entrycount@org@localreset\glsxtrpostlocalreset
3624 \renewcommand*{\glsxtrpostlocalreset}[1]{%
3625 \@glsxtr@entrycount@org@localreset{##1}%
```
\csdef{glo@\glsdetoklabel{##1}@currcount}{0}%

}%

Modifications to take into account the attributes that govern whether the entry should be unset.

```
3628 \let\@cgls@\@@cgls@
3629 \let\@cglspl@\@@cglspl@
3630 \let\@cGls@\@@cGls@
3631 \let\@cGlspl@\@@cGlspl@
3632 \let\@cGLS@\@@cGLS@
3633 \let\@cGLSpl@\@@cGLSpl@
```
The rest is as the original definition.

```
3634 \AtEndDocument{\@gls@write@entrycounts}%
3635 \renewcommand*{\@gls@entry@count}[2]{%
3636 \csgdef{glo@\glsdetoklabel{##1}@prevcount}{##2}%
3637 }%
3638 \let\glsenableentrycount\relax
3639 \renewcommand*{\glsenableentryunitcount}{%
3640 \PackageError{glossaries-extra}{\string\glsenableentryunitcount\space
3641 can't be used with \string\glsenableentrycount}%
3642 {Use one or other but not both commands}%
3643 }%
3644 }
```
ite Centry counts Modify this command so that it only writes the information for entries with the entrycount attribute and issue warning if no entries have this attribute set.

```
3645 \renewcommand*{\@gls@write@entrycounts}{%
3646 \immediate\write\@auxout
3647 {\string\providecommand*{\string\@gls@entry@count}[2]{}}%
3648 \count@=0\relax
3649 \forallglsentries{\@glsentry}{%
3650 \glshasattribute{\@glsentry}{entrycount}%
3651 {%
3652 \ifglsused{\@glsentry}%
3653 {%
3654 \immediate\write\@auxout
3655 {\string\@gls@entry@count{\@glsentry}{\glsentrycurrcount{\@glsentry}}}%
3656 }%
3657 {}%
3658 \advance\count@ by \@ne
3659 }%
3660 {}%
3661 }%
3662 \ifnum\count@=0
3663 \GlossariesExtraWarningNoLine{Entry counting has been enabled
3664 \MessageBreak with \string\glsenableentrycount\space but the
3665 \MessageBreak attribute 'entrycount' hasn't
3666 \MessageBreak been assigned to any of the defined
```

```
3667 \MessageBreak entries}%
3668 \fi
3669 }
```
trifcounttrigger <mark>\\glsxtrifcounttrigger{\label}}{\trigger format}}{\normal}}</mark>

```
3670 \newcommand*{\glsxtrifcounttrigger}[3]{%
3671 \glshasattribute{#1}{entrycount}%
3672 {%
3673 \ifnum\glsentryprevcount{#1}>\glsgetattribute{#1}{entrycount}\relax
3674 #3%
3675 \else
3676 #2%
3677 \fi
3678 }%
3679 {#3}%
3680 }
```
Actual internal definitions of \cgls used when entry counting is enabled.

# \@@cgls@

```
3681 \def\@@cgls@#1#2[#3]{%
3682 \glsxtrifcounttrigger{#2}%
3683 {%
3684 \cglsformat{#2}{#3}%
3685 \glsunset{#2}%
3686 }%
3687 {%
3688 \@gls@{#1}{#2}[#3]%
3689 }%
3690 }%
```
\@@cglspl@

```
3691 \def\@@cglspl@#1#2[#3]{%
3692 \glsxtrifcounttrigger{#2}%
3693 {%
3694 \cglsplformat{#2}{#3}%
3695 \glsunset{#2}%
3696 }%
3697 {%
3698 \@glspl@{#1}{#2}[#3]%
3699 }%
3700 }%
```

```
\@@cGls@
```

```
3701 \def\@@cGls@#1#2[#3]{%
3702 \glsxtrifcounttrigger{#2}%
3703 {%
3704 \cGlsformat{#2}{#3}%
3705 \glsunset{#2}%
3706 }%
3707 {%
3708 \@Gls@{#1}{#2}[#3]%
3709 }%
3710 }%
```
# \@@cGlspl@

```
3711 \def\@@cGlspl@#1#2[#3]{%
3712 \glsxtrifcounttrigger{#2}%
3713 {%
3714 \cGlsplformat{#2}{#3}%
3715 \glsunset{#2}%
3716 }%
3717 {%
3718 \@Glspl@{#1}{#2}[#3]%
3719 }%
3720 }%
```
## \@@cGLS@

```
3721 \def\@@cGLS@#1#2[#3]{%
3722 \glsxtrifcounttrigger{#2}%
3723 {%
3724 \cGLSformat{#2}{#3}%
3725 \glsunset{#2}%
3726 }%
3727 {%
3728 \@GLS@{#1}{#2}[#3]%
3729 }%
3730 }%
```
# \@@cGLSpl@

```
3731 \def\@@cGLSpl@#1#2[#3]{%
3732 \glsxtrifcounttrigger{#2}%
3733 {%
3734 \cGLSplformat{#2}{#3}%
3735 \glsunset{#2}%
3736 }%
3737 {%
3738 \@GLSpl@{#1}{#2}[#3]%
3739 }%
3740 }%
```
Remove default warnings from \cgls etc so that it can be used interchangeable with \gls etc.

```
\@cgls@
              3741 \def\@cgls@#1#2[#3]{\@gls@{#1}{#2}[#3]}
      \overline{0}cGls@
              3742 \def\@cGls@#1#2[#3]{\@Gls@{#1}{#2}[#3]}
    \@cglspl@
              3743 \def\@cglspl@#1#2[#3]{\@glspl@{#1}{#2}[#3]}
    \@cGlspl@
              3744 \def\@cGlspl@#1#2[#3]{\@Glspl@{#1}{#2}[#3]}
                  Add all upper case versions not provided by glossaries.
        \cGLS
              3745 \newrobustcmd*{\cGLS}{\@gls@hyp@opt\@cGLS}
       \@cGLS Defined the un-starred form. Need to determine if there is a final optional argument
              3746 \newcommand*{\@cGLS}[2][]{%
              3747 \new@ifnextchar[{\@cGLS@{#1}{#2}}{\@cGLS@{#1}{#2}[]}%
              3748 }
      \@cGLS@
              3749 \def\@cGLS@#1#2[#3]{\@GLS@{#1}{#2}[#3]}
  \cGLSformat Format used by \cGLS if entry only used once on previous run. The first argument is the label,
                the second argument is the insert text.
              3750 \newcommand*{\cGLSformat}[2]{%
              3751 \expandafter\mfirstucMakeUppercase\expandafter{\cglsformat{#1}{#2}}%
              3752 }
      \cGLSpl
              3753 \newrobustcmd*{\cGLSpl}{\@gls@hyp@opt\@cGLSpl}
     \@cGLSpl Defined the un-starred form. Need to determine if there is a final optional argument
              3754 \newcommand*{\@cGLSpl}[2][]{%
              3755 \new@ifnextchar[{\@cGLSpl@{#1}{#2}}{\@cGLSpl@{#1}{#2}[]}%
              3756 }
    \@cGLSpl@
              3757 \def\@cGLSpl@#1#2[#3]{\@GLSpl@{#1}{#2}[#3]}
\cGLSplformat Format used by \cGLSpl if entry only used once on previous run. The first argument is the
                label, the second argument is the insert text.
```

```
3758 \newcommand*{\cGLSplformat}[2]{%
3759 \expandafter\mfirstucMakeUppercase\expandafter{\cglsplformat{#1}{#2}}%
3760 }
```
Modify the trigger formats to check for the regular attribute.

#### \cglsformat

```
3761 \renewcommand*{\cglsformat}[2]{%
3762 \glsifregular{#1}
3763 {\glsentryfirst{#1}}%
3764 {\ifglshaslong{#1}{\glsentrylong{#1}}{\glsentryfirst{#1}}}#2%
3765 }
```
#### \cGlsformat

```
3766 \renewcommand*{\cGlsformat}[2]{%
3767 \glsifregular{#1}
3768 {\Glsentryfirst{#1}}%
3769 {\ifglshaslong{#1}{\Glsentrylong{#1}}{\Glsentryfirst{#1}}}#2%
3770 }
```
#### \cglsplformat

```
3771 \renewcommand*{\cglsplformat}[2]{%
3772 \glsifregular{#1}
3773 {\glsentryfirstplural{#1}}%
3774 {\ifglshaslong{#1}{\glsentrylongpl{#1}}{\glsentryfirstplural{#1}}}#2%
3775 }
```
## \cGlsplformat

```
3776 \renewcommand*{\cGlsplformat}[2]{%
3777 \glsifregular{#1}
3778 {\Glsentryfirstplural{#1}}%
3779 {\ifglshaslong{#1}{\Glsentrylongpl{#1}}{\Glsentryfirstplural{#1}}}#2%
3780 }
```
New code similar to above for unit counting.

## defunitcounters

 \newcommand\*{\@@newglossaryentry@defunitcounters}{% \edef\@glo@countunit{\csuse{@glsxtr@categoryattr@@\@glo@category @unitcount}}% \ifdefvoid\@glo@countunit {}% {% \@glsxtr@ifunitcounter{\@glo@countunit}% {}% {\expandafter\@glsxtr@addunitcounter\expandafter{\@glo@countunit}}% }% }

 $r$  equit countlist List to keep track of which counters are being used by the entry unit count facility. \newcommand\*{\@glsxtr@unitcountlist}{}

```
@addunitcounter
               3792 \newcommand*{\@glsxtr@addunitcounter}[1]{%
               3793 \listadd{\@glsxtr@unitcountlist}{#1}%
               3794 \ifcsundef{glsxtr@theunit@#1}
               3795 {%
               3796 \ifcsdef{theH#1}%
               3797 {\csdef{glsxtr@theunit@#1}{\csuse{theH#1}}}%
               3798 {\csdef{glsxtr@theunit@#1}{\csuse{the#1}}}%
               3799 }%
               3800 {}%
               3801 }
\@glsxtr@ifunitcounter
               3802 \newcommand*{\@glsxtr@ifunitcounter}[3]{%
               3803 \xifinlist{#1}{\@glsxtr@unitcountlist}{#2}{#3}%
               3804 }
urrentunitcount
               3805 \newcommand*\@glsxtr@currentunitcount[1]{%
               3806 glo@\glsdetoklabel{#1}@currunit@\glsgetattribute{#1}{unitcount}.%
               3807 \csuse{glsxtr@theunit@\glsgetattribute{#1}{unitcount}}%
               3808 }
eviousunitcount
               3809 \newcommand*\@glsxtr@previousunitcount[1]{%
               3810 glo@\glsdetoklabel{#1}@prevunit@\glsgetattribute{#1}{unitcount}.%
               3811 \csuse{glsxtr@theunit@\glsgetattribute{#1}{unitcount}}%
               3812 }
t@currunitcount
               3813 \newcommand*{\@gls@increment@currunitcount}[1]{%
               3814 \glshasattribute{#1}{unitcount}%
               3815 {%
               3816 \edef\@glsxtr@csname{\@glsxtr@currentunitcount{#1}}%
               3817 \ifcsundef{\@glsxtr@csname}%
               3818 {%
               3819 \csgdef{\@glsxtr@csname}{1}%
               3820 \listcsxadd
               3821 {glo@\glsdetoklabel{#1}@unitlist}%
               3822 {\glsgetattribute{#1}{unitcount}.%
               3823 \csuse{glsxtr@theunit@\glsgetattribute{#1}{unitcount}}%
               3824 }%
               3825 }%
               3826 {%
               3827 \csxdef{\@glsxtr@csname}%
               3828 {\number\numexpr\csname\@glsxtr@csname\endcsname+1}%
               3829 }%
               3830 }%
               3831 {}%
```
}

## t@currunitcount

```
3833 \newcommand*{\@gls@local@increment@currunitcount}[1]{%
3834 \glshasattribute{#1}{unitcount}%
3835 {%
3836 \edef\@glsxtr@csname{\@glsxtr@currentunitcount{#1}}%
3837 \ifcsundef{\@glsxtr@csname}%
3838 {%
3839 \csdef{\@glsxtr@csname}{1}%
3840 \listcseadd
3841 {glo@\glsdetoklabel{#1}@unitlist}%
3842 {\glsgetattribute{#1}{unitcount}.%
3843 \csuse{glsxtr@theunit@\glsgetattribute{#1}{unitcount}}%
3844 }%
3845 }%
3846 {%
3847 \csedef{\@glsxtr@csname}%
3848 {\number\numexpr\csname\@glsxtr@csname\endcsname+1}%
3849 }%
3850 }%
3851 {}%
3852 }
```
# \@glsxtr@currunitcount

```
3853 \newcommand*{\@glsxtr@currunitcount}[2]{%
3854 \ifcsundef
3855 {glo@\glsdetoklabel{#1}@currunit@#2}%
3856 {0}%
3857 {\csuse{glo@\glsdetoklabel{#1}@currunit@#2}}%
3858 }%
```
# \@glsxtr@prevunitcount

```
3859 \newcommand*{\@glsxtr@prevunitcount}[2]{%
3860 \ifcsundef
3861 {glo@\glsdetoklabel{#1}@prevunit@#2}%
3862 {0}%
3863 {\csuse{glo@\glsdetoklabel{#1}@prevunit@#2}}%
3864 }%
```
## eentryunitcount

```
3865 \newcommand*{\glsenableentryunitcount}{%
```
## Enable new fields:

```
3866 \appto\@newglossaryentry@defcounters{\@@newglossaryentry@defunitcounters}%
```
Just in case the user has switched on the docdef option.

- \renewcommand\*{\gls@defdocnewglossaryentry}{%
- \renewcommand\*\newglossaryentry[2]{%
- \PackageError{glossaries}{\string\newglossaryentry\space

```
3870 may only be used in the preamble when entry counting has
3871 been activated}{If you use \string\glsenableentryunitcount\space
3872 you must place all entry definitions in the preamble not in
3873 the document environment}%
3874 }%
3875 }%
 New commands to access new fields:
3876 \newcommand*{\glsentrycurrcount}[1]{%
3877 \@glsxtr@currunitcount{##1}{\glsgetattribute{##1}{unitcount}.%
3878 \csuse{glsxtr@theunit@\glsgetattribute{##1}{unitcount}}}%
3879 }%
3880 \newcommand*{\glsentryprevcount}[1]{%
3881 \@glsxtr@prevunitcount{##1}{\glsgetattribute{##1}{unitcount}.%
3882 \csuse{glsxtr@theunit@\glsgetattribute{##1}{unitcount}}}%
3883 }%
 Access total count:
3884 \newcommand*{\glsentryprevtotalcount}[1]{%
3885 \ifcsundef{glo@\glsdetoklabel{##1}@prevunittotal}%
3886 {0}%
3887 {%
3888 \number\csuse{glo@\glsdetoklabel{##1}@prevunittotal}
3889 }%
3890 }%
 Access max value:
3891 \newcommand*{\glsentryprevmaxcount}[1]{%
3892 \ifcsundef{glo@\glsdetoklabel{##1}@prevunitmax}%
3893 {0}%
3894 {%
3895 \number\csuse{glo@\glsdetoklabel{##1}@prevunitmax}
3896 }%
3897 }%
 Adjust post unset and reset:
3898 \let\@glsxtr@entryunitcount@org@unset\glsxtrpostunset
3899 \renewcommand*{\glsxtrpostunset}[1]{%
3900 \@glsxtr@entryunitcount@org@unset{##1}%
3901 \@gls@increment@currunitcount{##1}%
3902 }%
3903 \let\@glsxtr@entryunitcount@org@localunset\glsxtrpostlocalunset
3904 \renewcommand*{\glsxtrpostlocalunset}[1]{%
3905 \@glsxtr@entryunitcount@org@localunset{##1}%
3906 \@gls@local@increment@currunitcount{##1}%
3907 }%
3908 \let\@glsxtr@entryunitcount@org@reset\glsxtrpostreset
3909 \renewcommand*{\glsxtrpostreset}[1]{%
3910 \glshasattribute{##1}{unitcount}%
3911 {%
3912 \edef\@glsxtr@csname{\@glsxtr@currentunitcount{##1}}%
```

```
3913 \ifcsundef{\@glsxtr@csname}%
3914 {}%
3915 {\csgdef{\@glsxtr@csname}{0}}%
3916 }%
3917 {}%
3918 }%
3919 \let\@glsxtr@entryunitcount@org@localreset\glsxtrpostlocalreset
3920 \renewcommand*{\glsxtrpostlocalreset}[1]{%
3921 \@glsxtr@entryunitcount@org@localreset{##1}%
3922 \glshasattribute{##1}{unitcount}%
3923 {%
3924 \edef\@glsxtr@csname{\@glsxtr@currentunitcount{##1}}%
3925 \ifcsundef{\@glsxtr@csname}%
3926 {}%
3927 {\csdef{\@glsxtr@csname}{0}}%
3928 }%
3929 \{ \}%
3930 }%
```
Modifications to take into account the attributes that govern whether the entry should be unset.

```
3931 \let\@cgls@\@@cgls@
3932 \let\@cglspl@\@@cglspl@
3933 \let\@cGls@\@@cGls@
3934 \let\@cGlspl@\@@cGlspl@
3935 \let\@cGLS@\@@cGLS@
3936 \let\@cGLSpl@\@@cGLSpl@
```
Write information to the aux file.

```
3937 \AtEndDocument{\@gls@write@entryunitcounts}%
3938 \renewcommand*{\@gls@entry@unitcount}[3]{%
3939 \csgdef{glo@\glsdetoklabel{##1}@prevunit@##3}{##2}%
3940 \ifcsundef{glo@\glsdetoklabel{##1}@prevunittotal}%
3941 {\csgdef{glo@\glsdetoklabel{##1}@prevunittotal}{##2}}%
3942 {%
3943 \csxdef{glo@\glsdetoklabel{##1}@prevunittotal}{
3944 \number\numexpr\csuse{glo@\glsdetoklabel{##1}@prevunittotal}+##2}%
3945 }%
3946 \ifcsundef{glo@\glsdetoklabel{##1}@prevunitmax}%
3947 {\csgdef{glo@\glsdetoklabel{##1}@prevunitmax}{##2}}%
3948 {%
3949 \ifnum\csuse{glo@\glsdetoklabel{##1}@prevunitmax}<##2
3950 \csgdef{glo@\glsdetoklabel{##1}@prevunitmax}{##2}%
3951 \fi
3952 }%
3953 }%
3954 \let\glsenableentryunitcount\relax
3955 \renewcommand*{\glsenableentrycount}{%
3956 \PackageError{glossaries-extra}{\string\glsenableentrycount\space
```

```
3957 can't be used with \string\glsenableentryunitcount}%
3958 {Use one or other but not both commands}%
3959 }%
3960 }
3961 \@onlypreamble\glsenableentryunitcount
```
## entry@unitcount

```
3962 \newcommand*{\@gls@entry@unitcount}[3]{}
```
#### $ryunit counts@do$

```
3963 \newcommand*{\@gls@write@entryunitcounts@do}[1]{%
3964 \immediate\write\@auxout
3965 {\string\@gls@entry@unitcount
3966 {\@glsentry}%
3967 {\@glsxtr@currunitcount{\@glsentry}{#1}%
3968 }%
3969 {#1}}%
3970 }
```
#### entryunitcounts

```
3971 \newcommand*{\@gls@write@entryunitcounts}{%
3972 \immediate\write\@auxout
3973 {\string\providecommand*{\string\@gls@entry@unitcount}[3]{}}%
3974 \count@=0\relax
3975 \forallglsentries{\@glsentry}{%
3976 \glshasattribute{\@glsentry}{unitcount}%
3977 {%
3978 \ifglsused{\@glsentry}%
3979 {%
3980 \forlistcsloop
3981 {\@gls@write@entryunitcounts@do}%
3982 {glo@\glsdetoklabel{\@glsentry}@unitlist}%
3983 }%
3984 {}%
3985 \advance\count@ by \@ne
3986 }%
3987 {}%
3988 }%
3989 \ifnum\count@=0
3990 \GlossariesExtraWarningNoLine{Entry counting has been enabled
3991 \MessageBreak with \string\glsenableentryunitcount\space but the
3992 \MessageBreak attribute 'unitcount' hasn't
3993 \MessageBreak been assigned to any of the defined
3994 \MessageBreak entries}%
3995 \fi
3996 }
```
tryUnitCounting The first argument is the list of categories, the second argument is the value of the entrycount attribute and the third is the counter name.

```
3997 \newcommand*{\GlsXtrEnableEntryUnitCounting}[3]{%
                 Enable entry counting:
               3998 \glsenableentryunitcount
                 Redefine \gls etc:
               3999 \renewcommand*{\gls}{\cgls}%
               4000 \renewcommand*{\Gls}{\cGls}%
               4001 \renewcommand*{\glspl}{\cglspl}%
               4002 \renewcommand*{\Glspl}{\cGlspl}%
               4003 \renewcommand*{\GLS}{\cGLS}%
               4004 \renewcommand*{\GLSpl}{\cGLSpl}%
                 Set the entrycount attribute:
               4005 \@glsxtr@setentryunitcountunsetattr{#1}{#2}{#3}%
                 In case this command is used again:
               4006 \let\GlsXtrEnableEntryUnitCounting\@glsxtr@setentryunitcountunsetattr
               4007 \renewcommand*{\GlsXtrEnableEntryCounting}[2]{%
               4008 \PackageError{glossaries-extra}{\string\GlsXtrEnableEntryCounting\space
               4009 can't be used with \string\GlsXtrEnableEntryUnitCounting}%
               4010 {Use one or other but not both commands}}%
               4011 }
\tt tcountunsetattr
               4012 \newcommand*{\@glsxtr@setentryunitcountunsetattr}[3]{%
               4013 \@for\@glsxtr@cat:=#1\do
               4014 {%
               4015 \ifdefempty{\@glsxtr@cat}{}%
               4016 {%
               4017 \glssetcategoryattribute{\@glsxtr@cat}{entrycount}{#2}%
```

```
4018 \glssetcategoryattribute{\@glsxtr@cat}{unitcount}{#3}%
```

```
4019 }%
4020 }%
```
#### }

# 1.3.6 Acronym Modifications

It's more consistent to use the abbreviation code for acronyms, but make some adjustments to allow for continued use of the glossaries package's custom acronym format. (For example, user may already have defined some acronym styles with \newacronymstyle which they would like to continue to use.) The original glossaries acronym code can be restored with \RestoreAcronyms, but adjust \SetGenericNewAcronym so that \newacronym adds the category.

#### nericNewAcronym

 \renewcommand\*{\SetGenericNewAcronym}{% \let\@Gls@entryname\@Gls@acrentryname \renewcommand{\newacronym}[4][]{% \ifdefempty{\@glsacronymlists}%

```
4026 {%
4027 \def\@glo@type{\acronymtype}%
4028 \setkeys{glossentry}{##1}%
4029 \DeclareAcronymList{\@glo@type}%
4030 }%
4031 {}%
4032 \glskeylisttok{##1}%
4033 \glslabeltok{##2}%
4034 \glsshorttok{##3}%
4035 \glslongtok{##4}%
4036 \newacronymhook
4037 \protected@edef\@do@newglossaryentry{%
4038 \noexpand\newglossaryentry{\the\glslabeltok}%
4039 {%
4040 type=\acronymtype,%
4041 name={\expandonce{\acronymentry{##2}}},%
4042 sort={\acronymsort{\the\glsshorttok}{\the\glslongtok}},%
4043 text={\the\glsshorttok},%
4044 short={\the\glsshorttok},%
4045 shortplural={\the\glsshorttok\noexpand\acrpluralsuffix},%
4046 long={\the\glslongtok},%
4047 longplural={\the\glslongtok\noexpand\acrpluralsuffix},%
4048 category=acronym,
4049 \GenericAcronymFields,%
4050 \the\glskeylisttok
4051 }%
4052 }%
4053 \@do@newglossaryentry
4054 }%
4055 \renewcommand*{\acrfullfmt}[3]{%
4056 \glslink[##1]{##2}{\genacrfullformat{##2}{##3}}}%
4057 \renewcommand*{\Acrfullfmt}[3]{%
4058 \glslink[##1]{##2}{\Genacrfullformat{##2}{##3}}}%
4059 \renewcommand*{\ACRfullfmt}[3]{%
4060 \glslink[##1]{##2}{%
4061 \mfirstucMakeUppercase{\genacrfullformat{##2}{##3}}}}%
4062 \renewcommand*{\acrfullplfmt}[3]{%
4063 \glslink[##1]{##2}{\genplacrfullformat{##2}{##3}}}%
4064 \renewcommand*{\Acrfullplfmt}[3]{%
4065 \glslink[##1]{##2}{\Genplacrfullformat{##2}{##3}}}%
4066 \renewcommand*{\ACRfullplfmt}[3]{%
4067 \glslink[##1]{##2}{%
4068 \mfirstucMakeUppercase{\genplacrfullformat{##2}{##3}}}}%
4069 \renewcommand*{\glsentryfull}[1]{\genacrfullformat{##1}{}}%
4070 \renewcommand*{\Glsentryfull}[1]{\Genacrfullformat{##1}{}}%
4071 \renewcommand*{\glsentryfullpl}[1]{\genplacrfullformat{##1}{}}%
4072 \renewcommand*{\Glsentryfullpl}[1]{\Genplacrfullformat{##1}{}}%
4073 }
```
This will cause a problem for glossaries that contain a mixture of acronyms and abbrevia-

```
tions, so redefine \newacronym to use the new abbreviation interface.
                  First save the original definitions:
               4074 \let\@glsxtr@org@setacronymstyle\setacronymstyle
               4075 \let\@glsxtr@org@newacronymstyle\newacronymstyle
\texttt{mshbreviations} Make acronyms use the same interface as abbreviations. Note that \newacrony\texttt{mstyle} has
                 a different implementation to \newabbrevationstyle so disable \newacronymstyle and
                 \setacronymstyle.
               4076 \newcommand*{\MakeAcronymsAbbreviations}{%
               4077 \renewcommand*{\newacronym}[4][]{%
               4078 \glsxtr@newabbreviation{type=\acronymtype,category=acronym,##1}{##2}{##3}{##4}%
               4079 }%
               4080 \renewcommand*{\firstacronymfont}[1]{\glsfirstabbrvfont{##1}}%
               4081 \renewcommand*{\acronymfont}[1]{\glsabbrvfont{##1}}%
               4082 \renewcommand*{\setacronymstyle}[1]{%
               4083 \PackageError{glossaries-extra}{\string\setacronymstyle{##1}
               4084 unavailable.
               4085 Use \string\setabbreviationstyle\space instead.
               4086 The original acronym interface can be restored with
               4087 \string\RestoreAcronyms}{}%
               4088 }%
               4089 \renewcommand*{\newacronymstyle}[1]{%
               4090 \GlossariesExtraWarning{New acronym style '##1' won't be
               4091 available unless you restore the original acronym interface with
               4092 \string\RestoreAcronyms}%
               4093 \@glsxtr@org@newacronymstyle{##1}%
               4094 }%
               4095 }
```
Switch acronyms to abbreviations:

```
4096 \MakeAcronymsAbbreviations
```
\RestoreAcronyms Restore acronyms to glossaries interface.

\newcommand\*{\RestoreAcronyms}{%

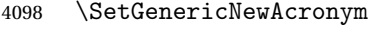

\renewcommand{\firstacronymfont}[1]{\acronymfont{##1}}%

- \renewcommand{\acronymfont}[1]{##1}%
- \let\setacronymstyle\@glsxtr@org@setacronymstyle

\let\newacronymstyle\@glsxtr@org@newacronymstyle

Need to restore the original definition of \@gls@link@checkfirsthyper but \glsxtrifwasfirstuse still needs setting for the benefit of the post-link hook.

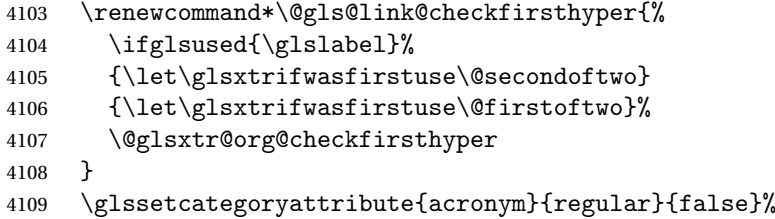

```
4110 \setacronymstyle{long-short}%
4111 }
```
\glsacspace Allow the user to customise the maximum value.

```
4112 \renewcommand*{\glsacspace}[1]{%
```

```
4113 \settowidth{\dimen@}{(\firstacronymfont{\glsentryshort{#1}})}%
4114 \ifdim\dimen@<\glsacspacemax~\else\space\fi
4115 }
```
\glsacspacemax Value used in the above.

\newcommand\*{\glsacspacemax}{3em}

# 1.3.7 Indexing and Displaying Glossaries

From time-to-time users ask if they can have one glossary sorted normally and another sorted by definition or usage. With the base glossaries package this can only be achieved with the "noidx" commands (Option 1). This is an attempt to mix and match.

First we need a list of the glossaries that require [makeindex](#page-0-0)/[xindy](#page-0-0).

#### $r@reg@glosslist$

\newcommand\*{\@glsxtr@reg@glosslist}{}

Save the original definition of \makeglossaries:

\let\@glsxtr@org@makeglossaries\makeglossaries

Redefine \makeglossaries to take an optional argument. This should be empty for the usual behaviour (all glossaries need processing with an indexing application) or a commaseparated list of glossary labels indicating those glossaries that should be processed with an indexing application. The optional argument version shouldn't be used with record.

#### \makeglossaries

```
4119 \renewcommand*{\makeglossaries}[1][]{%
4120 \@glsxtr@if@record@only
4121 {%
4122 \PackageError{glossaries-extra}{\string\makeglossaries\space
4123 not permitted\MessageBreak with record=\@glsxtr@record@setting\space
4124 package option}%
4125 {You may only use \string\makeglossaries\space with
4126 record=off or record=alsoindex options}%
4127 }%
4128 {%
4129 \ifblank{#1}%
4130 {\@glsxtr@org@makeglossaries}%
4131 {%
4132 \ifx\@glsxtr@record@setting\@glsxtr@record@setting@alsoindex
4133 \PackageError{glossaries-extra}{\string\makeglossaries[#1]\space
4134 not permitted\MessageBreak with record=alsoindex package option}%
4135 {You may only use the hybrid \string\makeglossaries[...]\space with
4136 record=off option}%
4137 \else
```
\@gls@@automake@immediate was introduced to glossaries v4.42 so it may not be defined.

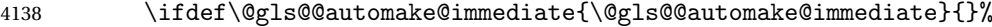

\edef\@glsxtr@reg@glosslist{#1}%

4140 \ifundef{\glswrite}{\newwrite\glswrite}{}%

- \protected@write\@auxout{}{\string\providecommand
- 4142 \string\@glsorder[1]{}}

\protected@write\@auxout{}{\string\providecommand

4144 \string\@istfilename[1]{}}

\protected@write\@auxout{}{\string\@istfilename{\istfilename}}%

- \protected@write\@auxout{}{\string\@glsorder{\glsorder}}
- \protected@write\@auxout{}{\string\glsxtr@makeglossaries{#1}}
- \write\@auxout{\string\providecommand\string\@gls@reference[3]{}}%

Iterate through each supplied glossary type and activate it.

 \@for\@glo@type:=#1\do{% \ifdefempty{\@glo@type}{}{\@makeglossary{\@glo@type}}%

}%

New glossaries must be created before \makeglossaries:

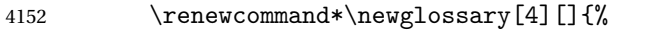

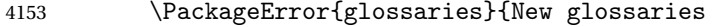

must be created before \string\makeglossaries}{You need

- to move \string\makeglossaries\space after all your
- \string\newglossary\space commands}}%

Any subsequence instances of this command should have no effect

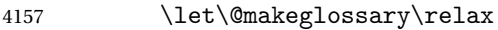

4158 \let\makeglossary\relax

```
4159 \renewcommand\makeglossaries[1][]{}%
```
Disable all commands that have no effect after \makeglossaries

\@disable@onlypremakeg

Allow see key:

4161 \let\gls@checkseeallowed\relax

Adjust \@do@seeglossary. This needs to check for the entry's existence but don't increment associated counter.

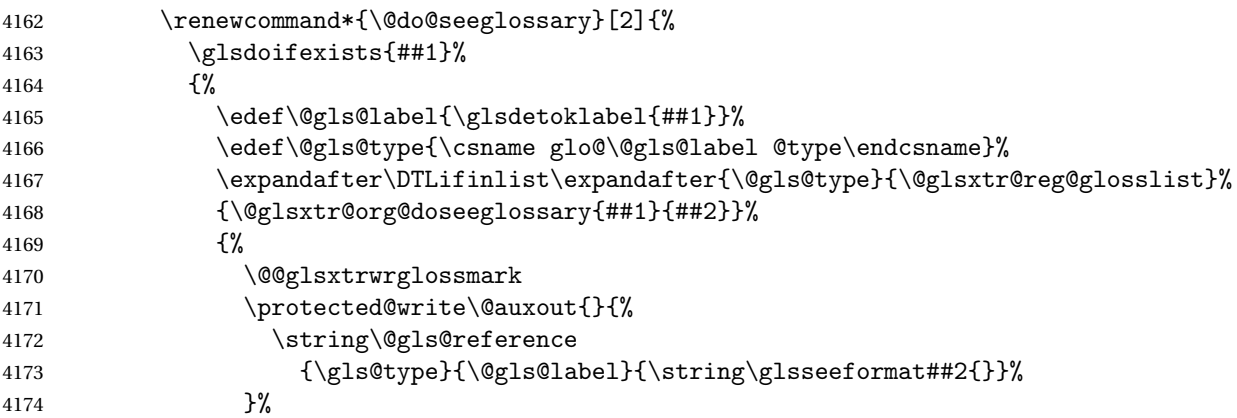

```
4175 }%
4176 }%
4177 }%
 Adjust \@@do@@wrglossary
4178 \let\@glsxtr@@do@@wrglossary\@@do@@wrglossary
4179 \def\@@do@@wrglossary{%
4180 \edef\@gls@type{\csname glo@\@gls@label @type\endcsname}%
4181 \expandafter\DTLifinlist\expandafter{\@gls@type}{\@glsxtr@reg@glosslist}%
4182 {\@glsxtr@@do@@wrglossary}%
4183 {\gls@noidxglossary}%
4184 }%
 Suppress warning about no \makeglossaries
4185 \let\warn@nomakeglossaries\relax
4186 \def\warn@noprintglossary{%
4187 \GlossariesWarningNoLine{No \string\printglossary\space
4188 or \string\printglossaries\space
4189 found.^^J(Remove \string\makeglossaries\space if you don't want
4190 any glossaries.)^^JThis document will not have a glossary}%
4191 }%
 Only warn for glossaries not listed.
4192 \renewcommand{\@gls@noref@warn}[1]{%
4193 \edef\@gls@type{##1}%
4194 \expandafter\DTLifinlist\expandafter{\@gls@type}{\@glsxtr@reg@glosslist}%
4195 {%
4196 \GlossariesExtraWarning{Can't use
4197 \string\printnoidxglossary[type={\@gls@type}]
4198 when '\@gls@type' is listed in the optional argument of
4199 \string\makeglossaries}%
4200 } }4201 \{ \%4202 \GlossariesWarning{Empty glossary for
4203 \string\printnoidxglossary[type={##1}].
4204 Rerun may be required (or you may have forgotten to use
4205 commands like \string\gls)}%
4206 }%
4207 }%
 Adjust display number list to check for type:
```

```
4208 \renewcommand*{\glsdisplaynumberlist}[1]{%
4209 \expandafter\DTLifinlist\expandafter{##1}{\@glsxtr@reg@glosslist}%
4210 {\@glsxtr@idx@displaynumberlist{##1}}%
4211 {\@glsxtr@noidx@displaynumberlist{##1}}%
4212 }%
```

```
Adjust entry list:
```
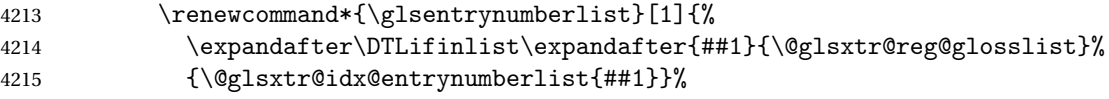

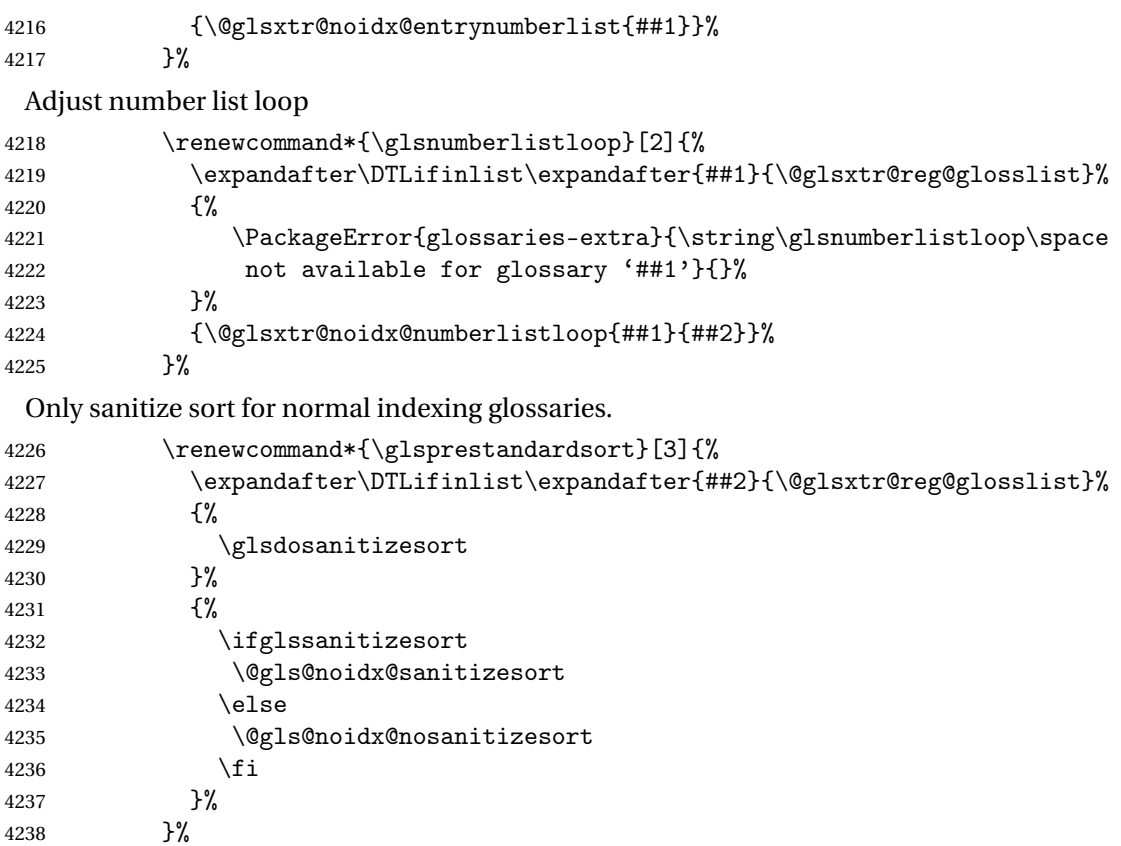

Unlike \makenoidxglossaries we can't automatically set sanitizesort=false. All entries must be defined in the preamble.

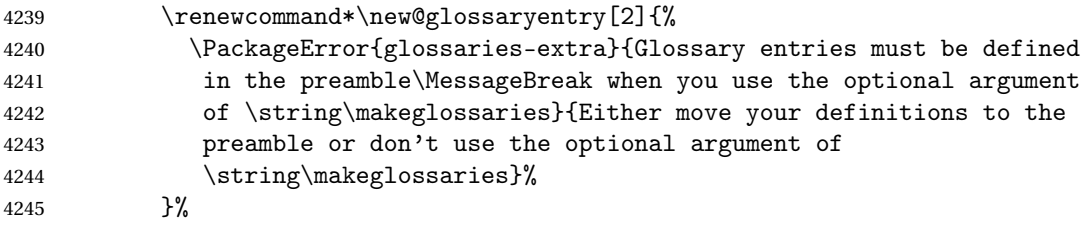

Only activate sort key for glossaries that aren't listed in #1 (glossary label is stored in \@glo@type but this defaults to \glsdefaulttype so some expansion is required).

```
4246 \let\@glo@assign@sortkey\@glsxtr@mixed@assign@sortkey
4247 \renewcommand*{\@printgloss@setsort}{%
```
Need to extract just the type value.

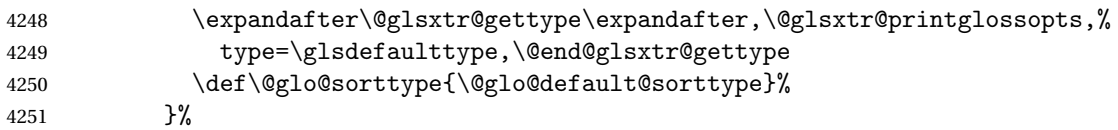

Check automake setting:

\ifglsautomake

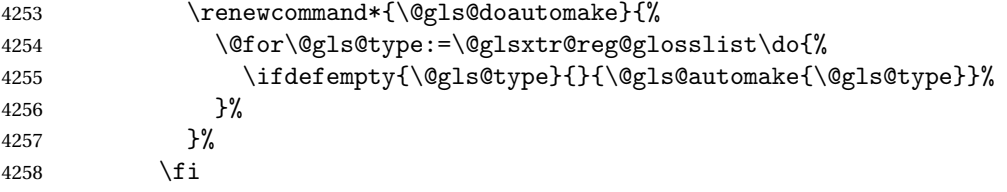

Check the sort setting (glossaries v4.30 onwards):

```
4259 \ifdef\@glo@check@sortallowed{\@glo@check@sortallowed\makeglossaries}{}%
4260 \setminusfi
4261 }%
4262 }%
4263 }
```
The optional argument version of \makeglossaries needs an adjustment to \@printglossary to allow \@glo@assign@sortkey to pick up the glossary type.

 $r$ gprintglossary This no longer simply saves  $\@printgloss$ gy with  $\let$  but is actually defined to check for the existence of the title, since ignored glossaries don't have a title assigned. (bib2gls writes \provideignoredglossary to the glstex file for some settings, so the glossary might not have been defined.) (This command is also used for on-the-fly setting.)

```
4264 \newcommand{\@glsxtr@orgprintglossary}[2]{%
4265 \def\@glo@type{\glsdefaulttype}%
```
Add check here.

```
4266 \def\glossarytitle{%
4267 \ifcsdef{@glotype@\@glo@type @title}%
4268 {\csuse{@glotype@\@glo@type @title}}%
4269 {\glossaryname}}%
4270 \def\glossarytoctitle{\glossarytitle}%
4271 \let\org@glossarytitle\glossarytitle
4272 \def\@glossarystyle{%
4273 \ifx\@glossary@default@style\relax
4274 \GlossariesWarning{No default glossary style provided \MessageBreak
4275 for the glossary '\@glo@type'. \MessageBreak
4276 Using deprecated fallback. \MessageBreak
4277 To fix this set the style with \MessageBreak
4278 \string\setglossarystyle\space or use the \MessageBreak
4279 style key=value option}%
4280 \fi
4281 }%
4282 \def\gls@dotoctitle{\glssettoctitle{\@glo@type}}%
4283 \let\@org@glossaryentrynumbers\glossaryentrynumbers
4284 \bgroup
4285 \@printgloss@setsort
4286 \setkeys{printgloss}{#1}%
4287 \ifx\glossarytitle\org@glossarytitle
4288 \else
4289 \cslet{@glotype@\@glo@type @title}{\glossarytitle}%
4290 \t\t \text{f}
```

```
4291 \let\currentglossary\@glo@type
4292 \let\org@glossaryentrynumbers\glossaryentrynumbers
4293 \let\glsnonextpages\@glsnonextpages
4294 \let\glsnextpages\@glsnextpages
4295 \glsxtractivatenopost
4296 \gls@dotoctitle
4297 \@glossarystyle
4298 \let\gls@org@glossaryentryfield\glossentry
4299 \let\gls@org@glossarysubentryfield\subglossentry
4300 \renewcommand{\glossentry}[1]{%
4301 \xdef\glscurrententrylabel{\glsdetoklabel{##1}}%
4302 \gls@org@glossaryentryfield{##1}%
4303 }%
4304 \renewcommand{\subglossentry}[2]{%
4305 \xdef\glscurrententrylabel{\glsdetoklabel{##2}}%
4306 \gls@org@glossarysubentryfield{##1}{##2}%
4307 }%
4308 \@gls@preglossaryhook
4309 #2%
4310 \egroup
4311 \global\let\glossaryentrynumbers\@org@glossaryentrynumbers
4312 \global\let\warn@noprintglossary\relax
4313 }
```
ractivatenopost Change \nopostdesc and \glsxtrnopostpunc to behave as they do in the glossary.

```
4314 \newcommand*{\glsxtractivatenopost}{%
4315 \let\nopostdesc\@nopostdesc
4316 \let\glsxtrnopostpunc\@glsxtr@nopostpunc
4317 }
```
**lsxtrnopostpunc** 

\newrobustcmd\*{\glsxtrnopostpunc}{}

sxtr@nopostpunc Provide a command that works like \nopostdesc but only switches of the punctuation without suppressing the post-description hook.

```
4319 \newcommand{\@glsxtr@nopostpunc}{%
4320 \let\@@glsxtr@org@postdescription\glspostdescription
4321 \ifglsnopostdot
4322 \renewcommand{\glspostdescription}{%
4323 \glsnopostdottrue
4324 \let\glspostdescription\@@glsxtr@org@postdescription
4325 \let\glsxtrrestorepostpunc\@glsxtr@restore@postpunc
4326 \glsxtrpostdescription
4327 \@glsxtr@nopostpunc@postdesc}%
4328 \else
4329 \renewcommand{\glspostdescription}{%
4330 \let\glspostdescription\@@glsxtr@org@postdescription
4331 \let\glsxtrrestorepostpunc\@glsxtr@restore@postpunc
```

```
4332 \glsxtrpostdescription
4333 \@glsxtr@nopostpunc@postdesc}%
4334 \fi
4335 \glsnopostdotfalse
4336 }
```
## $\n *stpunc@postdesc*\n$

\newcommand\*{\@glsxtr@nopostpunc@postdesc}{}

## estore@postpunc

 \newcommand\*{\@glsxtr@restore@postpunc}{% \def\@glsxtr@nopostpunc@postdesc{% \@glsxtr@org@postdescription \let\@glsxtr@nopostpunc@postdesc\@empty \let\glsxtrrestorepostpunc\@empty }% }

restorepostpunc Does nothing outside of glossary.

\newcommand\*{\glsxtrrestorepostpunc}{}

# \@printglossary Redefine.

```
4346 \renewcommand{\@printglossary}[2]{%
4347 \def\@glsxtr@printglossopts{#1}%
4348 \@glsxtr@orgprintglossary{#1}{#2}%
4349 }
```
Add a key that switches off the entry targets:

```
4350 \define@choicekey{printgloss}{target}
4351 [\@glsxtr@printglossval\@glsxtr@printglossnr]%
4352 {true,false}[true]%
4353 {%
4354 \ifcase\@glsxtr@printglossnr
4355 \def\@glstarget{\glsdohypertarget}%
4356 \else
4357 \let\@glstarget\@secondoftwo
4358 \fi
4359 }
```
#### hypernameprefix

\newcommand{\@glsxtrhypernameprefix}{}

New to v1.20: \define@key{printgloss}{targetnameprefix}{%

```
4362 \renewcommand{\@glsxtrhypernameprefix}{#1}%
4363 }
```

```
4364 \define@key{printgloss}{prefix}{%
                4365 \renewcommand{\glolinkprefix}{#1}%
                4366 }
                4367 \define@key{printgloss}{label}{%
                4368 \glsxtrsetglossarylabel{#1}%
                4369 }
etglossarylabel Set the label for subsequent glossaries. If the label is fixed (that is, doesn't change with each
                  glossary) this will need to be scoped or changed again to prevent duplicate labels.
                4370 \newcommand{\glsxtrsetglossarylabel}[1]{%
                4371 \renewcommand*{\@@glossaryseclabel}{%
                4372 \protected@edef\@currentlabelname{\glossarytoctitle}%
                4373 \label{#1}%
                4374 }%
                4375 }
1sdohypertarget Redefine to insert \qquadglsxtrhypernameprefix before the target name.
                4376 \let\@glsxtr@org@glsdohypertarget\glsdohypertarget
                4377 \renewcommand{\glsdohypertarget}[2]{%
                4378 \@glsxtr@org@glsdohypertarget{\@glsxtrhypernameprefix#1}{#2}%
                4379 }
                  Update \Diamondglstarget to use \Diamonddef instead being assigned with \Diamondlet so that it can pick up the
                  new definition and allow any further redefinitions:
                4380 \ifx\@glstarget\@glsxtr@org@glsdohypertarget
                4381 \def\@glstarget{\glsdohypertarget}%
                4382 \fi
@makeglossaries For the benefit of makeglossaries
                4383 \newcommand*{\glsxtr@makeglossaries}[1]{}
\@glsxtr@gettype Get just the type.
                4384 \def\@glsxtr@gettype#1,type=#2,#3\@end@glsxtr@gettype{%
                4385 \def\@glo@type{#2}%
                4386 }
\@glsxtr@mixed@assign@sortkey Assign the sort key.
                4387 \newcommand\@glsxtr@mixed@assign@sortkey[1]{%
                4388 \edef\@glo@type{\@glo@type}%
                4389 \expandafter\DTLifinlist\expandafter{\@glo@type}{\@glsxtr@reg@glosslist}%
                4390 {%
                4391 \@glo@no@assign@sortkey{#1}%
                4392 }%
                4393 {%
                4394 \@@glo@assign@sortkey{#1}%
                4395 }%
                4396 }%
```
Display number list for the regular version:

#### splaynumberlist

\let\@glsxtr@idx@displaynumberlist\glsdisplaynumberlist

Display number list for the "noidx" version:

#### splaynumberlist

```
4398 \newcommand*{\@glsxtr@noidx@displaynumberlist}[1]{%
4399 \letcs{\@gls@loclist}{glo@\glsdetoklabel{#1}@loclist}%
4400 \ifdef\@gls@loclist
4401 {%
4402 \def\@gls@noidxloclist@sep{%
4403 \def\@gls@noidxloclist@sep{%
4404 \def\@gls@noidxloclist@sep{%
4405 \glsnumlistsep
4406 }%
4407 \def\@gls@noidxloclist@finalsep{\glsnumlistlastsep}%
4408 }%
4409 }%
4410 \def\@gls@noidxloclist@finalsep{}%
4411 \def\@gls@noidxloclist@prev{}%
4412 \forlistloop{\glsnoidxdisplayloclisthandler}{\@gls@loclist}%
4413 \@gls@noidxloclist@finalsep
4414 \@gls@noidxloclist@prev
4415 }%
4416 {%
4417 \glsxtrundeftag
4418 \glsdoifexists{#1}%
4419 {%
4420 \GlossariesWarning{Missing location list for '#1'. Either
4421 a rerun is required or you haven't referenced the entry.}%
4422 }%
4423 }%
4424 }%
4425
```
And for the number list loop:

## @numberlistloop

```
4426 \newcommand*{\@glsxtr@noidx@numberlistloop}[3]{%
4427 \letcs{\@gls@loclist}{glo@\glsdetoklabel{#1}@loclist}%
4428 \let\@gls@org@glsnoidxdisplayloc\glsnoidxdisplayloc
4429 \let\@gls@org@glsseeformat\glsseeformat
4430 \let\glsnoidxdisplayloc#2\relax
4431 \let\glsseeformat#3\relax
4432 \ifdef\@gls@loclist
4433 {%
4434 \forlistloop{\glsnoidxnumberlistloophandler}{\@gls@loclist}%
4435 }%
```

```
4436 {%
4437 \glsxtrundeftag
4438 \glsdoifexists{#1}%
4439 {%
4440 \GlossariesWarning{Missing location list for '##1'. Either
4441 a rerun is required or you haven't referenced the entry.}%
4442 }%
4443 }%
4444 \let\glsnoidxdisplayloc\@gls@org@glsnoidxdisplayloc
4445 \let\glsseeformat\@gls@org@glsseeformat
4446 }%
```
Same for entry number list.

## entrynumberlist

```
4447 \newcommand*{\@glsxtr@noidx@entrynumberlist}[1]{%
4448 \letcs{\@gls@loclist}{glo@\glsdetoklabel{#1}@loclist}%
4449 \ifdef\@gls@loclist
4450 {%
4451 \glsnoidxloclist{\@gls@loclist}%
4452 }%
4453 {%
4454 \glsxtrundeftag
4455 \glsdoifexists{#1}%
4456 {%
4457 \GlossariesWarning{Missing location list for '#1'. Either
4458 a rerun is required or you haven't referenced the entry.}%
4459 }%
4460 }%
4461 }%
```
### entrynumberlist

\newcommand\*{\@glsxtr@idx@entrynumberlist}[1]{\glsentrynumberlist{#1}}

```
x@getgrouptitle Patch.
              4463 \renewcommand*{\@gls@noidx@getgrouptitle}[2]{%
              4464 \protected@edef\@glsxtr@titlelabel{#1}%
              4465 \ifdefvoid\@glsxtr@titlelabel
              4466 {}%
              4467 {%
              4468 \protected@edef\@glsxtr@titlelabel{\csuse{glsxtr@grouptitle@#1}}%
              4469 }%
              4470 \ifdefvoid{\@glsxtr@titlelabel}%
              4471 {%
              4472 \DTLifint{#1}%
              4473 {%
              4474 \ifnum#1<256\relax
              4475 \edef#2{\char#1\relax}%
```

```
4476 \else
               4477 \edef#2{#1}%
               4478 \fi
               4479 }%
               4480 {%
               4481 \ifcsundef{#1groupname}%
               4482 {\def#2{#1}}%
               4483 {\letcs#2{#1groupname}}%
               4484 }%
               4485 }%
               4486 {%
               4487 \let#2\@glsxtr@titlelabel
               4488 }%
               4489 }
g@getgrouptitle Save original definition of \@gls@getgrouptitle
               4490 \let\glsxtr@org@getgrouptitle\@gls@getgrouptitle
trgetgrouptitle Provide a user-level command to fetch the group title. The first argument is the group label.
                 The second argument is a control sequence in which to store the title.
               4491 \newrobustcmd{\glsxtrgetgrouptitle}[2]{%
               4492 \protected@edef\@glsxtr@titlelabel{glsxtr@grouptitle@#1}%
               4493 \@onelevel@sanitize\@glsxtr@titlelabel
               4494 \ifcsdef{\@glsxtr@titlelabel}
               4495 {\letcs{#2}{\@glsxtr@titlelabel}}%
               4496 {\glsxtr@org@getgrouptitle{#1}{#2}}%
               4497 }
               4498 \let\@gls@getgrouptitle\glsxtrgetgrouptitle
trsetgrouptitle Sets the title for the given group label.
               4499 \newcommand{\glsxtrsetgrouptitle}[2]{%
               4500 \protected@edef\@glsxtr@titlelabel{glsxtr@grouptitle@#1}%
               4501 \@onelevel@sanitize\@glsxtr@titlelabel
               4502 \protected@csxdef{\@glsxtr@titlelabel}{#2}%
               4503 }
alsetgrouptitle As above put only locally defines the title.
               4504 \newcommand{\glsxtrlocalsetgrouptitle}[2]{%
               4505 \protected@edef\@glsxtr@titlelabel{glsxtr@grouptitle@#1}%
               4506 \@onelevel@sanitize\@glsxtr@titlelabel
               4507 \protected@csedef{\@glsxtr@titlelabel}{#2}%
               4508 }
\glsnavigation Redefine to use new user-level command.
               4509 \renewcommand*{\glsnavigation}{%
               4510 \def\@gls@between{}%
               4511 \ifcsundef{@gls@hypergrouplist@\@glo@type}%
```
 $\{$ %

```
4513 \def\@gls@list{}%
4514 }%
4515 {%
4516 \expandafter\let\expandafter\@gls@list
4517 \csname @gls@hypergrouplist@\@glo@type\endcsname
4518 }%
4519 \@for\@gls@tmp:=\@gls@list\do{%
4520 \@gls@between
4521 \glsxtrgetgrouptitle{\@gls@tmp}{\@gls@grptitle}%
4522 \glsnavhyperlink{\@gls@tmp}{\@gls@grptitle}%
4523 \let\@gls@between\glshypernavsep
4524 }%
4525 }
```
#### \@print@noidx@glossary

```
4526 \renewcommand*{\@print@noidx@glossary}{%
4527 \ifcsdef{@glsref@\@glo@type}%
4528 {%
4529 \ifcsdef{@glo@sortmacro@\@glo@sorttype}%
4530 {%
4531 \csuse{@glo@sortmacro@\@glo@sorttype}{\@glo@type}%
4532 }%
4533 {%
4534 \PackageError{glossaries}{Unknown sort handler '\@glo@sorttype'}{}%
4535 }%
4536 \glossarysection[\glossarytoctitle]{\glossarytitle}%
4537 \glossarypreamble
```
Moved this command definition outside of environment in case of scoping issues (e.g. in tabular-like styles).

```
4538 \def\@gls@currentlettergroup{}%
4539 \begin{theglossary}%
4540 \glossaryheader
4541 \glsresetentrylist
4542 \forlistcsloop{\@gls@noidx@do}{@glsref@\@glo@type}%
4543 \end{theglossary}%
4544 \glossarypostamble
4545 }%
```

```
4546 {%
```
Add section header if there are actually entries defined in this glossary as the document is likely pending a re-run.

```
4547 \glsxtrifemptyglossary{\@glo@type}%
4548 {}%
4549 {\glossarysection[\glossarytoctitle]{\glossarytitle}}%
4550 \@gls@noref@warn{\@glo@type}%
4551 }%
4552 }
```
noidxdisplayloc Patch to check for range formations.

```
4553 \renewcommand*{\glsnoidxdisplayloc}[4]{%
4554 \setentrycounter[#1]{#2}%
4555 \@glsxtr@display@loc#3\empty\end@glsxtr@display@loc{#4}%
4556 }
```
xtr@display@loc Patch to check for range formations.

```
4557 \def\@glsxtr@display@loc#1#2\end@glsxtr@display@loc#3{%
4558 \ifx#1(\relax
4559 \glsxtrdisplaystartloc{#2}{#3}%
4560 \else
4561 \i{f x#1}\relax4562 \glsxtrdisplayendloc{#2}{#3}%
4563 \else
4564 \glsxtrdisplaysingleloc{#1#2}{#3}%
4565 \fi
4566 \fi
4567 }
```
isplaysingleloc Single location.

```
4568 \newcommand*{\glsxtrdisplaysingleloc}[2]{%
4569 \csuse{#1}{#2}%
4570 }
```
By default the range identifiers are simply ignored. A custom list loop handler can be defined by the user to test for ranges by checking the definition of \glsxtrlocrangefmt.

# displaystartloc Start of a location range.

```
4571 \newcommand*{\glsxtrdisplaystartloc}[2]{%
4572 \edef\glsxtrlocrangefmt{#1}%
4573 \ifx\glsxtrlocrangefmt\empty
4574 \def\glsxtrlocrangefmt{glsnumberformat}%
4575 \fi
4576 \expandafter\glsxtrdisplaysingleloc
4577 \expandafter{\glsxtrlocrangefmt}{#2}%
4578 }
```
trdisplayendloc End of a location range.

```
4579 \newcommand*{\glsxtrdisplayendloc}[2]{%
4580 \edef\@glsxtr@tmp{#1}%
4581 \ifdefempty{\@glsxtr@tmp}{\def\@glsxtr@tmp{glsnumberformat}}{}%
4582 \ifx\glsxtrlocrangefmt\@glsxtr@tmp
4583 \else
4584 \GlossariesExtraWarning{Mismatched end location range
4585 (start=\glsxtrlocrangefmt, end=\@glsxtr@tmp)}%
4586 \fi
4587 \expandafter\glsxtrdisplayendlochook\expandafter{\@glsxtr@tmp}{#2}%
4588 \expandafter\glsxtrdisplaysingleloc
4589 \expandafter{\glsxtrlocrangefmt}{#2}%
4590 \def\glsxtrlocrangefmt{}%
4591 }
```

```
splayendlochook Allow the user to hook into the end of range command.
               4592 \newcommand*{\glsxtrdisplayendlochook}[2]{}
sxtrlocrangefmt Current range format. Empty if not in a range.
               4593 \newcommand*{\glsxtrlocrangefmt}{}
setentrycounter Adjust \setentrycounter to save the original prefix.
               4594 \renewcommand*{\setentrycounter}[2][]{%
               4595 \def\glsxtrcounterprefix{#1}%
               4596 \ifx\glsxtrcounterprefix\@empty
               4597 \def\@glo@counterprefix{.}%
               4598 \else
               4599 \def\@glo@counterprefix{.#1.}%
               4600 \fi
               4601 \def\glsentrycounter{#2}%
               4602 }
1s@removespaces Redefine to allow adjustments to location hyperlink.
               4603 \def\@gls@removespaces#1 #2\@nil{%
               4604 \toks@=\expandafter{\the\toks@#1}%
               4605 \ifx\\#2\\%
               4606 \edef\@glo@tmp{\the\toks@}%
               4607 \ifx\@glo@tmp\empty
               4608 \else
                 Expand location (just in case \toks@ is needed for something else).
               4609 \expandafter\glsxtrlocationhyperlink\expandafter
               4610 \glsentrycounter\expandafter\@glo@counterprefix\expandafter{\the\toks@}%
               4611 \fi
               4612 \else
               4613 \@gls@ReturnAfterFi{%
               4614 \@gls@removespaces#2\@nil
               4615 }%
               4616 \fi
               4617 }
```
ocationhyperlink  $\sqrt{\text{glax}$ rlocationhyperlink $\{\langle counter \rangle\}\{\langle prefer \rangle\}\{\langle location \rangle\}$ 

```
4618 \newcommand*{\glsxtrlocationhyperlink}[3]{%
4619 \ifdefvoid\glsxtrsupplocationurl
4620 {%
4621 \GlsXtrInternalLocationHyperlink{#1}{#2}{#3}%
4622 }%
4623 {%
4624 \hyperref{\glsxtrsupplocationurl}{}{#1#2#3}{#3}%
```
 }% }

# supphypernumber

```
4627 \newcommand*{\glsxtrsupphypernumber}[1]{%
4628 {%
4629 \glshasattribute{\glscurrententrylabel}{externallocation}%
4630 {%
4631 \def\glsxtrsupplocationurl{%
4632 \glsgetattribute{\glscurrententrylabel}{externallocation}}% <br>4633 }%
4633
4634 {%
4635 \def\glsxtrsupplocationurl{}%
4636 }%
4637 \glshypernumber{#1}%
4638 }%
4639 }
```
Give a bit of assistance to new users who are confused and don't know how to read transcript messages.

# \@print@glossary

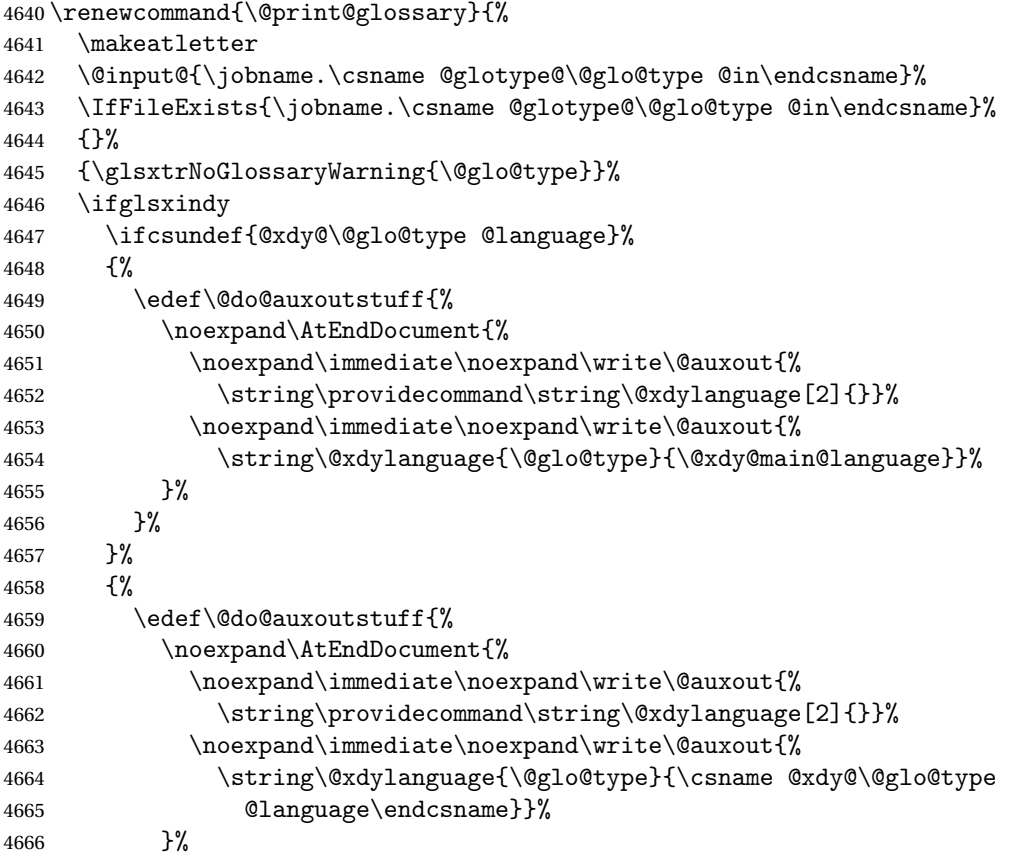

```
4667 }%
               4668 }%
               4669 \@do@auxoutstuff
               4670 \edef\@do@auxoutstuff{%
               4671 \noexpand\AtEndDocument{%
               4672 \noexpand\immediate\noexpand\write\@auxout{%
               4673 \string\providecommand\string\@gls@codepage[2]{}}%
               4674 \noexpand\immediate\noexpand\write\@auxout{%
               4675 \string\@gls@codepage{\@glo@type}{\gls@codepage}}%
               4676 }%
               4677 }%
               4678 \@do@auxoutstuff
               4679 \fi
               4680 \renewcommand*{\@warn@nomakeglossaries}{%
               4681 \GlossariesWarningNoLine{\string\makeglossaries\space
               4682 hasn't been used,^^Jthe glossaries will not be updated}%
               4683 }%
               4684 }
                  Setup the warning text to display if the external file for the given glossary is missing.
oGlsWarningHead Header message.
               4685 \newcommand{\GlsXtrNoGlsWarningHead}[2]{%
               4686 This document is incomplete. The external file associated with
               4687 the glossary '#1' (which should be called \texttt{#2})
               4688 hasn't been created.%
               4689 }
rningEmptyStart No entries have been added to the glossary.
               4690 \newcommand{\GlsXtrNoGlsWarningEmptyStart}{%
               4691 This has probably happened because there are no entries defined
               4692 in this glossary.%
               4693 }
arningEmptyMain The default "main" glossary is empty.
               4694 \newcommand{\GlsXtrNoGlsWarningEmptyMain}{%
               4695 If you don't want this glossary,
               4696 add \texttt{nomain} to your package option list when you load
               4697 \texttt{glossaries-extra.sty}. For example:%
               4698 }
ingEmptyNotMain A glossary that isn't the default "main" glossary is empty.
               4699 \newcommand{\GlsXtrNoGlsWarningEmptyNotMain}[1]{%
               4700 Did you forget to use \texttt{type=#1} when you defined your
               4701 entries? If you tried to load entries into this glossary with
               4702 \texttt{\string\loadglsentries} did you remember to use
               4703 \texttt{[#1]} as the optional argument? If you did, check that
               4704 the definitions in the file you loaded all had the type set
               4705 to \texttt{\string\glsdefaulttype}.%
               4706 }
```

```
arningCheckFile Advisory message to check the file contents.
               4707 \newcommand{\GlsXtrNoGlsWarningCheckFile}[1]{%
               4708 Check the contents of the file \texttt{#1}. If
               4709 it's empty, that means you haven't indexed any of your entries in this
               4710 glossary (using commands like \texttt{\string\gls} or
               4711 \texttt{\string\glsadd}) so this list can't be generated.
               4712 If the file isn't empty, the document build process hasn't been
               4713 completed.%
               4714 }
WarningAutoMake Message when automake option has been used.
               4715 \newcommand{\GlsXtrNoGlsWarningAutoMake}[1]{%
               4716 You may need to rerun \LaTeX. If you already have, it may be that
               4717 \TeX's shell escape doesn't allow you to run
               4718 \ifglsxindy xindy\else makeindex\fi. Check the
               4719 transcript file \texttt{\jobname.log}. If the shell escape is
               4720 disabled, try one of the following:
               4721
               4722 \begin{itemize}
               4723 \item Run the external (Lua) application:
               4724
               4725 \texttt{makeglossaries-lite \string"\jobname\string"}
               4726
               4727 \item Run the external (Perl) application:
               4728
               4729 \texttt{makeglossaries \string"\jobname\string"}
               4730 \end{itemize}
               4731
               4732 Then rerun \LaTeX\ on this document.
               4733 \GlossariesExtraWarning{Rerun required to build the
               4734 glossary '#1' or check TeX's shell escape allows
               4735 you to run \ifglsxindy xindy\else makeindex\fi}%
               4736 }
WarningMisMatch Mismatching \makenoidxglossaries.
               4737 \newcommand{\GlsXtrNoGlsWarningMisMatch}{%
               4738 You need to either replace \texttt{\string\makenoidxglossaries}
               4739 with \texttt{\string\makeglossaries} or replace
               4740 \texttt{\string\printglossary} (or \texttt{\string\printglossaries}) with
               4741 \texttt{\string\printnoidxglossary}
               4742 (or \texttt{\string\printnoidxglossaries}) and then rebuild
               4743 this document.%
               4744 }
arningBuildInfo Build advice.
               4745 \newcommand{\GlsXtrNoGlsWarningBuildInfo}{%
               4746 Try one of the following:
               4747 \begin{itemize}
```
 \item Add \texttt{automake} to your package option list when you load \texttt{glossaries-extra.sty}. For example: 4751 \texttt{\string\usepackage[automake]% \glsopenbrace glossaries-extra\glsclosebrace} \item Run the external (Lua) application: \texttt{makeglossaries-lite.lua \string"\jobname\string"} \item Run the external (Perl) application: \texttt{makeglossaries \string"\jobname\string"} \end{itemize} 4763 Then rerun \LaTeX\ on this document.% } trRecordWarning Paragraph for record=only. \newcommand{\GlsXtrRecordWarning}[1]{% \texttt{\string\printglossary} doesn't work with the \texttt{record=only} package option use\par\texttt{\string\printunsrtglossary[type=#1]}\par instead (or change the package option).% } oGlsWarningTail Final paragraph. \newcommand{\GlsXtrNoGlsWarningTail}{% 4772 This message will be removed once the problem has been fixed.% } GlsWarningNoOut No out file created. Build advice. 4774\newcommand{\GlsXtrNoGlsWarningNoOut}[1]{% The file \texttt{#1} doesn't exist. This most likely means you haven't used \texttt{\string\makeglossaries} or you have used \texttt{\string\nofiles}. If this is just a draft version of the document, you can suppress this message using the \texttt{nomissingglstext} package option.% } glossarywarning \newcommand\*{\@glsxtr@defaultnoglossarywarning}[1]{% \glossarysection[\glossarytoctitle]{\glossarytitle} \GlsXtrNoGlsWarningHead{#1}{\jobname.\csname @glotype@\@glo@type @in\endcsname} \par \glsxtrifemptyglossary{#1}% {% 4787 \GlsXtrNoGlsWarningEmptyStart\space \ifthenelse{\equal{#1}{main}}{\GlsXtrNoGlsWarningEmptyMain\par

4789 \medskip \noindent\texttt{\string\usepackage[nomain\ifglsacronym ,acronym\fi]% \glsopenbrace glossaries-extra\glsclosebrace} \medskip }% {\GlsXtrNoGlsWarningEmptyNotMain{#1}}% }% {% \IfFileExists{\jobname.\csname @glotype@\@glo@type @out\endcsname} {% \GlsXtrNoGlsWarningCheckFile {\jobname.\csname @glotype@\@glo@type @out\endcsname} \ifglsautomake \GlsXtrNoGlsWarningAutoMake{#1} \else \ifthenelse{\equal{#1}{main}}% {% \GlsXtrNoGlsWarningEmptyMain\par 4811 \medskip \noindent\texttt{\string\usepackage[nomain]% \glsopenbrace glossaries-extra\glsclosebrace} 4814 \medskip }% {}% \ifdefequal\makeglossaries\@no@makeglossaries {% \GlsXtrNoGlsWarningMisMatch 4821 }% {% \GlsXtrNoGlsWarningBuildInfo 4824 }% \fi }% {% \GlsXtrNoGlsWarningNoOut {\jobname.\csname @glotype@\@glo@type @out\endcsname}% }% }% \par \GlsXtrNoGlsWarningTail }

glossarywarning Warn about using \printglossary with record \newcommand\*{\@glsxtr@record@noglossarywarning}[1]{%

```
4836 \GlossariesExtraWarning{\string\printglossary\space doesn't work\MessageBreak
4837 with record=only package option\MessageBreak(use
4838 \string\printunsrtglossary[type=#1])\MessageBreak
4839 instead (or change the package option)}%
4840 \glossarysection[\glossarytoctitle]{\glossarytitle}
4841 \GlsXtrRecordWarning{#1}
4842 \GlsXtrNoGlsWarningTail
4843 }
```
Provide some commands to accompany the record option for use with [bib2gls.](https://github.com/nlct/bib2gls)

#### ResourceOptions Default resource options.

\newcommand\*{\GlsXtrDefaultResourceOptions}{}

- \glsxtrresourcefile Since it's dangerous for an external application to create a file with a .tex extension, as from v1.11 this enforces a .glstex extension to avoid conflict.
	- \newcommand\*{\glsxtrresourcefile}[2][]{%

The record option can't be set after this command.

```
4846 \disable@keys{glossaries-extra.sty}{record}%
4847 \glsxtr@writefields
4848 \ifdefempty\GlsXtrDefaultResourceOptions
4849 {%
4850 \protected@write\@auxout{\glsxtrresourceinit}%
4851 {\string\glsxtr@resource{#1}{#2}}%
4852 \frac{1}{2}4853 {%
4854 \protected@write\@auxout{\glsxtrresourceinit}%
4855 {\string\glsxtr@resource{\GlsXtrDefaultResourceOptions,#1}{#2}}%
4856 }%
4857 \let\@glsxtr@org@see@noindex\@gls@see@noindex
4858 \let\@gls@see@noindex\relax
4859 \IfFileExists{#2.glstex}%
4860 {%
```
Can't scope  $\Diamond$  input so save and restore the category code of  $\Diamond$  to allow for internal commands in the location list.

```
4861 \edef\@bibgls@restoreat{\noexpand\catcode\noexpand'\noexpand\@=\number\catcode'\@}%
4862 \makeatletter
4863 \@input{#2.glstex}%
4864 \@bibgls@restoreat
```
If the record=nameref option has been set, check if this is supported by the installed version of bib2gls.

```
4865 \@glsxtr@check@bibgls@nameref
4866 }%
4867 {%
4868 \GlossariesExtraWarning{No file '#2.glstex'}%
4869 }%
4870 \let\@gls@see@noindex\@glsxtr@org@see@noindex
```

```
4871 }
                4872 \@onlypreamble\glsxtrresourcefile
\Phibibgls\Phinameref This will only warn after bib2gls has created the .glstex file, but there's way to check before.
                4873 \newcommand{\@glsxtr@check@bibgls@nameref}{%
                4874 \ifx\@glsxtr@record@setting\@glsxtr@record@setting@nameref
                4875 \ifdef\bibglshrefchar
                4876 {}%
                4877 {%
                4878 \GlossariesExtraWarning{record=nameref requires at least
                4879 version 1.8 of bib2gls}%
                4880 }%
                4881 \fi
                4882 \let\@glsxtr@check@bibgls@nameref\relax
                4883 }
xtrresourceinit Code used during the protected write operation.
                4884 \newcommand*{\glsxtrresourceinit}{}
trresourcecount
                4885 \newcount\glsxtrresourcecount
\texttt{trLoadResource} Short cut that uses \gtrsim\gtrsim\text{strresourcefile with }\jota\phi as the mandatory argument.
                4886 \newcommand*{\GlsXtrLoadResources}[1][]{%
                4887 \ifnum\glsxtrresourcecount=0\relax
                4888 \glsxtrresourcefile[#1]{\jobname}%
                4889 \else
                4890 \glsxtrresourcefile[#1]{\jobname-\the\glsxtrresourcecount}%
                4891 \fi
                4892 \advance\glsxtrresourcecount by 1\relax
                4893 }
glsxtr@resource
                4894 \newcommand*{\glsxtr@resource}[2]{}
\glsxtr@fields
                4895 \newcommand*{\glsxtr@fields}[1]{}
\glsxtr@texencoding
                4896 \newcommand*{\glsxtr@texencoding}[1]{}
\glsxtr@langtag
                4897 \newcommand*{\glsxtr@langtag}[1]{}
\glsxtr@pluralsuffixes
                4898 \newcommand*{\glsxtr@pluralsuffixes}[4]{}
```
tr@shortcutsval

```
4899 \newcommand*{\glsxtr@shortcutsval}[1]{}
```
#### sxtr@linkprefix

```
4900 \newcommand*{\glsxtr@linkprefix}[1]{}
```
\glsxtr@writefields This information only needs to be written once, so disable it after it's been used. \newcommand\*{\glsxtr@writefields}{%

```
4902 \protected@write\@auxout{}%
4903 {\string\providecommand*{\string\glsxtr@fields}[1]{}}%
4904 \protected@write\@auxout{}%
4905 {\string\providecommand*{\string\glsxtr@resource}[2]{}}%
4906 \protected@write\@auxout{}%
4907 {\string\providecommand*{\string\glsxtr@pluralsuffixes}[4]{}}%
4908 \protected@write\@auxout{}%
4909 {\string\providecommand*{\string\glsxtr@shortcutsval}[1]{}}%
4910 \protected@write\@auxout{}%
4911 {\string\providecommand*{\string\glsxtr@linkprefix}[1]{}}%
4912 \protected@write\@auxout{}{\string\glsxtr@fields{\@gls@keymap}}%
4913 \protected@write\@auxout{}%
4914 {\string\providecommand*{\string\glsxtr@record}[5]{}}%
4915 \ifx\@glsxtr@record@setting\@glsxtr@record@setting@nameref
4916 \protected@write\@auxout{}%
4917 {\string\providecommand*{\string\glsxtr@record@nameref}[8]{}}%
4918 \fi
```
If any languages have been loaded, the language tag will be available in \CurrentTrackedLanguageTag (provided by tracklang). For multilingual documents, the required locale will have to be indicated in the sort key when using \glsxtrresourcefile.

```
4919 \ifdef\CurrentTrackedLanguageTag
4920 {%
4921 \protected@write\@auxout{}{%
4922 \string\glsxtr@langtag{\CurrentTrackedLanguageTag}}%
4923 }%
4924 {}%
4925 \protected@write\@auxout{}{\string\glsxtr@pluralsuffixes
4926 {\glspluralsuffix}{\abbrvpluralsuffix}{\acrpluralsuffix}%
4927 {\glsxtrabbrvpluralsuffix}}%
4928 \ifdef\inputencodingname
4929 {%
4930 \protected@write\@auxout{}{\string\glsxtr@texencoding{\inputencodingname}}%
4931 }%
4932 {%
```
If fontspec has been loaded, assume UTF-8. (The encoding can be changed with \XeTeXinputencoding, but I can't work out how to determine the current encoding.)

```
4933 \@ifpackageloaded{fontspec}%
```

```
4934 {\protected@write\@auxout{}{\string\glsxtr@texencoding{utf8}}}%
```

```
4935 {}%
```

```
4936 }%
```

```
4937 \protected@write\@auxout{}{\string\glsxtr@shortcutsval{\@glsxtr@shortcutsval}}%
```
Prefix deferred until the beginning of the document in case it's redefined later in the preamble. This is picked up by bib2gls when the external option is used.

```
4938 \AtBeginDocument
```

```
4939 {\protected@write\@auxout{}{\string\glsxtr@linkprefix{\glolinkprefix}}}%
4940 \let\glsxtr@writefields\relax
```
If the automake option is on, try running bib2gls if the aux file exists. This has to be done before the aux file is opened (so package options automake=immediate and automake=true are identical if just bib2gls is used). The double-quotes around \jobname have been removed  $(v1.19)$  since \jobname will include double-quotes if the file name has spaces.

```
4941 \ifglsautomake
```

```
4942 \IfFileExists{\jobname.aux}%
```

```
4943 {\immediate\write18{bib2gls \jobname}}{}%
```
If \makeglossaries is also used, allow makeindex/xindy to also be run, otherwise disable the error message about requiring \makeglossaries with automake=true.

 \ifx\@gls@doautomake\@gls@doautomake@err \let\@gls@doautomake\relax \fi \fi }

# \@glsxtr@do@automake@err

```
4949 \newcommand*{\@gls@doautomake@err}{%
4950 \PackageError{glossaries}{You must use
4951 \string\makeglossaries\space with automake=true}
4952 \frac{1}{2}4953 Either remove the automake=true setting or
4954 add \string\makeglossaries\space to your document preamble.%
4955 }%
4956 }
```
Allow locations specific to a particular counter to be recorded.

```
\glsxtr@record
```

```
4957 \newcommand*{\glsxtr@record}[5]{}
```
 $@{\text{record}}$   $@{\text{nameref}}$  Used with record=nameref to include current label information.

```
4958 \newcommand*{\glsxtr@record@nameref}[8]{}
```
\glsxtr@counterrecord Aux file command.

```
4959 \newcommand*{\glsxtr@counterrecord}[3]{%
4960 \glsxtrfieldlistgadd{#1}{record.#2}{#3}%
4961 }
```

```
{\tt unterrecordbook} Hook used by \@glsxtr@dorecord.4962 \newcommand*{\@glsxtr@counterrecordhook}{}
trRecordCounter Activate recording for a particular counter (identified in the argument).
                4963 \newcommand*{\GlsXtrRecordCounter}[1]{%
                4964 \@@glsxtr@recordcounter{#1}%
                4965 }
                4966 \@onlypreamble\GlsXtrRecordCounter
docounterrecord
                4967 \newcommand*{\@glsxtr@docounterrecord}[1]{%
                4968 \protected@write\@auxout{}{\string\glsxtr@counterrecord
                4969 {\@gls@label}{#1}{\csuse{the#1}}}%
                4970 }
lsxtrglossentry Users may prefer to have entries displayed throughout the document rather than gath-
                  ered together in a list. This command emulates the way \glossentry behaves (without
                  the style formatting commands like \item). This needs to define \currentglossary to
                  the current glossary type (normally set at the start of \@printglossary) and needs to de-
                 fine \glscurrententrylabel to the entry's label (normally set before \glossentry and
                  \subglossentry). This needs some protection in case it's used in a section heading.
                4971 \newcommand*{\glsxtrglossentry}[1]{%
                4972 \glsxtrtitleorpdforheading
                4973 {\@glsxtrglossentry{#1}}%
```

```
4974 {\glsentryname{#1}}%
4975 {\glsxtrheadname{#1}}%
4976 }
```
lsxtrglossentry Another test is needed in case \@glsxtrglossentry has been written to the table of contents.

```
4977 \newrobustcmd*{\@glsxtrglossentry}[1]{%
4978 \glsxtrtitleorpdforheading
4979 {%
4980 \glsdoifexists{#1}%
4981 {%
4982 \begingroup
4983 \edef\glscurrententrylabel{\glsdetoklabel{#1}}%
4984 \edef\currentglossary{\GlsXtrStandaloneGlossaryType}%
4985 \ifglshasparent{#1}%
4986 {\GlsXtrStandaloneSubEntryItem{#1}}%
4987 {\glsentryitem{#1}}%
4988 \GlsXtrStandaloneEntryName{#1}%
4989 \endgroup
4990 }%
4991 }%
4992 {\glsentryname{#1}}%
4993 {\glsxtrheadname{#1}}%
4994 }
```
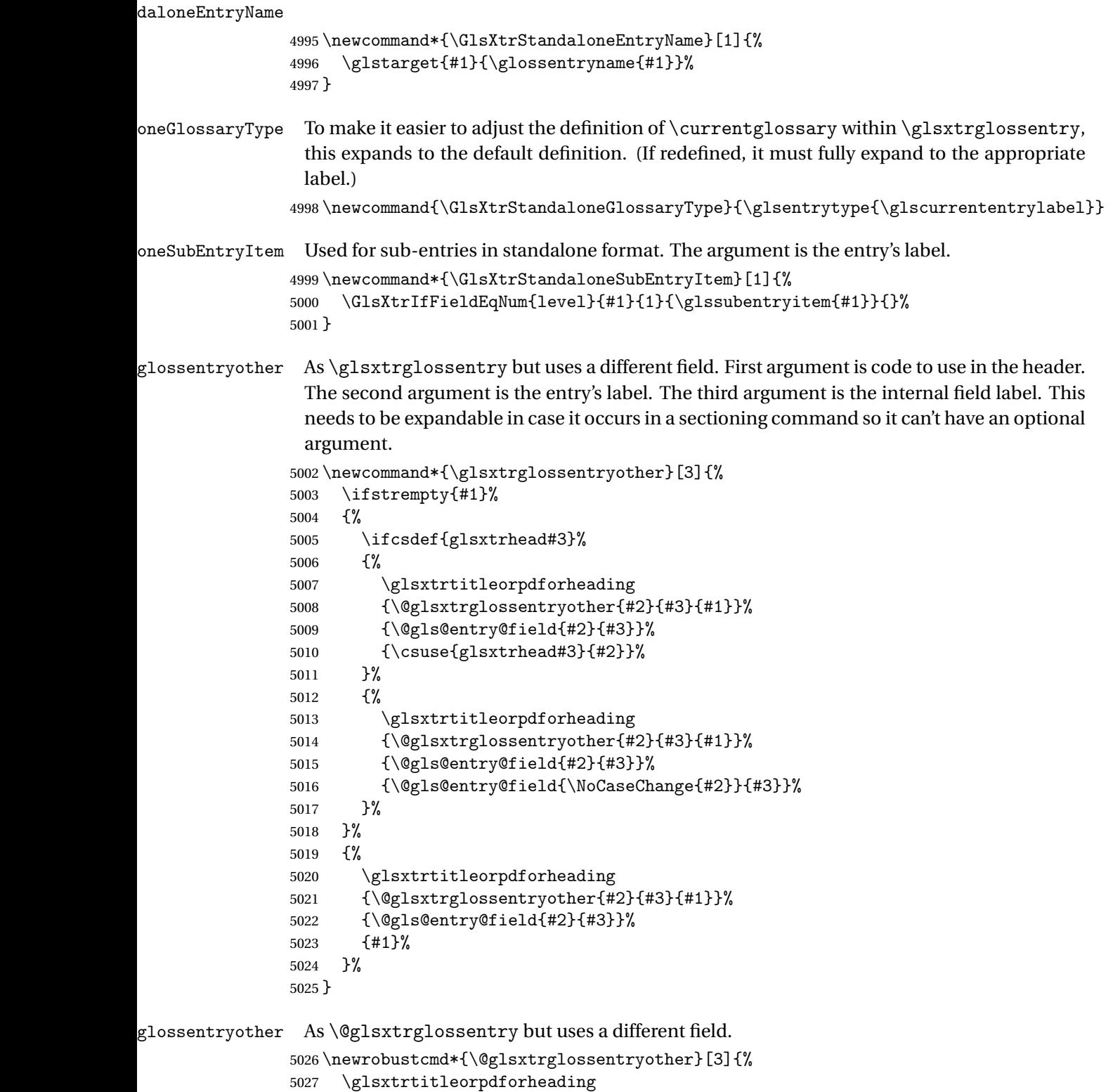

```
5028 {%
```

```
5029 \glsdoifexists{#1}%
               5030 {%
               5031 \begingroup
               5032 \edef\glscurrententrylabel{\glsdetoklabel{#1}}%
               5033 \edef\currentglossary{\GlsXtrStandaloneGlossaryType}%
               5034 \ifglshasparent{#1}%
               5035 {\GlsXtrStandaloneSubEntryItem{#1}}%
               5036 {\glsentryitem{#1}}%
               5037 \GlsXtrStandaloneEntryOther{#1}%
               5038 \endgroup
               5039 }%
               5040 }%
               5041 {\@gls@entry@field{#1}{#2}}%
               5042 {#3}%
               5043 }
aloneEntryOther
               5044 \newcommand*{\GlsXtrStandaloneEntryOther}[2]{%
               5045 \glstarget{#1}{\glossentrynameother{#1}{#2}}%
               5046 }
\muntunsrtglossary \sim Similar to \primeprintnoidxglossary but it displays all entries defined for the given glossary
                 without sorting.
               5047 \newcommand*{\printunsrtglossary}{%
               5048 \@ifstar\s@printunsrtglossary\@printunsrtglossary
               5049 }
ntunsrtglossary Unstarred version.
               5050 \newcommand*{\@printunsrtglossary}[1][]{%
               5051 \@printglossary{type=\glsdefaulttype,#1}{\@print@unsrt@glossary}%
               5052 }
ntunsrtglossary Starred version.
               5053 \newcommand*{\s@printunsrtglossary}[2][]{%
               5054 \begingroup
               5055 #2%
               5056 \@printglossary{type=\glsdefaulttype,#1}{\@print@unsrt@glossary}%
               5057 \endgroup
               5058 }
\muunsrtglossaries \sinilar to \pmntnoidxglossaries but it displays all entries defined for the given glossary
                 without sorting.
               5059 \newcommand*{\printunsrtglossaries}{%
               5060 \forallglossaries{\@@glo@type}{\printunsrtglossary[type=\@@glo@type]}%
               5061 }
\@print@unsrt@glossary
```
\newcommand\*{\@print@unsrt@glossary}{%

```
5063 \glossarysection[\glossarytoctitle]{\glossarytitle}%
5064 \glossarypreamble
 check for empty list
5065 \glsxtrifemptyglossary{\@glo@type}%
5066 {%
5067 \GlossariesExtraWarning{No entries defined in glossary '\@glo@type'}%
5068 }%
5069 {%
5070 \key@ifundefined{glossentry}{group}%
5071 {\let\@gls@getgrouptitle\@gls@noidx@getgrouptitle}%
5072 {\let\@gls@getgrouptitle\@glsxtr@unsrt@getgrouptitle}%
5073 \def\@gls@currentlettergroup{}%
```
A loop within the tabular-like styles can cause problems, so move the loop outside.

```
5074 \def\@glsxtr@doglossary{%
5075 \begin{theglossary}%
5076 \glossaryheader
5077 \glsresetentrylist
5078 }%
5079 \expandafter\@for\expandafter\glscurrententrylabel\expandafter
5080 :\expandafter=\csname glolist@\@glo@type\endcsname\do{%
5081 \ifdefempty{\glscurrententrylabel}
5082 {}%
5083 {%
```
Provide a hook (for example to measure width).

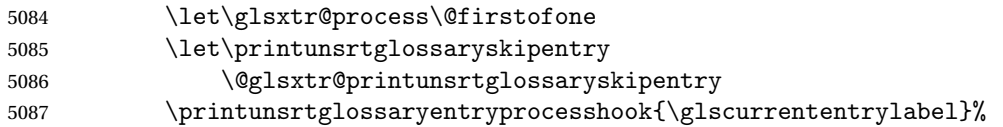

Don't check group for child entries.

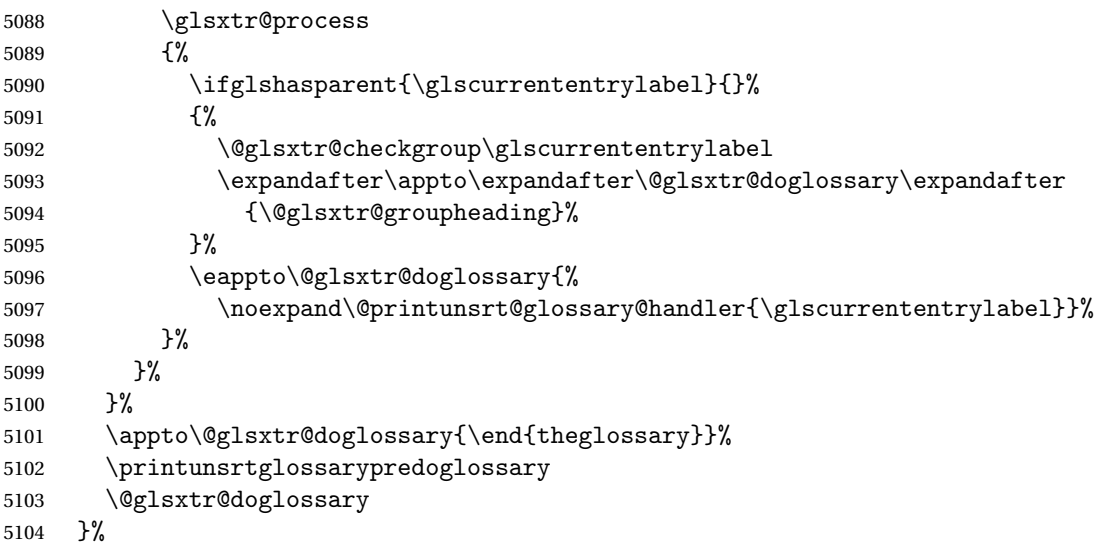

```
5105 \glossarypostamble
5106 }
```
#### ntryprocesshook

```
5107 \newcommand*{\printunsrtglossaryentryprocesshook}[1]{}
```
#### ossaryskipentry

```
5108 \newcommand*{\printunsrtglossaryskipentry}{%
5109 \PackageError{glossaries-extra}{\string\printunsrtglossaryskipentry\space
5110 can only be used within \string\printunsrtglossaryentryprocesshook}{}%
5111 }
```
#### ntryprocesshook

```
5112 \newcommand*{\@glsxtr@printunsrtglossaryskipentry}{%
5113 \let\glsxtr@process\@gobble
5114 }
```
#### rypredoglossary

\newcommand\*{\printunsrtglossarypredoglossary}{}

#### $\log$ lossary@handler

 \newcommand{\@printunsrt@glossary@handler}[1]{% \xdef\glscurrententrylabel{#1}% \printunsrtglossaryhandler\glscurrententrylabel }

# glossaryhandler

```
5120 \newcommand{\printunsrtglossaryhandler}[1]{%
5121 \glsxtrunsrtdo{#1}%
5122 }
```
# xtriflabelinlist  $\big\backslash$ glsxtriflabelinlist $\{\langle\mathit{label}\rangle\}\{\langle\mathit{list}\rangle\}$

Might be useful for the handler to check if an entry label or category label is contained in a list, so provide a user-level version of  $\Qgls@ifinlist$  which ensures the label and list are fully expanded.

```
5123 \newrobustcmd*{\glsxtriflabelinlist}[4]{%
5124 \protected@edef\@glsxtr@doiflabelinlist{\noexpand\@gls@ifinlist{#1}{#2}}%
5125 \@glsxtr@doiflabelinlist{#3}{#4}%
5126 }
```
#### srtglossaryunit

```
5127 \newcommand{\print@op@unsrtglossaryunit}[2][]{%
5128 \s@printunsrtglossary[type=\glsdefaulttype,#1]{%
5129 \printunsrtglossaryunitsetup{#2}%
5130 }%
5131 }
```
ossaryunitsetup

```
5132 \newcommand*{\printunsrtglossaryunitsetup}[1]{%
5133 \renewcommand{\printunsrtglossaryhandler}[1]{%
5134 \glsxtrfieldxifinlist{##1}{record.#1}{\csuse{the#1}}
5135 {\glsxtrunsrtdo{##1}}%
5136 {}%
5137 }%
```
Only the target names should have the prefixes adjusted as  $\gtrsim$  as the original \glolinkprefix. The \@gobble part discards \glolinkprefix.

```
5138 \ifcsundef{theH#1}%
5139 {%
5140 \renewcommand*{\@glsxtrhypernameprefix}{record.#1.\csuse{the#1}.\@gobble}%
5141 }%
5142 {%
5143 \renewcommand*{\@glsxtrhypernameprefix}{record.#1.\csuse{theH#1}.\@gobble}%
5144 }%
5145 \renewcommand*{\glossarysection}[2][]{}%
5146 \appto\glossarypostamble{\glspar\medskip\glspar}%
5147 }
```
 ${\tt strglossaryunit}$ 

```
5148 \newcommand{\print@noop@unsrtglossaryunit}[2][]{%
5149 \PackageError{glossaries-extra}{\string\printunsrtglossaryunit\space
5150 requires the record=only or record=alsoindex package option}{}%
5151 }
```
#### t@getgrouptitle

```
5152 \newrobustcmd*{\@glsxtr@unsrt@getgrouptitle}[2]{%
5153 \protected@edef\@glsxtr@titlelabel{glsxtr@grouptitle@#1}%
5154 \@onelevel@sanitize\@glsxtr@titlelabel
5155 \ifcsdef{\@glsxtr@titlelabel}
5156 {\letcs{#2}{\@glsxtr@titlelabel}}%
5157 {\def#2{#1}}%
5158 }
```
- \glsxtrunsrtdo Provide a user-level call to \@glsxtr@noidx@do to make it easier to define a new handler. \newcommand{\glsxtrunsrtdo}{\@glsxtr@noidx@do}
- \glsxtrgroupfield bib2gls provides a supplementary field labelled secondarygroup for secondary glossaries, so provide a way of switching to that field. (The group key still needs checking. There's no associated key with the internal field).

\newcommand\*{\glsxtrgroupfield}{group}

The tabular-like glossary styles cause quite a problem with the iterative approach. In particular for the group skip. To compensate for this, the groups are now determined while \@glsxtr@doglossary is being constructed rather than in the handler.

```
sxtr@checkgroup The argument is the entry's label. (This block of code was formerly in \@glsxtr@noidx@do.)
                   Now that this is no longer within a tabular environment, the global definitions aren't needed.
                   The result is now stored in \@g{lsxtr@group heading}, which will be empty if no heading is
                   required.
```

```
5161 \newcommand*{\@glsxtr@checkgroup}[1]{%
5162 \def\@glsxtr@groupheading{}%
5163 \key@ifundefined{glossentry}{group}%
5164 {%
5165 \letcs{\@gls@sort}{glo@\glsdetoklabel{#1}@sort}%
5166 \expandafter\glo@grabfirst\@gls@sort{}{}\@nil
5167 }%
5168 {%
5169 \protected@edef\@glo@thislettergrp{%
5170 \csuse{glo@\glsdetoklabel{#1}@\glsxtrgroupfield}}%
5171 }%
5172 \ifdefequal{\@glo@thislettergrp}{\@gls@currentlettergroup}%
5173 {}%
5174 {%
5175 \ifdefempty{\@gls@currentlettergroup}{}%
5176 {\def\@glsxtr@groupheading{\glsgroupskip}}%
5177 \eappto\@glsxtr@groupheading{%
5178 \noexpand\glsgroupheading{\expandonce\@glo@thislettergrp}%
5179 }%
5180 }%
5181 \let\@gls@currentlettergroup\@glo@thislettergrp
5182 }
```

```
trLocationField Stores the internal name of the location field.
                5183 \newcommand*{\GlsXtrLocationField}{location}
```
\@glsxtr@noidx@do Minor modification of \@gls@noidx@do to check for location field if present, but also need to check for the group field.

```
5184 \newcommand{\@glsxtr@noidx@do}[1]{%
5185 \ifglsentryexists{#1}%
5186 {%
5187 \global\letcs{\@gls@loclist}{glo@\glsdetoklabel{#1}@loclist}%
5188 \global\letcs{\@gls@location}{glo@\glsdetoklabel{#1}@\GlsXtrLocationField}%
5189 \ifglshasparent{#1}%
5190 {%
5191 \gls@level=\csuse{glo@\glsdetoklabel{#1}@level}\relax
5192 \ifdefvoid{\@gls@location}%
5193 {%
5194 \ifdefvoid{\@gls@loclist}%
5195 {%
5196 \subglossentry{\gls@level}{#1}{}%
5197 }%
5198 {%
5199 \subglossentry{\gls@level}{#1}%
```

```
5200 {%
5201 \glossaryentrynumbers{\glsnoidxloclist{\@gls@loclist}}%
5202 } }5203 }%
5204 }%
5205 {%
5206 \subglossentry{\gls@level}{#1}{\glossaryentrynumbers{\@gls@location}}%
5207 }%
5208 }%
5209 {%
5210 \ifdefvoid{\@gls@location}%
5211 {%
5212 \ifdefvoid{\@gls@loclist}
5213 {%
5214 \qquad \qquad \qquad \qquad \qquad \qquad \qquad \qquad \qquad 5214
5215 }%
5216 {%
5217 \glossentry{#1}%
5218 {%
5219 \glossaryentrynumbers{\glsnoidxloclist{\@gls@loclist}}%
5220 } }5221 }%
5222 }%
5223 {%
5224 \glossentry{#1}%
5225 {%
5226 \glossaryentrynumbers{\@gls@location}%
5227 }%
5228<br>5229 }%
5229
5230 }%
5231 {}%
5232 }
```
Provide a way to conveniently define commands that behaves like  $\gtrsim$  1s with a label prefix. It's possible that the user might want minor variations with the same prefix but different default options, so use a counter to provide unique inner commands.

## \glsxtrnewgls

\newcount\@glsxtrnewgls@inner

(The default options supplied in 〈*options*〉 below could possibly be used to form the inner control sequence name to help make it unique, but it might feasibly contain thevalue where the value might contain commands.)

# r@providenewgls

```
5234 \newcommand*{\@glsxtr@providenewgls}{%
5235 \protected@write\@auxout{}{\string\providecommand{\string\@glsxtr@newglslike}[2]{}}%
```

```
5236 \let\@glsxtr@providenewgls\relax
5237 }
```
identifyglslike Identify the command given in the second argument for the benefit of [bib2gls](#page-0-0).

```
5238 \newcommand{\glsxtridentifyglslike}[2]{%
5239 \ifdefequal\@glsxtr@record@setting\@glsxtr@record@setting@off
5240 {}%
5241 {%
5242 \@glsxtr@providenewgls
5243 \protected@write\@auxout{}{\string\@glsxtr@newglslike{#1}{\string#2}}%
5244 }%
5245 }
```
\@glsxtrnewgls  $\qquad$  \glsxtrnewgls[ $\langle options \rangle$ ]{ $\langle cs \rangle$ }{ $\langle inner \ cs \ name \rangle$ }

```
5246 \newcommand*{\@glsxtrnewgls}[4]{%
5247 \ifdef{#3}%
5248 {%
5249 \PackageError{glossaries-extra}{Command \string#3\space already
5250 defined}{}%
5251 }%
5252 {%
```
Write information to the aux file for bib2gls.

```
5253 \glsxtridentifyglslike{#2}{#3}%
5254 \ifcsdef{@#4like@#2}%
5255 {%
5256 \advance\@glsxtrnewgls@inner by \@ne
5257 \def\@glsxtrnewgls@innercsname{@#4like\number\@glsxtrnewgls@inner @#2}%
5258 }%
5259 {\def\@glsxtrnewgls@innercsname{@#4like@#2}}%
5260 \expandafter\newrobustcmd\expandafter*\expandafter
5261 #3\expandafter{\expandafter\@gls@hyp@opt\csname\@glsxtrnewgls@innercsname\endcsname}%
5262 \ifstrempty{#1}%
5263 {%
5264 \expandafter\newcommand\expandafter*\csname\@glsxtrnewgls@innercsname\endcsname[2][]{%
5265 \new@ifnextchar[%
5266 {\csname @#4@\endcsname{##1}{#2##2}}%
5267 {\csname @#4@\endcsname{##1}{#2##2}[]}%
5268 }%
5269 }%
5270 {%
5271 \expandafter\newcommand\expandafter*\csname\@glsxtrnewgls@innercsname\endcsname[2][]{%
5272 \new@ifnextchar[%
5273 {\csname @#4@\endcsname{#1,##1}{#2##2}}%
5274 {\csname @#4@\endcsname{#1,##1}{#2##2}[]}%
```

```
5275 }%
                5276 }%
                5277 }%
                5278 }
   \glsxtrnewgls \left[\langle options \rangle\right] {\langle prefix \rangle}{\langle cs \rangle}
                  The first argument prepends to the options and the second argument is the prefix.
                5279 \newrobustcmd*{\glsxtrnewgls}[3][]{%
                5280 \@glsxtrnewgls{#1}{#2}{#3}{gls}%
                5281 }
\lvert lsxtrnewglslike Provide a way to conveniently define commands that behave like \gtrsim \gtrsim \gtrsim\Glspl with a label prefix. The first argument prepends to the options and the second argu-
                  ment is the prefix.
                5282 \newrobustcmd*{\glsxtrnewglslike}[6][]{%
                5283 \@glsxtrnewgls{#1}{#2}{#3}{gls}%
                5284 \@glsxtrnewgls{#1}{#2}{#4}{glspl}%
                5285 \@glsxtrnewgls{#1}{#2}{#5}{Gls}%
                5286 \@glsxtrnewgls{#1}{#2}{#6}{Glspl}%
                5287 }
\lceil lsxtrnewGLSlike Provide a way to conveniently define commands that behave like \GLS, \GLSpl with a label
                  prefix. The first argument prepends to the options and the second argument is the prefix.
                5288 \newrobustcmd*{\glsxtrnewGLSlike}[4][]{%
                5289 \@glsxtrnewgls{#1}{#2}{#3}{GLS}%
                5290 \@glsxtrnewgls{#1}{#2}{#4}{GLSpl}%
                5291 }
 \glsxtrnewrgls As \glsxtrnewgls but for \rgls.
                5292 \newrobustcmd*{\glsxtrnewrgls}[3][]{%
                5293 \@glsxtrnewgls{#1}{#2}{#3}{rgls}%
                5294 }
\text{surnewrg}lslike As \glsxtrnewglslike but for \rgls etc.
                5295 \newrobustcmd*{\glsxtrnewrglslike}[6][]{%
                5296 \@glsxtrnewgls{#1}{#2}{#3}{rgls}%
                5297 \@glsxtrnewgls{#1}{#2}{#4}{rglspl}%
                5298 \@glsxtrnewgls{#1}{#2}{#5}{rGls}%
                5299 \@glsxtrnewgls{#1}{#2}{#6}{rGlspl}%
                5300 }
\text{sxtrnewrGLSlike } As \gtrsim\text{GLSlike} but for \rGLS etc.5301 \newrobustcmd*{\glsxtrnewrGLSlike}[4][]{%
                5302 \@glsxtrnewgls{#1}{#2}{#3}{rGLS}%
                5303 \@glsxtrnewgls{#1}{#2}{#4}{rGLSpl}%
```
}

Provide easy access to record count fields.

```
otalRecordCount Access total record count. This is designed to be expandable. The argument is the label.
                5305 \newcommand*{\GlsXtrTotalRecordCount}[1]{%
                5306 \ifcsdef{glo@\glsdetoklabel{#1}@recordcount}%
                5307 {\csname glo@\glsdetoklabel{#1}@recordcount\endcsname}%
                5308 {0}%
                5309 }
sXtrRecordCount Access record count for a particular counter. The first argument is the label. The second
                 argument is the counter name.
                5310 \newcommand*{\GlsXtrRecordCount}[2]{%
                5311 \ifcsdef{glo@\glsdetoklabel{#1}@recordcount.#2}%
                5312 {\csname glo@\glsdetoklabel{#1}@recordcount.#2\endcsname}%
                5313 {0}%
                5314 }
tionRecordCount Access record count for a particular counter and location. The first argument is the label. The
                 second argument is the counter name. The third argument is the location. This command
                 shouldn't be used if the location doesn't fully expand unless \glsxtrdetoklocation can be
                 set to something sensible.
                5315 \newcommand*{\GlsXtrLocationRecordCount}[3]{%
                5316 \ifcsdef{glo@\glsdetoklabel{#1}@recordcount.#2.\glsxtrdetoklocation{#3}}%
                5317 {\csname glo@\glsdetoklabel{#1}@recordcount.#2.\glsxtrdetoklocation{#3}\endcsname}%
                5318 {0}%
                5319 }
trdetoklocation
                5320 \newcommand*{\glsxtrdetoklocation}[1]{#1}
ablerecordcount
                5321 \newcommand*{\glsxtrenablerecordcount}{%
                5322 \renewcommand*{\gls}{\rgls}%
                5323 \renewcommand*{\Gls}{\rGls}%
                5324 \renewcommand*{\glspl}{\rglspl}%
                5325 \renewcommand*{\Glspl}{\rGlspl}%
                5326 \renewcommand*{\GLS}{\rGLS}%
                5327 \renewcommand*{\GLSpl}{\rGLSpl}%
                5328 }
ordtriggervalue The value used by the record trigger test. The argument is the entry's label.
                5329 \newcommand*{\glsxtrrecordtriggervalue}[1]{%
                5330 \GlsXtrTotalRecordCount{#1}%
                5331 }
dCountAttribute
                5332 \newcommand*{\GlsXtrSetRecordCountAttribute}[2]{%
                5333 \@for\@glsxtr@cat:=#1\do
```

```
5334 {%
5335 \ifdefempty{\@glsxtr@cat}{}%
5336 {%
5337 \glssetcategoryattribute{\@glsxtr@cat}{recordcount}{#2}%
5338 }%
5339 }%
5340 }
```

```
rifrecordtrigger \setminusglsxtrifrecordtrigger\{\langle \textit{label} \rangle\}{\langle \textit{trigger}~\textit{format} \rangle\}
```

```
5341 \newcommand*{\glsxtrifrecordtrigger}[3]{%
5342 \glshasattribute{#1}{recordcount}%
5343 {%
5344 \ifnum\glsxtrrecordtriggervalue{#1}>\glsgetattribute{#1}{recordcount}\relax
5345 #3%
5346 \else
5347 #2%
5348 \fi
5349 }%
5350 {#3}%
5351 }
```
strigger@record Still need a record to ensure that bib2gls selects the entry.

```
5352 \newcommand*{\@glsxtr@rglstrigger@record}[3]{%
5353 \edef\glslabel{\glsdetoklabel{#2}}%
5354 \let\@gls@link@label\glslabel
5355 \def\@glsxtr@thevalue{}%
5356 \def\@glsxtr@theHvalue{\@glsxtr@thevalue}%
5357 \def\@glsnumberformat{glstriggerrecordformat}%
5358 \edef\@gls@counter{\csname glo@\glslabel @counter\endcsname}%
5359 \edef\glstype{\csname glo@\glslabel @type\endcsname}%
5360 \def\@glsxtr@thevalue{}%
5361 \def\@glsxtr@theHvalue{\@glsxtr@thevalue}%
5362 \glsxtrinitwrgloss
5363 \glslinkpresetkeys
5364 \setkeys{glslink}{#1}%
5365 \glslinkpostsetkeys
5366 \ifdefempty{\@glsxtr@thevalue}%
5367 {%
5368 \@gls@saveentrycounter
5369 }%
5370 {%
5371 \let\theglsentrycounter\@glsxtr@thevalue
5372 \def\theHglsentrycounter{\@glsxtr@theHvalue}%
5373 }%
5374 \ifglsxtrinitwrglossbefore
```

```
5375 \@do@wrglossary{#2}%
5376 \fi
5377 #3%
5378 \ifglsxtrinitwrglossbefore
5379 \else
5380 \@do@wrglossary{#2}%
5381 \fi
5382 \ifKV@glslink@local
5383 \glslocalunset{#2}%
5384 \else
5385 \glsunset{#2}%
5386 \fi
5387 }
```
gerrecordformat Typically won't be used as it should be recognised as a special type of ignored location by bib2gls.

\newcommand\*{\glstriggerrecordformat}[1]{}

# \rgls

\newrobustcmd\*{\rgls}{\@gls@hyp@opt\@rgls}

## \@rgls

```
5390 \newcommand*{\@rgls}[2][]{%
5391 \new@ifnextchar[{\@rgls@{#1}{#2}}{\@rgls@{#1}{#2}[]}%
5392 }
```
# \@rgls@

```
5393 \def\@rgls@#1#2[#3]{%
5394 \glsxtrifrecordtrigger{#2}%
5395 {%
5396 \@glsxtr@rglstrigger@record{#1}{#2}{\rglsformat{#2}{#3}}%
5397 }%
5398 {%
5399 \@gls@{#1}{#2}[#3]%
5400 }%
5401 }%
```
## \rglspl

\newrobustcmd\*{\rglspl}{\@gls@hyp@opt\@rglspl}

# \@rglspl

```
5403 \newcommand*{\@rglspl}[2][]{%
5404 \new@ifnextchar[{\@rglspl@{#1}{#2}}{\@rglspl@{#1}{#2}[]}%
5405 }
```
## \@rglspl@

```
5406 \def\@rglspl@#1#2[#3]{%
5407 \glsxtrifrecordtrigger{#2}%
```

```
5408 {%
5409 \@glsxtr@rglstrigger@record{#1}{#2}{\rglsplformat{#2}{#3}}%
5410 }%
5411 {%
5412 \@glspl@{#1}{#2}[#3]%
5413 }%
5414 }%
```
# \rGls

5415\newrobustcmd\*{\rGls}{\@gls@hyp@opt\@rGls}

# \@rGls

```
5416 \newcommand*{\@rGls}[2][]{%
5417 \new@ifnextchar[{\@rGls@{#1}{#2}}{\@rGls@{#1}{#2}[]}%
5418 }
```
# \@rGls@

```
5419 \def\@rGls@#1#2[#3]{%
5420 \glsxtrifrecordtrigger{#2}%
5421 {%
5422 \@glsxtr@rglstrigger@record{#1}{#2}{\rGlsformat{#2}{#3}}%
5423 }%
5424 {%
5425 \@Gls@{#1}{#2}[#3]%
5426 }%
5427 }%
```
# \rGlspl

\newrobustcmd\*{\rGlspl}{\@gls@hyp@opt\@rGlspl}

# \@rGlspl

```
5429 \newcommand*{\@rGlspl}[2][]{%
5430 \new@ifnextchar[{\@rGlspl@{#1}{#2}}{\@rGlspl@{#1}{#2}[]}%
5431 }
```
# \@rGlspl@

```
5432 \def\@rGlspl@#1#2[#3]{%
5433 \glsxtrifrecordtrigger{#2}%
5434 {%
5435 \@glsxtr@rglstrigger@record{#1}{#2}{\rGlsplformat{#2}{#3}}%
5436 }%
5437 {%
5438 \@Glspl@{#1}{#2}[#3]%
5439 }%
5440 }%
```
# \rGLS

\newrobustcmd\*{\rGLS}{\@gls@hyp@opt\@rGLS}

\@rGLS

```
5442 \newcommand*{\@rGLS}[2][]{%
5443 \new@ifnextchar[{\@rGLS@{#1}{#2}}{\@rGLS@{#1}{#2}[]}%
5444 }
```
## \@rGLS@

```
5445 \def\@rGLS@#1#2[#3]{%
5446 \glsxtrifrecordtrigger{#2}%
5447 {%
5448 \@glsxtr@rglstrigger@record{#1}{#2}{\rGLSformat{#2}{#3}}%
5449 }%
5450 {%
5451 \@GLS@{#1}{#2}[#3]%
5452 }%
5453 }%
```
#### \rGLSpl

\newrobustcmd\*{\rGLSpl}{\@gls@hyp@opt\@rGLSpl}

#### \@rGLSpl

```
5455 \newcommand*{\@rGLSpl}[2][]{%
5456 \new@ifnextchar[{\@rGLSpl@{#1}{#2}}{\@rGLSpl@{#1}{#2}[]}%
5457 }
```
# \@rGLSpl@

```
5458 \def\@rGLSpl@#1#2[#3]{%
5459 \glsxtrifrecordtrigger{#2}%
5460 {%
5461 \@glsxtr@rglstrigger@record{#1}{#2}{\rGLSplformat{#2}{#3}}%
5462 }%
5463 {%
5464 \@GLSpl@{#1}{#2}[#3]%
5465 }%
5466 }%
```
### \rglsformat

```
5467 \newcommand*{\rglsformat}[2]{%
5468 \glsifregular{#1}
5469 {\glsentryfirst{#1}}%
5470 {\ifglshaslong{#1}{\glsentrylong{#1}}{\glsentryfirst{#1}}}#2%
5471 }
```
## \rglsplformat

```
5472 \newcommand*{\rglsplformat}[2]{%
5473 \glsifregular{#1}
5474 {\glsentryfirstplural{#1}}%
5475 {\ifglshaslong{#1}{\glsentrylongplural{#1}}{\glsentryfirstplural{#1}}}#2%
5476 }
```
\rGlsformat

```
5477 \newcommand*{\rGlsformat}[2]{%
5478 \glsifregular{#1}
5479 {\Glsentryfirst{#1}}%
5480 {\ifglshaslong{#1}{\Glsentrylong{#1}}{\Glsentryfirst{#1}}}#2%
5481 }
```
\rGlsplformat

```
5482 \newcommand*{\rGlsplformat}[2]{%
5483 \glsifregular{#1}
5484 {\Glsentryfirstplural{#1}}%
5485 {\ifglshaslong{#1}{\Glsentrylongplural{#1}}{\Glsentryfirstplural{#1}}}#2%
5486 }
```
\rGLSformat

```
5487 \newcommand*{\rGLSformat}[2]{%
5488 \expandafter\mfirstucMakeUppercase\expandafter{\rglsformat{#1}{#2}}%
5489 }
```
\rGLSplformat

```
5490 \newcommand*{\rGLSplformat}[2]{%
5491 \expandafter\mfirstucMakeUppercase\expandafter{\rglsplformat{#1}{#2}}%
5492 }
```
# 1.4 Link Counting

This is different to the entry counting provided by the base package (which counts the number of times the first use flag is unset). Instead, this method hooks into  $\sqrt{g}$ ls@link (through \glsxtr@inc@linkcount) to increment an associated counter. To preserve resources, the counter is only defined if it needs to be incremented. This method is independent of the presence of hyperlinks. (The "link" part of the name refers to  $\Qels@link not \hyperscript{$ .)

\@glsxtr@do@inc@linkcount This performs the actual incrementing and counter definition. The counter is given by \c@glsxtr@linkcount@〈label 〉 where 〈*label*〉 is the entry's label. Since this is performed within \@gls@link the label can be accessed with \glslabel.

```
5493 \newcommand{\@glsxtr@do@inc@linkcount}{%
```
Does this entry have the linkcount attribute set?

```
5494 \glsifattribute{\glslabel}{linkcount}{true}%
5495 {%
```
Does the counter exist?

```
5496 \ifcsdef{c@glsxtr@linkcount@\glslabel}{}%
```

```
5497 {%
```
Counter doesn't exist, so define it.

5498 \newcounter{glsxtr@linkcount@\glslabel}%

If linkcountmaster is set, add to counter reset.

```
5499 \glshasattribute{\glslabel}{linkcountmaster}%
                5500 {%
                 Need to ensure values are fully expanded.
                5501 \begingroup
                5502 \edef\x{\endgroup\noexpand\@addtoreset{glsxtr@linkcount@\glslabel}%
                5503 {\glsgetattribute{\glslabel}{linkcountmaster}}}%
                5504 \chi5505 }%
                5506 {}%
                5507 }%
                 Increment counter:
                5508 \glsxtrinclinkcounter{glsxtr@linkcount@\glslabel}%
                5509 }%
                5510 {}%
                5511 }
rinclinkcounter May be redefined to use \refstepcounter if required.
                5512 \newcommand*{\glsxtrinclinkcounter}[1]{\stepcounter{#1}}
\texttt{linkCounterValue} Expands to the associated link counter register or 0 if not defined.
                5513 \newcommand*{\GlsXtrLinkCounterValue}[1]{%
                5514 \ifcsundef{c@glsxtr@linkcount@#1}{0}{\csname c@glsxtr@linkcount@#1\endcsname}%
                5515 }
rTheLinkCounter Expands to the display value of the associated link counter or 0 if not defined.
                5516 \newcommand*{\GlsXtrTheLinkCounter}[1]{%
                5517 \ifcsundef{theglsxtr@linkcount@#1}{0}%
                5518 {\csname theglsxtr@linkcount@#1\endcsname}%
                5519 }
fLinkCounterDef Tests if the counter has been defined
                5520 \newcommand*{\GlsXtrIfLinkCounterDef}[3]{%
                5521 \ifcsundef{theglsxtr@linkcount@#1}{#3}{#2}%
                5522 }
LinkCounterName Expands to the associated link counter name. (No check for existence.)
                5523 \newcommand*{\GlsXtrLinkCounterName}[1]{glsxtr@linkcount@#1}
```
ableLinkCounting \GlsXtrEnableLinkCounting [(master counter)]{(categories)}

## Enable link counting for the given categories.

 \newcommand\*{\GlsXtrEnableLinkCounting}[2][]{% \let\glsxtr@inc@linkcount\@glsxtr@do@inc@linkcount

```
5526 \@for\@glsxtr@label:=#2\do
5527 {%
5528 \glssetcategoryattribute{\@glsxtr@label}{linkcount}{true}%
5529 \ifstrempty{#1}{}%
5530 {%
5531 \ifcsundef{c@#1}%
5532 {\@nocounterr{#1}}%
5533 {\glssetcategoryattribute{\@glsxtr@label}{linkcountmaster}{#1}}%
5534 }%
5535 }%
5536 }
5537 \@onlypreamble\GlsXtrEnableLinkCounting
```
# 1.5 Integration with glossaries-accsupp

Provide better integration with the glossaries-accsupp package. (Must be loaded before the main code of glossaries-extra either explicitly or through the accsupp package option.)

These commands have their definitions set according to whether or not glossaries-extra has been loaded.

```
5538 \@ifpackageloaded{glossaries-accsupp}
5539 {
```
Define (or redefine) commands to use the accessibility information.

\glsaccessname Display the name value (no link and no check for existence).

```
5540 \newcommand*{\glsaccessname}[1]{%
5541 \glsnameaccessdisplay
5542 {%
5543 \glsentryname{#1}%
5544 }%
5545 {#1}%
5546 }
```
\Glsaccessname Display the name value (no link and no check for existence) with the first letter converted to upper case.

```
5547 \newcommand*{\Glsaccessname}[1]{%
5548 \glsnameaccessdisplay
5549 {%
5550 \Glsentryname{#1}%
5551 }%
5552 {#1}%
5553 }
```
\GLSaccessname Display the name value (no link and no check for existence) converted to upper case.

```
5554 \newcommand*{\GLSaccessname}[1]{%
5555 \glsnameaccessdisplay
5556 {%
5557 \mfirstucMakeUppercase{\glsentryname{#1}}%
```

```
5558 }%
5559 {#1}%
5560 }
```
\glsaccesstext Display the text value (no link and no check for existence).

```
5561 \newcommand*{\glsaccesstext}[1]{%
5562 \glstextaccessdisplay
5563 {%
5564 \glsentrytext{#1}%
5565 }%
5566 {#1}%
5567 }
```
\Glsaccesstext Display the text value (no link and no check for existence) with the first letter converted to upper case.

```
5568 \newcommand*{\Glsaccesstext}[1]{%
5569 \glstextaccessdisplay
5570 {%
5571 \Glsentrytext{#1}%
5572 }%
5573 {#1}%
5574 }
```
\GLSaccesstext Display the text value (no link and no check for existence) converted to upper case.

```
5575 \newcommand*{\GLSaccesstext}[1]{%
5576 \glstextaccessdisplay
5577 {%
5578 \mfirstucMakeUppercase{\glsentrytext{#1}}%
5579 }%
5580 {#1}%
5581 }
```
glsaccessplural Display the plural value (no link and no check for existence).

```
5582 \newcommand*{\glsaccessplural}[1]{%
5583 \glspluralaccessdisplay
5584 {%
5585 \glsentryplural{#1}%
5586 }%
5587 {#1}%
5588 }
```
Glsaccessplural Display the plural value (no link and no check for existence) with the first letter converted to upper case.

```
5589 \newcommand*{\Glsaccessplural}[1]{%
5590 \glspluralaccessdisplay
5591 {%
5592 \Glsentryplural{#1}%
5593 }%
```
 {#1}% }

\GLSaccessplural Display the plural value (no link and no check for existence) converted to upper case.

```
5596 \newcommand*{\GLSaccessplural}[1]{%
5597 \glspluralaccessdisplay
5598 {%
5599 \mfirstucMakeUppercase{\glsentryplural{#1}}%
5600 }%
5601 {#1}%
5602 }
```
\glsaccessfirst Display the first value (no link and no check for existence).

```
5603 \newcommand*{\glsaccessfirst}[1]{%
5604 \glsfirstaccessdisplay
5605 {%
5606 \glsentryfirst{#1}%
5607 }%
5608 {#1}%
5609 }
```
\Glsaccessfirst Display the first value (no link and no check for existence) with the first letter converted to upper case.

```
5610 \newcommand*{\Glsaccessfirst}[1]{%
5611 \glsfirstaccessdisplay
5612 {%
5613 \Glsentryfirst{#1}%
5614 }%
5615 {#1}%
5616 }
```
\GLSaccessfirst Display the first value (no link and no check for existence) converted to upper case.

```
5617 \newcommand*{\GLSaccessfirst}[1]{%
5618 \glsfirstaccessdisplay
5619 {%
5620 \mfirstucMakeUppercase{\glsentryfirst{#1}}%
5621 }%
5622 {#1}%
5623 }
```
cessfirstplural Display the firstplural value (no link and no check for existence).

```
5624 \newcommand*{\glsaccessfirstplural}[1]{%
5625 \glsfirstpluralaccessdisplay
5626 {%
5627 \glsentryfirstplural{#1}%
5628 }%
5629 {#1}%
5630 }
```
 $\text{Cessfirst}$  Display the firstplural value (no link and no check for existence) with the first letter converted to upper case.

```
5631 \newcommand*{\Glsaccessfirstplural}[1]{%
5632 \glsfirstpluralaccessdisplay
5633 {%
5634 \Glsentryfirstplural{#1}%
5635 }%
5636 {#1}%
5637 }
```
 $\text{Cessfirst}$  Display the firstplural value (no link and no check for existence) converted to upper case.

```
5638 \newcommand*{\GLSaccessfirstplural}[1]{%
5639 \glsfirstpluralaccessdisplay
5640 {%
5641 \mfirstucMakeUppercase{\glsentryfirstplural{#1}}%
5642 }%
5643 {#1}%
5644 }
```
\glsaccesssymbol Display the symbol value (no link and no check for existence).

```
5645 \newcommand*{\glsaccesssymbol}[1]{%
5646 \glssymbolaccessdisplay
5647 {%
5648 \glsentrysymbol{#1}%
5649 }%
5650 {#1}%
5651 }
```
\Glsaccesssymbol Display the symbol value (no link and no check for existence) with the first letter converted to upper case.

```
5652 \newcommand*{\Glsaccesssymbol}[1]{%
5653 \glssymbolaccessdisplay
5654 {%
5655 \Glsentrysymbol{#1}%
5656 }%
5657 {#1}%
5658 }
```
\GLSaccesssymbol Display the symbol value (no link and no check for existence) converted to upper case.

```
5659 \newcommand*{\GLSaccesssymbol}[1]{%
5660 \glssymbolaccessdisplay
5661 {%
5662 \mfirstucMakeUppercase{\glsentrysymbol{#1}}%
5663 }%
5664 {#1}%
5665 }
```
esssymbolplural Display the symbolplural value (no link and no check for existence).

```
5666 \newcommand*{\glsaccesssymbolplural}[1]{%
5667 \glssymbolpluralaccessdisplay
5668 {%
5669 \glsentrysymbolplural{#1}%
5670 }%
5671 {#1}%
5672 }
```
esssymbolplural Display the symbolplural value (no link and no check for existence) with the first letter converted to upper case.

```
5673 \newcommand*{\Glsaccesssymbolplural}[1]{%
5674 \glssymbolpluralaccessdisplay
5675 {%
5676 \Glsentrysymbolplural{#1}%
5677 }%
5678 {#1}%
5679 }
```
esssymbolplural Display the symbolplural value (no link and no check for existence) converted to upper case.

```
5680 \newcommand*{\GLSaccesssymbolplural}[1]{%
5681 \glssymbolpluralaccessdisplay
5682 {%
5683 \mfirstucMakeUppercase{\glsentrysymbolplural{#1}}%
5684 }%
5685 {#1}%
5686 }
```
\glsaccessdesc Display the desc value (no link and no check for existence).

```
5687 \newcommand*{\glsaccessdesc}[1]{%
5688 \glsdescriptionaccessdisplay
5689 {%
5690 \glsentrydesc{#1}%
5691 }%
5692 {#1}%
5693 }
```
\Glsaccessdesc Display the desc value (no link and no check for existence) with the first letter converted to upper case.

```
5694 \newcommand*{\Glsaccessdesc}[1]{%
5695 \glsdescriptionaccessdisplay
5696 {%
5697 \Glsentrydesc{#1}%
5698 }%
5699 {#1}%
5700 }
```
\GLSaccessdesc Display the desc value (no link and no check for existence) converted to upper case.

```
5701 \newcommand*{\GLSaccessdesc}[1]{%
```

```
5702 \glsdescriptionaccessdisplay
5703 {%
5704 \mfirstucMakeUppercase{\glsentrydesc{#1}}%
5705 }%
5706 {#1}%
5707 }
```
ccessdescplural Display the descplural value (no link and no check for existence).

```
5708 \newcommand*{\glsaccessdescplural}[1]{%
5709 \glsdescriptionpluralaccessdisplay
5710 {%
5711 \glsentrydescplural{#1}%
5712 }%
5713 {#1}%
5714 }
```
 $\log$  Ccessdescplural Display the descplural value (no link and no check for existence) with the first letter converted to upper case.

```
5715 \newcommand*{\Glsaccessdescplural}[1]{%
5716 \glsdescriptionpluralaccessdisplay
5717 {%
5718 \Glsentrydescplural{#1}%
5719 }%
5720 {#1}%
5721 }
```
 $\cos$  ccessdescplural Display the descplural value (no link and no check for existence) converted to upper case.

```
5722 \newcommand*{\GLSaccessdescplural}[1]{%
5723 \glsdescriptionpluralaccessdisplay
5724 {%
5725 \mfirstucMakeUppercase{\glsentrydescplural{#1}}%
5726 }%
5727 {#1}%
5728 }
```
\glsaccessshort Display the short form (no link and no check for existence).

```
5729 \newcommand*{\glsaccessshort}[1]{%
5730 \glsshortaccessdisplay
5731 {%
5732 \glsentryshort{#1}%
5733 }%
5734 {#1}%
5735 }
```
\Glsaccessshort Display the short form with first letter converted to uppercase (no link and no check for existence).

> \newcommand\*{\Glsaccessshort}[1]{% \glsshortaccessdisplay

```
5738 {%
5739 \Glsentryshort{#1}%
5740 }%
5741 {#1}%
5742 }
```
\GLSaccessshort Display the short value (no link and no check for existence) converted to upper case.

```
5743 \newcommand*{\GLSaccessshort}[1]{%
5744 \glsshortaccessdisplay
5745 {%
5746 \mfirstucMakeUppercase{\glsentryshort{#1}}%
5747 }%
5748 {#1}%
5749 }
```
1saccessshortpl Display the short plural form (no link and no check for existence).

```
5750 \newcommand*{\glsaccessshortpl}[1]{%
5751 \glsshortpluralaccessdisplay
5752 {%
5753 \glsentryshortpl{#1}%
5754 }%
5755 {#1}%
5756 }
```
lsaccessshortpl Display the short plural form with first letter converted to uppercase (no link and no check for existence).

```
5757 \newcommand*{\Glsaccessshortpl}[1]{%
5758 \glsshortpluralaccessdisplay
5759 {%
5760 \Glsentryshortpl{#1}%
5761 }%
5762 {#1}%
5763 }
```
LSaccessshortpl Display the shortplural value (no link and no check for existence) converted to upper case.

```
5764 \newcommand*{\GLSaccessshortpl}[1]{%
5765 \glsshortpluralaccessdisplay
5766 {%
5767 \mfirstucMakeUppercase{\glsentryshortpl{#1}}%
5768 }%
5769 {#1}%
5770 }
```
\glsaccesslong Display the long form (no link and no check for existence).

```
5771 \newcommand*{\glsaccesslong}[1]{%
5772 \glslongaccessdisplay{\glsentrylong{#1}}{#1}%
5773 }
```
\Glsaccesslong Display the long form (no link and no check for existence). \newcommand\*{\Glsaccesslong}[1]{% \glslongaccessdisplay{\Glsentrylong{#1}}{#1}% } \GLSaccesslong Display the long value (no link and no check for existence) converted to upper case. \newcommand\*{\GLSaccesslong}[1]{% \glslongaccessdisplay {% 5781 \mfirstucMakeUppercase{\glsentrylong{#1}}% }% {#1}% } \glsaccesslongpl Display the long plural form (no link and no check for existence). \newcommand\*{\glsaccesslongpl}[1]{% \glslongpluralaccessdisplay{\glsentrylongpl{#1}}{#1}% } Glsaccesslongpl Display the long plural form (no link and no check for existence). \newcommand\*{\Glsaccesslongpl}[1]{% \glslongpluralaccessdisplay{\Glsentrylongpl{#1}}{#1}% } GLSaccesslongpl Display the longplural value (no link and no check for existence) converted to upper case. \newcommand\*{\GLSaccesslongpl}[1]{% \glslongpluralaccessdisplay {% \mfirstucMakeUppercase{\glsentrylongpl{#1}}% }% {#1}% } Keys for accessibility support. \define@key{glsxtrabbrv}{access}{% \def\@gls@nameaccess{#1}% } \define@key{glsxtrabbrv}{textaccess}{% \def\@gls@textaccess{#1}% } \define@key{glsxtrabbrv}{firstaccess}{% \def\@gls@firstaccess{#1}% } \define@key{glsxtrabbrv}{shortaccess}{% \def\@gls@shortaccess{#1}% }

```
5811 \define@key{glsxtrabbrv}{shortpluralaccess}{%
               5812 \def\@gls@shortaccesspl{#1}%
               5813 }
@initaccesskeys
               5814 \newcommand*{\@gls@initaccesskeys}{%
               5815 \def\@gls@nameaccess{}%
               5816 \def\@gls@textaccess{}%
               5817 \def\@gls@firstaccess{}%
```
 \def\@gls@shortaccess{}% 5819 \def\@gls@shortaccesspl{}%

}

essattribute@set \gls@ifaccessattribute@set{\attribute\}{\(true\}{\false\}

```
5821 \newcommand*{\@gls@ifaccessattribute@set}[3]{%
5822 \glsifcategoryattribute{\glscategorylabel}{access#1}{true}%
5823 {#2}%
5824 {%
5825 \glsifcategoryattribute{\glscategorylabel}{access#1}{false}%
5826 {#3}%
5827 {%
5828 \glsifcategoryattribute{\glscategorylabel}{#1}{true}%
5829 {#2}%
5830 {#3}%
5831 }%
5832 }%
5833 }
```
lt@short@access Assign the default value of the shortaccess key. The argument is the short value passed to \newabbreviation.

```
5834 \newcommand{\@gls@setup@default@short@access}[1]{%
```
Check if the accessinsertdots attribute has been set but only if shortaccess hasn't been set.

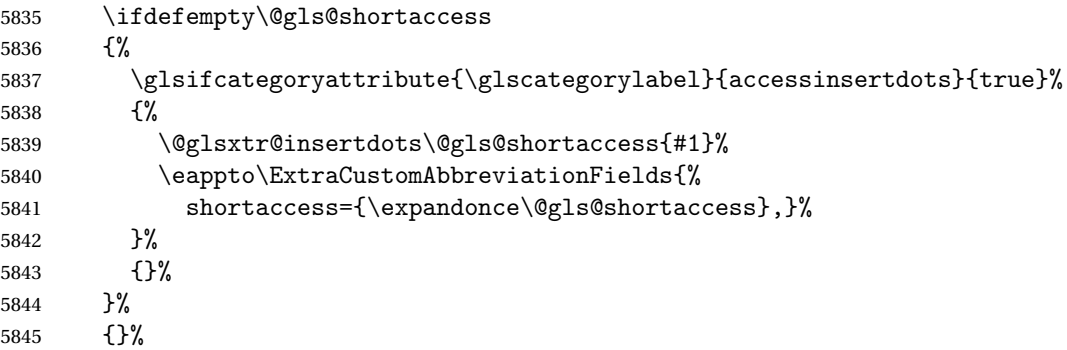

If the shortaccess field has been set but shortaccessplural hasn't been set, assign plural form.

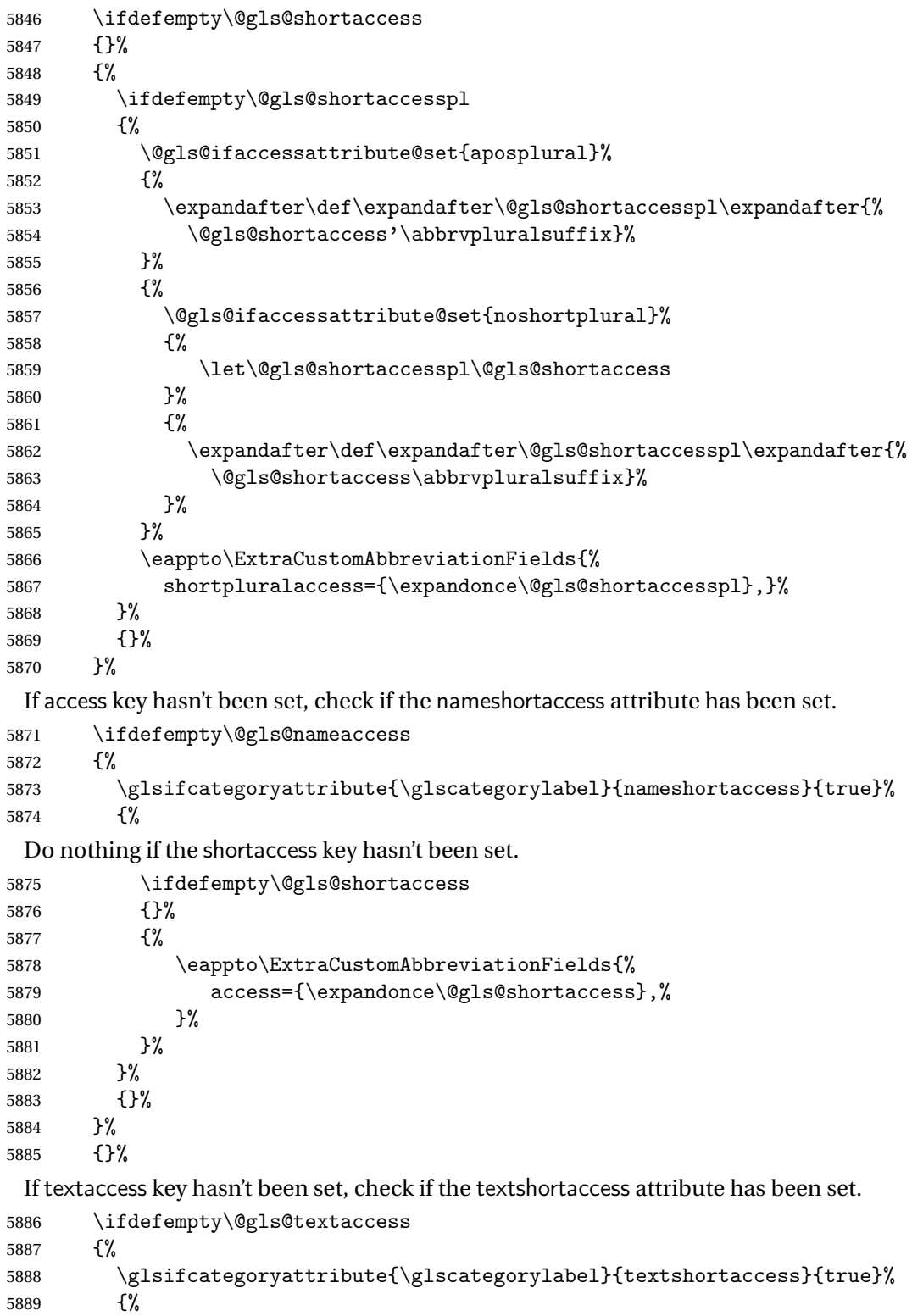

Do nothing if the shortaccess key hasn't been set.

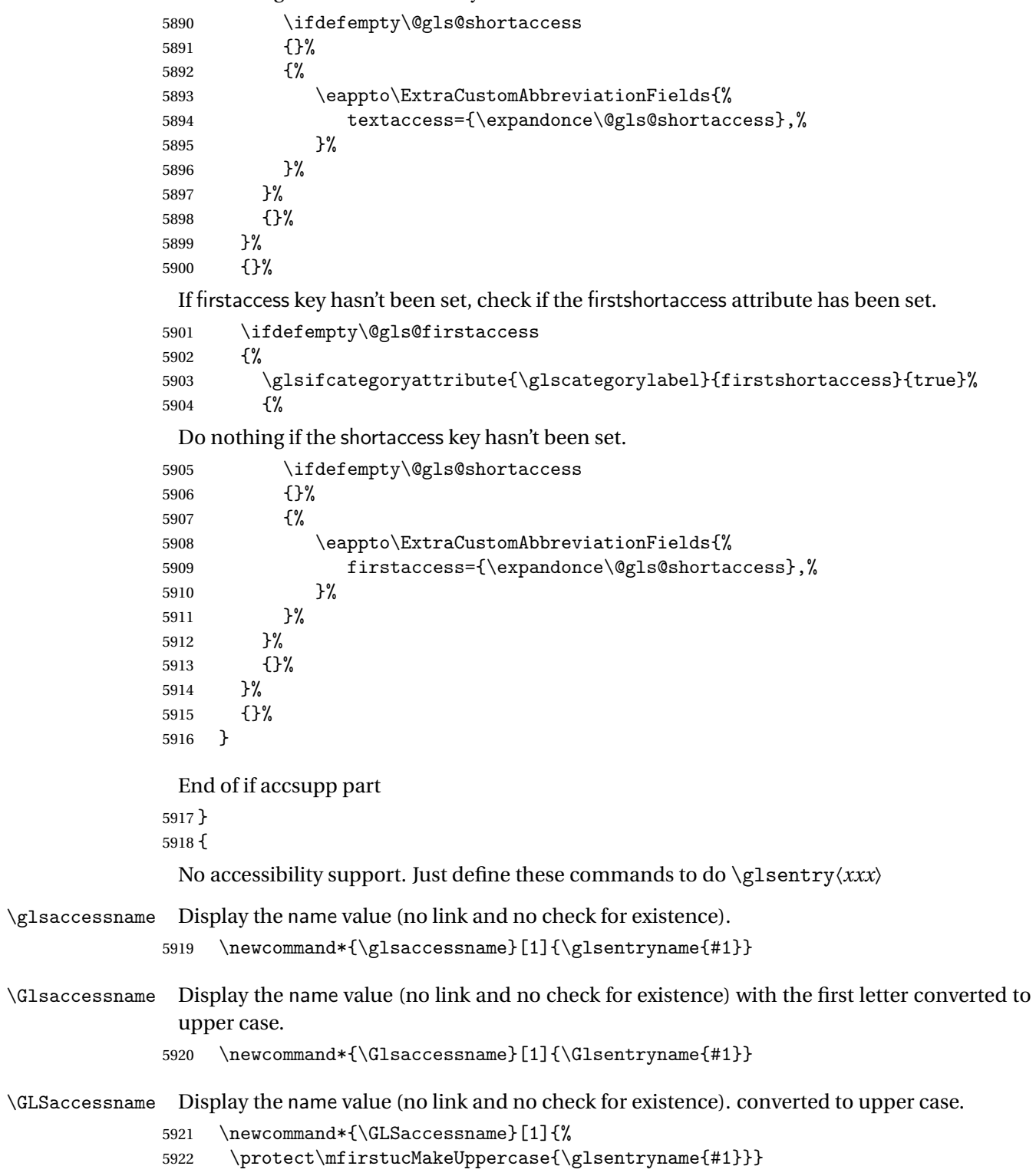

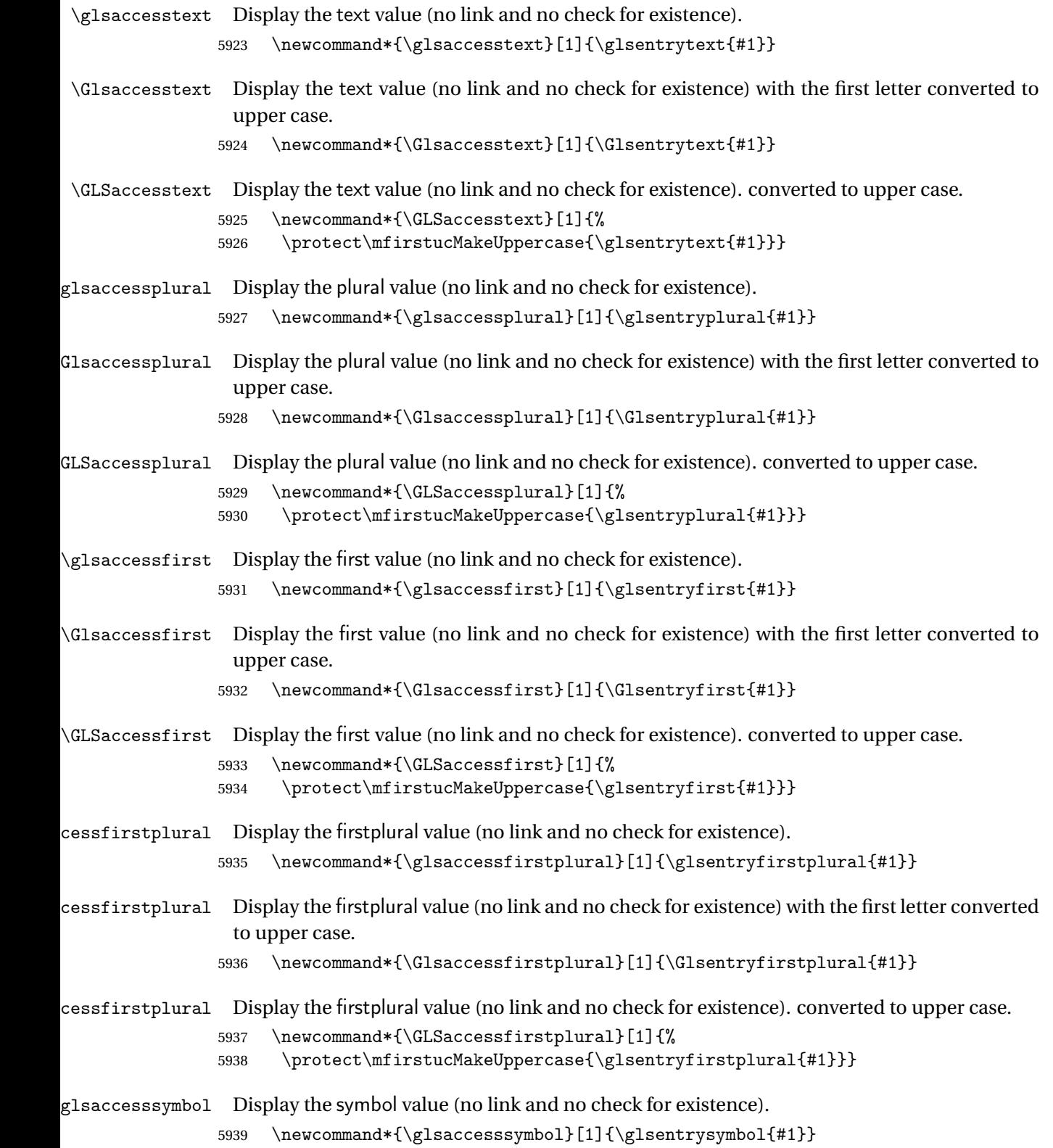

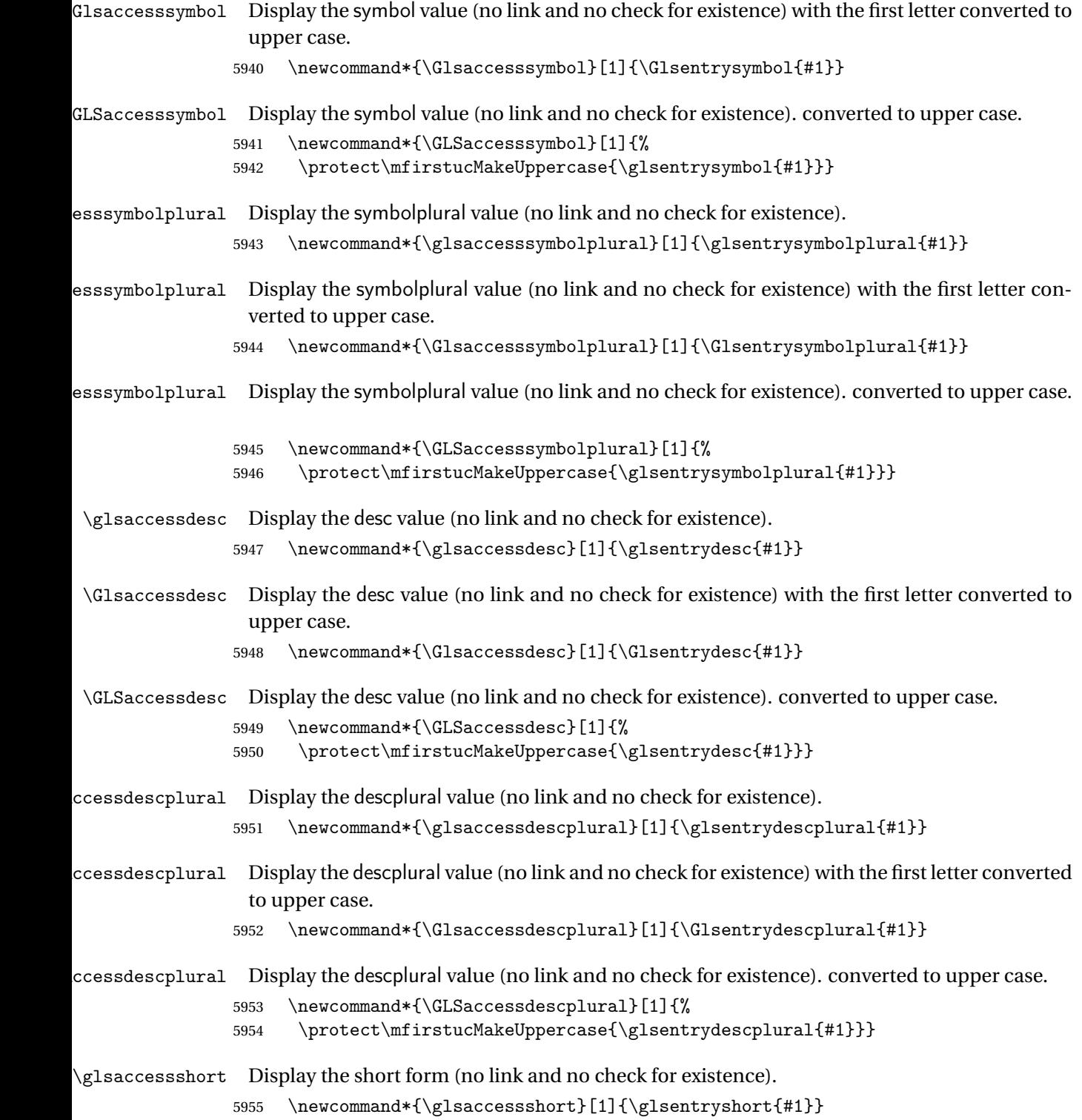

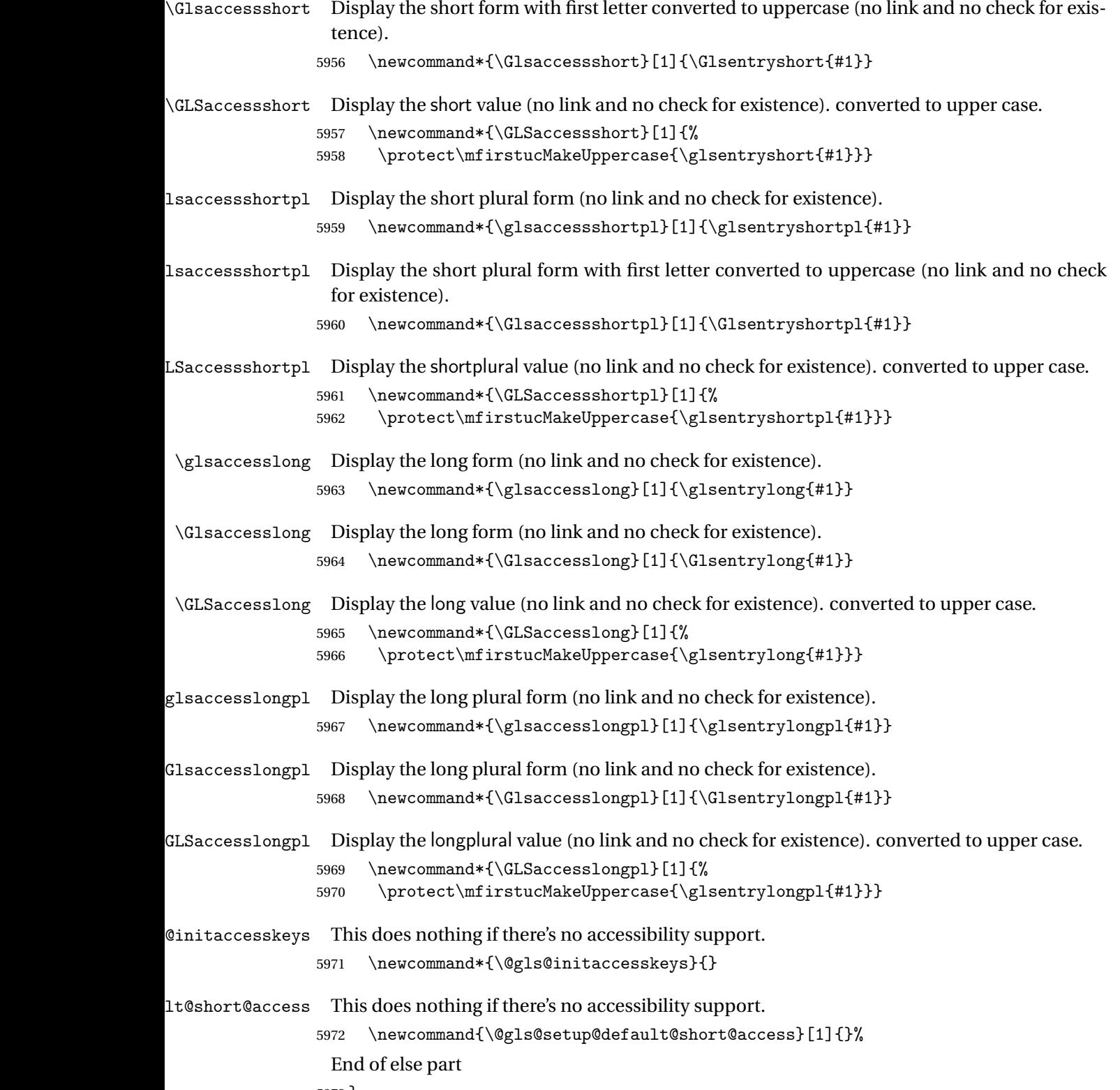

5973 }

# 1.6 Categories

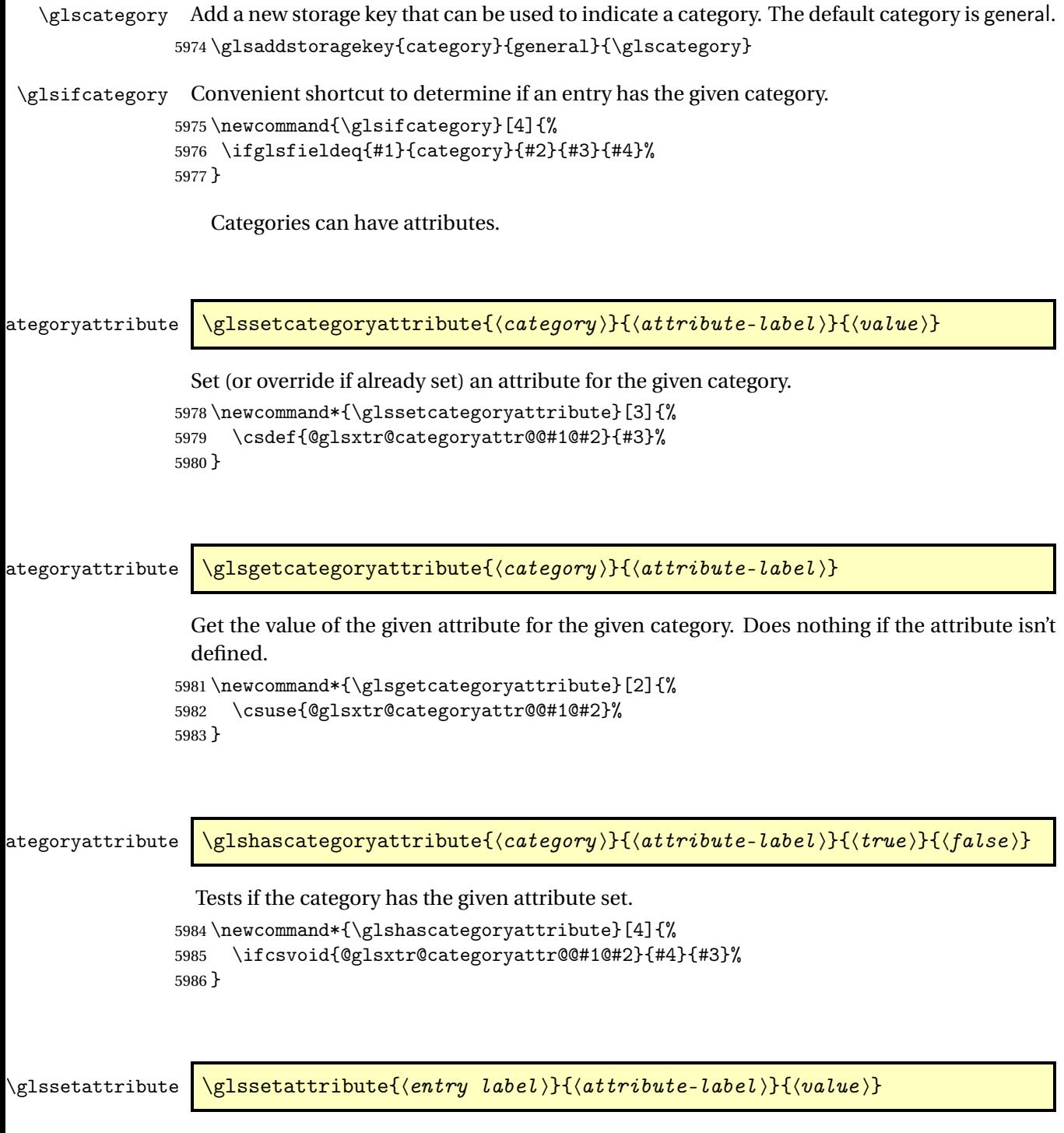

Short cut where the category label is obtained from the entry information. 5987 \newcommand\*{\glssetattribute}[3]{%

```
5988 \glssetcategoryattribute{\glscategory{#1}}{#2}{#3}%
5989 }
```
# \glsgetattribute \\glsgetattribute{\entry label \}{\attribute-label \}

Short cut where the category label is obtained from the entry information. \newcommand\*{\glsgetattribute}[2]{% \glsgetcategoryattribute{\glscategory{#1}}{#2}% }

\glshasattribute \glshasattribute{〈entry label 〉}{〈attribute-label 〉}{〈true 〉}{〈false 〉}

Short cut to test if the given attribute has been set where the category label is obtained from the entry information.

```
5993 \newcommand*{\glshasattribute}[4]{%
5994 \ifglsentryexists{#1}%
5995 {\glshascategoryattribute{\glscategory{#1}}{#2}{#3}{#4}}%
5996 {#4}%
5997 }
```
ategoryattribute  $\setminus$ glsifcategoryattribute{ $\langle category \rangle$ }{ $\langle attribute$ -label $\rangle$ }{ $\langle value \rangle$ }{ $\langle true \rangle$  $part$ }}{ $\{false\ part\}$ }

True if category has the attribute with the given value.

```
5998 \newcommand{\glsifcategoryattribute}[5]{%
5999 \ifcsundef{@glsxtr@categoryattr@@#1@#2}%
6000 {#5}%
6001 {\ifcsstring{@glsxtr@categoryattr@@#1@#2}{#3}{#4}{#5}}%
6002 }
```
 $\gtrsim$  \glsifattribute  $\{$  \entry label \}{ $\{attribute\}-label\}\{$  \label \}{\ualue \}{ $\{true\ part\}$ }  $\{(false \ part)\}$ 

> Short cut to determine if the given entry has a category with the given attribute set. \newcommand{\glsifattribute}[5]{% \ifglsentryexists{#1}% {\glsifcategoryattribute{\glscategory{#1}}{#2}{#3}{#4}{#5}}% {#5}% }

```
Set attributes for the default general category:
                 6008 \glssetcategoryattribute{general}{regular}{true}
                  Acronyms are regular by default, since they're typically just treated like normal words.
                 6009 \glssetcategoryattribute{acronym}{regular}{true}
regularcategory Convenient shortcut to add the regular attribute.
                 6010 \newcommand*{\glssetregularcategory}[1]{%
                 6011 \glssetcategoryattribute{#1}{regular}{true}%
                 6012 }
fregularcategory \glsifregularcategory{(category)}{(true part)}{(false part)}
                  Short cut to determine if a category has the regular attribute explicitly set to true.
                 6013 \newcommand{\glsifregularcategory}[3]{%
                 6014 \glsifcategoryattribute{#1}{regular}{true}{#2}{#3}%
                 6015 }
tregularcategory \glsifnotregularcategory{(category)}{(true part)}{(false part)}
                  Short cut to determine if a category has the regular attribute explicitly set to false.
                 6016 \newcommand{\glsifnotregularcategory}[3]{%
                 6017 \glsifcategoryattribute{#1}{regular}{false}{#2}{#3}%
                 6018 }
   \glsifregular \\glsifregular{\entry label}}{\true part}}{\false part}}
                  Short cut to determine if an entry has a regular attribute set to true.
                 6019 \newcommand{\glsifregular}[3]{%
                 6020 \glsifregularcategory{\glscategory{#1}}{#2}{#3}%
                 6021 }
\gtrsimglsifnotregular \qquad \glsifnotregular{\langle entry \; label \rangle}{\langle true \; part \rangle}{\langle false \; part \rangle}
                  Short cut to determine if an entry has a regular attribute set to false.
                 6022 \newcommand{\glsifnotregular}[3]{%
                 6023 \glsifnotregularcategory{\glscategory{#1}}{#2}{#3}%
```

```
6024 }
```
```
oreachincategory \\glsforeachincategory[\glossary labels >]{\category-label >}
                         \{\langle glossary-cs \rangle\}\{\langle label-cs \rangle\}\{\langle body \rangle\}
```
Iterates through all entries in all the glossaries (or just those listed in 〈*glossary labels*〉) and does 〈*body*〉if the category matches 〈*category-label*〉. The control sequences 〈*glossary-cs*〉 and 〈*label-cs*〉 may be used in 〈*body*〉 to access the glossary label and entry label for the current iteration.

```
6025 \newcommand{\glsforeachincategory}[5][\@glo@types]{%
6026 \forallglossaries[#1]{#3}%
6027 {%
6028 \forglsentries[#3]{#4}%
6029 {%
6030 \glsifcategory{#4}{#2}{#5}{}%
6031 }%
6032 }%
6033 }
```
achwithattribute  $\setminus$ glsforeachwithattribute[ $\langle glossary \: \: labels \: \rangle$ ] $\{ \: (attribute \: \: label \: \} \}$  $\{(attribute-value)\}\{\langle glossary-cs\rangle\}\{\langle label-cs\rangle\}\{\langle body\rangle\}$ 

> Iterates through all entries in all the glossaries (or just those listed in 〈*glossary labels*〉) and does 〈*body*〉 if the category attribute 〈*attribute-label*〉 matches 〈*attribute-value*〉. The control sequences 〈*glossary-cs*〉 and 〈*label-cs*〉 may be used in 〈*body*〉 to access the glossary label and entry label for the current iteration.

```
6034 \newcommand{\glsforeachwithattribute}[6][\@glo@types]{%
6035 \forallglossaries[#1]{#4}%
6036 {%
6037 \forglsentries[#4]{#5}%
6038 {%
6039 \glsifattribute{#5}{#2}{#3}{#6}{}%
6040 }%
6041 }%
6042 }
```
If \newterm has been defined, redefine it so that it automatically sets the category label to index and add \glsxtrpostdescription.

 \ifdef\newterm {%

# \newterm

```
6045 \renewcommand*{\newterm}[2][]{%
6046 \newglossaryentry{#2}%
6047 {type={index},category=index,name={#2},%
```

```
6048 description={\glsxtrpostdescription\nopostdesc},#1}%
6049 }
```
Indexed terms are regular by default.

\glssetcategoryattribute{index}{regular}{true}

#### $\tt{trpostdescinder}$

```
6051 \newcommand*{\glsxtrpostdescindex}{}
```
 } {}

> If the symbols package option was used, define a similar command for symbols, but set the default sort to the label rather than the name as the symbols will typically contain commands that will confuse makeindex and xindy.

 \ifdef\printsymbols {%

\glsxtrnewsymbol Unlike \newterm, this has a separate argument for the label (since the symbol will likely contain commands).

```
6056 \newcommand*{\glsxtrnewsymbol}[3][]{%
6057 \newglossaryentry{#2}{name={#3},sort={#2},type=symbols,category=symbol,#1}%
6058 }
```
Symbols are regular by default.

```
6059 \glssetcategoryattribute{symbol}{regular}{true}
```
rpostdescsymbol

```
6060 \newcommand*{\glsxtrpostdescsymbol}{}
```
 } {}

Similar for the numbers option.

```
6063 \ifdef\printnumbers
6064 {%
```
glsxtrnewnumber

```
6065 \ifdef\printnumbers
6066 \newcommand*{\glsxtrnewnumber}[3][]{%
6067 \newglossaryentry{#2}{name={#3},sort={#2},type=numbers,category=number,#1}%
6068 }
```
Numbers are regular by default.

\glssetcategoryattribute{number}{regular}{true}

\glsxtrpostdescnumber

\newcommand\*{\glsxtrpostdescnumber}{}

 } {}

sxtrsetcategory Set the category for all listed labels. The first argument is the list of entry labels and the second argument is the category label.

```
6073 \newcommand*{\glsxtrsetcategory}[2]{%
6074 \@for\@glsxtr@label:=#1\do
6075 {%
6076 \glsfieldxdef{\@glsxtr@label}{category}{#2}%
6077 }%
6078 }
```
tcategoryforall Set the category for all entries in the listed glossaries. The first argument is the list of glossary labels and the second argument is the category label.

```
6079 \newcommand*{\glsxtrsetcategoryforall}[2]{%
6080 \forallglossaries[#1]{\@glsxtr@type}{%
6081 \forglsentries[\@glsxtr@type]{\@glsxtr@label}%
6082 {%
6083 \glsfieldxdef{\@glsxtr@label}{category}{#2}%
6084 }%
6085 }%
6086 }
```
trfieldtitlecase \\glsxtrfieldtitlecase{\label}}{\field}}

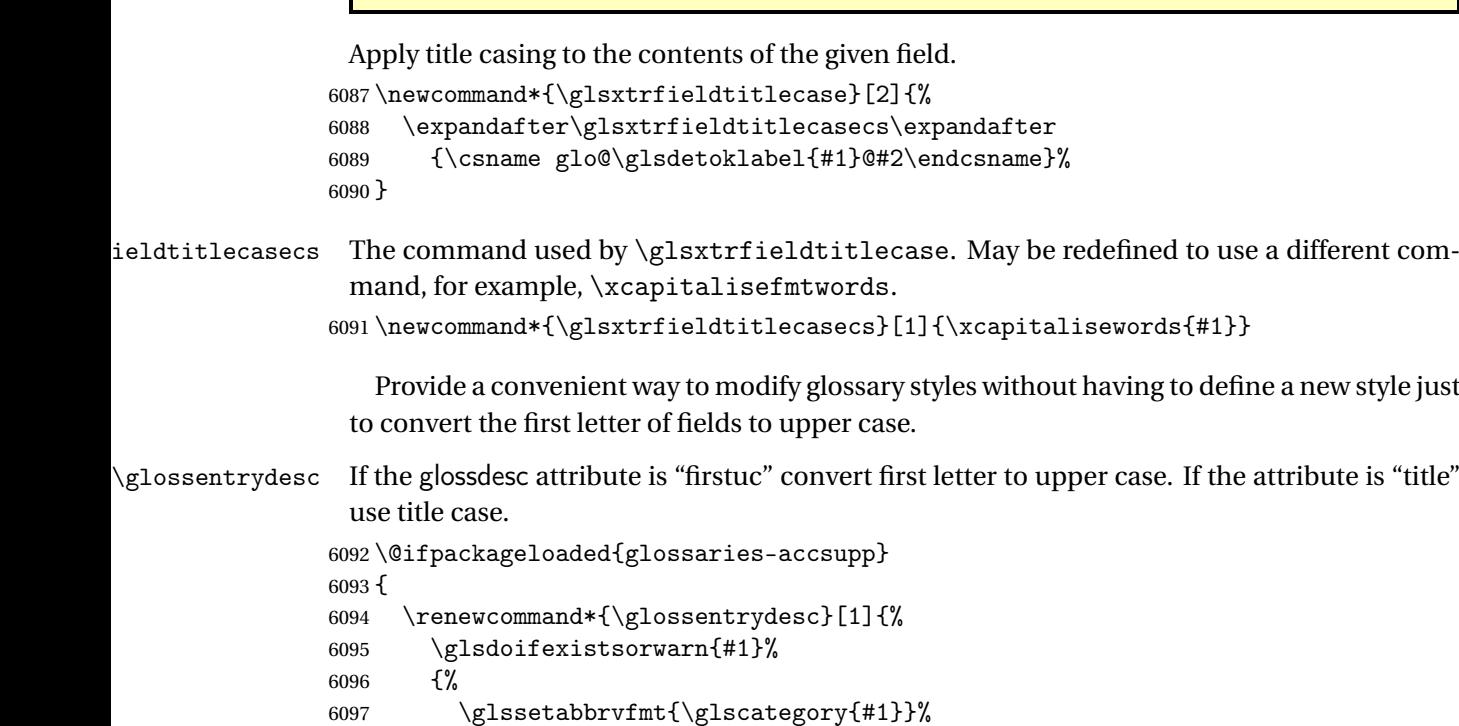

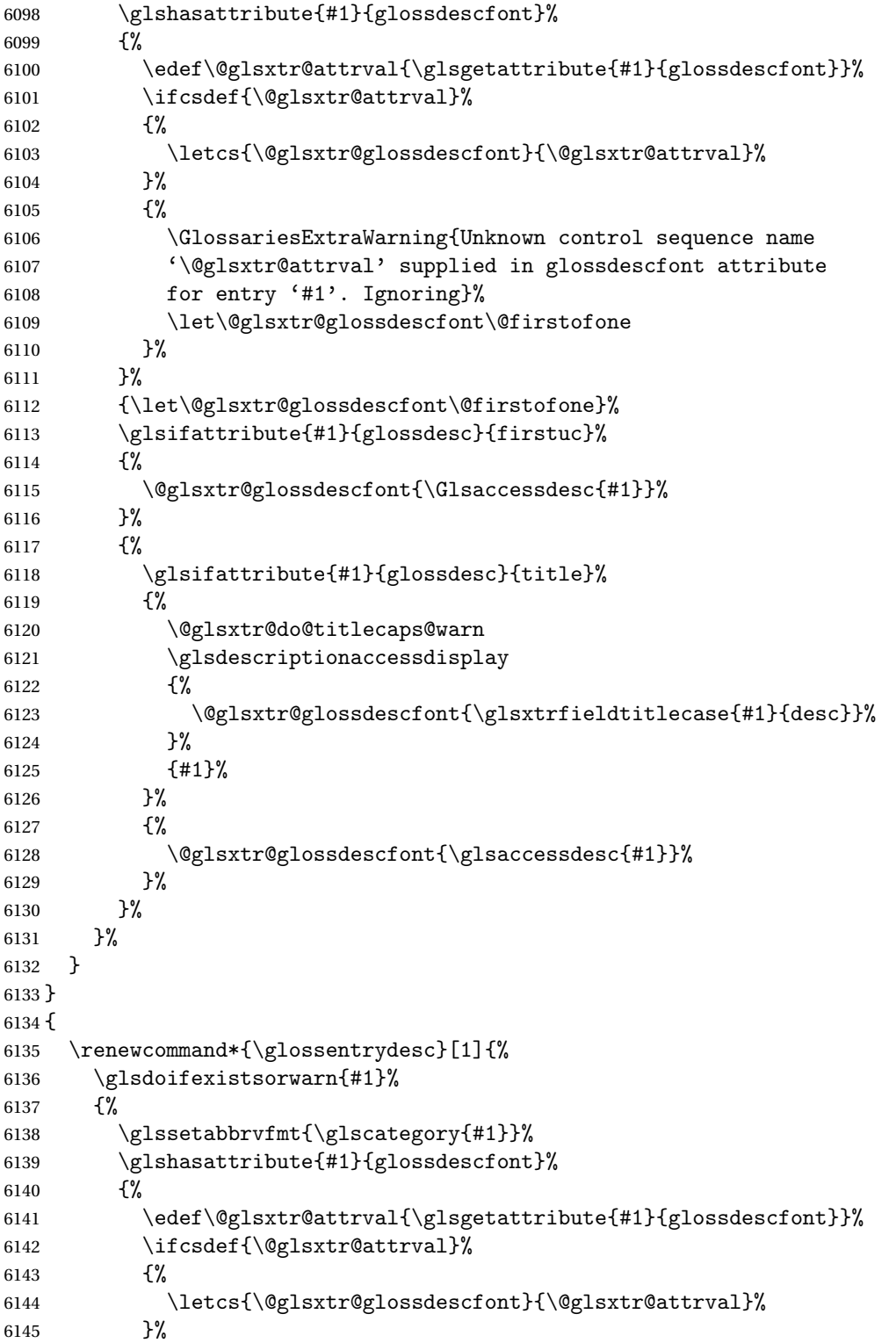

As from version 1.04, allow the glossdescfont attribute to determine the font applied.

```
6146 {%
6147 \GlossariesExtraWarning{Unknown control sequence name
6148 '\@glsxtr@attrval' supplied in glossdescfont attribute
6149 for entry '#1'. Ignoring}%
6150 \let\@glsxtr@glossdescfont\@firstofone
6151 }%
6152 }%
6153 {\let\@glsxtr@glossdescfont\@firstofone}%
6154 \glsifattribute{#1}{glossdesc}{firstuc}%
6155 {%
6156 \@glsxtr@glossdescfont{\Glsentrydesc{#1}}%
6157
6158 {%
6159 \glsifattribute{#1}{glossdesc}{title}%
6160 {%
6161 \@glsxtr@do@titlecaps@warn
6162 \@glsxtr@glossdescfont{\glsxtrfieldtitlecase{#1}{desc}}%
6163 }%
6164 {%
6165 \@glsxtr@glossdescfont{\glsentrydesc{#1}}%
6166 }%
6167 }%
6168 }%
6169 }
6170 }
```
\glossentryname If the glossname attribute is "firstuc" convert first letter to upper case. If the attribute is "title" use title case.

```
6171 \@ifpackageloaded{glossaries-accsupp}
6172 {
6173 \renewcommand*{\glossentryname}[1]{%
6174 \@glsdoifexistsorwarn{#1}%
6175 {%
6176 \glssetabbrvfmt{\glscategory{#1}}%
```
As from version 1.04, allow the glossnamefont attribute to determine the font applied.

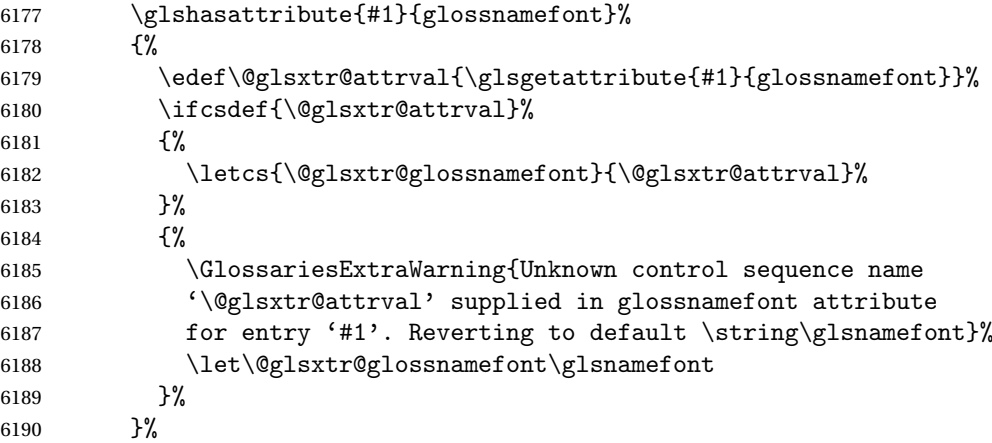

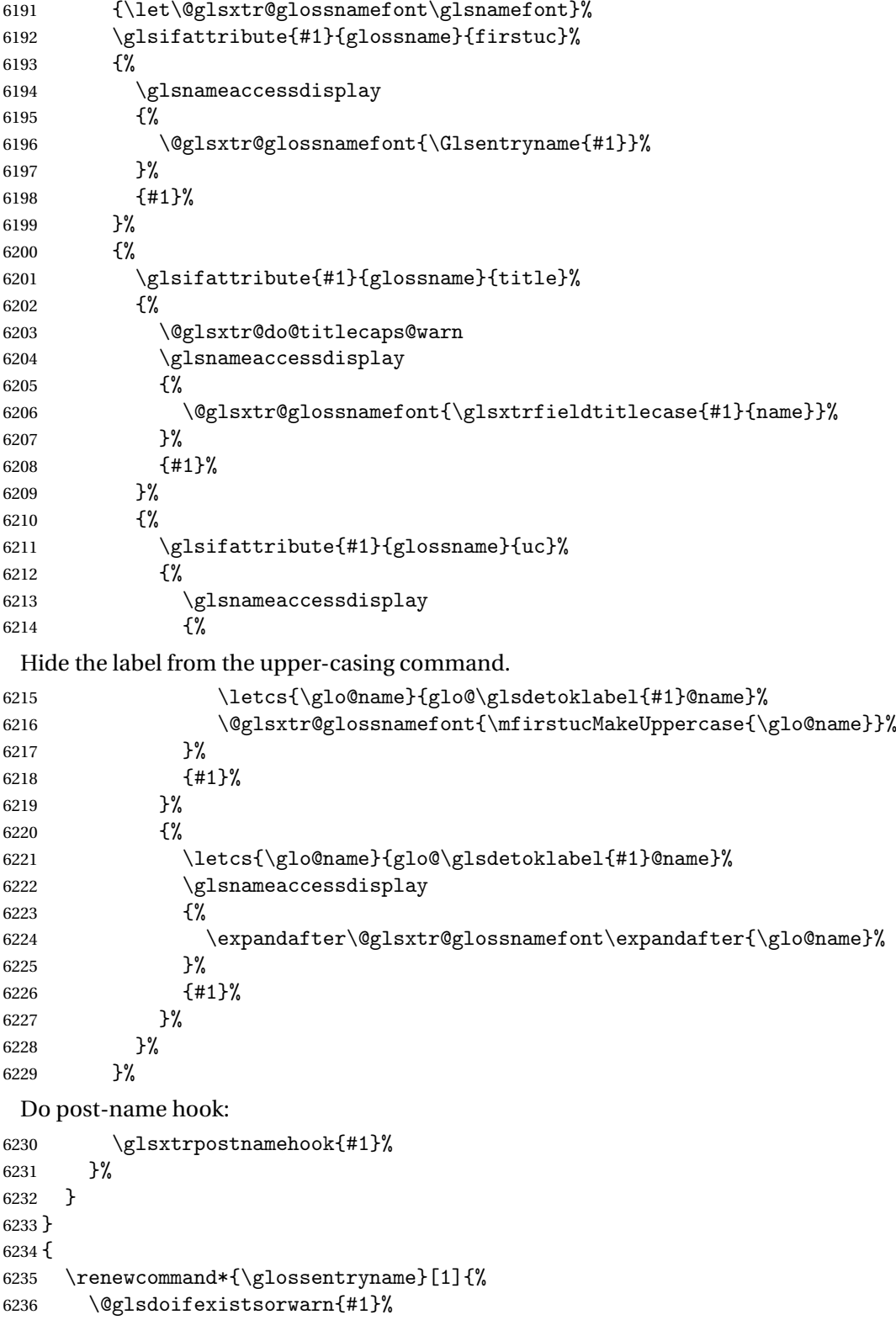

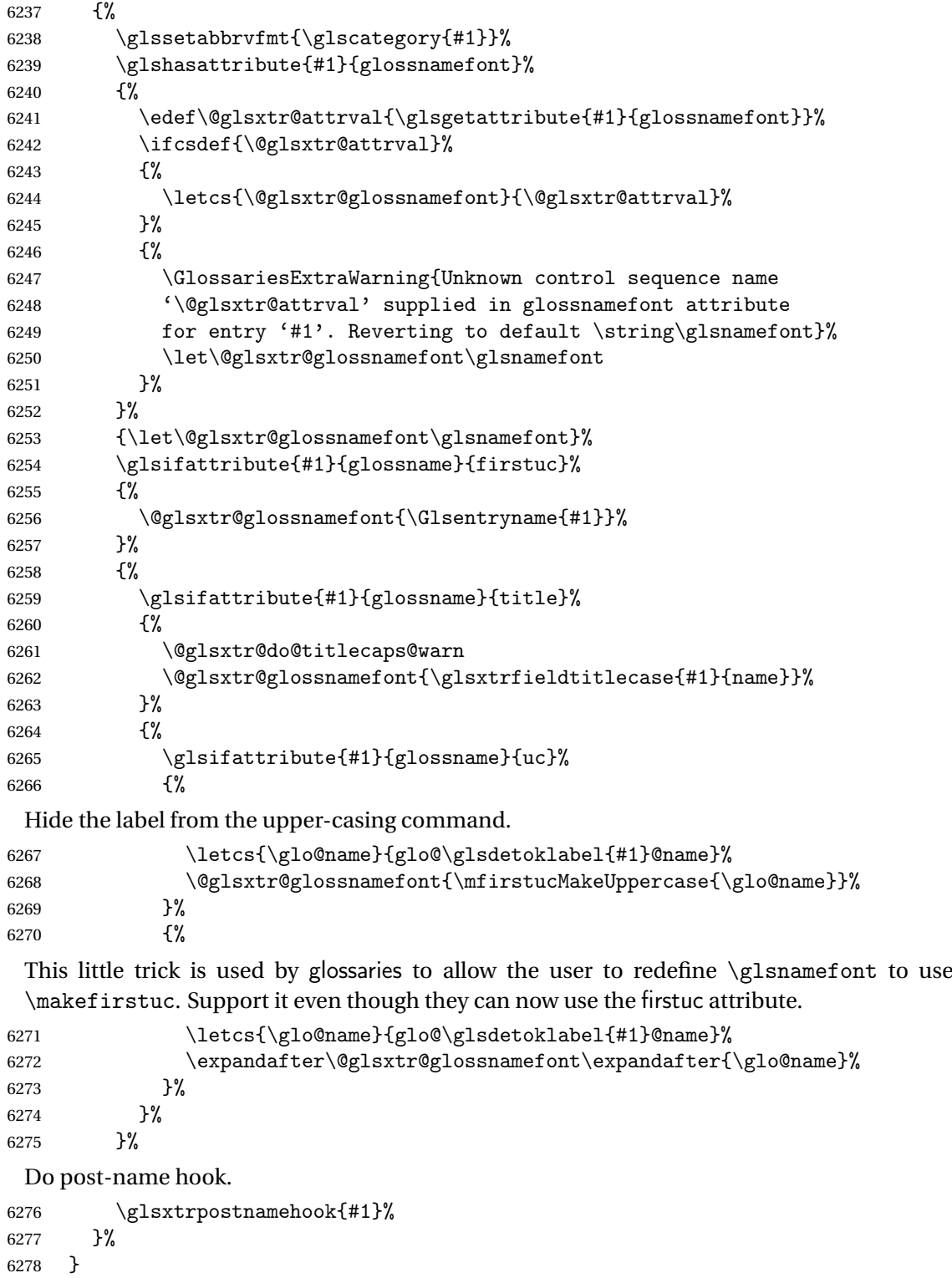

```
6279 }
```
\Glossentryname Redefine to set the abbreviation format and accessibility support.

```
6280 \@ifpackageloaded{glossaries-accsupp}
6281 {
6282 \renewcommand*{\Glossentryname}[1]{%
6283 \@glsdoifexistsorwarn{#1}%
6284 {%
6285 \glssetabbrvfmt{\glscategory{#1}}%
```
As from version 1.04, allow the glossnamefont attribute to determine the font applied.

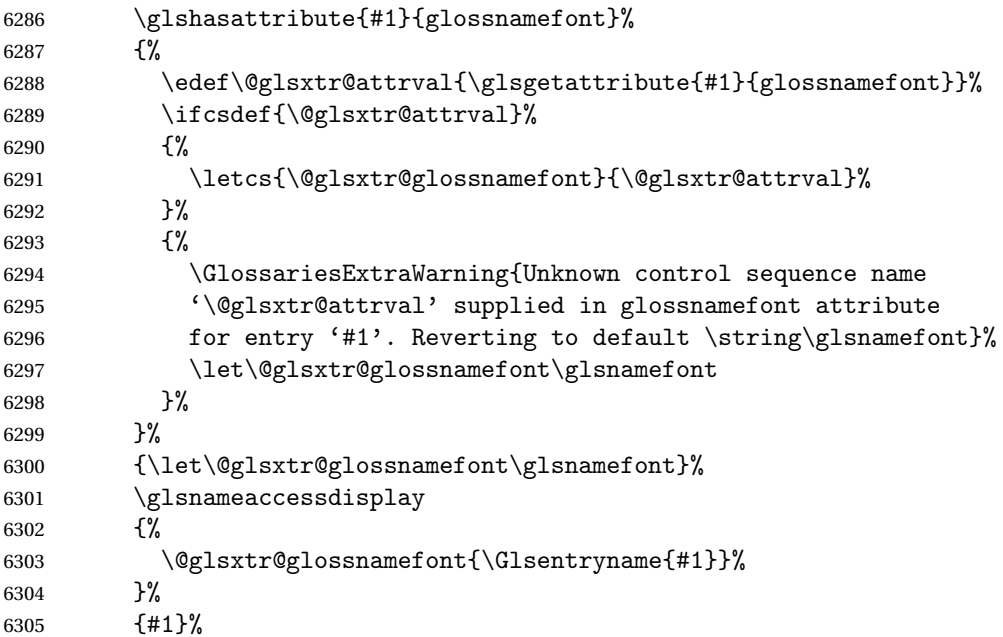

Do post-name hook:

```
6306 \glsxtrpostnamehook{#1}%
6307 }%<br>6308 }
6308
6309 }
6310 {
6311 \renewcommand*{\Glossentryname}[1]{%
6312 \@glsdoifexistsorwarn{#1}%
6313 {%
6314 \glssetabbrvfmt{\glscategory{#1}}%
6315 \glshasattribute{#1}{glossnamefont}%
6316 {%
6317 \edef\@glsxtr@attrval{\glsgetattribute{#1}{glossnamefont}}%
6318 \ifcsdef{\@glsxtr@attrval}%
6319 {%
6320 \letcs{\@glsxtr@glossnamefont}{\@glsxtr@attrval}%
6321 }%
6322 {%
6323 \GlossariesExtraWarning{Unknown control sequence name
6324 '\@glsxtr@attrval' supplied in glossnamefont attribute
```

```
6325 for entry '#1'. Reverting to default \string\glsnamefont}%
6326 \let\@glsxtr@glossnamefont\glsnamefont
6327 }%
6328 }%
6329 {\let\@glsxtr@glossnamefont\glsnamefont}%
6330 \@glsxtr@glossnamefont{\Glsentryname{#1}}%
 Do post-name hook:
6331 \glsxtrpostnamehook{#1}%
6332 }%
6333 }
```

```
6334 }
```
Provide a convenient way to also index the entries using the standard \index mechanism. This may use different actual, encap and escape characters to those used for the glossaries.

\glsxtrpostnamehook Hook to append stuff after the name is displayed in the glossary. The argument is the entry's label.

```
6335 \newcommand*{\glsxtrpostnamehook}[1]{%
6336 \let\@glsnumberformat\@glsxtr@defaultnumberformat
6337 \glsxtrdoautoindexname{#1}{indexname}%
```
Allow additional code regardless of category:

```
6338 \glsextrapostnamehook{#1}%
```
Allow categories to hook in here.

```
6339 \csuse{glsxtrpostname\glscategory{#1}}%
6340 }
```

```
trapostnamehook
```

```
6341 \newcommand*{\glsextrapostnamehook}[1]{}%
```
\glsdefpostname Provide a convenient command for defining the post-name hook for the given category.

```
6342 \newcommand*{\glsdefpostname}[2]{%
6343 \csdef{glsxtrpostname#1}{#2}%
6344 }
```
# etaccessdisplay

```
6345 \@ifpackageloaded{glossaries-accsupp}
6346 {
6347 \newcommand*{\glsxtr@setaccessdisplay}[1]{%
6348 \ifcsdef{gls#1accessdisplay}%
6349 {\letcs\@glsxtr@accessdisplay{gls#1accessdisplay}}%
6350 \{%
```
This is essentially the reverse of \@gls@fetchfield, since the field supplied to \glossentryname has to be the internal label, but the  $\gtrsim field \, \text{accessdisplay}$  commands use the key name.

```
6351 \edef\@gls@thisval{#1}%
6352 \@for\@gls@map:=\@gls@keymap\do{%
```

```
6353 \edef\@this@key{\expandafter\@secondoftwo\@gls@map}%
              6354 \ifdefequal{\@this@key}{\@gls@thisval}%
              6355 {%
              6356 \edef\@gls@thisval{\expandafter\@firstoftwo\@gls@map}%
              6357 \@endfortrue
              6358 }%
              6359 {}%
              6360 }%
              6361 \ifcsdef{gls\@gls@thisval accessdisplay}%
              6362 {\letcs\@glsxtr@accessdisplay{gls\@gls@thisval accessdisplay}}%
              6363 {\let\@glsxtr@accessdisplay\@firstoftwo}%
              6364 }%
              6365 }
              6366 }
              6367 {%
              6368 \newcommand*{\glsxtr@setaccessdisplay}[1]{%
              6369 \let\@glsxtr@accessdisplay\@firstoftwo}
              6370 }
sentrynameother Provide a command that works like \glossentryname but accesses a different field (which
               must be supplied using its internal field label).
              6371 \newrobustcmd*{\glossentrynameother}[2]{%
              6372 \@glsdoifexistsorwarn{#1}%
              6373 {%
               Accessibility support:
              6374 \glsxtr@setaccessdisplay{#2}%
               Set the abbreviation format:
              6375 \glssetabbrvfmt{\glscategory{#1}}%
              6376 \glshasattribute{#1}{glossnamefont}%
              6377 {%
              6378 \edef\@glsxtr@attrval{\glsgetattribute{#1}{glossnamefont}}%
              6379 \ifcsdef{\@glsxtr@attrval}%
              6380 {%
              6381 \letcs{\@glsxtr@glossnamefont}{\@glsxtr@attrval}%
              6382 }%
              6383 {%
              6384 \GlossariesExtraWarning{Unknown control sequence name
              6385 '\@glsxtr@attrval' supplied in glossnamefont attribute
              6386 for entry '#1'. Reverting to default \string\glsnamefont}%
              6387 \let\@glsxtr@glossnamefont\glsnamefont
              6388 }%
              6389 }%
              6390 {\let\@glsxtr@glossnamefont\glsnamefont}%
              6391 \glsifattribute{#1}{glossname}{firstuc}%
              6392 {%
              6393 \@glsxtr@accessdisplay
              6394 {\@glsxtr@glossnamefont{\@Gls@entry@field{#1}{#2}}}%
```

```
6395 {#1}%
```

```
6396 }%
6397 {%
6398 \glsifattribute{#1}{glossname}{title}%
6399 {%
6400 \@glsxtr@do@titlecaps@warn
6401 \@glsxtr@accessdisplay
6402 {\@glsxtr@glossnamefont{\glsxtrfieldtitlecase{#1}{#2}}}%
6403 {#1}%
6404 }%
6405 {%
6406 \glsifattribute{#1}{glossname}{uc}%
6407 {%
6408 \letcs{\glo@name}{glo@\glsdetoklabel{#1}@#2}%
6409 \@glsxtr@accessdisplay
6410 {\@glsxtr@glossnamefont{\mfirstucMakeUppercase{\glo@name}}}%
6411 {#1}%
6412 }%
6413 {%
6414 \letcs{\glo@name}{glo@\glsdetoklabel{#1}@#2}%
6415 \@glsxtr@accessdisplay
6416 {\expandafter\@glsxtr@glossnamefont\expandafter{\glo@name}}%
6417 {#1}%
6418 }%
6419 }%
6420 }%
 Do post-name hook.
```

```
6421 \glsxtrpostnamehook{#1}%
6422 }%
6423 }
```
format @override Determines if the format key should override the indexing attribute value.

 \newif\if@glsxtr@format@override \@glsxtr@format@overridefalse

If overriding is enabled, the \glshypernumber command will have to be redefined in the index to use \hyperpage instead.

#### xFormatOverride

```
6426 \@ifpackageloaded{hyperref}
```

```
6427 {
```
If hyperref's hyperindex option is on, then hyperref will automatically add \hyperpage, so don't add it.

```
6428 \ifHy@hyperindex
6429 \newcommand*{\GlsXtrEnableIndexFormatOverride}{%
6430 \@glsxtr@format@overridetrue
6431 \appto\theindex{\let\glshypernumber\@firstofone}%
6432 }
6433 \else
```

```
6434 \newcommand*{\GlsXtrEnableIndexFormatOverride}{%
6435 \@glsxtr@format@overridetrue
6436 \appto\theindex{\let\glshypernumber\hyperpage}%
6437 }
6438 \fi
6439 }
6440 {
6441 \newcommand*{\GlsXtrEnableIndexFormatOverride}{%
6442 \@glsxtr@format@overridetrue
6443 }
6444 }
6445 \@onlypreamble\GlsXtrEnableIndexFormatOverride
```
#### doautoindexname

```
6446 \newcommand*{\glsxtrdoautoindexname}[2]{%
6447 \glshasattribute{#1}{#2}%
6448 {%
```
Escape any makeindex/xindy characters in the value of the name field. Take care with babel as this won't work if the category code has changed for those characters.

\@glsxtr@autoindex@setname{#1}%

If the attribute value is simply "true" don't add an encap, otherwise use the value as the encap.

```
6450 \protected@edef\@glsxtr@attrval{\glsgetattribute{#1}{#2}}%
6451 \if@glsxtr@format@override
6452 \ifx\@glsnumberformat\@glsxtr@defaultnumberformat
6453 \else
6454 \let\@glsxtr@attrval\@glsnumberformat
6455 \setminusfi
6456 \fi
6457 \ifdefstring{\@glsxtr@attrval}{true}%
6458 {}%
6459 {\eappto\@glo@name{\@glsxtr@autoindex@encap\@glsxtr@attrval}}%
6460 \expandafter\glsxtrautoindex\expandafter{\@glo@name}%
6461 }%
6462 {}%
6463 }
```
#### \glsxtrautoindex

\newcommand\*{\glsxtrautoindex}{\index}

#### \glsxtrautoindexesc

 \newcommand{\glsxtrautoindexesc}{% \@gls@checkmkidxchars\@glo@sort \@glsxtr@autoindex@doextra@esc\@glo@sort }

 $\hbox{\texttt{toindex@setname}}$  Assign \@glo@name for use with indexname attribute. \newcommand\*{\@glsxtr@autoindex@setname}[1]{%

```
6470 \protected@edef\@glo@name{\glsxtrautoindexentry{#1}}%
6471 \glsxtrautoindexassignsort{\@glo@sort}{#1}%
6472 \glsxtrautoindexesc
6473 \epreto\@glo@name{\@glo@sort\@glsxtr@autoindex@at}%
6474 }
```
rautoindexentry Command used for the actual part when auto-indexing.

\newcommand\*{\glsxtrautoindexentry}[1]{\string\glsentryname{#1}}

```
indexassignsort Used to assign the sort value when auto-indexing.
                6476 \newcommand*{\glsxtrautoindexassignsort}[2]{%
                6477 \glsletentryfield{#1}{#2}{sort}%
                6478 }
```
 $d$ ex@doextra@esc

\newcommand\*{\@glsxtr@autoindex@doextra@esc}[1]{%

Escape the escape character unless it has already been escaped.

```
6480 \ifx\@glsxtr@autoindex@esc\@gls@quotechar
6481 \else
6482 \def\@gls@checkedmkidx{}%
6483 \edef\@@glsxtr@checkspch{%
6484 \noexpand\@glsxtr@autoindex@escquote\expandonce{#1}%
6485 \noexpand\@empty\@glsxtr@autoindex@esc\noexpand\@nnil
6486 \@glsxtr@autoindex@esc\noexpand\@empty\noexpand\@glsxtr@endescspch}%
6487 \@@glsxtr@checkspch
6488 \let#1\@gls@checkedmkidx\relax
6489 \fi
```
Escape actual character unless it has already been escaped.

```
6490 \ifx\@glsxtr@autoindex@at\@gls@actualchar
6491 \else
6492 \def\@gls@checkedmkidx{}%
6493 \edef\@@glsxtr@checkspch{%
6494 \noexpand\@glsxtr@autoindex@escat\expandonce{#1}%
6495 \noexpand\@empty\@glsxtr@autoindex@at\noexpand\@nnil
6496 \@glsxtr@autoindex@at\noexpand\@empty\noexpand\@glsxtr@endescspch}%
6497 \@@glsxtr@checkspch
6498 \let#1\@gls@checkedmkidx\relax
6499 \fi
```
Escape level character unless it has already been escaped.

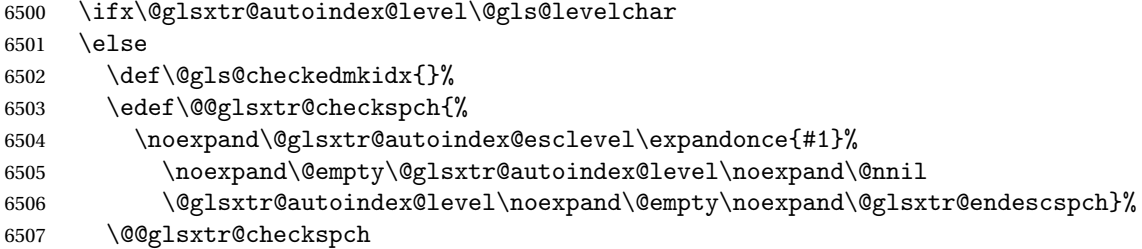

```
6508 \let#1\@gls@checkedmkidx\relax
6509 \fi
 Escape encap character unless it has already been escaped.
6510 \ifx\@glsxtr@autoindex@encap\@gls@encapchar
6511 \else
6512 \def\@gls@checkedmkidx{}%
6513 \edef\@@glsxtr@checkspch{%
6514 \noexpand\@glsxtr@autoindex@escencap\expandonce{#1}%
6515 \noexpand\@empty\@glsxtr@autoindex@encap\noexpand\@nnil
6516 \@glsxtr@autoindex@encap\noexpand\@empty\noexpand\@glsxtr@endescspch}%
6517 \@@glsxtr@checkspch
6518 \let#1\@gls@checkedmkidx\relax
6519 \fi
6520 }
```
The user commands here have a preamble-only restriction to ensure they are set before required and also to reduce the chances of complications caused by babel's shorthands.

```
tr@autoindex@at Actual character for use with \index.
                6521 \newcommand*{\@glsxtr@autoindex@at}{}
trSetActualChar Set the actual character.
                6522 \newcommand*{\GlsXtrSetActualChar}[1]{%
                6523 \gdef\@glsxtr@autoindex@at{#1}%
                6524 \def\@glsxtr@autoindex@escat##1#1##2#1##3\@glsxtr@endescspch{%
                6525 \@@glsxtr@autoindex@escspch{#1}{\@glsxtr@autoindex@escat}{##1}{##2}{##3}%
                6526 }%
                6527 }
                6528 \@onlypreamble\GlsXtrSetActualChar
                6529 \makeatother
                6530 \GlsXtrSetActualChar{@}
                6531 \makeatletter
\frac{1}{2} autoindex@encap Encap character for use with \index.
                6532 \newcommand*{\@glsxtr@autoindex@encap}{}
XtrSetEncapChar Set the encap character.
                6533 \newcommand*{\GlsXtrSetEncapChar}[1]{%
                6534 \gdef\@glsxtr@autoindex@encap{#1}%
                6535 \def\@glsxtr@autoindex@escencap##1#1##2#1##3\@glsxtr@endescspch{%
                6536 \@@glsxtr@autoindex@escspch{#1}{\@glsxtr@autoindex@escencap}{##1}{##2}{##3}%
                6537 }%
                6538 }
                6539 \GlsXtrSetEncapChar{|}
                6540 \@onlypreamble\GlsXtrSetEncapChar
\arctan autoindex@level Level character for use with \index.
```

```
6541 \newcommand*{\@glsxtr@autoindex@level}{}
```

```
XtrSetLevelChar Set the encap character.
                6542 \newcommand*{\GlsXtrSetLevelChar}[1]{%
                6543 \gdef\@glsxtr@autoindex@level{#1}%
                6544 \def\@glsxtr@autoindex@esclevel##1#1##2#1##3\@glsxtr@endescspch{%
                6545 \@@glsxtr@autoindex@escspch{#1}{\@glsxtr@autoindex@esclevel}{##1}{##2}{##3}%
                6546 }%
                6547 }
                6548 \GlsXtrSetLevelChar{!}
                6549 \@onlypreamble\GlsXtrSetLevelChar
r@autoindex@esc Escape character for use with \index.
                6550 \newcommand*{\@glsxtr@autoindex@esc}{"}
\GlsXtrSetEscChar Set the escape character.
                6551 \newcommand*{\GlsXtrSetEscChar}[1]{%
                6552 \gdef\@glsxtr@autoindex@esc{#1}%
                6553 \def\@glsxtr@autoindex@escquote##1#1##2#1##3\@glsxtr@endescspch{%
                6554 \@@glsxtr@autoindex@escspch{#1}{\@glsxtr@autoindex@escquote}{##1}{##2}{##3}%
                6555 }%
                6556 }
                6557 \GlsXtrSetEscChar{"}
                6558 \@onlypreamble\GlsXtrSetEscChar
                   Set if defined. (For example, if doc package has been loaded.) Actual character \actualchar:
                6559 \ifdef\actualchar
                6560 {\expandafter\GlsXtrSetActualChar\expandafter{\actualchar}}
                6561 {}
                 Quote character \quotechar:
                6562 \ifdef\quotechar
                6563 {\expandafter\GlsXtrSetEscChar\expandafter{\quotechar}}
                6564 {}
                 Level character \levelchar:
                6565 \ifdef\levelchar
                6566 {\expandafter\GlsXtrSetLevelChar\expandafter{\levelchar}}
                6567 {}
                 Encap character \encapchar:
                6568 \ifdef\encapchar
                6569 {\expandafter\GlsXtrSetEncapChar\expandafter{\encapchar}}
                6570 {}
```
## leto@endescspch

```
6571 \def\@glsxtr@gobbleto@endescspch#1\@glsxtr@endescspch{}
```
toindex@esc@spch \@@glsxtr@autoindex@escspch{(*char*)}{(*cs* )}{(*pre* )}{(*mid* )}{(*post* )}

```
6572 \newcommand*{\@@glsxtr@autoindex@escspch}[5]{%
6573 \@gls@tmpb=\expandafter{\@gls@checkedmkidx}%
6574 \toks@={#3}%
6575 \ifx\@nnil#3\relax
6576 \def\@@glsxtr@checkspch{\@glsxtr@gobbleto@endescspch#5\@glsxtr@endescspch}%
6577 \else
6578 \ifx\@nnil#4\relax
6579 \edef\@gls@checkedmkidx{\the\@gls@tmpb\the\toks@}%
6580 \def\@@glsxtr@checkspch{\@glsxtr@gobbleto@endescspch
6581 #4#5\@glsxtr@endescspch}%
6582 \else
6583 \edef\@gls@checkedmkidx{\the\@gls@tmpb\the\toks@
6584 \@glsxtr@autoindex@esc#1}%
6585 \def\@@glsxtr@checkspch{#2#5#1\@nnil#1\@glsxtr@endescspch}%
6586 \fi
6587 \fi
6588 \@@glsxtr@checkspch
6589 }
```
\Glossentrydesc Redefine to set the abbreviation format and accessibility support.

```
6590 \renewcommand*{\Glossentrydesc}[1]{%
6591 \glsdoifexistsorwarn{#1}%
6592 {%
6593 \glssetabbrvfmt{\glscategory{#1}}%
6594 \Glsaccessdesc{#1}%
6595 }%
6596 }
```
lossentrysymbol Redefine to set the abbreviation format and accessibility support.

```
6597 \renewcommand*{\glossentrysymbol}[1]{%
6598 \glsdoifexistsorwarn{#1}%
6599 {%
6600 \glssetabbrvfmt{\glscategory{#1}}%
6601 \glsaccesssymbol{#1}%
6602 }%
6603 }
```
lossentrysymbol Redefine to set the abbreviation format and accessibility support.

```
6604 \renewcommand*{\Glossentrysymbol}[1]{%
6605 \glsdoifexistsorwarn{#1}%
6606 {%
6607 \glssetabbrvfmt{\glscategory{#1}}%
6608 \Glsaccesssymbol{#1}%
6609 }%
6610 }
```
Allow initials to be marked but only use the formatting for the tag in the glossary.

eInitialTagging Allow initial tagging. The first argument is a list of categories to apply this to. The second argument is the name of the command to use to tag the initials. This can't already be defined for safety unless the starred version is used.

```
6611 \newcommand*{\GlsXtrEnableInitialTagging}{%
6612 \@ifstar\s@glsxtr@enabletagging\@glsxtr@enabletagging
6613 }
6614 \@onlypreamble\GlsXtrEnableInitialTagging
```
r@enabletagging Starred version undefines command.

```
6615 \newcommand*{\s@glsxtr@enabletagging}[2]{%
6616 \undef#2%
6617 \@glsxtr@enabletagging{#1}{#2}%
6618 }
```
r@enabletagging Internal command.

\newcommand\*{\@glsxtr@enabletagging}[2]{%

Set attributes for categories given in the first argument.

```
6620 \@for\@glsxtr@cat:=#1\do
6621 {%
6622 \ifdefempty\@glsxtr@cat
6623 {}%
6624 {\glssetcategoryattribute{\@glsxtr@cat}{tagging}{true}}%
6625 }%
6626 \newrobustcmd*#2[1]{##1}%
6627 \def\@glsxtr@taggingcs{#2}%
6628 \renewcommand*\@glsxtr@activate@initialtagging{%
6629 \let#2\@glsxtr@tag
6630 }%
6631 \ifundef\@gls@preglossaryhook
6632 {\GlossariesExtraWarning{Initial tagging requires at least
6633 glossaries.sty v4.19 to work correctly}}%
6634 {}%
6635 }
```
Are we using an old version of mfirstuc that has a bug in \capitalisewords? If so, patch it so we don't have a problem with a combination of tagging and title case.

\mfu@checkword@do If this command hasn't been defined, then we have pre v2.02 of mfirstuc

```
6636 \ifundef\mfu@checkword@do
6637 {
6638 \newcommand*{\mfu@checkword@do}[1]{%
6639 \ifdefstring{\mfu@checkword@arg}{#1}%
6640 {%
6641 \let\@mfu@domakefirstuc\@firstofone
6642 \listbreak
6643 }%
6644 {}%
6645 }
```
\mfu@checkword \capitalisewords was introduced in mfirstuc v1.06. If \mfu@checkword hasn't been defined mfirstuc is too old to support the title case attribute.

```
6646 \ifundef\mfu@checkword
                6647 {
                6648 \newcommand{\@glsxtr@do@titlecaps@warn}{%
                6649 \GlossariesExtraWarning{mfirstuc.sty too old. Title Caps
                6650 support not available}%
                  One warning should suffice.
                6651 \let\@glsxtr@do@titlecaps@warn\relax
                6652 }
                6653 }
                6654 {
                6655 \renewcommand*{\mfu@checkword}[1]{%
                6656 \def\mfu@checkword@arg{#1}%
                6657 \let\@mfu@domakefirstuc\makefirstuc
                6658 \forlistloop\mfu@checkword@do\@mfu@nocaplist
                6659 }
                6660 }
                6661 }
                6662 {}% no patch required
\@glsxtr@do@titlecaps@warn Do warning if title case not supported.
                6663 \newcommand*{\@glsxtr@do@titlecaps@warn}{}
\ddot{\text{e}} initialtagging Used in \printglossary but at least v4.19 of glossaries required.
                6664 \newcommand*\@glsxtr@activate@initialtagging{}
   \@glsxtr@tag Definition of tagging command when used in glossary.
                6665 \newrobustcmd*{\@glsxtr@tag}[1]{%
                6666 \glsifattribute{\glscurrententrylabel}{tagging}{true}%
                6667 {\gtrless} {\gtrless}6668 }
\glsxtrtagfont Used in the glossary.
                6669 \newcommand*{\glsxtrtagfont}[1]{\underline{#1}}
preglossaryhook This macro was introduced in glossaries version 4.19, so it may not be defined. If it hasn't
                  been defined this feature is unavailable. A check is added for the entry's existence to prevent
                  errors from occurring if the user removes an entry or changes the label, which can interrupt
                 the build process.
                6670 \ifdef\@gls@preglossaryhook
                6671 {
                6672 \renewcommand*{\@gls@preglossaryhook}{%
```
\@glsxtr@activate@initialtagging

Since the glossaries are automatically scoped, \@glsxtr@org@postdescription shouldn't already be defined, but check anyway just as a precautionary measure.

```
6674 \ifundef\@glsxtr@org@postdescription
                6675 {%
                6676 \let\@glsxtr@org@postdescription\glspostdescription
                6677 \renewcommand*{\glspostdescription}{%
                6678 \ifglsentryexists{\glscurrententrylabel}%
                6679 {%
                6680 \glsxtrpostdescription
                6681 \@glsxtr@org@postdescription
                6682 }%
                6683 {}%
                6684 }%<br>
6685 }%
                6685
                6686 {}%
                 Enable the options used by \@g\text{lsxtrp}:
                6687 \glossxtrsetpopts
                6688 }%
                6689 }
                6690 {}
\glsxtrpostdescription This command will only be used if \@gls@preglossaryhook is available and the glossary
                 style uses \glspostdescription without modifying it. (\nopostdesc will suppress this.)
                 The glossaries-extra-stylemods package will add the post description hook to all the prede-
                 fined styles that don't include it.
                6691 \newcommand*{\glsxtrpostdescription}{%
                6692 \csuse{glsxtrpostdesc\glscategory{\glscurrententrylabel}}%
                6693 }
postdescgeneral
                6694 \newcommand*{\glsxtrpostdescgeneral}{}
xtrpostdescterm
                6695 \newcommand*{\glsxtrpostdescterm}{}
\glsxtrpostdescacronym
                6696 \newcommand*{\glsxtrpostdescacronym}{}
escabbreviation
                6697 \newcommand*{\glsxtrpostdescabbreviation}{}
\glsdefpostdesc Provide a convenient command for defining the post-description hook for the given category.
                6698 \newcommand*{\glsdefpostdesc}[2]{%
                6699 \csdef{glsxtrpostdesc#1}{#2}%
                6700 }
glspostlinkhook Redefine the post link hook used by commands like \gtrsim gls to make it easier for categories
```
or attributes to modify this action. Since this hook occurs outside the existence check of

commands like \gls, this needs to be checked again here. Do nothing if the entry hasn't been defined.

```
6701 \renewcommand*{\glspostlinkhook}{%
6702 \ifglsentryexists{\glslabel}{\glsxtrpostlinkhook}{}%
6703 }
```
xtrpostlinkhook The entry label should already be stored in \glslabel by \@gls@link.

```
6704 \newcommand*{\glsxtrpostlinkhook}{%
6705 \glsxtrdiscardperiod{\glslabel}%
6706 {\glsxtrpostlinkendsentence}%
6707 {\glsxtrifcustomdiscardperiod
6708 {\glsxtrifperiod{\glsxtrpostlinkendsentence}{\glsxtrpostlink}}%
6709 {\glsxtrpostlink}%
6710 }%
6711 }
```
omdiscardperiod Allow user to provide a custom check. Should expand to #2 if no check is required otherwise expand to #1.

\newcommand\*{\glsxtrifcustomdiscardperiod}[2]{#2}

```
\glsxtrpostlink
```

```
6713 \newcommand*{\glsxtrpostlink}{%
6714 \csuse{glsxtrpostlink\glscategory{\glslabel}}%
6715 }
```
\glsdefpostlink Provide a convenient command for defining the post-link hook for the given category. Doesn't allow an empty argument (which) would overwrite \glsxtrpostlink.

\newcommand\*{\glsdefpostlink}[2]{%

\ifthenelse is used to ensure that the expanded value is tested. (The category label must be fully expandable.)

```
6717 \ifthenelse{\equal{#1}{}}%
6718 {\PackageError{glossaries-extra}
6719 {Invalid empty category label in \string\glsdefpostlink}{}}%
6720 {\csdef{glsxtrpostlink#1}{#2}}%
6721 }
```
linkendsentence Done by  $\gtrsim$  Elsxtrpostlinkhook if a full stop is discarded.

```
6722 \newcommand*{\glsxtrpostlinkendsentence}{%
6723 \ifcsdef{glsxtrpostlink\glscategory{\glslabel}}
6724 {%
6725 \csuse{glsxtrpostlink\glscategory{\glslabel}}%
 Put the full stop back.
6726 .\spacefactor\sfcode'\. \relax
6727 }%
6728 {%
```
Assume the full stop was discarded because the entry ends with a period, so adjust the spacefactor.

```
6729 \spacefactor\sfcode'\. \relax
6730 }%
6731 }
```
dDescOnFirstUse Provide a command for appending the description in parentheses on first use, for the convenience of users wanting to add this to the post link hook.

```
6732 \newcommand*{\glsxtrpostlinkAddDescOnFirstUse}{%
6733 \glsxtrifwasfirstuse{\space\glsxtrparen{\glsaccessdesc{\glslabel}}}{}%
6734 }
```
ymbolOnFirstUse Provide a command for appending the symbol (if defined) in parentheses on first use, for the convenience of users wanting to add this to the post link hook.

```
6735 \newcommand*{\glsxtrpostlinkAddSymbolOnFirstUse}{%
6736 \glsxtrifwasfirstuse
6737 {%
6738 \ifglshassymbol{\glslabel}%
6739 {\space\glsxtrparen{\glsaccesssymbol{\glslabel}}}%
6740 \{ \}%
6741 }%
6742 {}%
6743 }
```
DescOnFirstUse Provide a command for appending the symbol (if defined) and description in parentheses on first use, for the convenience of users wanting to add this to the post link hook.

```
6744 \newcommand*{\glsxtrpostlinkAddSymbolDescOnFirstUse}{%
```

```
6745 \glsxtrifwasfirstuse
6746 {%
6747 \space\glsxtrparen
6748 {%
6749 \ifglshassymbol{\glslabel}%
6750 {\glsaccesssymbol{\glslabel}, }%
6751 {}%
6752 \glsaccessdesc{\glslabel}%
6753 }%
6754 }%
6755 {}%
6756 }
```
trdiscardperiod Discard following period (if present) if the discardperiod attribute is true. If a period is discarded, do the second argument otherwise do the third argument. The entry label is in the first argument. Since this is designed for abbreviations that end with a period, check if the plural form was used (which typically won't end with a period).

```
6757 \newcommand*{\glsxtrdiscardperiod}[3]{%
6758 \glsxtrifwasfirstuse
6759 {%
6760 \glsifattribute{#1}{retainfirstuseperiod}{true}%
```

```
6761 {#3}%
               6762 {%
               6763 \glsifattribute{#1}{discardperiod}{true}%
               6764 {%
               6765 \glsifplural
               6766 {%
               6767 \glsifattribute{#1}{pluraldiscardperiod}{true}%
               6768 {\glsxtrifperiod{#2}{#3}}%
               6769 {#3}%
               6770 }%
               6771 \{ \%6772 \glsxtrifperiod{#2}{#3}%
               6773 }%
               6774 }%
               6775 {#3}%
               6776 }%
               6777 }%
               6778 {%
               6779 \glsifattribute{#1}{discardperiod}{true}%
               6780 {%
               6781 \glsifplural
               6782 {%
               6783 \glsifattribute{#1}{pluraldiscardperiod}{true}%
               6784 {\glsxtrifperiod{#2}{#3}}%
               6785 {#3}%
               6786 }%
               6787 {%
               6788 \qquad \qquad \qquad \qquad \qquad \glsxtrifperiod{#2}{#3}%
               6789 }%
               6790 }%
               6791 {#3}%
               6792 }%
               6793 }
\glsxtrifperiod Make a convenient user command to check if the next character is a full stop (period). Works
                like \@ifstar but uses \new@ifnextchar rather than \@ifnextchar
               6794 \newcommand*{\glsxtrifperiod}[1]{\new@ifnextchar.{\@firstoftwo{#1}}}
                   Sometimes it's useful to test if there's a punctuation character following the glossary entry.
\glsxtr@punclist List of characters identified as punctuation marks. (Be careful of babel shorthands!) This
                 doesn't allow for punctuation marks made up from multiple characters (such as '').
               6795 \newcommand*{\glsxtr@punclist}{.,:;?!}
punctuationmark Add character to punctuation list.
               6796 \newcommand*{\glsxtraddpunctuationmark}[1]{\appto\glsxtr@punclist{#1}}
unctuationmarks Reset the punctuation list.
```
\newcommand\*{\glsxtrsetpunctuationmarks}[1]{\def\glsxtr@punclist{#1}}

```
\glsxtrifpunc \glsxtrifnextpunc{\true part \} {\false part \}
                 Test if this is followed by a punctuation mark. (Adapted from \new@ifnextchar.)
                6798 \newcommand*{\glsxtrifnextpunc}[2]{%
                6799 \def\reserved@a{#1}%
                6800 \def\reserved@b{#2}%
                6801 \futurelet\@glspunc@token\glsxtr@ifnextpunc
                6802 }
sxtr@ifnextpunc
                6803 \newcommand*{\glsxtr@ifnextpunc}{%
                6804 \glsxtr@ifpunctoken{\@glspunc@token}{\let\reserved@b\reserved@a}{}%
                6805 \reserved@b
                6806 }
\glsxtr@ifpunctoken Test if the token given in the first argument is in the punctuation list.
                6807 \newcommand*{\glsxtr@ifpunctoken}[1]{%
                6808 \expandafter\@glsxtr@ifpunctoken\expandafter#1\glsxtr@punclist\@nnil
                6809 }
xtr@ifpunctoken
                6810 \def\@glsxtr@ifpunctoken#1#2{%
                6811 \let\reserved@d=#2%
                6812 \ifx\reserved@d\@nnil
                6813 \let\glsxtr@next\@glsxtr@notfoundinlist
                6814 \else
                6815 \ifx#1\reserved@d
                6816 \let\glsxtr@next\@glsxtr@foundinlist
                6817 \else
                6818 \let\glsxtr@next\@glsxtr@ifpunctoken
                6819 \fi
                6820 \fi
                6821 \glsxtr@next#1%
                6822 }
\@glsxtr@foundinlist
                6823 \def\@glsxtr@foundinlist#1\@nnil{\@firstoftwo}
@notfoundinlist
                6824 \def\@glsxtr@notfoundinlist#1{\@secondoftwo}
```
glsxtrdopostpunc  $\langle \zeta \rangle$  \glsxtrdopostpunc $\{ \langle code \rangle \}$ 

If this is followed be a punctuation character, do 〈*code*〉 after the character otherwise do 〈*code*〉 before whatever comes next.

```
6825 \newcommand{\glsxtrdopostpunc}[1]{%
6826 \glsxtrifnextpunc{\@glsxtr@swaptwo{#1}}{#1}%
6827 }
```
\@glsxtr@swaptwo

```
6828 \newcommand{\@glsxtr@swaptwo}[2]{#2#1}
```
# 1.7 Abbreviations

The "acronym" code from glossaries is misnamed as it's more often used for other forms of abbreviations. This code corrects this inconsistency, but rather than just having synonyms, provide commands for abbreviations that have a similar, but not identical, underlying mechanism to acronyms.

If there's a style for the given category, apply it.

```
6829 \define@key{glsxtrabbrv}{category}{%
6830 \edef\glscategorylabel{#1}%
6831 \ifcsdef{@glsabbrv@current@#1}%
6832 {%
```
Warning should already have been issued.

```
6833 \let\@glsxtr@orgwarndep\GlsXtrWarnDeprecatedAbbrStyle
6834 \let\GlsXtrWarnDeprecatedAbbrStyle\@gobbletwo
6835 \glsxtr@applyabbrvstyle{\csname @glsabbrv@current@#1\endcsname}%
6836 \let\GlsXtrWarnDeprecatedAbbrStyle\@glsxtr@orgwarndep
6837 }%
6838 {}%
6839 }
```
Save the short plural form. This may be needed before the entry is defined.

```
6840 \define@key{glsxtrabbrv}{shortplural}{%
6841 \def\@gls@shortpl{#1}%
6842 }
```
Similarly for the long plural form.

```
6843 \define@key{glsxtrabbrv}{longplural}{%
6844 \def\@gls@longpl{#1}%
6845 }
```
Token registers for the short plural and long plural, provided for use in the abbreviation style definitions.

\glsshortpltok

6846 \newtoks\glsshortpltok

## \glslongpltok

6847 \newtoks\glslongpltok

sxtr@insertdots Provided in case user wants to automatically insert dots between each letter of the abbreviation. This should be applied before defining the abbreviation to optimise the document build. (Otherwise, it would have to be done each time the short form is required, which is an unnecessary waste of time.) For this to work the short form must be expanded when passed to \newabbreviation. Note that explicitly using the short or shortplural keys will override this.

```
6848 \newcommand*{\@glsxtr@insertdots}[2]{%
6849 \def#1{}%
6850 \@glsxtr@insert@dots#1#2\@nnil
6851 }
```
\@glsxtr@insert@dots

```
6852 \newcommand*{\@glsxtr@insert@dots}[2]{%
6853 \ifx\@nnil#2\relax
6854 \let\@glsxtr@insert@dots@next\@gobble
6855 \else
6856 \ifx\relax#2\relax
6857 \else
6858 \appto#1{#2.}%
6859 \fi
6860 \let\@glsxtr@insert@dots@next\@glsxtr@insert@dots
6861 \fi
6862 \@glsxtr@insert@dots@next#1%
6863 }
```
Similarly provide a way of replacing spaces with \glsxtrwordsep, which first needs to be defined:

\glsxtrwordsep

\newcommand\*{\glsxtrwordsep}{\space}

Each word is marked with

\glsxtrword

```
6865 \newcommand*{\glsxtrword}[1]{#1}
```
### tr@markwordseps

```
6866 \newcommand*{\@glsxtr@markwordseps}[2]{%
6867 \def#1{}%
6868 \@glsxtr@mark@wordseps#1#2 \@nnil
6869 }
```
#### \@glsxtr@mark@wordseps

\def\@glsxtr@mark@wordseps#1#2 #3{%

```
6871 \ifdefempty{#1}%
```
- {\def#1{\protect\glsxtrword{#2}}}%
- {\appto#1{\protect\glsxtrwordsep\protect\glsxtrword{#2}}}%
- \ifx\@nnil#3\relax

```
6875 \let\@glsxtr@mark@wordseps@next\relax
6876 \else
6877 \def\@glsxtr@mark@wordseps@next{%
6878 \@glsxtr@mark@wordseps#1#3}%
6879 \fi
6880 \@glsxtr@mark@wordseps@next
6881 }
```
\newabbreviation Define a new generic abbreviation.

```
6882 \newcommand*{\newabbreviation}[4][]{%
6883 \glsxtr@newabbreviation{#1}{#2}{#3}{#4}%
6884 }
```
 $\alpha$ ewabbreviation Internal macro. (bib2gls has an option that needs to temporarily redefine \newabbreviation. This is just makes it easier to save and restore the original definition.)

```
6885 \newcommand*{\glsxtr@newabbreviation}[4]{%
```

```
6886 \glskeylisttok{#1}%
6887 \glslabeltok{#2}%
6888 \glsshorttok{#3}%
6889 \glslongtok{#4}%
```
Save the original short and long values (before attribute settings modify them).

```
6890 \def\glsxtrorgshort{#3}%
```

```
6891 \def\glsxtrorglong{#4}%
```
Provide extra settings for hooks (if modified, this command must end with a comma).

```
6892 \def\ExtraCustomAbbreviationFields{}%
```
Initialise accessibility settings if required.

```
6893 \@gls@initaccesskeys
```
Get the category.

```
6894 \def\glscategorylabel{abbreviation}%
```
\glsxtr@applyabbrvstyle{\@glsabbrv@current@abbreviation}%

Ignore the shortplural and longplural keys.

\setkeys\*{glsxtrabbrv}[shortplural,longplural]{#1}%

Set the default long plural

```
6897 \def\@gls@longpl{#4\glspluralsuffix}%
```
\let\@gls@default@longpl\@gls@longpl

Has the markwords attribute been set?

```
6899 \glsifcategoryattribute{\glscategorylabel}{markwords}{true}%
6900 {%
6901 \@glsxtr@markwordseps\@gls@long{#4}%
6902 \expandafter\def\expandafter\@gls@longpl\expandafter
```

```
6903 {\@gls@long\glspluralsuffix}%
```

```
6904 \let\@gls@default@longpl\@gls@longpl
```

```
Update \glslongtok.
```

```
6905 \expandafter\glslongtok\expandafter{\@gls@long}%
```
}%

{}%

Has the markshortwords attribute been set? (Not compatible with insertdots.)

```
6908 \glsifcategoryattribute{\glscategorylabel}{markshortwords}{true}%
6909 {%
6910 \@glsxtr@markwordseps\@gls@short{#3}%
6911 }%
```
{%

Has the insertdots attribute been set?

```
6913 \glsifcategoryattribute{\glscategorylabel}{insertdots}{true}%
6914 {%
6915 \@glsxtr@insertdots\@gls@short{#3}%
6916 \expandafter\glsshorttok\expandafter{\@gls@short\spacefactor1000 \relax}%
6917 }%
6918 {\def\@gls@short{#3}}%
6919 }%
```
Has the aposplural attribute been set? (Not compatible with noshortplural.)

```
6920 \glsifcategoryattribute{\glscategorylabel}{aposplural}{true}%
6921 \quad \frac{1}{6}6922 \expandafter\def\expandafter\@gls@shortpl\expandafter{\@gls@short
6923 '\abbrvpluralsuffix}%
6924 }%
6925 {%
```
Has the noshortplural attribute been set?

```
6926 \glsifcategoryattribute{\glscategorylabel}{noshortplural}{true}%
6927 {%
6928 \let\@gls@shortpl\@gls@short
6929 }%
6930 {%
6931 \expandafter\def\expandafter\@gls@shortpl\expandafter{\@gls@short
6932 \abbrvpluralsuffix}%
6933 }%
6934 }%
```
Update \glsshorttok:

```
6935 \expandafter\glsshorttok\expandafter{\@gls@short}%
```
Hook for further customisation if required:

```
6936 \glsxtrnewabbrevpresetkeyhook{#1}{#2}{#3}%
```
Get the short and long plurals provided by user in optional argument to override defaults, if necessary. Ignore the category key (already obtained).

\setkeys\*{glsxtrabbrv}[category]{#1}%

Has the plural been explicitly set?

```
6938 \ifx\@gls@default@longpl\@gls@longpl
```
\else

Has the markwords attribute been set?

```
6940 \glsifcategoryattribute{\glscategorylabel}{markwords}{true}%
6941 {%
6942 \expandafter\@glsxtr@markwordseps\expandafter\@gls@longpl\expandafter
6943 {\@gls@longpl}%
6944 }%
6945 {}%
6946 \fi
```
Set the plural token registers so the values can be accessed by the abbreviation styles.

```
6947 \expandafter\glsshortpltok\expandafter{\@gls@shortpl}%
```

```
6948 \expandafter\glslongpltok\expandafter{\@gls@longpl}%
```
Hook for accessibility support (does nothing if glossaries-accsupp hasn't been loaded).

```
6949 \@gls@setup@default@short@access{#3}%
```
Do any extra setup provided by hook:

```
6950 \newabbreviationhook
```
Define this entry:

```
6951 \protected@edef\@do@newglossaryentry{%
6952 \noexpand\newglossaryentry{\the\glslabeltok}%
6953 {%
6954 type=\glsxtrabbrvtype,%
6955 category=abbreviation,%
6956 short={\the\glsshorttok},%
6957 shortplural={\the\glsshortpltok},%
6958 long={\the\glslongtok},%
6959 longplural={\the\glslongpltok},%
6960 name={\the\glsshorttok},%
6961 \CustomAbbreviationFields,%
```
Hook may override abbreviation style default settings (this hook must end with a comma if set).

\ExtraCustomAbbreviationFields

Any explicit fields set in the optional argument override all other settings.

```
6963 \the\glskeylisttok
6964 }%
6965 }%
6966 \@do@newglossaryentry
6967 \GlsXtrPostNewAbbreviation
6968 }
```

```
evpresetkeyhook Hook for extra stuff in \newabbreviation
                6969 \newcommand*{\glsxtrnewabbrevpresetkeyhook}[3]{}
NewAbbreviation Hook used by abbreviation styles.
```

```
6970 \newcommand*{\GlsXtrPostNewAbbreviation}{}
```

```
bbreviationhook Hook for use with \newabbreviation.
               6971 \newcommand*{\newabbreviationhook}{}
```
reviationFields \newcommand\*{\CustomAbbreviationFields}{} \glsxtrparen For the parenthetical styles. \newcommand\*{\glsxtrparen}[1]{(#1)} 1sxtrfullformat Full format without case change. \newcommand\*{\glsxtrfullformat}[2]{% \glsfirstlongfont{\glsaccesslong{#1}}#2\glsxtrfullsep{#1}% \glsxtrparen{\protect\glsfirstabbrvfont{\glsaccessshort{#1}}}% } 1sxtrfullformat Full format with case change. \newcommand\*{\Glsxtrfullformat}[2]{% \glsfirstlongfont{\Glsaccesslong{#1}}#2\glsxtrfullsep{#1}% \glsxtrparen{\protect\glsfirstabbrvfont{\glsaccessshort{#1}}}% } \glsxtrfullplformat Plural full format without case change. \newcommand\*{\glsxtrfullplformat}[2]{% \glsfirstlongfont{\glsaccesslongpl{#1}}#2\glsxtrfullsep{#1}% \glsxtrparen{\protect\glsfirstabbrvfont{\glsaccessshortpl{#1}}}% } xtrfullplformat Plural full format with case change. \newcommand\*{\Glsxtrfullplformat}[2]{% \glsfirstlongfont{\Glsaccesslongpl{#1}}#2\glsxtrfullsep{#1}% \glsxtrparen{\protect\glsfirstabbrvfont{\glsaccessshortpl{#1}}}% } \glsxtrfullsep Separator used by full format is a space by default. The argument is the entry's label. \newcommand\*{\glsxtrfullsep}[1]{\space} In-line formats in case first use isn't compatible with \glsentryfull (for example, first use suppresses the long form or uses a footnote). nlinefullformat Full format without case change. \newcommand\*{\glsxtrinlinefullformat}{\glsxtrfullformat} nlinefullformat Full format with case change. \newcommand\*{\Glsxtrinlinefullformat}{\Glsxtrfullformat} \glsxtrfullplformat Plural full format without case change. \newcommand\*{\glsxtrinlinefullplformat}{\glsxtrfullplformat} inefullplformat Plural full format with case change.

\newcommand\*{\Glsxtrinlinefullplformat}{\Glsxtrfullplformat}

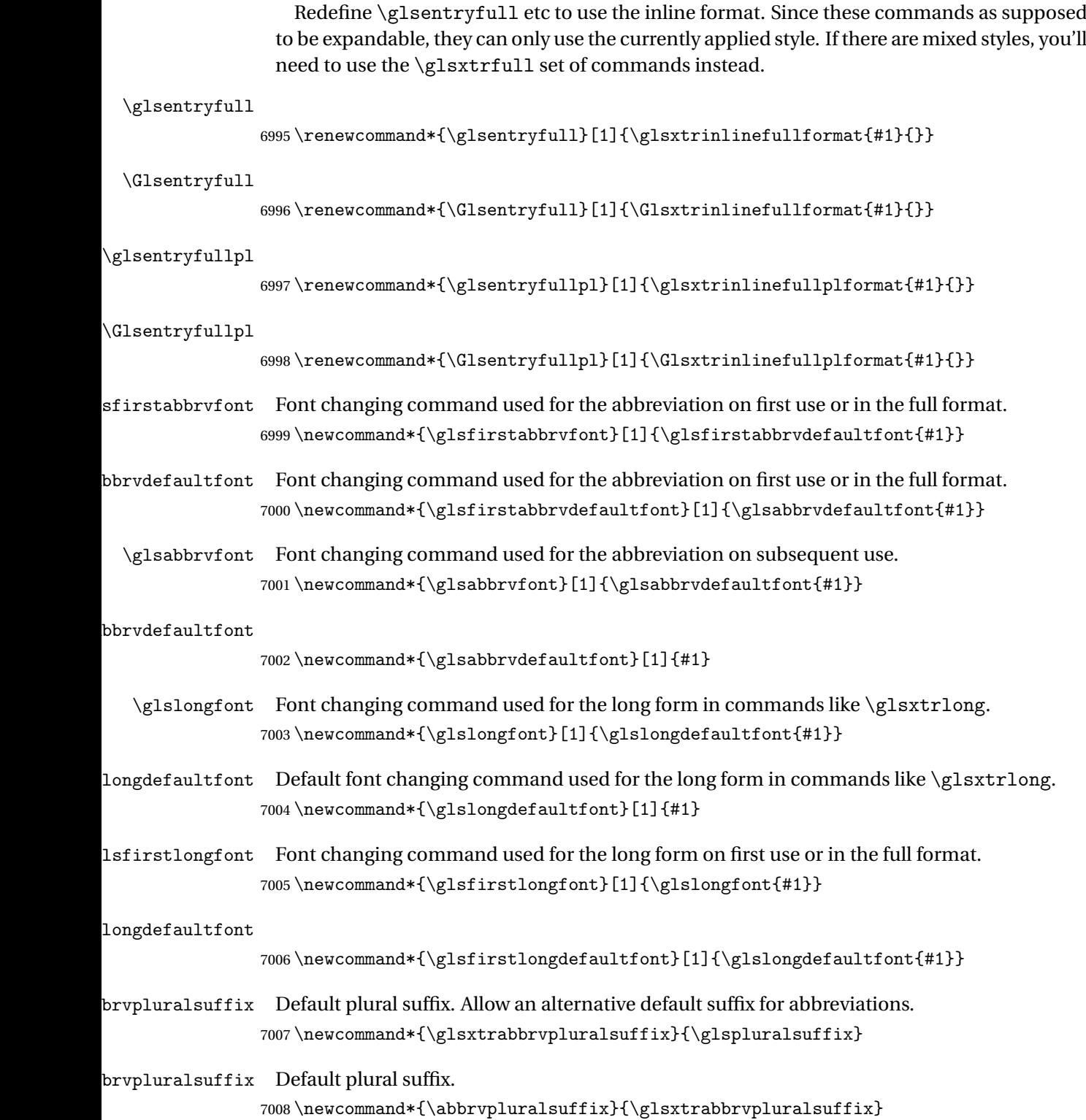

\glsxtrfull Full form (no case-change).

```
7009 \newrobustcmd*{\glsxtrfull}{\@gls@hyp@opt\ns@glsxtrfull}
7010 \newcommand*\ns@glsxtrfull[2][]{%
7011 \new@ifnextchar[{\@glsxtr@full{#1}{#2}}%
7012 {\@glsxtr@full{#1}{#2}[]}%
7013 }
```
\@glsxtr@full Low-level macro:

\def\@glsxtr@full#1#2[#3]{%

If the record option has been used, the information needs to be written to the aux file regardless of whether the entry exists (unless indexing has been switched off).

```
7015 \@glsxtr@record{#1}{#2}{glslink}%
7016 \glsdoifexists{#2}%
7017 {%
7018 \glssetabbrvfmt{\glscategory{#2}}%
7019 \let\do@gls@link@checkfirsthyper\@gls@link@nocheckfirsthyper
7020 \let\glsifplural\@secondoftwo
7021 \let\glscapscase\@firstofthree
7022 \let\glsinsert\@empty
7023 \def\glscustomtext{\glsxtrinlinefullformat{#2}{#3}}%
```
What should \glsxtrifwasfirstuse be set to here? Where the inline and display full forms are the same, this is essentially emulating first use, to it make sense for the postlink hook to pretend it was a first use instance. It makes less sense if the inline and display forms are different. Provide a hook to make it easier to reconfigure.

```
7024 \glsxtrsetupfulldefs
7025 \@gls@link[#1]{#2}{\csname gls@\glstype @entryfmt\endcsname}%
7026 }%
7027 \glspostlinkhook
7028 }
```
trsetupfulldefs

```
7029 \newcommand*{\glsxtrsetupfulldefs}{%
7030 \let\glsxtrifwasfirstuse\@firstoftwo
7031 }
```
\Glsxtrfull Full form (first letter uppercase).

```
7032 \newrobustcmd*{\Glsxtrfull}{\@gls@hyp@opt\ns@Glsxtrfull}
7033 \newcommand*\ns@Glsxtrfull[2][]{%
7034 \new@ifnextchar[{\@Glsxtr@full{#1}{#2}}%
7035 {\@Glsxtr@full{#1}{#2}[]}%
7036 }
```
\@Glsxtr@full Low-level macro:

```
7037 \def\@Glsxtr@full#1#2[#3]{%
7038 \glsdoifexists{#2}%
7039 {%
7040 \glssetabbrvfmt{\glscategory{#2}}%
```
\let\do@gls@link@checkfirsthyper\@gls@link@nocheckfirsthyper

- \let\glsifplural\@secondoftwo
- \let\glscapscase\@secondofthree

\let\glsinsert\@empty

```
7045 \def\glscustomtext{\Glsxtrinlinefullformat{#2}{#3}}%
```
\glsxtrsetupfulldefs

```
7047 \@gls@link[#1]{#2}{\csname gls@\glstype @entryfmt\endcsname}%
```
}%

 \glspostlinkhook }

\GLSxtrfull Full form (all uppercase).

```
7051 \newrobustcmd*{\GLSxtrfull}{\@gls@hyp@opt\ns@GLSxtrfull}
7052 \newcommand*\ns@GLSxtrfull[2][]{%
7053 \new@ifnextchar[{\@GLSxtr@full{#1}{#2}}%
7054 {\@GLSxtr@full{#1}{#2}[]}%
7055 }
```
\@GLSxtr@full Low-level macro:

\def\@GLSxtr@full#1#2[#3]{%

```
7057 \glsdoifexists{#2}%
7058 {%
7059 \glssetabbrvfmt{\glscategory{#2}}%
7060 \let\do@gls@link@checkfirsthyper\@gls@link@nocheckfirsthyper
7061 \let\glsifplural\@secondoftwo
7062 \let\glscapscase\@thirdofthree
7063 \let\glsinsert\@empty
7064 \def\glscustomtext{\mfirstucMakeUppercase{\glsxtrinlinefullformat{#2}{#3}}}%
7065 \glsxtrsetupfulldefs
7066 \@gls@link[#1]{#2}{\csname gls@\glstype @entryfmt\endcsname}%
7067 }%
7068 \glspostlinkhook
7069 }
```
\glsxtrfullpl Plural full form (no case-change).

```
7070 \newrobustcmd*{\glsxtrfullpl}{\@gls@hyp@opt\ns@glsxtrfullpl}
7071 \newcommand*\ns@glsxtrfullpl[2][]{%
7072 \new@ifnextchar[{\@glsxtr@fullpl{#1}{#2}}%
7073 {\@glsxtr@fullpl{#1}{#2}[]}%
7074 }
```
\@glsxtr@fullpl Low-level macro:

\def\@glsxtr@fullpl#1#2[#3]{%

If the record option has been used, the information needs to be written to the aux file regardless of whether the entry exists (unless indexing has been switched off ).

```
7076 \@glsxtr@record{#1}{#2}{glslink}%
7077 \glsdoifexists{#2}%
```
{%

```
7079 \glssetabbrvfmt{\glscategory{#2}}%
7080 \let\do@gls@link@checkfirsthyper\@gls@link@nocheckfirsthyper
7081 \let\glsifplural\@firstoftwo
7082 \let\glscapscase\@firstofthree
7083 \let\glsinsert\@empty
7084 \def\glscustomtext{\glsxtrinlinefullplformat{#2}{#3}}%
7085 \glsxtrsetupfulldefs
7086 \@gls@link[#1]{#2}{\csname gls@\glstype @entryfmt\endcsname}%
7087 }%
7088 \glspostlinkhook
7089 }
```
\Glsxtrfullpl Plural full form (first letter uppercase).

```
7090 \newrobustcmd*{\Glsxtrfullpl}{\@gls@hyp@opt\ns@Glsxtrfullpl}
7091 \newcommand*\ns@Glsxtrfullpl[2][]{%
7092 \new@ifnextchar[{\@Glsxtr@fullpl{#1}{#2}}%
7093 {\@Glsxtr@fullpl{#1}{#2}[]}%
7094 }
```
\@Glsxtr@fullpl Low-level macro:

```
7095 \def\@Glsxtr@fullpl#1#2[#3]{%
```
If the record option has been used, the information needs to be written to the aux file regardless of whether the entry exists (unless indexing has been switched off).

```
7096 \@glsxtr@record{#1}{#2}{glslink}%
7097 \glsdoifexists{#2}%
7098 {%
7099 \glssetabbrvfmt{\glscategory{#2}}%
7100 \let\do@gls@link@checkfirsthyper\@gls@link@nocheckfirsthyper
7101 \let\glsifplural\@firstoftwo
7102 \let\glscapscase\@secondofthree
7103 \let\glsinsert\@empty
7104 \def\glscustomtext{\Glsxtrinlinefullplformat{#2}{#3}}%
7105 \glsxtrsetupfulldefs
7106 \@gls@link[#1]{#2}{\csname gls@\glstype @entryfmt\endcsname}%
7107 }%
7108 \glspostlinkhook
7109 }
```
\GLSxtrfullpl Plural full form (all upper case).

```
7110 \newrobustcmd*{\GLSxtrfullpl}{\@gls@hyp@opt\ns@GLSxtrfullpl}
7111 \newcommand*\ns@GLSxtrfullpl[2][]{%
7112 \new@ifnextchar[{\@GLSxtr@fullpl{#1}{#2}}%
7113 {\@GLSxtr@fullpl{#1}{#2}[]}%
7114 }
```

```
\@GLSxtr@fullpl Low-level macro:
```
\def\@GLSxtr@fullpl#1#2[#3]{%

If the record option has been used, the information needs to be written to the aux file regardless of whether the entry exists (unless indexing has been switched off ).

```
7116 \@glsxtr@record{#1}{#2}{glslink}%
7117 \glsdoifexists{#2}%
7118 {%
7119 \let\do@gls@link@checkfirsthyper\@gls@link@nocheckfirsthyper
7120 \let\glsifplural\@firstoftwo
7121 \let\glscapscase\@thirdofthree
7122 \let\glsinsert\@empty
7123 \def\glscustomtext{%
7124 \mfirstucMakeUppercase{\glsxtrinlinefullplformat{#2}{#3}}}%
7125 \glsxtrsetupfulldefs
7126 \@gls@link[#1]{#2}{\csname gls@\glstype @entryfmt\endcsname}%
7127 }%
7128 \glspostlinkhook
7129 }
```
The short and long forms work in a similar way to acronyms.

#### \glsxtrshort

\newrobustcmd\*{\glsxtrshort}{\@gls@hyp@opt\ns@glsxtrshort}

Define the un-starred form. Need to determine if there is a final optional argument

```
7131 \newcommand*{\ns@glsxtrshort}[2][]{%
7132 \new@ifnextchar[{\@glsxtrshort{#1}{#2}}{\@glsxtrshort{#1}{#2}[]}%
7133 }
```
Read in the final optional argument:

\def\@glsxtrshort#1#2[#3]{%

If the record option has been used, the information needs to be written to the aux file regardless of whether the entry exists (unless indexing has been switched off ).

```
7135 \@glsxtr@record{#1}{#2}{glslink}%
```

```
7136 \glsdoifexists{#2}%
```

```
7137 {%
```
Need to make sure \glsabbrvfont is set correctly.

```
7138 \glssetabbrvfmt{\glscategory{#2}}%
7139 \let\do@gls@link@checkfirsthyper\@gls@link@nocheckfirsthyper
7140 \let\glsxtrifwasfirstuse\@secondoftwo
7141 \let\glsifplural\@secondoftwo
7142 \let\glscapscase\@firstofthree
7143 \let\glsinsert\@empty
7144 \def\glscustomtext{%
7145 \glsabbrvfont{\glsaccessshort{#2}\ifglsxtrinsertinside#3\fi}%
7146 \ifglsxtrinsertinside\else#3\fi
7147 }%
7148 \@gls@link[#1]{#2}{\csname gls@\glstype @entryfmt\endcsname}%
7149 }%
7150 \glspostlinkhook
7151 }
```
\Glsxtrshort

\newrobustcmd\*{\Glsxtrshort}{\@gls@hyp@opt\ns@Glsxtrshort}

Define the un-starred form. Need to determine if there is a final optional argument

```
7153\newcommand*{\ns@Glsxtrshort}[2][]{%
```

```
7154 \new@ifnextchar[{\@Glsxtrshort{#1}{#2}}{\@Glsxtrshort{#1}{#2}[]}%
7155 }
```
Read in the final optional argument:

```
7156 \def\@Glsxtrshort#1#2[#3]{%
```
If the record option has been used, the information needs to be written to the aux file regardless of whether the entry exists (unless indexing has been switched off).

```
7157 \@glsxtr@record{#1}{#2}{glslink}%
7158 \glsdoifexists{#2}%
7159 {%
7160 \glssetabbrvfmt{\glscategory{#2}}%
7161 \let\do@gls@link@checkfirsthyper\@gls@link@nocheckfirsthyper
7162 \let\glsxtrifwasfirstuse\@secondoftwo
7163 \let\glsifplural\@secondoftwo
7164 \let\glscapscase\@secondofthree
7165 \let\glsinsert\@empty
7166 \def\glscustomtext{%
7167 \glsabbrvfont{\Glsaccessshort{#2}\ifglsxtrinsertinside#3\fi}%
7168 \ifglsxtrinsertinside\else#3\fi
7169 }%
7170 \@gls@link[#1]{#2}{\csname gls@\glstype @entryfmt\endcsname}%
7171 }%
7172 \glspostlinkhook
7173 }
```
\GLSxtrshort

\newrobustcmd\*{\GLSxtrshort}{\@gls@hyp@opt\ns@GLSxtrshort}

Define the un-starred form. Need to determine if there is a final optional argument

```
7175 \newcommand*{\ns@GLSxtrshort}[2][]{%
7176 \new@ifnextchar[{\@GLSxtrshort{#1}{#2}}{\@GLSxtrshort{#1}{#2}[]}%
7177 }
```
Read in the final optional argument:

\def\@GLSxtrshort#1#2[#3]{%

If the record option has been used, the information needs to be written to the aux file regardless of whether the entry exists (unless indexing has been switched off).

```
7179 \@glsxtr@record{#1}{#2}{glslink}%
```

```
7180 \glsdoifexists{#2}%
```

```
7181 {%
```

```
7182 \glssetabbrvfmt{\glscategory{#2}}%
```
\let\do@gls@link@checkfirsthyper\@gls@link@nocheckfirsthyper

```
7184 \let\glsxtrifwasfirstuse\@secondoftwo
```
\let\glsifplural\@secondoftwo

```
7186 \let\glscapscase\@thirdofthree
7187 \let\glsinsert\@empty
7188 \def\glscustomtext{%
7189 \mfirstucMakeUppercase
7190 {\glsabbrvfont{\glsaccessshort{#2}\ifglsxtrinsertinside#3\fi}%
7191 \ifglsxtrinsertinside\else#3\fi
7192 }%
7193 }%
7194 \@gls@link[#1]{#2}{\csname gls@\glstype @entryfmt\endcsname}%
7195 }%
7196 \glspostlinkhook
7197 }
```
\glsxtrlong

```
7198 \newrobustcmd*{\glsxtrlong}{\@gls@hyp@opt\ns@glsxtrlong}
```
Define the un-starred form. Need to determine if there is a final optional argument

```
7199 \newcommand*{\ns@glsxtrlong}[2][]{%
7200 \new@ifnextchar[{\@glsxtrlong{#1}{#2}}{\@glsxtrlong{#1}{#2}[]}%
7201 }
```
Read in the final optional argument:

\def\@glsxtrlong#1#2[#3]{%

If the record option has been used, the information needs to be written to the aux file regardless of whether the entry exists (unless indexing has been switched off).

```
7203 \@glsxtr@record{#1}{#2}{glslink}%
7204 \glsdoifexists{#2}%
7205 {%
7206 \let\do@gls@link@checkfirsthyper\@gls@link@nocheckfirsthyper
7207 \let\glsxtrifwasfirstuse\@secondoftwo
7208 \let\glsifplural\@secondoftwo
7209 \let\glscapscase\@firstofthree
7210 \let\glsinsert\@empty
7211 \def\glscustomtext{%
7212 \glslongfont{\glsaccesslong{#2}\ifglsxtrinsertinside#3\fi}%
7213 \ifglsxtrinsertinside\else#3\fi
7214 }%
7215 \@gls@link[#1]{#2}{\csname gls@\glstype @entryfmt\endcsname}%
7216 }%
7217 \glspostlinkhook
7218 }
```
### \Glsxtrlong

\newrobustcmd\*{\Glsxtrlong}{\@gls@hyp@opt\ns@Glsxtrlong}

Define the un-starred form. Need to determine if there is a final optional argument

```
7220 \newcommand*{\ns@Glsxtrlong}[2][]{%
7221 \new@ifnextchar[{\@Glsxtrlong{#1}{#2}}{\@Glsxtrlong{#1}{#2}[]}%
7222 }
```
Read in the final optional argument:

```
7223 \def\@Glsxtrlong#1#2[#3]{%
```
If the record option has been used, the information needs to be written to the aux file regardless of whether the entry exists (unless indexing has been switched off).

```
7224 \@glsxtr@record{#1}{#2}{glslink}%
7225 \glsdoifexists{#2}%
7226 {%
7227 \let\do@gls@link@checkfirsthyper\@gls@link@nocheckfirsthyper
7228 \let\glsxtrifwasfirstuse\@secondoftwo
7229 \let\glsifplural\@secondoftwo
7230 \let\glscapscase\@secondofthree
7231 \let\glsinsert\@empty
7232 \def\glscustomtext{%
7233 \glslongfont{\Glsaccesslong{#2}\ifglsxtrinsertinside#3\fi}%
7234 \ifglsxtrinsertinside\else#3\fi
7235 }%
7236 \@gls@link[#1]{#2}{\csname gls@\glstype @entryfmt\endcsname}%
7237 }%
7238 \glspostlinkhook
7239 }
```
# \GLSxtrlong

\newrobustcmd\*{\GLSxtrlong}{\@gls@hyp@opt\ns@GLSxtrlong}

Define the un-starred form. Need to determine if there is a final optional argument

```
7241 \newcommand*{\ns@GLSxtrlong}[2][]{%
7242 \new@ifnextchar[{\@GLSxtrlong{#1}{#2}}{\@GLSxtrlong{#1}{#2}[]}%
7243 }
```
Read in the final optional argument:

```
7244 \def\@GLSxtrlong#1#2[#3]{%
```
If the record option has been used, the information needs to be written to the aux file regardless of whether the entry exists (unless indexing has been switched off).

```
7245 \@glsxtr@record{#1}{#2}{glslink}%
7246 \glsdoifexists{#2}%
7247 {%
7248 \let\do@gls@link@checkfirsthyper\@gls@link@nocheckfirsthyper
7249 \let\glsxtrifwasfirstuse\@secondoftwo
7250 \let\glsifplural\@secondoftwo
7251 \let\glscapscase\@thirdofthree
7252 \let\glsinsert\@empty
7253 \def\glscustomtext{%
7254 \mfirstucMakeUppercase
7255 {\glslongfont{\glsaccesslong{#2}\ifglsxtrinsertinside#3\fi}%
7256 \ifglsxtrinsertinside\else#3\fi
7257 }%
7258 }%
7259 \@gls@link[#1]{#2}{\csname gls@\glstype @entryfmt\endcsname}%
```
 }% \glspostlinkhook }

# Plural short forms:

## \glsxtrshortpl

\newrobustcmd\*{\glsxtrshortpl}{\@gls@hyp@opt\ns@glsxtrshortpl}

```
Define the un-starred form. Need to determine if there is a final optional argument
7264 \newcommand*{\ns@glsxtrshortpl}[2][]{%
7265 \new@ifnextchar[{\@glsxtrshortpl{#1}{#2}}{\@glsxtrshortpl{#1}{#2}[]}%
```
}

Read in the final optional argument:

\def\@glsxtrshortpl#1#2[#3]{%

If the record option has been used, the information needs to be written to the aux file regardless of whether the entry exists (unless indexing has been switched off ).

```
7268 \@glsxtr@record{#1}{#2}{glslink}%
7269 \glsdoifexists{#2}%
7270 {%
7271 \glssetabbrvfmt{\glscategory{#2}}%
7272 \let\do@gls@link@checkfirsthyper\@gls@link@nocheckfirsthyper
7273 \let\glsxtrifwasfirstuse\@secondoftwo
7274 \let\glsifplural\@firstoftwo
7275 \let\glscapscase\@firstofthree
7276 \let\glsinsert\@empty
7277 \def\glscustomtext{%
7278 \glsabbrvfont{\glsaccessshortpl{#2}\ifglsxtrinsertinside#3\fi}%
7279 \ifglsxtrinsertinside\else#3\fi
7280 }%
7281 \@gls@link[#1]{#2}{\csname gls@\glstype @entryfmt\endcsname}%
7282 }%
7283 \glspostlinkhook
7284 }
```
## \Glsxtrshortpl

\newrobustcmd\*{\Glsxtrshortpl}{\@gls@hyp@opt\ns@Glsxtrshortpl}

```
Define the un-starred form. Need to determine if there is a final optional argument
```

```
7286 \newcommand*{\ns@Glsxtrshortpl}[2][]{%
```

```
7287 \new@ifnextchar[{\@Glsxtrshortpl{#1}{#2}}{\@Glsxtrshortpl{#1}{#2}[]}%
7288 }
```
Read in the final optional argument:

\def\@Glsxtrshortpl#1#2[#3]{%

If the record option has been used, the information needs to be written to the aux file regardless of whether the entry exists (unless indexing has been switched off ).

```
7290 \@glsxtr@record{#1}{#2}{glslink}%
```
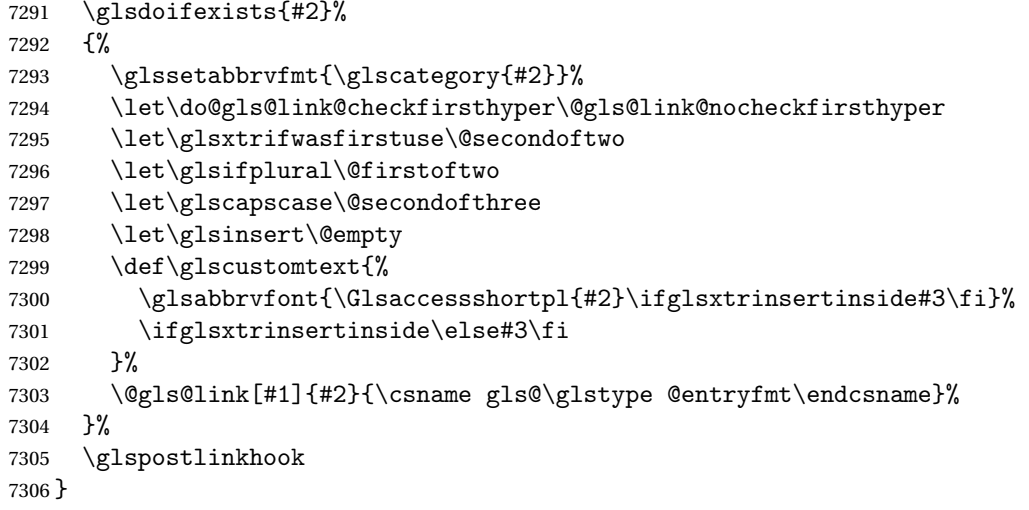

## \GLSxtrshortpl

```
7307 \newrobustcmd*{\GLSxtrshortpl}{\@gls@hyp@opt\ns@GLSxtrshortpl}
```
Define the un-starred form. Need to determine if there is a final optional argument

```
7308 \newcommand*{\ns@GLSxtrshortpl}[2][]{%
7309 \new@ifnextchar[{\@GLSxtrshortpl{#1}{#2}}{\@GLSxtrshortpl{#1}{#2}[]}%
7310 }
```
Read in the final optional argument:

```
7311 \def\@GLSxtrshortpl#1#2[#3]{%
```
If the record option has been used, the information needs to be written to the aux file regardless of whether the entry exists (unless indexing has been switched off).

```
7312 \@glsxtr@record{#1}{#2}{glslink}%
7313 \glsdoifexists{#2}%
7314 {%
7315 \glssetabbrvfmt{\glscategory{#2}}%
7316 \let\do@gls@link@checkfirsthyper\@gls@link@nocheckfirsthyper
7317 \let\glsxtrifwasfirstuse\@secondoftwo
7318 \let\glsifplural\@firstoftwo
7319 \let\glscapscase\@thirdofthree
7320 \let\glsinsert\@empty
7321 \def\glscustomtext{%
7322 \mfirstucMakeUppercase
7323 {\glsabbrvfont{\glsaccessshortpl{#2}\ifglsxtrinsertinside#3\fi}%
7324 \ifglsxtrinsertinside\else#3\fi
7325 }%
7326 }%
7327 \@gls@link[#1]{#2}{\csname gls@\glstype @entryfmt\endcsname}%
7328 }%
7329 \glspostlinkhook
7330 }
```
Plural long forms:

\glsxtrlongpl

\newrobustcmd\*{\glsxtrlongpl}{\@gls@hyp@opt\ns@glsxtrlongpl}

Define the un-starred form. Need to determine if there is a final optional argument

```
7332 \newcommand*{\ns@glsxtrlongpl}[2][]{%
```

```
7333 \new@ifnextchar[{\@glsxtrlongpl{#1}{#2}}{\@glsxtrlongpl{#1}{#2}[]}%
7334 }
```
Read in the final optional argument:

```
7335 \def\@glsxtrlongpl#1#2[#3]{%
```
If the record option has been used, the information needs to be written to the aux file regardless of whether the entry exists (unless indexing has been switched off).

```
7336 \@glsxtr@record{#1}{#2}{glslink}%
7337 \glsdoifexists{#2}%
7338 {%
7339 \let\do@gls@link@checkfirsthyper\@gls@link@nocheckfirsthyper
7340 \let\glsxtrifwasfirstuse\@secondoftwo
7341 \let\glsifplural\@firstoftwo
7342 \let\glscapscase\@firstofthree
7343 \let\glsinsert\@empty
7344 \def\glscustomtext{%
7345 \glslongfont{\glsaccesslongpl{#2}\ifglsxtrinsertinside#3\fi}%
7346 \ifglsxtrinsertinside\else#3\fi
7347 }%
7348 \@gls@link[#1]{#2}{\csname gls@\glstype @entryfmt\endcsname}%
7349 }%
7350 \glspostlinkhook
7351 }
```
## \Glsxtrlongpl

\newrobustcmd\*{\Glsxtrlongpl}{\@gls@hyp@opt\ns@Glsxtrlongpl}

Define the un-starred form. Need to determine if there is a final optional argument

```
7353 \newcommand*{\ns@Glsxtrlongpl}[2][]{%
7354 \new@ifnextchar[{\@Glsxtrlongpl{#1}{#2}}{\@Glsxtrlongpl{#1}{#2}[]}%
7355 }
```
Read in the final optional argument:

\def\@Glsxtrlongpl#1#2[#3]{%

If the record option has been used, the information needs to be written to the aux file regardless of whether the entry exists (unless indexing has been switched off ).

```
7357 \@glsxtr@record{#1}{#2}{glslink}%
7358 \glsdoifexists{#2}%
7359 {%
7360 \let\do@gls@link@checkfirsthyper\@gls@link@nocheckfirsthyper
7361 \let\glsxtrifwasfirstuse\@secondoftwo
7362 \let\glsifplural\@firstoftwo
7363 \let\glscapscase\@secondofthree
7364 \let\glsinsert\@empty
```

```
7365 \def\glscustomtext{%
7366 \glslongfont{\Glsaccesslongpl{#2}\ifglsxtrinsertinside#3\fi}%
7367 \ifglsxtrinsertinside\else#3\fi
7368 }%
7369 \@gls@link[#1]{#2}{\csname gls@\glstype @entryfmt\endcsname}%
7370 }%
7371 \glspostlinkhook
7372 }
```
## \GLSxtrlongpl

```
7373 \newrobustcmd*{\GLSxtrlongpl}{\@gls@hyp@opt\ns@GLSxtrlongpl}
```
Define the un-starred form. Need to determine if there is a final optional argument

```
7374 \newcommand*{\ns@GLSxtrlongpl}[2][]{%
7375 \new@ifnextchar[{\@GLSxtrlongpl{#1}{#2}}{\@GLSxtrlongpl{#1}{#2}[]}%
7376 }
```
Read in the final optional argument:

\def\@GLSxtrlongpl#1#2[#3]{%

If the record option has been used, the information needs to be written to the aux file regardless of whether the entry exists (unless indexing has been switched off ).

```
7378 \@glsxtr@record{#1}{#2}{glslink}%
7379 \glsdoifexists{#2}%
7380 {%
7381 \let\do@gls@link@checkfirsthyper\@gls@link@nocheckfirsthyper
7382 \let\glsxtrifwasfirstuse\@secondoftwo
7383 \let\glsifplural\@firstoftwo
7384 \let\glscapscase\@thirdofthree
7385 \let\glsinsert\@empty
7386 \def\glscustomtext{%
7387 \mfirstucMakeUppercase
7388 {\glslongfont{\glsaccesslongpl{#2}\ifglsxtrinsertinside#3\fi}%
7389 \ifglsxtrinsertinside\else#3\fi
7390 }%
7391 }%
7392 \@gls@link[#1]{#2}{\csname gls@\glstype @entryfmt\endcsname}%
7393 }%
7394 \glspostlinkhook
7395 }
```
\glssetabbrvfmt Set the current format for the given category (or the abbreviation category if unset).

 \newcommand\*{\glssetabbrvfmt}[1]{% \ifcsdef{@glsabbrv@current@#1}% {\glsxtr@applyabbrvfmt{\csname @glsabbrv@current@#1\endcsname}}% {\glsxtr@applyabbrvfmt{\@glsabbrv@current@abbreviation}}% }

# glsuseabbryfont Provide a way to use the abbreviation font for a given category for arbitrary text. \newrobustcmd\*{\glsuseabbrvfont}[2]{{\glssetabbrvfmt{#2}\glsabbrvfont{#1}}}

\glsuselongfont Provide a way to use the long font for a given category for arbitrary text. \newrobustcmd\*{\glsuselongfont}[2]{{\glssetabbrvfmt{#2}\glslongfont{#1}}}

 $\text{ext·}$  Similar to \glsgenacfmt, but for abbreviations. \newcommand\*{\glsxtrgenabbrvfmt}{% \ifdefempty\glscustomtext {% \ifglsused\glslabel {% Subsequent use: \glsifplural {% Subsequent plural form: 7410 \glscapscase {% Subsequent plural form, don't adjust case: 7412 \glsxtrsubsequentplfmt{\glslabel}{\glsinsert}% }% {% Subsequent plural form, make first letter upper case: \Glsxtrsubsequentplfmt{\glslabel}{\glsinsert}% }% {% Subsequent plural form, all caps: 7418 \mfirstucMakeUppercase {\glsxtrsubsequentplfmt{\glslabel}{\glsinsert}}% 7420 }% }% {% Subsequent singular form 7423 \glscapscase  $\{ \%$ Subsequent singular form, don't adjust case: \glsxtrsubsequentfmt{\glslabel}{\glsinsert}% }% {% Subsequent singular form, make first letter upper case: \Glsxtrsubsequentfmt{\glslabel}{\glsinsert}% }% {% Subsequent singular form, all caps:

7431 \mfirstucMakeUppercase {\glsxtrsubsequentfmt{\glslabel}{\glsinsert}}%

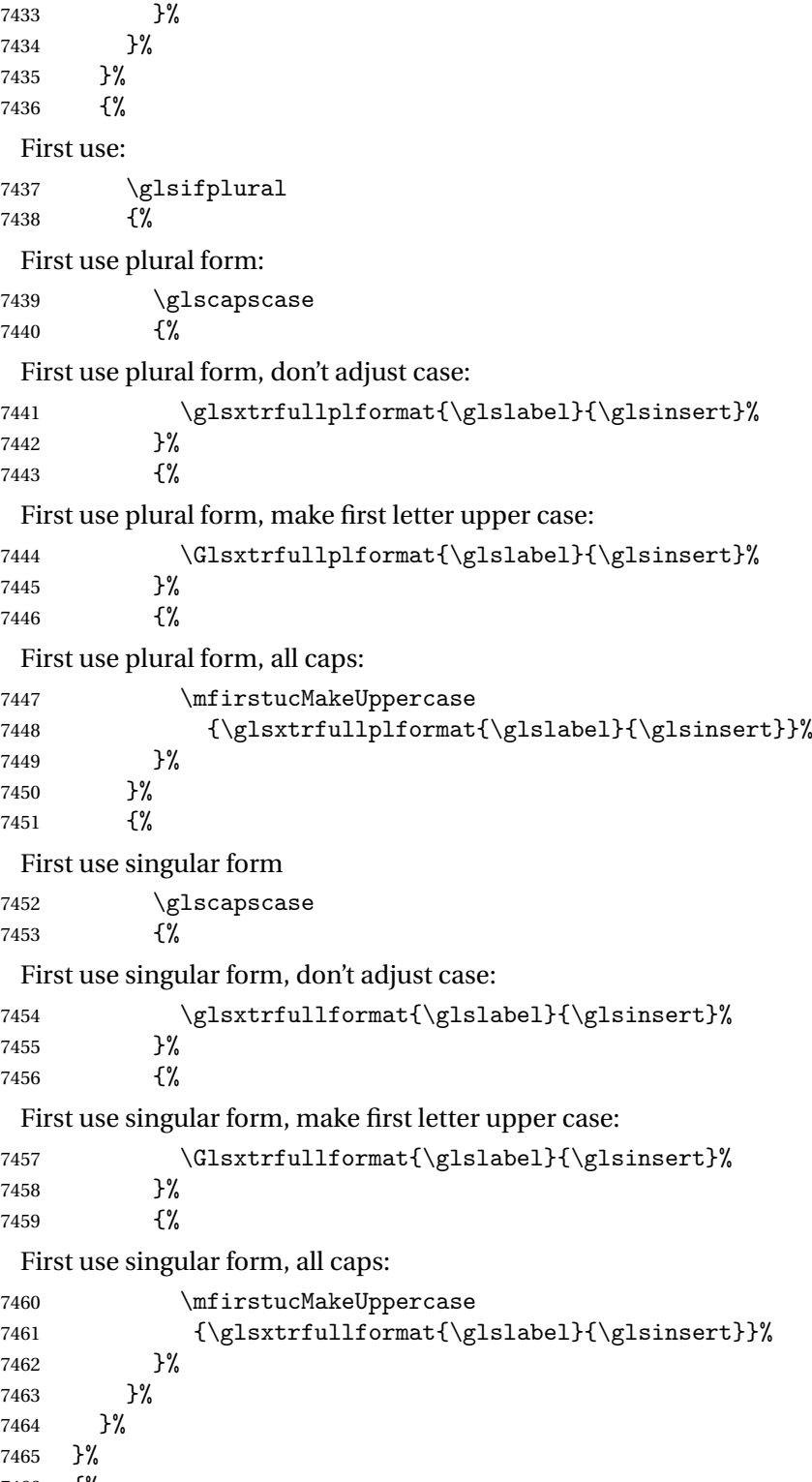

{%

User supplied text. 7467 \glscustomtext }% } trsubsequentfmt Subsequent use format (singular no case change). \newcommand\*{\glsxtrsubsequentfmt}[2]{% \glsabbrvfont{\glsaccessshort{#1}\ifglsxtrinsertinside #2\fi}% \ifglsxtrinsertinside \else#2\fi } \let\glsxtrdefaultsubsequentfmt\glsxtrsubsequentfmt subsequentplfmt Subsequent use format (plural no case change). \newcommand\*{\glsxtrsubsequentplfmt}[2]{% \glsabbrvfont{\glsaccessshortpl{#1}\ifglsxtrinsertinside #2\fi}% \ifglsxtrinsertinside \else#2\fi } \let\glsxtrdefaultsubsequentplfmt\glsxtrsubsequentplfmt trsubsequentfmt Subsequent use format (singular, first letter uppercase). \newcommand\*{\Glsxtrsubsequentfmt}[2]{% \glsabbrvfont{\Glsaccessshort{#1}\ifglsxtrinsertinside #2\fi}% \ifglsxtrinsertinside \else#2\fi } \let\Glsxtrdefaultsubsequentfmt\Glsxtrsubsequentfmt subsequentplfmt Subsequent use format (plural, first letter uppercase). \newcommand\*{\Glsxtrsubsequentplfmt}[2]{% \glsabbrvfont{\Glsaccessshortpl{#1}\ifglsxtrinsertinside #2\fi}% \ifglsxtrinsertinside \else#2\fi }

# \let\Glsxtrdefaultsubsequentplfmt\Glsxtrsubsequentplfmt

# 1.7.1 Abbreviation Styles Setup

#### $\operatorname{\texttt{breviationstyle}}$

 \newcommand\*{\setabbreviationstyle}[2][abbreviation]{% \ifcsundef{@glsabbrv@dispstyle@setup@#2} {% \PackageError{glossaries-extra}{Undefined abbreviation style '#2'}{}% }% {% Have abbreviations already been defined for this category?

 \ifcsstring{@glsabbrv@current@#1}{#2}% {%

```
Style already set.
               7498 }%
               7499 {%
               7500 \def\@glsxtr@dostylewarn{}%
               7501 \glsforeachincategory{#1}{\@gls@type}{\@gls@label}%
               7502 {%
               7503 \def\@glsxtr@dostylewarn{\GlossariesWarning{Abbreviation
               7504 style has been switched \MessageBreak
               7505 for category '#1', \MessageBreak
               7506 but there have already been entries \MessageBreak
               7507 defined for this category. Unwanted \MessageBreak
               7508 side-effects may result}}%
               7509 \@endfortrue
               7510 }%
               7511 \@glsxtr@dostylewarn
                Set up the style for the given category.
               7512 \csdef{@glsabbrv@current@#1}{#2}%
               7513 \glsxtr@applyabbrvstyle{#2}%
               7514 }%
               7515 }%
               7516 }
applyabbrystyle Apply the abbreviation style without existence check.
               7517 \newcommand*{\glsxtr@applyabbrvstyle}[1]{%
               7518 \csuse{@glsabbrv@dispstyle@setup@#1}%
               7519 \csuse{@glsabbrv@dispstyle@fmts@#1}%
               7520 }
r@applyabbrvfmt Only apply the style formats.
               7521 \newcommand*{\glsxtr@applyabbrvfmt}[1]{%
               7522 \csuse{@glsabbrv@dispstyle@fmts@#1}%
               7523 }
breviationstyle \bar{a} This is different from \newacronymstyle. The first argument is the label, the second argu-
                ment sets the information required when defining the new abbreviation and the third argu-
                ment sets the commands used to display the full format.
               7524 \newcommand*{\newabbreviationstyle}[3]{%
               7525 \ifcsdef{@glsabbrv@dispstyle@setup@#1}
               7526 {%
               7527 \PackageError{glossaries-extra}{Abbreviation style '#1' already
               7528 defined}{}%
               7529 }%
               7530 {%
               7531 \csdef{@glsabbrv@dispstyle@setup@#1}{%
                Initialise hook to do nothing. The style may change this.
               7532 \renewcommand*{\GlsXtrPostNewAbbreviation}{}%
```

```
7533 #2}%
```

```
7534 \csdef{@glsabbrv@dispstyle@fmts@#1}{%
```
Assume in-line form is the same as first use. The style may change this.

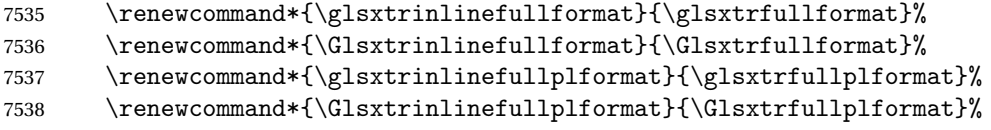

Reset \glsxtrsubsequentfmt etc in case a style changes this.

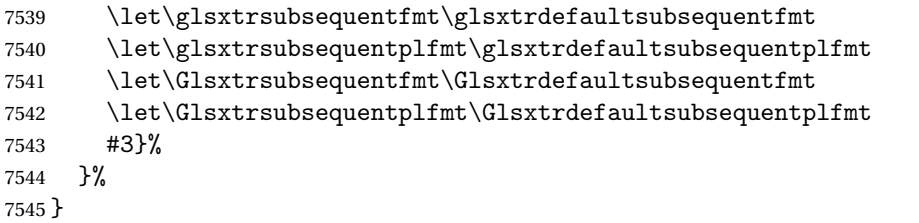

# breviationstyle

```
7546 \newcommand*{\renewabbreviationstyle}[3]{%
7547 \ifcsundef{@glsabbrv@dispstyle@setup@#1}
7548 {%
7549 \PackageError{glossaries-extra}{Abbreviation style '#1' not defined}{}%
7550 }%
7551 {%
7552 \csdef{@glsabbrv@dispstyle@setup@#1}{%
 Initialise hook to do nothing. The style may change this.
```
 \renewcommand\*{\GlsXtrPostNewAbbreviation}{}% #2}%

\csdef{@glsabbrv@dispstyle@fmts@#1}{%

Assume in-line form is the same as first use. The style may change this.

```
7556 \renewcommand*{\glsxtrinlinefullformat}{\glsxtrfullformat}%
7557 \renewcommand*{\Glsxtrinlinefullformat}{\Glsxtrfullformat}%
7558 \renewcommand*{\glsxtrinlinefullplformat}{\glsxtrfullplformat}%
7559 \renewcommand*{\Glsxtrinlinefullplformat}{\Glsxtrfullplformat}%
7560 #3}%
7561 }%
7562 }
```
\letabbreviationstyle Define a synonym for an abbreviation style. The first argument is the new name. The second argument is the original style's name.

```
7563 \newcommand*{\letabbreviationstyle}[2]{%
7564 \csletcs{@glsabbrv@dispstyle@setup@#1}{@glsabbrv@dispstyle@setup@#2}%
7565 \csletcs{@glsabbrv@dispstyle@fmts@#1}{@glsabbrv@dispstyle@fmts@#2}%
7566 }
```
ecated@abbrstyle \&glsxtr@deprecated@abbrstyle{(old-name)}{(new-name)}

Define a synonym for a deprecated abbreviation style.

```
7567 \newcommand*{\@glsxtr@deprecated@abbrstyle}[2]{%
7568 \csdef{@glsabbrv@dispstyle@setup@#1}{%
7569 \GlsXtrWarnDeprecatedAbbrStyle{#1}{#2}%
7570 \csuse{@glsabbrv@dispstyle@setup@#2}%
7571 }%
7572 \csletcs{@glsabbrv@dispstyle@fmts@#1}{@glsabbrv@dispstyle@fmts@#2}%
7573 }
```
ecatedAbbrStyle Generate warning for deprecated style use.

```
7574 \newcommand*{\GlsXtrWarnDeprecatedAbbrStyle}[2]{%
7575 \GlossariesExtraWarning{Deprecated abbreviation style name '#1',
7576 use '#2' instead}%
7577 }
```
### eAbbrStvleSetup

```
7578 \newcommand*{\GlsXtrUseAbbrStyleSetup}[1]{%
7579 \ifcsundef{@glsabbrv@dispstyle@setup@#1}%
7580 {%
7581 \PackageError{glossaries-extra}%
7582 {Unknown abbreviation style definitions '#1'}{}%
7583 }%
7584 {%
7585 \csname @glsabbrv@dispstyle@setup@#1\endcsname
7586 }%
7587 }
```
## seAbbrStyleFmts

```
7588 \newcommand*{\GlsXtrUseAbbrStyleFmts}[1]{%
7589 \ifcsundef{@glsabbrv@dispstyle@fmts@#1}%
7590 {%
7591 \PackageError{glossaries-extra}%
7592 {Unknown abbreviation style formats '#1'}{}%
7593 }%
7594 {%
7595 \csname @glsabbrv@dispstyle@fmts@#1\endcsname
7596 }%
7597 }
```
# 1.7.2 Predefined Styles (Default Font)

Define some common styles. These will set the first, firstplural, text and plural keys, even if the regular attribute isn't set to "true". If this attribute is set, commands like \gls will use them as per a regular entry, otherwise those keys will be ignored unless explicitly invoked by the user with commands like \glsfirst. In order for the first letter uppercase versions to work correctly, \glsxtrfullformat needs to be expanded when those keys are set. The final optional argument of \glsfirst will behave differently to the final optional argument of \gls with some styles.

\ifglsxtrinsertinside Switch to determine if the insert text should be inside or outside the font changing command. The default is outside.

```
7598 \newif\ifglsxtrinsertinside
7599 \glsxtrinsertinsidefalse
```
#### trlongshortname

 \newcommand\*{\glsxtrlongshortname}{% \protect\glsabbrvfont{\the\glsshorttok}% }

### long-short

```
7603 \newabbreviationstyle{long-short}%
7604 {%
7605 \renewcommand*{\CustomAbbreviationFields}{%
7606 name={\glsxtrlongshortname},
7607 sort={\the\glsshorttok},
7608 first={\protect\glsfirstlongfont{\the\glslongtok}%
7609 \protect\glsxtrfullsep{\the\glslabeltok}%
7610 \glsxtrparen{\protect\glsfirstabbrvfont{\the\glsshorttok}}},%
7611 firstplural={\protect\glsfirstlongfont{\the\glslongpltok}%
7612 \protect\glsxtrfullsep{\the\glslabeltok}%
7613 \glsxtrparen{\protect\glsfirstabbrvfont{\the\glsshortpltok}}},%
7614 plural={\protect\glsabbrvfont{\the\glsshortpltok}},%
7615 description={\the\glslongtok}}%
```
Unset the regular attribute if it has been set.

```
7616 \renewcommand*{\GlsXtrPostNewAbbreviation}{%
7617 \glshasattribute{\the\glslabeltok}{regular}%
7618 {%
7619 \glssetattribute{\the\glslabeltok}{regular}{false}%
7620 }%
7621 {}%
7622 }%
7623 }%
7624 {%
```
In case the user wants to mix and match font styles, these are redefined here.

```
7625 \renewcommand*{\abbrvpluralsuffix}{\glsxtrabbrvpluralsuffix}%
7626 \renewcommand*{\glsabbrvfont}[1]{\glsabbrvdefaultfont{##1}}%
7627 \renewcommand*{\glsfirstabbrvfont}[1]{\glsfirstabbrvdefaultfont{##1}}%
7628 \renewcommand*{\glsfirstlongfont}[1]{\glsfirstlongdefaultfont{##1}}%
7629 \renewcommand*{\glslongfont}[1]{\glslongdefaultfont{##1}}%
```
The first use full form and the inline full form are the same for this style.

```
7630 \renewcommand*{\glsxtrfullformat}[2]{%
7631 \glsfirstlongfont{\glsaccesslong{##1}\ifglsxtrinsertinside##2\fi}%
7632 \ifglsxtrinsertinside\else##2\fi
```

```
7633 \glsxtrfullsep{##1}%
```

```
7634 \glsxtrparen{\glsfirstabbrvfont{\glsaccessshort{##1}}}%
7635 }%
7636 \renewcommand*{\glsxtrfullplformat}[2]{%
7637 \glsfirstlongfont{\glsaccesslongpl{##1}\ifglsxtrinsertinside##2\fi}%
7638 \ifglsxtrinsertinside\else##2\fi\glsxtrfullsep{##1}%
7639 \glsxtrparen{\glsfirstabbrvfont{\glsaccessshortpl{##1}}}%
7640 }%
7641 \renewcommand*{\Glsxtrfullformat}[2]{%
7642 \glsfirstlongfont{\Glsaccesslong{##1}\ifglsxtrinsertinside##2\fi}%
7643 \ifglsxtrinsertinside\else##2\fi\glsxtrfullsep{##1}%
7644 \glsxtrparen{\glsfirstabbrvfont{\glsaccessshort{##1}}}%
7645 }%
7646 \renewcommand*{\Glsxtrfullplformat}[2]{%
7647 \glsfirstlongfont{\Glsaccesslongpl{##1}\ifglsxtrinsertinside##2\fi}%
7648 \ifglsxtrinsertinside\else##2\fi\glsxtrfullsep{##1}%
7649 \glsxtrparen{\glsfirstabbrvfont{\glsaccessshortpl{##1}}}%
7650 }%
7651 }
```
Set this as the default style for general abbreviations:

```
7652 \setabbreviationstyle{long-short}
```
## ngshortdescsort

```
7653 \newcommand*{\glsxtrlongshortdescsort}{%
7654 \expandonce\glsxtrorglong\space (\expandonce\glsxtrorgshort)%
7655 }
```
### ngshortdescname

```
7656 \newcommand*{\glsxtrlongshortdescname}{%
7657 \protect\glslongfont{\the\glslongtok}
7658 \glsxtrparen{\protect\glsabbrvfont{\the\glsshorttok}}%
7659 }
```
long-short-desc User supplies description. The long form is included in the name.

```
7660 \newabbreviationstyle{long-short-desc}%
7661 {%
7662 \renewcommand*{\CustomAbbreviationFields}{%
7663 name={\glsxtrlongshortdescname},
7664 sort={\glsxtrlongshortdescsort},%
7665 first={\protect\glsfirstlongfont{\the\glslongtok}%
7666 \protect\glsxtrfullsep{\the\glslabeltok}%
7667 \glsxtrparen{\protect\glsfirstabbrvfont{\the\glsshorttok}}},%
7668 firstplural={\protect\glsfirstlongfont{\the\glslongpltok}%
7669 \protect\glsxtrfullsep{\the\glslabeltok}%
7670 \glsxtrparen{\protect\glsfirstabbrvfont{\the\glsshortpltok}}},%
```
# The text key should only have the short form.

```
7671 text={\protect\glsabbrvfont{\the\glsshorttok}},%
```
7672 plural={\protect\glsabbrvfont{\the\glsshortpltok}}% }%

Unset the regular attribute if it has been set.

```
7674 \renewcommand*{\GlsXtrPostNewAbbreviation}{%
7675 \glshasattribute{\the\glslabeltok}{regular}%
7676 {%
7677 \glssetattribute{\the\glslabeltok}{regular}{false}%
7678 }%
7679 {}%
7680 }%
7681 }%
7682 {%
7683 \GlsXtrUseAbbrStyleFmts{long-short}%
7684 }
```
trshortlongname

```
7685 \newcommand*{\glsxtrshortlongname}{%
7686 \protect\glsabbrvfont{\the\glsshorttok}%
7687 }
```
short-long Short form followed by long form in parenthesis on first use.

```
7688 \newabbreviationstyle{short-long}%
7689 {%
7690 \renewcommand*{\CustomAbbreviationFields}{%
7691 name={\glsxtrshortlongname},
7692 sort={\the\glsshorttok},
7693 description={\the\glslongtok},%
7694 first={\protect\glsfirstabbrvfont{\the\glsshorttok}%
7695 \protect\glsxtrfullsep{\the\glslabeltok}%
7696 \glsxtrparen{\protect\glsfirstlongfont{\the\glslongtok}}},%
7697 firstplural={\protect\glsfirstabbrvfont{\the\glsshortpltok}%
7698 \protect\glsxtrfullsep{\the\glslabeltok}%
7699 \glsxtrparen{\protect\glsfirstlongfont{\the\glslongpltok}}},%
7700 plural={\protect\glsabbrvfont{\the\glsshortpltok}}}%
```
Unset the regular attribute if it has been set.

```
7701 \renewcommand*{\GlsXtrPostNewAbbreviation}{%
7702 \glshasattribute{\the\glslabeltok}{regular}%
7703 {%
7704 \glssetattribute{\the\glslabeltok}{regular}{false}%<br>7705 }%
7705
7706 {}%
7707 }%
7708 }%
7709 {%
```
In case the user wants to mix and match font styles, these are redefined here. \renewcommand\*{\abbrvpluralsuffix}{\glsxtrabbrvpluralsuffix}%

\renewcommand\*\glsabbrvfont[1]{\glsabbrvdefaultfont{##1}}%

\renewcommand\*{\glsfirstabbrvfont}[1]{\glsfirstabbrvdefaultfont{##1}}%

\renewcommand\*{\glsfirstlongfont}[1]{\glsfirstlongdefaultfont{##1}}%

```
7714 \renewcommand*{\glslongfont}[1]{\glslongdefaultfont{##1}}%
```
The first use full form and the inline full form are the same for this style.

```
7715 \renewcommand*{\glsxtrfullformat}[2]{%
7716 \glsfirstabbrvfont{\glsaccessshort{##1}\ifglsxtrinsertinside##2\fi}%
7717 \ifglsxtrinsertinside\else##2\fi
7718 \glsxtrfullsep{##1}%
7719 \glsxtrparen{\glsfirstlongfont{\glsaccesslong{##1}}}%<br>7720 }%
7720
7721 \renewcommand*{\glsxtrfullplformat}[2]{%
7722 \glsfirstabbrvfont{\glsaccessshortpl{##1}\ifglsxtrinsertinside##2\fi}%
7723 \ifglsxtrinsertinside\else##2\fi
7724 \glsxtrfullsep{##1}%
7725 \glsxtrparen{\glsfirstlongfont{\glsaccesslongpl{##1}}}%
7726 }%
7727 \renewcommand*{\Glsxtrfullformat}[2]{%
7728 \glsfirstabbrvfont{\Glsaccessshort{##1}\ifglsxtrinsertinside##2\fi}%
7729 \ifglsxtrinsertinside\else##2\fi\glsxtrfullsep{##1}%
7730 \glsxtrparen{\glsfirstlongfont{\glsaccesslong{##1}}}%
7731 }%
7732 \renewcommand*{\Glsxtrfullplformat}[2]{%
7733 \glsfirstabbrvfont{\Glsaccessshortpl{##1}\ifglsxtrinsertinside##2\fi}%
7734 \ifglsxtrinsertinside\else##2\fi\glsxtrfullsep{##1}%
7735 \glsxtrparen{\glsfirstlongfont{\glsaccesslongpl{##1}}}%
7736 }%
7737 }
```
ortlongdescsort

\newcommand\*{\glsxtrshortlongdescsort}{\the\glsshorttok}

#### ortlongdescname

 \newcommand\*{\glsxtrshortlongdescname}{% \protect\glsabbrvfont{\the\glsshorttok} \glsxtrparen{\protect\glslongfont{\the\glslongtok}}% }

short-long-desc User supplies description. The long form is included in the name.

\newabbreviationstyle{short-long-desc}%

{%

\renewcommand\*{\CustomAbbreviationFields}{%

- 7746 mame={\glsxtrshortlongdescname},
- 7747 sort={\glsxtrshortlongdescsort},

7748 first={\protect\glsfirstabbrvfont{\the\glsshorttok}%

- 7749 \protect\glsxtrfullsep{\the\glslabeltok}%
- \glsxtrparen{\protect\glsfirstlongfont{\the\glslongtok}}},%
- firstplural={\protect\glsfirstabbrvfont{\the\glsshortpltok}%

```
7752 \protect\glsxtrfullsep{\the\glslabeltok}%
               7753 \glsxtrparen{\protect\glsfirstlongfont{\the\glslongpltok}}},%
               7754 text={\protect\glsabbrvfont{\the\glsshorttok}},%
               7755 plural={\protect\glsabbrvfont{\the\glsshortpltok}}%
               7756 }%
                 Unset the regular attribute if it has been set.
               7757 \renewcommand*{\GlsXtrPostNewAbbreviation}{%
               7758 \glshasattribute{\the\glslabeltok}{regular}%
               7759 {%
               7760 \glssetattribute{\the\glslabeltok}{regular}{false}%
               7761 }%
               7762 {}%
               7763 }%
               7764 }%
               7765 {%
               7766 \GlsXtrUseAbbrStyleFmts{short-long}%
               7767 }
ongfootnotefont Only used by the "footnote" styles.
               7768 \newcommand*{\glsfirstlongfootnotefont}[1]{\glslongfootnotefont{#1}}%
ongfootnotefont Only used by the "footnote" styles.
               7769 \newcommand*{\glslongfootnotefont}[1]{\glslongdefaultfont{#1}}%
```
xtrabbrvfootnote  $\setminus$ glsxtrabbrvfootnote $\setminus \{ \langle \mathit{label} \rangle \}$ 

Command used by footnote abbreviation styles. The default definition ignores the first argument. The second argument 〈*long*〉 includes the font changing command and may be the singular or plural form, depending on the command that was used (for example,  $\gtrsim$ gls or \glspl).

```
7770 \newcommand*{\glsxtrabbrvfootnote}[2]{\footnote{#2}}
```
### \glsxtrfootnotename

```
7771 \newcommand*{\glsxtrfootnotename}{%
7772 \protect\glsabbrvfont{\the\glsshorttok}%
7773 }
```
footnote Short form followed by long form in footnote on first use.

```
7774 \newabbreviationstyle{footnote}%
7775 {%
7776 \renewcommand*{\CustomAbbreviationFields}{%
7777 name={\glsxtrfootnotename},
7778 sort={\the\glsshorttok},
7779 description={\the\glslongtok},%
```
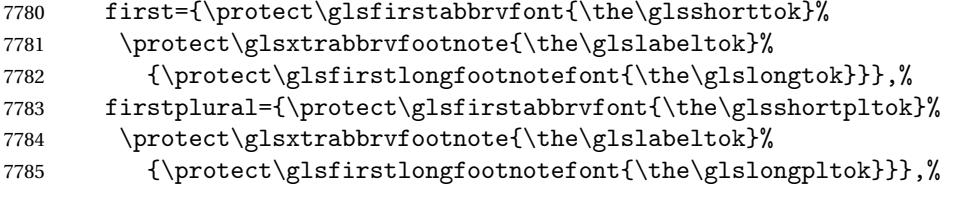

```
7786 plural={\protect\glsabbrvfont{\the\glsshortpltok}}}%
```
Switch off hyperlinks on first use to prevent nested hyperlinks, and unset the regular attribute if it has been set.

```
7787 \renewcommand*{\GlsXtrPostNewAbbreviation}{%
7788 \glssetattribute{\the\glslabeltok}{nohyperfirst}{true}%
7789 \glshasattribute{\the\glslabeltok}{regular}%
7790 {%
7791 \glssetattribute{\the\glslabeltok}{regular}{false}%
7792 }%
7793 {}%
7794 }%
7795 }%
7796 {%
 In case the user wants to mix and match font styles, these are redefined here.
7797 \renewcommand*{\abbrvpluralsuffix}{\glsxtrabbrvpluralsuffix}%
```

```
7798 \renewcommand*\glsabbrvfont[1]{\glsabbrvdefaultfont{##1}}%
```

```
7799 \renewcommand*{\glsfirstabbrvfont}[1]{\glsfirstabbrvdefaultfont{##1}}%
```

```
7800 \renewcommand*{\glsfirstlongfont}[1]{\glsfirstlongfootnotefont{##1}}%
```

```
7801 \renewcommand*{\glslongfont}[1]{\glslongfootnotefont{##1}}%
```
The full format displays the short form followed by the long form as a footnote.

```
7802 \renewcommand*{\glsxtrfullformat}[2]{%
7803 \glsfirstabbrvfont{\glsaccessshort{##1}\ifglsxtrinsertinside##2\fi}%
7804 \ifglsxtrinsertinside\else##2\fi
7805 \protect\glsxtrabbrvfootnote{##1}%
7806 {\glsfirstlongfootnotefont{\glsaccesslong{##1}}}%
7807 }%
7808 \renewcommand*{\glsxtrfullplformat}[2]{%
7809 \glsfirstabbrvfont{\glsaccessshortpl{##1}\ifglsxtrinsertinside##2\fi}%
7810 \ifglsxtrinsertinside\else##2\fi
7811 \protect\glsxtrabbrvfootnote{##1}%
7812 {\glsfirstlongfootnotefont{\glsaccesslongpl{##1}}}%
7813 }%
7814 \renewcommand*{\Glsxtrfullformat}[2]{%
7815 \glsfirstabbrvfont{\Glsaccessshort{##1}\ifglsxtrinsertinside##2\fi}%
7816 \ifglsxtrinsertinside\else##2\fi
7817 \protect\glsxtrabbrvfootnote{##1}%
7818 {\glsfirstlongfootnotefont{\glsaccesslong{##1}}}%
7819 }%
7820 \renewcommand*{\Glsxtrfullplformat}[2]{%
7821 \glsfirstabbrvfont{\Glsaccessshortpl{##1}\ifglsxtrinsertinside##2\fi}%
```

```
7822 \ifglsxtrinsertinside\else##2\fi
7823 \protect\glsxtrabbrvfootnote{##1}%
7824 {\glsfirstlongfootnotefont{\glsaccesslongpl{##1}}}%
7825 }%
 The first use full form and the inline full form use the short (long) style.
7826 \renewcommand*{\glsxtrinlinefullformat}[2]{%
7827 \glsfirstabbrvfont{\glsaccessshort{##1}\ifglsxtrinsertinside##2\fi}%
7828 \ifglsxtrinsertinside\else##2\fi\glsxtrfullsep{##1}%
7829 \glsxtrparen{\glsfirstlongfootnotefont{\glsaccesslong{##1}}}%
7830 }%
7831 \renewcommand*{\glsxtrinlinefullplformat}[2]{%
7832 \glsfirstabbrvfont{\glsaccessshortpl{##1}\ifglsxtrinsertinside##2\fi}%
7833 \ifglsxtrinsertinside\else##2\fi\glsxtrfullsep{##1}%
7834 \glsxtrparen{\glsfirstlongfootnotefont{\glsaccesslongpl{##1}}}%
7835 }%
7836 \renewcommand*{\Glsxtrinlinefullformat}[2]{%
7837 \glsfirstabbrvfont{\Glsaccessshort{##1}\ifglsxtrinsertinside##2\fi}%
7838 \ifglsxtrinsertinside\else##2\fi\glsxtrfullsep{##1}%
7839 \glsxtrparen{\glsfirstlongfootnotefont{\glsaccesslong{##1}}}%
7840 }%
7841 \renewcommand*{\Glsxtrinlinefullplformat}[2]{%
7842 \glsfirstabbrvfont{\Glsaccessshortpl{##1}\ifglsxtrinsertinside##2\fi}%
7843 \ifglsxtrinsertinside\else##2\fi\glsxtrfullsep{##1}%
7844 \glsxtrparen{\glsfirstlongfootnotefont{\glsaccesslongpl{##1}}}%
7845 }%
7846 }
```
### short-footnote

\letabbreviationstyle{short-footnote}{footnote}

postfootnote Similar to the above but the footnote is placed afterwards, outside the link. This avoids nested links and can also move the footnote marker after any following punctuation mark. Pre v1.07 included \footnote in the first keys, which was incorrect as it caused duplicate footnotes.

```
7848 \newabbreviationstyle{postfootnote}%
7849 {%
7850 \renewcommand*{\CustomAbbreviationFields}{%
7851 name={\glsxtrfootnotename},
7852 sort={\the\glsshorttok},
7853 description={\the\glslongtok},%
7854 first={\protect\glsfirstabbrvfont{\the\glsshorttok}},%
7855 firstplural={\protect\glsfirstabbrvfont{\the\glsshortpltok}},%
7856 plural={\protect\glsabbrvfont{\the\glsshortpltok}}}%
```
Make this category insert a footnote after the link if this was the first use, and unset the regular attribute if it has been set.

```
7857 \renewcommand*{\GlsXtrPostNewAbbreviation}{%
7858 \csdef{glsxtrpostlink\glscategorylabel}{%
7859 \glsxtrifwasfirstuse
```
{%

Needs the specific font command here as the style may have been lost by the time the footnote occurs.

```
7861 \glsxtrdopostpunc{\protect\glsxtrabbrvfootnote{\glslabel}%
7862 {\glsfirstlongfootnotefont{\glsentrylong{\glslabel}}}}%
7863 }%
7864 {}%
7865 }%
7866 \glshasattribute{\the\glslabeltok}{regular}%
7867 {%
7868 \glssetattribute{\the\glslabeltok}{regular}{false}%
7869 }%
7870 {}%
7871
```
The footnote needs to be suppressed in the inline form, so \glsxtrfull must set the first use switch off.

```
7872 \renewcommand*{\glsxtrsetupfulldefs}{%
7873 \let\glsxtrifwasfirstuse\@secondoftwo
7874 }%
7875 }%
7876 {%
```
In case the user wants to mix and match font styles, these are redefined here.

```
7877 \renewcommand*{\abbrvpluralsuffix}{\glsxtrabbrvpluralsuffix}%
7878 \renewcommand*\glsabbrvfont[1]{\glsabbrvdefaultfont{##1}}%
7879 \renewcommand*{\glsfirstabbrvfont}[1]{\glsfirstabbrvdefaultfont{##1}}%
7880 \renewcommand*{\glsfirstlongfont}[1]{\glsfirstlongfootnotefont{##1}}%
7881 \renewcommand*{\glslongfont}[1]{\glslongfootnotefont{##1}}%
```
The full format displays the short form. The long form is deferred.

```
7882 \renewcommand*{\glsxtrfullformat}[2]{%
7883 \glsfirstabbrvfont{\glsaccessshort{##1}\ifglsxtrinsertinside##2\fi}%
7884 \ifglsxtrinsertinside\else##2\fi
7885 }%
7886 \renewcommand*{\glsxtrfullplformat}[2]{%
7887 \glsfirstabbrvfont{\glsaccessshortpl{##1}\ifglsxtrinsertinside##2\fi}%
7888 \ifglsxtrinsertinside\else##2\fi
7889 }%
7890 \renewcommand*{\Glsxtrfullformat}[2]{%
7891 \glsfirstabbrvfont{\Glsaccessshort{##1}\ifglsxtrinsertinside##2\fi}%
7892 \ifglsxtrinsertinside\else##2\fi
7893 }%
7894 \renewcommand*{\Glsxtrfullplformat}[2]{%
7895 \glsfirstabbrvfont{\Glsaccessshortpl{##1}\ifglsxtrinsertinside##2\fi}%
7896 \ifglsxtrinsertinside\else##2\fi
7897 }%
```
The first use full form and the inline full form use the short (long) style.

```
7898 \renewcommand*{\glsxtrinlinefullformat}[2]{%
```

```
7899 \glsfirstabbrvfont{\glsaccessshort{##1}\ifglsxtrinsertinside##2\fi}%
7900 \ifglsxtrinsertinside\else##2\fi\glsxtrfullsep{##1}%
7901 \glsxtrparen{\glsfirstlongfootnotefont{\glsaccesslong{##1}}}%
7902 }%
7903 \renewcommand*{\glsxtrinlinefullplformat}[2]{%
7904 \glsfirstabbrvfont{\glsaccessshortpl{##1}\ifglsxtrinsertinside##2\fi}%
7905 \ifglsxtrinsertinside\else##2\fi\glsxtrfullsep{##1}%
7906 \glsxtrparen{\glsfirstlongfootnotefont{\glsaccesslongpl{##1}}}%
7907 }%
7908 \renewcommand*{\Glsxtrinlinefullformat}[2]{%
7909 \glsfirstabbrvfont{\Glsaccessshort{##1}\ifglsxtrinsertinside##2\fi}%
7910 \ifglsxtrinsertinside\else##2\fi\glsxtrfullsep{##1}%
7911 \glsxtrparen{\glsfirstlongfootnotefont{\glsaccesslong{##1}}}%
7912 }%
7913 \renewcommand*{\Glsxtrinlinefullplformat}[2]{%
7914 \glsfirstabbrvfont{\Glsaccessshortpl{##1}\ifglsxtrinsertinside##2\fi}%
7915 \ifglsxtrinsertinside\else##2\fi\glsxtrfullsep{##1}%
7916 \glsxtrparen{\glsfirstlongfootnotefont{\glsaccesslongpl{##1}}}%
7917 }%
7918 }
```
#### rt-postfootnote

\letabbreviationstyle{short-postfootnote}{postfootnote}

#### shortnolongname

```
7920 \newcommand*{\glsxtrshortnolongname}{%
7921 \protect\glsabbrvfont{\the\glsshorttok}%
7922 }
```
short Provide a style that only displays the short form on first use, but the short and long form can be displayed with the "full" commands that use the inline format. If the user supplies a description, the long form won't be displayed in the predefined glossary styles, but the post description hook can be employed to automatically insert it.

```
7923 \newabbreviationstyle{short}%
7924 {%
7925 \renewcommand*{\CustomAbbreviationFields}{%
7926 name={\glsxtrshortnolongname},
7927 sort={\the\glsshorttok},
7928 first={\protect\glsfirstabbrvfont{\the\glsshorttok}},
7929 firstplural={\protect\glsfirstabbrvfont{\the\glsshortpltok}},
7930 text={\protect\glsabbrvfont{\the\glsshorttok}},
7931 plural={\protect\glsabbrvfont{\the\glsshortpltok}},
7932 description={\the\glslongtok}}%
7933 \renewcommand*{\GlsXtrPostNewAbbreviation}{%
7934 \glssetattribute{\the\glslabeltok}{regular}{true}}%
7935 }%
7936 {%
```
In case the user wants to mix and match font styles, these are redefined here.

```
7937 \renewcommand*{\abbrvpluralsuffix}{\glsxtrabbrvpluralsuffix}%
7938 \renewcommand*\glsabbrvfont[1]{\glsabbrvdefaultfont{##1}}%
7939 \renewcommand*{\glsfirstabbrvfont}[1]{\glsfirstabbrvdefaultfont{##1}}%
7940 \renewcommand*{\glsfirstlongfont}[1]{\glsfirstlongdefaultfont{##1}}%
7941 \renewcommand*{\glslongfont}[1]{\glslongdefaultfont{##1}}%
 The inline full form displays the short form followed by the long form in parentheses.
7942 \renewcommand*{\glsxtrinlinefullformat}[2]{%
7943 \protect\glsfirstabbrvfont{\glsaccessshort{##1}%
7944 \ifglsxtrinsertinside##2\fi}%
7945 \ifglsxtrinsertinside\else##2\fi\glsxtrfullsep{##1}%
7946 \glsxtrparen{\glsfirstlongfont{\glsaccesslong{##1}}}%
7947 }%
7948 \renewcommand*{\glsxtrinlinefullplformat}[2]{%
7949 \protect\glsfirstabbrvfont{\glsaccessshortpl{##1}%
7950 \ifglsxtrinsertinside##2\fi}%
7951 \ifglsxtrinsertinside\else##2\fi\glsxtrfullsep{##1}%
7952 \glsxtrparen{\glsfirstlongfont{\glsaccesslongpl{##1}}}%
7953 }%
7954 \renewcommand*{\Glsxtrinlinefullformat}[2]{%
7955 \protect\glsfirstabbrvfont{\glsaccessshort{##1}%
7956 \ifglsxtrinsertinside##2\fi}%
7957 \ifglsxtrinsertinside\else##2\fi\glsxtrfullsep{##1}%
7958 \glsxtrparen{\glsfirstlongfont{\Glsaccesslong{##1}}}%
7959 }%
7960 \renewcommand*{\Glsxtrinlinefullplformat}[2]{%
7961 \protect\glsfirstabbrvfont{\glsaccessshortpl{##1}%
7962 \ifglsxtrinsertinside##2\fi}%
7963 \ifglsxtrinsertinside\else##2\fi\glsxtrfullsep{##1}%
7964 \glsxtrparen{\glsfirstlongfont{\Glsaccesslongpl{##1}}}%
7965 }%
```
The first use full form only displays the short form, but it typically won't be used as the regular attribute is set by this style.

```
7966 \renewcommand*{\glsxtrfullformat}[2]{%
7967 \glsfirstabbrvfont{\glsaccessshort{##1}\ifglsxtrinsertinside##2\fi}%
7968 \ifglsxtrinsertinside\else##2\fi
7969 }%
7970 \renewcommand*{\glsxtrfullplformat}[2]{%
7971 \glsfirstabbrvfont{\glsaccessshortpl{##1}\ifglsxtrinsertinside##2\fi}%
7972 \ifglsxtrinsertinside\else##2\fi
7973 }%
7974 \renewcommand*{\Glsxtrfullformat}[2]{%
7975 \glsfirstabbrvfont{\glsaccessshort{##1}\ifglsxtrinsertinside##2\fi}%
7976 \ifglsxtrinsertinside\else##2\fi
7977 }%
7978 \renewcommand*{\Glsxtrfullplformat}[2]{%
7979 \glsfirstabbrvfont{\glsaccessshortpl{##1}\ifglsxtrinsertinside##2\fi}%
7980 \ifglsxtrinsertinside\else##2\fi
7981 }%
```

```
7982 }
```
Set this as the default style for acronyms: \setabbreviationstyle[acronym]{short}

### short-nolong

\letabbreviationstyle{short-nolong}{short}

rt-nolong-noreg Like short-nolong but doesn't set the regular attribute.

 \newabbreviationstyle{short-nolong-noreg}% {%

\GlsXtrUseAbbrStyleSetup{short-nolong}%

Unset the regular attribute if it has been set.

```
7988 \renewcommand*{\GlsXtrPostNewAbbreviation}{%
7989 \glshasattribute{\the\glslabeltok}{regular}%
7990 {%
7991 \glssetattribute{\the\glslabeltok}{regular}{false}%
7992 }%
7993 {}%
7994 }%
7995 }%
7996 {%
7997 \GlsXtrUseAbbrStyleFmts{short-nolong}%
7998 }
```
#### trshortdescname

```
7999 \newcommand*{\glsxtrshortdescname}{%
8000 \protect\glsabbrvfont{\the\glsshorttok}%
8001 \protect\glsxtrfullsep{\the\glslabeltok}%
8002 \protect\glsxtrparen{\protect\glslongfont{\the\glslongtok}}%
8003 }
```
short-desc The user must supply the description in this style. The long form is added to the name. The short style (possibly with the post-description hooks set) might be a better option.

```
8004 \newabbreviationstyle{short-desc}%
8005 {%
8006 \renewcommand*{\CustomAbbreviationFields}{%
8007 name={\glsxtrshortdescname},
8008 sort={\the\glsshorttok},
8009 first={\protect\glsfirstabbrvfont{\the\glsshorttok}},
8010 firstplural={\protect\glsfirstabbrvfont{\the\glsshortpltok}},
8011 text={\protect\glsabbrvfont{\the\glsshorttok}},
8012 plural={\protect\glsabbrvfont{\the\glsshortpltok}}}%
8013 \renewcommand*{\GlsXtrPostNewAbbreviation}{%
8014 \glssetattribute{\the\glslabeltok}{regular}{true}}%
8015 }%
8016 {%
```
In case the user wants to mix and match font styles, these are redefined here.

```
8017 \renewcommand*{\abbrvpluralsuffix}{\glsxtrabbrvpluralsuffix}%
```

```
8018 \renewcommand*\glsabbrvfont[1]{\glsabbrvdefaultfont{##1}}%
```
\renewcommand\*{\glsfirstabbrvfont}[1]{\glsfirstabbrvdefaultfont{##1}}%

```
8020 \renewcommand*{\glsfirstlongfont}[1]{\glsfirstlongdefaultfont{##1}}%
```

```
8021 \renewcommand*{\glslongfont}[1]{\glslongdefaultfont{##1}}%
```
The inline full form displays the short format followed by the long form in parentheses.

```
8022 \renewcommand*{\glsxtrinlinefullformat}[2]{%
8023 \glsfirstabbrvfont{\glsaccessshort{##1}\ifglsxtrinsertinside##2\fi}%
8024 \ifglsxtrinsertinside\else##2\fi\glsxtrfullsep{##1}%
8025 \glsxtrparen{\glsfirstlongfont{\glsaccesslong{##1}}}%
8026 }%
8027 \renewcommand*{\glsxtrinlinefullplformat}[2]{%
8028 \glsfirstabbrvfont{\glsaccessshortpl{##1}\ifglsxtrinsertinside##2\fi}%
8029 \ifglsxtrinsertinside\else##2\fi\glsxtrfullsep{##1}%
8030 \glsxtrparen{\glsfirstlongfont{\glsaccesslongpl{##1}}}%
8031 }%
8032 \renewcommand*{\Glsxtrinlinefullformat}[2]{%
8033 \glsfirstabbrvfont{\Glsaccessshort{##1}\ifglsxtrinsertinside##2\fi}%
8034 \ifglsxtrinsertinside\else##2\fi\glsxtrfullsep{##1}%
8035 \glsxtrparen{\glsfirstlongfont{\glsaccesslong{##1}}}%
8036 }%
8037 \renewcommand*{\Glsxtrinlinefullplformat}[2]{%
8038 \glsfirstabbrvfont{\Glsaccessshortpl{##1}\ifglsxtrinsertinside##2\fi}%
8039 \ifglsxtrinsertinside\else##2\fi\glsxtrfullsep{##1}%
8040 \glsxtrparen{\glsfirstlongfont{\glsaccesslongpl{##1}}}%
8041 }%
```
The first use full form only displays the short form, but it typically won't be used as the regular attribute is set by this style.

```
8042 \renewcommand*{\glsxtrfullformat}[2]{%
8043 \glsfirstabbrvfont{\glsaccessshort{##1}\ifglsxtrinsertinside##2\fi}%
8044 \ifglsxtrinsertinside\else##2\fi
8045 <sup>}%</sup>
8046 \renewcommand*{\glsxtrfullplformat}[2]{%
8047 \glsfirstabbrvfont{\glsaccessshortpl{##1}\ifglsxtrinsertinside##2\fi}%
8048 \ifglsxtrinsertinside\else##2\fi
8049 }%
8050 \renewcommand*{\Glsxtrfullformat}[2]{%
8051 \glsfirstabbrvfont{\glsaccessshort{##1}\ifglsxtrinsertinside##2\fi}%
8052 \ifglsxtrinsertinside\else##2\fi
8053 }%
8054 \renewcommand*{\Glsxtrfullplformat}[2]{%
8055 \glsfirstabbrvfont{\glsaccessshortpl{##1}\ifglsxtrinsertinside##2\fi}%
8056 \ifglsxtrinsertinside\else##2\fi
8057 }%
8058 }
```
ort-nolong-desc

```
8059 \letabbreviationstyle{short-nolong-desc}{short-desc}
long-desc-noreg Like short-nolong-desc but doesn't set the regular attribute.
               8060 \newabbreviationstyle{short-nolong-desc-noreg}%
               8061 {%
               8062 \GlsXtrUseAbbrStyleSetup{short-nolong-desc}%
                 Unset the regular attribute if it has been set.
               8063 \renewcommand*{\GlsXtrPostNewAbbreviation}{%
               8064 \glshasattribute{\the\glslabeltok}{regular}%
               8065 {%
               8066 \glssetattribute{\the\glslabeltok}{regular}{false}%
               8067 }%
               8068 {}%
               8069 }%
               8070 }%
               8071 {%
               8072 \GlsXtrUseAbbrStyleFmts{short-nolong-desc}%
               8073 }
  nolong-short Similar to short-nolong but the full form shows the long form followed by the short form in
                 parentheses.
               8074 \newabbreviationstyle{nolong-short}%
               8075 {%
               8076 \GlsXtrUseAbbrStyleSetup{short-nolong}%
               8077 }%
               8078 {%
               8079 \GlsXtrUseAbbrStyleFmts{short-nolong}%
                 The inline full form displays the long form followed by the short form in parentheses.
               8080 \renewcommand*{\glsxtrinlinefullformat}[2]{%
               8081 \protect\glsfirstlongfont{\glsaccesslong{##1}%
               8082 \ifglsxtrinsertinside##2\fi}%
               8083 \ifglsxtrinsertinside\else##2\fi\glsxtrfullsep{##1}%
               8084 \glsxtrparen{\glsfirstabbrvfont{\glsaccessshort{##1}}}%
               8085 }%
               8086 \renewcommand*{\glsxtrinlinefullplformat}[2]{%
               8087 \protect\glsfirstlongfont{\glsaccesslongpl{##1}%
               8088 \ifglsxtrinsertinside##2\fi}%
               8089 \ifglsxtrinsertinside\else##2\fi\glsxtrfullsep{##1}%
               8090 \glsxtrparen{\glsfirstabbrvfont{\glsaccessshortpl{##1}}}%
               8091 \frac{1}{2}8092 \renewcommand*{\Glsxtrinlinefullformat}[2]{%
               8093 \protect\glsfirstlongfont{\glsaccesslong{##1}%
               8094 \ifglsxtrinsertinside##2\fi}%
               8095 \ifglsxtrinsertinside\else##2\fi\glsxtrfullsep{##1}%
               8096 \glsxtrparen{\glsfirstabbrvfont{\Glsaccessshort{##1}}}%
               8097 }%
               8098 \renewcommand*{\Glsxtrinlinefullplformat}[2]{%
               8099 \protect\glsfirstlongfont{\glsaccesslongpl{##1}%
```

```
8100 \ifglsxtrinsertinside##2\fi}%
8101 \ifglsxtrinsertinside\else##2\fi\glsxtrfullsep{##1}%
8102 \glsxtrparen{\glsfirstabbrvfont{\Glsaccessshortpl{##1}}}%
8103 }%
8104 }
```
ong-short-noreg Like nolong-short but doesn't set the regular attribute.

```
8105 \newabbreviationstyle{nolong-short-noreg}%
8106 {%
8107 \GlsXtrUseAbbrStyleSetup{nolong-short}%
```
Unset the regular attribute if it has been set.

```
8108 \renewcommand*{\GlsXtrPostNewAbbreviation}{%
8109 \glshasattribute{\the\glslabeltok}{regular}%
8110 {%
8111 \glssetattribute{\the\glslabeltok}{regular}{false}%
8112 }%
8113 {}%
8114 }%
8115 }%
8116 {%
8117 \GlsXtrUseAbbrStyleFmts{nolong-short}%
8118 }
```
\glsxtrlongnoshortdescname

```
8119 \newcommand*{\glsxtrlongnoshortdescname}{%
8120 \protect\glslongfont{\the\glslongtok}%
8121 }
```
long-desc Provide a style that only displays the long form, but the long and short form can be displayed with the "full" commands that use the inline format. The predefined glossary styles won't show the short form. The user must supply a description for this style.

```
8122 \newabbreviationstyle{long-desc}%
8123 {%
8124 \renewcommand*{\CustomAbbreviationFields}{%
8125 name={\glsxtrlongnoshortdescname},
8126 sort={\the\glslongtok},
8127 first={\protect\glsfirstlongfont{\the\glslongtok}},
8128 firstplural={\protect\glsfirstlongfont{\the\glslongpltok}},
8129 text={\glslongfont{\the\glslongtok}},
8130 plural={\glslongfont{\the\glslongpltok}}%
8131 }%
8132 \renewcommand*{\GlsXtrPostNewAbbreviation}{%
8133 \glssetattribute{\the\glslabeltok}{regular}{true}}%
8134 }%
8135 {%
```
In case the user wants to mix and match font styles, these are redefined here. \renewcommand\*{\abbrvpluralsuffix}{\glsxtrabbrvpluralsuffix}%

```
8137 \renewcommand*\glsabbrvfont[1]{\glsabbrvdefaultfont{##1}}%
8138 \renewcommand*{\glsfirstabbrvfont}[1]{\glsfirstabbrvdefaultfont{##1}}%
8139 \renewcommand*{\glsfirstlongfont}[1]{\glsfirstlongdefaultfont{##1}}%
8140 \renewcommand*{\glslongfont}[1]{\glslongdefaultfont{##1}}%
 The format for subsequent use (not used when the regular attribute is set).
8141 \renewcommand*{\glsxtrsubsequentfmt}[2]{%
8142 \glslongfont{\glsaccesslong{##1}\ifglsxtrinsertinside ##2\fi}%
8143 \ifglsxtrinsertinside \else##2\fi
8144 }%
8145 \renewcommand*{\glsxtrsubsequentplfmt}[2]{%
8146 \glslongfont{\glsaccesslongpl{##1}\ifglsxtrinsertinside ##2\fi}%
8147 \ifglsxtrinsertinside \else##2\fi
8148 }%
8149 \renewcommand*{\Glsxtrsubsequentfmt}[2]{%
8150 \glslongfont{\Glsaccesslong{##1}\ifglsxtrinsertinside ##2\fi}%
8151 \ifglsxtrinsertinside \else##2\fi
8152 }%
8153 \renewcommand*{\Glsxtrsubsequentplfmt}[2]{%
8154 \glslongfont{\Glsaccesslongpl{##1}\ifglsxtrinsertinside ##2\fi}%
8155 \ifglsxtrinsertinside \else##2\fi
8156 }%
 The inline full form displays the long format followed by the short form in parentheses.
8157 \renewcommand*{\glsxtrinlinefullformat}[2]{%
```

```
8158 \glsfirstlongfont{\glsaccesslong{##1}\ifglsxtrinsertinside##2\fi}%
8159 \ifglsxtrinsertinside\else##2\fi\glsxtrfullsep{##1}%
8160 \glsxtrparen{\protect\glsfirstabbrvfont{\glsaccessshort{##1}}}%
8161 }%
8162 \renewcommand*{\glsxtrinlinefullplformat}[2]{%
8163 \glsfirstlongfont{\glsaccesslongpl{##1}\ifglsxtrinsertinside##2\fi}%
8164 \ifglsxtrinsertinside\else##2\fi\glsxtrfullsep{##1}%
8165 \glsxtrparen{\protect\glsfirstabbrvfont{\glsaccessshortpl{##1}}}%
8166 }%
8167 \renewcommand*{\Glsxtrinlinefullformat}[2]{%
8168 \glsfirstlongfont{\Glsaccesslong{##1}\ifglsxtrinsertinside##2\fi}%
8169 \ifglsxtrinsertinside\else##2\fi\glsxtrfullsep{##1}%
8170 \glsxtrparen{\protect\glsfirstabbrvfont{\glsaccessshort{##1}}}%
8171 }%
8172 \renewcommand*{\Glsxtrinlinefullplformat}[2]{%
8173 \glsfirstlongfont{\Glsaccesslongpl{##1}\ifglsxtrinsertinside##2\fi}%
8174 \ifglsxtrinsertinside\else##2\fi\glsxtrfullsep{##1}%
8175 \glsxtrparen{\protect\glsfirstabbrvfont{\glsaccessshortpl{##1}}}%
8176 }%
```
The first use full form only displays the long form, but it typically won't be used as the regular attribute is set by this style.

```
8177 \renewcommand*{\glsxtrfullformat}[2]{%
8178 \glsfirstlongfont{\glsaccesslong{##1}\ifglsxtrinsertinside##2\fi}%
8179 \ifglsxtrinsertinside\else##2\fi
8180 }%
```

```
8181 \renewcommand*{\glsxtrfullplformat}[2]{%
                8182 \glsfirstlongfont{\glsaccesslongpl{##1}\ifglsxtrinsertinside##2\fi}%
                8183 \ifglsxtrinsertinside\else##2\fi
                8184 }%
                8185 \renewcommand*{\Glsxtrfullformat}[2]{%
                8186 \glsfirstlongfont{\glsaccesslong{##1}\ifglsxtrinsertinside##2\fi}%
                8187 \ifglsxtrinsertinside\else##2\fi
                8188 }%
                8189 \renewcommand*{\Glsxtrfullplformat}[2]{%
                8190 \glsfirstlongfont{\glsaccesslongpl{##1}\ifglsxtrinsertinside##2\fi}%
                8191 \ifglsxtrinsertinside\else##2\fi
                8192 }%
                8193 }
ng-noshort-desc Provide a synonym that matches similar styles.
                8194 \letabbreviationstyle{long-noshort-desc}{long-desc}
long-noshort-desc-noreg Like long-noshort-desc but doesn't set the regular attribute.
                8195 \newabbreviationstyle{long-noshort-desc-noreg}%
                8196 {%
                8197 \GlsXtrUseAbbrStyleSetup{long-noshort-desc}%
                 Unset the regular attribute if it has been set.
                8198 \renewcommand*{\GlsXtrPostNewAbbreviation}{%
                8199 \glshasattribute{\the\glslabeltok}{regular}%
                8200 {%
                8201 \glssetattribute{\the\glslabeltok}{regular}{false}%
                8202 }%
                8203 {}%
                8204 }%
                8205 }%
                8206 {%
                8207 \GlsXtrUseAbbrStyleFmts{long-noshort-desc}%
                8208 }
longnoshortname
                8209 \newcommand*{\glsxtrlongnoshortname}{%
                8210 \protect\glsabbrvfont{\the\glsshorttok}%
                8211 }
           long It doesn't really make a great deal of sense to have a long-only style that doesn't have a de-
                 scription (unless no glossary is required), but the best course of action here is to use the short
                 form as the name and the long form as the description.
                8212 \newabbreviationstyle{long}%
                8213 {%
                8214 \renewcommand*{\CustomAbbreviationFields}{%
                8215 name={\glsxtrlongnoshortname},
                8216 sort={\the\glsshorttok},
```
first={\protect\glsfirstlongfont{\the\glslongtok}},

```
8218 firstplural={\protect\glsfirstlongfont{\the\glslongpltok}},
               8219 text={\glslongfont{\the\glslongtok}},
               8220 plural={\glslongfont{\the\glslongpltok}},%
               8221 description={\the\glslongtok}%
               8222 }%
               8223 \renewcommand*{\GlsXtrPostNewAbbreviation}{%
               8224 \glssetattribute{\the\glslabeltok}{regular}{true}}%
               8225 }%
               8226 {%
               8227 \GlsXtrUseAbbrStyleFmts{long-desc}%
               8228 }
  long-noshort Provide a synonym that matches similar styles.
               8229 \letabbreviationstyle{long-noshort}{long}
g-noshort-noreg Like long-noshort but doesn't set the regular attribute.
               8230 \newabbreviationstyle{long-noshort-noreg}%
               8231 {%
               8232 \GlsXtrUseAbbrStyleSetup{long-noshort}%
                 Unset the regular attribute if it has been set.
               8233 \renewcommand*{\GlsXtrPostNewAbbreviation}{%
               8234 \glshasattribute{\the\glslabeltok}{regular}%
               8235 {%
               8236 \glssetattribute{\the\glslabeltok}{regular}{false}%
               8237 }%
               8238 {}%
               8239 }%
               8240 }%
               8241 {%
               8242 \GlsXtrUseAbbrStyleFmts{long-noshort}%
               8243 }
```
# 1.7.3 Predefined Styles (Small Capitals)

These styles use \textsc for the short form.

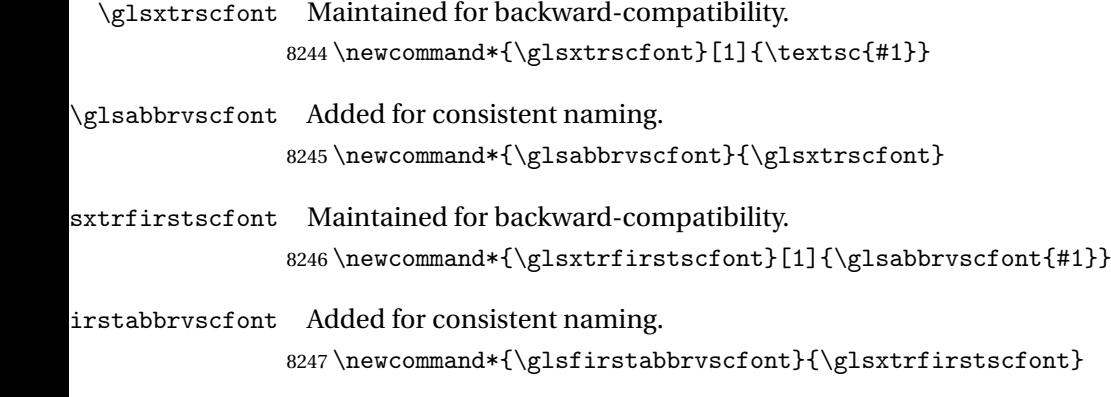

and for the default short form suffix:

#### \glsxtrscsuffix

```
8248 \newcommand*{\glsxtrscsuffix}{\glstextup{\glsxtrabbrvpluralsuffix}}
```
## long-short-sc

```
8249 \newabbreviationstyle{long-short-sc}%
8250 {%
8251 \renewcommand*{\CustomAbbreviationFields}{%
8252 name={\glsxtrlongshortname},
8253 sort={\the\glsshorttok},
8254 first={\protect\glsfirstlongdefaultfont{\the\glslongtok}%
8255 \protect\glsxtrfullsep{\the\glslabeltok}%
8256 \glsxtrparen{\protect\glsfirstabbrvscfont{\the\glsshorttok}}},%
8257 firstplural={\protect\glsfirstlongdefaultfont{\the\glslongpltok}%
8258 \protect\glsxtrfullsep{\the\glslabeltok}%
8259 \glsxtrparen{\protect\glsfirstabbrvscfont{\the\glsshortpltok}}},%
8260 plural={\protect\glsabbrvscfont{\the\glsshortpltok}},%
8261 description={\the\glslongtok}}%
8262 \renewcommand*{\GlsXtrPostNewAbbreviation}{%
8263 \glshasattribute{\the\glslabeltok}{regular}%
8264 {%
8265 \glssetattribute{\the\glslabeltok}{regular}{false}%
8266 }%
8267 {}%
8268 }%
8269 }%
8270 {%
```
Use smallcaps and adjust the plural suffix to revert to upright.

```
8271 \renewcommand*{\abbrvpluralsuffix}{\protect\glsxtrscsuffix}%
```

```
8272 \renewcommand*\glsabbrvfont[1]{\glsabbrvscfont{##1}}%
```

```
8273 \renewcommand*\glsfirstabbrvfont[1]{\glsfirstabbrvscfont{##1}}%
```
Use the default long fonts.

\renewcommand\*{\glsfirstlongfont}[1]{\glsfirstlongdefaultfont{##1}}%

\renewcommand\*{\glslongfont}[1]{\glslongdefaultfont{##1}}%

The first use full form and the inline full form are the same for this style.

```
8276 \renewcommand*{\glsxtrfullformat}[2]{%
```

```
8277 \glsfirstlongdefaultfont{\glsaccesslong{##1}\ifglsxtrinsertinside##2\fi}%
8278 \ifglsxtrinsertinside\else##2\fi
8279 \glsxtrfullsep{##1}%
8280 \glsxtrparen{\glsfirstabbrvscfont{\glsaccessshort{##1}}}%
8281 }%
8282 \renewcommand*{\glsxtrfullplformat}[2]{%
8283 \glsfirstlongdefaultfont{\glsaccesslongpl{##1}\ifglsxtrinsertinside##2\fi}%
8284 \ifglsxtrinsertinside\else##2\fi\glsxtrfullsep{##1}%
8285 \glsxtrparen{\glsfirstabbrvscfont{\glsaccessshortpl{##1}}}%
8286 }%
8287 \renewcommand*{\Glsxtrfullformat}[2]{%
```

```
8288 \glsfirstlongdefaultfont{\Glsaccesslong{##1}\ifglsxtrinsertinside##2\fi}%
8289 \ifglsxtrinsertinside\else##2\fi\glsxtrfullsep{##1}%
8290 \glsxtrparen{\glsfirstabbrvscfont{\glsaccessshort{##1}}}%
8291 }%
8292 \renewcommand*{\Glsxtrfullplformat}[2]{%
8293 \glsfirstlongdefaultfont{\Glsaccesslongpl{##1}\ifglsxtrinsertinside##2\fi}%
8294 \ifglsxtrinsertinside\else##2\fi\glsxtrfullsep{##1}%
8295 \glsxtrparen{\glsfirstabbrvscfont{\glsaccessshortpl{##1}}}%
8296 }%
8297 }
```

```
g-short-sc-desc
```

```
8298 \newabbreviationstyle{long-short-sc-desc}%
8299 {%
8300 \renewcommand*{\CustomAbbreviationFields}{%
8301 name={\glsxtrlongshortdescname},
8302 sort={\glsxtrlongshortdescsort},%
8303 first={\protect\glsfirstlongdefaultfont{\the\glslongtok}%
8304 \protect\glsxtrfullsep{\the\glslabeltok}%
8305 \glsxtrparen{\protect\glsfirstabbrvscfont{\the\glsshorttok}}},%
8306 firstplural={\protect\glsfirstlongdefaultfont{\the\glslongpltok}%
8307 \protect\glsxtrfullsep{\the\glslabeltok}%
8308 \glsxtrparen{\protect\glsfirstabbrvscfont{\the\glsshortpltok}}},%
8309 text={\protect\glsabbrvscfont{\the\glsshorttok}},%
8310 plural={\protect\glsabbrvscfont{\the\glsshortpltok}}%
```
}%

Unset the regular attribute if it has been set.

```
8312 \renewcommand*{\GlsXtrPostNewAbbreviation}{%
8313 \glshasattribute{\the\glslabeltok}{regular}%
8314 {%
8315 \glssetattribute{\the\glslabeltok}{regular}{false}%
8316 \frac{1}{2}8317 {}%
8318 }%
8319 }%
8320 {%
 As long-short-sc style:
8321 \GlsXtrUseAbbrStyleFmts{long-short-sc}%
8322 }
   Now the short (long) version
```
 \newabbreviationstyle{short-sc-long}%  $\frac{1}{6}$  \renewcommand\*{\CustomAbbreviationFields}{% name={\glsxtrshortlongname}, sort={\the\glsshorttok}, description={\the\glslongtok},%

first={\protect\glsfirstabbrvscfont{\the\glsshorttok}%

```
8330 \protect\glsxtrfullsep{\the\glslabeltok}%
8331 \glsxtrparen{\protect\glsfirstlongdefaultfont{\the\glslongtok}}},%
8332 firstplural={\protect\glsfirstabbrvscfont{\the\glsshortpltok}%
8333 \protect\glsxtrfullsep{\the\glslabeltok}%
8334 \glsxtrparen{\protect\glsfirstlongdefaultfont{\the\glslongpltok}}},%
8335 plural={\protect\glsabbrvscfont{\the\glsshortpltok}}}%
```
Unset the regular attribute if it has been set.

8336 \renewcommand\*{\GlsXtrPostNewAbbreviation}{% \glshasattribute{\the\glslabeltok}{regular}% {% \glssetattribute{\the\glslabeltok}{regular}{false}% }% {}% }% }% {%

Use smallcaps and adjust the plural suffix to revert to upright.

```
8345 \renewcommand*{\abbrvpluralsuffix}{\protect\glsxtrscsuffix}%
8346 \renewcommand*\glsabbrvfont[1]{\glsabbrvscfont{##1}}%
8347 \renewcommand*\glsfirstabbrvfont[1]{\glsfirstabbrvscfont{##1}}%
8348 \renewcommand*{\glsfirstlongfont}[1]{\glsfirstlongdefaultfont{##1}}%
8349 \renewcommand*{\glslongfont}[1]{\glslongdefaultfont{##1}}%
```
The first use full form and the inline full form are the same for this style.

```
8350 \renewcommand*{\glsxtrfullformat}[2]{%
8351 \glsfirstabbrvscfont{\glsaccessshort{##1}\ifglsxtrinsertinside##2\fi}%
8352 \ifglsxtrinsertinside\else##2\fi
8353 \glsxtrfullsep{##1}%
8354 \glsxtrparen{\glsfirstlongdefaultfont{\glsaccesslong{##1}}}%
8355 }%
8356 \renewcommand*{\glsxtrfullplformat}[2]{%
8357 \glsfirstabbrvscfont{\glsaccessshortpl{##1}\ifglsxtrinsertinside##2\fi}%
8358 \ifglsxtrinsertinside\else##2\fi
8359 \glsxtrfullsep{##1}%
8360 \glsxtrparen{\glsfirstlongdefaultfont{\glsaccesslongpl{##1}}}%
8361 }%
8362 \renewcommand*{\Glsxtrfullformat}[2]{%
8363 \glsfirstabbrvscfont{\Glsaccessshort{##1}\ifglsxtrinsertinside##2\fi}%
8364 \ifglsxtrinsertinside\else##2\fi\glsxtrfullsep{##1}%
8365 \glsxtrparen{\glsfirstlongdefaultfont{\glsaccesslong{##1}}}%
8366 }%
8367 \renewcommand*{\Glsxtrfullplformat}[2]{%
8368 \glsfirstabbrvscfont{\Glsaccessshortpl{##1}\ifglsxtrinsertinside##2\fi}%
8369 \ifglsxtrinsertinside\else##2\fi\glsxtrfullsep{##1}%
8370 \glsxtrparen{\glsfirstlongdefaultfont{\glsaccesslongpl{##1}}}%
8371 }%
8372 }
```
As before but user provides description

```
8373 \newabbreviationstyle{short-sc-long-desc}%
8374 {%
8375 \renewcommand*{\CustomAbbreviationFields}{%
8376 name={\glsxtrshortlongdescname},
8377 sort={\glsxtrshortlongdescsort},
8378 first={\protect\glsfirstabbrvscfont{\the\glsshorttok}%
8379 \protect\glsxtrfullsep{\the\glslabeltok}%
8380 \glsxtrparen{\protect\glsfirstlongdefaultfont{\the\glslongtok}}},%
8381 firstplural={\protect\glsfirstabbrvscfont{\the\glsshortpltok}%
8382 \protect\glsxtrfullsep{\the\glslabeltok}%
8383 \glsxtrparen{\protect\glsfirstlongdefaultfont{\the\glslongpltok}}},%
8384 text={\protect\glsabbrvscfont{\the\glsshorttok}},%
8385 plural={\protect\glsabbrvscfont{\the\glsshortpltok}}%
8386 }%
 Unset the regular attribute if it has been set.
8387 \renewcommand*{\GlsXtrPostNewAbbreviation}{%
8388 \glshasattribute{\the\glslabeltok}{regular}%
8389 {%
8390 \glssetattribute{\the\glslabeltok}{regular}{false}%
8391 }%
8392 {}%
8393 }%
8394 }%
8395 {%
```
As short-sc-long style:

```
8396 \GlsXtrUseAbbrStyleFmts{short-sc-long}%
8397 }
```
short-sc

```
8398 \newabbreviationstyle{short-sc}%
8399 {%
8400 \renewcommand*{\CustomAbbreviationFields}{%
8401 name={\glsxtrshortnolongname},
8402 sort={\the\glsshorttok},
8403 first={\protect\glsfirstabbrvscfont{\the\glsshorttok}},
8404 firstplural={\protect\glsfirstabbrvscfont{\the\glsshortpltok}},
8405 text={\protect\glsabbrvscfont{\the\glsshorttok}},
8406 plural={\protect\glsabbrvscfont{\the\glsshortpltok}},
8407 description={\the\glslongtok}}%
8408 \renewcommand*{\GlsXtrPostNewAbbreviation}{%
8409 \glssetattribute{\the\glslabeltok}{regular}{true}}%
8410 }%
8411 {%
```
Use smallcaps and adjust the plural suffix to revert to upright.

```
8412 \renewcommand*{\abbrvpluralsuffix}{\protect\glsxtrscsuffix}%
```
- \renewcommand\*\glsabbrvfont[1]{\glsabbrvscfont{##1}}%
- \renewcommand\*\glsfirstabbrvfont[1]{\glsfirstabbrvscfont{##1}}%

```
8415 \renewcommand*{\glsfirstlongfont}[1]{\glsfirstlongdefaultfont{##1}}%
8416 \renewcommand*{\glslongfont}[1]{\glslongdefaultfont{##1}}%
 The inline full form displays the short form followed by the long form in parentheses.
8417 \renewcommand*{\glsxtrinlinefullformat}[2]{%
8418 \protect\glsfirstabbrvscfont{\glsaccessshort{##1}%
8419 \ifglsxtrinsertinside##2\fi}%
8420 \ifglsxtrinsertinside\else##2\fi\glsxtrfullsep{##1}%
8421 \glsxtrparen{\glsfirstlongdefaultfont{\glsaccesslong{##1}}}%
8422 }%
8423 \renewcommand*{\glsxtrinlinefullplformat}[2]{%
8424 \protect\glsfirstabbrvscfont{\glsaccessshortpl{##1}%
8425 \ifglsxtrinsertinside##2\fi}%
8426 \ifglsxtrinsertinside\else##2\fi\glsxtrfullsep{##1}%
8427 \glsxtrparen{\glsfirstlongdefaultfont{\glsaccesslongpl{##1}}}%
8428 }%
8429 \renewcommand*{\Glsxtrinlinefullformat}[2]{%
8430 \protect\glsfirstabbrvscfont{\Glsaccessshort{##1}%
8431 \ifglsxtrinsertinside##2\fi}%
8432 \ifglsxtrinsertinside\else##2\fi\glsxtrfullsep{##1}%
8433 \glsxtrparen{\glsfirstlongdefaultfont{\glsaccesslong{##1}}}%
8434 }%
8435 \renewcommand*{\Glsxtrinlinefullplformat}[2]{%
8436 \protect\glsfirstabbrvscfont{\Glsaccessshortpl{##1}%
8437 \ifglsxtrinsertinside##2\fi}%
8438 \ifglsxtrinsertinside\else##2\fi\glsxtrfullsep{##1}%
8439 \glsxtrparen{\glsfirstlongdefaultfont{\glsaccesslongpl{##1}}}%
8440 }%
```
The first use full form only displays the short form, but it typically won't be used as the regular attribute is set by this style.

```
8441 \renewcommand*{\glsxtrfullformat}[2]{%
8442 \glsfirstabbrvscfont{\glsaccessshort{##1}\ifglsxtrinsertinside##2\fi}%
8443 \ifglsxtrinsertinside\else##2\fi
8444 }%
8445 \renewcommand*{\glsxtrfullplformat}[2]{%
8446 \glsfirstabbrvscfont{\glsaccessshortpl{##1}\ifglsxtrinsertinside##2\fi}%
8447 \ifglsxtrinsertinside\else##2\fi
8448 }%
8449 \renewcommand*{\Glsxtrfullformat}[2]{%
8450 \glsfirstabbrvscfont{\glsaccessshort{##1}\ifglsxtrinsertinside##2\fi}%
8451 \ifglsxtrinsertinside\else##2\fi
8452 }%
8453 \renewcommand*{\Glsxtrfullplformat}[2]{%
8454 \glsfirstabbrvscfont{\glsaccessshortpl{##1}\ifglsxtrinsertinside##2\fi}%
8455 \ifglsxtrinsertinside\else##2\fi
8456 }%
8457 }
```
short-sc-nolong

```
8458 \letabbreviationstyle{short-sc-nolong}{short-sc}
```
#### short-sc-desc

```
8459 \newabbreviationstyle{short-sc-desc}%
8460 {%
8461 \renewcommand*{\CustomAbbreviationFields}{%
8462 name={\glsxtrshortdescname},
8463 sort={\the\glsshorttok},
8464 first={\protect\glsfirstabbrvscfont{\the\glsshorttok}},
8465 firstplural={\protect\glsfirstabbrvscfont{\the\glsshortpltok}},
8466 text={\protect\glsabbrvscfont{\the\glsshorttok}},
8467 plural={\protect\glsabbrvscfont{\the\glsshortpltok}}}%
8468 \renewcommand*{\GlsXtrPostNewAbbreviation}{%
8469 \glssetattribute{\the\glslabeltok}{regular}{true}}%
8470 }%
```
{%

Use smallcaps and adjust the plural suffix to revert to upright.

```
8472 \renewcommand*{\abbrvpluralsuffix}{\protect\glsxtrscsuffix}%
8473 \renewcommand*\glsabbrvfont[1]{\glsabbrvscfont{##1}}%
8474 \renewcommand*\glsfirstabbrvfont[1]{\glsfirstabbrvscfont{##1}}%
8475 \renewcommand*{\glsfirstlongfont}[1]{\glsfirstlongdefaultfont{##1}}%
8476 \renewcommand*{\glslongfont}[1]{\glslongdefaultfont{##1}}%
 The inline full form displays the short format followed by the long form in parentheses.
8477 \renewcommand*{\glsxtrinlinefullformat}[2]{%
8478 \glsfirstabbrvscfont{\glsaccessshort{##1}\ifglsxtrinsertinside##2\fi}%
8479 \ifglsxtrinsertinside\else##2\fi\glsxtrfullsep{##1}%
8480 \glsxtrparen{\glsfirstlongdefaultfont{\glsaccesslong{##1}}}%
8481 }%
8482 \renewcommand*{\glsxtrinlinefullplformat}[2]{%
8483 \glsfirstabbrvscfont{\glsaccessshortpl{##1}\ifglsxtrinsertinside##2\fi}%
8484 \ifglsxtrinsertinside\else##2\fi\glsxtrfullsep{##1}%
8485 \glsxtrparen{\glsfirstlongdefaultfont{\glsaccesslongpl{##1}}}%
8486 }%
8487 \renewcommand*{\Glsxtrinlinefullformat}[2]{%
8488 \glsfirstabbrvscfont{\Glsaccessshort{##1}\ifglsxtrinsertinside##2\fi}%
8489 \ifglsxtrinsertinside\else##2\fi\glsxtrfullsep{##1}%
8490 \glsxtrparen{\glsfirstlongdefaultfont{\glsaccesslong{##1}}}%
8491 }%
8492 \renewcommand*{\Glsxtrinlinefullplformat}[2]{%
8493 \glsfirstabbrvscfont{\Glsaccessshortpl{##1}\ifglsxtrinsertinside##2\fi}%
8494 \ifglsxtrinsertinside\else##2\fi\glsxtrfullsep{##1}%
8495 \glsxtrparen{\glsfirstlongdefaultfont{\glsaccesslongpl{##1}}}%
8496 \frac{1}{2}
```
The first use full form only displays the short form, but it typically won't be used as the regular attribute is set by this style.

\renewcommand\*{\glsxtrfullformat}[2]{%

```
8498 \glsfirstabbrvscfont{\glsaccessshort{##1}\ifglsxtrinsertinside##2\fi}%
8499 \ifglsxtrinsertinside\else##2\fi
8500 }%
8501 \renewcommand*{\glsxtrfullplformat}[2]{%
8502 \glsfirstabbrvscfont{\glsaccessshortpl{##1}\ifglsxtrinsertinside##2\fi}%
8503 \ifglsxtrinsertinside\else##2\fi
8504 }%
8505 \renewcommand*{\Glsxtrfullformat}[2]{%
8506 \glsfirstabbrvscfont{\glsaccessshort{##1}\ifglsxtrinsertinside##2\fi}%
8507 \ifglsxtrinsertinside\else##2\fi
8508 }%
8509 \renewcommand*{\Glsxtrfullplformat}[2]{%
8510 \glsfirstabbrvscfont{\glsaccessshortpl{##1}\ifglsxtrinsertinside##2\fi}%
8511 \ifglsxtrinsertinside\else##2\fi
8512 }%
8513 }
```

```
-sc-nolong-desc
```

```
8514 \letabbreviationstyle{short-sc-nolong-desc}{short-sc-desc}
```

```
nolong-short-sc
```
 \newabbreviationstyle{nolong-short-sc}% {% \GlsXtrUseAbbrStyleSetup{short-sc-nolong}% }% {% \GlsXtrUseAbbrStyleFmts{short-sc-nolong}% The inline full form displays the long form followed by the short form in parentheses. \renewcommand\*{\glsxtrinlinefullformat}[2]{% \protect\glsfirstlongdefaultfont{\glsaccesslong{##1}% \ifglsxtrinsertinside##2\fi}% \ifglsxtrinsertinside\else##2\fi\glsxtrfullsep{##1}% \glsxtrparen{\glsfirstabbrvscfont{\glsaccessshort{##1}}}% }% \renewcommand\*{\glsxtrinlinefullplformat}[2]{%

```
8528 \protect\glsfirstlongdefaultfont{\glsaccesslongpl{##1}%
8529 \ifglsxtrinsertinside##2\fi}%
8530 \ifglsxtrinsertinside\else##2\fi\glsxtrfullsep{##1}%
8531 \glsxtrparen{\glsfirstabbrvscfont{\glsaccessshortpl{##1}}}%
8532 }%
8533 \renewcommand*{\Glsxtrinlinefullformat}[2]{%
8534 \protect\glsfirstlongdefaultfont{\Glsaccesslong{##1}%
8535 \ifglsxtrinsertinside##2\fi}%
8536 \ifglsxtrinsertinside\else##2\fi\glsxtrfullsep{##1}%
8537 \glsxtrparen{\glsfirstabbrvscfont{\glsaccessshort{##1}}}%
8538 }%
8539 \renewcommand*{\Glsxtrinlinefullplformat}[2]{%
8540 \protect\glsfirstlongdefaultfont{\Glsaccesslongpl{##1}%
```

```
8541 \ifglsxtrinsertinside##2\fi}%
```

```
8542 \ifglsxtrinsertinside\else##2\fi\glsxtrfullsep{##1}%
8543 \glsxtrparen{\glsfirstabbrvscfont{\glsaccessshortpl{##1}}}%
8544 }%
8545 }
```
long-noshort-sc The smallcaps font will only be used if the short form is explicitly invoked through commands like \glsxtrshort.

```
8546 \newabbreviationstyle{long-noshort-sc}%
8547 {%
8548 \renewcommand*{\CustomAbbreviationFields}{%
8549 name={\glsxtrlongnoshortname},
8550 sort={\the\glsshorttok},
8551 first={\protect\glsfirstlongdefaultfont{\the\glslongtok}},
8552 firstplural={\protect\glsfirstlongdefaultfont{\the\glslongpltok}},
8553 text={\protect\glslongdefaultfont{\the\glslongtok}},
8554 plural={\protect\glslongdefaultfont{\the\glslongpltok}},%
8555 description={\the\glslongtok}%
8556 }%
8557 \renewcommand*{\GlsXtrPostNewAbbreviation}{%
8558 \glssetattribute{\the\glslabeltok}{regular}{true}}%
8559 }%
8560 {%
```
Use smallcaps and adjust the plural suffix to revert to upright.

```
8561 \renewcommand*{\abbrvpluralsuffix}{\protect\glsxtrscsuffix}%
8562 \renewcommand*\glsabbrvfont[1]{\glsabbrvscfont{##1}}%
8563 \renewcommand*\glsfirstabbrvfont[1]{\glsfirstabbrvscfont{##1}}%
8564 \renewcommand*{\glsfirstlongfont}[1]{\glsfirstlongdefaultfont{##1}}%
8565 \renewcommand*{\glslongfont}[1]{\glslongdefaultfont{##1}}%
```
The format for subsequent use (not used when the regular attribute is set).

```
8566 \renewcommand*{\glsxtrsubsequentfmt}[2]{%
8567 \glslongdefaultfont{\glsaccesslong{##1}\ifglsxtrinsertinside ##2\fi}%
8568 \ifglsxtrinsertinside \else##2\fi
8569 }%
8570 \renewcommand*{\glsxtrsubsequentplfmt}[2]{%
8571 \glslongdefaultfont{\glsaccesslongpl{##1}\ifglsxtrinsertinside ##2\fi}%
8572 \ifglsxtrinsertinside \else##2\fi
8573 }%
8574 \renewcommand*{\Glsxtrsubsequentfmt}[2]{%
8575 \glslongdefaultfont{\Glsaccesslong{##1}\ifglsxtrinsertinside ##2\fi}%
8576 \ifglsxtrinsertinside \else##2\fi
8577 }%
8578 \renewcommand*{\Glsxtrsubsequentplfmt}[2]{%
8579 \glslongdefaultfont{\Glsaccesslongpl{##1}\ifglsxtrinsertinside ##2\fi}%
8580 \ifglsxtrinsertinside \else##2\fi
8581 }%
```
The inline full form displays the long format followed by the short form in parentheses. \renewcommand\*{\glsxtrinlinefullformat}[2]{%
```
8583 \glsfirstlongdefaultfont{\glsaccesslong{##1}\ifglsxtrinsertinside##2\fi}%
8584 \ifglsxtrinsertinside\else##2\fi\glsxtrfullsep{##1}%
8585 \glsxtrparen{\protect\glsfirstabbrvscfont{\glsaccessshort{##1}}}%
8586 }%
8587 \renewcommand*{\glsxtrinlinefullplformat}[2]{%
8588 \glsfirstlongdefaultfont{\glsaccesslongpl{##1}\ifglsxtrinsertinside##2\fi}%
8589 \ifglsxtrinsertinside\else##2\fi\glsxtrfullsep{##1}%
8590 \glsxtrparen{\protect\glsfirstabbrvscfont{\glsaccessshortpl{##1}}}%
8591 }%
8592 \renewcommand*{\Glsxtrinlinefullformat}[2]{%
8593 \glsfirstlongdefaultfont{\Glsaccesslong{##1}\ifglsxtrinsertinside##2\fi}%
8594 \ifglsxtrinsertinside\else##2\fi\glsxtrfullsep{##1}%
8595 \glsxtrparen{\protect\glsfirstabbrvscfont{\glsaccessshort{##1}}}%
8596 }%
8597 \renewcommand*{\Glsxtrinlinefullplformat}[2]{%
8598 \glsfirstlongdefaultfont{\Glsaccesslongpl{##1}\ifglsxtrinsertinside##2\fi}%
8599 \ifglsxtrinsertinside\else##2\fi\glsxtrfullsep{##1}%
8600 \glsxtrparen{\protect\glsfirstabbrvscfont{\glsaccessshortpl{##1}}}%
8601 }%
 The first use full form only displays the long form, but it typically won't be used as the regular
 attribute is set by this style.
```

```
8602 \renewcommand*{\glsxtrfullformat}[2]{%
8603 \glsfirstlongdefaultfont{\glsaccesslong{##1}\ifglsxtrinsertinside##2\fi}%
8604 \ifglsxtrinsertinside\else##2\fi
8605 }%
8606 \renewcommand*{\glsxtrfullplformat}[2]{%
8607 \glsfirstlongdefaultfont{\glsaccesslongpl{##1}\ifglsxtrinsertinside##2\fi}%
8608 \ifglsxtrinsertinside\else##2\fi
8609 }%
8610 \renewcommand*{\Glsxtrfullformat}[2]{%
8611 \glsfirstlongdefaultfont{\glsaccesslong{##1}\ifglsxtrinsertinside##2\fi}%
8612 \ifglsxtrinsertinside\else##2\fi
8613 }%
8614 \renewcommand*{\Glsxtrfullplformat}[2]{%
8615 \glsfirstlongdefaultfont{\glsaccesslongpl{##1}\ifglsxtrinsertinside##2\fi}%
8616 \ifglsxtrinsertinside\else##2\fi
8617 }%
8618 }
```
# long-sc Backward compatibility:

\@glsxtr@deprecated@abbrstyle{long-sc}{long-noshort-sc}

noshort-sc-desc The smallcaps font will only be used if the short form is explicitly invoked through commands like \glsshort.

```
8620 \newabbreviationstyle{long-noshort-sc-desc}%
8621 {%
8622 \GlsXtrUseAbbrStyleSetup{long-noshort-desc}%
8623 }%
8624 {%
```
Use smallcaps and adjust the plural suffix to revert to upright.

```
8625 \renewcommand*{\abbrvpluralsuffix}{\protect\glsxtrscsuffix}%
```

```
8626 \renewcommand*\glsabbrvfont[1]{\glsabbrvscfont{##1}}%
```
\renewcommand\*\glsfirstabbrvfont[1]{\glsfirstabbrvscfont{##1}}%

\renewcommand\*{\glsfirstlongfont}[1]{\glsfirstlongdefaultfont{##1}}%

```
8629 \renewcommand*{\glslongfont}[1]{\glslongdefaultfont{##1}}%
```
The format for subsequent use (not used when the regular attribute is set).

```
8630 \renewcommand*{\glsxtrsubsequentfmt}[2]{%
8631 \glslongdefaultfont{\glsaccesslong{##1}\ifglsxtrinsertinside ##2\fi}%
8632 \ifglsxtrinsertinside \else##2\fi
8633 }%
8634 \renewcommand*{\glsxtrsubsequentplfmt}[2]{%
8635 \glslongdefaultfont{\glsaccesslongpl{##1}\ifglsxtrinsertinside ##2\fi}%
8636 \ifglsxtrinsertinside \else##2\fi
8637 }%
8638 \renewcommand*{\Glsxtrsubsequentfmt}[2]{%
8639 \glslongdefaultfont{\Glsaccesslong{##1}\ifglsxtrinsertinside ##2\fi}%
8640 \ifglsxtrinsertinside \else##2\fi
8641 }%
8642 \renewcommand*{\Glsxtrsubsequentplfmt}[2]{%
8643 \glslongdefaultfont{\Glsaccesslongpl{##1}\ifglsxtrinsertinside ##2\fi}%
8644 \ifglsxtrinsertinside \else##2\fi
8645 }%
```
The inline full form displays the long format followed by the short form in parentheses.

```
8646 \renewcommand*{\glsxtrinlinefullformat}[2]{%
8647 \glsfirstlongdefaultfont{\glsaccesslong{##1}\ifglsxtrinsertinside##2\fi}%
8648 \ifglsxtrinsertinside\else##2\fi\glsxtrfullsep{##1}%
8649 \glsxtrparen{\protect\glsfirstabbrvscfont{\glsaccessshort{##1}}}%
8650 }%
8651 \renewcommand*{\glsxtrinlinefullplformat}[2]{%
8652 \glsfirstlongdefaultfont{\glsaccesslongpl{##1}\ifglsxtrinsertinside##2\fi}%
8653 \ifglsxtrinsertinside\else##2\fi\glsxtrfullsep{##1}%
8654 \glsxtrparen{\protect\glsfirstabbrvscfont{\glsaccessshortpl{##1}}}%
8655 }%
8656 \renewcommand*{\Glsxtrinlinefullformat}[2]{%
8657 \glsfirstlongdefaultfont{\Glsaccesslong{##1}\ifglsxtrinsertinside##2\fi}%
8658 \ifglsxtrinsertinside\else##2\fi\glsxtrfullsep{##1}%
8659 \glsxtrparen{\protect\glsfirstabbrvscfont{\glsaccessshort{##1}}}%
8660 }%
8661 \renewcommand*{\Glsxtrinlinefullplformat}[2]{%
8662 \glsfirstlongdefaultfont{\Glsaccesslongpl{##1}\ifglsxtrinsertinside##2\fi}%
8663 \ifglsxtrinsertinside\else##2\fi\glsxtrfullsep{##1}%
8664 \glsxtrparen{\protect\glsfirstabbrvscfont{\glsaccessshortpl{##1}}}%
8665 }%
```
The first use full form only displays the long form, but it typically won't be used as the regular attribute is set by this style.

\renewcommand\*{\glsxtrfullformat}[2]{%

```
8667 \glsfirstlongdefaultfont{\glsaccesslong{##1}\ifglsxtrinsertinside##2\fi}%
8668 \ifglsxtrinsertinside\else##2\fi
8669 }%
8670 \renewcommand*{\glsxtrfullplformat}[2]{%
8671 \glsfirstlongdefaultfont{\glsaccesslongpl{##1}\ifglsxtrinsertinside##2\fi}%
8672 \ifglsxtrinsertinside\else##2\fi
8673 }%
8674 \renewcommand*{\Glsxtrfullformat}[2]{%
8675 \glsfirstlongdefaultfont{\glsaccesslong{##1}\ifglsxtrinsertinside##2\fi}%
8676 \ifglsxtrinsertinside\else##2\fi
8677 }%
8678 \renewcommand*{\Glsxtrfullplformat}[2]{%
8679 \glsfirstlongdefaultfont{\glsaccesslongpl{##1}\ifglsxtrinsertinside##2\fi}%
8680 \ifglsxtrinsertinside\else##2\fi
8681 }%
8682 }
```
long-desc-sc Backward compatibility:

\@glsxtr@deprecated@abbrstyle{long-desc-sc}{long-noshort-sc-desc}

#### ort-sc-footnote

```
8684 \newabbreviationstyle{short-sc-footnote}%
8685 {%
8686 \renewcommand*{\CustomAbbreviationFields}{%
8687 name={\glsxtrfootnotename},
8688 sort={\the\glsshorttok},
8689 description={\the\glslongtok},%
8690 first={\protect\glsfirstabbrvscfont{\the\glsshorttok}%
8691 \protect\glsxtrabbrvfootnote{\the\glslabeltok}%
8692 {\protect\glsfirstlongfootnotefont{\the\glslongtok}}},%
8693 firstplural={\protect\glsfirstabbrvscfont{\the\glsshortpltok}%
8694 \protect\glsxtrabbrvfootnote{\the\glslabeltok}%
8695 {\protect\glsfirstlongfootnotefont{\the\glslongpltok}}},%
8696 plural={\protect\glsabbrvscfont{\the\glsshortpltok}}}%
```
Switch off hyperlinks on first use to prevent nested hyperlinks, and unset the regular attribute if it has been set.

```
8697 \renewcommand*{\GlsXtrPostNewAbbreviation}{%
8698 \glssetattribute{\the\glslabeltok}{nohyperfirst}{true}%
8699 \glshasattribute{\the\glslabeltok}{regular}%
8700 {%
8701 \glssetattribute{\the\glslabeltok}{regular}{false}%
8702 }%
8703 {}%
8704 }%
8705 }%
8706 {%
```
Use smallcaps and adjust the plural suffix to revert to upright.

\renewcommand\*{\abbrvpluralsuffix}{\protect\glsxtrscsuffix}%

```
8708 \renewcommand*\glsabbrvfont[1]{\glsabbrvscfont{##1}}%
```

```
8709 \renewcommand*\glsfirstabbrvfont[1]{\glsfirstabbrvscfont{##1}}%
```

```
8710 \renewcommand*{\glsfirstlongfont}[1]{\glsfirstlongfootnotefont{##1}}%
```

```
8711 \renewcommand*{\glslongfont}[1]{\glslongfootnotefont{##1}}%
```
The full format displays the short form followed by the long form as a footnote.

```
8712 \renewcommand*{\glsxtrfullformat}[2]{%
8713 \glsfirstabbrvscfont{\glsaccessshort{##1}\ifglsxtrinsertinside##2\fi}%
8714 \ifglsxtrinsertinside\else##2\fi
8715 \protect\glsxtrabbrvfootnote{##1}%
8716 {\glsfirstlongfootnotefont{\glsaccesslong{##1}}}%
8717 }%
8718 \renewcommand*{\glsxtrfullplformat}[2]{%
8719 \glsfirstabbrvscfont{\glsaccessshortpl{##1}\ifglsxtrinsertinside##2\fi}%
8720 \ifglsxtrinsertinside\else##2\fi
8721 \protect\glsxtrabbrvfootnote{##1}%
8722 {\glsfirstlongfootnotefont{\glsaccesslongpl{##1}}}%
8723 }%
8724 \renewcommand*{\Glsxtrfullformat}[2]{%
8725 \glsfirstabbrvscfont{\Glsaccessshort{##1}\ifglsxtrinsertinside##2\fi}%
8726 \ifglsxtrinsertinside\else##2\fi
8727 \protect\glsxtrabbrvfootnote{##1}%
8728 {\glsfirstlongfootnotefont{\glsaccesslong{##1}}}%
8729 }%
8730 \renewcommand*{\Glsxtrfullplformat}[2]{%
8731 \glsfirstabbrvscfont{\Glsaccessshortpl{##1}\ifglsxtrinsertinside##2\fi}%
8732 \ifglsxtrinsertinside\else##2\fi
8733 \protect\glsxtrabbrvfootnote{##1}%
8734 {\glsfirstlongfootnotefont{\glsaccesslongpl{##1}}}%
8735 }%
```
The first use full form and the inline full form use the short (long) style.

```
8736 \renewcommand*{\glsxtrinlinefullformat}[2]{%
8737 \glsfirstabbrvscfont{\glsaccessshort{##1}\ifglsxtrinsertinside##2\fi}%
8738 \ifglsxtrinsertinside\else##2\fi\glsxtrfullsep{##1}%
8739 \glsxtrparen{\glsfirstlongfootnotefont{\glsaccesslong{##1}}}%
8740 }%
8741 \renewcommand*{\glsxtrinlinefullplformat}[2]{%
8742 \glsfirstabbrvscfont{\glsaccessshortpl{##1}\ifglsxtrinsertinside##2\fi}%
8743 \ifglsxtrinsertinside\else##2\fi\glsxtrfullsep{##1}%
8744 \glsxtrparen{\glsfirstlongfootnotefont{\glsaccesslongpl{##1}}}%
8745 }%
8746 \renewcommand*{\Glsxtrinlinefullformat}[2]{%
8747 \glsfirstabbrvscfont{\Glsaccessshort{##1}\ifglsxtrinsertinside##2\fi}%
8748 \ifglsxtrinsertinside\else##2\fi\glsxtrfullsep{##1}%
8749 \glsxtrparen{\glsfirstlongfootnotefont{\glsaccesslong{##1}}}%
8750 }%
8751 \renewcommand*{\Glsxtrinlinefullplformat}[2]{%
8752 \glsfirstabbrvscfont{\Glsaccessshortpl{##1}\ifglsxtrinsertinside##2\fi}%
8753 \ifglsxtrinsertinside\else##2\fi\glsxtrfullsep{##1}%
```

```
8754 \glsxtrparen{\glsfirstlongfootnotefont{\glsaccesslongpl{##1}}}%
8755 }%
8756 }
```
## footnote-sc Backward compatibility:

```
8757 \@glsxtr@deprecated@abbrstyle{footnote-sc}{short-sc-footnote}
```
### sc-postfootnote

```
8758 \newabbreviationstyle{short-sc-postfootnote}%
8759 {%
8760 \renewcommand*{\CustomAbbreviationFields}{%
8761 name={\glsxtrfootnotename},
8762 sort={\the\glsshorttok},
8763 description={\the\glslongtok},%
8764 first={\protect\glsfirstabbrvscfont{\the\glsshorttok}},%
8765 firstplural={\protect\glsfirstabbrvscfont{\the\glsshortpltok}},%
8766 plural={\protect\glsabbrvscfont{\the\glsshortpltok}}}%
```
Make this category insert a footnote after the link if this was the first use, and unset the regular attribute if it has been set.

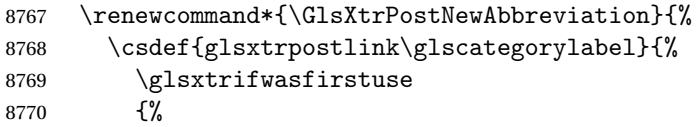

Needs the specific font command here as the style may have been lost by the time the footnote occurs.

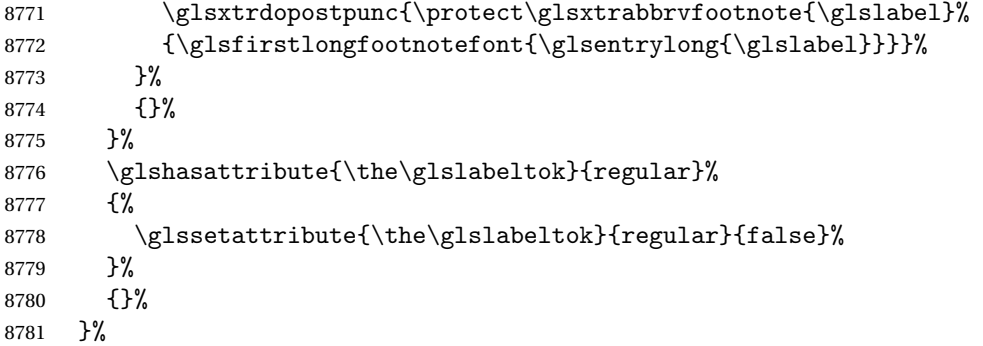

The footnote needs to be suppressed in the inline form, so \glsxtrfull must set the first use switch off.

```
8782 \renewcommand*{\glsxtrsetupfulldefs}{%
8783 \let\glsxtrifwasfirstuse\@secondoftwo
8784 }%
8785 }%
8786 {%
```
Use smallcaps and adjust the plural suffix to revert to upright.

```
8787 \renewcommand*{\abbrvpluralsuffix}{\protect\glsxtrscsuffix}%
```

```
8788 \renewcommand*\glsabbrvfont[1]{\glsabbrvscfont{##1}}%
```

```
8789 \renewcommand*\glsfirstabbrvfont[1]{\glsfirstabbrvscfont{##1}}%
8790 \renewcommand*{\glsfirstlongfont}[1]{\glsfirstlongfootnotefont{##1}}%
8791 \renewcommand*{\glslongfont}[1]{\glslongfootnotefont{##1}}%
 The full format displays the short form. The long form is deferred.
8792 \renewcommand*{\glsxtrfullformat}[2]{%
8793 \glsfirstabbrvscfont{\glsaccessshort{##1}\ifglsxtrinsertinside##2\fi}%
8794 \ifglsxtrinsertinside\else##2\fi
8795 }%
8796 \renewcommand*{\glsxtrfullplformat}[2]{%
8797 \glsfirstabbrvscfont{\glsaccessshortpl{##1}\ifglsxtrinsertinside##2\fi}%
8798 \ifglsxtrinsertinside\else##2\fi
8799 }%
8800 \renewcommand*{\Glsxtrfullformat}[2]{%
8801 \glsfirstabbrvscfont{\Glsaccessshort{##1}\ifglsxtrinsertinside##2\fi}%
8802 \ifglsxtrinsertinside\else##2\fi
8803 }%
8804 \renewcommand*{\Glsxtrfullplformat}[2]{%
8805 \glsfirstabbrvscfont{\Glsaccessshortpl{##1}\ifglsxtrinsertinside##2\fi}%
```

```
8806 \ifglsxtrinsertinside\else##2\fi
```

```
8807 }%
```
The first use full form and the inline full form use the short (long) style.

```
8808 \renewcommand*{\glsxtrinlinefullformat}[2]{%
8809 \glsfirstabbrvscfont{\glsaccessshort{##1}\ifglsxtrinsertinside##2\fi}%
8810 \ifglsxtrinsertinside\else##2\fi\glsxtrfullsep{##1}%
8811 \glsxtrparen{\glsfirstlongfootnotefont{\glsaccesslong{##1}}}%
8812 }%
8813 \renewcommand*{\glsxtrinlinefullplformat}[2]{%
8814 \glsfirstabbrvscfont{\glsaccessshortpl{##1}\ifglsxtrinsertinside##2\fi}%
8815 \ifglsxtrinsertinside\else##2\fi\glsxtrfullsep{##1}%
8816 \glsxtrparen{\glsfirstlongfootnotefont{\glsaccesslongpl{##1}}}%
8817 }%
8818 \renewcommand*{\Glsxtrinlinefullformat}[2]{%
8819 \glsfirstabbrvscfont{\Glsaccessshort{##1}\ifglsxtrinsertinside##2\fi}%
8820 \ifglsxtrinsertinside\else##2\fi\glsxtrfullsep{##1}%
8821 \glsxtrparen{\glsfirstlongfootnotefont{\glsaccesslong{##1}}}%
8822 }%
8823 \renewcommand*{\Glsxtrinlinefullplformat}[2]{%
8824 \glsfirstabbrvscfont{\Glsaccessshortpl{##1}\ifglsxtrinsertinside##2\fi}%
8825 \ifglsxtrinsertinside\else##2\fi\glsxtrfullsep{##1}%
8826 \glsxtrparen{\glsfirstlongfootnotefont{\glsaccesslongpl{##1}}}%
8827 }%
8828 }
```
postfootnote-sc Backward compatibility:

\@glsxtr@deprecated@abbrstyle{postfootnote-sc}{short-sc-postfootnote}

# 1.7.4 Predefined Styles (Fake Small Capitals)

These styles require the relsize package, which must be loaded by the user. These styles all use:

```
\glsxtrsmfont Maintained for backward compatibility.
                8830\newcommand*{\glsxtrsmfont}[1]{\textsmaller{#1}}
\glsabbrvsmfont Added for consistent naming.
                8831 \newcommand*{\glsabbrvsmfont}{\glsxtrsmfont}
sxtrfirstsmfont Maintained for backward compatibility.
                8832 \newcommand*{\glsxtrfirstsmfont}[1]{\glsabbrvsmfont{#1}}
irstabbrvsmfont Added for consistent naming.
                8833 \newcommand*{\glsfirstabbrvsmfont}{\glsxtrfirstsmfont}
                 and for the default short form suffix:
\glsxtrsmsuffix
                8834 \newcommand*{\glsxtrsmsuffix}{\glsxtrabbrvpluralsuffix}
 long-short-sm
                8835 \newabbreviationstyle{long-short-sm}%
                8836 {%
                8837 \renewcommand*{\CustomAbbreviationFields}{%
                8838 name={\glsxtrlongshortname},
                8839 sort={\the\glsshorttok},
                8840 first={\protect\glsfirstlongdefaultfont{\the\glslongtok}%
```

```
8841 \protect\glsxtrfullsep{\the\glslabeltok}%
8842 \glsxtrparen{\protect\glsfirstabbrvsmfont{\the\glsshorttok}}},%
8843 firstplural={\protect\glsfirstlongdefaultfont{\the\glslongpltok}%
8844 \protect\glsxtrfullsep{\the\glslabeltok}%
8845 \glsxtrparen{\protect\glsfirstabbrvsmfont{\the\glsshortpltok}}},%
8846 plural={\protect\glsabbrvsmfont{\the\glsshortpltok}},%
8847 description={\the\glslongtok}}%
8848 \renewcommand*{\GlsXtrPostNewAbbreviation}{%
8849 \glshasattribute{\the\glslabeltok}{regular}%
8850 {%
8851 \glssetattribute{\the\glslabeltok}{regular}{false}%
8852 }%
8853 {}%
8854 }%
8855 }%
8856 {%
8857 \renewcommand*\glsabbrvfont[1]{\glsabbrvsmfont{##1}}%
8858 \renewcommand*\glsfirstabbrvfont[1]{\glsfirstabbrvsmfont{##1}}%
8859 \renewcommand*{\abbrvpluralsuffix}{\protect\glsxtrsmsuffix}%
```
Use the default long fonts.

```
8860 \renewcommand*{\glsfirstlongfont}[1]{\glsfirstlongdefaultfont{##1}}%
               8861 \renewcommand*{\glslongfont}[1]{\glslongdefaultfont{##1}}%
                The first use full form and the inline full form are the same for this style.
               8862 \renewcommand*{\glsxtrfullformat}[2]{%
               8863 \glsfirstlongdefaultfont{\glsaccesslong{##1}\ifglsxtrinsertinside##2\fi}%
               8864 \ifglsxtrinsertinside\else##2\fi
               8865 \glsxtrfullsep{##1}%
               8866 \glsxtrparen{\glsfirstabbrvsmfont{\glsaccessshort{##1}}}%
               8867 }%
               8868 \renewcommand*{\glsxtrfullplformat}[2]{%
               8869 \glsfirstlongdefaultfont{\glsaccesslongpl{##1}\ifglsxtrinsertinside##2\fi}%
               8870 \ifglsxtrinsertinside\else##2\fi\glsxtrfullsep{##1}%
               8871 \glsxtrparen{\glsfirstabbrvsmfont{\glsaccessshortpl{##1}}}%
               8872 }%
               8873 \renewcommand*{\Glsxtrfullformat}[2]{%
               8874 \glsfirstlongdefaultfont{\Glsaccesslong{##1}\ifglsxtrinsertinside##2\fi}%
               8875 \ifglsxtrinsertinside\else##2\fi\glsxtrfullsep{##1}%
               8876 \glsxtrparen{\glsfirstabbrvsmfont{\glsaccessshort{##1}}}%
               8877 }%
               8878 \renewcommand*{\Glsxtrfullplformat}[2]{%
               8879 \glsfirstlongdefaultfont{\Glsaccesslongpl{##1}\ifglsxtrinsertinside##2\fi}%
               8880 \ifglsxtrinsertinside\else##2\fi\glsxtrfullsep{##1}%
               8881 \glsxtrparen{\glsfirstabbrvsmfont{\glsaccessshortpl{##1}}}%
               8882 }%
               8883 }
g-short-sm-desc
```

```
8884 \newabbreviationstyle{long-short-sm-desc}%
8885 {%
8886 \renewcommand*{\CustomAbbreviationFields}{%
8887 name={\glsxtrlongshortdescname},
8888 sort={\glsxtrlongshortdescsort},%
8889 first={\protect\glsfirstlongdefaultfont{\the\glslongtok}%
8890 \protect\glsxtrfullsep{\the\glslabeltok}%
8891 \glsxtrparen{\protect\glsfirstabbrvsmfont{\the\glsshorttok}}},%
8892 firstplural={\protect\glsfirstlongdefaultfont{\the\glslongpltok}%
8893 \protect\glsxtrfullsep{\the\glslabeltok}%
8894 \glsxtrparen{\protect\glsfirstabbrvsmfont{\the\glsshortpltok}}},%
8895 text={\protect\glsabbrvsmfont{\the\glsshorttok}},%
8896 plural={\protect\glsabbrvsmfont{\the\glsshortpltok}}%
8897 }%
```
Unset the regular attribute if it has been set.

```
8898 \renewcommand*{\GlsXtrPostNewAbbreviation}{%
8899 \glshasattribute{\the\glslabeltok}{regular}%
8900 {%
8901 \glssetattribute{\the\glslabeltok}{regular}{false}%
8902 }%
```

```
8903 {}%
             8904 }%
             8905 }%
             8906 {%
               As long-short-sm style:
             8907 \GlsXtrUseAbbrStyleFmts{long-short-sm}%
             8908 }
short-sm-long Now the short (long) version
             8909 \newabbreviationstyle{short-sm-long}%
             8910 {%
             8911 \renewcommand*{\CustomAbbreviationFields}{%
             8912 name={\glsxtrshortlongname},
             8913 sort={\the\glsshorttok},
             8914 description={\the\glslongtok},%
             8915 first={\protect\glsfirstabbrvsmfont{\the\glsshorttok}%
             8916 \protect\glsxtrfullsep{\the\glslabeltok}%
             8917 \glsxtrparen{\protect\glsfirstlongdefaultfont{\the\glslongtok}}},%
             8918 firstplural={\protect\glsfirstabbrvsmfont{\the\glsshortpltok}%
             8919 \protect\glsxtrfullsep{\the\glslabeltok}%
             8920 \glsxtrparen{\protect\glsfirstlongdefaultfont{\the\glslongpltok}}},%
             8921 plural={\protect\glsabbrvsmfont{\the\glsshortpltok}}}%
               Unset the regular attribute if it has been set.
             8922 \renewcommand*{\GlsXtrPostNewAbbreviation}{%
             8923 \glshasattribute{\the\glslabeltok}{regular}%
             8924 {%
             8925 \glssetattribute{\the\glslabeltok}{regular}{false}%
             8926 }%
             8927 {}%
             8928 }%
             8929 }%
             8930 {%
             8931 \renewcommand*\glsabbrvfont[1]{\glsabbrvsmfont{##1}}%
             8932 \renewcommand*\glsfirstabbrvfont[1]{\glsfirstabbrvsmfont{##1}}%
             8933 \renewcommand*{\abbrvpluralsuffix}{\protect\glsxtrsmsuffix}%
             8934 \renewcommand*{\glsfirstlongfont}[1]{\glsfirstlongdefaultfont{##1}}%
             8935 \renewcommand*{\glslongfont}[1]{\glslongdefaultfont{##1}}%
               The first use full form and the inline full form are the same for this style.
             8936 \renewcommand*{\glsxtrfullformat}[2]{%
             8937 \glsfirstabbrvsmfont{\glsaccessshort{##1}\ifglsxtrinsertinside##2\fi}%
             8938 \ifglsxtrinsertinside\else##2\fi
             8939 \glsxtrfullsep{##1}%
             8940 \glsxtrparen{\glsfirstlongdefaultfont{\glsaccesslong{##1}}}%
             8941 }%
             8942 \renewcommand*{\glsxtrfullplformat}[2]{%
```

```
8943 \glsfirstabbrvsmfont{\glsaccessshortpl{##1}\ifglsxtrinsertinside##2\fi}%
```

```
8944 \ifglsxtrinsertinside\else##2\fi
```

```
8945 \glsxtrfullsep{##1}%
8946 \glsxtrparen{\glsfirstlongdefaultfont{\glsaccesslongpl{##1}}}%
8947 }%
8948 \renewcommand*{\Glsxtrfullformat}[2]{%
8949 \glsfirstabbrvsmfont{\Glsaccessshort{##1}\ifglsxtrinsertinside##2\fi}%
8950 \ifglsxtrinsertinside\else##2\fi\glsxtrfullsep{##1}%
8951 \glsxtrparen{\glsfirstlongdefaultfont{\glsaccesslong{##1}}}%
8952 }%
8953 \renewcommand*{\Glsxtrfullplformat}[2]{%
8954 \glsfirstabbrvsmfont{\Glsaccessshortpl{##1}\ifglsxtrinsertinside##2\fi}%
8955 \ifglsxtrinsertinside\else##2\fi\glsxtrfullsep{##1}%
8956 \glsxtrparen{\glsfirstlongdefaultfont{\glsaccesslongpl{##1}}}%
8957 }%
8958 }
```
rt-sm-long-desc As before but user provides description

```
8959 \newabbreviationstyle{short-sm-long-desc}%
8960 {%
8961 \renewcommand*{\CustomAbbreviationFields}{%
8962 name={\glsxtrshortlongdescname},
8963 sort={\glsxtrshortlongdescsort},
8964 first={\protect\glsfirstabbrvsmfont{\the\glsshorttok}%
8965 \protect\glsxtrfullsep{\the\glslabeltok}%
8966 \glsxtrparen{\protect\glsfirstlongdefaultfont{\the\glslongtok}}},%
8967 firstplural={\protect\glsfirstabbrvsmfont{\the\glsshortpltok}%
8968 \protect\glsxtrfullsep{\the\glslabeltok}%
8969 \glsxtrparen{\protect\glsfirstlongdefaultfont{\the\glslongpltok}}},%
8970 text={\protect\glsabbrvsmfont{\the\glsshorttok}},%
8971 plural={\protect\glsabbrvsmfont{\the\glsshortpltok}}%
8972 }%
```
Unset the regular attribute if it has been set.

```
8973 \renewcommand*{\GlsXtrPostNewAbbreviation}{%
8974 \glshasattribute{\the\glslabeltok}{regular}%
8975 {%
8976 \glssetattribute{\the\glslabeltok}{regular}{false}%
8977 }%
8978 {}%
8979 }%
8980 }%
8981 {%
 As short-sm-long style:
```

```
8982 \GlsXtrUseAbbrStyleFmts{short-sm-long}%
8983 }
```

```
short-sm
```

```
8984 \newabbreviationstyle{short-sm}%
8985 {%
8986 \renewcommand*{\CustomAbbreviationFields}{%
```

```
8987 name={\glsxtrshortnolongname},
8988 sort={\the\glsshorttok},
8989 first={\protect\glsfirstabbrvsmfont{\the\glsshorttok}},
8990 firstplural={\protect\glsfirstabbrvsmfont{\the\glsshortpltok}},
8991 text={\protect\glsabbrvsmfont{\the\glsshorttok}},
8992 plural={\protect\glsabbrvsmfont{\the\glsshortpltok}},
8993 description={\the\glslongtok}}%
8994 \renewcommand*{\GlsXtrPostNewAbbreviation}{%
8995 \glssetattribute{\the\glslabeltok}{regular}{true}}%
8996 }%
8997 {%
8998 \renewcommand*\glsabbrvfont[1]{\glsabbrvsmfont{##1}}%
8999 \renewcommand*\glsfirstabbrvfont[1]{\glsfirstabbrvsmfont{##1}}%
9000 \renewcommand*{\abbrvpluralsuffix}{\protect\glsxtrsmsuffix}%
9001 \renewcommand*{\glsfirstlongfont}[1]{\glsfirstlongdefaultfont{##1}}%
9002 \renewcommand*{\glslongfont}[1]{\glslongdefaultfont{##1}}%
 The inline full form displays the short form followed by the long form in parentheses.
9003 \renewcommand*{\glsxtrinlinefullformat}[2]{%
9004 \protect\glsfirstabbrvsmfont{\glsaccessshort{##1}%
9005 \ifglsxtrinsertinside##2\fi}%
9006 \ifglsxtrinsertinside\else##2\fi\glsxtrfullsep{##1}%
9007 \glsxtrparen{\glsfirstlongdefaultfont{\glsaccesslong{##1}}}%
9008 }%
9009 \renewcommand*{\glsxtrinlinefullplformat}[2]{%
9010 \protect\glsfirstabbrvsmfont{\glsaccessshortpl{##1}%
9011 \ifglsxtrinsertinside##2\fi}%
9012 \ifglsxtrinsertinside\else##2\fi\glsxtrfullsep{##1}%
9013 \glsxtrparen{\glsfirstlongdefaultfont{\glsaccesslongpl{##1}}}%
9014 \frac{1}{2}9015 \renewcommand*{\Glsxtrinlinefullformat}[2]{%
9016 \protect\glsfirstabbrvsmfont{\Glsaccessshort{##1}%
9017 \ifglsxtrinsertinside##2\fi}%
9018 \ifglsxtrinsertinside\else##2\fi\glsxtrfullsep{##1}%
9019 \glsxtrparen{\glsfirstlongdefaultfont{\glsaccesslong{##1}}}%
9020 }%
9021 \renewcommand*{\Glsxtrinlinefullplformat}[2]{%
9022 \protect\glsfirstabbrvsmfont{\Glsaccessshortpl{##1}%
9023 \ifglsxtrinsertinside##2\fi}%
9024 \ifglsxtrinsertinside\else##2\fi\glsxtrfullsep{##1}%
9025 \glsxtrparen{\glsfirstlongdefaultfont{\glsaccesslongpl{##1}}}%
9026 }%
```
The first use full form only displays the short form, but it typically won't be used as the regular attribute is set by this style.

```
9027 \renewcommand*{\glsxtrfullformat}[2]{%
9028 \glsfirstabbrvsmfont{\glsaccessshort{##1}\ifglsxtrinsertinside##2\fi}%
9029 \ifglsxtrinsertinside\else##2\fi
9030 }%
```

```
9031 \renewcommand*{\glsxtrfullplformat}[2]{%
9032 \glsfirstabbrvsmfont{\glsaccessshortpl{##1}\ifglsxtrinsertinside##2\fi}%
9033 \ifglsxtrinsertinside\else##2\fi
9034 }%
9035 \renewcommand*{\Glsxtrfullformat}[2]{%
9036 \glsfirstabbrvsmfont{\glsaccessshort{##1}\ifglsxtrinsertinside##2\fi}%
9037 \ifglsxtrinsertinside\else##2\fi
9038 }%
9039 \renewcommand*{\Glsxtrfullplformat}[2]{%
9040 \glsfirstabbrvsmfont{\glsaccessshortpl{##1}\ifglsxtrinsertinside##2\fi}%
9041 \ifglsxtrinsertinside\else##2\fi
9042 }%
9043 }
```
## short-sm-nolong

\letabbreviationstyle{short-sm-nolong}{short-sm}

#### short-sm-desc

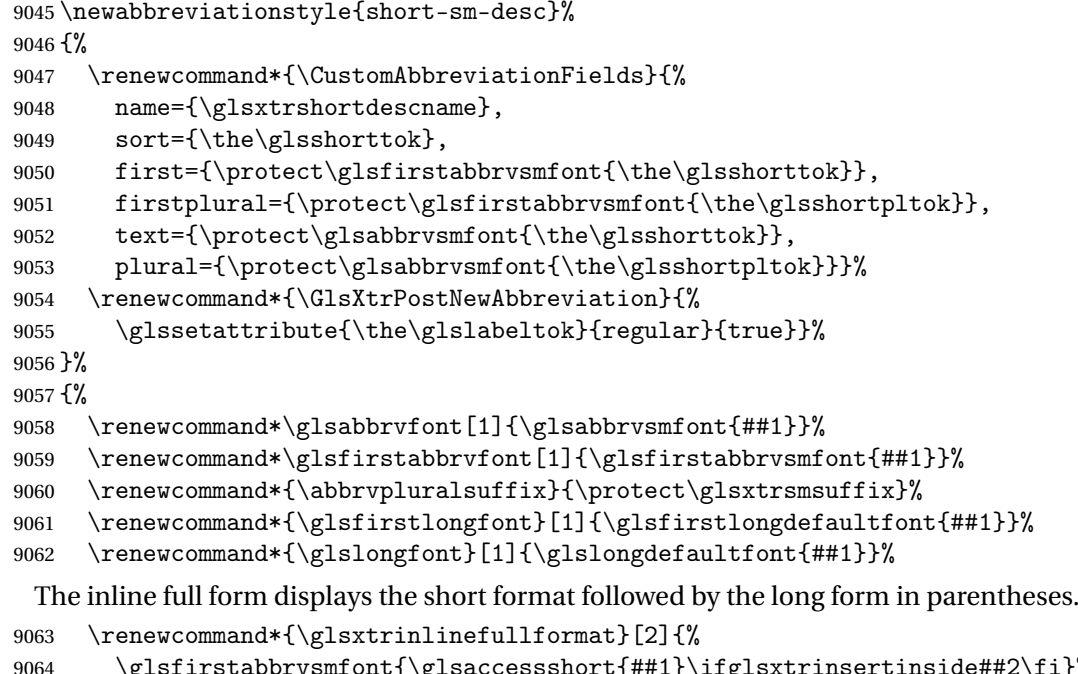

```
9064 \glsfirstabbrvsmfont{\glsaccessshort{##1}\ifglsxtrinsertinside##2\fi}%
9065 \ifglsxtrinsertinside\else##2\fi\glsxtrfullsep{##1}%
9066 \glsxtrparen{\glsfirstlongdefaultfont{\glsaccesslong{##1}}}%
9067 }%
9068 \renewcommand*{\glsxtrinlinefullplformat}[2]{%
9069 \glsfirstabbrvsmfont{\glsaccessshortpl{##1}\ifglsxtrinsertinside##2\fi}%
9070 \ifglsxtrinsertinside\else##2\fi\glsxtrfullsep{##1}%
9071 \glsxtrparen{\glsfirstlongdefaultfont{\glsaccesslongpl{##1}}}%
9072 }%
9073 \renewcommand*{\Glsxtrinlinefullformat}[2]{%
9074 \glsfirstabbrvsmfont{\Glsaccessshort{##1}\ifglsxtrinsertinside##2\fi}%
```

```
9075 \ifglsxtrinsertinside\else##2\fi\glsxtrfullsep{##1}%
9076 \glsxtrparen{\glsfirstlongdefaultfont{\glsaccesslong{##1}}}%
9077 }%
9078 \renewcommand*{\Glsxtrinlinefullplformat}[2]{%
9079 \glsfirstabbrvsmfont{\Glsaccessshortpl{##1}\ifglsxtrinsertinside##2\fi}%
9080 \ifglsxtrinsertinside\else##2\fi\glsxtrfullsep{##1}%
9081 \glsxtrparen{\glsfirstlongdefaultfont{\glsaccesslongpl{##1}}}%
9082 }%
```
The first use full form only displays the short form, but it typically won't be used as the regular attribute is set by this style.

```
9083 \renewcommand*{\glsxtrfullformat}[2]{%
9084 \glsfirstabbrvsmfont{\glsaccessshort{##1}\ifglsxtrinsertinside##2\fi}%
9085 \ifglsxtrinsertinside\else##2\fi
9086 }%
9087 \renewcommand*{\glsxtrfullplformat}[2]{%
9088 \glsfirstabbrvsmfont{\glsaccessshortpl{##1}\ifglsxtrinsertinside##2\fi}%
9089 \ifglsxtrinsertinside\else##2\fi
9090 }%
9091 \renewcommand*{\Glsxtrfullformat}[2]{%
9092 \glsfirstabbrvsmfont{\glsaccessshort{##1}\ifglsxtrinsertinside##2\fi}%
9093 \ifglsxtrinsertinside\else##2\fi
9094 }%
9095 \renewcommand*{\Glsxtrfullplformat}[2]{%
9096 \glsfirstabbrvsmfont{\glsaccessshortpl{##1}\ifglsxtrinsertinside##2\fi}%
9097 \ifglsxtrinsertinside\else##2\fi
9098 }%
9099 }
```

```
-sm-nolong-desc
```
\letabbreviationstyle{short-sm-nolong-desc}{short-sm-desc}

nolong-short-sm

 \newabbreviationstyle{nolong-short-sm}% {% \GlsXtrUseAbbrStyleSetup{short-sm-nolong}% }% {% \GlsXtrUseAbbrStyleFmts{short-sm-nolong}%

The inline full form displays the long form followed by the short form in parentheses.

```
9107 \renewcommand*{\glsxtrinlinefullformat}[2]{%
9108 \protect\glsfirstlongdefaultfont{\glsaccesslong{##1}%
```

```
9109 \ifglsxtrinsertinside##2\fi}%
```

```
9110 \ifglsxtrinsertinside\else##2\fi\glsxtrfullsep{##1}%
```

```
9111 \glsxtrparen{\glsfirstabbrvsmfont{\glsaccessshort{##1}}}%
```

```
9112 }%
```

```
9113 \renewcommand*{\glsxtrinlinefullplformat}[2]{%
```

```
9114 \protect\glsfirstlongdefaultfont{\glsaccesslongpl{##1}%
```

```
9115 \ifglsxtrinsertinside##2\fi}%
```

```
9116 \ifglsxtrinsertinside\else##2\fi\glsxtrfullsep{##1}%
9117 \glsxtrparen{\glsfirstabbrvsmfont{\glsaccessshortpl{##1}}}%
9118 }%
9119 \renewcommand*{\Glsxtrinlinefullformat}[2]{%
9120 \protect\glsfirstlongdefaultfont{\Glsaccesslong{##1}%
9121 \ifglsxtrinsertinside##2\fi}%
9122 \ifglsxtrinsertinside\else##2\fi\glsxtrfullsep{##1}%
9123 \glsxtrparen{\glsfirstabbrvsmfont{\glsaccessshort{##1}}}%
9124 }%
9125 \renewcommand*{\Glsxtrinlinefullplformat}[2]{%
9126 \protect\glsfirstlongdefaultfont{\Glsaccesslongpl{##1}%
9127 \ifglsxtrinsertinside##2\fi}%
9128 \ifglsxtrinsertinside\else##2\fi\glsxtrfullsep{##1}%
9129 \glsxtrparen{\glsfirstabbrvsmfont{\glsaccessshortpl{##1}}}%
9130 }%
9131 }
```
long-noshort-sm The smallcaps font will only be used if the short form is explicitly invoked through commands like \glsshort.

```
9132 \newabbreviationstyle{long-noshort-sm}%
9133 {%
9134 \renewcommand*{\CustomAbbreviationFields}{%
9135 name={\glsxtrlongnoshortname},
9136 sort={\the\glsshorttok},
9137 first={\protect\glsfirstlongdefaultfont{\the\glslongtok}},
9138 firstplural={\protect\glsfirstlongdefaultfont{\the\glslongpltok}},
9139 text={\protect\glslongdefaultfont{\the\glslongtok}},
9140 plural={\protect\glslongdefaultfont{\the\glslongpltok}},%
9141 description={\the\glslongtok}%
9142 }%
9143 \renewcommand*{\GlsXtrPostNewAbbreviation}{%
9144 \glssetattribute{\the\glslabeltok}{regular}{true}}%
9145 }%
9146 {%
9147 \renewcommand*\glsabbrvfont[1]{\glsabbrvsmfont{##1}}%
9148 \renewcommand*\glsfirstabbrvfont[1]{\glsfirstabbrvsmfont{##1}}%
9149 \renewcommand*{\abbrvpluralsuffix}{\protect\glsxtrsmsuffix}%
9150 \renewcommand*{\glsfirstlongfont}[1]{\glsfirstlongdefaultfont{##1}}%
9151 \renewcommand*{\glslongfont}[1]{\glslongdefaultfont{##1}}%
 The format for subsequent use (not used when the regular attribute is set).
9152 \renewcommand*{\glsxtrsubsequentfmt}[2]{%
9153 \glslongdefaultfont{\glsaccesslong{##1}\ifglsxtrinsertinside ##2\fi}%
9154 \ifglsxtrinsertinside \else##2\fi
9155 }%
9156 \renewcommand*{\glsxtrsubsequentplfmt}[2]{%
9157 \glslongdefaultfont{\glsaccesslongpl{##1}\ifglsxtrinsertinside ##2\fi}%
9158 \ifglsxtrinsertinside \else##2\fi
9159 }%
```

```
9160 \renewcommand*{\Glsxtrsubsequentfmt}[2]{%
```

```
9161 \glslongdefaultfont{\Glsaccesslong{##1}\ifglsxtrinsertinside ##2\fi}%
9162 \ifglsxtrinsertinside \else##2\fi
9163 }%
9164 \renewcommand*{\Glsxtrsubsequentplfmt}[2]{%
9165 \glslongdefaultfont{\Glsaccesslongpl{##1}\ifglsxtrinsertinside ##2\fi}%
9166 \ifglsxtrinsertinside \else##2\fi
9167 }%
```
The inline full form displays the long format followed by the short form in parentheses.

 \renewcommand\*{\glsxtrinlinefullformat}[2]{% \glsfirstlongdefaultfont{\glsaccesslong{##1}\ifglsxtrinsertinside##2\fi}% \ifglsxtrinsertinside\else##2\fi\glsxtrfullsep{##1}% \glsxtrparen{\protect\glsfirstabbrvsmfont{\glsaccessshort{##1}}}% }% \renewcommand\*{\glsxtrinlinefullplformat}[2]{% \glsfirstlongdefaultfont{\glsaccesslongpl{##1}\ifglsxtrinsertinside##2\fi}% \ifglsxtrinsertinside\else##2\fi\glsxtrfullsep{##1}% \glsxtrparen{\protect\glsfirstabbrvsmfont{\glsaccessshortpl{##1}}}% }% 9178 \renewcommand\*{\Glsxtrinlinefullformat}[2]{% \glsfirstlongdefaultfont{\Glsaccesslong{##1}\ifglsxtrinsertinside##2\fi}% \ifglsxtrinsertinside\else##2\fi\glsxtrfullsep{##1}% \glsxtrparen{\protect\glsfirstabbrvsmfont{\glsaccessshort{##1}}}% }% \renewcommand\*{\Glsxtrinlinefullplformat}[2]{% \glsfirstlongdefaultfont{\Glsaccesslongpl{##1}\ifglsxtrinsertinside##2\fi}% \ifglsxtrinsertinside\else##2\fi\glsxtrfullsep{##1}% \glsxtrparen{\protect\glsfirstabbrvsmfont{\glsaccessshortpl{##1}}}% }%

The first use full form only displays the long form, but it typically won't be used as the regular attribute is set by this style.

```
9188 \renewcommand*{\glsxtrfullformat}[2]{%
9189 \glsfirstlongdefaultfont{\glsaccesslong{##1}\ifglsxtrinsertinside##2\fi}%
9190 \ifglsxtrinsertinside\else##2\fi
9191 }%
9192 \renewcommand*{\glsxtrfullplformat}[2]{%
9193 \glsfirstlongdefaultfont{\glsaccesslongpl{##1}\ifglsxtrinsertinside##2\fi}%
9194 \ifglsxtrinsertinside\else##2\fi
9195 }%
9196 \renewcommand*{\Glsxtrfullformat}[2]{%
9197 \glsfirstlongdefaultfont{\glsaccesslong{##1}\ifglsxtrinsertinside##2\fi}%
9198 \ifglsxtrinsertinside\else##2\fi
9199 }%
9200 \renewcommand*{\Glsxtrfullplformat}[2]{%
9201 \glsfirstlongdefaultfont{\glsaccesslongpl{##1}\ifglsxtrinsertinside##2\fi}%
9202 \ifglsxtrinsertinside\else##2\fi
9203 }%
9204 }
```
long-sm Backward compatibility:

```
9205 \@glsxtr@deprecated@abbrstyle{long-sm}{long-noshort-sm}
```
noshort-sm-desc The smaller font will only be used if the short form is explicitly invoked through commands like \glsshort.

```
9206 \newabbreviationstyle{long-noshort-sm-desc}%
9207 {%
9208 \GlsXtrUseAbbrStyleSetup{long-noshort-desc}%
9209 }%
9210 {%
9211 \renewcommand*\glsabbrvfont[1]{\glsabbrvsmfont{##1}}%
9212 \renewcommand*\glsfirstabbrvfont[1]{\glsfirstabbrvsmfont{##1}}%
9213 \renewcommand*{\abbrvpluralsuffix}{\protect\glsxtrsmsuffix}%
9214 \renewcommand*{\glsfirstlongfont}[1]{\glsfirstlongdefaultfont{##1}}%
9215 \renewcommand*{\glslongfont}[1]{\glslongdefaultfont{##1}}%
```
The format for subsequent use (not used when the regular attribute is set).

```
9216 \renewcommand*{\glsxtrsubsequentfmt}[2]{%
9217 \glslongdefaultfont{\glsaccesslong{##1}\ifglsxtrinsertinside ##2\fi}%
9218 \ifglsxtrinsertinside \else##2\fi
9219 \frac{1}{6}9220 \renewcommand*{\glsxtrsubsequentplfmt}[2]{%
9221 \glslongdefaultfont{\glsaccesslongpl{##1}\ifglsxtrinsertinside ##2\fi}%
9222 \ifglsxtrinsertinside \else##2\fi
9223 \frac{1}{6}9224 \renewcommand*{\Glsxtrsubsequentfmt}[2]{%
9225 \glslongdefaultfont{\Glsaccesslong{##1}\ifglsxtrinsertinside ##2\fi}%
9226 \ifglsxtrinsertinside \else##2\fi
9227 }%
9228 \renewcommand*{\Glsxtrsubsequentplfmt}[2]{%
9229 \glslongdefaultfont{\Glsaccesslongpl{##1}\ifglsxtrinsertinside ##2\fi}%
9230 \ifglsxtrinsertinside \else##2\fi
9231 }%
```
The inline full form displays the long format followed by the short form in parentheses.

```
9232 \renewcommand*{\glsxtrinlinefullformat}[2]{%
9233 \glsfirstlongdefaultfont{\glsaccesslong{##1}\ifglsxtrinsertinside##2\fi}%
9234 \ifglsxtrinsertinside\else##2\fi\glsxtrfullsep{##1}%
9235 \glsxtrparen{\protect\glsfirstabbrvsmfont{\glsaccessshort{##1}}}%
9236 }%
9237 \renewcommand*{\glsxtrinlinefullplformat}[2]{%
9238 \glsfirstlongdefaultfont{\glsaccesslongpl{##1}\ifglsxtrinsertinside##2\fi}%
9239 \ifglsxtrinsertinside\else##2\fi\glsxtrfullsep{##1}%
9240 \glsxtrparen{\protect\glsfirstabbrvsmfont{\glsaccessshortpl{##1}}}%
9241 }%
9242 \renewcommand*{\Glsxtrinlinefullformat}[2]{%
9243 \glsfirstlongdefaultfont{\Glsaccesslong{##1}\ifglsxtrinsertinside##2\fi}%
9244 \ifglsxtrinsertinside\else##2\fi\glsxtrfullsep{##1}%
9245 \glsxtrparen{\protect\glsfirstabbrvsmfont{\glsaccessshort{##1}}}%
9246 }%
```

```
9247 \renewcommand*{\Glsxtrinlinefullplformat}[2]{%
9248 \glsfirstlongdefaultfont{\Glsaccesslongpl{##1}\ifglsxtrinsertinside##2\fi}%
9249 \ifglsxtrinsertinside\else##2\fi\glsxtrfullsep{##1}%
9250 \glsxtrparen{\protect\glsfirstabbrvsmfont{\glsaccessshortpl{##1}}}%
9251 }%
 The first use full form only displays the long form, but it typically won't be used as the regular
 attribute is set by this style.
```

```
9252 \renewcommand*{\glsxtrfullformat}[2]{%
9253 \glsfirstlongdefaultfont{\glsaccesslong{##1}\ifglsxtrinsertinside##2\fi}%
9254 \ifglsxtrinsertinside\else##2\fi
9255 }%
9256 \renewcommand*{\glsxtrfullplformat}[2]{%
9257 \glsfirstlongdefaultfont{\glsaccesslongpl{##1}\ifglsxtrinsertinside##2\fi}%
9258 \ifglsxtrinsertinside\else##2\fi
9259 }%
9260 \renewcommand*{\Glsxtrfullformat}[2]{%
9261 \glsfirstlongdefaultfont{\glsaccesslong{##1}\ifglsxtrinsertinside##2\fi}%
9262 \ifglsxtrinsertinside\else##2\fi
9263 }%
9264 \renewcommand*{\Glsxtrfullplformat}[2]{%
9265 \glsfirstlongdefaultfont{\glsaccesslongpl{##1}\ifglsxtrinsertinside##2\fi}%
9266 \ifglsxtrinsertinside\else##2\fi
9267 }%
9268 }
```
long-desc-sm Backward compatibility:

\@glsxtr@deprecated@abbrstyle{long-desc-sm}{long-noshort-sm-desc}

 $\overline{S}$ 

#### ort-sm-footnote

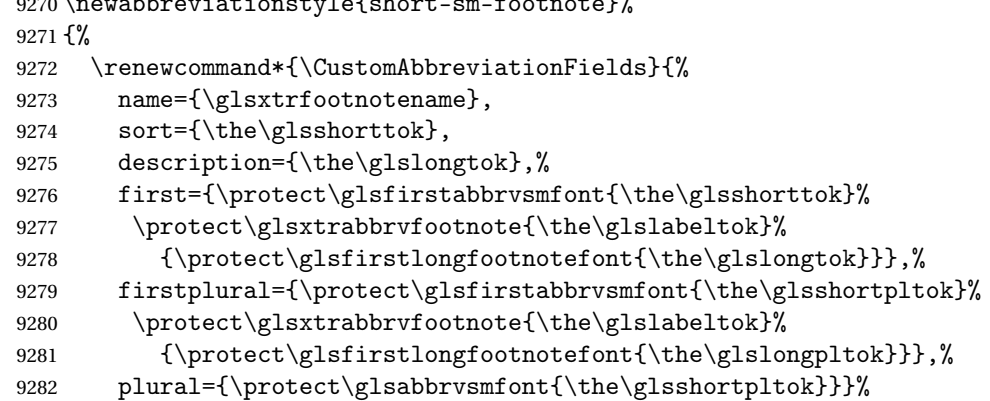

Switch off hyperlinks on first use to prevent nested hyperlinks, and unset the regular attribute if it has been set.

```
9283 \renewcommand*{\GlsXtrPostNewAbbreviation}{%
9284 \glssetattribute{\the\glslabeltok}{nohyperfirst}{true}%
9285 \glshasattribute{\the\glslabeltok}{regular}%
9286 {%
```

```
9287 \glssetattribute{\the\glslabeltok}{regular}{false}%
9288 }%
9289 {}%
9290 }%
9291 }%
9292 {%
9293 \renewcommand*\glsabbrvfont[1]{\glsabbrvsmfont{##1}}%
9294 \renewcommand*\glsfirstabbrvfont[1]{\glsfirstabbrvsmfont{##1}}%
9295 \renewcommand*{\abbrvpluralsuffix}{\protect\glsxtrsmsuffix}%
9296 \renewcommand*{\glsfirstlongfont}[1]{\glsfirstlongfootnotefont{##1}}%
9297 \renewcommand*{\glslongfont}[1]{\glslongfootnotefont{##1}}%
 The full format displays the short form followed by the long form as a footnote.
9298 \renewcommand*{\glsxtrfullformat}[2]{%
9299 \glsfirstabbrvsmfont{\glsaccessshort{##1}\ifglsxtrinsertinside##2\fi}%
9300 \ifglsxtrinsertinside\else##2\fi
9301 \protect\glsxtrabbrvfootnote{##1}%
9302 {\glsfirstlongfootnotefont{\glsaccesslong{##1}}}%
9303 }%
9304 \renewcommand*{\glsxtrfullplformat}[2]{%
9305 \glsfirstabbrvsmfont{\glsaccessshortpl{##1}\ifglsxtrinsertinside##2\fi}%
9306 \ifglsxtrinsertinside\else##2\fi
9307 \protect\glsxtrabbrvfootnote{##1}%
9308 {\glsfirstlongfootnotefont{\glsaccesslongpl{##1}}}%
9309 }%
9310 \renewcommand*{\Glsxtrfullformat}[2]{%
9311 \glsfirstabbrvsmfont{\Glsaccessshort{##1}\ifglsxtrinsertinside##2\fi}%
9312 \ifglsxtrinsertinside\else##2\fi
9313 \protect\glsxtrabbrvfootnote{##1}%
9314 {\glsfirstlongfootnotefont{\glsaccesslong{##1}}}%
9315 }%
9316 \renewcommand*{\Glsxtrfullplformat}[2]{%
9317 \glsfirstabbrvsmfont{\Glsaccessshortpl{##1}\ifglsxtrinsertinside##2\fi}%
9318 \ifglsxtrinsertinside\else##2\fi
9319 \protect\glsxtrabbrvfootnote{##1}%
9320 {\glsfirstlongfootnotefont{\glsaccesslongpl{##1}}}%
9321 }%
```
The first use full form and the inline full form use the short (long) style.

```
9322 \renewcommand*{\glsxtrinlinefullformat}[2]{%
9323 \glsfirstabbrvsmfont{\glsaccessshort{##1}\ifglsxtrinsertinside##2\fi}%
9324 \ifglsxtrinsertinside\else##2\fi\glsxtrfullsep{##1}%
9325 \glsxtrparen{\glsfirstlongfootnotefont{\glsaccesslong{##1}}}%
9326 }%
9327 \renewcommand*{\glsxtrinlinefullplformat}[2]{%
9328 \glsfirstabbrvsmfont{\glsaccessshortpl{##1}\ifglsxtrinsertinside##2\fi}%
9329 \ifglsxtrinsertinside\else##2\fi\glsxtrfullsep{##1}%
9330 \glsxtrparen{\glsfirstlongfootnotefont{\glsaccesslongpl{##1}}}%
9331 }%
9332 \renewcommand*{\Glsxtrinlinefullformat}[2]{%
```

```
9333 \glsfirstabbrvsmfont{\Glsaccessshort{##1}\ifglsxtrinsertinside##2\fi}%
9334 \ifglsxtrinsertinside\else##2\fi\glsxtrfullsep{##1}%
9335 \glsxtrparen{\glsfirstlongfootnotefont{\glsaccesslong{##1}}}%
9336 }%
9337 \renewcommand*{\Glsxtrinlinefullplformat}[2]{%
9338 \glsfirstabbrvsmfont{\Glsaccessshortpl{##1}\ifglsxtrinsertinside##2\fi}%
9339 \ifglsxtrinsertinside\else##2\fi\glsxtrfullsep{##1}%
9340 \glsxtrparen{\glsfirstlongfootnotefont{\glsaccesslongpl{##1}}}%
9341 }%
9342 }
```
footnote-sm Backward compatibility:

\@glsxtr@deprecated@abbrstyle{footnote-sm}{short-sm-footnote}

## sm-postfootnote

```
9344 \newabbreviationstyle{short-sm-postfootnote}%
9345 {%
9346 \renewcommand*{\CustomAbbreviationFields}{%
9347 name={\glsxtrfootnotename},
9348 sort={\the\glsshorttok},
9349 description={\the\glslongtok},%
9350 first={\protect\glsfirstabbrvsmfont{\the\glsshorttok}},%
9351 firstplural={\protect\glsfirstabbrvsmfont{\the\glsshortpltok}},%
9352 plural={\protect\glsabbrvsmfont{\the\glsshortpltok}}}%
```
Make this category insert a footnote after the link if this was the first use, and unset the regular attribute if it has been set.

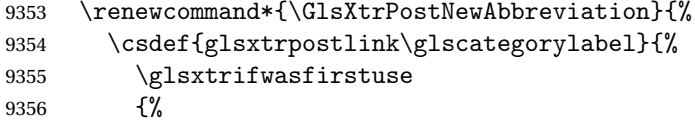

Needs the specific font command here as the style may have been lost by the time the footnote occurs.

```
9357 \glsxtrdopostpunc{\protect\glsxtrabbrvfootnote{\glslabel}%
9358 {\glsfirstlongfootnotefont{\glsentrylong{\glslabel}}}}%<br>9359 }%
9359
9360 {}%
9361 \frac{1}{2}9362 \glshasattribute{\the\glslabeltok}{regular}%
9363 {%
9364 \glssetattribute{\the\glslabeltok}{regular}{false}%
9365 }%
9366 {}%
9367 }%
```
The footnote needs to be suppressed in the inline form, so \glsxtrfull must set the first use switch off.

 \renewcommand\*{\glsxtrsetupfulldefs}{% \let\glsxtrifwasfirstuse\@secondoftwo

```
9370 }%
9371 }%
9372 {%
9373 \renewcommand*\glsabbrvfont[1]{\glsabbrvsmfont{##1}}%
9374 \renewcommand*\glsfirstabbrvfont[1]{\glsfirstabbrvsmfont{##1}}%
9375 \renewcommand*{\abbrvpluralsuffix}{\protect\glsxtrsmsuffix}%
9376 \renewcommand*{\glsfirstlongfont}[1]{\glsfirstlongfootnotefont{##1}}%
9377 \renewcommand*{\glslongfont}[1]{\glslongfootnotefont{##1}}%
 The full format displays the short form. The long form is deferred.
9378 \renewcommand*{\glsxtrfullformat}[2]{%
9379 \glsfirstabbrvsmfont{\glsaccessshort{##1}\ifglsxtrinsertinside##2\fi}%
9380 \ifglsxtrinsertinside\else##2\fi
9381 }%
9382 \renewcommand*{\glsxtrfullplformat}[2]{%
9383 \glsfirstabbrvsmfont{\glsaccessshortpl{##1}\ifglsxtrinsertinside##2\fi}%
9384 \ifglsxtrinsertinside\else##2\fi
9385 }%
9386 \renewcommand*{\Glsxtrfullformat}[2]{%
9387 \glsfirstabbrvsmfont{\Glsaccessshort{##1}\ifglsxtrinsertinside##2\fi}%
9388 \ifglsxtrinsertinside\else##2\fi
9389 }%
9390 \renewcommand*{\Glsxtrfullplformat}[2]{%
9391 \glsfirstabbrvsmfont{\Glsaccessshortpl{##1}\ifglsxtrinsertinside##2\fi}%
9392 \ifglsxtrinsertinside\else##2\fi
9393 }%
 The first use full form and the inline full form use the short (long) style.
```

```
9394 \renewcommand*{\glsxtrinlinefullformat}[2]{%
9395 \glsfirstabbrvsmfont{\glsaccessshort{##1}\ifglsxtrinsertinside##2\fi}%
9396 \ifglsxtrinsertinside\else##2\fi\glsxtrfullsep{##1}%
9397 \glsxtrparen{\glsfirstlongfootnotefont{\glsaccesslong{##1}}}%
9398 }%
9399 \renewcommand*{\glsxtrinlinefullplformat}[2]{%
9400 \glsfirstabbrvsmfont{\glsaccessshortpl{##1}\ifglsxtrinsertinside##2\fi}%
9401 \ifglsxtrinsertinside\else##2\fi\glsxtrfullsep{##1}%
9402 \glsxtrparen{\glsfirstlongfootnotefont{\glsaccesslongpl{##1}}}%
9403 }%
9404 \renewcommand*{\Glsxtrinlinefullformat}[2]{%
9405 \glsfirstabbrvsmfont{\Glsaccessshort{##1}\ifglsxtrinsertinside##2\fi}%
9406 \ifglsxtrinsertinside\else##2\fi\glsxtrfullsep{##1}%
9407 \glsxtrparen{\glsfirstlongfootnotefont{\glsaccesslong{##1}}}%
9408 }%
9409 \renewcommand*{\Glsxtrinlinefullplformat}[2]{%
9410 \glsfirstabbrvsmfont{\Glsaccessshortpl{##1}\ifglsxtrinsertinside##2\fi}%
9411 \ifglsxtrinsertinside\else##2\fi\glsxtrfullsep{##1}%
9412 \glsxtrparen{\glsfirstlongfootnotefont{\glsaccesslongpl{##1}}}%
9413 }%
9414 }
```

```
postfootnote-sm Backward compatibility:
               9415 \@glsxtr@deprecated@abbrstyle{postfootnote-sm}{short-sm-postfootnote}
                 1.7.5 Predefined Styles (Emphasized)
                 These styles use \emph for the short form.
\glsabbrvemfont
               9416 \newcommand*{\glsabbrvemfont}[1]{\emph{#1}}%
\glsfirstabbrvemfont
               9417 \newcommand*{\glsfirstabbrvemfont}[1]{\glsabbrvemfont{#1}}%
                 The default short form suffix:
\glsxtremsuffix
               9418 \newcommand*{\glsxtremsuffix}{\glsxtrabbrvpluralsuffix}
firstlongemfont Only used by the "long-em" styles.
               9419 \newcommand*{\glsfirstlongemfont}[1]{\glslongemfont{#1}}%
\glslongemfont Only used by the "long-em" styles.
               9420 \newcommand*{\glslongemfont}[1]{\emph{#1}}%
 long-short-em The long form is just set in the default long font.
               9421 \newabbreviationstyle{long-short-em}%
               9422 {%
               9423 \renewcommand*{\CustomAbbreviationFields}{%
               9424 name={\glsxtrlongshortname},
               9425 sort={\the\glsshorttok},
               9426 first={\protect\glsfirstlongdefaultfont{\the\glslongtok}%
               9427 \protect\glsxtrfullsep{\the\glslabeltok}%
               9428 \glsxtrparen{\protect\glsfirstabbrvemfont{\the\glsshorttok}}},%
               9429 firstplural={\protect\glsfirstlongdefaultfont{\the\glslongpltok}%
               9430 \protect\glsxtrfullsep{\the\glslabeltok}%
               9431 \glsxtrparen{\protect\glsfirstabbrvemfont{\the\glsshortpltok}}},%
               9432 plural={\protect\glsabbrvemfont{\the\glsshortpltok}},%
               9433 description={\the\glslongtok}}%
               9434 \renewcommand*{\GlsXtrPostNewAbbreviation}{%
               9435 \glshasattribute{\the\glslabeltok}{regular}%
               9436 {%
               9437 \glssetattribute{\the\glslabeltok}{regular}{false}%
               9438 }%
               9439 {}%
               9440 }%
               9441 }%
               9442 \frac{1}{6}9443 \renewcommand*\glsabbrvfont[1]{\glsabbrvemfont{##1}}%
               9444 \renewcommand*\glsfirstabbrvfont[1]{\glsfirstabbrvemfont{##1}}%
               9445 \renewcommand*{\abbrvpluralsuffix}{\protect\glsxtremsuffix}%
```
Use the default long fonts.

```
9446 \renewcommand*{\glsfirstlongfont}[1]{\glsfirstlongdefaultfont{##1}}%
               9447 \renewcommand*{\glslongfont}[1]{\glslongdefaultfont{##1}}%
                The first use full form and the inline full form are the same for this style.
               9448 \renewcommand*{\glsxtrfullformat}[2]{%
               9449 \glsfirstlongdefaultfont{\glsaccesslong{##1}\ifglsxtrinsertinside##2\fi}%
               9450 \ifglsxtrinsertinside\else##2\fi
               9451 \glsxtrfullsep{##1}%
               9452 \glsxtrparen{\glsfirstabbrvemfont{\glsaccessshort{##1}}}%
               9453 }%
               9454 \renewcommand*{\glsxtrfullplformat}[2]{%
               9455 \glsfirstlongdefaultfont{\glsaccesslongpl{##1}\ifglsxtrinsertinside##2\fi}%
               9456 \ifglsxtrinsertinside\else##2\fi\glsxtrfullsep{##1}%
               9457 \glsxtrparen{\glsfirstabbrvemfont{\glsaccessshortpl{##1}}}%
               9458 }%
               9459 \renewcommand*{\Glsxtrfullformat}[2]{%
               9460 \glsfirstlongdefaultfont{\Glsaccesslong{##1}\ifglsxtrinsertinside##2\fi}%
               9461 \ifglsxtrinsertinside\else##2\fi\glsxtrfullsep{##1}%
               9462 \glsxtrparen{\glsfirstabbrvemfont{\glsaccessshort{##1}}}%
               9463 }%
               9464 \renewcommand*{\Glsxtrfullplformat}[2]{%
               9465 \glsfirstlongdefaultfont{\Glsaccesslongpl{##1}\ifglsxtrinsertinside##2\fi}%
               9466 \ifglsxtrinsertinside\else##2\fi\glsxtrfullsep{##1}%
               9467 \glsxtrparen{\glsfirstabbrvemfont{\glsaccessshortpl{##1}}}%
               9468 }%
               9469 }
g-short-em-desc
```

```
9470 \newabbreviationstyle{long-short-em-desc}%
9471 {%
9472 \renewcommand*{\CustomAbbreviationFields}{%
9473 name={\glsxtrlongshortdescname},
9474 sort={\glsxtrlongshortdescsort},%
9475 first={\protect\glsfirstlongdefaultfont{\the\glslongtok}%
9476 \protect\glsxtrfullsep{\the\glslabeltok}%
9477 \glsxtrparen{\protect\glsfirstabbrvemfont{\the\glsshorttok}}},%
9478 firstplural={\protect\glsfirstlongdefaultfont{\the\glslongpltok}%
9479 \protect\glsxtrfullsep{\the\glslabeltok}%
9480 \glsxtrparen{\protect\glsfirstabbrvemfont{\the\glsshortpltok}}},%
9481 text={\protect\glsabbrvemfont{\the\glsshorttok}},%
9482 plural={\protect\glsabbrvemfont{\the\glsshortpltok}}%
9483 }%
 Unset the regular attribute if it has been set.
```

```
9484 \renewcommand*{\GlsXtrPostNewAbbreviation}{%
9485 \glshasattribute{\the\glslabeltok}{regular}%
9486 {%
9487 \glssetattribute{\the\glslabeltok}{regular}{false}%
9488 }%
```
 {}% }% }% {% As long-short-em style: \GlsXtrUseAbbrStyleFmts{long-short-em}% }

long-em-short-em

 \newabbreviationstyle{long-em-short-em}% {%

\glslongemfont is used in the description since \glsdesc doesn't set the style.

```
9497 \renewcommand*{\CustomAbbreviationFields}{%
9498 name={\glsxtrlongshortname},
9499 sort={\the\glsshorttok},
9500 first={\protect\glsfirstlongemfont{\the\glslongtok}%
9501 \protect\glsxtrfullsep{\the\glslabeltok}%
9502 \glsxtrparen{\protect\glsfirstabbrvemfont{\the\glsshorttok}}},%
9503 firstplural={\protect\glsfirstlongemfont{\the\glslongpltok}%
9504 \protect\glsxtrfullsep{\the\glslabeltok}%
9505 \glsxtrparen{\protect\glsfirstabbrvemfont{\the\glsshortpltok}}},%
9506 plural={\protect\glsabbrvemfont{\the\glsshortpltok}},%
9507 description={\protect\glslongemfont{\the\glslongtok}}}%
```
Unset the regular attribute if it has been set.

```
9508 \renewcommand*{\GlsXtrPostNewAbbreviation}{%
9509 \glshasattribute{\the\glslabeltok}{regular}%
9510 {%
9511 \glssetattribute{\the\glslabeltok}{regular}{false}%
9512 }%
9513 {}%
9514 }%
9515 }%
9516 {%
9517 \renewcommand*{\abbrvpluralsuffix}{\protect\glsxtremsuffix}%
9518 \renewcommand*{\glsabbrvfont}[1]{\glsabbrvemfont{##1}}%
9519 \renewcommand*{\glsfirstabbrvfont}[1]{\glsfirstabbrvemfont{##1}}%
9520 \renewcommand*{\glsfirstlongfont}[1]{\glsfirstlongemfont{##1}}%
9521 \renewcommand*{\glslongfont}[1]{\glslongemfont{##1}}%
 The first use full form and the inline full form are the same for this style.
```

```
9522 \renewcommand*{\glsxtrfullformat}[2]{%
9523 \glsfirstlongemfont{\glsaccesslong{##1}\ifglsxtrinsertinside##2\fi}%
9524 \ifglsxtrinsertinside\else##2\fi
9525 \glsxtrfullsep{##1}%
9526 \glsxtrparen{\glsfirstabbrvemfont{\glsaccessshort{##1}}}%
9527 }%
9528 \renewcommand*{\glsxtrfullplformat}[2]{%
```

```
9529 \glsfirstlongemfont{\glsaccesslongpl{##1}\ifglsxtrinsertinside##2\fi}%
9530 \ifglsxtrinsertinside\else##2\fi\glsxtrfullsep{##1}%
9531 \glsxtrparen{\glsfirstabbrvemfont{\glsaccessshortpl{##1}}}%
9532 }%
9533 \renewcommand*{\Glsxtrfullformat}[2]{%
9534 \glsfirstlongemfont{\Glsaccesslong{##1}\ifglsxtrinsertinside##2\fi}%
9535 \ifglsxtrinsertinside\else##2\fi\glsxtrfullsep{##1}%
9536 \glsxtrparen{\glsfirstabbrvemfont{\glsaccessshort{##1}}}%
9537 }%
9538 \renewcommand*{\Glsxtrfullplformat}[2]{%
9539 \glsfirstlongemfont{\Glsaccesslongpl{##1}\ifglsxtrinsertinside##2\fi}%
9540 \ifglsxtrinsertinside\else##2\fi\glsxtrfullsep{##1}%
9541 \glsxtrparen{\glsfirstabbrvemfont{\glsaccessshortpl{##1}}}%
9542 }%
9543 }
```
#### m-short-em-desc

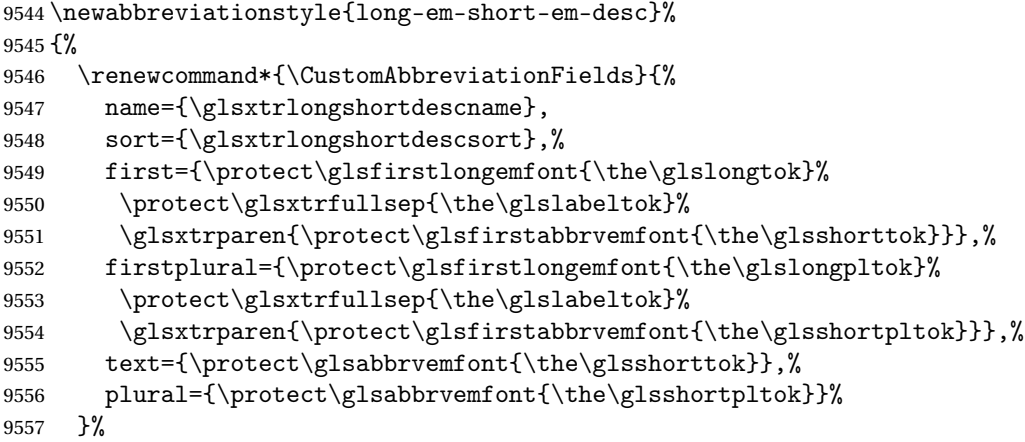

Unset the regular attribute if it has been set.

```
9558 \renewcommand*{\GlsXtrPostNewAbbreviation}{%
9559 \glshasattribute{\the\glslabeltok}{regular}%
9560 {%
9561 \glssetattribute{\the\glslabeltok}{regular}{false}%
9562 }%
9563 {}%
9564 }%
9565 }%
9566 {%
9567 \GlsXtrUseAbbrStyleFmts{long-em-short-em}%
9568 }
```
short-em-long Now the short (long) version

```
9569 \newabbreviationstyle{short-em-long}%
9570 {%
9571 \renewcommand*{\CustomAbbreviationFields}{%
9572 name={\glsxtrshortlongname},
```

```
9573 sort={\the\glsshorttok},
9574 description={\the\glslongtok},%
9575 first={\protect\glsfirstabbrvemfont{\the\glsshorttok}%
9576 \protect\glsxtrfullsep{\the\glslabeltok}%
9577 \glsxtrparen{\protect\glsfirstlongdefaultfont{\the\glslongtok}}},%
9578 firstplural={\protect\glsfirstabbrvemfont{\the\glsshortpltok}%
9579 \protect\glsxtrfullsep{\the\glslabeltok}%
9580 \glsxtrparen{\protect\glsfirstlongdefaultfont{\the\glslongpltok}}},%
9581 plural={\protect\glsabbrvemfont{\the\glsshortpltok}}}%
```
Unset the regular attribute if it has been set.

```
9582 \renewcommand*{\GlsXtrPostNewAbbreviation}{%
9583 \glshasattribute{\the\glslabeltok}{regular}%
9584 {%
9585 \glssetattribute{\the\glslabeltok}{regular}{false}%
9586 }%
9587 {}%
9588 }%
9589 }%
9590 {%
```
Mostly as short-long style:

9591 \renewcommand\*{\abbrvpluralsuffix}{\protect\glsxtremsuffix}% \renewcommand\*\glsabbrvfont[1]{\glsabbrvemfont{##1}}% \renewcommand\*\glsfirstabbrvfont[1]{\glsfirstabbrvemfont{##1}}% \renewcommand\*{\glsfirstlongfont}[1]{\glsfirstlongdefaultfont{##1}}% \renewcommand\*{\glslongfont}[1]{\glslongdefaultfont{##1}}%

The first use full form and the inline full form are the same for this style.

```
9596 \renewcommand*{\glsxtrfullformat}[2]{%
```

```
9597 \glsfirstabbrvemfont{\glsaccessshort{##1}\ifglsxtrinsertinside##2\fi}%
9598 \ifglsxtrinsertinside\else##2\fi
9599 \glsxtrfullsep{##1}%
9600 \glsxtrparen{\glsfirstlongdefaultfont{\glsaccesslong{##1}}}%
9601 }%
9602 \renewcommand*{\glsxtrfullplformat}[2]{%
9603 \glsfirstabbrvemfont{\glsaccessshortpl{##1}\ifglsxtrinsertinside##2\fi}%
9604 \ifglsxtrinsertinside\else##2\fi
9605 \glsxtrfullsep{##1}%
9606 \glsxtrparen{\glsfirstlongdefaultfont{\glsaccesslongpl{##1}}}%
9607 }%
9608 \renewcommand*{\Glsxtrfullformat}[2]{%
9609 \glsfirstabbrvemfont{\Glsaccessshort{##1}\ifglsxtrinsertinside##2\fi}%
9610 \ifglsxtrinsertinside\else##2\fi\glsxtrfullsep{##1}%
9611 \glsxtrparen{\glsfirstlongdefaultfont{\glsaccesslong{##1}}}%
9612 }%
9613 \renewcommand*{\Glsxtrfullplformat}[2]{%
9614 \glsfirstabbrvemfont{\Glsaccessshortpl{##1}\ifglsxtrinsertinside##2\fi}%
9615 \ifglsxtrinsertinside\else##2\fi\glsxtrfullsep{##1}%
9616 \glsxtrparen{\glsfirstlongdefaultfont{\glsaccesslongpl{##1}}}%
9617 }%
```
}

```
rt-em-long-desc As before but user provides description
```

```
9619 \newabbreviationstyle{short-em-long-desc}%
9620 {%
9621 \renewcommand*{\CustomAbbreviationFields}{%
9622 name={\glsxtrshortlongdescname},
9623 sort={\glsxtrshortlongdescsort},
9624 first={\protect\glsfirstabbrvemfont{\the\glsshorttok}%
9625 \protect\glsxtrfullsep{\the\glslabeltok}%
9626 \glsxtrparen{\protect\glsfirstlongdefaultfont{\the\glslongtok}}},%
9627 firstplural={\protect\glsfirstabbrvemfont{\the\glsshortpltok}%
9628 \protect\glsxtrfullsep{\the\glslabeltok}%
9629 \glsxtrparen{\protect\glsfirstlongdefaultfont{\the\glslongpltok}}},%
9630 text={\protect\glsabbrvemfont{\the\glsshorttok}},%
9631 plural={\protect\glsabbrvemfont{\the\glsshortpltok}}%
9632 }%
```
Unset the regular attribute if it has been set.

```
9633 \renewcommand*{\GlsXtrPostNewAbbreviation}{%
9634 \glshasattribute{\the\glslabeltok}{regular}%
9635 {%
9636 \glssetattribute{\the\glslabeltok}{regular}{false}%
9637 }%
9638 {}%
9639 }%
9640 }%
9641 {%
9642 \GlsXtrUseAbbrStyleFmts{short-em-long}%
9643 }
```

```
hort-em-long-em
```
 \newabbreviationstyle{short-em-long-em}% {%

\glslongemfont is used in the description since \glsdesc doesn't set the style.

```
9646 \renewcommand*{\CustomAbbreviationFields}{%
9647 name={\glsxtrshortlongname},
9648 sort={\the\glsshorttok},
9649 description={\protect\glslongemfont{\the\glslongtok}},%
9650 first={\protect\glsfirstabbrvemfont{\the\glsshorttok}%
9651 \protect\glsxtrfullsep{\the\glslabeltok}%
9652 \glsxtrparen{\protect\glsfirstlongemfont{\the\glslongtok}}},%
9653 firstplural={\protect\glsfirstabbrvemfont{\the\glsshortpltok}%
9654 \protect\glsxtrfullsep{\the\glslabeltok}%
9655 \glsxtrparen{\protect\glsfirstlongemfont{\the\glslongpltok}}},%
```

```
9656 plural={\protect\glsabbrvemfont{\the\glsshortpltok}}}%
```
Unset the regular attribute if it has been set.

```
9657 \renewcommand*{\GlsXtrPostNewAbbreviation}{%
               9658 \glshasattribute{\the\glslabeltok}{regular}%
               9659 {%
               9660 \glssetattribute{\the\glslabeltok}{regular}{false}%
               9661 }%
               9662 {}%
               9663 }%
               9664 }%
               9665 {%
               9666 \renewcommand*{\abbrvpluralsuffix}{\protect\glsxtremsuffix}%
               9667 \renewcommand*{\glsabbrvfont}[1]{\glsabbrvemfont{##1}}%
               9668 \renewcommand*{\glsfirstabbrvfont}[1]{\glsfirstabbrvemfont{##1}}%
               9669 \renewcommand*{\glsfirstlongfont}[1]{\glsfirstlongemfont{##1}}%
               9670 \renewcommand*{\glslongfont}[1]{\glslongemfont{##1}}%
                The first use full form and the inline full form are the same for this style.
               9671 \renewcommand*{\glsxtrfullformat}[2]{%
               9672 \glsfirstabbrvemfont{\glsaccessshort{##1}\ifglsxtrinsertinside##2\fi}%
               9673 \ifglsxtrinsertinside\else##2\fi
               9674 \glsxtrfullsep{##1}%
               9675 \glsxtrparen{\glsfirstlongemfont{\glsaccesslong{##1}}}%
               9676 }%
               9677 \renewcommand*{\glsxtrfullplformat}[2]{%
               9678 \glsfirstabbrvemfont{\glsaccessshortpl{##1}\ifglsxtrinsertinside##2\fi}%
               9679 \ifglsxtrinsertinside\else##2\fi
               9680 \glsxtrfullsep{##1}%
               9681 \glsxtrparen{\glsfirstlongemfont{\glsaccesslongpl{##1}}}%
               9682 }%
               9683 \renewcommand*{\Glsxtrfullformat}[2]{%
               9684 \glsfirstabbrvemfont{\Glsaccessshort{##1}\ifglsxtrinsertinside##2\fi}%
               9685 \ifglsxtrinsertinside\else##2\fi\glsxtrfullsep{##1}%
               9686 \glsxtrparen{\glsfirstlongemfont{\glsaccesslong{##1}}}%
               9687 }%
               9688 \renewcommand*{\Glsxtrfullplformat}[2]{%
               9689 \glsfirstabbrvemfont{\Glsaccessshortpl{##1}\ifglsxtrinsertinside##2\fi}%
               9690 \ifglsxtrinsertinside\else##2\fi\glsxtrfullsep{##1}%
               9691 \glsxtrparen{\glsfirstlongemfont{\glsaccesslongpl{##1}}}%
               9692 }%
               9693 }
em-long-em-desc
```

```
9694 \newabbreviationstyle{short-em-long-em-desc}%
9695 {%
9696 \renewcommand*{\CustomAbbreviationFields}{%
9697 name={\glsxtrshortlongdescname},%
9698 sort={\glsxtrshortlongdescsort},%
9699 first={\protect\glsfirstabbrvemfont{\the\glsshorttok}%
9700 \protect\glsxtrfullsep{\the\glslabeltok}%
9701 \glsxtrparen{\protect\glsfirstlongemfont{\the\glslongtok}}},%
9702 firstplural={\protect\glsfirstabbrvemfont{\the\glsshortpltok}%
```

```
9703 \protect\glsxtrfullsep{\the\glslabeltok}%
        9704 \glsxtrparen{\protect\glsfirstlongemfont{\the\glslongpltok}}},%
        9705 text={\protect\glsabbrvemfont{\the\glsshorttok}},%
        9706 plural={\protect\glsabbrvemfont{\the\glsshortpltok}}%
        9707 }%
         Unset the regular attribute if it has been set.
        9708 \renewcommand*{\GlsXtrPostNewAbbreviation}{%
        9709 \glshasattribute{\the\glslabeltok}{regular}%
        9710 {%
        9711 \glssetattribute{\the\glslabeltok}{regular}{false}%
        9712 }%
        9713 {}%
        9714 }%
        9715 }%
        9716 {%
        9717 \GlsXtrUseAbbrStyleFmts{short-em-long-em}%
        9718 }
short-em
        9719 \newabbreviationstyle{short-em}%
        9720 f%
        9721 \renewcommand*{\CustomAbbreviationFields}{%
        9722 name={\glsxtrshortnolongname},
        9723 sort={\the\glsshorttok},
        9724 first={\protect\glsfirstabbrvemfont{\the\glsshorttok}},
        9725 firstplural={\protect\glsfirstabbrvemfont{\the\glsshortpltok}},
        9726 text={\protect\glsabbrvemfont{\the\glsshorttok}},
```

```
9727 plural={\protect\glsabbrvemfont{\the\glsshortpltok}},
```

```
9728 description={\the\glslongtok}}%
```

```
9729 \renewcommand*{\GlsXtrPostNewAbbreviation}{%
```

```
9730 \glssetattribute{\the\glslabeltok}{regular}{true}}%
```
 }% {%

```
9733 \renewcommand*{\abbrvpluralsuffix}{\protect\glsxtremsuffix}%
```

```
9734 \renewcommand*\glsabbrvfont[1]{\glsabbrvemfont{##1}}%
```

```
9735 \renewcommand*{\glsfirstabbrvfont}[1]{\glsfirstabbrvemfont{##1}}%
```

```
9736 \renewcommand*{\glsfirstlongfont}[1]{\glsfirstlongdefaultfont{##1}}%
```

```
9737 \renewcommand*{\glslongfont}[1]{\glslongdefaultfont{##1}}%
```
The inline full form displays the short form followed by the long form in parentheses.

```
9738 \renewcommand*{\glsxtrinlinefullformat}[2]{%
```

```
9739 \protect\glsfirstabbrvemfont{\glsaccessshort{##1}%
9740 \ifglsxtrinsertinside##2\fi}%
9741 \ifglsxtrinsertinside\else##2\fi\glsxtrfullsep{##1}%
9742 \glsxtrparen{\glsfirstlongdefaultfont{\glsaccesslong{##1}}}%
9743 }%
9744 \renewcommand*{\glsxtrinlinefullplformat}[2]{%
9745 \protect\glsfirstabbrvemfont{\glsaccessshortpl{##1}%
9746 \ifglsxtrinsertinside##2\fi}%
```

```
9747 \ifglsxtrinsertinside\else##2\fi\glsxtrfullsep{##1}%
9748 \glsxtrparen{\glsfirstlongdefaultfont{\glsaccesslongpl{##1}}}%
9749 }%
9750 \renewcommand*{\Glsxtrinlinefullformat}[2]{%
9751 \protect\glsfirstabbrvemfont{\Glsaccessshort{##1}%
9752 \ifglsxtrinsertinside##2\fi}%
9753 \ifglsxtrinsertinside\else##2\fi\glsxtrfullsep{##1}%
9754 \glsxtrparen{\glsfirstlongdefaultfont{\glsaccesslong{##1}}}%
9755 }%
9756 \renewcommand*{\Glsxtrinlinefullplformat}[2]{%
9757 \protect\glsfirstabbrvemfont{\Glsaccessshortpl{##1}%
9758 \ifglsxtrinsertinside##2\fi}%
9759 \ifglsxtrinsertinside\else##2\fi\glsxtrfullsep{##1}%
9760 \glsxtrparen{\glsfirstlongdefaultfont{\glsaccesslongpl{##1}}}%
9761 }%
```
The first use full form only displays the short form, but it typically won't be used as the regular attribute is set by this style.

```
9762 \renewcommand*{\glsxtrfullformat}[2]{%
9763 \glsfirstabbrvemfont{\glsaccessshort{##1}\ifglsxtrinsertinside##2\fi}%
9764 \ifglsxtrinsertinside\else##2\fi
9765 }%
9766 \renewcommand*{\glsxtrfullplformat}[2]{%
9767 \glsfirstabbrvemfont{\glsaccessshortpl{##1}\ifglsxtrinsertinside##2\fi}%
9768 \ifglsxtrinsertinside\else##2\fi
9769 }%
9770 \renewcommand*{\Glsxtrfullformat}[2]{%
9771 \glsfirstabbrvemfont{\glsaccessshort{##1}\ifglsxtrinsertinside##2\fi}%
9772 \ifglsxtrinsertinside\else##2\fi
9773 }%
9774 \renewcommand*{\Glsxtrfullplformat}[2]{%
9775 \glsfirstabbrvemfont{\glsaccessshortpl{##1}\ifglsxtrinsertinside##2\fi}%
9776 \ifglsxtrinsertinside\else##2\fi
9777 }%
9778 }
```
## short-em-nolong

\letabbreviationstyle{short-em-nolong}{short-em}

#### short-em-desc

```
9780 \newabbreviationstyle{short-em-desc}%
9781 {%
9782 \renewcommand*{\CustomAbbreviationFields}{%
9783 name={\glsxtrshortdescname},
9784 sort={\the\glsshorttok},
9785 first={\protect\glsfirstabbrvemfont{\the\glsshorttok}},
9786 firstplural={\protect\glsfirstabbrvemfont{\the\glsshortpltok}},
9787 text={\protect\glsabbrvemfont{\the\glsshorttok}},
```

```
9788 plural={\protect\glsabbrvemfont{\the\glsshortpltok}}}%
9789 \renewcommand*{\GlsXtrPostNewAbbreviation}{%
9790 \glssetattribute{\the\glslabeltok}{regular}{true}}%
9791 }%
9792 {%
9793 \renewcommand*{\abbrvpluralsuffix}{\protect\glsxtremsuffix}%
9794 \renewcommand*\glsabbrvfont[1]{\glsabbrvemfont{##1}}%
9795 \renewcommand*{\glsfirstabbrvfont}[1]{\glsfirstabbrvemfont{##1}}%
9796 \renewcommand*{\glsfirstlongfont}[1]{\glsfirstlongdefaultfont{##1}}%
9797 \renewcommand*{\glslongfont}[1]{\glslongdefaultfont{##1}}%
```
The inline full form displays the short format followed by the long form in parentheses.

```
9798 \renewcommand*{\glsxtrinlinefullformat}[2]{%
9799 \glsfirstabbrvemfont{\glsaccessshort{##1}\ifglsxtrinsertinside##2\fi}%
9800 \ifglsxtrinsertinside\else##2\fi\glsxtrfullsep{##1}%
9801 \glsxtrparen{\glsfirstlongdefaultfont{\glsaccesslong{##1}}}%
9802 }%
9803 \renewcommand*{\glsxtrinlinefullplformat}[2]{%
9804 \glsfirstabbrvemfont{\glsaccessshortpl{##1}\ifglsxtrinsertinside##2\fi}%
9805 \ifglsxtrinsertinside\else##2\fi\glsxtrfullsep{##1}%
9806 \glsxtrparen{\glsfirstlongdefaultfont{\glsaccesslongpl{##1}}}%
9807 }%
9808 \renewcommand*{\Glsxtrinlinefullformat}[2]{%
9809 \glsfirstabbrvemfont{\Glsaccessshort{##1}\ifglsxtrinsertinside##2\fi}%
9810 \ifglsxtrinsertinside\else##2\fi\glsxtrfullsep{##1}%
9811 \glsxtrparen{\glsfirstlongdefaultfont{\glsaccesslong{##1}}}%
9812 }%
9813 \renewcommand*{\Glsxtrinlinefullplformat}[2]{%
9814 \glsfirstabbrvemfont{\Glsaccessshortpl{##1}\ifglsxtrinsertinside##2\fi}%
9815 \ifglsxtrinsertinside\else##2\fi\glsxtrfullsep{##1}%
9816 \glsxtrparen{\glsfirstlongdefaultfont{\glsaccesslongpl{##1}}}%
```

```
9817 }%
```
The first use full form only displays the short form, but it typically won't be used as the regular attribute is set by this style.

```
9818 \renewcommand*{\glsxtrfullformat}[2]{%
9819 \glsfirstabbrvemfont{\glsaccessshort{##1}\ifglsxtrinsertinside##2\fi}%
9820 \ifglsxtrinsertinside\else##2\fi
9821 }%
9822 \renewcommand*{\glsxtrfullplformat}[2]{%
9823 \glsfirstabbrvemfont{\glsaccessshortpl{##1}\ifglsxtrinsertinside##2\fi}%
9824 \ifglsxtrinsertinside\else##2\fi
9825 }%
9826 \renewcommand*{\Glsxtrfullformat}[2]{%
9827 \glsfirstabbrvemfont{\glsaccessshort{##1}\ifglsxtrinsertinside##2\fi}%
9828 \ifglsxtrinsertinside\else##2\fi
9829 }%
9830 \renewcommand*{\Glsxtrfullplformat}[2]{%
9831 \glsfirstabbrvemfont{\glsaccessshortpl{##1}\ifglsxtrinsertinside##2\fi}%
9832 \ifglsxtrinsertinside\else##2\fi
```

```
9833 }%
9834 }
```

```
-em-nolong-desc
```

```
9835 \letabbreviationstyle{short-em-nolong-desc}{short-em-desc}
```
nolong-short-em

```
9836 \newabbreviationstyle{nolong-short-em}%
9837 {%
9838 \GlsXtrUseAbbrStyleSetup{short-em-nolong}%
9839 }%
9840 {%
9841 \GlsXtrUseAbbrStyleFmts{short-em-nolong}%
```
The inline full form displays the long form followed by the short form in parentheses.

```
9842 \renewcommand*{\glsxtrinlinefullformat}[2]{%
9843 \protect\glsfirstlongdefaultfont{\glsaccesslong{##1}%
9844 \ifglsxtrinsertinside##2\fi}%
9845 \ifglsxtrinsertinside\else##2\fi\glsxtrfullsep{##1}%
9846 \glsxtrparen{\glsfirstabbrvemfont{\glsaccessshort{##1}}}%
9847 }%
9848 \renewcommand*{\glsxtrinlinefullplformat}[2]{%
9849 \protect\glsfirstlongdefaultfont{\glsaccesslongpl{##1}%
9850 \ifglsxtrinsertinside##2\fi}%
9851 \ifglsxtrinsertinside\else##2\fi\glsxtrfullsep{##1}%
9852 \glsxtrparen{\glsfirstabbrvemfont{\glsaccessshortpl{##1}}}%
9853 }%
9854 \renewcommand*{\Glsxtrinlinefullformat}[2]{%
9855 \protect\glsfirstlongdefaultfont{\Glsaccesslong{##1}%
9856 \ifglsxtrinsertinside##2\fi}%
9857 \ifglsxtrinsertinside\else##2\fi\glsxtrfullsep{##1}%
9858 \glsxtrparen{\glsfirstabbrvemfont{\glsaccessshort{##1}}}%
9859 }%
9860 \renewcommand*{\Glsxtrinlinefullplformat}[2]{%
9861 \protect\glsfirstlongdefaultfont{\Glsaccesslongpl{##1}%
9862 \ifglsxtrinsertinside##2\fi}%
9863 \ifglsxtrinsertinside\else##2\fi\glsxtrfullsep{##1}%
9864 \glsxtrparen{\glsfirstabbrvemfont{\glsaccessshortpl{##1}}}%
9865 }%
9866 }
```
long-noshort-em The short form is explicitly invoked through commands like \glsshort.

```
9867 \newabbreviationstyle{long-noshort-em}%
9868 {%
9869 \renewcommand*{\CustomAbbreviationFields}{%
9870 name={\glsxtrlongnoshortname},
9871 sort={\the\glsshorttok},
9872 first={\protect\glsfirstlongdefaultfont{\the\glslongtok}},
9873 firstplural={\protect\glsfirstlongdefaultfont{\the\glslongpltok}},
```

```
9874 text={\protect\glslongdefaultfont{\the\glslongtok}},
9875 plural={\protect\glslongdefaultfont{\the\glslongpltok}},%
9876 description={\the\glslongtok}%
9877 }%
9878 \renewcommand*{\GlsXtrPostNewAbbreviation}{%
9879 \glssetattribute{\the\glslabeltok}{regular}{true}}%
9880 }%
9881 {%
9882 \renewcommand*{\abbrvpluralsuffix}{\protect\glsxtremsuffix}%
9883 \renewcommand*\glsabbrvfont[1]{\glsabbrvemfont{##1}}%
9884 \renewcommand*{\glsfirstabbrvfont}[1]{\glsfirstabbrvemfont{##1}}%
9885 \renewcommand*{\glsfirstlongfont}[1]{\glsfirstlongdefaultfont{##1}}%
9886 \renewcommand*{\glslongfont}[1]{\glslongdefaultfont{##1}}%
 The format for subsequent use (not used when the regular attribute is set).
9887 \renewcommand*{\glsxtrsubsequentfmt}[2]{%
9888 \glslongdefaultfont{\glsaccesslong{##1}\ifglsxtrinsertinside ##2\fi}%
9889 \ifglsxtrinsertinside \else##2\fi
9890 }%
9891 \renewcommand*{\glsxtrsubsequentplfmt}[2]{%
9892 \glslongdefaultfont{\glsaccesslongpl{##1}\ifglsxtrinsertinside ##2\fi}%
9893 \ifglsxtrinsertinside \else##2\fi
9894 }%
9895 \renewcommand*{\Glsxtrsubsequentfmt}[2]{%
9896 \glslongdefaultfont{\Glsaccesslong{##1}\ifglsxtrinsertinside ##2\fi}%
9897 \ifglsxtrinsertinside \else##2\fi
9898 }%
9899 \renewcommand*{\Glsxtrsubsequentplfmt}[2]{%
9900 \glslongdefaultfont{\Glsaccesslongpl{##1}\ifglsxtrinsertinside ##2\fi}%
9901 \ifglsxtrinsertinside \else##2\fi
9902 }%
 The inline full form displays the long format followed by the short form in parentheses.
9903 \renewcommand*{\glsxtrinlinefullformat}[2]{%
9904 \glsfirstlongdefaultfont{\glsaccesslong{##1}\ifglsxtrinsertinside##2\fi}%
9905 \ifglsxtrinsertinside\else##2\fi\glsxtrfullsep{##1}%
9906 \glsxtrparen{\protect\glsfirstabbrvemfont{\glsaccessshort{##1}}}%
9907 }%
9908 \renewcommand*{\glsxtrinlinefullplformat}[2]{%
9909 \glsfirstlongdefaultfont{\glsaccesslongpl{##1}\ifglsxtrinsertinside##2\fi}%
9910 \ifglsxtrinsertinside\else##2\fi\glsxtrfullsep{##1}%
9911 \glsxtrparen{\protect\glsfirstabbrvemfont{\glsaccessshortpl{##1}}}%
9912 }%
```

```
9913 \renewcommand*{\Glsxtrinlinefullformat}[2]{%
```

```
9914 \glsfirstlongdefaultfont{\Glsaccesslong{##1}\ifglsxtrinsertinside##2\fi}%
9915 \ifglsxtrinsertinside\else##2\fi\glsxtrfullsep{##1}%
9916 \glsxtrparen{\protect\glsfirstabbrvemfont{\glsaccessshort{##1}}}%
9917 }%
9918 \renewcommand*{\Glsxtrinlinefullplformat}[2]{%
9919 \glsfirstlongdefaultfont{\Glsaccesslongpl{##1}\ifglsxtrinsertinside##2\fi}%
```

```
9920 \ifglsxtrinsertinside\else##2\fi\glsxtrfullsep{##1}%
9921 \glsxtrparen{\protect\glsfirstabbrvemfont{\glsaccessshortpl{##1}}}%
9922 }%
```
The first use full form only displays the long form, but it typically won't be used as the regular attribute is set by this style.

```
9923 \renewcommand*{\glsxtrfullformat}[2]{%
9924 \glsfirstlongdefaultfont{\glsaccesslong{##1}\ifglsxtrinsertinside##2\fi}%
9925 \ifglsxtrinsertinside\else##2\fi
9926 }%
9927 \renewcommand*{\glsxtrfullplformat}[2]{%
9928 \glsfirstlongdefaultfont{\glsaccesslongpl{##1}\ifglsxtrinsertinside##2\fi}%
9929 \ifglsxtrinsertinside\else##2\fi
9930 }%
9931 \renewcommand*{\Glsxtrfullformat}[2]{%
9932 \glsfirstlongdefaultfont{\glsaccesslong{##1}\ifglsxtrinsertinside##2\fi}%
9933 \ifglsxtrinsertinside\else##2\fi
9934 }%
9935 \renewcommand*{\Glsxtrfullplformat}[2]{%
9936 \glsfirstlongdefaultfont{\glsaccesslongpl{##1}\ifglsxtrinsertinside##2\fi}%
9937 \ifglsxtrinsertinside\else##2\fi
9938 }%
9939 }
```
long-em Backward compatibility:

```
9940 \@glsxtr@deprecated@abbrstyle{long-em}{long-noshort-em}
```
 $g$ -em-noshort-em The short form is explicitly invoked through commands like  $\gtrsim$ lsshort.

```
9941 \newabbreviationstyle{long-em-noshort-em}%
9942 f%
9943 \renewcommand*{\CustomAbbreviationFields}{%
9944 name={\glsxtrlongnoshortname},
9945 sort={\the\glsshorttok},
9946 first={\protect\glsfirstlongemfont{\the\glslongtok}},
9947 firstplural={\protect\glsfirstlongemfont{\the\glslongpltok}},
9948 text={\protect\glslongemfont{\the\glslongtok}},
9949 plural={\protect\glslongemfont{\the\glslongpltok}},%
9950 description={\protect\glslongemfont{\the\glslongtok}}%
9951 }%
9952 \renewcommand*{\GlsXtrPostNewAbbreviation}{%
9953 \glssetattribute{\the\glslabeltok}{regular}{true}}%
9954 }%
9955 {%
9956 \renewcommand*{\abbrvpluralsuffix}{\protect\glsxtremsuffix}%
9957 \renewcommand*\glsabbrvfont[1]{\glsabbrvemfont{##1}}%
9958 \renewcommand*{\glsfirstabbrvfont}[1]{\glsfirstabbrvemfont{##1}}%
9959 \renewcommand*{\glsfirstlongfont}[1]{\glsfirstlongemfont{##1}}%
9960 \renewcommand*{\glslongfont}[1]{\glslongemfont{##1}}%
```
The format for subsequent use (not used when the regular attribute is set).

```
9961 \renewcommand*{\glsxtrsubsequentfmt}[2]{%
9962 \glslongemfont{\glsaccesslong{##1}\ifglsxtrinsertinside ##2\fi}%
9963 \ifglsxtrinsertinside \else##2\fi
9964 }%
9965 \renewcommand*{\glsxtrsubsequentplfmt}[2]{%
9966 \glslongemfont{\glsaccesslongpl{##1}\ifglsxtrinsertinside ##2\fi}%
9967 \ifglsxtrinsertinside \else##2\fi
9968 }%
9969 \renewcommand*{\Glsxtrsubsequentfmt}[2]{%
9970 \glslongemfont{\Glsaccesslong{##1}\ifglsxtrinsertinside ##2\fi}%
9971 \ifglsxtrinsertinside \else##2\fi
9972 }%
9973 \renewcommand*{\Glsxtrsubsequentplfmt}[2]{%
9974 \glslongemfont{\Glsaccesslongpl{##1}\ifglsxtrinsertinside ##2\fi}%
9975 \ifglsxtrinsertinside \else##2\fi
9976 }%
```
The inline full form displays the long format followed by the short form in parentheses.

```
9977 \renewcommand*{\glsxtrinlinefullformat}[2]{%
9978 \glsfirstlongemfont{\glsaccesslong{##1}\ifglsxtrinsertinside##2\fi}%
9979 \ifglsxtrinsertinside\else##2\fi\glsxtrfullsep{##1}%
9980 \glsxtrparen{\protect\glsfirstabbrvemfont{\glsaccessshort{##1}}}%
9981 }%
9982 \renewcommand*{\glsxtrinlinefullplformat}[2]{%
9983 \glsfirstlongemfont{\glsaccesslongpl{##1}\ifglsxtrinsertinside##2\fi}%
9984 \ifglsxtrinsertinside\else##2\fi\glsxtrfullsep{##1}%
9985 \glsxtrparen{\protect\glsfirstabbrvemfont{\glsaccessshortpl{##1}}}%
9986 }%
9987 \renewcommand*{\Glsxtrinlinefullformat}[2]{%
9988 \glsfirstlongemfont{\Glsaccesslong{##1}\ifglsxtrinsertinside##2\fi}%
9989 \ifglsxtrinsertinside\else##2\fi\glsxtrfullsep{##1}%
9990 \glsxtrparen{\protect\glsfirstabbrvemfont{\glsaccessshort{##1}}}%<br>9991 }%
9991 }%
9992 \renewcommand*{\Glsxtrinlinefullplformat}[2]{%
9993 \glsfirstlongemfont{\Glsaccesslongpl{##1}\ifglsxtrinsertinside##2\fi}%
9994 \ifglsxtrinsertinside\else##2\fi\glsxtrfullsep{##1}%
9995 \glsxtrparen{\protect\glsfirstabbrvemfont{\glsaccessshortpl{##1}}}%
9996 }%
```
The first use full form only displays the long form, but it typically won't be used as the regular attribute is set by this style.

```
9997 \renewcommand*{\glsxtrfullformat}[2]{%
9998 \glsfirstlongemfont{\glsaccesslong{##1}\ifglsxtrinsertinside##2\fi}%
9999 \ifglsxtrinsertinside\else##2\fi
10000 }%
10001 \renewcommand*{\glsxtrfullplformat}[2]{%
10002 \glsfirstlongemfont{\glsaccesslongpl{##1}\ifglsxtrinsertinside##2\fi}%
10003 \ifglsxtrinsertinside\else##2\fi
10004 }%
10005 \renewcommand*{\Glsxtrfullformat}[2]{%
```

```
10006 \glsfirstlongemfont{\glsaccesslong{##1}\ifglsxtrinsertinside##2\fi}%
               10007 \ifglsxtrinsertinside\else##2\fi
               10008 }%
               10009 \renewcommand*{\Glsxtrfullplformat}[2]{%
               10010 \glsfirstlongemfont{\glsaccesslongpl{##1}\ifglsxtrinsertinside##2\fi}%
               10011 \ifglsxtrinsertinside\else##2\fi
               10012 }%
               10013 }
long-em-noshort-em-noreg Like long-em-noshort-em but doesn't set the regular attribute.
               10014 \newabbreviationstyle{long-em-noshort-em-noreg}%
               10015 {%
               10016 \GlsXtrUseAbbrStyleSetup{long-em-noshort-em}%
                 Unset the regular attribute if it has been set.
               10017 \renewcommand*{\GlsXtrPostNewAbbreviation}{%
               10018 \glshasattribute{\the\glslabeltok}{regular}%
               10019 {%
               10020 \glssetattribute{\the\glslabeltok}{regular}{false}%
               10021 }%
               10022 {}%
               10023 }%
               10024 }%
               10025 {%
               10026 \GlsXtrUseAbbrStyleFmts{long-em-noshort-em}%
               10027 }
noshort-em-desc The emphasized font will only be used if the short form is explicitly invoked through com-
                 mands like \glsshort.
               10028 \newabbreviationstyle{long-noshort-em-desc}%
               10029 {%
               10030 \GlsXtrUseAbbrStyleSetup{long-noshort-desc}%
               10031 }%
               10032 {%
               10033 \renewcommand*{\abbrvpluralsuffix}{\protect\glsxtremsuffix}%
               10034 \renewcommand*\glsabbrvfont[1]{\glsabbrvemfont{##1}}%
               10035 \renewcommand*{\glsfirstabbrvfont}[1]{\glsfirstabbrvemfont{##1}}%
               10036 \renewcommand*{\glsfirstlongfont}[1]{\glsfirstlongdefaultfont{##1}}%
               10037 \renewcommand*{\glslongfont}[1]{\glslongdefaultfont{##1}}%
                 The format for subsequent use (not used when the regular attribute is set).
               10038 \renewcommand*{\glsxtrsubsequentfmt}[2]{%
               10039 \glslongdefaultfont{\glsaccesslong{##1}\ifglsxtrinsertinside ##2\fi}%
               10040 \ifglsxtrinsertinside \else##2\fi
               10041 }%
               10042 \renewcommand*{\glsxtrsubsequentplfmt}[2]{%
               10043 \glslongdefaultfont{\glsaccesslongpl{##1}\ifglsxtrinsertinside ##2\fi}%
               10044 \ifglsxtrinsertinside \else##2\fi
               10045 }%
```

```
10046 \renewcommand*{\Glsxtrsubsequentfmt}[2]{%
```

```
10047 \glslongdefaultfont{\Glsaccesslong{##1}\ifglsxtrinsertinside ##2\fi}%
10048 \ifglsxtrinsertinside \else##2\fi
10049 }%
10050 \renewcommand*{\Glsxtrsubsequentplfmt}[2]{%
10051 \glslongdefaultfont{\Glsaccesslongpl{##1}\ifglsxtrinsertinside ##2\fi}%
10052 \ifglsxtrinsertinside \else##2\fi
10053 }%
```
The inline full form displays the long format followed by the short form in parentheses.

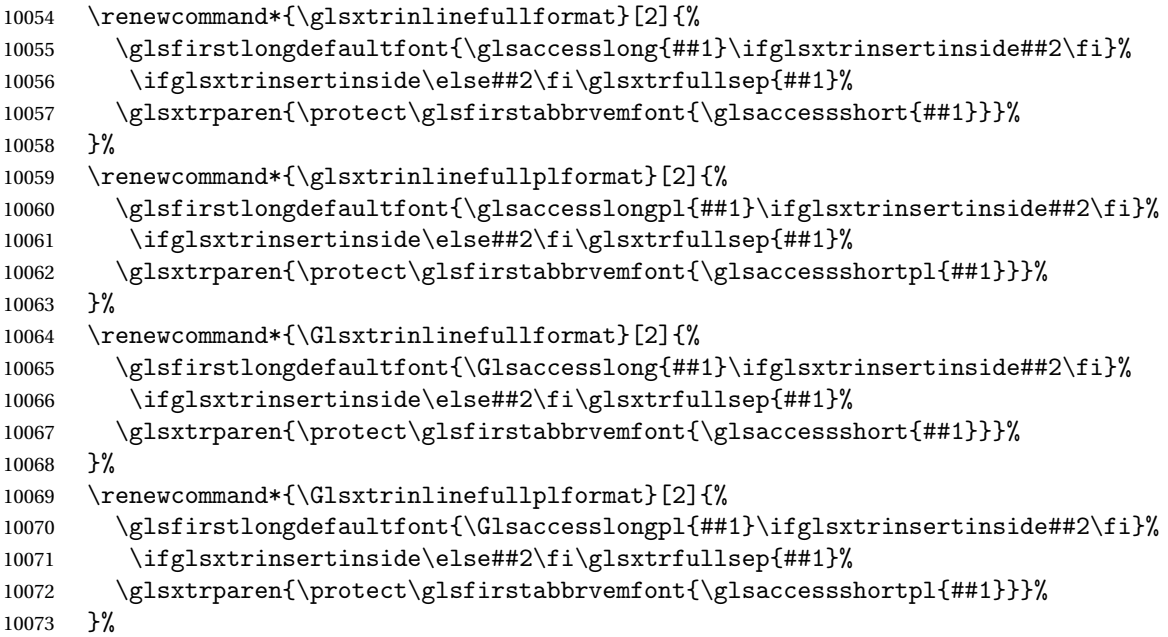

The first use full form only displays the long form, but it typically won't be used as the regular attribute is set by this style.

```
10074 \renewcommand*{\glsxtrfullformat}[2]{%
10075 \glsfirstlongdefaultfont{\glsaccesslong{##1}\ifglsxtrinsertinside##2\fi}%
10076 \ifglsxtrinsertinside\else##2\fi<br>10077 }%
10077
10078 \renewcommand*{\glsxtrfullplformat}[2]{%
10079 \glsfirstlongdefaultfont{\glsaccesslongpl{##1}\ifglsxtrinsertinside##2\fi}%
10080 \ifglsxtrinsertinside\else##2\fi
10081 }%
10082 \renewcommand*{\Glsxtrfullformat}[2]{%
10083 \glsfirstlongdefaultfont{\glsaccesslong{##1}\ifglsxtrinsertinside##2\fi}%
10084 \ifglsxtrinsertinside\else##2\fi
10085 }%
10086 \renewcommand*{\Glsxtrfullplformat}[2]{%
10087 \glsfirstlongdefaultfont{\glsaccesslongpl{##1}\ifglsxtrinsertinside##2\fi}%
10088 \ifglsxtrinsertinside\else##2\fi
10089 }%
10090 }
```
long-desc-em Backward compatibility:

```
10091 \@glsxtr@deprecated@abbrstyle{long-desc-em}{long-noshort-em-desc}
```
 $\texttt{noshort-em-desc}$  The short form is explicitly invoked through commands like \glsxtrshort. The long form is emphasized.

```
10092 \newabbreviationstyle{long-em-noshort-em-desc}%
10093 {%
10094 \renewcommand*{\CustomAbbreviationFields}{%
10095 name={\glsxtrlongnoshortdescname},
10096 sort={\the\glslongtok},
10097 first={\protect\glsfirstlongemfont{\the\glslongtok}},
10098 firstplural={\protect\glsfirstlongemfont{\the\glslongpltok}},
10099 text={\glslongemfont{\the\glslongtok}},
10100 plural={\glslongemfont{\the\glslongpltok}}%
10101 }%
10102 \renewcommand*{\GlsXtrPostNewAbbreviation}{%
10103 \glssetattribute{\the\glslabeltok}{regular}{true}}%
10104 }%
10105 {%
10106 \renewcommand*{\abbrvpluralsuffix}{\protect\glsxtremsuffix}%
10107 \renewcommand*\glsabbrvfont[1]{\glsabbrvemfont{##1}}%
10108 \renewcommand*{\glsfirstabbrvfont}[1]{\glsfirstabbrvemfont{##1}}%
10109 \renewcommand*{\glsfirstlongfont}[1]{\glsfirstlongemfont{##1}}%
10110 \renewcommand*{\glslongfont}[1]{\glslongemfont{##1}}%
  The format for subsequent use (not used when the regular attribute is set).
10111 \renewcommand*{\glsxtrsubsequentfmt}[2]{%
10112 \glslongemfont{\glsaccesslong{##1}\ifglsxtrinsertinside ##2\fi}%
10113 \ifglsxtrinsertinside \else##2\fi
10114 }%
```

```
10115 \renewcommand*{\glsxtrsubsequentplfmt}[2]{%
10116 \glslongemfont{\glsaccesslongpl{##1}\ifglsxtrinsertinside ##2\fi}%
10117 \ifglsxtrinsertinside \else##2\fi
10118 }%
10119 \renewcommand*{\Glsxtrsubsequentfmt}[2]{%
10120 \glslongemfont{\Glsaccesslong{##1}\ifglsxtrinsertinside ##2\fi}%
10121 \ifglsxtrinsertinside \else##2\fi
10122 }%
10123 \renewcommand*{\Glsxtrsubsequentplfmt}[2]{%
10124 \glslongemfont{\Glsaccesslongpl{##1}\ifglsxtrinsertinside ##2\fi}%
10125 \ifglsxtrinsertinside \else##2\fi
10126 }%
  The inline full form displays the long format followed by the short form in parentheses.
10127 \renewcommand*{\glsxtrinlinefullformat}[2]{%
```

```
10128 \glsfirstlongemfont{\glsaccesslong{##1}\ifglsxtrinsertinside##2\fi}%
10129 \ifglsxtrinsertinside\else##2\fi\glsxtrfullsep{##1}%
10130 \glsxtrparen{\protect\glsfirstabbrvemfont{\glsaccessshort{##1}}}%
10131 }%
10132 \renewcommand*{\glsxtrinlinefullplformat}[2]{%
```

```
10133 \glsfirstlongemfont{\glsaccesslongpl{##1}\ifglsxtrinsertinside##2\fi}%
10134 \ifglsxtrinsertinside\else##2\fi\glsxtrfullsep{##1}%
10135 \glsxtrparen{\protect\glsfirstabbrvemfont{\glsaccessshortpl{##1}}}%
10136 }%
10137 \renewcommand*{\Glsxtrinlinefullformat}[2]{%
10138 \glsfirstlongemfont{\Glsaccesslong{##1}\ifglsxtrinsertinside##2\fi}%
10139 \ifglsxtrinsertinside\else##2\fi\glsxtrfullsep{##1}%
10140 \glsxtrparen{\protect\glsfirstabbrvemfont{\glsaccessshort{##1}}}%
10141 }%
10142 \renewcommand*{\Glsxtrinlinefullplformat}[2]{%
10143 \glsfirstlongemfont{\Glsaccesslongpl{##1}\ifglsxtrinsertinside##2\fi}%
10144 \ifglsxtrinsertinside\else##2\fi\glsxtrfullsep{##1}%
10145 \glsxtrparen{\protect\glsfirstabbrvemfont{\glsaccessshortpl{##1}}}%
10146 }%
```
The first use full form only displays the long form, but it typically won't be used as the regular attribute is set by this style.

```
10147 \renewcommand*{\glsxtrfullformat}[2]{%
10148 \glsfirstlongemfont{\glsaccesslong{##1}\ifglsxtrinsertinside##2\fi}%
10149 \ifglsxtrinsertinside\else##2\fi
10150 }%
10151 \renewcommand*{\glsxtrfullplformat}[2]{%
10152 \glsfirstlongemfont{\glsaccesslongpl{##1}\ifglsxtrinsertinside##2\fi}%
10153 \ifglsxtrinsertinside\else##2\fi
10154 }%
10155 \renewcommand*{\Glsxtrfullformat}[2]{%
10156 \glsfirstlongemfont{\glsaccesslong{##1}\ifglsxtrinsertinside##2\fi}%
10157 \ifglsxtrinsertinside\else##2\fi
10158 }%
10159 \renewcommand*{\Glsxtrfullplformat}[2]{%
10160 \glsfirstlongemfont{\glsaccesslongpl{##1}\ifglsxtrinsertinside##2\fi}%
10161 \ifglsxtrinsertinside\else##2\fi
10162 }%
10163 }
```
t-em-desc-noreg Like long-em-noshort-em-desc but doesn't set the regular attribute.

```
10164 \newabbreviationstyle{long-em-noshort-em-desc-noreg}%
10165 {%
```
\GlsXtrUseAbbrStyleSetup{long-em-noshort-em-desc}%

Unset the regular attribute if it has been set.

```
10167 \renewcommand*{\GlsXtrPostNewAbbreviation}{%
10168 \glshasattribute{\the\glslabeltok}{regular}%
10169 \{%
10170 \glssetattribute{\the\glslabeltok}{regular}{false}%
10171 }%
10172 {}%
10173 }%
10174 }%
10175 {%
```

```
10176 \GlsXtrUseAbbrStyleFmts{long-em-noshort-em-desc}%
10177 }
```
#### ort-em-footnote

```
10178 \newabbreviationstyle{short-em-footnote}%
10179 {%
10180 \renewcommand*{\CustomAbbreviationFields}{%
10181 name={\glsxtrfootnotename},
10182 sort={\the\glsshorttok},
10183 description={\the\glslongtok},%
10184 first={\protect\glsfirstabbrvemfont{\the\glsshorttok}%
10185 \protect\glsxtrabbrvfootnote{\the\glslabeltok}%
10186 {\protect\glsfirstlongfootnotefont{\the\glslongtok}}},%
10187 firstplural={\protect\glsfirstabbrvemfont{\the\glsshortpltok}%
10188 \protect\glsxtrabbrvfootnote{\the\glslabeltok}%
10189 {\protect\glsfirstlongfootnotefont{\the\glslongpltok}}},%
10190 plural={\protect\glsabbrvemfont{\the\glsshortpltok}}}%
```
Switch off hyperlinks on first use to prevent nested hyperlinks, and unset the regular attribute if it has been set.

```
10191 \renewcommand*{\GlsXtrPostNewAbbreviation}{%
10192 \glssetattribute{\the\glslabeltok}{nohyperfirst}{true}%
10193 \glshasattribute{\the\glslabeltok}{regular}%
10194 {%
10195 \glssetattribute{\the\glslabeltok}{regular}{false}%
10196 }%
10197 {}%
10198 }%
10199 }%
10200 {%
10201 \renewcommand*{\abbrvpluralsuffix}{\protect\glsxtremsuffix}%
10202 \renewcommand*\glsabbrvfont[1]{\glsabbrvemfont{##1}}%
10203 \renewcommand*{\glsfirstabbrvfont}[1]{\glsfirstabbrvemfont{##1}}%
10204 \renewcommand*{\glsfirstlongfont}[1]{\glsfirstlongfootnotefont{##1}}%
10205 \renewcommand*{\glslongfont}[1]{\glslongfootnotefont{##1}}%
```
The full format displays the short form followed by the long form as a footnote.

```
10206 \renewcommand*{\glsxtrfullformat}[2]{%
10207 \glsfirstabbrvemfont{\glsaccessshort{##1}\ifglsxtrinsertinside##2\fi}%
10208 \ifglsxtrinsertinside\else##2\fi
10209 \protect\glsxtrabbrvfootnote{##1}%
10210 {\glsfirstlongfootnotefont{\glsaccesslong{##1}}}%
10211 }%
10212 \renewcommand*{\glsxtrfullplformat}[2]{%
10213 \glsfirstabbrvemfont{\glsaccessshortpl{##1}\ifglsxtrinsertinside##2\fi}%
10214 \ifglsxtrinsertinside\else##2\fi
10215 \protect\glsxtrabbrvfootnote{##1}%
10216 {\glsfirstlongfootnotefont{\glsaccesslongpl{##1}}}%
10217 }%
10218 \renewcommand*{\Glsxtrfullformat}[2]{%
```

```
10219 \glsfirstabbrvemfont{\Glsaccessshort{##1}\ifglsxtrinsertinside##2\fi}%
10220 \ifglsxtrinsertinside\else##2\fi
10221 \protect\glsxtrabbrvfootnote{##1}%
10222 {\glsfirstlongfootnotefont{\glsaccesslong{##1}}}%
10223 }%
10224 \renewcommand*{\Glsxtrfullplformat}[2]{%
10225 \glsfirstabbrvemfont{\Glsaccessshortpl{##1}\ifglsxtrinsertinside##2\fi}%
10226 \ifglsxtrinsertinside\else##2\fi
10227 \protect\glsxtrabbrvfootnote{##1}%
10228 {\glsfirstlongfootnotefont{\glsaccesslongpl{##1}}}%
10229 }%
  The first use full form and the inline full form use the short (long) style.
10230 \renewcommand*{\glsxtrinlinefullformat}[2]{%
10231 \glsfirstabbrvemfont{\glsaccessshort{##1}\ifglsxtrinsertinside##2\fi}%
10232 \ifglsxtrinsertinside\else##2\fi\glsxtrfullsep{##1}%
10233 \glsxtrparen{\glsfirstlongfootnotefont{\glsaccesslong{##1}}}%
10234 }%
10235 \renewcommand*{\glsxtrinlinefullplformat}[2]{%
10236 \glsfirstabbrvemfont{\glsaccessshortpl{##1}\ifglsxtrinsertinside##2\fi}%
10237 \ifglsxtrinsertinside\else##2\fi\glsxtrfullsep{##1}%
10238 \glsxtrparen{\glsfirstlongfootnotefont{\glsaccesslongpl{##1}}}%
10239 }%
10240 \renewcommand*{\Glsxtrinlinefullformat}[2]{%
10241 \glsfirstabbrvemfont{\Glsaccessshort{##1}\ifglsxtrinsertinside##2\fi}%
10242 \ifglsxtrinsertinside\else##2\fi\glsxtrfullsep{##1}%
10243 \glsxtrparen{\glsfirstlongfootnotefont{\glsaccesslong{##1}}}%
10244 }%
10245 \renewcommand*{\Glsxtrinlinefullplformat}[2]{%
10246 \glsfirstabbrvemfont{\Glsaccessshortpl{##1}\ifglsxtrinsertinside##2\fi}%
10247 \ifglsxtrinsertinside\else##2\fi\glsxtrfullsep{##1}%
10248 \glsxtrparen{\glsfirstlongfootnotefont{\glsaccesslongpl{##1}}}%
10249 }%
10250 }
```
footnote-em Backward compatibility:

\@glsxtr@deprecated@abbrstyle{footnote-em}{short-em-footnote}

#### em-postfootnote

```
10252 \newabbreviationstyle{short-em-postfootnote}%
10253 {%
10254 \renewcommand*{\CustomAbbreviationFields}{%
10255 name={\glsxtrfootnotename},
10256 sort={\the\glsshorttok},
10257 description={\the\glslongtok},%
10258 first={\protect\glsfirstabbrvemfont{\the\glsshorttok}},%
10259 firstplural={\protect\glsfirstabbrvemfont{\the\glsshortpltok}},%
10260 plural={\protect\glsabbrvemfont{\the\glsshortpltok}}}%
```
Make this category insert a footnote after the link if this was the first use, and unset the regular attribute if it has been set.

```
10261 \renewcommand*{\GlsXtrPostNewAbbreviation}{%
10262 \csdef{glsxtrpostlink\glscategorylabel}{%
10263 \glsxtrifwasfirstuse
10264 \{ \%
```
Needs the specific font command here as the style may have been lost by the time the footnote occurs.

```
10265 \glsxtrdopostpunc{\protect\glsxtrabbrvfootnote{\glslabel}%
10266 {\glsfirstlongfootnotefont{\glsentrylong{\glslabel}}}}%
10267 }%
10268 \{ \}%
10269 }%
10270 \glshasattribute{\the\glslabeltok}{regular}%
10271 {%
10272 \glssetattribute{\the\glslabeltok}{regular}{false}%
10273 }%
10274 {}%
10275 }%
```
The footnote needs to be suppressed in the inline form, so \glsxtrfull must set the first use switch off.

```
10276 \renewcommand*{\glsxtrsetupfulldefs}{%
10277 \let\glsxtrifwasfirstuse\@secondoftwo
10278 }%
10279 }%
10280 {%
10281 \renewcommand*{\abbrvpluralsuffix}{\protect\glsxtremsuffix}%
10282 \renewcommand*\glsabbrvfont[1]{\glsabbrvemfont{##1}}%
10283 \renewcommand*{\glsfirstabbrvfont}[1]{\glsfirstabbrvemfont{##1}}%
10284 \renewcommand*{\glsfirstlongfont}[1]{\glsfirstlongfootnotefont{##1}}%
10285 \renewcommand*{\glslongfont}[1]{\glslongfootnotefont{##1}}%
  The full format displays the short form. The long form is deferred.
10286 \renewcommand*{\glsxtrfullformat}[2]{%
10287 \glsfirstabbrvemfont{\glsaccessshort{##1}\ifglsxtrinsertinside##2\fi}%
10288 \ifglsxtrinsertinside\else##2\fi
10289 }%
10290 \renewcommand*{\glsxtrfullplformat}[2]{%
10291 \glsfirstabbrvemfont{\glsaccessshortpl{##1}\ifglsxtrinsertinside##2\fi}%
10292 \ifglsxtrinsertinside\else##2\fi
10293 }%
10294 \renewcommand*{\Glsxtrfullformat}[2]{%
10295 \glsfirstabbrvemfont{\Glsaccessshort{##1}\ifglsxtrinsertinside##2\fi}%
10296 \ifglsxtrinsertinside\else##2\fi
10297 }%
10298 \renewcommand*{\Glsxtrfullplformat}[2]{%
10299 \verb|\glsfirstabbryemfont\\Glsaccesshortpl{##1}\ifglsxtrinsertinside##2\fi}10300 \ifglsxtrinsertinside\else##2\fi
```

```
293
```
}%

The first use full form and the inline full form use the short (long) style.

```
10302 \renewcommand*{\glsxtrinlinefullformat}[2]{%
10303 \verb|\glsfirstabbryemfont\\glsaccesshort{##1}\iff glsxtrinsertinside##2\fi}10304 \ifglsxtrinsertinside\else##2\fi\glsxtrfullsep{##1}%
10305 \glsxtrparen{\glsfirstlongfootnotefont{\glsaccesslong{##1}}}%
10306 }%
10307 \renewcommand*{\glsxtrinlinefullplformat}[2]{%
10308 \glsfirstabbrvemfont{\glsaccessshortpl{##1}\ifglsxtrinsertinside##2\fi}%
10309 \ifglsxtrinsertinside\else##2\fi\glsxtrfullsep{##1}%
10310 \glsxtrparen{\glsfirstlongfootnotefont{\glsaccesslongpl{##1}}}%
10311 }%
10312 \renewcommand*{\Glsxtrinlinefullformat}[2]{%
10313 \glsfirstabbrvemfont{\Glsaccessshort{##1}\ifglsxtrinsertinside##2\fi}%
10314 \ifglsxtrinsertinside\else##2\fi\glsxtrfullsep{##1}%
10315 \glsxtrparen{\glsfirstlongfootnotefont{\glsaccesslong{##1}}}%
10316 }%
10317 \renewcommand*{\Glsxtrinlinefullplformat}[2]{%
10318 \glsfirstabbrvemfont{\Glsaccessshortpl{##1}\ifglsxtrinsertinside##2\fi}%
10319 \ifglsxtrinsertinside\else##2\fi\glsxtrfullsep{##1}%
10320 \glsxtrparen{\glsfirstlongfootnotefont{\glsaccesslongpl{##1}}}%
10321 }%
10322 }
```
postfootnote-em Backward compatibility:

\@glsxtr@deprecated@abbrstyle{postfootnote-em}{short-em-postfootnote}

# 1.7.6 Predefined Styles (User Parentheses Hook)

These styles allow the user to adjust the parenthetical forms. These styles all test for the existence of the field given by:

glsxtruserfield Default is the useri field.

\newcommand\*{\glsxtruserfield}{useri}

\glsxtruserparen The format of the parenthetical information. The first argument is the long/short form. The second argument is the entry's label. If \glscurrentfieldvalue has been defined, then we have at least glossaries v4.23, which makes it easier for the user to adjust this.

```
10325 \ifdef\glscurrentfieldvalue
10326 {
10327 \newcommand*{\glsxtruserparen}[2]{%
10328 \glsxtrfullsep{#2}%
10329 \glsxtrparen
10330 {#1\ifglshasfield{\glsxtruserfield}{#2}{, \glscurrentfieldvalue}{}}%
10331 }
10332 }
10333 {
10334 \newcommand*{\glsxtruserparen}[2]{%
```

```
10335 \glsxtrfullsep{#2}%
10336 \glsxtrparen
10337 {#1\ifglshasfield{\glsxtruserfield}{#2}{, \@glo@thisvalue}{}}%
10338 }
10339 }
```
Font used for short form:

#### **lsabbrvuserfont**

```
10340 \newcommand*{\glsabbrvuserfont}[1]{\glsabbrvdefaultfont{#1}}
```
Font used for short form on first use:

#### stabbrvuserfont

```
10341 \newcommand*{\glsfirstabbrvuserfont}[1]{\glsabbrvuserfont{#1}}
```
Font used for long form:

#### \glslonguserfont

```
10342 \newcommand*{\glslonguserfont}[1]{\glslongdefaultfont{#1}}
```
Font used for long form on first use:

#### rstlonguserfont

# \newcommand\*{\glsfirstlonguserfont}[1]{\glslonguserfont{#1}}

#### The default short form suffix:

#### **lsxtrusersuffix**

\newcommand\*{\glsxtrusersuffix}{\glsxtrabbrvpluralsuffix}

#### Description encapsulator.

userdescription The first argument is the description. The second argument is the label. \newcommand\*{\glsuserdescription}[2]{\glslonguserfont{#1}}

# long-short-user

```
10346 \newabbreviationstyle{long-short-user}%
10347 {%
10348 \renewcommand*{\CustomAbbreviationFields}{%
10349 name={\glsxtrlongshortname},
10350 sort={\the\glsshorttok},
10351 first={\protect\glsfirstlonguserfont{\the\glslongtok}%
10352 \protect\glsxtruserparen{\protect\glsfirstabbrvuserfont{\the\glsshorttok}}%
10353 {\the\glslabeltok}},%
10354 firstplural={\protect\glsfirstlonguserfont{\the\glslongpltok}%
10355 \protect\glsxtruserparen
10356 {\protect\glsfirstabbrvuserfont{\the\glsshortpltok}}{\the\glslabeltok}},%
10357 plural={\protect\glsabbrvuserfont{\the\glsshortpltok}},%
10358 description={\protect\glsuserdescription{\the\glslongtok}%
10359 {\the\glslabeltok}}}%
```
Unset the regular attribute if it has been set.

```
10360 \renewcommand*{\GlsXtrPostNewAbbreviation}{%
10361 \glshasattribute{\the\glslabeltok}{regular}%
10362 {%
10363 \glssetattribute{\the\glslabeltok}{regular}{false}%
10364 }%
10365 {}%
10366 }%
10367 }%
10368 {%
```
In case the user wants to mix and match font styles, these are redefined here.

```
10369 \renewcommand*{\abbrvpluralsuffix}{\glsxtrusersuffix}%
10370 \renewcommand*{\glsabbrvfont}[1]{\glsabbrvuserfont{##1}}%
10371 \renewcommand*{\glsfirstabbrvfont}[1]{\glsfirstabbrvuserfont{##1}}%
10372 \renewcommand*{\glsfirstlongfont}[1]{\glsfirstlonguserfont{##1}}%
10373 \renewcommand*{\glslongfont}[1]{\glslonguserfont{##1}}%
```
The first use full form and the inline full form are the same for this style.

```
10374 \renewcommand*{\glsxtrfullformat}[2]{%
10375 \glsfirstlonguserfont{\glsaccesslong{##1}\ifglsxtrinsertinside##2\fi}%
10376 \ifglsxtrinsertinside\else##2\fi
10377 \glsxtruserparen{\glsfirstabbrvuserfont{\glsaccessshort{##1}}}{##1}%
10378 }%
10379 \renewcommand*{\glsxtrfullplformat}[2]{%
10380 \glsfirstlonguserfont{\glsaccesslongpl{##1}\ifglsxtrinsertinside##2\fi}%
10381 \ifglsxtrinsertinside\else##2\fi
10382 \glsxtruserparen{\glsfirstabbrvuserfont{\glsaccessshortpl{##1}}}{##1}%
10383 }%
10384 \renewcommand*{\Glsxtrfullformat}[2]{%
10385 \glsfirstlonguserfont{\Glsaccesslong{##1}\ifglsxtrinsertinside##2\fi}%
10386 \ifglsxtrinsertinside\else##2\fi
10387 \glsxtruserparen{\glsfirstabbrvuserfont{\glsaccessshort{##1}}}{##1}%
10388 }%
10389 \renewcommand*{\Glsxtrfullplformat}[2]{%
10390 \glsfirstlonguserfont{\Glsaccesslongpl{##1}\ifglsxtrinsertinside##2\fi}%
10391 \ifglsxtrinsertinside\else##2\fi
10392 \glsxtruserparen{\glsfirstabbrvuserfont{\glsaccessshortpl{##1}}}{##1}%
10393 }%
10394 }
```
-postshort-user Like long-short-user but defers the parenthetical matter to after the link.

```
10395 \newabbreviationstyle{long-postshort-user}%
10396 {%
10397 \renewcommand*{\CustomAbbreviationFields}{%
10398 name={\glsxtrlongshortname},
10399 sort={\the\glsshorttok},
10400 first={\protect\glsfirstlonguserfont{\the\glslongtok}},%
10401 firstplural={\protect\glsfirstlonguserfont{\the\glslongpltok}},%
```

```
10402 plural={\protect\glsabbrvuserfont{\the\glsshortpltok}},%
10403 description={\protect\glsuserdescription{\the\glslongtok}%
10404 {\the\glslabeltok}}}%
10405 \renewcommand*{\GlsXtrPostNewAbbreviation}{%
10406 \csdef{glsxtrpostlink\glscategorylabel}{%
10407 \glsxtrifwasfirstuse
10408 {%
10409 \glsxtruserparen
10410 {\glsfirstabbrvuserfont{\glsentryshort{\glslabel}}}%
10411 {\glslabel}%
10412 }%<br>10413 {}%
10413
10414 }%
10415 \glshasattribute{\the\glslabeltok}{regular}%
10416 {%
10417 \glssetattribute{\the\glslabeltok}{regular}{false}%
10418 }%
10419 \{ \}%
10420 }%
10421 }%
10422 \frac{8}{6}In case the user wants to mix and match font styles, these are redefined here.
10423 \renewcommand*{\abbrvpluralsuffix}{\glsxtrusersuffix}%
10424 \renewcommand*{\glsabbrvfont}[1]{\glsabbrvuserfont{##1}}%
10425 \renewcommand*{\glsfirstabbrvfont}[1]{\glsfirstabbrvuserfont{##1}}%
10426 \renewcommand*{\glsfirstlongfont}[1]{\glsfirstlonguserfont{##1}}%
10427 \renewcommand*{\glslongfont}[1]{\glslonguserfont{##1}}%
  First use full form:
10428 \renewcommand*{\glsxtrfullformat}[2]{%
10429 \glsfirstlonguserfont{\glsaccesslong{##1}\ifglsxtrinsertinside##2\fi}%
10430 \ifglsxtrinsertinside\else##2\fi
10431 }%
10432 \renewcommand*{\glsxtrfullplformat}[2]{%
10433 \glsfirstlonguserfont{\glsaccesslongpl{##1}\ifglsxtrinsertinside##2\fi}%
10434 \ifglsxtrinsertinside\else##2\fi
10435 }%
10436 \renewcommand*{\Glsxtrfullformat}[2]{%
10437 \glsfirstlonguserfont{\Glsaccesslong{##1}\ifglsxtrinsertinside##2\fi}%
10438 \ifglsxtrinsertinside\else##2\fi
10439 }%
10440 \renewcommand*{\Glsxtrfullplformat}[2]{%
10441 \glsfirstlonguserfont{\Glsaccesslongpl{##1}\ifglsxtrinsertinside##2\fi}%
10442 \ifglsxtrinsertinside\else##2\fi
10443 }%
  In-line format:
```

```
10444 \renewcommand*{\glsxtrinlinefullformat}[2]{%
10445 \glsfirstlonguserfont{\glsaccesslong{##1}\ifglsxtrinsertinside##2\fi}%
```

```
10446 \ifglsxtrinsertinside\else##2\fi
10447 \glsxtruserparen{\glsfirstabbrvuserfont{\glsaccessshort{##1}}}{##1}%
10448 }%
10449 \renewcommand*{\glsxtrinlinefullplformat}[2]{%
10450 \glsfirstlonguserfont{\glsaccesslongpl{##1}\ifglsxtrinsertinside##2\fi}%
10451 \ifglsxtrinsertinside\else##2\fi
10452 \glsxtruserparen{\glsfirstabbrvuserfont{\glsaccessshortpl{##1}}}{##1}%
10453 }%
10454 \renewcommand*{\Glsxtrinlinefullformat}[2]{%
10455 \glsfirstlonguserfont{\Glsaccesslong{##1}\ifglsxtrinsertinside##2\fi}%
10456 \ifglsxtrinsertinside\else##2\fi
10457 \glsxtruserparen{\glsfirstabbrvuserfont{\glsaccessshort{##1}}}{##1}%
10458 }%
10459 \renewcommand*{\Glsxtrinlinefullplformat}[2]{%
10460 \glsfirstlonguserfont{\Glsaccesslongpl{##1}\ifglsxtrinsertinside##2\fi}%
10461 \ifglsxtrinsertinside\else##2\fi
10462 \glsxtruserparen{\glsfirstabbrvuserfont{\glsaccessshortpl{##1}}}{##1}%
10463 }%
10464 }
```

```
ortuserdescname
```

```
10465 \newcommand*{\glsxtrlongshortuserdescname}{%
10466 \protect\glslonguserfont{\the\glslongtok}%
10467 \protect\glsxtruserparen
10468 {\protect\glsabbrvuserfont{\the\glsshorttok}}{\the\glslabeltok}%
10469 }
```
short-user-desc Like long-postshort-user but the user supplies the description.

```
10470 \newabbreviationstyle{long-postshort-user-desc}%
10471 {%
10472 \renewcommand*{\CustomAbbreviationFields}{%
10473 name={\glsxtrlongshortuserdescname},
10474 sort={\the\glslongtok},
10475 first={\protect\glsfirstlonguserfont{\the\glslongtok}},%
10476 firstplural={\protect\glsfirstlonguserfont{\the\glslongpltok}},%
10477 text={\protect\glsabbrvuserfont{\the\glsshorttok}},%
10478 plural={\protect\glsabbrvuserfont{\the\glsshortpltok}}%
10479 }%
10480 \renewcommand*{\GlsXtrPostNewAbbreviation}{%
10481 \csdef{glsxtrpostlink\glscategorylabel}{%
10482 \glsxtrifwasfirstuse
10483 \{ \%10484 \glsxtruserparen
10485 {\glsfirstabbrvuserfont{\glsentryshort{\glslabel}}}%
10486 {\glslabel}%
10487    }%
10488 {}%
10489 }%
```

```
10490 \glshasattribute{\the\glslabeltok}{regular}%
10491 {%
10492 \glssetattribute{\the\glslabeltok}{regular}{false}%
10493 }%
10494 {}%
10495 }%
10496 }%
10497 {%
10498 \GlsXtrUseAbbrStyleFmts{long-postshort-user}%
10499 }
```
short-postlong-user Like short-long-user but defers the parenthetical matter to after the link.

```
10500 \newabbreviationstyle{short-postlong-user}%
10501 {%
10502 \renewcommand*{\CustomAbbreviationFields}{%
10503 name={\glsxtrshortlongname},
10504 sort={\the\glsshorttok},
10505 first={\protect\glsfirstlonguserfont{\the\glslongtok}},%
10506 firstplural={\protect\glsfirstlonguserfont{\the\glslongpltok}},%
10507 plural={\protect\glsabbrvuserfont{\the\glsshortpltok}},%
10508 description={\protect\glsuserdescription{\the\glslongtok}%
10509 {\the\glslabeltok}}}%
10510 \renewcommand*{\GlsXtrPostNewAbbreviation}{%
10511 \csdef{glsxtrpostlink\glscategorylabel}{%
10512 \glsxtrifwasfirstuse
10513 {%
10514 \glsxtruserparen
10515 {\glsfirstlonguserfont{\glsentrylong{\glslabel}}}%
10516 {\glslabel}%
10517 }%
10518 {}%
10519 }%
10520 \glshasattribute{\the\glslabeltok}{regular}%
10521 \{%
10522 \glssetattribute{\the\glslabeltok}{regular}{false}%
10523 }%
10524 {}%<br>10525 }%
10525
10526 }%
10527 {%
```
In case the user wants to mix and match font styles, these are redefined here.

```
10528 \renewcommand*{\abbrvpluralsuffix}{\glsxtrusersuffix}%
10529 \renewcommand*{\glsabbrvfont}[1]{\glsabbrvuserfont{##1}}%
10530 \renewcommand*{\glsfirstabbrvfont}[1]{\glsfirstabbrvuserfont{##1}}%
10531 \renewcommand*{\glsfirstlongfont}[1]{\glsfirstlonguserfont{##1}}%
10532 \renewcommand*{\glslongfont}[1]{\glslonguserfont{##1}}%
```
First use full form:

```
10533 \renewcommand*{\glsxtrfullformat}[2]{%
10534 \glsfirstabbrvuserfont{\glsaccessshort{##1}\ifglsxtrinsertinside##2\fi}%
10535 \ifglsxtrinsertinside\else##2\fi
10536 }%
10537 \renewcommand*{\glsxtrfullplformat}[2]{%
10538 \glsfirstabbrvuserfont{\glsaccessshortpl{##1}\ifglsxtrinsertinside##2\fi}%
10539 \ifglsxtrinsertinside\else##2\fi
10540 }%
10541 \renewcommand*{\Glsxtrfullformat}[2]{%
10542 \glsfirstabbrvuserfont{\Glsaccessshort{##1}\ifglsxtrinsertinside##2\fi}%
10543 \ifglsxtrinsertinside\else##2\fi
10544 }%
10545 \renewcommand*{\Glsxtrfullplformat}[2]{%
10546 \glsfirstabbrvuserfont{\Glsaccessshortpl{##1}\ifglsxtrinsertinside##2\fi}%
10547 \ifglsxtrinsertinside\else##2\fi
10548 }%
  In-line format:
10549 \renewcommand*{\glsxtrinlinefullformat}[2]{%
10550 \glsfirstabbrvuserfont{\glsaccessshort{##1}\ifglsxtrinsertinside##2\fi}%
10551 \ifglsxtrinsertinside\else##2\fi
10552 \glsxtruserparen{\glsfirstlonguserfont{\glsaccesslong{##1}}}{##1}%
10553 }%
10554 \renewcommand*{\glsxtrinlinefullplformat}[2]{%
10555 \glsfirstabbrvuserfont{\glsaccessshortpl{##1}\ifglsxtrinsertinside##2\fi}%
10556 \ifglsxtrinsertinside\else##2\fi
10557 \glsxtruserparen{\glsfirstlonguserfont{\glsaccesslongpl{##1}}}{##1}%
10558 }%
10559 \renewcommand*{\Glsxtrinlinefullformat}[2]{%
10560 \glsfirstabbrvuserfont{\Glsaccessshort{##1}\ifglsxtrinsertinside##2\fi}%
10561 \ifglsxtrinsertinside\else##2\fi
10562 \glsxtruserparen{\glsfirstlonguserfont{\glsaccesslong{##1}}}{##1}%
10563 }%
10564 \renewcommand*{\Glsxtrinlinefullplformat}[2]{%
10565 \glsfirstabbrvuserfont{\Glsaccessshortpl{##1}\ifglsxtrinsertinside##2\fi}%
10566 \ifglsxtrinsertinside\else##2\fi
10567 \glsxtruserparen{\glsfirstlonguserfont{\glsaccesslongpl{##1}}}{##1}%
10568 }%
10569 }
```
#### onguserdescname

 \newcommand\*{\glsxtrshortlonguserdescname}{% \protect\glsabbrvuserfont{\the\glsshorttok}% \protect\glsxtruserparen {\protect\glslonguserfont{\the\glslongpltok}}% {\the\glslabeltok}% }

tlong-user-desc Like short-postlong-user but leaves the user to specify the description.

```
10576 \newabbreviationstyle{short-postlong-user-desc}%
              10577 {%
              10578 \renewcommand*{\CustomAbbreviationFields}{%
              10579 name={\glsxtrshortlonguserdescname},
              10580 sort={\the\glsshorttok},
              10581 first={\protect\glsfirstlonguserfont{\the\glslongtok}},%
              10582 firstplural={\protect\glsfirstlonguserfont{\the\glslongpltok}},%
              10583 text={\protect\glsabbrvuserfont{\the\glsshorttok}},%
              10584 plural={\protect\glsabbrvuserfont{\the\glsshortpltok}}%
              10585 }%
              10586 \renewcommand*{\GlsXtrPostNewAbbreviation}{%
              10587 \csdef{glsxtrpostlink\glscategorylabel}{%
              10588 \glsxtrifwasfirstuse
              10589 {%
              10590 \glsxtruserparen
              10591 {\glsfirstlonguserfont{\glsentrylong{\glslabel}}}%
              10592 {\glslabel}%
              10593 }%
              10594 {}%
              10595 }%
              10596 \glshasattribute{\the\glslabeltok}{regular}%
              10597 {%
              10598 \glssetattribute{\the\glslabeltok}{regular}{false}%
              10599 }%
              10600 {}%
              10601 }%
              10602 }%
              10603 {%
              10604 \GlsXtrUseAbbrStyleFmts{short-postlong-user}%
              10605 }
short-user-desc
              10606 \newabbreviationstyle{long-short-user-desc}%
              10607 {%
              10608 \renewcommand*{\CustomAbbreviationFields}{%
              10609 name={\glsxtrlongshortuserdescname},
              10610 sort={\glsxtrlongshortdescsort},%
              10611 first={\protect\glsfirstlonguserfont{\the\glslongtok}%
              10612 \protect\glsxtruserparen{\protect\glsfirstabbrvuserfont{\the\glsshorttok}}%
              10613 {\the\glslabeltok}},%
              10614 firstplural={\protect\glsfirstlonguserfont{\the\glslongpltok}%
              10615 \protect\glsxtruserparen
              10616 {\protect\glsfirstabbrvuserfont{\the\glsshortpltok}}{\the\glslabeltok}},%
              10617 text={\protect\glsabbrvfont{\the\glsshorttok}},%
              10618 plural={\protect\glsabbrvfont{\the\glsshortpltok}}%
```
}%

Unset the regular attribute if it has been set.

```
10620 \renewcommand*{\GlsXtrPostNewAbbreviation}{%
10621 \glshasattribute{\the\glslabeltok}{regular}%
10622 {%
10623 \glssetattribute{\the\glslabeltok}{regular}{false}%
10624 }%
10625 {}%
10626 }%
10627 }%
10628 {%
10629 \GlsXtrUseAbbrStyleFmts{long-short-user}%
10630 }
```
short-long-user

```
10631 \newabbreviationstyle{short-long-user}%
10632 {%
```
\glslonguserfont is used in the description since \glsdesc doesn't set the style. (Now in \glsuserdescription.)

```
10633 \renewcommand*{\CustomAbbreviationFields}{%
10634 name={\glsxtrshortlongname},
10635 sort={\the\glsshorttok},
10636 description={\protect\glsuserdescription{\the\glslongtok}%
10637 {\the\glslabeltok}},%
10638 first={\protect\glsfirstabbrvuserfont{\the\glsshorttok}%
10639 \protect\glsxtruserparen{\protect\glsfirstlonguserfont{\the\glslongtok}}%
10640 {\the\glslabeltok}},%
10641 firstplural={\protect\glsfirstabbrvuserfont{\the\glsshortpltok}%
10642 \protect\glsxtruserparen{\protect\glsfirstlonguserfont{\the\glslongpltok}}%
10643 {\the\glslabeltok}},%
```
plural={\protect\glsabbrvuserfont{\the\glsshortpltok}}}%

Unset the regular attribute if it has been set.

```
10645 \renewcommand*{\GlsXtrPostNewAbbreviation}{%
10646 \glshasattribute{\the\glslabeltok}{regular}%
10647 {%
10648 \glssetattribute{\the\glslabeltok}{regular}{false}%
10649 }%
10650 {}%
10651 }%
10652 }%
10653 {%
```
In case the user wants to mix and match font styles, these are redefined here.

```
10654 \renewcommand*{\abbrvpluralsuffix}{\glsxtrusersuffix}%
```

```
10655 \renewcommand*\glsabbrvfont[1]{\glsabbrvuserfont{##1}}%
```

```
10656 \renewcommand*{\glsfirstabbrvfont}[1]{\glsfirstabbrvuserfont{##1}}%
```

```
10657 \renewcommand*{\glsfirstlongfont}[1]{\glsfirstlonguserfont{##1}}%
10658 \renewcommand*{\glslongfont}[1]{\glslonguserfont{##1}}%
```

```
302
```
The first use full form and the inline full form are the same for this style.

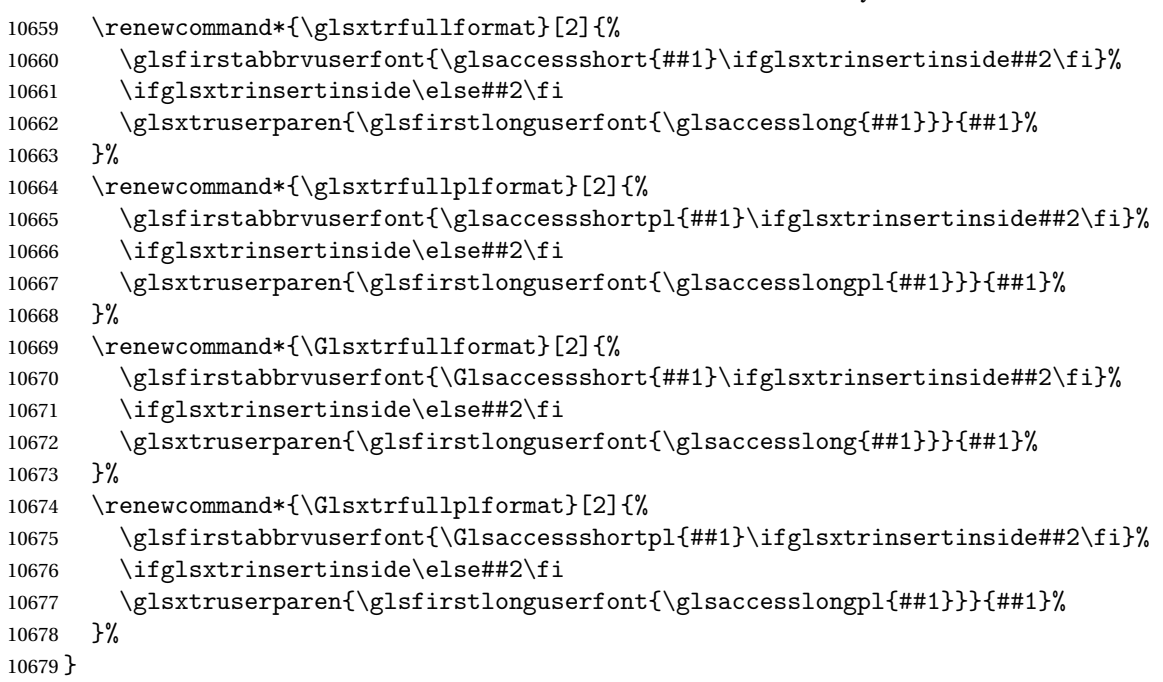

# -long-user-desc

```
10680 \newabbreviationstyle{short-long-user-desc}%
10681 {%
10682 \renewcommand*{\CustomAbbreviationFields}{%
10683 name={\glsxtrshortlonguserdescname},
10684 sort={\glsxtrshortlongdescsort},%
10685 first={\protect\glsfirstabbrvuserfont{\the\glsshorttok}%
10686 \protect\glsxtruserparen{\protect\glsfirstlonguserfont{\the\glslongtok}}%
10687 {\the\glslabeltok}},%
10688 firstplural={\protect\glsfirstabbrvuserfont{\the\glsshortpltok}%
10689 \protect\glsxtruserparen{\protect\glsfirstlonguserfont{\the\glslongpltok}}%
10690 {\the\glslabeltok}},%
10691 text={\protect\glsabbrvfont{\the\glsshorttok}},%
10692 plural={\protect\glsabbrvfont{\the\glsshortpltok}}%
10693 }%
```
Unset the regular attribute if it has been set.

```
10694 \renewcommand*{\GlsXtrPostNewAbbreviation}{%
10695 \glshasattribute{\the\glslabeltok}{regular}%
10696 {%
10697 \glssetattribute{\the\glslabeltok}{regular}{false}%
10698 }%
10699 {}%
10700 }%
10701 }%
10702 {%
```

```
10703 \GlsXtrUseAbbrStyleFmts{short-long-user}%
10704 }
```
# 1.7.7 Predefined Styles (Hyphen)

These styles are designed to work with the markwords attribute. They check if the inserted material (provided by the final optional argument of commands like  $\gtrsim$ gls) starts with a hyphen. If it does, the insert is added to the parenthetical material. Note that commands like \glsxtrlong set \glsinsert to empty with the entire link-text stored in \glscustomtext.

 $\text{trifhyperbolic}$  Checks if the argument starts with a hyphen. The argument may be  $\gtrsim$  lsinsert so check for that and expand.

```
10705 \newrobustcmd*{\glsxtrifhyphenstart}[3]{%
10706 \ifx\glsinsert#1\relax
10707 \expandafter\@glsxtrifhyphenstart#1\relax\relax
10708 \@end@glsxtrifhyphenstart{#2}{#3}%
10709 \leq \text{e}10710 \@glsxtrifhyphenstart#1\relax\relax\@end@glsxtrifhyphenstart{#2}{#3}%
10711 \fi
10712 }
```
#### trifhyphenstart

```
10713 \def\@glsxtrifhyphenstart#1#2\@end@glsxtrifhyphenstart#3#4{%
10714 \ifx-#1\relax#3\else #4\fi
10715 }
```
rlonghyphenshort \glsxtrlonghyphenshort{\label}}{\long}}{\short}}{\insert}}

The 〈*long*〉 and 〈*short*〉 arguments may be the plural form. The 〈*long*〉 argument may also be the first letter uppercase form.

10716 \newcommand\*{\glsxtrlonghyphenshort}[4]{%

Grouping is needed to localise the redefinitions.

## 10717 {%

If  $\langle insert\rangle$  starts with a hyphen, redefine  $\gtrsim$ glsxtrwordsep to a hyphen. The inserted material is also inserted into the parenthetical part. (The inserted material is grouped as a precautionary measure.) No change is made to \glsxtrwordsep if 〈*insert*〉 doesn't start with a hyphen.

```
10718 \glsxtrifhyphenstart{#4}{\def\glsxtrwordsep{-}}{}%
10719 \glsfirstlonghyphenfont{#2\ifglsxtrinsertinside{#4}\fi}%
10720 \ifglsxtrinsertinside\else{#4}\fi
10721 \glsxtrfullsep{#1}%
10722 \glsxtrparen{\glsfirstabbrvhyphenfont{#3\ifglsxtrinsertinside{#4}\fi}%
10723 \ifglsxtrinsertinside\else{#4}\fi}%
10724 }%
10725 }
```
#### abbrvhyphenfont

```
10726 \newcommand*{\glsabbrvhyphenfont}{\glsabbrvdefaultfont}%
```
#### abbrvhyphenfont

\newcommand\*{\glsfirstabbrvhyphenfont}{\glsabbrvhyphenfont}%

### slonghyphenfont

```
10728 \newcommand*{\glslonghyphenfont}{\glslongdefaultfont}%
```
#### tlonghyphenfont

\newcommand\*{\glsfirstlonghyphenfont}{\glslonghyphenfont}%

# The default short form suffix:

#### \glsxtrhyphensuffix

```
10730 \newcommand*{\glsxtrhyphensuffix}{\glsxtrabbrvpluralsuffix}
```
# en-short-hyphen Designed for use with the markwords attribute.

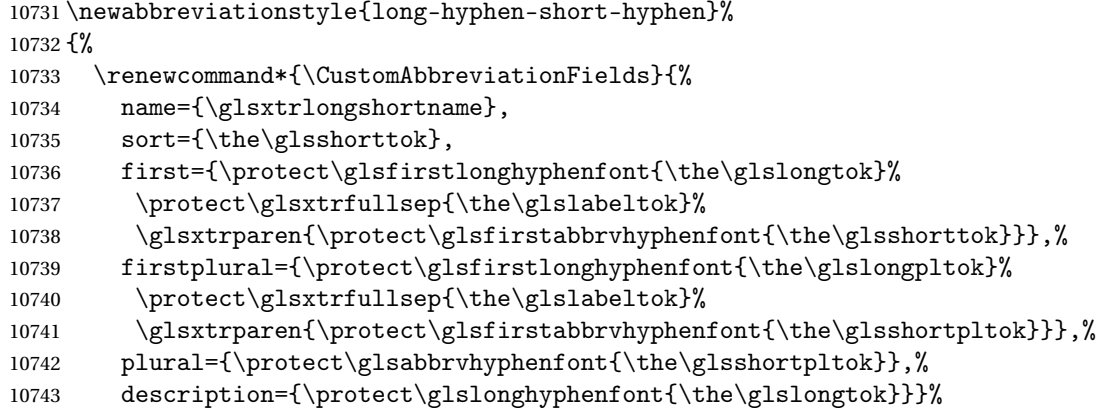

Unset the regular attribute if it has been set.

```
10744 \renewcommand*{\GlsXtrPostNewAbbreviation}{%
10745 \glshasattribute{\the\glslabeltok}{regular}%
10746 {%
10747 \glssetattribute{\the\glslabeltok}{regular}{false}%
10748 }%
10749 {}%
10750 }%
10751 }%
10752 {%
10753 \renewcommand*{\abbrvpluralsuffix}{\glsxtrhyphensuffix}%
10754 \renewcommand*{\glsabbrvfont}[1]{\glsabbrvhyphenfont{##1}}%
10755 \renewcommand*{\glsfirstabbrvfont}[1]{\glsfirstabbrvhyphenfont{##1}}%
10756 \renewcommand*{\glsfirstlongfont}[1]{\glsfirstlonghyphenfont{##1}}%
10757 \renewcommand*{\glslongfont}[1]{\glslonghyphenfont{##1}}%
```
The first use full form and the inline full form are the same for this style.

```
10758 \renewcommand*{\glsxtrfullformat}[2]{%
10759 \glsxtrlonghyphenshort{##1}{\glsaccesslong{##1}}{\glsaccessshort{##1}}{##2}%
10760 }%
10761 \renewcommand*{\glsxtrfullplformat}[2]{%
10762 \glsxtrlonghyphenshort{##1}{\glsaccesslongpl{##1}}%
10763 {\glsaccessshortpl{##1}}{##2}%
10764 }%
10765 \renewcommand*{\Glsxtrfullformat}[2]{%
10766 \glsxtrlonghyphenshort{##1}{\Glsaccesslong{##1}}{\glsaccessshort{##1}}{##2}%
10767 }%
10768 \renewcommand*{\Glsxtrfullplformat}[2]{%
10769 \glsxtrlonghyphenshort{##1}{\Glsaccesslongpl{##1}}%
10770 {\glsaccessshortpl{##1}}{##2}%
10771 }%
10772 }
```
ort-hyphen-desc Like long-hyphen-short-hyphen but the description must be supplied by the user.

```
10773 \newabbreviationstyle{long-hyphen-short-hyphen-desc}%
10774 {%
10775 \renewcommand*{\CustomAbbreviationFields}{%
10776 name={\glsxtrlongshortdescname},
10777 sort={\glsxtrlongshortdescsort},
10778 first={\protect\glsfirstlonghyphenfont{\the\glslongtok}%
10779 \protect\glsxtrfullsep{\the\glslabeltok}%
10780 \glsxtrparen{\protect\glsfirstabbrvhyphenfont{\the\glsshorttok}}},%
10781 firstplural={\protect\glsfirstlonghyphenfont{\the\glslongpltok}%
10782 \protect\glsxtrfullsep{\the\glslabeltok}%
10783 \glsxtrparen{\protect\glsfirstabbrvhyphenfont{\the\glsshortpltok}}},%
10784 text={\protect\glsabbrvhyphenfont{\the\glsshorttok}},%
10785 plural={\protect\glsabbrvhyphenfont{\the\glsshortpltok}}%
10786 }%
```
Unset the regular attribute if it has been set.

```
10787 \renewcommand*{\GlsXtrPostNewAbbreviation}{%
10788 \glshasattribute{\the\glslabeltok}{regular}%
10789 {%
10790 \glssetattribute{\the\glslabeltok}{regular}{false}%
10791 }%
10792 \{ \}%
10793 }%
10794 }%
10795 {%
10796 \GlsXtrUseAbbrStyleFmts{long-hyphen-short-hyphen}%
10797 }
```
onghyphennoshort \glsxtrlonghyphennoshort{(label)}{(long)}{(insert)}

```
10798 \newcommand*{\glsxtrlonghyphennoshort}[3]{%
```

```
Grouping is needed to localise the redefinitions.
```
{%

If 〈*insert*〉 starts with a hyphen, redefine \glsxtrwordsep to a hyphen. The inserted material is also inserted into the parenthetical part. (The inserted material is grouped as a precautionary measure.) No change is made to \glsxtrwordsep if 〈*insert*〉 doesn't start with a hyphen.

```
10800 \glsxtrifhyphenstart{#3}{\def\glsxtrwordsep{-}}{}%
10801 \glsfirstlonghyphenfont{#2\ifglsxtrinsertinside{#3}\fi}%
10802 \ifglsxtrinsertinside\else{#3}\fi
10803 }%
10804 }
```
hort-desc-noreg This version doesn't show the short form (except explicitly with \glsxtrshort). Since \glsxtrshort doesn't support the hyphen switch, the short form just uses the default shortform font command. This style won't work with the regular as the regular form isn't flexible enough.

```
10805 \newabbreviationstyle{long-hyphen-noshort-desc-noreg}%
10806 {%
10807 \renewcommand*{\CustomAbbreviationFields}{%
10808 name={\glsxtrlongnoshortdescname},
10809 sort={\expandonce\glsxtrorglong},
10810 first={\protect\glsfirstlonghyphenfont{\the\glslongtok}},%
10811 firstplural={\protect\glsfirstlonghyphenfont{\the\glslongpltok}},%
10812 plural={\protect\glslonghyphenfont{\the\glslongpltok}}%
10813 }%
  Unset the regular attribute if it has been set.
10814 \renewcommand*{\GlsXtrPostNewAbbreviation}{%
10815 \glshasattribute{\the\glslabeltok}{regular}%
10816 {%
10817 \glssetattribute{\the\glslabeltok}{regular}{false}%
10818 }%
10819 {}%
10820 }%
10821 }%
10822 {%
10823 \GlsXtrUseAbbrStyleFmts{long-hyphen-short-hyphen}%
  In case the user wants to mix and match font styles, these are redefined here.
10824 \renewcommand*{\abbrvpluralsuffix}{\glsxtrabbrvpluralsuffix}%
10825 \renewcommand*\glsabbrvfont[1]{\glsabbrvdefaultfont{##1}}%
10826 \renewcommand*{\glsfirstabbrvfont}[1]{\glsfirstabbrvdefaultfont{##1}}%
10827 \renewcommand*{\glsfirstlongfont}[1]{\glsfirstlonghyphenfont{##1}}%
10828 \renewcommand*{\glslongfont}[1]{\glslonghyphenfont{##1}}%
  The format for subsequent use (not used when the regular attribute is set).
10829 \renewcommand*{\glsxtrsubsequentfmt}[2]{%
```

```
10830 \glsxtrlonghyphennoshort{##1}{\glsaccesslong{##1}}{##2}%
10831 }%
```

```
10832 \renewcommand*{\glsxtrsubsequentplfmt}[2]{%
10833 \glsxtrlonghyphennoshort{##1}{\glsaccesslongpl{##1}}{##2}%
10834 }%
10835 \renewcommand*{\Glsxtrsubsequentfmt}[2]{%
10836 \glsxtrlonghyphennoshort{##1}{\Glsaccesslong{##1}}{##2}%
10837 }%
10838 \renewcommand*{\Glsxtrsubsequentplfmt}[2]{%
10839 \glsxtrlonghyphennoshort{##1}{\Glsaccesslongpl{##1}}{##2}%
10840 }%
```
The inline full form displays the long format followed by the short form in parentheses.

```
10841 \renewcommand*{\glsxtrinlinefullformat}[2]{%
10842 \glsxtrlonghyphennoshort{##1}{\glsaccesslong{##1}}{##2}%
10843 \glsxtrfullsep{##1}%
10844 \glsxtrparen{\protect\glsfirstabbrvfont{\glsaccessshort{##1}}}%
10845 }%
10846 \renewcommand*{\glsxtrinlinefullplformat}[2]{%
10847 \glsxtrlonghyphennoshort{##1}{\glsaccesslongpl{##1}}{##2}%
10848 \glsxtrfullsep{##1}%
10849 \glsxtrparen{\protect\glsfirstabbrvfont{\glsaccessshortpl{##1}}}%
10850 }%
10851 \renewcommand*{\Glsxtrinlinefullformat}[2]{%
10852 \glsxtrlonghyphennoshort{##1}{\Glsaccesslong{##1}}{##2}%
10853 \glsxtrfullsep{##1}%
10854 \glsxtrparen{\protect\glsfirstabbrvfont{\glsaccessshort{##1}}}%
10855 }%
10856 \renewcommand*{\Glsxtrinlinefullplformat}[2]{%
10857 \glsxtrlonghyphennoshort{##1}{\Glsaccesslongpl{##1}}{##2}%
10858 \glsxtrfullsep{##1}%
10859 \glsxtrparen{\protect\glsfirstabbrvfont{\glsaccessshortpl{##1}}}%
10860 }%
  The first use full form only displays the long form.
```

```
10861 \renewcommand*{\glsxtrfullformat}[2]{%
10862 \glsxtrlonghyphennoshort{##1}{\glsaccesslong{##1}}{##2}%
10863 }%
10864 \renewcommand*{\glsxtrfullplformat}[2]{%
10865 \glsxtrlonghyphennoshort{##1}{\glsaccesslongpl{##1}}{##2}%
10866 }%
10867 \renewcommand*{\Glsxtrfullformat}[2]{%
10868 \glsxtrlonghyphennoshort{##1}{\Glsaccesslong{##1}}{##2}%
10869 }%
10870 \renewcommand*{\Glsxtrfullplformat}[2]{%
10871 \glsxtrlonghyphennoshort{##1}{\Glsaccesslongpl{##1}}{##2}%
10872 }%
10873 }
```
n-noshort-noreg It doesn't really make a great deal of sense to have a long-only style that doesn't have a description (unless no glossary is required), but the best course of action here is to use the short form as the name and the long form as the description.

```
10874 \newabbreviationstyle{long-hyphen-noshort-noreg}%
10875 {%
10876 \renewcommand*{\CustomAbbreviationFields}{%
10877 name={\glsxtrlongnoshortname},
10878 sort={\the\glsshorttok},
10879 first={\protect\glsfirstlonghyphenfont{\the\glslongtok}},%
10880 firstplural={\protect\glsfirstlonghyphenfont{\the\glslongpltok}},%
10881 text={\protect\glslonghyphenfont{\the\glslongtok}},%
10882 plural={\protect\glslonghyphenfont{\the\glslongpltok}},%
10883 description={\the\glslongtok}%
10884 }%
  Unset the regular attribute if it has been set.
10885 \renewcommand*{\GlsXtrPostNewAbbreviation}{%
10886 \glshasattribute{\the\glslabeltok}{regular}%
10887 {%
10888 \glssetattribute{\the\glslabeltok}{regular}{false}%
10889 }%
10890 {}%
10891 }%
10892 }%
10893 {%
10894 \GlsXtrUseAbbrStyleFmts{long-hyphen-noshort-desc-noreg}%
10895 }
```
#### glsxtrlonghyphen  $\setminus$ glsxtrlonghyphen $\{$  $\langle long \rangle\}$  $\{$  $\langle label \rangle\}$  $\{$  $\langle insert \rangle\}$

Used by long-hyphen-postshort-hyphen. The 〈*insert*〉 is check to determine if it starts with a hyphen but isn't used here as it's moved to the post-link hook.

\newcommand\*{\glsxtrlonghyphen}[3]{%

Grouping is needed to localise the redefinitions.

```
10897 {%
10898 \glsxtrifhyphenstart{#3}{\def\glsxtrwordsep{-}}{}%
10899 \glsfirstlonghyphenfont{#1}%
10900 }%
10901 }
```
rposthyphenshort \glsxtrposthyphenshort{(label)}{(insert)}

Used in the post-link hook for the long-hyphen-postshort-hyphen style. Much like \glsxtrlonghyphenshort but omits the 〈*long*〉 part. This always uses the singular short form.

\newcommand\*{\glsxtrposthyphenshort}[2]{%

```
10903 {%
10904 \glsxtrifhyphenstart{#2}{\def\glsxtrwordsep{-}}{}%
10905 \ifglsxtrinsertinside{\glsfirstlonghyphenfont{#2}}\else{#2}\fi
10906 \glsxtrfullsep{#1}%
10907 \glsxtrparen
10908 {\glsfirstabbrvhyphenfont{\glsentryshort{#1}\ifglsxtrinsertinside{#2}\fi}%
10909 \ifglsxtrinsertinside\else{#2}\fi
10910 }%
10911 }%
10912 }
```
#### hyphensubsequent \glsxtrposthyphensubsequent $\{\langle \textit{label} \rangle\}$ }{ $\langle \textit{insert} \rangle\}$

Format in the post-link hook for subsequent use. The label is ignored by default.

```
10913 \newcommand*{\glsxtrposthyphensubsequent}[2]{%
10914 \glsabbrvfont{\ifglsxtrinsertinside {#2}\fi}%
10915 \ifglsxtrinsertinside \else{#2}\fi
10916 }
```
ostshort-hyphen Like long-hyphen-short-hyphen but shifts the insert and parenthetical material to the post-link hook.

```
10917 \newabbreviationstyle{long-hyphen-postshort-hyphen}%
10918 {%
10919 \renewcommand*{\CustomAbbreviationFields}{%
10920 name={\glsxtrlongshortname},
10921 sort={\the\glsshorttok},
10922 first={\protect\glsfirstlonghyphenfont{\the\glslongtok}},%
10923 firstplural={\protect\glsfirstlonghyphenfont{\the\glslongpltok}},%
10924 plural={\protect\glsabbrvhyphenfont{\the\glsshortpltok}},%
10925 description={\protect\glslonghyphenfont{\the\glslongtok}}}%
10926 \renewcommand*{\GlsXtrPostNewAbbreviation}{%
10927 \csdef{glsxtrpostlink\glscategorylabel}{%
10928 \glsxtrifwasfirstuse
10929 \{ \%10930 \glsxtrposthyphenshort{\glslabel}{\glsinsert}%
10931 }%
10932 {%
  Put the insertion into the post-link:
10933 \glsxtrposthyphensubsequent{\glslabel}{\glsinsert}%
10934 }%
10935 }%
10936 \glshasattribute{\the\glslabeltok}{regular}%
10937 {%
10938 \glssetattribute{\the\glslabeltok}{regular}{false}%
10939 }%
```
{}%

```
10941 }%
10942 }%
10943 {%
```
In case the user wants to mix and match font styles, these are redefined here.

```
10944 \renewcommand*{\abbrvpluralsuffix}{\glsxtrabbrvpluralsuffix}%
```

```
10945 \renewcommand*{\glsabbrvfont}[1]{\glsabbrvhyphenfont{##1}}%
```

```
10946 \renewcommand*{\glsfirstabbrvfont}[1]{\glsfirstabbrvhyphenfont{##1}}%
```

```
10947 \renewcommand*{\glsfirstlongfont}[1]{\glsfirstlonghyphenfont{##1}}%
```

```
10948 \renewcommand*{\glslongfont}[1]{\glslonghyphenfont{##1}}%
```
Subsequent use needs to omit the insertion:

```
10949 \renewcommand*{\glsxtrsubsequentfmt}[2]{%
10950 \glsabbrvfont{\glsaccessshort{##1}}%<br>10951 }%
10951
10952 \renewcommand*{\glsxtrsubsequentplfmt}[2]{%
10953 \glsabbrvfont{\glsaccessshortpl{##1}}%<br>10954 }%
10954
10955 \renewcommand*{\Glsxtrsubsequentfmt}[2]{%
10956 \glsabbrvfont{\Glsaccessshort{##1}}%
10957 }%
10958 \renewcommand*{\Glsxtrsubsequentplfmt}[2]{%
10959 \glsabbrvfont{\Glsaccessshortpl{##1}}%
10960 }%
```
First use full form:

```
10961 \renewcommand*{\glsxtrfullformat}[2]{%
10962 \glsxtrlonghyphen{\glsaccesslong{##1}}{##1}{##2}%
10963 }%
10964 \renewcommand*{\glsxtrfullplformat}[2]{%
10965 \glsxtrlonghyphen{\glsaccesslongpl{##1}}{##1}{##2}%
10966 }%
10967 \renewcommand*{\Glsxtrfullformat}[2]{%
10968 \glsxtrlonghyphen{\Glsaccesslong{##1}}{##1}{##2}%
10969 }%
10970 \renewcommand*{\Glsxtrfullplformat}[2]{%
10971 \glsxtrlonghyphen{\Glsaccesslongpl{##1}}{##1}{##2}% 10972 }%
10972
```
In-line format.

```
10973 \renewcommand*{\glsxtrinlinefullformat}[2]{%
10974 \glsfirstlonghyphenfont{\glsaccesslong{##1}%
10975 \ifglsxtrinsertinside{##2}\fi}%
10976 \ifglsxtrinsertinside \else{##2}\fi
10977 }%
10978 \renewcommand*{\glsxtrinlinefullplformat}[2]{%
10979 \glsfirstlonghyphenfont{\glsaccesslongpl{##1}%
10980 \ifglsxtrinsertinside{##2}\fi}%
10981 \ifglsxtrinsertinside \else{##2}\fi
10982 }%
10983 \renewcommand*{\Glsxtrinlinefullformat}[2]{%
```

```
10984 \glsfirstlonghyphenfont{\Glsaccesslong{##1}%
10985 \ifglsxtrinsertinside{##2}\fi}%
10986 \ifglsxtrinsertinside \else{##2}\fi
10987 }%
10988 \renewcommand*{\Glsxtrinlinefullplformat}[2]{%
10989 \glsfirstlonghyphenfont{\Glsaccesslongpl{##1}%
10990 \ifglsxtrinsertinside{##2}\fi}%
10991 \ifglsxtrinsertinside \else{##2}\fi
10992 }%
10993 }
```
ort-hyphen-desc Like long-hyphen-postshort-hyphen but the description must be supplied by the user.

```
10994 \newabbreviationstyle{long-hyphen-postshort-hyphen-desc}%
10995 {%
10996 \renewcommand*{\CustomAbbreviationFields}{%
10997 name={\glsxtrlongshortdescname},
10998 sort={\glsxtrlongshortdescsort},%
10999 first={\protect\glsfirstlonghyphenfont{\the\glslongtok}},%
11000 firstplural={\protect\glsfirstlonghyphenfont{\the\glslongpltok}},%
11001 text={\protect\glsabbrvhyphenfont{\the\glsshorttok}},%
11002 plural={\protect\glsabbrvhyphenfont{\the\glsshortpltok}}%
11003 }%
11004 \renewcommand*{\GlsXtrPostNewAbbreviation}{%
11005 \csdef{glsxtrpostlink\glscategorylabel}{%
11006 \glsxtrifwasfirstuse
11007 {%
11008 \glsxtrposthyphenshort{\glslabel}{\glsinsert}%
11009 }%
11010 {%
  Put the insertion into the post-link:
11011 \glsxtrposthyphensubsequent{\glslabel}{\glsinsert}%
11012 }%
11013 }%
11014 \glshasattribute{\the\glslabeltok}{regular}%
11015 {%
11016 \glssetattribute{\the\glslabeltok}{regular}{false}%
11017 }%
11018 {}%<br>11019 }%
11019
11020 }%
11021 {%
11022 \GlsXtrUseAbbrStyleFmts{long-hyphen-postshort-hyphen}%
```

```
11023 }
```
 $\{S\}$  \glsxtrshorthyphenlong $\{(label)\}\{\langle short \rangle\}$ 

The 〈*long*〉 and 〈*short*〉 arguments may be the plural form. The 〈*long*〉 argument may also be the first letter uppercase form.

\newcommand\*{\glsxtrshorthyphenlong}[4]{%

Grouping is needed to localise the redefinitions.

{%

If  $\langle insert\rangle$  starts with a hyphen, redefine \glsxtrwordsep to a hyphen. The inserted material is also inserted into the parenthetical part. (The inserted material is grouped as a precautionary measure.)

```
11026 \glsxtrifhyphenstart{#4}{\def\glsxtrwordsep{-}}{}%
11027 \glsfirstabbrvhyphenfont{#2\ifglsxtrinsertinside{#4}\fi}%
11028 \ifglsxtrinsertinside\else{#4}\fi
11029 \glsxtrfullsep{#1}%
11030 \glsxtrparen{\glsfirstlonghyphenfont{#3\ifglsxtrinsertinside{#4}\fi}%
11031 \ifglsxtrinsertinside\else{#4}\fi}%
11032 }%
11033 }
```
hen-long-hyphen Designed for use with the markwords attribute.

```
11034 \newabbreviationstyle{short-hyphen-long-hyphen}%
11035 {%
11036 \renewcommand*{\CustomAbbreviationFields}{%
11037 name={\glsxtrshortlongname},
11038 sort={\the\glsshorttok},
11039 first={\protect\glsfirstabbrvhyphenfont{\the\glsshorttok}%
11040 \protect\glsxtrfullsep{\the\glslabeltok}%
11041 \glsxtrparen{\protect\glsfirstlonghyphenfont{\the\glslongtok}}},%
11042 firstplural={\protect\glsfirstabbrvhyphenfont{\the\glsshortpltok}%
11043 \protect\glsxtrfullsep{\the\glslabeltok}%
11044 \glsxtrparen{\protect\glsfirstlonghyphenfont{\the\glslongpltok}}},%
11045 plural={\protect\glsabbrvhyphenfont{\the\glsshortpltok}},%
11046 description={\protect\glslonghyphenfont{\the\glslongtok}}}%
  Unset the regular attribute if it has been set.
11047 \renewcommand*{\GlsXtrPostNewAbbreviation}{%
11048 \glshasattribute{\the\glslabeltok}{regular}%
11049 {%
11050 \glssetattribute{\the\glslabeltok}{regular}{false}%
11051 }%
11052 {}%
11053 }%
11054 }%
11055 {%
11056 \renewcommand*{\abbrvpluralsuffix}{\glsxtrhyphensuffix}%
11057 \renewcommand*{\glsabbrvfont}[1]{\glsabbrvhyphenfont{##1}}%
11058 \renewcommand*{\glsfirstabbrvfont}[1]{\glsfirstabbrvhyphenfont{##1}}%
11059 \renewcommand*{\glsfirstlongfont}[1]{\glsfirstlonghyphenfont{##1}}%
11060 \renewcommand*{\glslongfont}[1]{\glslonghyphenfont{##1}}%
```
The first use full form and the inline full form are the same for this style.

```
11061 \renewcommand*{\glsxtrfullformat}[2]{%
11062 \glsxtrshorthyphenlong{##1}{\glsaccessshort{##1}}{\glsaccesslong{##1}}{##2}%
11063 }%
11064 \renewcommand*{\glsxtrfullplformat}[2]{%
11065 \glsxtrshorthyphenlong{##1}%
11066 {\glsaccessshortpl{##1}}{\glsaccesslongpl{##1}}{##2}%
11067 }%
11068 \renewcommand*{\Glsxtrfullformat}[2]{%
11069 \glsxtrshorthyphenlong{##1}{\glsaccessshort{##1}}{\Glsaccesslong{##1}}{##2}%
11070 }%
11071 \renewcommand*{\Glsxtrfullplformat}[2]{%
11072 \glsxtrshorthyphenlong{##1}%
11073 {\glsaccessshortpl{##1}}{\Glsaccesslongpl{##1}}{##2}%
11074 }%
11075 }
```
ong-hyphen-desc Like short-hyphen-long-hyphen but the description must be supplied by the user.

```
11076 \newabbreviationstyle{short-hyphen-long-hyphen-desc}%
11077 {%
11078 \renewcommand*{\CustomAbbreviationFields}{%
11079 name={\glsxtrshortlongdescname},
11080 sort={\glsxtrshortlongdescsort},
11081 first={\protect\glsfirstabbrvhyphenfont{\the\glsshorttok}%
11082 \protect\glsxtrfullsep{\the\glslabeltok}%
11083 \glsxtrparen{\protect\glsfirstlonghyphenfont{\the\glslongtok}}},%
11084 firstplural={\protect\glsfirstabbrvhyphenfont{\the\glsshortpltok}%
11085 \protect\glsxtrfullsep{\the\glslabeltok}%
11086 \glsxtrparen{\protect\glsfirstlonghyphenfont{\the\glslongpltok}}},%
11087 text={\protect\glsabbrvhyphenfont{\the\glsshorttok}},%
11088 plural={\protect\glsabbrvhyphenfont{\the\glsshortpltok}}%
11089 }%
```
Unset the regular attribute if it has been set.

```
11090 \renewcommand*{\GlsXtrPostNewAbbreviation}{%
11091 \glshasattribute{\the\glslabeltok}{regular}%
11092 {%
11093 \glssetattribute{\the\glslabeltok}{regular}{false}%
11094 }%
11095 \{} \}%
11096
11097 }%
11098 {%
11099 \GlsXtrUseAbbrStyleFmts{short-hyphen-long-hyphen}%
11100 }
```
lsxtrshorthyphen  $\langle$ sxtrshorthyphen $\{$  $\langle short \rangle$ }{ $\langle label \rangle$ }{ $\langle insert \rangle$ }

Used by short-hyphen-postlong-hyphen. The 〈*insert*〉 is check to determine if it starts with a hyphen but isn't used here as it's moved to the post-link hook.

\newcommand\*{\glsxtrshorthyphen}[3]{%

```
Grouping is needed to localise the redefinitions.
```

```
11102 {%
11103 \glsxtrifhyphenstart{#3}{\def\glsxtrwordsep{-}}{}%
11104 \glsfirstabbrvhyphenfont{#1}%
11105 }%
11106 }
```
trposthyphenlong \\glsxtrposthyphenlong{(label)}{(insert)}

Used in the post-link hook for the short-hyphen-postlong-hyphen style. Much like \glsxtrshorthyphenlong but omits the 〈*short*〉 part. This always uses the singular long form.

```
11107 \newcommand*{\glsxtrposthyphenlong}[2]{%
```
{%

```
11109 \glsxtrifhyphenstart{#2}{\def\glsxtrwordsep{-}}{}%
11110 \ifglsxtrinsertinside{\glsfirstabbrvhyphenfont{#2}}\else{#2}\fi
11111 \glsxtrfullsep{#1}%
11112 \glsxtrparen
11113 {\glsfirstlonghyphenfont{\glsentrylong{#1}\ifglsxtrinsertinside{#2}\fi}%
11114 \ifglsxtrinsertinside\else{#2}\fi
11115 }%
11116 }%
11117 }
```
postlong-hyphen Like short-hyphen-long-hyphen but shifts the insert and parenthetical material to the post-link hook.

```
11118 \newabbreviationstyle{short-hyphen-postlong-hyphen}%
11119 {%
11120 \renewcommand*{\CustomAbbreviationFields}{%
11121 name={\glsxtrshortlongname},
11122 sort={\the\glsshorttok},
11123 first={\protect\glsfirstabbrvhyphenfont{\the\glsshorttok}},%
11124 firstplural={\protect\glsfirstabbrvhyphenfont{\the\glsshortpltok}},%
11125 plural={\protect\glsabbrvhyphenfont{\the\glsshortpltok}},%
11126 description={\protect\glslonghyphenfont{\the\glslongtok}}}%
11127 \renewcommand*{\GlsXtrPostNewAbbreviation}{%
11128 \csdef{glsxtrpostlink\glscategorylabel}{%
11129 \glsxtrifwasfirstuse
11130 {%
11131 \glsxtrposthyphenlong{\glslabel}{\glsinsert}%
11132 }%
11133 {%
```
Put the insertion into the post-link:

```
11134 \glsxtrposthyphensubsequent{\glslabel}{\glsinsert}%
11135 }%
11136 }%
11137 \glshasattribute{\the\glslabeltok}{regular}%
11138 {%
11139 \glssetattribute{\the\glslabeltok}{regular}{false}%<br>11140 }%
11140
11141 {}%
11142 }%
11143 }%
11144 {%
  In case the user wants to mix and match font styles, these are redefined here.
11145 \renewcommand*{\abbrvpluralsuffix}{\glsxtrabbrvpluralsuffix}%
11146 \renewcommand*{\glsabbrvfont}[1]{\glsabbrvhyphenfont{##1}}%
11147 \renewcommand*{\glsfirstabbrvfont}[1]{\glsfirstabbrvhyphenfont{##1}}%
11148 \renewcommand*{\glsfirstlongfont}[1]{\glsfirstlonghyphenfont{##1}}%
11149 \renewcommand*{\glslongfont}[1]{\glslonghyphenfont{##1}}%
  Subsequent use needs to omit the insertion:
11150 \renewcommand*{\glsxtrsubsequentfmt}[2]{%
11151 \glsabbrvfont{\glsaccessshort{##1}}%
11152 }%
11153 \renewcommand*{\glsxtrsubsequentplfmt}[2]{%
11154 \glsabbrvfont{\glsaccessshortpl{##1}}%
11155 }%
11156 \renewcommand*{\Glsxtrsubsequentfmt}[2]{%
11157 \glsabbrvfont{\Glsaccessshort{##1}}%
11158 }%
11159 \renewcommand*{\Glsxtrsubsequentplfmt}[2]{%
11160 \glsabbrvfont{\Glsaccessshortpl{##1}}%
11161 }%
  First use full form:
11162 \renewcommand*{\glsxtrfullformat}[2]{%
11163 \glsxtrshorthyphen{\glsaccessshort{##1}}{##1}{##2}%
11164 }%
11165 \renewcommand*{\glsxtrfullplformat}[2]{%
11166 \glsxtrshorthyphen{\glsaccessshortpl{##1}}{##1}{##2}%
11167 }%
11168 \renewcommand*{\Glsxtrfullformat}[2]{%
11169 \glsxtrshorthyphen{\Glsaccessshort{##1}}{##1}{##2}%
11170 }%
11171 \renewcommand*{\Glsxtrfullplformat}[2]{%
11172 \glsxtrshorthyphen{\Glsaccessshortpl{##1}}{##1}{##2}%
11173 }%
```
In-line format. Commands like \glsxtrfull set \glsinsert to empty. The entire link-text (provided by the following commands) is stored in \glscustomtext.

```
11174 \renewcommand*{\glsxtrinlinefullformat}[2]{%
```

```
11175 \glsfirstabbrvhyphenfont{\glsaccessshort{##1}%
11176 \ifglsxtrinsertinside{##2}\fi}%
11177 \ifglsxtrinsertinside \else{##2}\fi
11178 }%
11179 \renewcommand*{\glsxtrinlinefullplformat}[2]{%
11180 \glsfirstabbrvhyphenfont{\glsaccessshortpl{##1}%
11181 \ifglsxtrinsertinside{##2}\fi}%
11182 \ifglsxtrinsertinside \else{##2}\fi
11183 }%
11184 \renewcommand*{\Glsxtrinlinefullformat}[2]{%
11185 \glsfirstabbrvhyphenfont{\Glsaccessshort{##1}%
11186 \ifglsxtrinsertinside{##2}\fi}%
11187 \ifglsxtrinsertinside \else{##2}\fi
11188 }%
11189 \renewcommand*{\Glsxtrinlinefullplformat}[2]{%
11190 \glsfirstabbrvhyphenfont{\Glsaccessshortpl{##1}%
11191 \ifglsxtrinsertinside{##2}\fi}%
11192 \ifglsxtrinsertinside \else{##2}\fi
11193 }%
11194 }
```
ong-hyphen-desc Like short-hyphen-postlong-hyphen but the description must be supplied by the user.

```
11195 \newabbreviationstyle{short-hyphen-postlong-hyphen-desc}%
11196 {%
11197 \renewcommand*{\CustomAbbreviationFields}{%
11198 name={\glsxtrshortlongdescname},
11199 sort={\glsxtrshortlongdescsort},%
11200 first={\protect\glsfirstabbrvhyphenfont{\the\glsshorttok}},%
11201 firstplural={\protect\glsfirstabbrvhyphenfont{\the\glsshortpltok}},%
11202 text={\protect\glsabbrvhyphenfont{\the\glsshorttok}},%
11203 plural={\protect\glsabbrvhyphenfont{\the\glsshortpltok}}%<br>11204 }%
11204
11205 \renewcommand*{\GlsXtrPostNewAbbreviation}{%
11206 \csdef{glsxtrpostlink\glscategorylabel}{%
11207 \glsxtrifwasfirstuse
11208 {%
11209 \glsxtrposthyphenlong{\glslabel}{\glsinsert}%
11210 \frac{1}{2}11211 {%
  Put the insertion into the post-link:
11212 \glsxtrposthyphensubsequent{\glslabel}{\glsinsert}%
```

```
11213 }%
11214 }%
11215 \glshasattribute{\the\glslabeltok}{regular}%
11216 \{<sup>9</sup>.
11217 \glssetattribute{\the\glslabeltok}{regular}{false}%
11218 }%
11219 {}%
11220 }%
```
 }% {% \GlsXtrUseAbbrStyleFmts{short-hyphen-postlong-hyphen}% }

# 1.7.8 Predefined Styles (No Short on First Use)

These styles show only the long form on first use and only the short form on subsequent use.

#### **lsabbrvonlyfont**

\newcommand\*{\glsabbrvonlyfont}{\glsabbrvdefaultfont}%

## stabbrvonlyfont

\newcommand\*{\glsfirstabbrvonlyfont}{\glsabbrvonlyfont}%

#### \glslongonlyfont

\newcommand\*{\glslongonlyfont}{\glslongdefaultfont}%

#### \glsfirstlongonlyfont

\newcommand\*{\glsfirstlongonlyfont}{\glslongonlyfont}%

# The default short form suffix:

#### **lsxtronlysuffix**

\newcommand\*{\glsxtronlysuffix}{\glsxtrabbrvpluralsuffix}

# \glsxtronlyname The default name format for this style.

```
11230 \newcommand*{\glsxtronlyname}{%
11231 \protect\glsabbrvonlyfont{\the\glsshorttok}%
11232 }
```
#### only-short-only

```
11233 \newabbreviationstyle{long-only-short-only}%
11234 {%
11235 \renewcommand*{\CustomAbbreviationFields}{%
```

```
11236 name={\glsxtronlyname},
```

```
11237 sort={\the\glsshorttok},
```

```
11238 first={\protect\glsfirstlongonlyfont{\the\glslongtok}},%
```

```
11239 firstplural={\protect\glsfirstlongonlyfont{\the\glslongpltok}},%
```

```
11240 plural={\protect\glsabbrvonlyfont{\the\glsshortpltok}},%
```

```
11241 description={\protect\glslongonlyfont{\the\glslongtok}}}%
```
### Unset the regular attribute if it has been set.

```
11242 \renewcommand*{\GlsXtrPostNewAbbreviation}{%
11243 \glshasattribute{\the\glslabeltok}{regular}%
11244 {%
11245 \glssetattribute{\the\glslabeltok}{regular}{false}%
11246 }%
11247 {}%
```

```
11248 }%
11249 }%
11250 {%
11251 \renewcommand*{\abbrvpluralsuffix}{\protect\glsxtronlysuffix}%
11252 \renewcommand*{\glsabbrvfont}[1]{\glsabbrvonlyfont{##1}}%
11253 \renewcommand*{\glsfirstabbrvfont}[1]{\glsfirstabbrvonlyfont{##1}}%
11254 \renewcommand*{\glsfirstlongfont}[1]{\glsfirstlongonlyfont{##1}}%
11255 \renewcommand*{\glslongfont}[1]{\glslongonlyfont{##1}}%
  The first use full form doesn't show the short form.
11256 \renewcommand*{\glsxtrfullformat}[2]{%
11257 \glsfirstlongonlyfont{\glsaccesslong{##1}\ifglsxtrinsertinside##2\fi}%
11258 \ifglsxtrinsertinside\else##2\fi
11259 }%
11260 \renewcommand*{\glsxtrfullplformat}[2]{%
11261 \glsfirstlongonlyfont{\glsaccesslongpl{##1}\ifglsxtrinsertinside##2\fi}%
11262 \ifglsxtrinsertinside\else##2\fi
11263 }%
11264 \renewcommand*{\Glsxtrfullformat}[2]{%
11265 \glsfirstlongonlyfont{\Glsaccesslong{##1}\ifglsxtrinsertinside##2\fi}%
11266 \ifglsxtrinsertinside\else##2\fi
11267 }%
11268 \renewcommand*{\Glsxtrfullplformat}[2]{%
11269 \glsfirstlongonlyfont{\Glsaccesslongpl{##1}\ifglsxtrinsertinside##2\fi}%
11270 \ifglsxtrinsertinside\else##2\fi
11271 }%
  The inline full form does show the short form.
11272 \renewcommand*{\glsxtrinlinefullformat}[2]{%
11273 \glsfirstlongonlyfont{\glsaccesslong{##1}\ifglsxtrinsertinside##2\fi}%
11274 \ifglsxtrinsertinside\else##2\fi
11275 \glsxtrfullsep{##1}%
11276 \glsxtrparen{\protect\glsfirstabbrvonlyfont{\glsaccessshort{##1}}}%
11277 }%
11278 \renewcommand*{\glsxtrinlinefullplformat}[2]{%
11279 \glsfirstlongonlyfont{\glsaccesslongpl{##1}\ifglsxtrinsertinside##2\fi}%
11280 \ifglsxtrinsertinside\else##2\fi
11281 \glsxtrfullsep{##1}%
11282 \glsxtrparen{\protect\glsfirstabbrvonlyfont{\glsaccessshortpl{##1}}}%
11283 }%
11284 \renewcommand*{\Glsxtrinlinefullformat}[2]{%
11285 \glsfirstlongonlyfont{\Glsaccesslong{##1}\ifglsxtrinsertinside##2\fi}%
11286 \ifglsxtrinsertinside\else##2\fi
11287 \glsxtrfullsep{##1}%
11288 \glsxtrparen{\protect\glsfirstabbrvonlyfont{\glsaccessshortpl{##1}}}%
11289 }%
11290 \renewcommand*{\Glsxtrinlinefullplformat}[2]{%
11291 \glsfirstlongonlyfont{\Glsaccesslongpl{##1}\ifglsxtrinsertinside##2\fi}%
```

```
11292 \ifglsxtrinsertinside\else##2\fi
```

```
11293 \glsxtrfullsep{##1}%
```

```
11294 \glsxtrparen{\protect\glsfirstabbrvonlyfont{\Glsaccessshortpl{##1}}}%
              11295 }%
              11296 }
\glsxtronlydescsort
              11297 \newcommand*{\glsxtronlydescsort}{\the\glslongtok}
xtronlydescname
              11298 \newcommand*{\glsxtronlydescname}{%
              11299 \protect\glslongfont{\the\glslongtok}%
              11300 }
short-only-desc
              11301 \newabbreviationstyle{long-only-short-only-desc}%
              11302 {%
              11303 \renewcommand*{\CustomAbbreviationFields}{%
              11304 name={\glsxtronlydescname},
              11305 sort={\glsxtronlydescsort},%
              11306 first={\protect\glsfirstlongonlyfont{\the\glslongtok}},%
              11307 firstplural={\protect\glsfirstlongonlyfont{\the\glslongpltok}},%
              11308 text={\protect\glsabbrvonlyfont{\the\glsshorttok}},%
              11309 plural={\protect\glsabbrvonlyfont{\the\glsshortpltok}}%
              11310 }%
                 Unset the regular attribute if it has been set.
              11311 \renewcommand*{\GlsXtrPostNewAbbreviation}{%
              11312 \glshasattribute{\the\glslabeltok}{regular}%
              11313 {%
              11314 \glssetattribute{\the\glslabeltok}{regular}{false}%
              11315 }%
              11316 {}%
              11317 }%
              11318 }%
              11319 {%
              11320 \GlsXtrUseAbbrStyleFmts{long-only-short-only}%
```
# 1.8 Using Entries in Headings

}

There are four main problems with using entries in sectioning commands: they can mess with the first use flag if they end up in the table of contents, they can add unwanted numbers to the entry's location list, the label is corrupted if used inside \MakeUppercase (which is used by the default headings style) and they need to be expandable for PDF bookmarks. The glossaries package therefore recommends the use of the expandable commands, such as \glsentryshort, instead but this doesn't reflect the formatting since it doesn't include \glsabbrvfont. The commands below are an attempt to get around these problems.

The PDF bookmark issue can easily be fixed with hyperref's \texorpdfstring which can simply use the expandable command in the PDF string case. The T<sub>E</sub>X string case can now use \glsxtrshort with the noindex key set, which prevents the unwanted additions to the location list, and the hyper key set to false, which prevents the problem of nested links. This just leaves one thing left that needs to be dealt with, and that's what to do if the heading style uses \MakeUppercase.

Note that glossaries automatically loads textcase, so the label can be protected from case change with textcase's \NoCaseChange. This means that we don't have a problem provided the page style uses \MakeTextUppercase, but the default heading page style uses \MakeUppercase.

To get around this, save the original definition of \markboth and \markright and adjust it so that \MakeUppercase is temporarily redefined to \MakeTextUppercase. Some packages or classes redefine these commands, so we can't just assume they still have the original kernel definition.

\markright Save original definition:

11322 \let\@glsxtr@org@markright\markright

Redefine (grouping not added in case it interferes with the original code):

```
11323 \renewcommand*{\markright}[1]{%
```

```
11324 \glsxtrmarkhook
```

```
11325 \@glsxtr@org@markright{\@glsxtrinmark#1\@glsxtrnotinmark}%
```
11326 \glsxtrrestoremarkhook 11327 }

\markboth Save original definition:

11328 \let\@glsxtr@org@markboth\markboth

Redefine (grouping not added in case it interferes with the original code):

```
11329 \renewcommand*{\markboth}[2]{%
11330 \glsxtrmarkhook
11331 \@glsxtr@org@markboth
11332 {\@glsxtrinmark#1\@glsxtrnotinmark}%
11333 {\@glsxtrinmark#2\@glsxtrnotinmark}%
11334 \glsxtrrestoremarkhook
11335 }
```
Also do this for \@starttoc

\@starttoc Save original definition:

11336 \let\@glsxtr@org@@starttoc\@starttoc

Redefine:

```
11337 \renewcommand*{\@starttoc}[1]{%
11338 \glsxtrmarkhook
11339 \@glsxtrinmark
11340 \@glsxtr@org@@starttoc{#1}%
11341 \@glsxtrnotinmark
11342 \glsxtrrestoremarkhook
11343 }
```
If this causes a problem provide a simple way of switching back to the original definitions:

#### sxtrRevertMarks

```
11344 \newcommand*{\glsxtrRevertMarks}{%
11345 \let\markright\@glsxtr@org@markright
11346 \let\markboth\@glsxtr@org@markboth
11347 \let\@starttoc\@glsxtr@org@@starttoc
11348 }
```
#### \glsxtrRevertTocMarks Just restores \@starttoc.

```
11349 \newcommand*{\glsxtrRevertTocMarks}{%
11350 \let\@starttoc\@glsxtr@org@@starttoc
11351 }
```
# \glsxtrifinmark

\newcommand\*{\glsxtrifinmark}[2]{#2}

#### \@glsxtrinmark

 \newrobustcmd\*{\@glsxtrinmark}{% \let\glsxtrifinmark\@firstoftwo }

# \@glsxtrnotinmark

 \newrobustcmd\*{\@glsxtrnotinmark}{% \let\glsxtrifinmark\@secondoftwo }

# eorpdforheading

```
11359 \ifdef\texorpdfstring
11360 {
11361 \newcommand*{\glsxtrtitleorpdforheading}[3]{\texorpdfstring{#1}{#2}}
11362 }
11363 {
11364 \newcommand*{\glsxtrtitleorpdforheading}[3]{#1}
11365 }
```
# \glsxtrmarkhook Hook used in new definition of \markboth and \markright to make some changes to apply to the marks:

\newcommand\*{\glsxtrmarkhook}{%

# Save current definitions:

```
11367 \let\@glsxtr@org@MakeUppercase\MakeUppercase
```

```
11368 \let\@glsxtr@org@glsxtrtitleorpdforheading\glsxtrtitleorpdforheading
```

```
11369 \let\@glsxtr@org@glsxtrtitleshort\glsxtrtitleshort
```

```
11370 \let\@glsxtr@org@glsxtrtitleshortpl\glsxtrtitleshortpl
```
\let\@glsxtr@org@Glsxtrtitleshort\Glsxtrtitleshort

```
11372 \let\@glsxtr@org@Glsxtrtitleshortpl\Glsxtrtitleshortpl
```

```
11373 \let\@glsxtr@org@glsxtrtitlename\glsxtrtitlename
```

```
11374 \let\@glsxtr@org@Glsxtrtitlename\Glsxtrtitlename
```

```
11375 \let\@glsxtr@org@glsxtrtitletext\glsxtrtitletext
11376 \let\@glsxtr@org@Glsxtrtitletext\Glsxtrtitletext
11377 \let\@glsxtr@org@glsxtrtitleplural\glsxtrtitleplural
11378 \let\@glsxtr@org@Glsxtrtitleplural\Glsxtrtitleplural
11379 \let\@glsxtr@org@glsxtrtitlefirst\glsxtrtitlefirst
11380 \let\@glsxtr@org@Glsxtrtitlefirst\Glsxtrtitlefirst
11381 \let\@glsxtr@org@glsxtrtitlefirstplural\glsxtrtitlefirstplural
11382 \let\@glsxtr@org@Glsxtrtitlefirstplural\Glsxtrtitlefirstplural
11383 \let\@glsxtr@org@glsxtrtitlelong\glsxtrtitlelong
11384 \let\@glsxtr@org@glsxtrtitlelongpl\glsxtrtitlelongpl
11385 \let\@glsxtr@org@Glsxtrtitlelong\Glsxtrtitlelong
11386 \let\@glsxtr@org@Glsxtrtitlelongpl\Glsxtrtitlelongpl
11387 \let\@glsxtr@org@glsxtrtitlefull\glsxtrtitlefull
11388 \let\@glsxtr@org@glsxtrtitlefullpl\glsxtrtitlefullpl
11389 \let\@glsxtr@org@Glsxtrtitlefull\Glsxtrtitlefull
11390 \let\@glsxtr@org@Glsxtrtitlefullpl\Glsxtrtitlefullpl
  New definitions
11391 \let\glsxtrifinmark\@firstoftwo
11392 \let\MakeUppercase\MakeTextUppercase
11393 \let\glsxtrtitleorpdforheading\@thirdofthree
11394 \let\glsxtrtitleshort\glsxtrheadshort
11395 \let\glsxtrtitleshortpl\glsxtrheadshortpl
11396 \let\Glsxtrtitleshort\Glsxtrheadshort
11397 \let\Glsxtrtitleshortpl\Glsxtrheadshortpl
11398 \let\glsxtrtitlename\glsxtrheadname
11399 \let\Glsxtrtitlename\Glsxtrheadname
11400 \let\glsxtrtitletext\glsxtrheadtext
11401 \let\Glsxtrtitletext\Glsxtrheadtext
11402 \let\glsxtrtitleplural\glsxtrheadplural
11403 \let\Glsxtrtitleplural\Glsxtrheadplural
11404 \let\glsxtrtitlefirst\glsxtrheadfirst
11405 \let\Glsxtrtitlefirst\Glsxtrheadfirst
11406 \let\glsxtrtitlefirstplural\glsxtrheadfirstplural
11407 \let\Glsxtrtitlefirstplural\Glsxtrheadfirstplural
11408 \let\glsxtrtitlelong\glsxtrheadlong
11409 \let\glsxtrtitlelongpl\glsxtrheadlongpl
11410 \let\Glsxtrtitlelong\Glsxtrheadlong
11411 \let\Glsxtrtitlelongpl\Glsxtrheadlongpl
11412 \let\glsxtrtitlefull\glsxtrheadfull
11413 \let\glsxtrtitlefullpl\glsxtrheadfullpl
11414 \let\Glsxtrtitlefull\Glsxtrheadfull
11415 \let\Glsxtrtitlefullpl\Glsxtrheadfullpl
11416 }
```
 $r$ estoremarkhook Hook used in new definition of  $\mark$ markboth and  $\mark$ markright to restore the modified definitions. (This is in case the original \markboth and \markright shouldn't be grouped for some reason. There already is some grouping within those original definitions, but some of the code lies outside that grouping, and possibly there's a reason for it.)

```
11417 \newcommand*{\glsxtrrestoremarkhook}{%
11418 \let\glsxtrifinmark\@secondoftwo
11419 \let\MakeUppercase\@glsxtr@org@MakeUppercase
11420 \let\glsxtrtitleorpdforheading\@glsxtr@org@glsxtrtitleorpdforheading
11421 \let\glsxtrtitleshort\@glsxtr@org@glsxtrtitleshort
11422 \let\glsxtrtitleshortpl\@glsxtr@org@glsxtrtitleshortpl
11423 \let\Glsxtrtitleshort\@glsxtr@org@Glsxtrtitleshort
11424 \let\Glsxtrtitleshortpl\@glsxtr@org@Glsxtrtitleshortpl
11425 \let\glsxtrtitlename\@glsxtr@org@glsxtrtitlename
11426 \let\Glsxtrtitlename\@glsxtr@org@Glsxtrtitlename
11427 \let\glsxtrtitletext\@glsxtr@org@glsxtrtitletext
11428 \let\Glsxtrtitletext\@glsxtr@org@Glsxtrtitletext
11429 \let\glsxtrtitleplural\@glsxtr@org@glsxtrtitleplural
11430 \let\Glsxtrtitleplural\@glsxtr@org@Glsxtrtitleplural
11431 \let\glsxtrtitlefirst\@glsxtr@org@glsxtrtitlefirst
11432 \let\Glsxtrtitlefirst\@glsxtr@org@Glsxtrtitlefirst
11433 \let\glsxtrtitlefirstplural\@glsxtr@org@glsxtrtitlefirstplural
11434 \let\Glsxtrtitlefirstplural\@glsxtr@org@Glsxtrtitlefirstplural
11435 \let\glsxtrtitlelong\@glsxtr@org@glsxtrtitlelong
11436 \let\glsxtrtitlelongpl\@glsxtr@org@glsxtrtitlelongpl
11437 \let\Glsxtrtitlelong\@glsxtr@org@Glsxtrtitlelong
11438 \let\Glsxtrtitlelongpl\@glsxtr@org@Glsxtrtitlelongpl
11439 \let\glsxtrtitlefull\@glsxtr@org@glsxtrtitlefull
11440 \let\glsxtrtitlefullpl\@glsxtr@org@glsxtrtitlefullpl
11441 \let\Glsxtrtitlefull\@glsxtr@org@Glsxtrtitlefull
11442 \let\Glsxtrtitlefullpl\@glsxtr@org@Glsxtrtitlefullpl
11443 }
```
Instead of using one document-wide conditional, use headuc attribute to determine whether or not to use the all upper case form.

glsxtrheadshort Command used to display short form in the page header.

```
11444 \newcommand*{\glsxtrheadshort}[1]{%
11445 \protect\NoCaseChange
11446 {%
11447 \glsifattribute{#1}{headuc}{true}%
11448 \frac{1}{6}11449 \GLSxtrshort[noindex,hyper=false]{#1}[]%
11450 }%
11451 \{%
11452 \glsxtrshort[noindex,hyper=false]{#1}[]%
11453 }%
11454 }%
11455 }
```
lsxtrtitleshort Command to display short form of abbreviation in section title and table of contents.

```
11456 \newrobustcmd*{\glsxtrtitleshort}[1]{%
11457 \glsxtrshort[noindex,hyper=false]{#1}[]%
11458 }
```
```
sxtrheadshortpl Command used to display plural short form in the page header. If you want the text converted
                  to upper case, this needs to be redefined to use \GLSxtrshortpl instead. If you are using a
                  smallcaps style, the default fonts don't provide italic smallcaps.
               11459 \newcommand*{\glsxtrheadshortpl}[1]{%
               11460 \protect\NoCaseChange
               11461 {%
               11462 \glsifattribute{#1}{headuc}{true}%
               11463 {%
               11464 \GLSxtrshortpl[noindex,hyper=false]{#1}[]%
               11465 }%
               11466 {%
               11467 \glsxtrshortpl[noindex,hyper=false]{#1}[]%
               11468 }%
               11469 }%
               11470 }
xtrtitleshortpl Command to display plural short form of abbreviation in section title and table of contents.
               11471 \newrobustcmd*{\glsxtrtitleshortpl}[1]{%
               11472 \glsxtrshortpl[noindex,hyper=false]{#1}[]%
               11473 }
\Glsxtrheadshort Command used to display short form in the page header with the first letter converted to
                  upper case.
               11474 \newcommand*{\Glsxtrheadshort}[1]{%
               11475 \protect\NoCaseChange
               11476 {%
               11477 \glsifattribute{#1}{headuc}{true}%
               11478 {%
               11479 \GLSxtrshort[noindex,hyper=false]{#1}[]%
               11480 }%
               11481 {%
               11482 \Glsxtrshort[noindex,hyper=false]{#1}[]%
               11483 }%
               11484 }%
               11485 }
\text{1}sxtrtitleshort Command to display short form of abbreviation in section title and table of contents with the
                  first letter converted to upper case.
               11486 \newrobustcmd*{\Glsxtrtitleshort}[1]{%
               11487 \Glsxtrshort[noindex,hyper=false]{#1}[]%
               11488 }
sxtrheadshortpl Command used to display plural short form in the page header with the first letter converted
                  to upper case.
               11489 \newcommand*{\Glsxtrheadshortpl}[1]{%
               11490 \protect\NoCaseChange
               11491 {%
               11492 \glsifattribute{#1}{headuc}{true}%
```

```
11493 {%
11494 \GLSxtrshortpl[noindex,hyper=false]{#1}[]%
11495 }%
11496 {%
11497 \Glsxtrshortpl[noindex,hyper=false]{#1}[]%
11498 }%
11499 }%
11500 }
```
 $x$ trtitleshortpl Command to display plural short form of abbreviation in section title and table of contents with the first letter converted to upper case.

```
11501 \newrobustcmd*{\Glsxtrtitleshortpl}[1]{%
11502 \Glsxtrshortpl[noindex,hyper=false]{#1}[]%
11503 }
```
\glsxtrheadname As above but for the name value.

```
11504 \newcommand*{\glsxtrheadname}[1]{%
11505 \protect\NoCaseChange
11506 {%
11507 \glsifattribute{#1}{headuc}{true}%
11508 {%
11509 \GLSname[noindex,hyper=false]{#1}[]%
11510 }%
11511 {%
11512 \glsname[noindex,hyper=false]{#1}[]%
11513 }%
11514 }%
11515 }
```
\glsxtrtitlename Command to display name value in section title and table of contents.

```
11516 \newrobustcmd*{\glsxtrtitlename}[1]{%
11517 \glsname[noindex,hyper=false]{#1}[]%
11518 }
```

```
\Glsxtrheadname First letter converted to upper case
```

```
11519 \newcommand*{\Glsxtrheadname}[1]{%
11520 \protect\NoCaseChange
11521 {%
11522 \glsifattribute{#1}{headuc}{true}%
11523 {%
11524 \GLSname[noindex,hyper=false]{#1}[]%
11525 }%
11526 {%
11527 \Glsname[noindex,hyper=false]{#1}[]%
11528 }%
11529 }%
11530 }
```
Glsxtrtitlename Command to display name value in section title and table of contents with the first letter changed to upper case.

```
11531 %\changes{1.21}{2017-11-03}{new}
11532 \newrobustcmd*{\Glsxtrtitlename}[1]{%
11533 \Glsname[noindex,hyper=false]{#1}[]%
11534 }
```
\glsxtrheadtext As above but for the text value.

```
11535 \newcommand*{\glsxtrheadtext}[1]{%
11536 \protect\NoCaseChange
11537 {%
11538 \glsifattribute{#1}{headuc}{true}%
11539 {%
11540 \GLStext[noindex,hyper=false]{#1}[]%
11541 }%
11542 \frac{1}{6}11543 \glstext[noindex,hyper=false]{#1}[]%
11544 }%
11545 }%
11546 }
```
\glsxtrtitletext Command to display text value in section title and table of contents.

```
11547 \newrobustcmd*{\glsxtrtitletext}[1]{%
11548 \glstext[noindex,hyper=false]{#1}[]%
11549 }
```
\Glsxtrheadtext First letter converted to upper case

```
11550 \newcommand*{\Glsxtrheadtext}[1]{%
11551 \protect\NoCaseChange
11552 {%
11553 \glsifattribute{#1}{headuc}{true}%
11554 {%
11555 \GLStext[noindex,hyper=false]{#1}[]%
11556 }%
11557 {%
11558 \Glstext[noindex,hyper=false]{#1}[]%
11559 }%
11560 }%
11561 }
```
 $\emph{Glsxtrtiletetext}$  Command to display text value in section title and table of contents with the first letter changed to upper case.

```
11562 \newrobustcmd*{\Glsxtrtitletext}[1]{%
11563 \Glstext[noindex,hyper=false]{#1}[]%
11564 }
```
1sxtrheadp1ura1 As above but for the plural value.

\newcommand\*{\glsxtrheadplural}[1]{%

```
11566 \protect\NoCaseChange
               11567 {%
               11568 \glsifattribute{#1}{headuc}{true}%
               11569 {%
               11570 \GLSplural[noindex,hyper=false]{#1}[]%
               11571 }%
               11572 {%
               11573 \glsplural[noindex,hyper=false]{#1}[]%
               11574 }%
               11575 }%
               11576 }
sxtrtitleplural Command to display plural value in section title and table of contents.
               11577 \newrobustcmd*{\glsxtrtitleplural}[1]{%
               11578 \glsplural[noindex,hyper=false]{#1}[]%
               11579 }
1sxtrheadplural Convert first letter to upper case.
               11580 \newcommand*{\Glsxtrheadplural}[1]{%
               11581 \protect\NoCaseChange
               11582 {%
               11583 \glsifattribute{#1}{headuc}{true}%
               11584 {%
               11585 \GLSplural[noindex,hyper=false]{#1}[]%
               11586 }%
               11587 {%
               11588 \Glsplural[noindex,hyper=false]{#1}[]%
               11589 }%
               11590 }%
               11591 }
sxtrtitleplural Command to display plural value in section title and table of contents with the first letter
                 changed to upper case.
               11592 \newrobustcmd*{\Glsxtrtitleplural}[1]{%
               11593 \Glsplural[noindex,hyper=false]{#1}[]%
               11594 }
glsxtrheadfirst As above but for the first value.
               11595 \newcommand*{\glsxtrheadfirst}[1]{%
               11596 \protect\NoCaseChange
               11597 {%
               11598 \glsifattribute{#1}{headuc}{true}%
               11599 {%
               11600 \GLSfirst[noindex,hyper=false]{#1}[]%
               11601 }%
               11602 {%
               11603 \glsfirst[noindex,hyper=false]{#1}[]%
               11604 }%
               11605 }%
```

```
328
```
}

```
\glsxtrtitlefirst Command to display first value in section title and table of contents.
               11607 \newrobustcmd*{\glsxtrtitlefirst}[1]{%
               11608 \glsfirst[noindex,hyper=false]{#1}[]%
               11609 }
Glsxtrheadfirst First letter converted to upper case
               11610 \newcommand*{\Glsxtrheadfirst}[1]{%
               11611 \protect\NoCaseChange
               11612 {%
               11613 \glsifattribute{#1}{headuc}{true}%
               11614 {%
               11615 \GLSfirst[noindex,hyper=false]{#1}[]%
               11616 }%
               11617 {%
               11618 \Glsfirst[noindex,hyper=false]{#1}[]%
               11619 }%
               11620 }%
               11621 }
lsxtrtitlefirst Command to display first value in section title and table of contents with the first letter
                 changed to upper case.
               11622 \newrobustcmd*{\Glsxtrtitlefirst}[1]{%
               11623 \Glsfirst[noindex,hyper=false]{#1}[]%
               11624 }
headfirstplural As above but for the firstplural value.
               11625 \newcommand*{\glsxtrheadfirstplural}[1]{%
               11626 \protect\NoCaseChange
               11627 {%
               11628 \glsifattribute{#1}{headuc}{true}%
               11629 {%
               11630 \GLSfirstplural[noindex,hyper=false]{#1}[]%
               11631 }%
               11632 {%
               11633 \glsfirstplural[noindex,hyper=false]{#1}[]%
               11634 }%
               11635 }%
               11636 }
itlefirstplural Command to display firstplural value in section title and table of contents.
               11637 \newrobustcmd*{\glsxtrtitlefirstplural}[1]{%
               11638 \glsfirstplural[noindex,hyper=false]{#1}[]%
               11639 }
```
headfirstplural First letter converted to upper case \newcommand\*{\Glsxtrheadfirstplural}[1]{%

```
11641 \protect\NoCaseChange
11642 {%
11643 \glsifattribute{#1}{headuc}{true}%
11644 {%
11645 \GLSfirstplural[noindex,hyper=false]{#1}[]%
11646 }%
11647 {%
11648 \Glsfirstplural[noindex,hyper=false]{#1}[]%
11649 }%
11650 }%
11651 }
```
itlefirstplural Command to display first value in section title and table of contents with the first letter changed to upper case.

```
11652 \newrobustcmd*{\Glsxtrtitlefirstplural}[1]{%
11653 \Glsfirstplural[noindex,hyper=false]{#1}[]%
11654 }
```
\glsxtrheadlong Command used to display long form in the page header.

```
11655 \newcommand*{\glsxtrheadlong}[1]{%
11656 \protect\NoCaseChange
11657 {%
11658 \glsifattribute{#1}{headuc}{true}%
11659 {%
11660 \GLSxtrlong[noindex,hyper=false]{#1}[]%
11661 }%
11662 {%
11663 \glsxtrlong[noindex,hyper=false]{#1}[]%
11664 }%
11665 }%
11666 }
```
glsxtrtitlelong Command to display long form of abbreviation in section title and table of contents.

```
11667 \newrobustcmd*{\glsxtrtitlelong}[1]{%
11668 \glsxtrlong[noindex,hyper=false]{#1}[]%
11669 }
```
\glsxtrheadlongpl Command used to display plural long form in the page header. If you want the text converted to upper case, this needs to be redefined to use  $\GLSxtrlongpl$  instead. If you are using a smallcaps style, the default fonts don't provide italic smallcaps.

```
11670 \newcommand*{\glsxtrheadlongpl}[1]{%
11671 \protect\NoCaseChange
11672 {%
11673 \glsifattribute{#1}{headuc}{true}%
11674 {%
11675 \GLSxtrlongpl[noindex,hyper=false]{#1}[]%
11676 }%
11677 {%
```

```
11678 \glsxtrlongpl[noindex,hyper=false]{#1}[]%
11679 }%
11680 }%
11681 }
```
sxtrtitlelongpl Command to display plural long form of abbreviation in section title and table of contents.

```
11682 \newrobustcmd*{\glsxtrtitlelongpl}[1]{%
11683 \glsxtrlongpl[noindex,hyper=false]{#1}[]%
11684 }
```
\Glsxtrheadlong Command used to display long form in the page header with the first letter converted to upper case.

```
11685 \newcommand*{\Glsxtrheadlong}[1]{%
11686 \protect\NoCaseChange
11687 {%
11688 \glsifattribute{#1}{headuc}{true}%
11689 {%
11690 \GLSxtrlong[noindex,hyper=false]{#1}[]%
11691 }%
11692 {%
11693 \Glsxtrlong[noindex,hyper=false]{#1}[]%
11694 }%
11695 }%
11696 }
```
Glsxtrtitlelong Command to display long form of abbreviation in section title and table of contents with the first letter converted to upper case.

```
11697 \newrobustcmd*{\Glsxtrtitlelong}[1]{%
11698 \Glsxtrlong[noindex,hyper=false]{#1}[]%
11699 }
```
lsxtrheadlongpl Command used to display plural long form in the page header with the first letter converted to upper case.

```
11700 \newcommand*{\Glsxtrheadlongpl}[1]{%
11701 \protect\NoCaseChange
11702 {%
11703 \glsifattribute{#1}{headuc}{true}%
11704 {%
11705 \GLSxtrlongpl[noindex,hyper=false]{#1}[]%
11706 }%
11707 {%
11708 \Glsxtrlongpl[noindex,hyper=false]{#1}[]%
11709 }%
11710 }%
11711 }
```
sxtrtitlelongpl Command to display plural long form of abbreviation in section title and table of contents with the first letter converted to upper case.

```
11712 \newrobustcmd*{\Glsxtrtitlelongpl}[1]{%
11713 \Glsxtrlongpl[noindex,hyper=false]{#1}[]%
11714 }
```
\glsxtrheadfull Command used to display full form in the page header.

```
11715 \newcommand*{\glsxtrheadfull}[1]{%
11716 \protect\NoCaseChange
11717 {%
11718 \glsifattribute{#1}{headuc}{true}%
11719 {%
11720 \GLSxtrfull[noindex,hyper=false]{#1}[]%
11721 }%
11722 {%
11723 \glsxtrfull[noindex,hyper=false]{#1}[]%
11724 }%
11725 }%
11726 }
```
\glsxtrtitlefull Command to display full form of abbreviation in section title and table of contents.

```
11727 \newrobustcmd*{\glsxtrtitlefull}[1]{%
11728 \glsxtrfull[noindex,hyper=false]{#1}[]%
11729 }
```
\glsxtrheadfullpl Command used to display plural full form in the page header. If you want the text converted to upper case, this needs to be redefined to use \GLSxtrfullpl instead. If you are using a smallcaps style, the default fonts don't provide italic smallcaps.

```
11730 \newcommand*{\glsxtrheadfullpl}[1]{%
11731 \protect\NoCaseChange
11732 {%
11733 \glsifattribute{#1}{headuc}{true}%
11734 {%
11735 \GLSxtrfullpl[noindex,hyper=false]{#1}[]%
11736 }%
11737 {%
11738 \glsxtrfullpl[noindex,hyper=false]{#1}[]%
11739 }%
11740 }%
11741 }
```
sxtrtitlefullpl Command to display plural full form of abbreviation in section title and table of contents.

```
11742 \newrobustcmd*{\glsxtrtitlefullpl}[1]{%
11743 \glsxtrfullpl[noindex,hyper=false]{#1}[]%
11744 }
```
\Glsxtrheadfull Command used to display full form in the page header with the first letter converted to upper case.

> \newcommand\*{\Glsxtrheadfull}[1]{% \protect\NoCaseChange

```
11747 {%
11748 \glsifattribute{#1}{headuc}{true}%
11749 {%
11750 \GLSxtrfull[noindex,hyper=false]{#1}[]%
11751 }%
11752 {%
11753 \Glsxtrfull[noindex,hyper=false]{#1}[]%
11754 }%
11755 }%
11756 }
```
Glsxtrtitlefull Command to display full form of abbreviation in section title and table of contents with the first letter converted to upper case.

```
11757 \newrobustcmd*{\Glsxtrtitlefull}[1]{%
11758 \Glsxtrfull[noindex,hyper=false]{#1}[]%
11759 }
```
lsxtrheadfullpl Command used to display plural full form in the page header with the first letter converted to upper case.

```
11760 \newcommand*{\Glsxtrheadfullpl}[1]{%
11761 \protect\NoCaseChange
11762 {%
11763 \glsifattribute{#1}{headuc}{true}%
11764 {%
11765 \GLSxtrfullpl[noindex,hyper=false]{#1}[]%
11766 }%
11767 {%
11768 \Glsxtrfullpl[noindex,hyper=false]{#1}[]%
11769 }%
11770 }%
11771 }
```
 $\sigma$ sxtrtitlefullpl Command to display plural full form of abbreviation in section title and table of contents with the first letter converted to upper case.

```
11772 \newrobustcmd*{\Glsxtrtitlefullpl}[1]{%
11773 \Glsxtrfullpl[noindex,hyper=false]{#1}[]%
11774 }
```
\glsfmtshort Provide a way of using the formatted short form in section headings. If hyperref has been loaded, use \texorpdfstring for convenience in PDF bookmarks.

```
11775 \ifdef\texorpdfstring
11776 {
11777 \newcommand*{\glsfmtshort}[1]{%
11778 \texorpdfstring
11779 {\glsxtrtitleshort{#1}}%
11780 {\glsentryshort{#1}}%
11781 }
11782 }
```

```
11783 {
11784 \newcommand*{\glsfmtshort}[1]{%
11785 \glsxtrtitleshort{#1}}
11786 }
```
Similarly for the plural version.

#### \glsfmtshortpl

```
11787 \ifdef\texorpdfstring
11788 {
11789 \newcommand*{\glsfmtshortpl}[1]{%
11790 \texorpdfstring
11791 {\glsxtrtitleshortpl{#1}}%
11792 {\glsentryshortpl{#1}}%
11793 }
11794 }
11795 {
11796 \newcommand*{\glsfmtshortpl}[1]{%
11797 \glsxtrtitleshortpl{#1}}
11798 }
```
The case-changing version isn't suitable for PDF bookmarks, so the PDF alternative uses the non-case-changing version.

\Glsfmtshort Singular form (first letter uppercase).

```
11799 \ifdef\texorpdfstring
11800 {
11801 \newcommand*{\Glsfmtshort}[1]{%
11802 \texorpdfstring
11803 {\Glsxtrtitleshort{#1}}%
11804 {\glsentryshort{#1}}%
11805 }
11806 }
11807 {
11808 \newcommand*{\Glsfmtshort}[1]{%
11809 \Glsxtrtitleshort{#1}}
11810 }
```
\Glsfmtshortpl Plural form (first letter uppercase).

```
11811 \ifdef\texorpdfstring
11812 {
11813 \newcommand*{\Glsfmtshortpl}[1]{%
11814 \texorpdfstring
11815 {\Glsxtrtitleshortpl{#1}}%
11816 {\glsentryshortpl{#1}}%
11817 }
11818 }
11819 {
11820 \newcommand*{\Glsfmtshortpl}[1]{%
11821 \Glsxtrtitleshortpl{#1}}
```
}

```
\glsfmtname As above but for the name value.
```

```
11823 \ifdef\texorpdfstring
11824 {
11825 \newcommand*{\glsfmtname}[1]{%
11826 \texorpdfstring
11827 {\glsxtrtitlename{#1}}%
11828 {\glsentryname{#1}}%
11829 }
11830 }
11831 {
11832 \newcommand*{\glsfmtname}[1]{%
11833 \glsxtrtitlename{#1}}
11834 }
```
\Glsfmtname First letter converted to upper case.

```
11835 \ifdef\texorpdfstring
11836 {
11837 \newcommand*{\Glsfmtname}[1]{%
11838 \texorpdfstring
11839 {\Glsxtrtitlename{#1}}%
11840 {\glsentryname{#1}}%
11841 }
11842 }
11843 {
11844 \newcommand*{\Glsfmtname}[1]{%
11845 \Glsxtrtitlename{#1}}
11846 }
```
\glsfmttext As above but for the text value.

```
11847 \ifdef\texorpdfstring
11848 {
11849 \newcommand*{\glsfmttext}[1]{%
11850 \texorpdfstring
11851 {\glsxtrtitletext{#1}}%
11852 {\glsentrytext{#1}}%
11853 }
11854 }
11855 {
11856 \newcommand*{\glsfmttext}[1]{%
11857 \glsxtrtitletext{#1}}
11858 }
```
\Glsfmttext First letter converted to upper case.

```
11859 \ifdef\texorpdfstring
11860 {
11861 \newcommand*{\Glsfmttext}[1]{%
11862 \texorpdfstring
```

```
11863 {\Glsxtrtitletext{#1}}%
11864 {\glsentrytext{#1}}%
11865 }
11866 }
11867 {
11868 \newcommand*{\Glsfmttext}[1]{%
11869 \Glsxtrtitletext{#1}}
11870 }
```
\glsfmtplural As above but for the plural value.

```
11871 \ifdef\texorpdfstring
11872 {
11873 \newcommand*{\glsfmtplural}[1]{%
11874 \texorpdfstring
11875 {\glsxtrtitleplural{#1}}%
11876 {\glsentryplural{#1}}%
11877 }
11878 }
11879 {
11880 \newcommand*{\glsfmtplural}[1]{%
11881 \glsxtrtitleplural{#1}}
11882 }
```
\Glsfmtplural First letter converted to upper case.

```
11883 \ifdef\texorpdfstring
11884 {
11885 \newcommand*{\Glsfmtplural}[1]{%
11886 \texorpdfstring
11887 {\Glsxtrtitleplural{#1}}%
11888 {\glsentryplural{#1}}%
11889 }
11890 }
11891 {
11892 \newcommand*{\Glsfmtplural}[1]{%
11893 \Glsxtrtitleplural{#1}}
11894 }
```
\glsfmtfirst As above but for the first value.

```
11895 \ifdef\texorpdfstring
11896 {
11897 \newcommand*{\glsfmtfirst}[1]{%
11898 \texorpdfstring
11899 {\glsxtrtitlefirst{#1}}%
11900 {\glsentryfirst{#1}}%
11901 }
11902 }
11903 {
11904 \newcommand*{\glsfmtfirst}[1]{%
11905 \glsxtrtitlefirst{#1}}
```
}

```
\Glsfmtfirst First letter converted to upper case.
```

```
11907 \ifdef\texorpdfstring
11908 {
11909 \newcommand*{\Glsfmtfirst}[1]{%
11910 \texorpdfstring
11911 {\Glsxtrtitlefirst{#1}}%
11912 {\glsentryfirst{#1}}%
11913 }
11914 }
11915 {
11916 \newcommand*{\Glsfmtfirst}[1]{%
11917 \Glsxtrtitlefirst{#1}}
11918 }
```
\glsfmtfirstpl As above but for the firstplural value.

```
11919 \ifdef\texorpdfstring
11920 {
11921 \newcommand*{\glsfmtfirstpl}[1]{%
11922 \texorpdfstring
11923 {\glsxtrtitlefirstplural{#1}}%
11924 {\glsentryfirstplural{#1}}%
11925 }
11926 }
11927 {
11928 \newcommand*{\glsfmtfirstpl}[1]{%
11929 \glsxtrtitlefirstplural{#1}}
11930 }
```
\Glsfmtfirstpl First letter converted to upper case.

```
11931 \ifdef\texorpdfstring
11932 {
11933 \newcommand*{\Glsfmtfirstpl}[1]{%
11934 \texorpdfstring
11935 {\Glsxtrtitlefirstplural{#1}}%
11936 {\glsentryfirstplural{#1}}%
11937 }
11938 }
11939 {
11940 \newcommand*{\Glsfmtfirstpl}[1]{%
11941 \Glsxtrtitlefirstplural{#1}}
11942 }
```
\glsfmtlong As above but for the long value.

```
11943 \ifdef\texorpdfstring
11944 {
11945 \newcommand*{\glsfmtlong}[1]{%
11946 \texorpdfstring
```

```
11947 {\glsxtrtitlelong{#1}}%
11948 {\glsentrylong{#1}}%<br>11949 }
11949 }
11950 }
11951 {
11952 \newcommand*{\glsfmtlong}[1]{%
11953 \glsxtrtitlelong{#1}}
11954 }
```
\Glsfmtlong First letter converted to upper case.

```
11955 \ifdef\texorpdfstring
11956 {
11957 \newcommand*{\Glsfmtlong}[1]{%
11958 \texorpdfstring
11959 {\Glsxtrtitlelong{#1}}%
11960 {\glsentrylong{#1}}%
11961 }
11962 }
11963 {
11964 \newcommand*{\Glsfmtlong}[1]{%
11965 \Glsxtrtitlelong{#1}}
11966 }
```
\glsfmtlongpl As above but for the longplural value.

```
11967 \ifdef\texorpdfstring
11968 {
11969 \newcommand*{\glsfmtlongpl}[1]{%
11970 \texorpdfstring
11971 {\glsxtrtitlelongpl{#1}}%
11972 {\glsentrylongpl{#1}}%
11973 }
11974 }
11975 {
11976 \newcommand*{\glsfmtlongpl}[1]{%
11977 \glsxtrtitlelongpl{#1}}
11978 }
```
\Glsfmtlongpl First letter converted to upper case.

```
11979 \ifdef\texorpdfstring
11980 {
11981 \newcommand*{\Glsfmtlongpl}[1]{%
11982 \texorpdfstring
11983 {\Glsxtrtitlelongpl{#1}}%
11984 {\glsentrylongpl{#1}}%
11985 }
11986 }
11987 {
11988 \newcommand*{\Glsfmtlongpl}[1]{%
11989 \Glsxtrtitlelongpl{#1}}
```
}

```
\glsfmtfull In-line full format.
           11991 \ifdef\texorpdfstring
```

```
11992 {
11993 \newcommand*{\glsfmtfull}[1]{%
11994 \texorpdfstring
11995 {\glsxtrtitlefull{#1}}%
11996 {\glsxtrinlinefullformat{#1}{}}%
11997 }
11998 }
11999 {
12000 \newcommand*{\glsfmtfull}[1]{%
12001 \glsxtrtitlefull{#1}}
12002 }
```
\Glsfmtfull First letter converted to upper case.

```
12003 \ifdef\texorpdfstring
12004 {
12005 \newcommand*{\Glsfmtfull}[1]{%
12006 \texorpdfstring
12007 {\Glsxtrtitlefull{#1}}%
12008 {\Glsxtrinlinefullformat{#1}{}}%
12009 }
12010 }
12011 {
12012 \newcommand*{\Glsfmtfull}[1]{%
12013 \Glsxtrtitlefull{#1}}
12014 }
```
\glsfmtfullpl In-line full plural format.

```
12015 \ifdef\texorpdfstring
12016 {
12017 \newcommand*{\glsfmtfullpl}[1]{%
12018 \texorpdfstring
12019 {\glsxtrtitlefullpl{#1}}%
12020 {\glsxtrinlinefullplformat{#1}{}}%
12021 }
12022 }
12023 {
12024 \newcommand*{\glsfmtfullpl}[1]{%
12025 \glsxtrtitlefullpl{#1}}
12026 }
```
\Glsfmtfullpl First letter converted to upper case.

```
12027 \ifdef\texorpdfstring
12028 {
12029 \newcommand*{\Glsfmtfullpl}[1]{%
12030 \texorpdfstring
```

```
12031 {\Glsxtrtitlefullpl{#1}}%
12032 {\Glsxtrinlinefullplformat{#1}{}}%
12033 }
12034 }
12035 {
12036 \newcommand*{\Glsfmtfullpl}[1]{%
12037 \Glsxtrtitlefullpl{#1}}
12038 }
```
# 1.9 Multi-Lingual Support

Add the facility to load language modules, if they are installed, but none are provided with this package.

# sariesExtraLang

```
12039 \newcommand*{\RequireGlossariesExtraLang}[1]{%
12040 \@ifundefined{ver@glossariesxtr-#1.ldf}{\input{glossariesxtr-#1.ldf}}{}%
12041 }
```
sariesExtraLang

```
12042 \newcommand*{\ProvidesGlossariesExtraLang}[1]{%
12043 \ProvidesFile{glossariesxtr-#1.ldf}%
12044 }
```
Load any required language modules that are available. This doesn't generate any warning if none are found, since they're not essential. (The only command that really needs defining for the document is \abbreviationsname, which can simply be redefined. However, with bib2gls it might be useful to provide custom rules for a particular locale.)

xtr@loaddialect The dialect label should be stored in \this@dialect before using this command.

```
12045 \newcommand{\glsxtr@loaddialect}{%
12046 \IfTrackedLanguageFileExists{\this@dialect}%
12047 {glossariesxtr-}% prefix
12048 {.ldf}%
12049 {%
12050 \RequireGlossariesExtraLang{\CurrentTrackedTag}%
12051 }%
12052 {}% not found
```
If glossaries-extra-bib2gls has been loaded, \@glsxtrdialecthook will check for the associated script, otherwise it will do nothing.

```
12053 \@glsxtrdialecthook
12054 }
12055 \@ifpackageloaded{tracklang}
12056 {%
12057 \AnyTrackedLanguages
12058 {%
```

```
12059 \ForEachTrackedDialect{\this@dialect}{\glsxtr@loaddialect}%
12060 }%
12061 {}%
12062 }
12063 {}
  Load glossaries-extra-stylemods if required.
```

```
12064 \@glsxtr@redefstyles
  and set the style:
```
\@glsxtr@do@style

# 1.10 glossaries-extra-bib2gls.sty

This package provides additional support for bib2gls and is automatically loaded by the record option.

```
12066 \NeedsTeXFormat{LaTeX2e}
12067 \ProvidesPackage{glossaries-extra-bib2gls}[2019/04/09 v1.41 (NLCT)]
```
Provide convenient shortcut commands for predefined glossary types.

#### \printunsrtacronyms

```
12068 \ifglsacronym
12069 \providecommand*{\printunsrtacronyms}[1][]{%
12070 \printunsrtglossary[type=\acronymtype,#1]}%
12071 \fi
```
## \printunsrtindex

```
12072 \ifglossaryexists{index}
12073 {
12074 \providecommand*{\printunsrtindex}[1][]{%
12075 \printunsrtglossary[type=index,#1]}%
12076 }{}
```
#### intunsrtsymbols

```
12077 \ifglossaryexists{symbols}
12078 {
12079 \providecommand*{\printunsrtsymbols}[1][]{%
12080 \printunsrtglossary[type=symbols,#1]}%
12081 }{}
```
#### \printunsrtnumbers

```
12082 \ifglossaryexists{numbers}
12083 {
12084 \providecommand*{\printunsrtnumbers}[1][]{%
12085 \printunsrtglossary[type=numbers,#1]}%
12086 }{}
```
rtabbreviations

```
12087 \ifglossaryexists{abbreviations}
12088 {
12089 \providecommand*{\printunsrtabbreviations}[1][]{%
12090 \printunsrtglossary[type=abbreviations,#1]}%
12091 }{}
```
These are some convenient macros for use with custom rules.

#### \glshex

```
12092\newcommand*{\glshex}{\string\u}
```
#### **lscapturedgroup**

```
12093 \newcommand*{\glscapturedgroup}{\string\$}
```

```
nZeroChildCount For use with bib2gls's save-child-count resource option.
```

```
12094 \newcommand*{\GlsXtrIfHasNonZeroChildCount}[3]{%
12095 \GlsXtrIfFieldNonZero{childcount}{#1}{#2}{#3}%
12096 }
```
\glsxtrprovidecommand For use in @preamble, this behaves like \providecommand in the document but like \renewcommand in bib2gls.

\newcommand\*{\glsxtrprovidecommand}{\providecommand}

\glsrenewcommand Like \renewcommand but only generates a warning rather than an error if the command isn't defined.

\newcommand\*{\glsrenewcommand}{\@star@or@long\glsxtr@renewcommand}

#### tr@renewcommand

 \newcommand\*{\glsxtr@renewcommand}[1]{% \begingroup \escapechar\m@ne\xdef\@gtempa{{\string#1}}\endgroup \expandafter\@ifundefined\@gtempa  $\{ \%$ 12103 \GlossariesExtraWarning{can't redefine \noexpand#1(not already defined)}% }% \relax \relax \let\@ifdefinable\@rc@ifdefinable \new@command#1% }

 $\log$ lossarylocation For use with indexcounter and bib2gls.

\newcommand\*{\glsxtr@wrglossarylocation}[2]{#1}

IndexCounterLink \GlsXtrIndexCounterLink{(text)}{(label)}

For use with indexcounter and bib2gls.

```
12111 \ifdef\hyperref
12112 {%
12113 \newcommand*{\GlsXtrIndexCounterLink}[2]{%
12114 \glsxtrifhasfield{indexcounter}{#2}%
12115 {\hyperref[wrglossary.\glscurrentfieldvalue]{#1}}%
12116 {#1}%
12117 }
12118 }
12119 {
12120 \newcommand*{\GlsXtrIndexCounterLink}[2]{#1}
12121 }
```
# \GlsXtrDualField \GlsXtrDualField

The internal field used to store the dual label. The dual-field defaults to dual if no value is supplied so that's used as the default.

\newcommand\*{\GlsXtrDualField}{dual}

sXtrDualBackLink \GlsXtrDualBackLink{(*text*)}{(*label*)}

Adds a hyperlink to the dual entry.

```
12123 \newcommand*{\GlsXtrDualBackLink}[2]{%
12124 \glsxtrifhasfield{\GlsXtrDualField}{#2}%
12125 {\glshyperlink[#1]{\glscurrentfieldvalue}}%
12126 {#2}%
12127 }
```
TeXEntryAliases  $\;$  Convenient shortcut for use with entry-type-aliases to alias standard BIBT<sub>E</sub>X entry types to @bibtexentry.

```
12128 \newcommand*{\GlsXtrBibTeXEntryAliases}{%
12129 article=bibtexentry,
12130 book=bibtexentry,
12131 booklet=bibtexentry,
12132 conference=bibtexentry,
12133 inbook=bibtexentry,
12134 incollection=bibtexentry,
12135 inproceedings=bibtexentry,
12136 manual=bibtexentry,
12137 mastersthesis=bibtexentry,
12138 misc=bibtexentry,
12139 phdthesis=bibtexentry,
12140 proceedings=bibtexentry,
```

```
12141 techreport=bibtexentry,
12142 unpublished=bibtexentry
12143 }
```
ideBibTeXFields  $\;$  Convenient shortcut to define the standard BIBT $_{\rm E}$ X fields.

```
12144 \newcommand*{\GlsXtrProvideBibTeXFields}{%
12145 \glsaddstoragekey{address}{}{\glsxtrbibaddress}%
12146 \glsaddstoragekey{author}{}{\glsxtrbibauthor}%
12147 \glsaddstoragekey{booktitle}{}{\glsxtrbibbooktitle}%
12148 \glsaddstoragekey{chapter}{}{\glsxtrbibchapter}%
12149 \glsaddstoragekey{edition}{}{\glsxtrbibedition}%
12150 \glsaddstoragekey{howpublished}{}{\glsxtrbibhowpublished}%
12151 \glsaddstoragekey{institution}{}{\glsxtrbibinstitution}%
12152 \glsaddstoragekey{journal}{}{\glsxtrbibjournal}%
12153 \glsaddstoragekey{month}{}{\glsxtrbibmonth}%
12154 \glsaddstoragekey{note}{}{\glsxtrbibnote}%
12155 \glsaddstoragekey{number}{}{\glsxtrbibnumber}%
12156 \glsaddstoragekey{organization}{}{\glsxtrbiborganization}%
12157 \glsaddstoragekey{pages}{}{\glsxtrbibpages}%
12158 \glsaddstoragekey{publisher}{}{\glsxtrbibpublisher}%
12159 \glsaddstoragekey{school}{}{\glsxtrbibschool}%
12160 \glsaddstoragekey{series}{}{\glsxtrbibseries}%
12161 \glsaddstoragekey{title}{}{\glsxtrbibtitle}%
12162 \glsaddstoragekey{bibtextype}{}{\glsxtrbibtype}%
12163 \glsaddstoragekey{volume}{}{\glsxtrbibvolume}%
12164 }
```
Multiple supplementary references are only supported with bib2gls.

 $It is a special relation of this is like \gtrsimsupp hypernumber but the second argument is the external file name$ (which isn't obtained from the externallocation attribute). The third argument is the formatting (encap) control sequence *name*. This is ignored by default, but is set by bib2gls to the original encap in case it's required.

```
12165 \newcommand*{\glsxtrmultisupplocation}[3]{%
12166 {%
12167 \def\glsxtrsupplocationurl{#2}%
12168 \glshypernumber{#1}%
12169 }%
12170 }
```
 $\texttt{trdisplaysupploc} \textcolor{red}{\big|\setminus g\texttt{lsxtrdisplaysupploc}\{\langle\textit{prefix}\rangle\}\{\langle\textit{counter}\rangle\}\{\langle\textit{format}\rangle\}\{\langle\textit{src}\rangle\}\{\langle\textit{location}\rangle\}}$ 

This is like \glsnoidxdisplayloc but is used for supplementary locations and so requires an extra argument.

 \newcommand\*\glsxtrdisplaysupploc[5]{% 12172 \setentrycounter[#1]{#2}%

```
12173 \glsxtrmultisupplocation{#5}{#4}{#3}%
12174 }
```
\glsxtrdisplaylocnameref \glsxtrdisplaylocnameref{〈*prefix*〉}{〈*counter*〉}{〈*format*〉}{〈*location*〉}{〈*name*〉}{〈*href*〉} {〈*hcounter*〉}{〈*external file*〉} Used with the [nameref ]record package option. The 〈*href*〉 argument was obtained from \@currentHref and the 〈*hcounter*〉 argument was obtained from \theHentrycounter, which is more reliable. If hyperref hasn't been loaded, this just behaves like \glsnoidxdisplayloc.

```
12175 \ifundef\hyperlink
12176 {
12177 \newcommand*{\glsxtrdisplaylocnameref}[8]{%
12178 \glsnoidxdisplayloc{#1}{#2}{#3}{#4}%
12179 }
12180 }
12181 {
```
Default action uses 〈*hcounter*〉. Equations and pages typically don't have a title, so check the counter name.

```
12182 \newcommand*{\glsxtrdisplaylocnameref}[8]{%
12183 \ifstrequal{#2}{equation}%
12184 {\glsxtrnamereflink{#3}{(#4)}{#2.#7}{#8}}%
12185 {%
12186 \ifstrempty{#5}%
12187 \{ \%
```
No title, so just use the location as the link text.

```
12188 \glsxtrnamereflink{#3}{#4}{#2.#7}{#8}%
12189 }%
12190 \{ \%12191 \ifstrequal{#2}{page}%
12192 {\glsxtrnamereflink{#3}{#4}{#2.#7}{#8}}%
12193 {\glsxtrnamereflink{#3}{#5}{#2.#7}{#8}}%
12194 }%
12195 }%
12196 }
12197 }
```
 $\lceil$  lsxtrnamereflink  $\lceil$  \glsxtrfmtnamereflink{ $\{format \}$ }{ $\{title \}$ }{ $\{hereff \}$ }{ $\{external file \}$ }

12198 \newcommand\*{\glsxtrnamereflink}[4]{%

Locally change \glshypernumber to \@firstofone to remove the normal location hyperlink.

```
12199 \begingroup
12200 \let\glshypernumber\@firstofone
```
If the 〈*external file*〉 argument is empty, an internal link is used, otherwise an external one is needed.

```
12201 \ifstrempty{#4}%
12202 {\glsxtrfmtinternalnameref{#3}{#1}{#2}}%
12203 {\glsxtrfmtexternalnameref{#3}{#1}{#2}{#4}}%
12204 \endgroup
12205 }
```
# $\lceil {\log n}\rceil$   $\texttt{lsxtrnamerefloclink}\{\langle \mathit{prefix}\rangle\}$  ( $\langle \mathit{counter}\rangle\}$  ( $\langle \mathit{location}\rangle\}$  ( $\langle \mathit{text}\rangle\}$  $\{ \langle external\ file \rangle \}$

Like \@gls@numberlink, this creates a hyperlink to the target obtained from the prefix, counter and location but uses 〈*text*〉 as the hyperlink text. As with regular indexing, this will fail if the target name can't be formed by prefixing the location value.

```
12206 \newcommand{\glsxtrnameloclink}[6]{%
```

```
12207 \begingroup
12208 \setentrycounter[#1]{#2}%
12209 \def\glsxtr@locationhypertext{#5}%
12210 \let\glshypernumber\@firstofone
12211 \def\@glsnumberformat{#3}%
12212 \def\glsxtrsupplocationurl{#6}%
12213 \toks@={}%
12214 \@glsxtr@bibgls@removespaces#4 \@nil
12215 \endgroup
12216 }
```
s@removespaces

```
12217 \def\@glsxtr@bibgls@removespaces#1 #2\@nil{%
12218 \toks@=\expandafter{\the\toks@#1}%
12219 \ifx\\#2\\%
12220 \edef\x{\the\toks@}%
12221 \i{f x}\times\emptyset12222 \else
12223 \protected@edef\x{\glsentrycounter\@glo@counterprefix\the\toks@}%
12224 \ifdefvoid\glsxtrsupplocationurl
12225 \{ \%12226 \expandafter\glsxtrfmtinternalnameref\expandafter{\x}%
12227 {\@glsnumberformat}{\glsxtr@locationhypertext}%
12228 }%
12229 {%
12230 \expandafter\glsxtrfmtexternalnameref\expandafter{\x}%
12231 {\@glsnumberformat}{\glsxtr@locationhypertext}{\glsxtrsupplocationurl}%
12232 }%
12233 \fi
12234 \else
12235 \@gls@ReturnAfterFi{%
```

```
12236 \@glsxtr@bibgls@removespaces#2\@nil
                   12237 }%
                   12238 \fi
                   12239 }
tinternalnameref \big\vert \setminusglsxtrfmtinternalnameloc\{\langle \textit{target}\ \rangle\} \{\langle \textit{format}\ \rangle\}12240 \newcommand*{\glsxtrfmtinternalnameref}[3]{%
                   12241 \csuse{#2}{\glsdohyperlink{#1}{#3}}%
                   12242 }
texternalnameref \big\vert \setminusglsxtrfmtexternalnameloc\{\langle \textit{target}\rangle\} \{\langle \textit{fitle}\rangle\} \{\langle \textit{file}\rangle\}12243 \newcommand*{\glsxtrfmtexternalnameref}[4]{%
                   12244 \csuse{#2}{\hyperref{#4}{}{#1}{#3}}%
                   12245 }
```
# \glsxtrSetWidest \glsxtrSetWidest{(type)}{(level)}{(text)}

As from [bib2gls](#page-0-0) v1.8, this is used by the set-widest resource option for the alttree and the styles provided by the glossary-longextra package.

12246 \newcommand\*{\glsxtrSetWidest}[3]{%

Check which style options have been provided. (The style packages may not have been loaded.)

```
12247 \ifdef\glsupdatewidest
12248 {%
12249 \ifdef\glslongextraUpdateWidest
12250 {%
```
Relevant style packages all loaded. If the 〈*type*〉 has been given, append to glossary preamble.

```
12251 \ifstrempty{#1}
12252 {%
12253 \glsupdatewidest[#2]{#3}%
12254 \ifnum#2=0\relax12255 \glslongextraUpdateWidest{#3}%
12256 \else
12257 \glslongextraUpdateWidestChild{#2}{#3}%
12258 \fi
12259 }%
12260 \{ \%
```

```
12261 \apptoglossarypreamble[#1]{\glsupdatewidest[#2]{#3}}%
12262 \ifnum#2=0\relax
12263 \apptoglossarypreamble[#1]{\glslongextraUpdateWidest{#3}}%
12264 \else
12265 \apptoglossarypreamble[#1]{\glslongextraUpdateWidestChild{#2}{#3}}%
12266 \ifmmode\big\{\n} \fi
12267 }%
12268 }%
12269 {%
```
Only alttree.

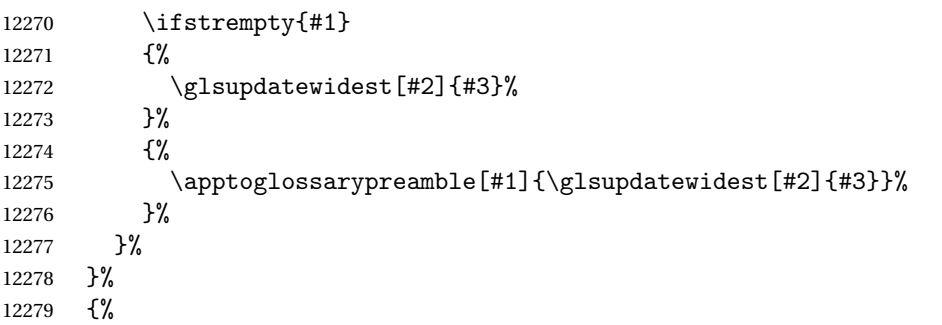

\glsupdatewidest hasn't been defined. This could just mean that the glossaries-extrastylemods package hasn't been loaded.

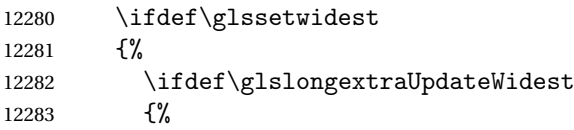

Relevant glossary-tree and glossary-longextra have been loaded. If the 〈*type*〉 has been given, append to glossary preamble.

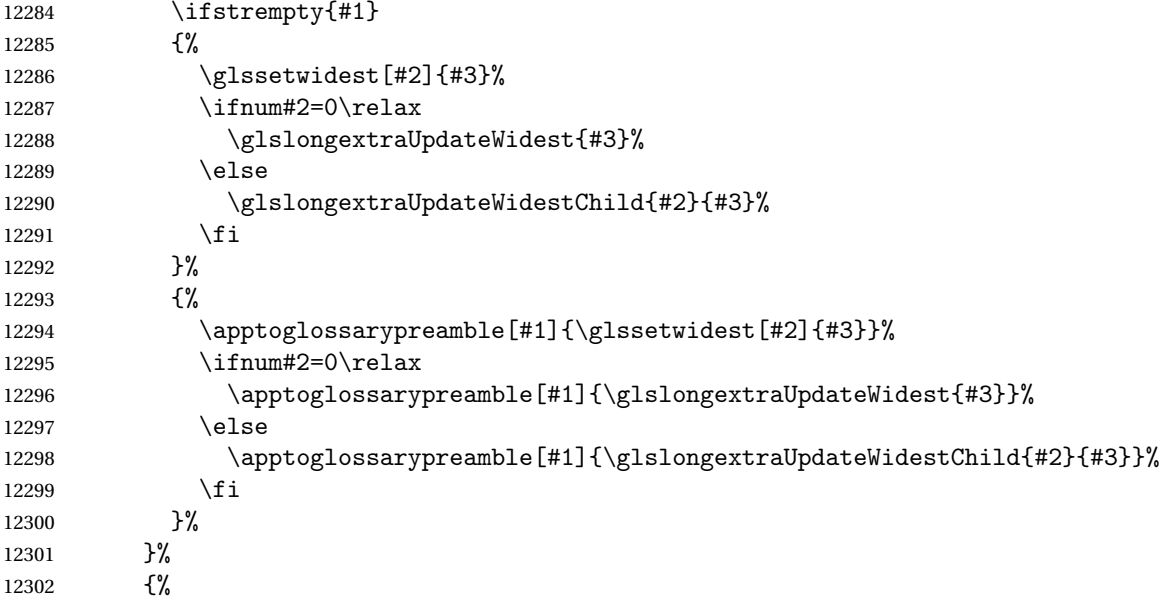

```
Only alttree.
12303 \ifstrempty{#1}
12304 {%
12305 \glssetwidest[#2]{#3}%
12306 }%
12307 {%
12308 \apptoglossarypreamble[#1]{\glssetwidest[#2]{#3}}%
12309 }%<br>12310 }%
\begin{array}{ccc} 12310 & & \vdots \\ 12311 & & \end{array}12311 }%
12312 {%
12313 \ifdef\glslongextraUpdateWidest
12314 \{%
```
glossary-longextra has been loaded.

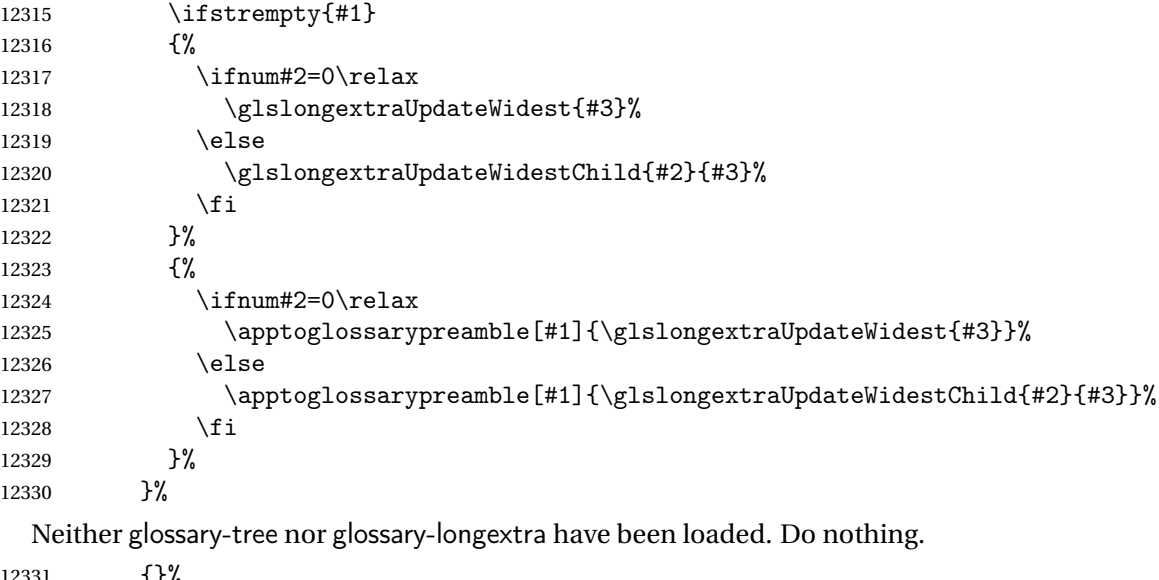

1.5%<br>}% }% }

 $\{$ etWidestFallback  $\setminus$ glsxtr $S$ etWidestFallback $\{\langle \textit{max depth}\rangle\}\{ \langle \textit{list}\rangle\}$ 

Used when [bib2gls](#page-0-0) can't determine the widest name. The  $\langle$ *list* $\rangle$  argument is a commaseparated list of glossary labels. The 〈*max depth*〉 refers to the maximum hierarchical depth. This will either be 0 (only top-level entries) or 2 (up to two child-levels).

```
12335 \newcommand*{\glsxtrSetWidestFallback}[2]{%
12336 \ifnum#1=0\relax
12337 \ifdef\glsFindWidestTopLevelName
12338 {%
```
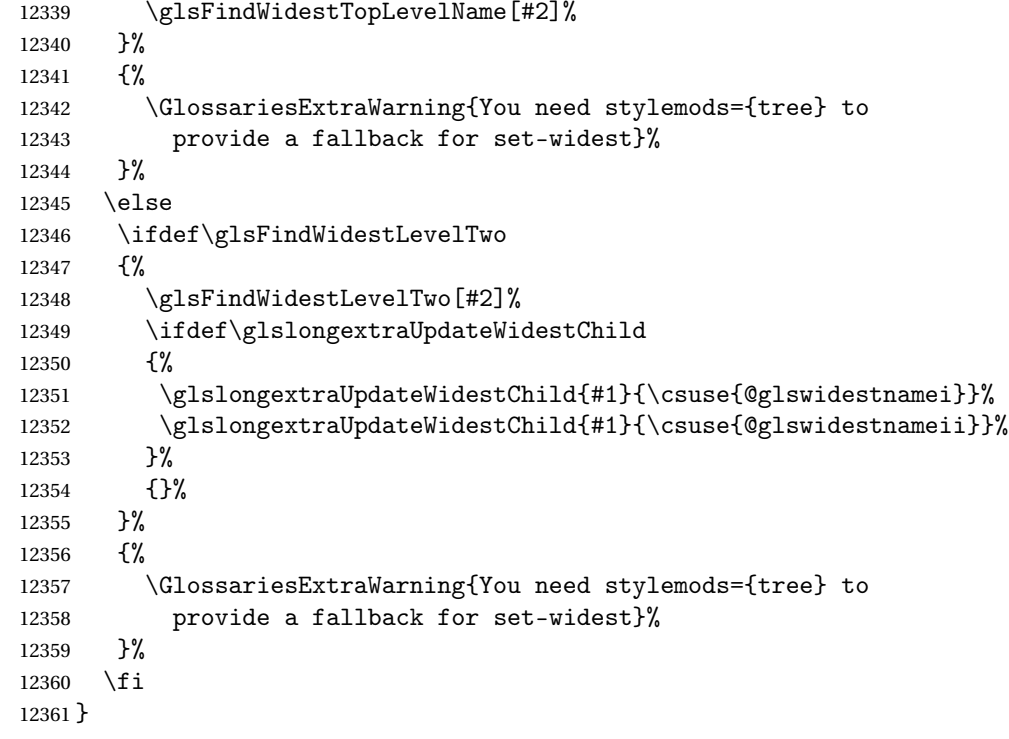

r@labelprefixes List of label prefixes.

```
12362 \newcommand*{\@glsxtr@labelprefixes}{}
```
arlabelprefixes List of label prefixes.

```
12363 \newcommand*{\glsxtrclearlabelprefixes}{%
12364 \renewcommand*{\@glsxtr@labelprefixes}{}%
12365 }
```
 $r$ addlabelprefix  $\;$  Add prefix to the list. These should be added in the order of precedence with the last one as a fallback. This doesn't check against duplicates as it may be useful to replicate a prefix at the end as the fallback.

```
12366 \newcommand*{\glsxtraddlabelprefix}[1]{%
12367 \ifstrempty{#1}%
12368 {\glsxtraddlabelprefix{\empty}}%
12369 {%
12370 \ifdefempty\@glsxtr@labelprefixes
12371 {\def\@glsxtr@labelprefixes{#1}}%
12372 {\appto\@glsxtr@labelprefixes{,#1}}%
12373 }%
12374 }
```
pendlabelprefix Inserts at the start of the list.

```
12375 \newcommand*{\glsxtrprependlabelprefix}[1]{%
12376 \ifstrempty{#1}%
```

```
12377 {\glsxtrprependlabelprefix{\empty}}%
12378 {%
12379 \ifdefempty\@glsxtr@labelprefixes
12380 {\def\@glsxtr@labelprefixes{#1}}%
12381 {\preto\@glsxtr@labelprefixes{#1,}}%
12382 }%
12383 }
```

```
nlabelprefixlist \glsxtrifinlabelprefixlist{\prefix}}{\true \}{\false \}}
```
Test if the given prefix is in the list.

```
12384 \newcommand*{\glsxtrifinlabelprefixlist}[3]{%
12385 \ifstrempty{#1}%
12386 {\glsxtrifinlabelprefixlist{\empty}{#2}{#3}}%
12387 {%
12388 \DTLifinlist{#1}{\@glsxtr@labelprefixes}{#2}{#3}%
12389 }%
12390 }
```
 $\beta$  prefixlabellist This is provided for the benefit of [bib2gls](#page-0-0). It's possible that the user may add more prefixes after the start of the document, but that can lead to inconsistencies. The final element of the list (the fallback) is the only prefix of interest for [bib2gls](#page-0-0).

```
12391 \AtBeginDocument{%
```

```
12392 \protected@write\@auxout{}{\string\providecommand{\string\@glsxtr@prefixlabellist}[1]{}}%
12393 \protected@write\@auxout{}{\string\@glsxtr@prefixlabellist{\@glsxtr@labelprefixes}}%
12394 }
```
t@prefixedlabel Iterate through all the prefixes and find the first prefix and label combination that exists. If none found, this could mean that it's the first  $\mathbb{E}$ T<sub>E</sub>X run, so the last prefix in the list needs to be the fallback one. Grouping is used in case of a nested for loop.

```
12395 \newcommand*{\@glsxtr@get@prefixedlabel}[1]{%
12396 \begingroup
  Initialise to the unprefixed label in the event that the list is empty.
12397 \edef\@gls@thislabel{#1}%
12398 \@for\@glsxtr@prefix:=\@glsxtr@labelprefixes\do
12399 {%
12400 \edef\@gls@thislabel{\@glsxtr@prefix#1}%
12401 \ifglsentryexists{\@gls@thislabel}{\@endfortrue}{}%
12402 }%
12403 \edef\x{\endgroup\noexpand\def\noexpand\@gls@thislabel{\@gls@thislabel}}\x
12404 }
```
\dgls Like \gls but tries the prefixes. (Can't use \pgls as that's provided by glossaries-prefix.) Since this command is designed for bib2gls's dual entry system, the "d" stands for "dual". \newrobustcmd\*{\dgls}{\@gls@hyp@opt\@dgls}

\@dgls

```
12406 \newcommand*{\@dgls}[2][]{%
12407 \@glsxtr@get@prefixedlabel{#2}%
12408 \new@ifnextchar[{\@gls@{#1}{\@gls@thislabel}}{\@gls@{#1}{\@gls@thislabel}[]}%
12409 }
```
#### \dglspl

```
12410 \newrobustcmd*{\dglspl}{\@gls@hyp@opt\@dglspl}
```
#### \@dglspl

```
12411 \newcommand*{\@dglspl}[2][]{%
12412 \@glsxtr@get@prefixedlabel{#2}%
12413 \new@ifnextchar[{\@glspl@{#1}{\@gls@thislabel}}{\@glspl@{#1}{\@gls@thislabel}[]}%
12414 }
```
# $\overline{Gls}$

```
12415 \newrobustcmd*{\dGls}{\@gls@hyp@opt\@dGls}
```
# \@dGls

```
12416 \newcommand*{\@dGls}[2][]{%
12417 \@glsxtr@get@prefixedlabel{#2}%
12418 \new@ifnextchar[{\@Gls@{#1}{\@gls@thislabel}}{\@Gls@{#1}{\@gls@thislabel}[]}%
12419 }
```
# \dGlspl

```
12420 \newrobustcmd*{\dGlspl}{\@gls@hyp@opt\@dGlspl}
```
# \@dGlspl

```
12421 \newcommand*{\@dGlspl}[2][]{%
12422 \@glsxtr@get@prefixedlabel{#2}%
12423 \new@ifnextchar[{\@Glspl@{#1}{\@gls@thislabel}}{\@Glspl@{#1}{\@gls@thislabel}[]}%
12424 }
```
## \dGLS

\newrobustcmd\*{\dGLS}{\@gls@hyp@opt\@dGLS}

# \@dGLS

```
12426 \newcommand*{\@dGLS}[2][]{%
12427 \@glsxtr@get@prefixedlabel{#2}%
12428 \new@ifnextchar[{\@GLS@{#1}{\@gls@thislabel}}{\@GLS@{#1}{\@gls@thislabel}[]}%
12429 }
```
# \dGLSpl

\newrobustcmd\*{\dGLSpl}{\@gls@hyp@opt\@dGLSpl}

\@dGLSpl

```
12431 \newcommand*{\@dGLSpl}[2][]{%
12432 \@glsxtr@get@prefixedlabel{#2}%
12433 \new@ifnextchar[{\@GLSpl@{#1}{\@gls@thislabel}}{\@GLSpl@{#1}{\@gls@thislabel}[]}%
12434 }
```
\dglslink Like \glslink but tries the prefixes.

```
12435 \newrobustcmd*{\dglslink}[3][]{%
12436 \@glsxtr@get@prefixedlabel{#2}%
12437 \glslink[#1]{\@gls@thislabel}{#3}%
12438 }
```
\dglsdisp Like \glsdisp but tries the prefixes.

```
12439 \newrobustcmd*{\dglsdisp}[3][]{%
12440 \@glsxtr@get@prefixedlabel{#2}%
12441 \glsdisp[#1]{\@gls@thislabel}{#3}%
12442 }
```
Provide missing Greek letters for use in maths mode. These commands are recognised by bib2gls and will be mapped to the Mathematical Greek Italic letters. This ensures that the Greek letters that have the same shape as Latin letters are kept with the other mathematical Greek letters for sorting purposes. The ETEX version of these commands (provided here) use an upright font for capitals and italic for lower case to provide a better match with the other Greek symbols provided by the kernel.

#### \Alpha

12443\providecommand\*{\Alpha}{\mathrm{A}}

\Beta

12444 \providecommand\*{\Beta}{\mathrm{B}}

# \Epsilon

12445\providecommand\*{\Epsilon}{\mathrm{E}}

# $\sqrt{7}$ ata

12446 \providecommand\*{\Zeta}{\mathrm{Z}}

#### \Eta

12447\providecommand\*{\Eta}{\mathrm{H}}

# \Iota

12448\providecommand\*{\Iota}{\mathrm{I}}

#### \Kappa

12449\providecommand\*{\Kappa}{\mathrm{K}}

#### \Mu

12450\providecommand\*{\Mu}{\mathrm{M}}

# \Nu

12451\providecommand\*{\Nu}{\mathrm{N}}

# \Omicron

```
12452\providecommand*{\Omicron}{\mathrm{O}}
```
# \Rho

12453\providecommand\*{\Rho}{\mathrm{P}}

## \Tau

12454 \providecommand\*{\Tau}{\mathrm{T}}

# \Chi

 $12455 \provides the sum of the first term of the first term. The first term is the sum of the first term. The second term is the sum of the second term. The second term is the sum of the second term. The second term is the sum of the second term. The second term is the sum of the second term. The second term is the sum of the second term. The second term is the sum of the second term. The second term is the sum of the second term. The second term is the sum of the second term. The second term is the sum of the third term. The second term is the sum of the third term. The second term is the sum of the third term. The second term is the sum of the third term. The second term is the sum of the third term. The second term is the sum of the third term. The second term is the sum of the third term. The second term is the sum of the third term. The second term is the sum of the third term. The third term$ 

## \Digamma

```
12456 \providecommand*{\Digamma}{\mathrm{F}}
```
# \omicron

12457\providecommand\*{\omicron}{\mathit{o}}

Provide corresponding upright characters if upgreek has been loaded. (The upper case characters are the same as above.)

12458 \@ifpackageloaded{upgreek}% 12459 {

# \Upalpha

12460 \providecommand\*{\Upalpha}{\mathrm{A}}

# \Upbeta

12461 \providecommand\*{\Upbeta}{\mathrm{B}}

# \Upepsilon

12462 \providecommand\*{\Upepsilon}{\mathrm{E}}

# \Upzeta

12463 \providecommand\*{\Upzeta}{\mathrm{Z}}

# \Upeta

12464 \providecommand\*{\Upeta}{\mathrm{H}}

# \Upiota

12465 \providecommand\*{\Upiota}{\mathrm{I}}

# \Upkappa

12466 \providecommand\*{\Upkappa}{\mathrm{K}}

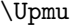

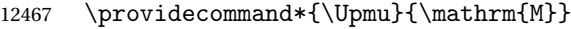

# \Upnu

12468 \providecommand\*{\Upnu}{\mathrm{N}}

# \Upomicron

\Uprh

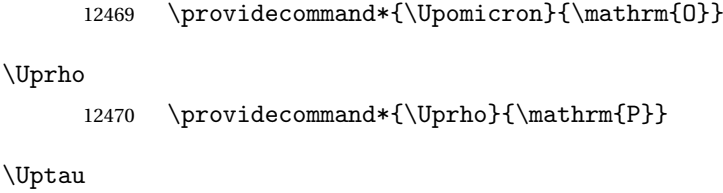

\Upchi

12472 \providecommand\*{\Upchi}{\mathrm{X}}

12471 \providecommand\*{\Uptau}{\mathrm{T}}

#### \upomicron

12473 \providecommand\*{\upomicron}{\mathrm{o}}

12474 }% 12475 {}% upgreek.sty not loaded

This package provides some basic rules, but it's not intended for complete coverage of all locales. The CLDR should provide the appropriate locale-sensitive rules. These macros are primarily to help construct custom rules to include, for example, Greek maths symbols mixed with Latin. For the full rule syntax, see the Java API for [RuleBaseCollator](https://docs.oracle.com/javase/8/docs/api/java/text/RuleBasedCollator.html)

If you want to provide a rule-block for a particular locale to allow for customization within that locale, create a file called glossariesxtr-〈tag 〉.ldf (where 〈*tag*〉 identifies the locale) and add similar commands. See the description of \IfTrackedLanguageFileExists in the tracklang manual for the allowed forms of 〈*tag*〉. The simplest is to just use the root language label or ISO code. The file will then be automatically loaded by glossaries-extra if the document has support for that language.

When combining these blocks of rules, remember to separate them with the appropriate character. For example:

```
sort-rule={\glsxtrcontrolrules
 ;\glsxtrspacerules
 ;\glsxtrnonprintablerules
 ;\glsxtrcombiningdiacriticrules
 ,\glsxtrhyphenrules
 <\glsxtrgeneralpuncrules
 <\glsxtrdigitrules
 <\glsxtrfractionrules
 <\glsxtrGeneralLatinIVrules
 <\glsxtrMathItalicGreekIrules
}
```
\glsxtrcontrolrules These are control characters that are usually placed at the start of a rule in the 'ignored characters' section. These control characters are unlikely to appear in any entry fields but are provided for completeness. \string is used for punctuation characters in case they've been made active.

```
12476 \newcommand*{\glsxtrcontrolrules}{%
12477 \string'\glshex 200B\string'\string=\glshex 200C\string=\glshex 200D
12478 \string=\glshex 200E\string=\glshex 200F\string=\glshex 0000\string=\glshex 0001
12479 \string=\glshex 0002\string=\glshex 0003\string=\glshex 0004\string=\glshex 0005
12480 \string=\glshex 0006\string=\glshex 0007\string=\glshex 0008
12481 \string=\string'\glshex 0009\string'\string=\string'\glshex 000B\string'
12482 \string=\glshex 000E\string=\glshex 000F\string=\string'\glshex
12483 0010\string'\string=\glshex 0011
12484 \string=\glshex 0012\string=\glshex 0013\string=\glshex 0014\string=\glshex 0015
12485 \string=\glshex 0016\string=\glshex 0017\string=\glshex 0018\string=\glshex 0019
12486 \string=\glshex 001A\string=\glshex 001B\string=\glshex 001C\string=\glshex 001D
12487 \string=\glshex 001E\string=\glshex 001F\string=\glshex 007F\string=\glshex 0080
12488 \string=\glshex 0081\string=\glshex 0082\string=\glshex 0083\string=\glshex 0084
12489 \string=\glshex 0085\string=\glshex 0086\string=\glshex 0087\string=\glshex 0088
12490 \string=\glshex 0089\string=\glshex 008A\string=\glshex 008B\string=\glshex 008C
12491 \string=\glshex 008D\string=\glshex 008E\string=\glshex 008F\string=\glshex 0090
12492 \string=\glshex 0091\string=\glshex 0092\string=\glshex 0093\string=\glshex 0094
12493 \string=\glshex 0095\string=\glshex 0096\string=\glshex 0097\string=\glshex 0098
12494 \string=\glshex 0099\string=\glshex 009A\string=\glshex 009B\string=\glshex 009C
12495 \string=\glshex 009D\string=\glshex 009E\string=\glshex 009F
12496 }
```
lsxtrspacerules These are space characters.

```
12497 \newcommand*{\glsxtrspacerules}{%
12498 \string' \string'\string;
12499 \string'\glshex 00A0\string'\string;
12500 \string'\glshex 2000\string'\string;
12501 \string'\glshex 2001\string'\string;
12502 \string'\glshex 2002\string'\string;
12503 \string'\glshex 2003\string'\string;
12504 \string'\glshex 2004\string'\string;
12505 \string'\glshex 2005\string'\string;
12506 \string'\glshex 2006\string'\string;
12507 \string'\glshex 2007\string'\string;
12508 \string'\glshex 2008\string'\string;
12509 \string'\glshex 2009\string'\string;
12510 \string'\glshex 200A\string'\string;
12511 \string'\glshex 3000\string'
12512 }
```
nprintablerules These are non-printable characters (BOM, tabs, line feed and carriage return).

\newcommand\*{\glsxtrnonprintablerules}{%

 \string'\glshex FEFF\string'\string; \string'\glshex 000A\string'\string; \string'\glshex 0009\string'\string;

```
12517 \string'\glshex 000C\string'\string;
               12518 \string'\glshex 000B\string'
               12519 }
gdiacriticrules Combining diacritic marks. This is split into multiple macros.
               12520 \newcommand*{\glsxtrcombiningdiacriticrules}{%
               12521 \glsxtrcombiningdiacriticIrules\string;
               12522 \glsxtrcombiningdiacriticIIrules\string;
               12523 \glsxtrcombiningdiacriticIIIrules\string;
               12524 \glsxtrcombiningdiacriticIVrules
               12525 }
diacriticIrules First set of combining diacritic marks.
               12526 \newcommand*{\glsxtrcombiningdiacriticIrules}{%
               12527 \glshex 0301\string;% combining acute
               12528 \glshex 0300\string;% combining grave
               12529 \glshex 0306\string;% combining breve
               12530 \glshex 0302\string;% combining circumflex
               12531 \glshex 030C\string;% combining caron
               12532 \glshex 030A\string;% combining ring
               12533 \glshex 030D\string;% combining vertical line above
               12534 \glshex 0308\string;% combining diaeresis
               12535 \glshex 030B\string;% combining double acute
```

```
12536 \glshex 0303\string;% combining tilde
12537 \glshex 0307\string;% combining dot above
12538 \glshex 0304% combining macron
12539 }
```
iacriticIIrules Second set of combining diacritic marks.

```
12540 \newcommand*{\glsxtrcombiningdiacriticIIrules}{%
12541 \glshex 0337\string;% combining short solidus overlay
12542 \glshex 0327\string;% combining cedilla
12543 \glshex 0328\string;% combining ogonek
12544 \glshex 0323\string;% combining dot below
12545 \glshex 0332\string;% combining low line
12546 \glshex 0305\string;% combining overline
12547 \glshex 0309\string;% combining hook above
12548 \glshex 030E\string;% combining double vertical line above
12549 \glshex 030F\string;% combining double grave accent
12550 \glshex 0310\string;% combining candrabindu
12551 \glshex 0311\string;% combining inverted breve
12552 \glshex 0312\string;% combining turned comma above
12553 \glshex 0313\string;% combining comma above
12554 \glshex 0314\string;% combining reversed comma above
12555 \glshex 0315\string;% combining comma above right
12556 \glshex 0316\string;% combining grave accent below
12557 \glshex 0317% combining acute accent below
12558 }
```
 $\alpha$ criticIIIrules Third set of combining diacritic marks.

 \newcommand\*{\glsxtrcombiningdiacriticIIIrules}{% \glshex 0318\string;% combining left tack below \glshex 0319\string;% combining right tack below \glshex 031A\string;% combining left angle above \glshex 031B\string;% combining horn \glshex 031C\string;% combining left half ring below \glshex 031D\string;% combining up tack below \glshex 031E\string;% combining down tack below \glshex 031F\string;% combining plus sign below \glshex 0320\string;% combining minus sign below \glshex 0321\string;% combining palatalized hook below \glshex 0322\string;% combining retroflex hook below \glshex 0324\string;% combining diaresis below \glshex 0325\string;% combining ring below \glshex 0326\string;% combining comma below \glshex 0329\string;% combining vertical line below \glshex 032A\string;% combining bridge below \glshex 032B\string;% combining inverted double arch below \glshex 032C\string;% combining caron below \glshex 032D\string;% combining circumflex accent below \glshex 032E\string;% combining breve below \glshex 032F\string;% combining inverted breve below \glshex 0330\string;% combining tilde below \glshex 0331\string;% combining macron below \glshex 0333\string;% combining double low line \glshex 0334\string;% combining tilde overlay \glshex 0335\string;% combining short stroke overlay \glshex 0336\string;% combining long stroke overlay \glshex 0338\string;% combining long solidus overlay \glshex 0339\string;% combining combining right half ring below \glshex 033A\string;% combining inverted bridge below \glshex 033B\string;% combining square below \glshex 033C\string;% combining seagull below \glshex 033D\string;% combining x above \glshex 033E\string;% combining vertical tilde \glshex 033F\string;% combining double overline \glshex 0342\string;% combining Greek perispomeni \glshex 0344\string;% combining Greek dialytika tonos \glshex 0345\string;% combining Greek ypogegrammeni \glshex 0360\string;% combining double tilde \glshex 0361\string;% combining double inverted breve \glshex 0483\string;% combining Cyrillic titlo \glshex 0484\string;% combining Cyrillic palatalization \glshex 0485\string;% combining Cyrillic dasia pneumata \glshex 0486% combining Cyrillic psili pneumata }

iacriticIVrules Fourth set of combining diacritic marks.

```
12605 \newcommand*{\glsxtrcombiningdiacriticIVrules}{%
12606 \glshex 20D0\string;% combining left harpoon above
12607 \glshex 20D1\string;% combining right harpoon above
12608 \glshex 20D2\string;% combining long vertical line overlay
12609 \glshex 20D3\string;% combining short vertical line overlay
12610 \glshex 20D4\string;% combining anticlockwise arrow above
12611 \glshex 20D5\string;% combining clockwise arrow above
12612 \glshex 20D6\string;% combining left arrow above
12613 \glshex 20D7\string;% combining right arrow above
12614 \glshex 20D8\string;% combining ring overlay
12615 \glshex 20D9\string;% combining clockwise ring overlay
12616 \glshex 20DA\string;% combining anticlockwise ring overlay
12617 \glshex 20DB\string;% combining three dots above
12618 \glshex 20DC\string;% combining four dots above
12619 \glshex 20DD\string;% combining enclosing circle
12620 \glshex 20DE\string;% combining enclosing square
12621 \glshex 20DF\string;% combining enclosing diamond
12622 \glshex 20E0\string;% combining enclosing circle backslash
12623 \glshex 20E1% combining left right arrow above
12624 }
```
sxtrhyphenrules Hyphens.

 \newcommand\*{\glsxtrhyphenrules}{% \string'\string-\string'\string;% ASCII hyphen \glshex 00AD\string;% soft hyphen \glshex 2010\string;% hyphen \glshex 2011\string;% non-breaking hyphen \glshex 2012\string;% figure dash \glshex 2013\string;% en dash \glshex 2014\string;% em dash \glshex 2015\string;% horizontal bar \glshex 2212\string=\glshex 207B\string=\glshex 208B% minus sign }

eneralpuncrules General punctuation.

 \newcommand\*{\glsxtrgeneralpuncrules}{% \glsxtrgeneralpuncIrules \string<\glsxtrcurrencyrules \string<\glsxtrgeneralpuncIIrules }

neralpuncIrules First set of general punctuation.

 \newcommand\*{\glsxtrgeneralpuncIrules}{% \string'\glshex 005F\string'% underscore 12643 \string<\glshex 00AF% macron 12644 \string<\string'\glshex 002C\string'% comma \string<\string'\glshex 003B\string'% semi-colon 12646 \string<\string'\glshex 003A\string'% colon 12647 \string<\string'\glshex 0021\string'% exclamation mark

```
12648 \string<\glshex 00A1% inverted exclamation mark
12649 \string<\string'\glshex 003F\string'% question mark
12650 \string<\glshex OOBF% inverted question mark
12651 \string<\string'\glshex 002F\string'% solidus
12652 \string<\string'\glshex 002E\string'% full stop
12653 \string<\glshex 00B4% acute accent
12654 \string<\string'\glshex 0060\string'% grave accent
12655 \string<\string'\glshex 005E\string'% circumflex accent
12656 \string<\glshex 00A8% diaersis
12657 \string<\string'\glshex 007E\string'% tilde
12658 \string<\glshex 00B7% middle dot
12659 \string<\glshex 00B8% cedilla
12660 \string<\string'\glshex 0027\string'% straight apostrophe
12661 \string<\string'\glshex 0022\string'% straight double quote
12662 \string<\glshex 00AB% left guillemet
12663 \string<\glshex 00BB% right guillemet
12664 \string<\string'\glshex 0028\string'% left parenthesis
12665 \string=\glshex 207D\string=\glshex 208D% super/subscript left parenthesis
12666 \string<\string'\glshex 0029\string'% right parenthesis
12667 \string=\glshex 207E\string=\glshex 208E% super/subscript right parenthesis
12668 \string<\string'\glshex 005B\string'% left square bracket
12669 \string<\string'\glshex 005D\string'% right square bracket
12670 \string<\string'\glshex 007B\string'% left curly bracket
12671 \string<\string'\glshex 007D\string'% right curly bracket
12672 \string<\glshex 00A7% section sign
12673 \string<\glshex 00B6% pilcrow sign
12674 \string<\glshex 00A9% copyright sign
12675 \string<\glshex 00AE% registered sign
12676 \string<\string'\glshex 0040\string'% at sign
12677 }
```
trcurrencyrules General punctuation.

```
12678 \newcommand*{\glsxtrcurrencyrules}{%
12679 \glshex 00A4% currency sign
12680 \string<\glshex 0E3F% Thai currency symbol baht
12681 \string<\glshex 00A2% cent sign
12682 \string<\glshex 20A1% colon sign
12683 \string<\glshex 20A2% cruzeiro sign
12684 \string<\string'\glshex 0024\string'% dollar sign
12685 \string<\glshex 20AB% dong sign
12686 \string<\glshex 20AC% euro sign
12687 \string<\glshex 20A3% French franc sign
12688 \string<\glshex 20A4% lira sign
12689 \string<\glshex 20A5% mill sign
12690 \string<\glshex 20A6% naira sign
12691 \string<\glshex 20A7% peseta sign
12692 \string<\glshex 00A3% pound sign
12693 \string<\glshex 20A8% rupee sign
12694 \string<\glshex 20AA% new sheqel sign
```
```
12695 \string<\glshex 20A9% won sign
12696 \string<\glshex 00A5% yen sign
12697 }
```
eralpuncIIrules Second set of general punctuation.

```
12698 \newcommand*{\glsxtrgeneralpuncIIrules}{%
12699 \string'\glshex 002A\string'% asterisk
12700 \string<\string'\glshex 005C\string'% backslash
12701 \string<\string'\glshex 0026\string'% ampersand
12702 \string<\string'\glshex 0023\string'% hash sign
12703 \string<\string'\glshex 0025\string'% percent sign
12704 \string<\string'\glshex 002B\string'% plus sign
12705 \string=\glshex 207A\string=\glshex 208A% super/subscript plus sign
12706 \string<\glshex 00B1% plus-minus sign
12707 \string<\glshex 00F7% division sign
12708 \string<\glshex 00D7% multiplication sign
12709 \string<\string'\glshex 003C\string'% less-than sign
12710 \string<\string'\glshex 003D\string'% equals sign
12711 \string<\string'\glshex 003E\string'% greater-than sign
12712 \string<\glshex 00AC% not sign
12713 \string<\string'\glshex 007C\string'% vertical bar (pipe)
12714 \string<\glshex 00A6% broken bar
12715 \string<\glshex 00B0% degree sign
12716 \string<\glshex 00B5% micron sign
12717 }
```
eralLatinIrules Basic Latin alphabet.

12718 \newcommand\*{\glsxtrGeneralLatinIrules}{%

```
12719 \glsxtrLatinA
12720 \string<b,B%
12721 \string<c, C%
12722 \string<d, D%
12723 \string<\glsxtrLatinE
12724 \string<f,F%
12725 \string<g,G%
12726 \string<\glsxtrLatinH
12727 \string<\glsxtrLatinI
12728 \string<j,J%
12729 \string<\glsxtrLatinK
12730 \string<\glsxtrLatinL
12731 \string<\glsxtrLatinM
12732 \string<\glsxtrLatinN
12733 \string<\glsxtrLatinO
12734 \string<\glsxtrLatinP
12735 \string<q,Q%
12736 \string<r,R%
12737 \string<\glsxtrLatinS
12738 \string<\glsxtrLatinT
12739 \string<u,U%
```

```
12740 \string<v, V%
12741 \string<w,W%
12742 \string<\glsxtrLatinX
12743 \string<y,Y%
12744 \string<z,Z
12745 }
```
ralLatinIIrules General Latin alphabet (eth between D and E, ß treated as SS).

```
12746 \newcommand*{\glsxtrGeneralLatinIIrules}{%
12747 \glsxtrLatinA
12748 \string<br/>b, B%
12749 \string<c, C%
12750 \ \strut \text{string} \nd, D\%12751 \string<\glsxtrLatinEth
12752 \string<\glsxtrLatinE
12753 \string<f,F%
12754 \string<g,G%
12755 \string<\glsxtrLatinH
12756 \string<\glsxtrLatinI
12757 \string<j,J%
12758 \string<\glsxtrLatinK
12759 \string<\glsxtrLatinL
12760 \string<\glsxtrLatinM
12761 \string<\glsxtrLatinN
12762 \string<\glsxtrLatinO
12763 \string<\glsxtrLatinP
12764 \string<q,Q%
12765 \strut \text{array}, R%
12766 \string<\glsxtrLatinS
12767 \string& SS \string, \glsxtrLatinEszettSs
12768 \string<\glsxtrLatinT
12769 \string<u,U%
12770 \string<v,V%
12771 \string<w,W%
12772 \string<\glsxtrLatinX
12773 \string<y,Y%
12774 \string<z,Z%
12775 }
```
alLatinIIIrules General Latin alphabet (eth between D and E, ß treated as SZ).

\newcommand\*{\glsxtrGeneralLatinIIIrules}{%

```
12777 \glsxtrLatinA
12778 \string<br/>b, B%
12779 \string<c, C%
12780 \string<d,D%
12781 \string<\glsxtrLatinEth
12782 \string<\glsxtrLatinE
12783 \string<f,F%
12784 \string<g,G%
```

```
12785 \string<\glsxtrLatinH
               12786 \string<\glsxtrLatinI
               12787 \string<j,J%
               12788 \string<\glsxtrLatinK
               12789 \string<\glsxtrLatinL
               12790 \string<\glsxtrLatinM
               12791 \string<\glsxtrLatinN
               12792 \string<\glsxtrLatinO
               12793 \string<\glsxtrLatinP
               12794 \string<q,Q%
               12795 \string<r,R%
               12796 \string<\glsxtrLatinS
               12797 \string& SZ, \glsxtrLatinEszettSz
               12798 \string<\glsxtrLatinT
               12799 \string<u,U%
               12800 \string<v, V%
               12801 \string<w,W%
               12802 \string<\glsxtrLatinX
               12803 \string<y,Y%
               12804 \string<z,Z%
               12805 }
\texttt{rallatinIV rules} General Latin alphabet (Æ treated as AE and Œtreated as OE, Þtreated as TH, ß treated as SS,
                  eth between D and E).
               12806 \newcommand*{\glsxtrGeneralLatinIVrules}{%
               12807 \glsxtrLatinA
               12808 \string& AE , \glsxtrLatinAELigature
               12809 \string<br/>b, B%
               12810 \string<c,C%
               12811 \string<d,D%
               12812 \string<\glsxtrLatinEth
               12813 \string<\glsxtrLatinE
               12814 \string<f,F%
               12815 \string<g,G%
               12816 \string<\glsxtrLatinH
               12817 \string<\glsxtrLatinI
               12818 \string<j,J%
               12819 \string<\glsxtrLatinK
               12820 \string<\glsxtrLatinL
               12821 \string<\glsxtrLatinM
               12822 \string<\glsxtrLatinN
               12823 \string<\glsxtrLatinO
               12824 \string& OE , \glsxtrLatinOELigature
               12825 \string<\glsxtrLatinP
               12826 \string<q,Q%
               12827 \string<r.R%
               12828 \string<\glsxtrLatinS
               12829 \string& SS , \glsxtrLatinEszettSs
               12830 \string<\glsxtrLatinT
```

```
12831 \string& th =\glshex 00DE
                12832 \string& TH =\glshex 00FE
                12833 \string<u,U%
                12834 \string<v,V%
                12835 \string<w,W%
                12836 \string<\glsxtrLatinX
                12837 \string<y,Y%
                12838 \string<z,Z%
                12839 }
eralLatinVrules General Latin alphabet (eth between D and E, ß treated as SS, Þ treated as TH).
                12840 \newcommand*{\glsxtrGeneralLatinVrules}{%
                12841 \glsxtrLatinA
                12842 \string<br/>b, B%
                12843 \string<c,C%
                12844 \string<d,D%
                12845 \string<\glsxtrLatinEth
                12846 \string<\glsxtrLatinE
                12847 \string<f,F%
                12848 \string<g,G%
                12849 \string<\glsxtrLatinH
                12850 \string<\glsxtrLatinI
                12851 \strut \text{string} \strut \strut 1, J12852 \string<\glsxtrLatinK
                12853 \string<\glsxtrLatinL
                12854 \string<\glsxtrLatinM
                12855 \string<\glsxtrLatinN
                12856 \string<\glsxtrLatinO
                12857 \string<\glsxtrLatinP
                12858 \string<q,Q%
                12859 \string<r,R%
                12860 \string<\glsxtrLatinS
                12861 \string& SS , \glsxtrLatinEszettSs
                12862 \string<\glsxtrLatinT
                12863 \string& th =\glshex 00DE
                12864 \string& TH =\glshex 00FE
                12865 \string<u,U%
                12866 \string<v,V%
                12867 \string<w, W%
                12868 \string<\glsxtrLatinX
                12869 \strut \text{string} \strut < y \strut, Y%
                12870 \string<z,Z%
                12871 }
```
ralLatinVIrules General Latin alphabet (eth between D and E, ß treated as SZ, Þ treated as TH).

```
12872 \newcommand*{\glsxtrGeneralLatinVIrules}{%
```
12873 \glsxtrLatinA 12874 \string<br/>b, B% \string<c,C%

```
12876 \string<d,D%
12877 \string<\glsxtrLatinEth
12878 \string<\glsxtrLatinE
12879 \string<f,F%
12880 \string<g,G%
12881 \string<\glsxtrLatinH
12882 \string<\glsxtrLatinI
12883 \string<j,J%
12884 \string<\glsxtrLatinK
12885 \string<\glsxtrLatinL
12886 \string<\glsxtrLatinM
12887 \string<\glsxtrLatinN
12888 \string<\glsxtrLatinO
12889 \string<\glsxtrLatinP
12890 \string<q,Q%
12891 \string<r,R%
12892 \string<\glsxtrLatinS
12893 \string& SZ , \glsxtrLatinEszettSz
12894 \string<\glsxtrLatinT
12895 \string& th =\glshex 00DE
12896 \string& TH =\glshex 00FE
12897 \string<u,U%
12898 \string<v,V%
12899 \string<w,W%
12900 \string<\glsxtrLatinX
12901 \string<y,Y%
12902 \string<z,Z%
12903 }
```
 $\alpha$ LatinVIIrules General Latin alphabet (Æ between A and B, eth between D and E, insular G as G, Œ between O and P, long S equivalent to S, Þ between T and U and wynn as W).

```
12904 \newcommand*{\glsxtrGeneralLatinVIIrules}{%
12905 \glsxtrLatinA
12906 \string<\glsxtrLatinAELigature
12907 \string<br/>b, B%
12908 \string<c,C%
12909 \string<d,D%
12910 \string<\glsxtrLatinEth
12911 \string<\glsxtrLatinE
12912 \string<f,F%
12913 \string<\glsxtrLatinInsularG
12914 \string<\glsxtrLatinH
12915 \string<\glsxtrLatinI
12916 \string<j,J%
12917 \string<\glsxtrLatinK
12918 \string<\glsxtrLatinL
12919 \string<\glsxtrLatinM
12920 \string<\glsxtrLatinN
12921 \string<\glsxtrLatinO
```

```
12922 \string<\glsxtrLatinOELigature
12923 \string<\glsxtrLatinP
12924 \string<q,Q%
12925 \string<r,R%
12926 \string<\glshex 017F=\glsxtrLatinS % s and long s
12927 \string<\glsxtrLatinT
12928 \string<\glsxtrLatinThorn
12929 \string<u,U%
12930 \string<v, V%
12931 \string< w\string=\glshex 01BF, W\string=\glshex 01F7
12932 \string<\glsxtrLatinX
12933 \string<y,Y%
12934 \string<z,Z%
12935 }
```
 $\text{Llational}$ IIIrules General Latin alphabet (Æ treated as AE and Œtreated as OE, Þtreated as TH, ß treated as SS, eth treated as D, Ø treated as O, Ł treated as L).

```
12936 \newcommand*{\glsxtrGeneralLatinVIIIrules}{%
12937 \glsxtrLatinA
12938 \string& AE , \glsxtrLatinAELigature
12939 \string<b,B%
12940 \string<c,C%
12941 \string<\glshex 00F0\string;d,\glshex 00D0\string;D% D and eth
12942 \string<\glsxtrLatinE
12943 \string<f,F%
12944 \string<g,G%
12945 \string<\glsxtrLatinH
12946 \string<\glsxtrLatinI
12947 \string<j,J%
12948 \string<\glsxtrLatinK
12949 \string<\glshex 0142\string=\glsxtrLatinL\string=\glshex 0141% L and \L
12950 \string<\glsxtrLatinM
12951 \string<\glsxtrLatinN
12952 \string<\glshex 00F8\string=\glsxtrLatinO\string=\glshex 00D8% O and \O
12953 \string& OE , \glsxtrLatinOELigature
12954 \string<\glsxtrLatinP
12955 \string<q,Q%
12956 \string<rR%
12957 \string<\glsxtrLatinS
12958 \string& SS , \glsxtrLatinEszettSs
12959 \string<\glsxtrLatinT
12960 \string& th =\glshex 00DE
12961 \string& TH =\glshex OOFE
12962 \string<u,U%
12963 \string<v,V%
12964 \string<w,W%
12965 \string<\glsxtrLatinX
12966 \string<y,Y%
12967 \string<z,Z%
```
}

# \glsxtrLatinA

```
12969 \newcommand*{\glsxtrLatinA}{%
12970 a\string=\glshex 00AA\string=\glshex 2090,A
12971 }
```
# \glsxtrLatinE

```
12972 \newcommand*{\glsxtrLatinE}{%
12973 e\string=\glshex 2091,E
12974 }
```
#### \glsxtrLatinH

```
12975 \newcommand*{\glsxtrLatinH}{%
12976 h\string=\glshex 2095,H
12977 }
```
# \glsxtrLatinI

```
12978 \newcommand*{\glsxtrLatinI}{%
12979 i\string=\glshex 2071,I
12980 }
```
### \glsxtrLatinK

```
12981 \newcommand*{\glsxtrLatinK}{%
12982 k\string=\glshex 2096,K
12983 }
```
# \glsxtrLatinL

```
12984 \newcommand*{\glsxtrLatinL}{%
12985 l\string=\glshex 2097,L
12986 }
```
#### \glsxtrLatinM

```
12987 \newcommand*{\glsxtrLatinM}{%
12988 m\string=\glshex 2098,M
12989 }
```
# \glsxtrLatinN

```
12990 \newcommand*{\glsxtrLatinN}{%
12991 n\string=\glshex 207F\string=\glshex 2099,N
12992 }
```
# \glsxtrLatinO

```
12993 \newcommand*{\glsxtrLatinO}{%
12994 o\string=\glshex 00BA\string=\glshex 2092,O
12995 }
```

```
\glsxtrLatinP
               12996 \newcommand*{\glsxtrLatinP}{%
               12997 p\string=\glshex 209A,P
               12998 }
 \glsxtrLatinS
               12999 \newcommand*{\glsxtrLatinS}{%
               13000 s\string=\glshex 209B,S
               13001 }
 \glsxtrLatinT
               13002 \newcommand*{\glsxtrLatinT}{%
               13003 t\string=\glshex 209C,T
               13004 }
 \glsxtrLatinX
               13005 \newcommand*{\glsxtrLatinX}{%
               13006 x\string=\glshex 2093,X
               13007 }
\glsxtrLatinSchwa Latin schwa (lower case, subscript and upper case).
               13008 \newcommand*{\glsxtrLatinSchwa}{%
               13009 \glshex 0259\string=\glshex 2094,\glshex 018F
               13010 }
trLatinEszettSs
               13011 \newcommand*{\glsxtrLatinEszettSs}{%
               13012 \glshex 00DF% eszett
               13013 \string=\glshex 017Fs % long S s
               13014 }
trLatinEszettSz
               13015 \newcommand*{\glsxtrLatinEszettSz}{%
               13016 \glshex 00DF% eszett
               13017 \string= \glshex 017Fz % long S z
               13018 }
\glsxtrLatinEth
               13019 \newcommand*{\glsxtrLatinEth}{%
               13020 \glshex 00F0,\glshex 00D0% eth
               13021 }
\glsxtrLatinThorn
               13022 \newcommand*{\glsxtrLatinThorn}{%
               13023 \glshex 00FE,\glshex 00DE% thorn
               13024 }
```
#### LatinAELigature

```
13025 \newcommand*{\glsxtrLatinAELigature}{%
13026 \glshex 00E6,\glshex 00C6% AE-ligature
13027 }
```
### LatinOELigature

 \newcommand\*{\glsxtrLatinOELigature}{% \glshex 0153,\glshex 0152% OE-ligature }

# \glsxtrLatinAA

```
13031 \newcommand*{\glsxtrLatinAA}{%
13032 \glshex 00E5=a\glshex 030A,% \aa
13033 \glshex 00C5=A\glshex 030A% \AA
13034 }
```
#### \glsxtrLatinWynn

```
13035 \newcommand*{\glsxtrLatinWynn}{%
13036 \glshex 01BF,\glshex 01F7% wynn
13037 }
```
#### trLatinInsularG

```
13038 \newcommand*{\glsxtrLatinInsularG}{%
13039 \glshex 1D79,\glshex A77D% insular G
13040 \string; g, G
13041 }
```
# sxtrLatinOslash

 \newcommand\*{\glsxtrLatinOslash}{% \glshex 00F8,\glshex 00D8% \o, \O }

#### sxtrLatinLslash

 \newcommand\*{\glsxtrLatinLslash}{% \glshex 0142,\glshex 0141% \l, \L }

```
\glsxtrMathUpGreekIrules Includes digamma between epsilon and zeta.
               13048 \newcommand*{\glsxtrMathUpGreekIrules}{%
               13049 \glsxtrUpAlpha
               13050 \string<\glsxtrUpBeta
               13051 \string<\glsxtrUpGamma
               13052 \string<\glsxtrUpDelta
               13053 \string<\glsxtrUpEpsilon
               13054 \string<\glsxtrUpDigamma
               13055 \string<\glsxtrUpZeta
               13056 \string<\glsxtrUpEta
```
# \string<\glsxtrUpTheta

13058 \string<\glsxtrUpIota 13059 \string<\glsxtrUpKappa 13060 \string<\glsxtrUpLambda 13061 \string<\glsxtrUpMu 13062 \string<\glsxtrUpNu 13063 \string<\glsxtrUpXi 13064 \string<\glsxtrUpOmicron 13065 \string<\glsxtrUpPi 13066 \string<\glsxtrUpRho 13067 \string<\glsxtrUpSigma 13068 \string<\glsxtrUpTau 13069 \string<\glsxtrUpUpsilon 13070 \string<\glsxtrUpPhi 13071 \string<\glsxtrUpChi 13072 \string<\glsxtrUpPsi 13073 \string<\glsxtrUpOmega 13074 }

hUpGreekIIrules Doesn't include digamma.

13075 \newcommand\*{\glsxtrMathUpGreekIIrules}{% 13076 \glsxtrUpAlpha 13077 \string<\glsxtrUpBeta 13078 \string<\glsxtrUpGamma 13079 \string<\glsxtrUpDelta 13080 \string<\glsxtrUpEpsilon 13081 \string<\glsxtrUpZeta 13082 \string<\glsxtrUpEta 13083 \string<\glsxtrUpTheta 13084 \string<\glsxtrUpIota 13085 \string<\glsxtrUpKappa 13086 \string<\glsxtrUpLambda 13087 \string<\glsxtrUpMu 13088 \string<\glsxtrUpNu 13089 \string<\glsxtrUpXi 13090 \string<\glsxtrUpOmicron 13091 \string<\glsxtrUpPi 13092 \string<\glsxtrUpRho 13093 \string<\glsxtrUpSigma 13094 \string<\glsxtrUpTau 13095 \string<\glsxtrUpUpsilon 13096 \string<\glsxtrUpPhi 13097 \string<\glsxtrUpChi 13098 \string<\glsxtrUpPsi 13099 \string<\glsxtrUpOmega 13100 }

\glsxtrMathItalicGreekIrules Includes (upright) digamma between epsilon and zeta (there isn't an italic digamma), so don't mix with \glsxtrMathUpGreekIrules or there may be unexpected results. 13101 \newcommand\*{\glsxtrMathItalicGreekIrules}{%

```
13102 \glsxtrMathItalicAlpha
13103 \string<\glsxtrMathItalicBeta
13104 \string<\glsxtrMathItalicGamma
13105 \string<\glsxtrMathItalicDelta
13106 \string<\glsxtrMathItalicEpsilon
13107 \string<\glsxtrUpDigamma
13108 \string<\glsxtrMathItalicZeta
13109 \string<\glsxtrMathItalicEta
13110 \string<\glsxtrMathItalicTheta
13111 \string<\glsxtrMathItalicIota
13112 \string<\glsxtrMathItalicKappa
13113 \string<\glsxtrMathItalicLambda
13114 \string<\glsxtrMathItalicMu
13115 \string<\glsxtrMathItalicNu
13116 \string<\glsxtrMathItalicXi
13117 \string<\glsxtrMathItalicOmicron
13118 \string<\glsxtrMathItalicPi
13119 \string<\glsxtrMathItalicRho
13120 \string<\glsxtrMathItalicSigma
13121 \string<\glsxtrMathItalicTau
13122 \string<\glsxtrMathItalicUpsilon
13123 \string<\glsxtrMathItalicPhi
13124 \string<\glsxtrMathItalicChi
13125 \string<\glsxtrMathItalicPsi
13126 \string<\glsxtrMathItalicOmega
13127 }
```
# \glsxtrMathItalicGreekIIrules Doesn't include digamma.

 \newcommand\*{\glsxtrMathItalicGreekIIrules}{% \glsxtrMathItalicAlpha \string<\glsxtrMathItalicBeta \string<\glsxtrMathItalicGamma \string<\glsxtrMathItalicDelta \string<\glsxtrMathItalicEpsilon \string<\glsxtrMathItalicZeta \string<\glsxtrMathItalicEta \string<\glsxtrMathItalicTheta \string<\glsxtrMathItalicIota \string<\glsxtrMathItalicKappa \string<\glsxtrMathItalicLambda \string<\glsxtrMathItalicMu \string<\glsxtrMathItalicNu \string<\glsxtrMathItalicXi \string<\glsxtrMathItalicOmicron \string<\glsxtrMathItalicPi \string<\glsxtrMathItalicRho 13146 \string<\glsxtrMathItalicSigma \string<\glsxtrMathItalicTau \string<\glsxtrMathItalicUpsilon

```
13149 \string<\glsxtrMathItalicPhi
13150 \string<\glsxtrMathItalicChi
13151 \string<\glsxtrMathItalicPsi
13152 \string<\glsxtrMathItalicOmega
13153 }
```
 $\mathsf{pperGreekI rules}$  Upper case only (includes upright digamma).

```
13154 \newcommand*{\glsxtrMathItalicUpperGreekIrules}{%
13155 \glshex 1D6E2% upper case alpha (maths italic)
13156 \string<\glshex 1D6E3% upper case beta (maths italic)
13157 \string<\glshex 1D6E4% upper case gamma (maths italic)
13158 \string<\glshex 1D6E5% upper case delta (maths italic)
13159 \string<\glshex 1D6E6% upper case epsilon (maths italic)
13160 \string<\glshex 03DC% upper case digamma
13161 \string<\glshex 1D6E7% upper case zeta (maths italic)
13162 \string<\glshex 1D6E8% upper case eta (maths italic)
13163 \string<\glshex 1D6E9% upper case theta (maths italic)
13164 \string=\glshex 1D6F3% upper case theta variant (maths italic)
13165 \string<\glshex 1D6EA% upper case iota (maths italic)
13166 \string<\glshex 1D6EB% upper case kappa (maths italic)
13167 \string<\glshex 1D6EC% upper case lambda (maths italic)
13168 \string<\glshex 1D6ED% upper case mu (maths italic)
13169 \string<\glshex 1D6EE% upper case nu (maths italic)
13170 \string<\glshex 1D6EF% upper case xi (maths italic)
13171 \string<\glshex 1D6F0% upper case omicron (maths italic)
13172 \string<\glshex 1D6F1% upper case pi (maths italic)
13173 \string<\glshex 1D6F2% upper case rho (maths italic)
13174 \string<\glshex 1D6F4% upper case sigma (maths italic)
13175 \string<\glshex 1D6F5% upper case tau (maths italic)
13176 \string<\glshex 1D6F6% upper case upsilon (maths italic)
13177 \string<\glshex 1D6F7% upper case phi (maths italic)
13178 \string<\glshex 1D6F8% upper case chi (maths italic)
13179 \string<\glshex 1D6F9% upper case psi (maths italic)
13180 \string<\glshex 1D6FA% upper case omega (maths italic)
13181 }
```
perGreekIIrules Upper case only (doesn't include upright digamma).

```
13182 \newcommand*{\glsxtrMathItalicUpperGreekIIrules}{%
13183 \glshex 1D6E2% upper case alpha (maths italic)
13184 \string<\glshex 1D6E3% upper case beta (maths italic)
13185 \string<\glshex 1D6E4% upper case gamma (maths italic)
13186 \string<\glshex 1D6E5% upper case delta (maths italic)
13187 \string<\glshex 1D6E6% upper case epsilon (maths italic)
13188 \string<\glshex 1D6E7% upper case zeta (maths italic)
13189 \string<\glshex 1D6E8% upper case eta (maths italic)
13190 \string<\glshex 1D6E9% upper case theta (maths italic)
13191 \string=\glshex 1D6F3% upper case theta variant (maths italic)
13192 \string<\glshex 1D6EA% upper case iota (maths italic)
13193 \string<\glshex 1D6EB% upper case kappa (maths italic)
```

```
13194 \string<\glshex 1D6EC% upper case lambda (maths italic)
               13195 \string<\glshex 1D6ED% upper case mu (maths italic)
               13196 \string<\glshex 1D6EE% upper case nu (maths italic)
               13197 \string<\glshex 1D6EF% upper case xi (maths italic)
               13198 \string<\glshex 1D6F0% upper case omicron (maths italic)
               13199 \string<\glshex 1D6F1% upper case pi (maths italic)
               13200 \string<\glshex 1D6F2% upper case rho (maths italic)
               13201 \string<\glshex 1D6F4% upper case sigma (maths italic)
               13202 \string<\glshex 1D6F5% upper case tau (maths italic)
               13203 \string<\glshex 1D6F6% upper case upsilon (maths italic)
               13204 \string<\glshex 1D6F7% upper case phi (maths italic)
               13205 \string<\glshex 1D6F8% upper case chi (maths italic)
               13206 \string<\glshex 1D6F9% upper case psi (maths italic)
               13207 \string<\glshex 1D6FA% upper case omega (maths italic)
               13208 }
owerGreekIrules Lower case only (includes upright digamma).
               13209 \newcommand*{\glsxtrMathItalicLowerGreekIrules}{%
               13210 \glshex 1D6FC% lower case alpha (maths italic)
               13211 \string<\glshex 1D6FD% lower case beta (maths italic)
               13212 \string<\glshex 1D6FE% lower case gamma (maths italic)
               13213 \string<\glshex 1D6FF% lower case delta (maths italic)
               13214 \string<\glshex 1D700% lower case epsilon (maths italic)
               13215 \string=\glshex 1D716% lower case epsilon variant (maths italic)
               13216 \string<\glshex 03DD% lower case digamma
               13217 \string<\glshex 1D701% lower case zeta (maths italic)
               13218 \string<\glshex 1D702% lower case eta (maths italic)
               13219 \string<\glshex 1D703% lower case theta (maths italic)
               13220 \string=\glshex 1D717% lower case theta variant (maths italic)
              13221 \string<\glshex 1D704% lower case iota (maths italic)
              13222 \string<\glshex 1D705% lower case kappa (maths italic)
               13223 \string=\glshex 1D718% lower case kappa variant (maths italic)
               13224 \string<\glshex 1D706% lower case lambda (maths italic)
               13225 \string<\glshex 1D707% lower case mu (maths italic)
               13226 \string<\glshex 1D708% lower case nu (maths italic)
               13227 \string<\glshex 1D709% lower case xi (maths italic)
               13228 \string<\glshex 1D70A% lower case omicron (maths italic)
               13229 \string<\glshex 1D70B% lower case pi (maths italic)
               13230 \string=\glshex 1D71B% lower case pi variant (maths italic)
               13231 \string<\glshex 1D70C% lower case rho (maths italic)
               13232 \string=\glshex 1D71A% lower case rho variant (maths italic)
               13233 \string<\glshex 1D70D% lower case final sigma (maths italic)
              13234 \string=\glshex 1D70E% lower case sigma (maths italic)
               13235 \string<\glshex 1D70F% lower case tau (maths italic)
               13236 \string<\glshex 1D710% lower case upsilon (maths italic)
               13237 \string<\glshex 1D711% lower case phi (maths italic)
               13238 \string=\glshex 1D719% lower case phi variant (maths italic)
               13239 \string<\glshex 1D712% lower case chi (maths italic)
               13240 \string<\glshex 1D713% lower case psi (maths italic)
```
 \string<\glshex 1D714% lower case omega (maths italic) }

werGreekIIrules Lower case only (doesn't includes upright digamma).

 \newcommand\*{\glsxtrMathItalicLowerGreekIIrules}{% \glshex 1D6FC% lower case alpha (maths italic) \string<\glshex 1D6FD% lower case beta (maths italic) \string<\glshex 1D6FE% lower case gamma (maths italic) \string<\glshex 1D6FF% lower case delta (maths italic) \string<\glshex 1D700% lower case epsilon (maths italic) \string=\glshex 1D716% lower case epsilon variant (maths italic) \string<\glshex 1D701% lower case zeta (maths italic) \string<\glshex 1D702% lower case eta (maths italic) \string<\glshex 1D703% lower case theta (maths italic) \string=\glshex 1D717% lower case theta variant (maths italic) \string<\glshex 1D704% lower case iota (maths italic) \string<\glshex 1D705% lower case kappa (maths italic) \string=\glshex 1D718% lower case kappa variant (maths italic) \string<\glshex 1D706% lower case lambda (maths italic) \string<\glshex 1D707% lower case mu (maths italic) \string<\glshex 1D708% lower case nu (maths italic) \string<\glshex 1D709% lower case xi (maths italic) \string<\glshex 1D70A% lower case omicron (maths italic) \string<\glshex 1D70B% lower case pi (maths italic) \string=\glshex 1D71B% lower case pi variant (maths italic) \string<\glshex 1D70C% lower case rho (maths italic) \string=\glshex 1D71A% lower case rho variant (maths italic) \string<\glshex 1D70D% lower case final sigma (maths italic) \string=\glshex 1D70E% lower case sigma (maths italic) \string<\glshex 1D70F% lower case tau (maths italic) \string<\glshex 1D710% lower case upsilon (maths italic) \string<\glshex 1D711% lower case phi (maths italic) \string=\glshex 1D719% lower case phi variant (maths italic) \string<\glshex 1D712% lower case chi (maths italic) \string<\glshex 1D713% lower case psi (maths italic) \string<\glshex 1D714% lower case omega (maths italic) }

\glsxtrMathGreekIrules Includes both upright and italic with digamma between epsilon and zeta.

```
13276 \newcommand*{\glsxtrMathGreekIrules}{%
13277 \glsxtrMathItalicAlpha
13278 \string;\glsxtrUpAlpha
13279 \string<\glsxtrMathItalicBeta
13280 \string;\glsxtrUpBeta
13281 \string<\glsxtrMathItalicGamma
13282 \string;\glsxtrUpGamma
13283 \string<\glsxtrMathItalicDelta
13284 \string;\glsxtrUpDelta
```

```
13285 \string<\glsxtrMathItalicEpsilon
```

```
13286 \string;\glsxtrUpEpsilon
13287 \string<\glsxtrUpDigamma
13288 \string<\glsxtrMathItalicZeta
13289 \string;\glsxtrUpZeta
13290 \string<\glsxtrMathItalicEta
13291 \string;\glsxtrUpEta
13292 \string<\glsxtrMathItalicTheta
13293 \string;\glsxtrUpTheta
13294 \string<\glsxtrMathItalicIota
13295 \string;\glsxtrUpIota
13296 \string<\glsxtrMathItalicKappa
13297 \string;\glsxtrUpKappa
13298 \string<\glsxtrMathItalicLambda
13299 \string;\glsxtrUpLambda
13300 \string<\glsxtrMathItalicMu
13301 \string;\glsxtrUpMu
13302 \string<\glsxtrMathItalicNu
13303 \string;\glsxtrUpNu
13304 \string<\glsxtrMathItalicXi
13305 \string;\glsxtrUpXi
13306 \string<\glsxtrMathItalicOmicron
13307 \string;\glsxtrUpOmicron
13308 \string<\glsxtrMathItalicPi
13309 \string;\glsxtrUpPi
13310 \string<\glsxtrMathItalicRho
13311 \string;\glsxtrUpRho
13312 \string<\glsxtrMathItalicSigma
13313 \string;\glsxtrUpSigma
13314 \string<\glsxtrMathItalicTau
13315 \string;\glsxtrUpTau
13316 \string<\glsxtrMathItalicUpsilon
13317 \string;\glsxtrUpUpsilon
13318 \string<\glsxtrMathItalicPhi
13319 \string;\glsxtrUpPhi
13320 \string<\glsxtrMathItalicChi
13321 \string;\glsxtrUpChi
13322 \string<\glsxtrMathItalicPsi
13323 \string;\glsxtrUpPsi
13324 \string<\glsxtrMathItalicOmega
13325 \string;\glsxtrUpOmega
13326 }
```
\glsxtrMathGreekIIrules Includes both upright and italic (digamma not included).

\newcommand\*{\glsxtrMathGreekIIrules}{%

```
13328 \glsxtrMathItalicAlpha
13329 \string;\glsxtrUpAlpha
13330 \string<\glsxtrMathItalicBeta
13331 \string;\glsxtrUpBeta
13332 \string<\glsxtrMathItalicGamma
```

```
13333 \string;\glsxtrUpGamma
13334 \string<\glsxtrMathItalicDelta
13335 \string;\glsxtrUpDelta
13336 \string<\glsxtrMathItalicEpsilon
13337 \string;\glsxtrUpEpsilon
13338 \string<\glsxtrMathItalicZeta
13339 \string;\glsxtrUpZeta
13340 \string<\glsxtrMathItalicEta
13341 \string;\glsxtrUpEta
13342 \string<\glsxtrMathItalicTheta
13343 \string;\glsxtrUpTheta
13344 \string<\glsxtrMathItalicIota
13345 \string;\glsxtrUpIota
13346 \string<\glsxtrMathItalicKappa
13347 \string;\glsxtrUpKappa
13348 \string<\glsxtrMathItalicLambda
13349 \string;\glsxtrUpLambda
13350 \string<\glsxtrMathItalicMu
13351 \string;\glsxtrUpMu
13352 \string<\glsxtrMathItalicNu
13353 \string;\glsxtrUpNu
13354 \string<\glsxtrMathItalicXi
13355 \string;\glsxtrUpXi
13356 \string<\glsxtrMathItalicOmicron
13357 \string;\glsxtrUpOmicron
13358 \string<\glsxtrMathItalicPi
13359 \string;\glsxtrUpPi
13360 \string<\glsxtrMathItalicRho
13361 \string;\glsxtrUpRho
13362 \string<\glsxtrMathItalicSigma
13363 \string;\glsxtrUpSigma
13364 \string<\glsxtrMathItalicTau
13365 \string;\glsxtrUpTau
13366 \string<\glsxtrMathItalicUpsilon
13367 \string;\glsxtrUpUpsilon
13368 \string<\glsxtrMathItalicPhi
13369 \string;\glsxtrUpPhi
13370 \string<\glsxtrMathItalicChi
13371 \string;\glsxtrUpChi
13372 \string<\glsxtrMathItalicPsi
13373 \string;\glsxtrUpPsi
13374 \string<\glsxtrMathItalicOmega
13375 \string;\glsxtrUpOmega
13376 }
```
# \glsxtrUpAlpha

 \newcommand\*{\glsxtrUpAlpha}{% \glshex 03B1,% lower case alpha \glshex 0391% upper case alpha

}

### \glsxtrUpBeta

 \newcommand\*{\glsxtrUpBeta}{% \glshex 03B2,% lower case beta \glshex 0392% upper case beta }

#### \glsxtrUpGamma

 \newcommand\*{\glsxtrUpGamma}{% \glshex 03B3,% lower case gamma \glshex 0393% upper case gamma }

#### \glsxtrUpDelta

 \newcommand\*{\glsxtrUpDelta}{% \glshex 03B4,% lower case delta \glshex 0394% upper case delta }

#### \glsxtrUpEpsilon

 \newcommand\*{\glsxtrUpEpsilon}{% \glshex 03B5% lower case epsilon \string=\glshex 03F5,% lower case epsilon variant \glshex 0395% upper case epsilon }

### \glsxtrUpDigamma

 \newcommand\*{\glsxtrUpDigamma}{% \glshex 03DD,% lower case digamma \glshex 03DC% upper case digamma }

# \glsxtrUpZeta

 \newcommand\*{\glsxtrUpZeta}{% \glshex 03B6,% lower case zeta \glshex 0396% upper case zeta }

# \glsxtrUpEta

 \newcommand\*{\glsxtrUpEta}{% \glshex 03B7,% lower case eta \glshex 0397% upper case eta }

#### \glsxtrUpTheta

 \newcommand\*{\glsxtrUpTheta}{% \glshex 03B8% lower case theta

```
13412 \string=\glshex 03D1,% lower case theta variant
               13413 \glshex 0398% upper case theta
               13414 }
 \glsxtrUpIota
               13415 \newcommand*{\glsxtrUpIota}{%
               13416 \glshex 03B9,% lower case iota
               13417 \glshex 0399% upper case iota
               13418 }
\glsxtrUpKappa
               13419 \newcommand*{\glsxtrUpKappa}{%
               13420 \glshex 03BA% lower case kappa
               13421 \string=\glshex 03F0,% lower case kappa variant
               13422 \glshex 039A% upper case kappa
               13423 }
\glsxtrUpLambda
               13424 \newcommand*{\glsxtrUpLambda}{%
               13425 \glshex 03BB,% lower lambda
               13426 \glshex 039B% upper case lambda
               13427 }
```
### \glsxtrUpMu

 \newcommand\*{\glsxtrUpMu}{% \glshex 03BC,% lower case mu \glshex 039C% upper case mu }

#### \glsxtrUpNu

 \newcommand\*{\glsxtrUpNu}{% \glshex 03BD,% lower case nu \glshex 039D% upper case nu }

#### \glsxtrUpXi

 \newcommand\*{\glsxtrUpXi}{% \glshex 03BE,% lower case xi \glshex 039E% upper case xi }

# glsxtrUpOmicron

 \newcommand\*{\glsxtrUpOmicron}{% \glshex 03BF,% lower case omicron \glshex 039F% upper case omicron }

#### \glsxtrUpPi

 \newcommand\*{\glsxtrUpPi}{% \glshex 03C0% lower case pi \string=\glshex 03D6,% lower case pi variant \glshex 03A0% upper case pi }

#### \glsxtrUpRho

 \newcommand\*{\glsxtrUpRho}{% \glshex 03C1% lower case rho \string=\glshex 03F1,% lower case rho variant \glshex 03A1% upper case rho }

# \glsxtrUpSigma

 \newcommand\*{\glsxtrUpSigma}{% \glshex 03C2% lower case sigma \string=\glshex 03C3,% lower case sigma \glshex 03A3% upper case sigma }

#### \glsxtrUpTau

 \newcommand\*{\glsxtrUpTau}{% \glshex 03C4,% lower case tau \glshex 03A4% upper case tau }

# \glsxtrUpUpsilon

 \newcommand\*{\glsxtrUpUpsilon}{% \glshex 03C5,% lower case upsilon \glshex 03A5% upper case upsilon }

# \glsxtrUpPhi

 \newcommand\*{\glsxtrUpPhi}{% \glshex 03C6% lower case phi \string=\glshex 03D5,% lower case phi variant \glshex 03A6% upper case phi }

# \glsxtrUpChi

 \newcommand\*{\glsxtrUpChi}{% \glshex 03C7,% lower case chi \glshex 03A7% upper case chi }

# \glsxtrUpPsi

```
13476 \newcommand*{\glsxtrUpPsi}{%
```
 \glshex 03C8,% lower case psi \glshex 03A8% upper case psi }

#### \glsxtrUpOmega

 \newcommand\*{\glsxtrUpOmega}{% \glshex 03C9,% lower case omega \glshex 03A9% upper case omega }

# \glsxtrMathItalicAlpha

 \newcommand\*{\glsxtrMathItalicAlpha}{% \glshex 1D6FC,% lower case alpha (maths italic) \glshex 1D6E2% upper case alpha (maths italic) }

#### \glsxtrMathItalicBeta

 \newcommand\*{\glsxtrMathItalicBeta}{% \glshex 1D6FD,% lower case beta (maths italic) \glshex 1D6E3% upper case beta (maths italic) }

#### MathItalicGamma

 \newcommand\*{\glsxtrMathItalicGamma}{% \glshex 1D6FE,% lower case gamma (maths italic) \glshex 1D6E4% upper case gamma (maths italic) }

#### \glsxtrMathItalicDelta

 \newcommand\*{\glsxtrMathItalicDelta}{% \glshex 1D6FF,% lower case delta (maths italic) \glshex 1D6E5% upper case delta (maths italic) }

# thItalicEpsilon

 \newcommand\*{\glsxtrMathItalicEpsilon}{% \glshex 1D700% lower case epsilon (maths italic) \string=\glshex 1D716,% lower case epsilon variant (maths italic) \glshex 1D6E6% upper case epsilon (maths italic) }

# \glsxtrMathItalicZeta

 \newcommand\*{\glsxtrMathItalicZeta}{% \glshex 1D701,% lower case zeta (maths italic) \glshex 1D6E7% upper case zeta (maths italic) }

#### trMathItalicEta

```
13509 \newcommand*{\glsxtrMathItalicEta}{%
13510 \glshex 1D702,% lower case eta (maths italic)
13511 \glshex 1D6E8% upper case eta (maths italic)
13512 }
```
#### \glsxtrMathItalicTheta

 \newcommand\*{\glsxtrMathItalicTheta}{% \glshex 1D703% lower case theta (maths italic) \string=\glshex 1D717,% lower case theta variant (maths italic) \glshex 1D6E9% upper case theta (maths italic) \string=\glshex 1D6F3% upper case theta variant (maths italic) }

#### \glsxtrMathItalicIota

 \newcommand\*{\glsxtrMathItalicIota}{% \glshex 1D704,% lower case iota (maths italic) \glshex 1D6EA% upper case iota (maths italic) }

#### MathItalicKappa

 \newcommand\*{\glsxtrMathItalicKappa}{% \glshex 1D705% lower case kappa (maths italic) \string=\glshex 1D718,% lower case kappa variant (maths italic) \glshex 1D6EB% upper case kappa (maths italic) }

#### athItalicLambda

 \newcommand\*{\glsxtrMathItalicLambda}{% \glshex 1D706,% lower case lambda (maths italic) \glshex 1D6EC% upper case lambda (maths italic) }

# \glsxtrMathItalicMu

 \newcommand\*{\glsxtrMathItalicMu}{% \glshex 1D707,% lower case mu (maths italic) \glshex 1D6ED% upper case mu (maths italic) }

# xtrMathItalicNu

 \newcommand\*{\glsxtrMathItalicNu}{% \glshex 1D708,% lower case nu (maths italic) \glshex 1D6EE% upper case nu (maths italic) }

#### \glsxtrMathItalicXi

 \newcommand\*{\glsxtrMathItalicXi}{% \glshex 1D709,% lower case xi (maths italic)  \glshex 1D6EF% upper case xi (maths italic) }

#### \glsxtrMathItalicOmicron

 \newcommand\*{\glsxtrMathItalicOmicron}{% \glshex 1D70A,% lower case omicron (maths italic) \glshex 1D6F0% upper case omicron (maths italic) }

# \glsxtrMathItalicPi

 \newcommand\*{\glsxtrMathItalicPi}{% \glshex 1D70B% lower case pi (maths italic) \string=\glshex 1D71B,% lower case pi variant (maths italic) \glshex 1D6F1% upper case pi (maths italic) }

#### trMathItalicRho

 \newcommand\*{\glsxtrMathItalicRho}{% \glshex 1D70C% lower case rho (maths italic) \string=\glshex 1D71A,% lower case rho variant (maths italic) \glshex 1D6F2% upper case rho (maths italic) }

#### MathItalicSigma

 \newcommand\*{\glsxtrMathItalicSigma}{% \glshex 1D70D% lower case final sigma (maths italic) \string=\glshex 1D70E,% lower case sigma (maths italic) \glshex 1D6F4% upper case sigma (maths italic) }

#### trMathItalicTau

 \newcommand\*{\glsxtrMathItalicTau}{% \glshex 1D70F,% lower case tau (maths italic) \glshex 1D6F5% upper case tau (maths italic) }

#### thItalicUpsilon

 \newcommand\*{\glsxtrMathItalicUpsilon}{% \glshex 1D710,% lower case upsilon (maths italic) \glshex 1D6F6% upper case upsilon (maths italic) }

#### trMathItalicPhi

 \newcommand\*{\glsxtrMathItalicPhi}{% \glshex 1D711% lower case phi (maths italic) \string=\glshex 1D719,% lower case phi variant (maths italic) \glshex 1D6F7% upper case phi (maths italic) }

#### trMathItalicChi

```
13576 \newcommand*{\glsxtrMathItalicChi}{%
13577 \glshex 1D712,% lower case chi (maths italic)
13578 \glshex 1D6F8% upper case chi (maths italic)
13579 }
```
#### trMathItalicPsi

```
13580 \newcommand*{\glsxtrMathItalicPsi}{%
13581 \glshex 1D713,% lower case psi (maths italic)
13582 \glshex 1D6F9% upper case psi (maths italic)
13583 }
```
#### MathItalicOmega

```
13584 \newcommand*{\glsxtrMathItalicOmega}{%
13585 \glshex 1D714,% lower case omega (maths italic)
13586 \glshex 1D6FA% upper case omega (maths italic)
13587 }
```
#### thItalicPartial

```
13588 \newcommand*{\glsxtrMathItalicPartial}{%
13589 \glshex 1D715% partial differential (maths italic)
13590 }
```
#### MathItalicNabla

```
13591 \newcommand*{\glsxtrMathItalicNabla}{%
13592 \glshex 1D6FB% nabla (maths italic)
13593 }
```
\glsxtrdigitrules Digits from the Basic Latin set and subscript and superscript digit rules.

```
13594 \newcommand*{\glsxtrdigitrules}{%
13595 0\string=\glshex 2080\string=\glshex 2070
13596 \string<1\string=\glshex 2081\string=\glshex 00B9
13597 \string<2\string=\glshex 2082\string=\glshex 00B2
13598 \string<3\string=\glshex 2083\string=\glshex 00B3
13599 \string<4\string=\glshex 2084\string=\glshex 2074
13600 \string<5\string=\glshex 2085\string=\glshex 2075
13601 \string<6\string=\glshex 2086\string=\glshex 2076
13602 \string<7\string=\glshex 2087\string=\glshex 2077
13603 \string<8\string=\glshex 2088\string=\glshex 2078
13604 \string<9\string=\glshex 2089\string=\glshex 2079
13605 }
```
BasicDigitrules Digits from the Basic Latin set.

```
13606 \newcommand*{\glsxtrBasicDigitrules}{%
13607 0\string<1\string<2\string<3\string<4%
13608 \string<5\string<6\string<7\string<8\string<9%
13609 }
```
criptDigitrules Subscript digits.

```
13610 \newcommand*{\glsxtrSubScriptDigitrules}{%
13611 \glshex 2080% subscript 0
13612 \string<\glshex 2081% subscript 1
13613 \string<\glshex 2082% subscript 2
13614 \string<\glshex 2083% subscript 3
13615 \string<\glshex 2084% subscript 4
13616 \string<\glshex 2085% subscript 5
13617 \string<\glshex 2086% subscript 6
13618 \string<\glshex 2087% subscript 7
13619 \string<\glshex 2088% subscript 8
13620 \string<\glshex 2089% subscript 9
13621 }
```
criptDigitrules Superscript digits.

```
13622 \newcommand*{\glsxtrSuperScriptDigitrules}{%
13623 \glshex 2070% superscript 0
13624 \string<\glshex 00B9% superscript 1
13625 \string<\glshex 00B2% superscript 2
13626 \string<\glshex 00B3% superscript 3
13627 \string<\glshex 2074% superscript 4
13628 \string<\glshex 2075% superscript 5
13629 \string<\glshex 2076% superscript 6
13630 \string<\glshex 2077% superscript 7
13631 \string<\glshex 2078% superscript 8
13632 \string<\glshex 2079% superscript 9
13633 }
```
trfractionrules Vulgar fractions.

```
13634 \newcommand*{\glsxtrfractionrules}{%
13635 \glshex 215F% fraction numerator one (1/)
13636 \string<\glshex 2189% zero thirds (0/3 = 0)13637 \string<\glshex 2152% one tenth (1/10 = 0.1)13638 \string<\glshex 2151% one ninth (1/9 ~ 0.111)
13639 \string<\glshex 215B% one eighth (1/8 = 0.125)
13640 \string<\glshex 2150% one seventh (1/7 ~ 0.143)
13641 \string<\glshex 2159% one sixth (1/6 ~ 0.167)
13642 \string<\glshex 2155% one fifth (1/5 = 0.2)13643 \string<\glshex 00BC% one quarter (1/4 = 0.25)13644 \string<\glshex 2153% one third (1/3 ~ 0.333)
13645 \string<\glshex 215C% three eighths (3/8 = 0.375)
13646 \string<\glshex 2156% two fifths (2/5 = 0.4)
13647 \string<\glshex 00BD% one half (1/2 = 0.5)13648 \string<\glshex 2157% three fifths (3/5 = 0.6)13649 \string<\glshex 215D% five eighths (5/8 = 0.625)
13650 \string<\glshex 2154% two thirds (2/3 ~ 0.667)
13651 \string<\glshex 00BE% three quarters (3/4 = 0.75)13652 \string<\glshex 2158% four fifths (4/5 = 0.8)13653 \string<\glshex 215A% five sixths (5/6 \degree 0.833)
```

```
13654 \string<\glshex 215E% seven eighths (7/8 = 0.875)13655 }
```
sxtrdialecthook Check for scripts associated with the document dialects.

```
13656 \renewcommand{\@glsxtrdialecthook}{%
13657 \ifundef\CurrentTrackedScript
13658 {%
13659 \TrackLangIfHasDefaultScript{\CurrentTrackedLanguage}%
13660 {%
13661 \edef\CurrentTrackedScript{%
13662 \TrackLangGetDefaultScript\CurrentTrackedLanguage}%
13663 }%
13664 {}%
13665 }%
13666 {}%
13667 \ifdef\CurrentTrackedScript
13668 {%
13669 \let\gls@orgTrackLangRequireDialectPrefix\TrackLangRequireDialectPrefix
13670 \def\TrackLangRequireDialectPrefix{glossariesxtr-}%
13671 \let\CurrentTrackedTag\CurrentTrackedScript
13672 \IfFileExists{\TrackLangRequireDialectPrefix\CurrentTrackedTag.ldf}
13673 {\RequireGlossariesExtraLang{\CurrentTrackedTag}}%
13674 {}%
13675 \let\TrackLangRequireDialectPrefix\gls@orgTrackLangRequireDialectPrefix
13676 }%
13677 {}%
13678 }
```
If \glsxtr@loaddialect has been defined, then glossaries-extra-bib2gls has been loaded after glossaries-extra. (For example, through \glossariesextrasetup.) Not recommended, but if this has been done try to find the associated language resources.

```
13679 \ifdef\glsxtr@loaddialect
13680 {%
13681 \@ifpackageloaded{tracklang}
13682 {%
13683 \AnyTrackedLanguages
13684 {%
13685 \ForEachTrackedDialect{\this@dialect}{\glsxtr@loaddialect}%
13686 }%
13687 {}%
13688 }
13689 {}
13690 }
13691 {}
```
# 2 Style Adjustments (glossaries-extra-stylemods.sty)

This package adjusts the predefined styles so that they include the post description hook. Also, some other minor adjustments may be made to make existing styles more flexible.

# 2.1 Package Initialisation

First identify package:

```
13692 \NeedsTeXFormat{LaTeX2e}
13693 \ProvidesPackage{glossaries-extra-stylemods}[2019/04/09 v1.41 (NLCT)]
```
Provide package options to automatically load required predefined styles. The simplest method is to just test for the existence of the file glossary-〈*option*〉.sty. Packages can't be loaded whilst the options are being processed, so save the list in  $\Qglstrf@loadstyle$ .

#### $sxtr@loadstyle$

```
13694 \newcommand*{\@glsxtr@loadstyles}{}
```

```
all Provide all known styles.
```

```
13695 \DeclareOption{all}{%
13696 \appto\@glsxtr@loadstyles{%
13697 \RequirePackage{glossary-inline}%
13698 \RequirePackage{glossary-list}%
13699 \RequirePackage{glossary-tree}%
13700 \RequirePackage{glossary-mcols}%
13701 \RequirePackage{glossary-long}%
13702 \RequirePackage{glossary-longragged}%
13703 \RequirePackage{glossary-longbooktabs}%
13704 \RequirePackage{glossary-super}%
13705 \RequirePackage{glossary-superragged}%
13706 \RequirePackage{glossary-bookindex}%
13707 \RequirePackage{glossary-longextra}%
13708 \RequirePackage{glossary-topic}%
13709 }
13710 }
13711 \DeclareOption*{%
13712 \IfFileExists{glossary-\CurrentOption.sty}
13713 {\eappto\@glsxtr@loadstyles{%
13714 \noexpand\RequirePackage{glossary-\CurrentOption}}%
13715 }%
```

```
13716 {%
13717 \PackageError{glossaries-extra-styles}%
13718 {Unknown option '\CurrentOption'}{}%
13719 }%
13720 }
```
Process the package options:

13721 \ProcessOptions

Load the required packages:

13722 \@glsxtr@loadstyles

Adjust the styles so that they all have the post description hook. Also, instead of having a hard-coded \space before the location, use:

 $\sigma$  sxtrprelocation This uses \providecommand as the same command is also provided by glossary-bookindex. 13723\providecommand\*{\glsxtrprelocation}{\space}

In case we have an old version of glossaries:

#### ewglossarystyle

```
13724 \providecommand{\renewglossarystyle}[2]{%
13725 \ifcsundef{@glsstyle@#1}%
13726 {%
13727 \PackageError{glossaries-extra}{Glossary style '#1' isn't already defined}{}%
13728 }%
13729 {%
13730 \csdef{@glsstyle@#1}{#2}%
13731 }%
13732 }
```
# 2.2 List-Like Styles

The list-like styles mostly already use the post description hook. Only the listdotted style need modifying to add this.

```
13733 \ifdef{\@glsstyle@listdotted}
13734 {%
13735 \renewglossarystyle{listdotted}{%
13736 \setglossarystyle{list}%
13737 \renewcommand*{\glossentry}[2]{%
13738 \item[]\makebox[\glslistdottedwidth][l]{%
13739 \glsentryitem{##1}%
13740 \glstarget{##1}{\glossentryname{##1}}%
13741 \unskip\leaders\hbox to 2.9mm{\hss.}\hfill\strut}%
13742 \glossentrydesc{##1}\glspostdescription}%
13743 \renewcommand*{\subglossentry}[3]{%
13744 \item[]\makebox[\glslistdottedwidth][l]{%
13745 \glssubentryitem{##2}%
13746 \glstarget{##2}{\glossentryname{##2}}%
13747 \unskip\leaders\hbox to 2.9mm{\hss.}\hfill\strut}%
```

```
13748 \glossentrydesc{##2}\glspostdescription}%
               13749 }
              13750 }
               13751 {%
                 Assume the style isn't required if it hasn't already been defined.
               13752 }
                 The sublistdotted style doesn't display the description for top-level entries. Sub-level entries
                 use the listdottedstyle.
                   The other list styles would be easier to adapt if the space before the number list wasn't hard
                 coded.
               13753 \ifdef{\@glsstyle@list}
               13754 {%
listprelocation Space before number list for top-level entries.
               13755 \newcommand{\glslistprelocation}{\glsxtrprelocation}
hildprelocation Space before number list for child entries.
               13756 \newcommand{\glslistchildprelocation}{\glslistprelocation}
ildpostlocation Full stop after number list.
               13757 \newcommand{\glslistchildpostlocation}{.}
  \glslistdesc
               13758 \newcommand{\glslistdesc}[1]{\glossentrydesc{#1}\glspostdescription}
lslistgroupskip
               13759 \newcommand{\glslistgroupskip}{\nobreak\indexspace\nobreak}
                 Redefine list to use these commands.
               13760 \renewglossarystyle{list}{%
               13761 \renewenvironment{theglossary}%
               13762 {\begin{description}}{\end{description}}%
               13763 \renewcommand*{\glossaryheader}{}%
               13764 \renewcommand*{\glsgroupheading}[1]{}%
               13765 \renewcommand*{\glossentry}[2]{%
               13766 \item[\glsentryitem{##1}%
               13767 \glstarget{##1}{\glossentryname{##1}}]
               13768 \glslistdesc{##1}\glslistprelocation ##2}%
               13769 \renewcommand*{\subglossentry}[3]{%
               13770 \glssubentryitem{##2}%
               13771 \glstarget{##2}{\strut}\space
               13772 \glslistdesc{##2}%
               13773 \glslistchildprelocation ##3\glslistchildpostlocation}%
               13774 \renewcommand*{\glsgroupskip}{\ifglsnogroupskip\else\glslistgroupskip\fi}%
               13775 }
              13776 }
```

```
13777 {}
```
Similarly for altlist. Since it requires list, the new commands should have been defined above.

```
13778 \ifdef{\@glsstyle@altlist}
13779 {%
13780 \renewglossarystyle{altlist}{%
13781 \setglossarystyle{list}%
13782 \renewcommand*{\glossentry}[2]{%
13783 \item[\glsentryitem{##1}%
13784 \glstarget{##1}{\glossentryname{##1}}]%
13785 \mbox{}\par\nobreak\@afterheading
13786 \glslistdesc{##1}\glslistprelocation ##2}%
13787 \renewcommand{\subglossentry}[3]{%
13788 \par
13789 \glssubentryitem{##2}%
13790 \glstarget{##2}{\strut}\glslistdesc{##2}%
13791 \glslistchildprelocation ##3}%
13792 }
13793 }
13794 {}
```
Redefine listgroup so that it discourages a break after group headings.

```
13795 \ifdef{\@glsstyle@listgroup}
13796 {%
13797 \renewglossarystyle{listgroup}{%
13798 \setglossarystyle{list}%
13799 \renewcommand*{\glsgroupheading}[1]{%
13800 \item[\glslistgroupheaderfmt{\glsgetgrouptitle{##1}}]%
13801 \mbox{}\par\nobreak\@afterheading
13802 }%
13803 }
13804 }
13805 {}
  Similarly for listhypergroup.
13806 \ifdef{\@glsstyle@listhypergroup}
13807 {%
13808 \renewglossarystyle{listhypergroup}{%
13809 \setglossarystyle{list}%
13810 \renewcommand*{\glossaryheader}{%
13811 \glslistnavigationitem{\glsnavigation}}%
13812 \renewcommand*{\glsgroupheading}[1]{%
13813 \item[\glslistgroupheaderfmt
13814 {\glsnavhypertarget{##1}{\glsgetgrouptitle{##1}}}]%
13815 \mbox{}\par\nobreak\@afterheading
13816 }%
13817 }
13818 }
13819 {}
  Similarly for altlistgroup.
```

```
13820 \ifdef{\@glsstyle@altlistgroup}
```

```
13821 {%
13822 \renewglossarystyle{altlistgroup}{%
13823 \setglossarystyle{altlist}%
13824 \renewcommand*{\glsgroupheading}[1]{%
13825 \item[\glslistgroupheaderfmt{\glsgetgrouptitle{##1}}]%
13826 \mbox{}\par\nobreak\@afterheading
13827 }%
13828 }
13829 }
13830 {}
  Similarly for altlisthypergroup.
```

```
13831 \ifdef{\@glsstyle@altlisthypergroup}
13832 {%
13833 \renewglossarystyle{altlisthypergroup}{%
13834 \setglossarystyle{altlist}%
13835 \renewcommand*{\glossaryheader}{%
13836 \glslistnavigationitem{\glsnavigation}}%
13837 \renewcommand*{\glsgroupheading}[1]{%
13838 \item[\glslistgroupheaderfmt
13839 {\glsnavhypertarget{##1}{\glsgetgrouptitle{##1}}}]%
13840 \mbox{}\par\nobreak\@afterheading
13841 }%
13842 }
13843 }
13844 {}
```
# 2.3 Longtable Styles

The three and four column styles require adjustment to add the post-description hook. The two column styles need the hard-coded \space changed to \glsxtrprelocation.

```
13845 \ifcsdef{@glsstyle@long}
13846 {%
13847 \renewglossarystyle{long}{%
13848 \renewenvironment{theglossary}%
13849 {\begin{longtable}{lp{\glsdescwidth}}}%
13850 {\end{longtable}}%
13851 \renewcommand*{\glossaryheader}{}%
13852 \renewcommand*{\glsgroupheading}[1]{}%
13853 \renewcommand{\glossentry}[2]{%
13854 \glsentryitem{##1}\glstarget{##1}{\glossentryname{##1}} &
13855 \glossentrydesc{##1}\glspostdescription
13856 \glsxtrprelocation ##2\tabularnewline
13857 }%
13858 \renewcommand{\subglossentry}[3]{%
13859 &
13860 \glssubentryitem{##2}%
13861 \glstarget{##2}{\strut}\glossentrydesc{##2}\glspostdescription
```

```
13862 \glsxtrprelocation ##3\tabularnewline
13863 }%
13864 \ifglsnogroupskip
13865 \renewcommand*{\glsgroupskip}{}%
13866 \else
13867 \renewcommand*{\glsgroupskip}{ & \tabularnewline}%
13868 \fi
13869 }
13870 }
13871 {}
```
Three column style:

```
13872 \ifcsdef{@glsstyle@long3col}
13873 {%
13874 \renewglossarystyle{long3col}{%
13875 \renewenvironment{theglossary}%
13876 {\begin{longtable}{lp{\glsdescwidth}p{\glspagelistwidth}}}%
13877 {\end{longtable}}%
13878 \renewcommand*{\glossaryheader}{}%
13879 \renewcommand*{\glsgroupheading}[1]{}%
13880 \renewcommand{\glossentry}[2]{%
13881 \glsentryitem{##1}\glstarget{##1}{\glossentryname{##1}} &
13882 \glossentrydesc{##1}\glspostdescription & ##2\tabularnewline
13883 }%
13884 \renewcommand{\subglossentry}[3]{%
13885 &
13886 \glssubentryitem{##2}%
13887 \glstarget{##2}{\strut}\glossentrydesc{##2}\glspostdescription &
13888 ##3\tabularnewline
13889 }%
```
Conditional needs to be outside of \glsgroupskip otherwise it can cause "Incomplete \iftrue" errors.

```
13890 \ifglsnogroupskip
13891 \renewcommand*{\glsgroupskip}{}%
13892 \else
13893 \renewcommand*{\glsgroupskip}{& &\tabularnewline}%
13894 \fi
13895 }
13896 }
13897 {}
  Four column style:
13898 \ifcsdef{@glsstyle@long4col}
13899 {%
13900 \renewglossarystyle{long4col}{%
13901 \renewenvironment{theglossary}%
13902 {\begin{longtable}{1111}}%
13903 {\end{longtable}}%
```
13904 \renewcommand\*{\glossaryheader}{}%

```
13905 \renewcommand*{\glsgroupheading}[1]{}%
```

```
13906 \renewcommand{\glossentry}[2]{%
13907 \glsentryitem{##1}\glstarget{##1}{\glossentryname{##1}} &
13908 \glossentrydesc{##1}\glspostdescription &
13909 \glossentrysymbol{##1} &
13910 ##2\tabularnewline
13911 }%
13912 \renewcommand{\subglossentry}[3]{%
13913 &
13914 \glssubentryitem{##2}%
13915 \glstarget{##2}{\strut}\glossentrydesc{##2}\glspostdescription &
13916 \gtrsim \glossentrysymbol{##2} & ##3\tabularnewline
13917
13918 \ifglsnogroupskip
13919 \renewcommand*{\glsgroupskip}{}%
13920 \else
13921 \renewcommand*{\glsgroupskip}{& & &\tabularnewline}%
13922 \fi
13923 }
13924 }
13925 {}
```
The styles in glossary-longbooktabs are all based on the styles in glossary-long, so no adjustments are needed for that package.

# 2.4 Long Ragged Styles

The three and four column styles require adjustment for the post-description hook, but not the two column styles. However, the two-column styles need to have \space replaced with \glsxtrprelocation.

```
13926 \ifcsdef{@glsstyle@longragged}
13927 {%
13928 \renewglossarystyle{longragged}{%
13929 \renewenvironment{theglossary}%
13930 {\begin{longtable}{l>{\raggedright}p{\glsdescwidth}}}%
13931 {\end{longtable}}%
13932 \renewcommand*{\glossaryheader}{}%
13933 \renewcommand*{\glsgroupheading}[1]{}%
13934 \renewcommand{\glossentry}[2]{%
13935 \glsentryitem{##1}\glstarget{##1}{\glossentryname{##1}} &
13936 \glossentrydesc{##1}\glspostdescription\glsxtrprelocation ##2%
13937 \tabularnewline
13938 }%
13939 \renewcommand{\subglossentry}[3]{%
13940 \&13941 \glssubentryitem{##2}%
13942 \glstarget{##2}{\strut}\glossentrydesc{##2}%
13943 \glspostdescription\glsxtrprelocation ##3%
13944 \tabularnewline
```

```
13945 }%
13946 \ifglsnogroupskip
13947 \renewcommand*{\glsgroupskip}{}%
13948 \else
13949 \renewcommand*{\glsgroupskip}{ & \tabularnewline}%
13950 \fi
13951 }
13952 }
13953 {}
```
Three and four column styles don't use \glsxtrprelocation since the number list is in its own column.

```
13954 \ifcsdef{@glsstyle@longragged3col}
13955 {%<br>13956
     \renewglossarystyle{longragged3col}{%
13957 \renewenvironment{theglossary}%
13958 {\begin{longtable}{l>{\raggedright}p{\glsdescwidth}%
13959 >{\raggedright}p{\glspagelistwidth}}}%
13960 {\end{longtable}}%
13961 \renewcommand*{\glossaryheader}{}%
13962 \renewcommand*{\glsgroupheading}[1]{}%
13963 \renewcommand{\glossentry}[2]{%
13964 \glsentryitem{##1}\glstarget{##1}{\glossentryname{##1}} &
13965 \glossentrydesc{##1}\glspostdescription & ##2\tabularnewline
13966 }%
13967 \renewcommand{\subglossentry}[3]{%
13968 &
13969 \glssubentryitem{##2}%
13970 \glstarget{##2}{\strut}\glossentrydesc{##2}\glspostdescription &
13971 ##3\tabularnewline
13972 }%
13973 \ifglsnogroupskip
13974 \renewcommand*{\glsgroupskip}{}%
13975 \else
13976 \renewcommand*{\glsgroupskip}{& &\tabularnewline}%
13977 \fi
13978 }
13979 }
13980 {}
  Four column style:
13981 \ifcsdef{@glsstyle@altlongragged4col}
13982 {%
13983 \renewglossarystyle{altlongragged4col}{%
13984 \renewenvironment{theglossary}%
```

```
13985 {\begin{longtable}{l>{\raggedright}p{\glsdescwidth}l%
13986 >{\raggedright}p{\glspagelistwidth}}}%
```

```
13987 {\end{longtable}}%
```

```
13988 \renewcommand*{\glossaryheader}{}%
```

```
13989 \renewcommand*{\glsgroupheading}[1]{}%
13990 \renewcommand{\glossentry}[2]{%
13991 \glsentryitem{##1}\glstarget{##1}{\glossentryname{##1}} &
13992 \glossentrydesc{##1}\glspostdescription & \glossentrysymbol{##1} &
13993 ##2\tabularnewline
13994 }%
13995 \renewcommand{\subglossentry}[3]{%
13996 &
13997 \glssubentryitem{##2}%
13998 \glstarget{##2}{\strut}\glossentrydesc{##2}\glspostdescription &
13999 \gtrsim \glossentrysymbol{##2} & ##3\tabularnewline
14000
14001 \ifglsnogroupskip
14002 \renewcommand*{\glsgroupskip}{}%
14003 \else
14004 \renewcommand*{\glsgroupskip}{& & &\tabularnewline}%
14005 \fi
14006 }
14007 }
14008 {}
```
# 2.5 Supertabular Styles

The three and four column styles require adjustment to add the post-description hook. The two column styles need the hard-coded \space changed to \glsxtrprelocation.

```
14009 \ifcsdef{@glsstyle@super}
14010 {%
14011 \renewglossarystyle{super}{%
14012 \renewenvironment{theglossary}%
14013 {\tablehead{}\tabletail{}%
14014 \begin{supertabular}{lp{\glsdescwidth}}}%
14015 {\end{supertabular}}%
14016 \renewcommand*{\glossaryheader}{}%
14017 \renewcommand*{\glsgroupheading}[1]{}%
14018 \renewcommand{\glossentry}[2]{%
14019 \glsentryitem{##1}\glstarget{##1}{\glossentryname{##1}} &
14020 \glossentrydesc{##1}\glspostdescription
14021 \glsxtrprelocation ##2\tabularnewline
14022 }%
14023 \renewcommand{\subglossentry}[3]{%
14024 &
14025 \glssubentryitem{##2}%
14026 \glstarget{##2}{\strut}\glossentrydesc{##2}\glspostdescription
14027 \glsxtrprelocation ##3\tabularnewline
14028 }%
14029 \ifglsnogroupskip
14030 \renewcommand*{\glsgroupskip}{}%
```

```
14031 \else
14032 \renewcommand*{\glsgroupskip}{& \tabularnewline}%
14033 \fi
14034 }
14035 }
14036 {}
  Three column style:
14037 \ifcsdef{@glsstyle@super3col}
14038 {%
14039 \renewglossarystyle{super3col}{%
14040 \renewenvironment{theglossary}%
14041 {\tablehead{}\tabletail{}%
14042 \begin{supertabular}{lp{\glsdescwidth}p{\glspagelistwidth}}}%
14043 {\end{supertabular}}%
14044 \renewcommand*{\glossaryheader}{}%
14045 \renewcommand*{\glsgroupheading}[1]{}%
14046 \renewcommand{\glossentry}[2]{%
14047 \glsentryitem{##1}\glstarget{##1}{\glossentryname{##1}} &
14048 \glossentrydesc{##1}\glspostdescription & ##2\tabularnewline
14049 }%
14050 \renewcommand{\subglossentry}[3]{%
14051 &
14052 \glssubentryitem{##2}%
14053 \glstarget{##2}{\strut}\glossentrydesc{##2}\glspostdescription &
14054 ##3\tabularnewline
14055 }%
14056 \ifglsnogroupskip
14057 \renewcommand*{\glsgroupskip}{}%
14058 \else
14059 \renewcommand*{\glsgroupskip}{ & &\tabularnewline}%
14060 \fi
14061 }
14062 }
14063 {}
  Four column styles:
14064 \ifcsdef{@glsstyle@super4col}
14065 {%
14066 \renewglossarystyle{super4col}{%
14067 \renewenvironment{theglossary}%
14068 {\tablehead{}\tabletail{}%
14069 \begin{supertabular}{1111}}{%
14070 \end{supertabular}}%
14071 \renewcommand*{\glossaryheader}{}%
14072 \renewcommand*{\glsgroupheading}[1]{}%
14073 \renewcommand{\glossentry}[2]{%
14074 \glsentryitem{##1}\glstarget{##1}{\glossentryname{##1}} &
```

```
14075 \glossentrydesc{##1}\glspostdescription &
```

```
14076 \glossentrysymbol{##1} & ##2\tabularnewline
14077 }%
14078 \renewcommand{\subglossentry}[3]{%
14079
14080 \glssubentryitem{##2}%
14081 \glstarget{##2}{\strut}\glossentrydesc{##2}\glspostdescription &
14082 \glossentrysymbol{##2} & ##3\tabularnewline
14083 }%
14084 \ifglsnogroupskip
14085 \renewcommand*{\glsgroupskip}{}%
14086 \else
14087 \renewcommand*{\glsgroupskip}{& & &\tabularnewline}%
14088 \fi
14089 }
14090 }
14091 {}
```
# 2.6 Super Ragged Styles

The three and four column styles require adjustment for the post-description hook, but not the two column styles. However, the two-column styles need to have \space replaced with \glsxtrprelocation.

```
14092 \ifcsdef{@glsstyle@superragged}
14093 {%
14094 \renewglossarystyle{superragged}{%
14095 \renewenvironment{theglossary}%
14096 {\tablehead{}\tabletail{}%
14097 \begin{supertabular}{l>{\raggedright}p{\glsdescwidth}}}%
14098 {\end{supertabular}}%
14099 \renewcommand*{\glossaryheader}{}%
14100 \renewcommand*{\glsgroupheading}[1]{}%
14101 \renewcommand{\glossentry}[2]{%
14102 \glsentryitem{##1}\glstarget{##1}{\glossentryname{##1}} &
14103 \glossentrydesc{##1}\glspostdescription\glsxtrprelocation ##2%
14104 \tabularnewline
14105 }%
14106 \renewcommand{\subglossentry}[3]{%
14107 &
14108 \glssubentryitem{##2}%
14109 \glstarget{##2}{\strut}\glossentrydesc{##2}\glspostdescription
14110 \glsxtrprelocation ##3%
14111 \tabularnewline
14112 }%
14113 \ifglsnogroupskip
14114 \renewcommand*{\glsgroupskip}{}%
14115 \else
14116 \renewcommand*{\glsgroupskip}{& \tabularnewline}%
```
```
14117 \ifmmode{\big\vert} \else{ 14117 \fi \fi
14118 }
14119 }
14120 {}
  Three column style:
14121 \ifcsdef{@glsstyle@superragged3col}
14122 {%
14123 \renewglossarystyle{superragged3col}{%
14124 \renewenvironment{theglossary}%
14125 {\tablehead{}\tabletail{}%
14126 \begin{supertabular}{l>{\raggedright}p{\glsdescwidth}%
14127 >{\raggedright}p{\glspagelistwidth}}}%
14128 {\end{supertabular}}%
14129 \renewcommand*{\glossaryheader}{}%
14130 \renewcommand*{\glsgroupheading}[1]{}%
14131 \renewcommand{\glossentry}[2]{%
14132 \glsentryitem{##1}\glstarget{##1}{\glossentryname{##1}} &
14133 \glossentrydesc{##1}\glspostdescription &
14134 ##2\tabularnewline
14135 }%
14136 \renewcommand{\subglossentry}[3]{%
14137 &
14138 \glssubentryitem{##2}%
14139 \glstarget{##2}{\strut}\glossentrydesc{##2}\glspostdescription &
14140 ##3\tabularnewline
14141 }%
14142 \ifglsnogroupskip
14143 \renewcommand*{\glsgroupskip}{}%
14144 \else
14145 \renewcommand*{\glsgroupskip}{ & &\tabularnewline}%
14146 \fi
14147 }
14148 }
14149 {}
  Four columns:
14150 \ifcsdef{@glsstyle@altsuperragged4col}
14151 {%
14152 \renewglossarystyle{altsuperragged4col}{%
14153 \renewenvironment{theglossary}%
14154 {\tablehead{}\tabletail{}%
14155 \begin{array}{c}\n\begin{array}{c}\n\end{array}14156 >{\raggedright}p{\glspagelistwidth}}}%
14157 {\end{supertabular}}%
14158 \renewcommand*{\glossaryheader}{}%
14159 \renewcommand{\glossentry}[2]{%
14160 \glsentryitem{##1}\glstarget{##1}{\glossentryname{##1}} &
```

```
14161 \glossentrydesc{##1}\glspostdescription &
```

```
14162 \glossentrysymbol{##1} & ##2\tabularnewline
14163 }%
14164 \renewcommand{\subglossentry}[3]{%
14165
14166 \glssubentryitem{##2}%
14167 \glstarget{##2}{\strut}\glossentrydesc{##2}\glspostdescription &
14168 \glossentrysymbol{##2} & ##3\tabularnewline
14169 }%
14170 \ifglsnogroupskip
14171 \renewcommand*{\glsgroupskip}{}%
14172 \else
14173 \renewcommand*{\glsgroupskip}{& & &\tabularnewline}%
14174 \fi
14175 }
14176 }
14177 {}
```
# 2.7 Inline Style

The inline style is dealt with slightly differently. The \glspostdescription hook is actually in \glspostinline, which is called at the end of the glossary. The original definition of \glspostinline also includes a space, which is unnecessary. Here, instead of redefining the inline style, just redefine \glspostinline and \glsinlinedescformat.

```
14178 \ifdef{\@glsstyle@inline}
14179 {%
14180 \renewcommand*{\glspostinline}{.\spacefactor\sfcode'\.}
```
Just use \glsxtrpostdescription instead of \glspostdescription.

```
14181 \renewcommand*{\glsinlinedescformat}[3]{%
14182 \space#1\glsxtrpostdescription}
14183 \renewcommand*{\glsinlinesubdescformat}[3]{%
14184 #1\glsxtrpostdescription}
```
The default settings don't show the location lists, so there's no adjustment for \glsxtrprelocation. 14185 } 14186 {}

# 2.8 Tree Styles

Redefine both \glstreenamefmt and \glstreegroupheaderfmt in terms of \glstreedefaultnamefmt to make it easier to change both at the same time or only change one without affecting the other.

```
14187 \ifdef\glstreenamefmt
14188 {
```
edefaultnamefmt

14189 \newcommand{\glstreedefaultnamefmt}[1]{\textbf{#1}}

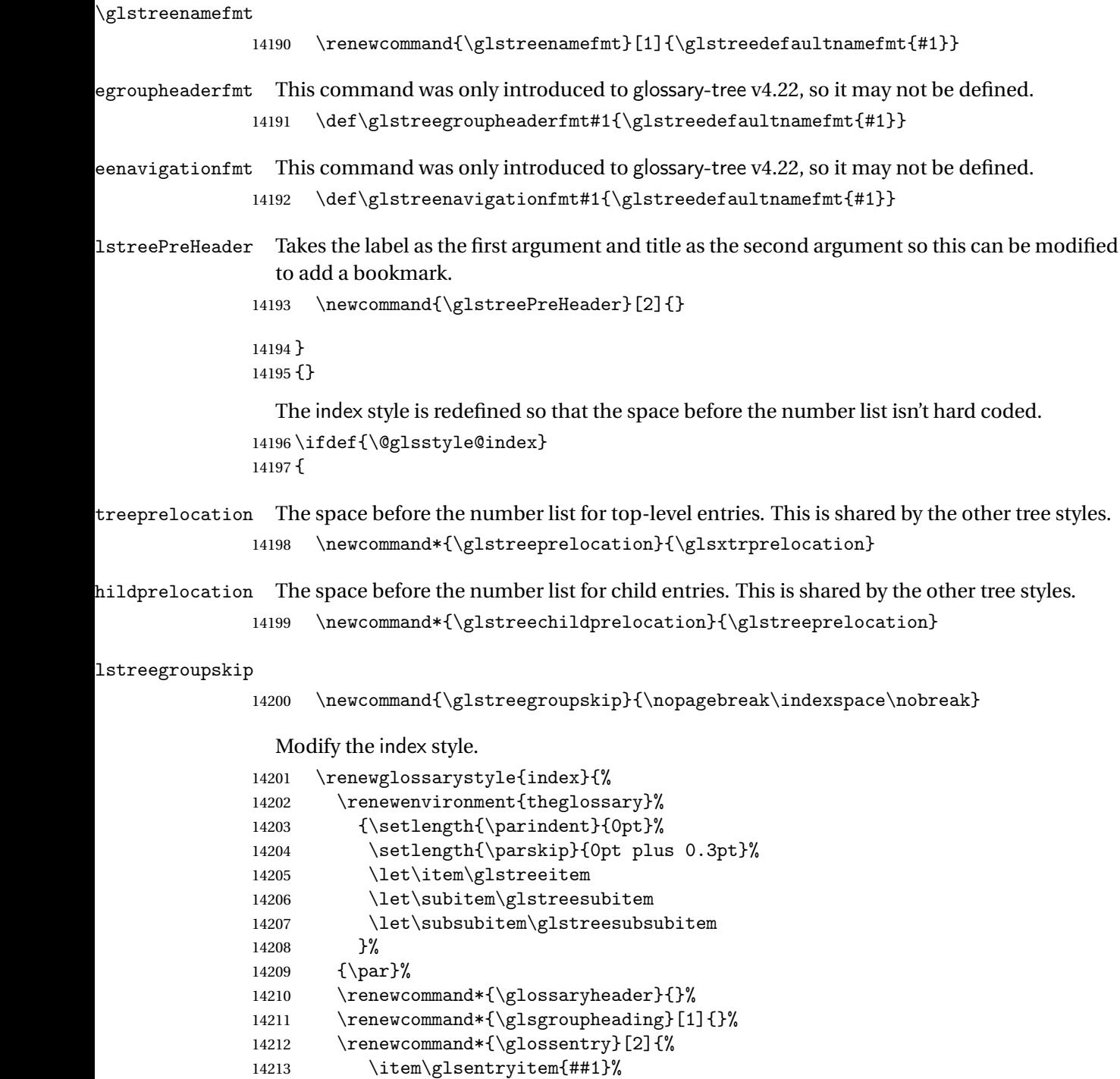

 $\sqrt{g}$ 1streeDescLoc{##1}{##2}%<br>}% 14218 \renewcommand{\subglossentry}[3]{%

14214 \glstreenamefmt{\glstarget{##1}{\glossentryname{##1}}}%

14215 \glstreesymbol{##1}%<br>14216 \glstreeDescLoc{##1}{

14217

```
14219 \ifcase##1\relax
14220 \item
14221 \qquad \text{or}14222 \subitem
14223 \glssubentryitem{##2}%
14224 \else
14225 \subsubitem
14226 \fi
14227 \glstreenamefmt{\glstarget{##2}{\glossentryname{##2}}}%
14228 \glstreechildsymbol{##2}%
14229 \glstreeChildDescLoc{##2}{##3}%
14230 }%
14231 \renewcommand*{\glsgroupskip}{\ifglsnogroupskip\else\glstreegroupskip\fi}%
14232 }
14233 }
14234 {}
```
The indexgroup style is redefined to discourage a page break after the heading.

```
14235 \ifdef{\@glsstyle@indexgroup}
14236 {%
14237 \renewglossarystyle{indexgroup}{%
14238 \setglossarystyle{index}%
14239 \renewcommand*{\glsgroupheading}[1]{%
14240 \glsxtrgetgrouptitle{##1}{\glsxtr@grptitle}%
14241 \glstreePreHeader{##1}{\glsxtr@grptitle}%
14242 \item\glstreegroupheaderfmt{\glsxtr@grptitle}%
14243 \glstreegroupskip\@afterheading
14244 }%
14245 }
14246 }
14247 {}
    Similarly for indexhypergroup.
14248 \ifdef{\@glsstyle@indexhypergroup}
14249 {%
14250 \renewglossarystyle{indexhypergroup}{%
14251 \setglossarystyle{index}%
14252 \renewcommand*{\glossaryheader}{%
14253 \item\glstreenavigationfmt{\glsnavigation}%
14254 \glstreegroupskip\@afterheading}%
14255 \renewcommand*{\glsgroupheading}[1]{%
14256 \glsxtrgetgrouptitle{##1}{\glsxtr@grptitle}%
14257 \glstreePreHeader{##1}{\glsxtr@grptitle}%
14258 \item\glstreegroupheaderfmt
14259 {\glsnavhypertarget{##1}{\glsxtr@grptitle}}%
14260 \glstreegroupskip\@afterheading}%
14261 }%
14262 }
14263 {}
```
Adjust tree style to remove hard coded space before number list.

```
14264 \ifdef{\@glsstyle@tree}
14265 {%
```
Provide a command for use with the tree styles that displays the pre-description separator, the description and post-description hook.

#### \glstreedesc

```
14266 \newcommand{\glstreedesc}[1]{%
14267 \glstreepredesc\glossentrydesc{#1}\glspostdescription
14268 }
```
\glstreeDescLoc \\glstreeDescLoc{\label}}{\location \}

This checks for the description and symbol. If both are missing, don't want a space at the start of the location list. (For example, the entry may just have a cross-reference.)

```
14269 \newcommand{\glstreeDescLoc}[2]{%
14270 \ifglshasdesc{#1}%
14271 {\glstreedesc{#1}\glstreeprelocation}%
14272 {\ifglshassymbol{#1}{\glstreeprelocation}{}}%
14273 #2%
14274 }
```
Similarly for the symbol.

#### \glstreesymbol

```
14275 \newcommand{\glstreesymbol}[1]{%
14276 \ifglshassymbol{#1}{\space(\glossentrysymbol{#1})}{}%
14277 }%
```
And for the child entries:

**lstreechilddesc** 

```
14278 \newcommand{\glstreechilddesc}[1]{%
14279 \glstreechildpredesc\glossentrydesc{#1}\glspostdescription
14280 }%
```
#### \glstreeChildDescLoc

```
14281 \newcommand{\glstreeChildDescLoc}[2]{%
14282 \ifglshasdesc{#1}%
14283 {\glstreechilddesc{#1}\glstreechildprelocation}%
14284 {\ifglshassymbol{#1}{\glstreechildprelocation}{}}%
14285 #2%
14286 }%
```
treechildsymbol This just behaves in the same way as the top-level.

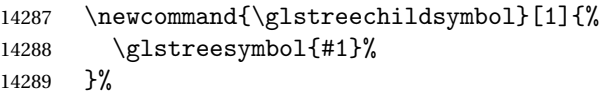

```
14290 \renewglossarystyle{tree}{%
14291 \renewenvironment{theglossary}%
14292 {\setlength{\parindent}{0pt}%
14293 \setlength{\parskip}{0pt plus 0.3pt}}%
14294 {}%
14295 \renewcommand*{\glossaryheader}{}%
14296 \renewcommand*{\glsgroupheading}[1]{}%
14297 \renewcommand{\glossentry}[2]{%
14298 \hangindent0pt\relax
14299 \parindent0pt\relax
14300 \glsentryitem{##1}\glstreenamefmt{\glstarget{##1}{\glossentryname{##1}}}%
14301 \glstreesymbol{##1}%
14302 \glstreeDescLoc{##1}{##2}\par
14303 }%
14304 \renewcommand{\subglossentry}[3]{%
14305 \hangindent##1\glstreeindent\relax
14306 \parindent##1\glstreeindent\relax
14307 \ifnum##1=1\relax
14308 \glssubentryitem{##2}%
14309 \fi
14310 \glstreenamefmt{\glstarget{##2}{\glossentryname{##2}}}%
14311 \glstreechildsymbol{##2}%
14312 \glstreeChildDescLoc{##2}{##3}\par
14313 }%
14314 \renewcommand*{\glsgroupskip}{\ifglsnogroupskip\else\glstreegroupskip\fi}%
14315 }%
14316 }
14317 {}
```
The treegroup style is redefined to discourage a page break after the heading.

```
14318 \ifdef{\@glsstyle@treegroup}
14319 {%
14320 \renewglossarystyle{treegroup}{%
14321 \setglossarystyle{tree}%
14322 \renewcommand{\glsgroupheading}[1]{%
14323 \glsxtrgetgrouptitle{##1}{\glsxtr@grptitle}%
14324 \glstreePreHeader{##1}{\glsxtr@grptitle}%
14325 \par\noindent\glstreegroupheaderfmt{\glsxtr@grptitle}%
14326 \glstreegroupskip\@afterheading}%
14327 }
14328 }
14329 {}
    Similarly for treehypergroup
14330 \ifdef{\@glsstyle@treehypergroup}
14331 {%
14332 \renewglossarystyle{treehypergroup}{%
14333 \setglossarystyle{tree}%
```

```
14334 \renewcommand*{\glossaryheader}{%
14335 \par\noindent\glstreenavigationfmt{\glsnavigation}%
```

```
14336 \glstreegroupskip\@afterheading}%
14337 \renewcommand*{\glsgroupheading}[1]{%
14338 \glsxtrgetgrouptitle{##1}{\glsxtr@grptitle}%
14339 \glstreePreHeader{##1}{\glsxtr@grptitle}%
14340 \par\noindent
14341 \glstreegroupheaderfmt
14342 {\glsnavhypertarget{##1}{\glsxtr@grptitle}}%
14343 \glstreegroupskip\@afterheading}%
14344 }
14345 }
14346 {}
```
Adjust treenoname style to remove hard coded space before number list.

14347 \ifdef{\@glsstyle@treenoname} 14348 {%

Provide a command for use with the treenoname styles that displays the pre-description separator, the description and post-description hook.

#### \glstreenonamedesc

14349 \newcommand{\glstreenonamedesc}[1]{% 14350 \glstreepredesc\glossentrydesc{#1}\glspostdescription 14351 }%

Similarly for the symbol.

#### reenonamesymbol

```
14352 \newcommand{\glstreenonamesymbol}[1]{%
14353 \ifglshassymbol{#1}{\space(\glossentrysymbol{#1})}{}%
14354 }%
```
nonamechilddesc The child entry doesn't have the pre-description separator as the name isn't displayed.

```
14355 \newcommand{\glstreenonamechilddesc}[1]{%
14356 \glossentrydesc{#1}\glspostdescription
14357 }%
14358 \renewglossarystyle{treenoname}{%
14359 \renewenvironment{theglossary}%
14360 {\setlength{\parindent}{0pt}%
14361 \setlength{\parskip}{0pt plus 0.3pt}}%
14362 {}%
14363 \renewcommand*{\glossaryheader}{}%
14364 \renewcommand*{\glsgroupheading}[1]{}%
14365 \renewcommand{\glossentry}[2]{%
14366 \hangindent0pt\relax
14367 \parindent0pt\relax
14368 \glsentryitem{##1}\glstreenamefmt{\glstarget{##1}{\glossentryname{##1}}}%
14369 \glstreenonamesymbol{##1}%
14370 \glstreenonamedesc{##1}%
14371 \glstreeprelocation##2\par
14372 }%
```
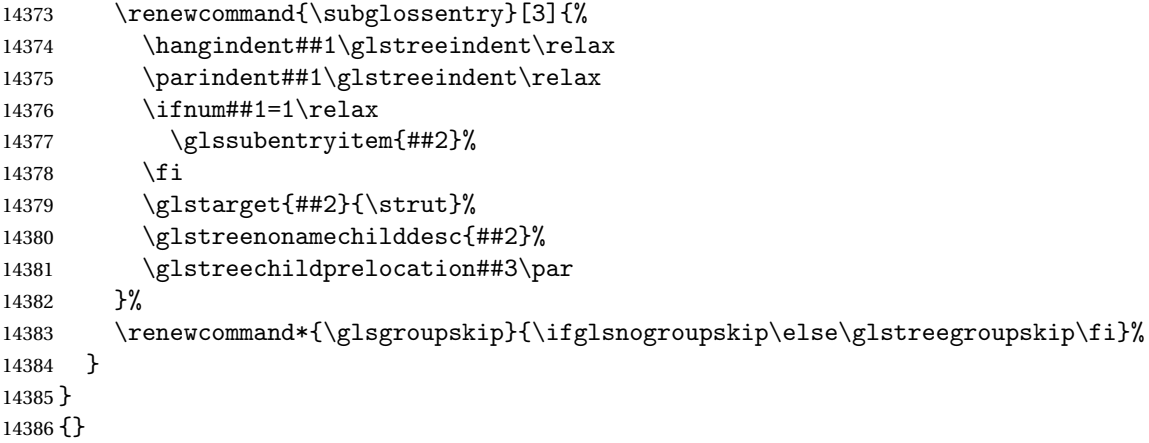

The treenonamegroup style is redefined to discourage a page break after the heading.

 \ifdef{\@glsstyle@treenonamegroup} {% \renewglossarystyle{treenonamegroup}{% 14390 \setglossarystyle{treenoname}%

14391 \renewcommand{\glsgroupheading}[1]{% \glsxtrgetgrouptitle{##1}{\glsxtr@grptitle}% \glstreePreHeader{##1}{\glsxtr@grptitle}% \par\noindent\glstreegroupheaderfmt{\glsxtr@grptitle}% 14395 \glstreegroupskip\@afterheading }% }

```
14398 }
```

```
14399 {}
```
Similarly for treenonamehypergroup

\ifdef{\@glsstyle@treenonamehypergroup}

```
14401 {%
14402 \renewglossarystyle{treenonamehypergroup}{%
14403 \setglossarystyle{treenoname}%
14404 \renewcommand*{\glossaryheader}{%
14405 \par\noindent\glstreenavigationfmt{\glsnavigation}%
14406 \glstreegroupskip\@afterheading}%
14407 \renewcommand*{\glsgroupheading}[1]{%
14408 \glsxtrgetgrouptitle{##1}{\glsxtr@grptitle}%
14409 \glstreePreHeader{##1}{\glsxtr@grptitle}%
14410 \par\noindent
14411 \glstreegroupheaderfmt{\glsnavhypertarget{##1}{\glsxtr@grptitle}}%
14412 \glstreegroupskip\@afterheading}%
14413 }
14414 }
14415 {}
    The alttree style is redefined to make it easier to made minor adjustments.
```
 \ifdef{\@glsstyle@alttree} {%

Only redefine this style if it's already been defined.

mbolDescLocation \glsxtralttreeSymbolDescLocation{〈label〉}{〈location list〉} Layout the symbol, description and location for top-level entries. 14418 \newcommand{\glsxtralttreeSymbolDescLocation}[2]{% 14419 {% 14420 \let\par\glsxtrAltTreePar 14421 \ifglshassymbol{#1}{(\glossentrysymbol{#1})\space}{}% 14422 \ifglshasdesc{#1}% 14423  ${\g{}S\$ 14424 #2\par 14425 }% 14426 } trAltTreeIndent Paragraph indent for subsequent paragraphs in multi-paragraph descriptions. 14427 \newlength\glsxtrAltTreeIndent \glsxtrAltTreePar Multi-paragraph descriptions need to keep the hanging indent. 14428 \newcommand{\glsxtrAltTreePar}{% 14429 \@@par 14430 \glsxtrAltTreeSetHangIndent 14431 \setlength{\parindent}{\dimexpr\hangindent+\glsxtrAltTreeIndent}% 14432 }  $\rho$ mbolDescLocation  $\setminus$ glsxtralttreeSubSymbolDescLocation $\{ \langle level \rangle \} \{ \langle location \; list \rangle \}$ Layout the symbol, description and location for sub-entries. Defaults to the same as the toplevel. 14433 \newcommand{\glsxtralttreeSubSymbolDescLocation}[3]{% 14434 \glsxtralttreeSymbolDescLocation{#2}{#3}% 14435 }  $\tau$ trtreetopindent The original style has to keep computing the width of the name at each entry. This register allows the style to compute it once for the top-level at the start of the glossary. 14436 \newlength\glsxtrtreetopindent sxtralttreeInit User-level initialisation for the alttree style. 14437 \newcommand\*{\glsxtralttreeInit}{% 14438 \settowidth{\glsxtrtreetopindent}{\glstreenamefmt{\glsgetwidestname\space}}% 14439 \glsxtrAltTreeIndent=\parindent 14440 }

```
\gglssetwidest The original \glssetwidest only uses \def. This uses \gdef.
              14441 \newcommand*{\gglssetwidest}[2][0]{%
              14442 \csgdef{@glswidestname\romannumeral#1}{#2}%
              14443 }
\eglssetwidest The original \glssetwidest only uses \def. This uses \protected@csedef.
              14444 \newcommand*{\eglssetwidest}[2][0]{%
              14445 \protected@csedef{@glswidestname\romannumeral#1}{#2}%
              14446 }
\xglssetwidest Like the above but uses \protected@csxdef.
              14447 \newcommand*{\xglssetwidest}[2][0]{%
              14448 \protected@csxdef{@glswidestname\romannumeral#1}{#2}%
              14449 }
glsupdatewidest Only sets if new value is wider than old value.
              14450 \newcommand*{\glsupdatewidest}[2][0]{%
              14451 \ifcsundef{@glswidestname\romannumeral#1}%
              14452 {\csdef{@glswidestname\romannumeral#1}{#2}}%
              14453 {%
              14454 \settowidth{\dimen@}{\csuse{@glswidestname\romannumeral#1}}%
              14455 \settowidth{\dimen@ii}{#2}%
              14456 \ifdim\dimen@ii>\dimen@
              14457 \csdef{@glswidestname\romannumeral#1}{#2}%
              14458 \fi
              14459 }%
              14460 }
glsupdatewidest As above but global definition.
              14461 \newcommand*{\gglsupdatewidest}[2][0]{%
              14462 \ifcsundef{@glswidestname\romannumeral#1}%
              14463 {\csgdef{@glswidestname\romannumeral#1}{#2}}%
              14464 {%
              14465 \settowidth{\dimen@}{\csuse{@glswidestname\romannumeral#1}}%
              14466 \settowidth{\dimen@ii}{#2}%
              14467 \ifdim\dimen@ii>\dimen@
              14468 \csgdef{@glswidestname\romannumeral#1}{#2}%
              14469 \fi
```

```
14470 }%
14471 }
```
glsupdatewidest As \glsupdatewidest but expands value.

```
14472 \newcommand*{\eglsupdatewidest}[2][0]{%
14473 \ifcsundef{@glswidestname\romannumeral#1}%
14474 {\protected@csedef{@glswidestname\romannumeral#1}{#2}}%
14475 {%
14476 \settowidth{\dimen@}{\csuse{@glswidestname\romannumeral#1}}%
14477 \settowidth{\dimen@ii}{#2}%
```

```
14478 \ifdim\dimen@ii>\dimen@
14479 \protected@csedef{@glswidestname\romannumeral#1}{#2}%
14480 \fi
14481 }%
14482 }
```
glsupdatewidest As above but global.

```
14483 \newcommand*{\xglsupdatewidest}[2][0]{%
14484 \ifcsundef{@glswidestname\romannumeral#1}%
14485 {\protected@csxdef{@glswidestname\romannumeral#1}{#2}}%
14486 {%
14487 \settowidth{\dimen@}{\csuse{@glswidestname\romannumeral#1}}%
14488 \settowidth{\dimen@ii}{#2}%
14489 \ifdim\dimen@ii>\dimen@
14490 \protected@csxdef{@glswidestname\romannumeral#1}{#2}%
14491 \fi
14492 }%
14493 }
```
lsgetwidestname Provide a user-level macro to obtain the widest top-level name.

\newcommand\*{\glsgetwidestname}{\@glswidestname}

etwidestsubname Provide a user-level macro to obtain the widest sub-entry name.

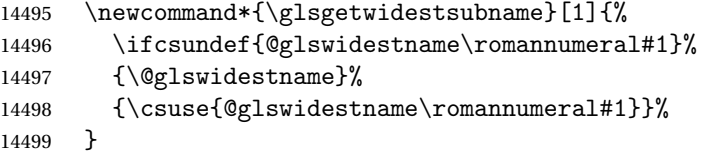

- estTopLevelName CamelCase is easier for long command names. Provide a CamelCase synonym of \glsfindwidesttoplevelname \let\glsFindWidestTopLevelName\glsfindwidesttoplevelname
- $\mathsf{sedTopLevelName}$  Like  $\mathsf{algIndwidetoplement}$  . Dievelname but has an additional check that the entry has been used. Only useful if the glossaries occur at the end of the document, in which case this command should go at the start of the glossary. Alternatively, place at the end of the document and save for the next run.

```
14501 \newrobustcmd*{\glsFindWidestUsedTopLevelName}[1][\@glo@types]{%
14502 \dimen@=0pt\relax
14503 \gls@tmplen=0pt\relax
14504 \forallglossaries[#1]{\@gls@type}%
14505 {%
14506 \forglsentries[\@gls@type]{\@glo@label}%
14507 {%
14508 \ifglsused{\@glo@label}%
14509 {%
14510 \ifglshasparent{\@glo@label}%
14511 {}%
14512 {%
```

```
14513 \settowidth{\dimen@}%
14514 {\glstreenamefmt{\glsentryname{\@glo@label}}}%
14515 \ifdim\dimen@>\gls@tmplen
14516 \gls@tmplen=\dimen@
14517 \eglssetwidest{\glsentryname{\@glo@label}}%
14518 \fi
14519 }%
14520 }%
14521 {}%
14522 }%
14523 }%<br>14524 }
14524 }
```
destUsedAnyName Like the above but doesn't check the parent key. Useful if all levels should have the same width for the name.

```
14525 \newrobustcmd*{\glsFindWidestUsedAnyName}[1][\@glo@types]{%
14526 \dimen@=0pt\relax
14527 \gls@tmplen=0pt\relax
14528 \forallglossaries[#1]{\@gls@type}%
14529 {%
14530 \forglsentries[\@gls@type]{\@glo@label}%
14531 \{%
14532 \ifglsused{\@glo@label}%
14533 {%
14534 \settowidth{\dimen@}%
14535 {\glstreenamefmt{\glsentryname{\@glo@label}}}%
14536 \ifdim\dimen@>\gls@tmplen
14537 \gls@tmplen=\dimen@
14538 \eglssetwidest{\glsentryname{\@glo@label}}%
14539 \fi
14540 }%
14541 {}%
14542 }%
14543 }%
14544 }
```
ndWidestAnyName Like the above but doesn't check is the entry has been used.

```
14545 \newrobustcmd*{\glsFindWidestAnyName}[1][\@glo@types]{%
14546 \dimen@=0pt\relax
14547 \gls@tmplen=0pt\relax
14548 \forallglossaries[#1]{\@gls@type}%
14549 {%
14550 \forglsentries[\@gls@type]{\@glo@label}%
14551 {%
14552 \settowidth{\dimen@}%
14553 {\glstreenamefmt{\glsentryname{\@glo@label}}}%
14554 \ifdim\dimen@>\gls@tmplen
14555 \gls@tmplen=\dimen@
14556 \eglssetwidest{\glsentryname{\@glo@label}}%
```
14557 \fi<br>14558 }% <br>14559 }% <br>14560 } }

 $\tt{estUsedLevelTwo}$  This is like  $\gtrsimB$ indWidestUsedTopLevelName but also sets the first two sub-levels as well. Any entry that has a great-grandparent is ignored.

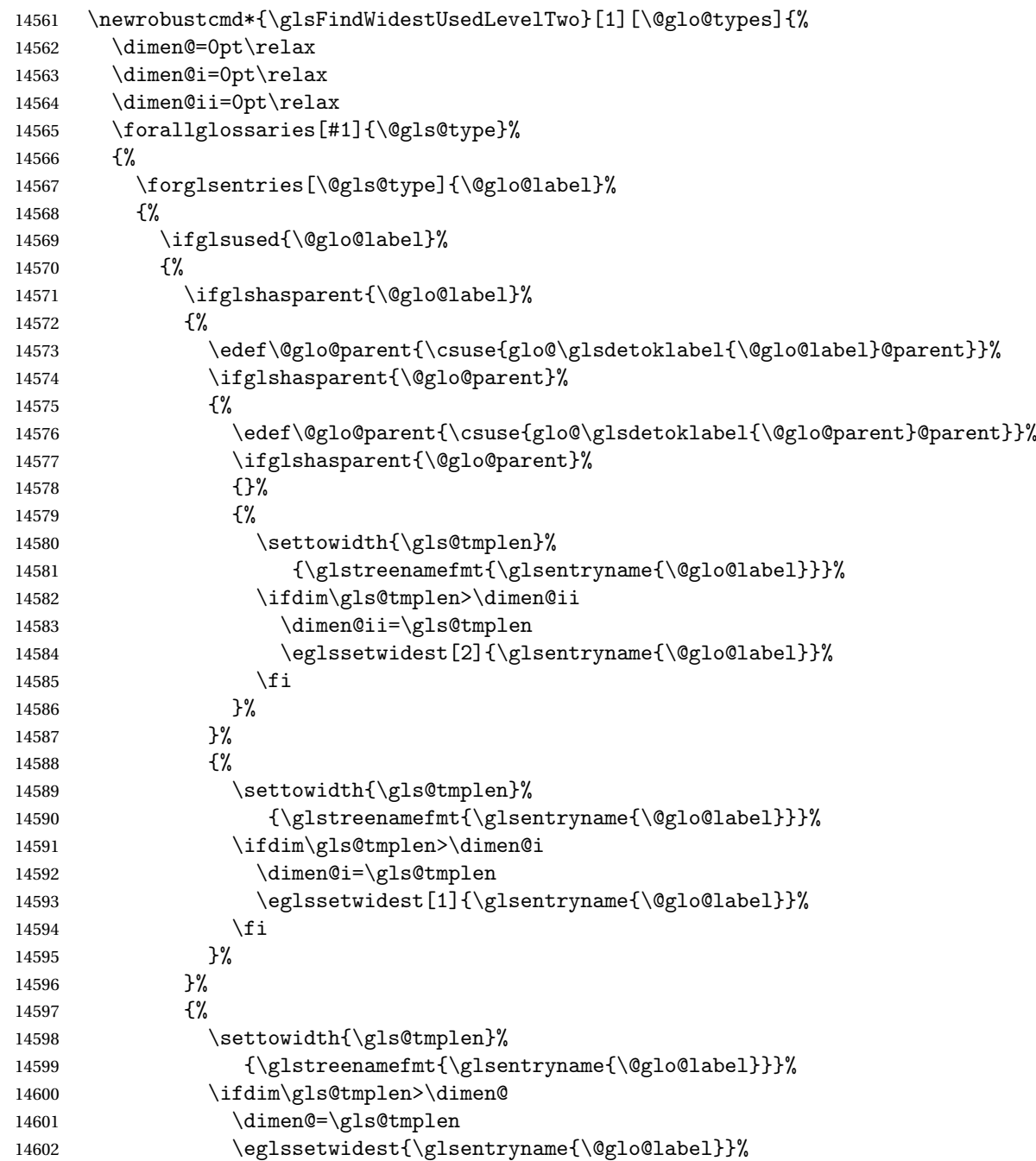

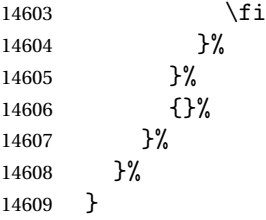

 $\diamond$ dWidestLevelTwo  $\;\;$  This is like  $\verb|\glsFindWidestUsedlevelTwo$  but doesn't check if the entry has been used.

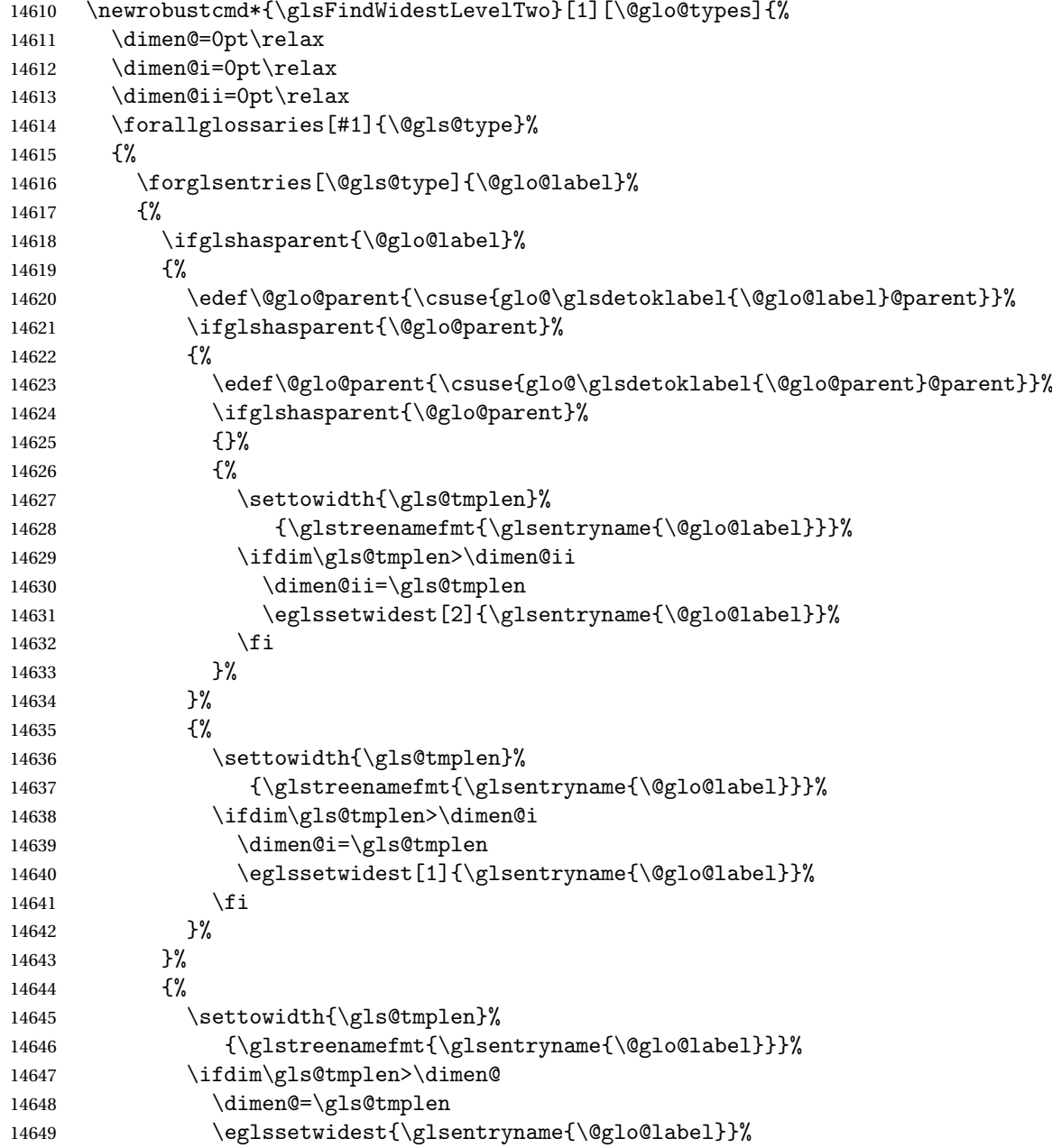

 $14650$  \fi 14651 }% 14652 }% 14653 }% 14654 }

edAnyNameSymbol Like the \glsFindWidestUsedAnyName but also measures the symbol. The length of the widest symbol is stored in the second argument should be a length register.

```
14655 \newrobustcmd*{\glsFindWidestUsedAnyNameSymbol}[2][\@glo@types]{%
14656 \dimen@=0pt\relax
14657 \gls@tmplen=0pt\relax
14658 #2=0pt\relax
14659 \forallglossaries[#1]{\@gls@type}%
14660 {%
14661 \forglsentries[\@gls@type]{\@glo@label}%
14662 {%
14663 \ifglsused{\@glo@label}%
14664 {%
14665 \settowidth{\dimen@}%
14666 {\glstreenamefmt{\glsentryname{\@glo@label}}}%
14667 \ifdim\dimen@>\gls@tmplen
14668 \gls@tmplen=\dimen@
14669 \eglssetwidest{\glsentryname{\@glo@label}}%
14670 \fi
14671 \settowidth{\dimen@}%
14672 {\glsentrysymbol{\@glo@label}}%
14673 \ifdim\dimen@>#2\relax
14674 #2=\dimen@
14675 \setminusfi
14676 }%
14677 {}%
14678 }%
14679 }%
```
14680 }

stAnyNameSymbol Like the above but doesn't check if the entry has been used.

```
14681 \newrobustcmd*{\glsFindWidestAnyNameSymbol}[2][\@glo@types]{%
14682 \dimen@=0pt\relax
14683 \gls@tmplen=0pt\relax
14684 #2=0pt\relax
14685 \forallglossaries[#1]{\@gls@type}%
14686 {%
14687 \forglsentries[\@gls@type]{\@glo@label}%
14688 {%
14689 \settowidth{\dimen@}%
14690 {\glstreenamefmt{\glsentryname{\@glo@label}}}%
14691 \ifdim\dimen@>\gls@tmplen
14692 \gls@tmplen=\dimen@
14693 \eglssetwidest{\glsentryname{\@glo@label}}%
```

```
14694 \fi
14695 \settowidth{\dimen@}%
14696 {\glsentrysymbol{\@glo@label}}%
14697 \ifdim\dimen@>#2\relax
14698 #2=\dimen@
14699 \fi
14700 }%
14701 }%
14702 }
```
eSymbolLocation Like the \glsFindWidestUsedAnyNameSymbol but also measures the location list. This requires \glsentrynumberlist. The length of the widest symbol is stored in the second argument should be a length register. The length of the widest location list is stored in the third argument, which should also be a length register.

```
14703 \newrobustcmd*{\glsFindWidestUsedAnyNameSymbolLocation}[3][\@glo@types]{%
14704 \dimen@=0pt\relax
14705 \gls@tmplen=0pt\relax
14706 #2=0pt\relax
14707 #3=0pt\relax
14708 \forallglossaries[#1]{\@gls@type}%
14709 {%
14710 \forglsentries[\@gls@type]{\@glo@label}%
14711 {%
14712 \ifglsused{\@glo@label}%
14713 {%
14714 \settowidth{\dimen@}%
14715 {\glstreenamefmt{\glsentryname{\@glo@label}}}%
14716 \ifdim\dimen@>\gls@tmplen
14717 \gls@tmplen=\dimen@
14718 \eglssetwidest{\glsentryname{\@glo@label}}%
14719 \fi
14720 \settowidth{\dimen@}%
14721 {\glsentrysymbol{\@glo@label}}%
14722 \ifdim\dimen@>#2\relax
14723 #2=\dimen@
14724 \fi
14725 \settowidth{\dimen@}%
14726 {\GlsXtrFormatLocationList{\glsentrynumberlist{\@glo@label}}}%
14727 \ifdim\dimen@>#3\relax
14728 #3=\dimen@
14729 \fi
14730 }%
14731 {}%
14732 }%
14733 }%
14734 }
```
 $e$ SymbolLocation Like the \glsFindWidestUsedAnyNameSymbol but doesn't check if the entry has been used. 14735 \newrobustcmd\*{\glsFindWidestAnyNameSymbolLocation}[3][\@glo@types]{%

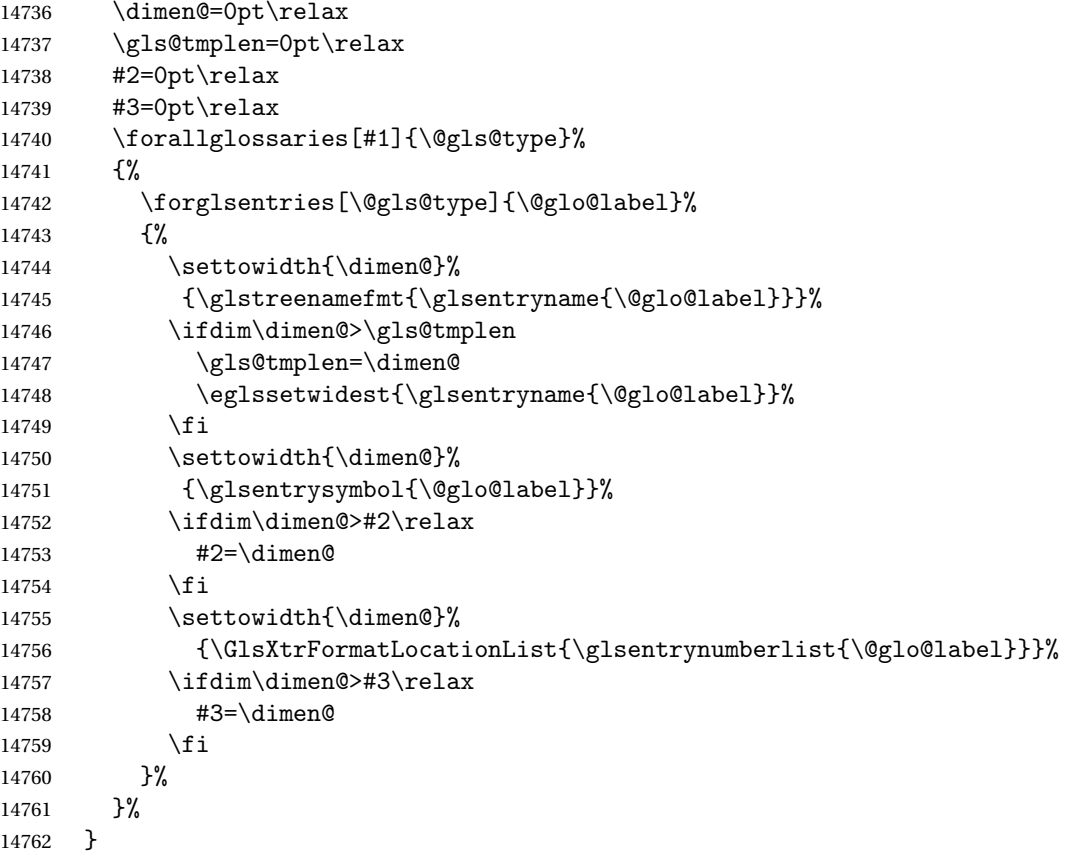

\glsFindWidestUsedAnyNameLocation Like the \glsFindWidestUsedAnyNameSymbolLocation but doesn't measure the symbol. The length of the widest location list is stored in the second argument, which should be a length register.

```
14763 \newrobustcmd*{\glsFindWidestUsedAnyNameLocation}[2][\@glo@types]{%
14764 \dimen@=0pt\relax
14765 \gls@tmplen=0pt\relax
14766 #2=0pt\relax
14767 \forallglossaries[#1]{\@gls@type}%
14768 {%
14769 \forglsentries[\@gls@type]{\@glo@label}%
14770 {%
14771 \ifglsused{\@glo@label}%
14772 {%
14773 \settowidth{\dimen@}%
14774 {\glstreenamefmt{\glsentryname{\@glo@label}}}%
14775 \ifdim\dimen@>\gls@tmplen
14776 \gls@tmplen=\dimen@
14777 \eglssetwidest{\glsentryname{\@glo@label}}%
14778 \fi
14779 \settowidth{\dimen@}%
14780 {\GlsXtrFormatLocationList{\glsentrynumberlist{\@glo@label}}}%
```

```
14781 \ifdim\dimen@>#2\relax
14782 #2=\dimen@
14783 \fi
14784 }%
14785 {}%
14786 }%
14787 }%
14788 }
```
AnyNameLocation Like the \glsFindWidestAnyNameLocation but doesn't check the [first use](#page-0-0) flag.

```
14789 \newrobustcmd*{\glsFindWidestAnyNameLocation}[2][\@glo@types]{%
14790 \dimen@=0pt\relax
14791 \gls@tmplen=0pt\relax
14792 #2=0pt\relax
14793 \forallglossaries[#1]{\@gls@type}%
14794 {%
14795 \forglsentries[\@gls@type]{\@glo@label}%
14796 {%
14797 \settowidth{\dimen@}%
14798 {\glstreenamefmt{\glsentryname{\@glo@label}}}%
14799 \ifdim\dimen@>\gls@tmplen
14800 \gls@tmplen=\dimen@
14801 \eglssetwidest{\glsentryname{\@glo@label}}%
14802 \fi
14803 \settowidth{\dimen@}%
14804 {\GlsXtrFormatLocationList{\glsentrynumberlist{\@glo@label}}}%
14805 \ifdim\dimen@>#2\relax
14806 #2=\dimen@
14807 \fi
14808 }%
14809 }%
```

```
14810 }
```
 $\Box$ mputeTreeIndent Compute the value of \glstreeindent. Argument is the entry label. (Ignored in default definition, but this command may be redefined to take the particular entry into account.) Note that the sub-levels modify \glstreeindent.

```
14811 \newcommand*{\glsxtrComputeTreeIndent}[1]{%
14812 \glstreeindent=\glsxtrtreetopindent\relax
14813 }
```
uteTreeSubIndent \glsxtrComputeTreeSubIndent{(level)}{(label)}{(register)}

Compute the indent for the sub-entries. The first argument is the level, the second argument is the entry label and the third argument is the length register used to store the computed indent.

14814 \newcommand\*{\glsxtrComputeTreeSubIndent}[3]{%

```
14815 \ifcsundef{@glswidestname\romannumeral#1}%
14816 {%
14817 \settowidth{#3}{\glstreenamefmt{\@glswidestname\space}}%<br>14818 }%
14818
14819 {%
14820 \settowidth{#3}{\glstreenamefmt{%
14821 \csname @glswidestname\romannumeral#1\endcsname\space}}%
14822 }%<br>14823 }
14823 }
```
eeSetHangIndent Set \hangindent for top-level entries:

\newcommand\*{\glsxtrAltTreeSetHangIndent}{\hangindent\glstreeindent}

etSubHangIndent Set \hangindent for sub-entries:

```
14825 \newcommand*{\glsxtrAltTreeSetSubHangIndent}[1]{\hangindent\glstreeindent}
```
Redefine alttree:

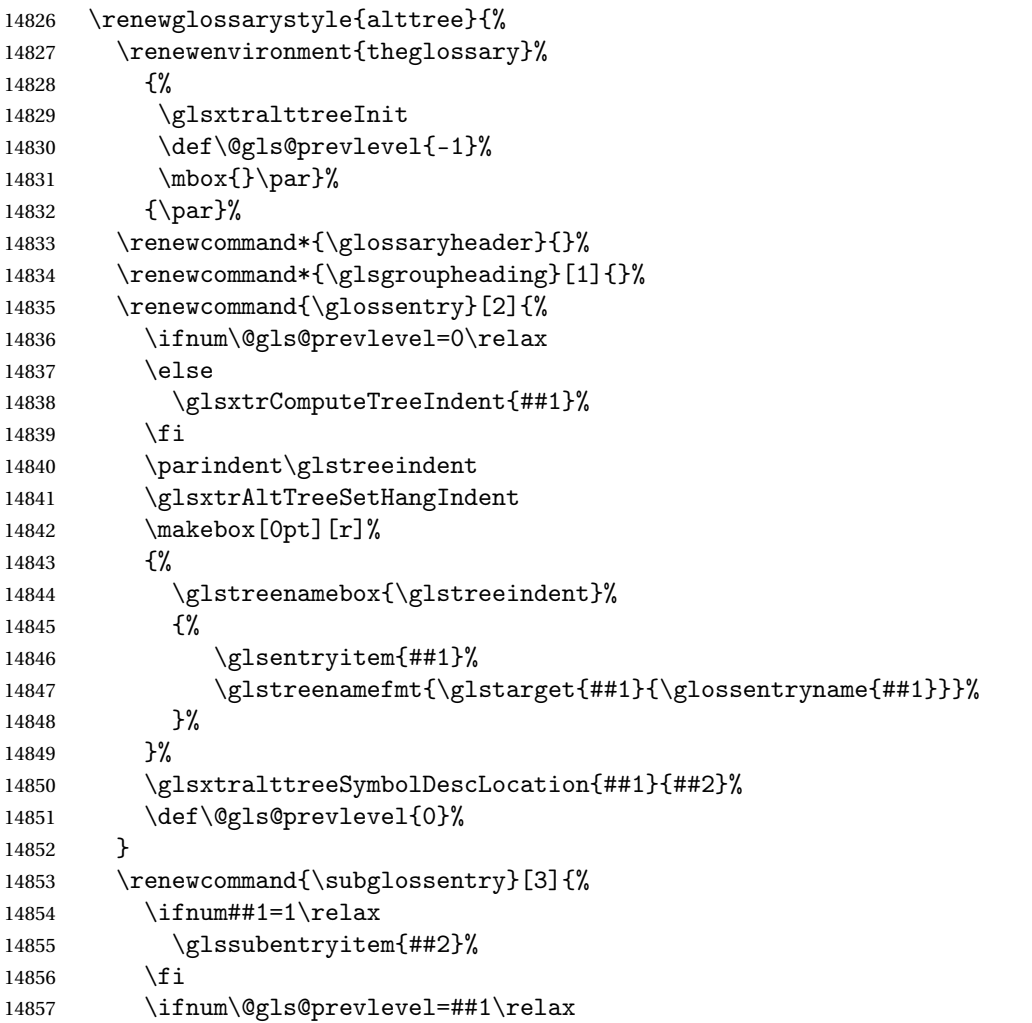

```
14858 \else
14859 \glsxtrComputeTreeSubIndent{##1}{##2}{\gls@tmplen}%
14860 \ifnum\@gls@prevlevel<##1\relax
14861 \setlength\glstreeindent\gls@tmplen
14862 \addtolength\glstreeindent\parindent
14863 \parindent\glstreeindent
14864 \else
14865 \ifnum\@gls@prevlevel=0\relax
14866 \glsxtrComputeTreeIndent{##2}%
14867 \else
14868 \glsxtrComputeTreeSubIndent{\@gls@prevlevel}{##2}{\glstreeindent}%
14869 \fi
14870 \ddtolength\parindent{-\glstreeindent}%
14871 \setlength\glstreeindent\parindent
14872 \fi
14873 \fi
14874 \glsxtrAltTreeSetSubHangIndent{##1}%
14875 \makebox[0pt][r]{\glstreenamebox{\gls@tmplen}{%
14876 \glstreenamefmt{\glstarget{##2}{\glossentryname{##2}}}}}%
14877 \glsxtralttreeSubSymbolDescLocation{##1}{##2}{##3}%
14878 \def\@gls@prevlevel{##1}%
14879 }%
14880 \renewcommand*{\glsgroupskip}{\ifglsnogroupskip\else\glstreegroupskip\fi}%
14881 }
14882 }%
14883 {%
14884 }
```
Redefine alttreegroup so that it discourages a break after group headings. Can't use \@afterheading here as it messes with the first item of the group.

```
14885 \ifdef{\@glsstyle@alttreegroup}
14886 {%
```

```
14887 \renewglossarystyle{alttreegroup}{%
14888 \setglossarystyle{alttree}%
14889 \renewcommand{\glsgroupheading}[1]{\par
14890 \def\@gls@prevlevel{-1}%
14891 \hangindent0pt\relax
14892 \parindent0pt\relax
14893 \glsxtrgetgrouptitle{##1}{\glsxtr@grptitle}%
14894 \glstreePreHeader{##1}{\glsxtr@grptitle}%
14895 \glstreegroupheaderfmt{\glsxtr@grptitle}%
14896 \glstreegroupskip
14897 }%
14898 }%
14899 }%
14900 {%
14901 }
```
Similarly for alttreehypergroup.

```
14902 \ifdef{\@glsstyle@alttreehypergroup}
```

```
14903 {%
14904 \renewglossarystyle{alttreehypergroup}{%
14905 \setglossarystyle{alttree}%
14906 \renewcommand*{\glossaryheader}{%
14907 \par
14908 \def\@gls@prevlevel{-1}%
14909 \hangindent0pt\relax
14910 \parindent0pt\relax
14911 \glstreenavigationfmt{\glsnavigation}%
14912 \glstreegroupskip<br>14913 }%
14913
14914 \renewcommand*{\glsgroupheading}[1]{%
14915 \glsxtrgetgrouptitle{##1}{\glsxtr@grptitle}%
14916 \glstreePreHeader{##1}{\glsxtr@grptitle}%
14917 \par
14918 \def\@gls@prevlevel{-1}%
14919 \hangindent0pt\relax
14920 \parindent0pt\relax
14921 \glstreegroupheaderfmt{\glsnavhypertarget{##1}{\glsxtr@grptitle}}%
14922 \glstreegroupskip
14923 }%
14924 }
14925 }%
14926 {%
14927 }
```
# 2.9 Multicolumn Styles

Adjust mcolindexgroup to discourage page breaks after the group headings.

```
14928 \ifdef{\@glsstyle@mcolindexgroup}
14929 {%
14930 \renewglossarystyle{mcolindexgroup}{%
14931 \setglossarystyle{mcolindex}%
14932 \renewcommand*{\glsgroupheading}[1]{%
14933 \glsxtrgetgrouptitle{##1}{\glsxtr@grptitle}%
14934 \glstreePreHeader{##1}{\glsxtr@grptitle}%
14935 \item\glstreegroupheaderfmt{\glsxtr@grptitle}%
14936 \glstreegroupskip\@afterheading
14937 }%
14938 }
14939 }%
14940 {%
14941 }
  Similarly for mcolindexhypergroup.
14942 \ifdef{\@glsstyle@mcolindexhypergroup}
14943 {%
14944 \renewglossarystyle{mcolindexhypergroup}{%
14945 \setglossarystyle{mcolindex}%
```

```
14946 \renewcommand*{\glossaryheader}{%
14947 \item\glstreenavigationfmt{\glsnavigation}%
14948 \glstreegroupskip
14949 }%
14950 \renewcommand*{\glsgroupheading}[1]{%
14951 \glsxtrgetgrouptitle{##1}{\glsxtr@grptitle}%
14952 \glstreePreHeader{##1}{\glsxtr@grptitle}%
14953 \item\glstreegroupheaderfmt
14954 {\glsnavhypertarget{##1}{\glsxtr@grptitle}}%
14955 \glstreegroupskip\@afterheading
14956 }%<br>14957 }
14957 }
14958 }%
14959 {%
14960 }
```
Similarly for mcolindexspannav.

```
14961 \ifdef{\@glsstyle@mcolindexspannav}
14962 {%
14963 \renewglossarystyle{mcolindexspannav}{%
14964 \setglossarystyle{index}%
14965 \renewenvironment{theglossary}%
14966 {%
14967 \begin{multicols}{\glsmcols}[\noindent\glstreenavigationfmt{\glsnavigation}]%
14968 \setlength{\parindent}{0pt}%
14969 \setlength{\parskip}{0pt plus 0.3pt}%
14970 \let\item\glstreeitem}%
14971 {\end{multicols}}%
14972 \renewcommand*{\glsgroupheading}[1]{%
14973 \glsxtrgetgrouptitle{##1}{\glsxtr@grptitle}%
14974 \glstreePreHeader{##1}{\glsxtr@grptitle}%
14975 \item\glstreegroupheaderfmt
14976 {\glsnavhypertarget{##1}{\glsxtr@grptitle}}%
14977 \glstreegroupskip\@afterheading
14978 }%
14979 }
14980 }%
14981 {%
14982 }
  Similarly for mcoltreegroup.
14983 \ifdef{\@glsstyle@mcoltreegroup}
14984 {%
14985 \renewglossarystyle{mcoltreegroup}{%
14986 \setglossarystyle{mcoltree}%
14987 \renewcommand{\glsgroupheading}[1]{%
14988 \glsxtrgetgrouptitle{##1}{\glsxtr@grptitle}%
14989 \glstreePreHeader{##1}{\glsxtr@grptitle}%
14990 \par\noindent\glstreegroupheaderfmt{\glsxtr@grptitle}%
```

```
14991 \glstreegroupskip\@afterheading
```

```
14992 }%
14993 }
14994 }%
14995 {%
14996 }
  Similarly for mcoltreehypergroup.
14997 \ifdef{\@glsstyle@mcoltreehypergroup}
14998 {%
14999 \renewglossarystyle{mcoltreehypergroup}{%
15000 \setglossarystyle{mcoltree}%
15001 \renewcommand*{\glossaryheader}{%
15002 \par\noindent\glstreenavigationfmt{\glsnavigation}%
15003 \glstreegroupskip
15004 }%
15005 \renewcommand*{\glsgroupheading}[1]{%
15006 \glsxtrgetgrouptitle{##1}{\glsxtr@grptitle}%
15007 \glstreePreHeader{##1}{\glsxtr@grptitle}%
15008 \par\noindent
15009 \glstreegroupheaderfmt{\glsnavhypertarget{##1}{\glsxtr@grptitle}}%
15010 \glstreegroupskip\@afterheading
15011 }%
15012 }
15013 }%
15014 {%
15015 }
  Similarly for mcoltreespannav.
15016 \ifdef{\@glsstyle@mcoltreespannav}
15017 {%
15018 \renewglossarystyle{mcoltreespannav}{%
15019 \setglossarystyle{tree}%
15020 \renewenvironment{theglossary}%
15021 {%
15022 \begin{multicols}{\glsmcols}%
15023 [\noindent\glstreenavigationfmt{\glsnavigation}]%
15024 \setlength{\parindent}{0pt}%
15025 \setlength{\parskip}{0pt plus 0.3pt}%
15026 }%
15027 {\end{multicols}}%
15028 \renewcommand*{\glsgroupheading}[1]{%
15029 \glsxtrgetgrouptitle{##1}{\glsxtr@grptitle}%
15030 \glstreePreHeader{##1}{\glsxtr@grptitle}%
15031 \par\noindent
15032 \glstreegroupheaderfmt{\glsnavhypertarget{##1}{\glsxtr@grptitle}}%
15033 \glstreegroupskip\@afterheading
15034 }%
15035 }
15036 }%
15037 {%
```
}

```
Similarly for mcoltreenonamegroup.
15039 \ifdef{\@glsstyle@mcoltreenonamegroup}
15040 {%
15041 \renewglossarystyle{mcoltreenonamegroup}{%
15042 \setglossarystyle{mcoltreenoname}%
15043 \renewcommand{\glsgroupheading}[1]{%
15044 \glsxtrgetgrouptitle{##1}{\glsxtr@grptitle}%
15045 \glstreePreHeader{##1}{\glsxtr@grptitle}%
15046 \par\noindent\glstreegroupheaderfmt{\glsxtr@grptitle}%
15047 \glstreegroupskip\@afterheading
15048 }%
15049 }
15050 }%
15051 {%
15052 }
  Similarly for mcoltreenonamehypergroup.
15053 \ifdef{\@glsstyle@mcoltreenonamehypergroup}
15054 {%
15055 \renewglossarystyle{mcoltreenonamehypergroup}{%
15056 \setglossarystyle{mcoltreenoname}%
```

```
15057 \renewcommand*{\glossaryheader}{%
15058 \par\noindent\glstreenavigationfmt{\glsnavigation}%
15059 \glstreegroupskip
15060 }%
15061 \renewcommand*{\glsgroupheading}[1]{%
15062 \glsxtrgetgrouptitle{##1}{\glsxtr@grptitle}%
15063 \glstreePreHeader{##1}{\glsxtr@grptitle}%
15064 \par\noindent
15065 \glstreegroupheaderfmt{\glsnavhypertarget{##1}{\glsxtr@grptitle}}%
15066 \glstreegroupskip\@afterheading}%
15067 }
15068 }%
15069 {%
15070 }
```
Similarly for mcoltreenonamespannav.

```
15071 \ifdef{\@glsstyle@mcoltreenonamespannav}
15072 {%
15073 \renewglossarystyle{mcoltreenonamespannav}{%
15074 \setglossarystyle{treenoname}%
15075 \renewenvironment{theglossary}%
15076 {%
15077 \begin{multicols}{\glsmcols}%
15078 [\noindent\glstreenavigationfmt{\glsnavigation}]%
15079 \setlength{\parindent}{0pt}%
15080 \setlength{\parskip}{0pt plus 0.3pt}%
15081 }%
15082 {\end{multicols}}%
```

```
15083 \renewcommand*{\glsgroupheading}[1]{%
15084 \glsxtrgetgrouptitle{##1}{\glsxtr@grptitle}%
15085 \glstreePreHeader{##1}{\glsxtr@grptitle}%
15086 \par\noindent
15087 \glstreegroupheaderfmt{\glsnavhypertarget{##1}{\glsxtr@grptitle}}%
15088 \glstreegroupskip\@afterheading}%
15089 }
15090 }%
15091 {%
15092 }
```
mcolalttree needs adjusting so that it uses \glsxtralttreeInit This doesn't use \mbox{}\par which would unbalance the top of the columns.

```
15093 \ifdef{\@glsstyle@mcolalttree}
15094 {%
15095 \renewglossarystyle{mcolalttree}{%
15096 \setglossarystyle{alttree}%
15097 \renewenvironment{theglossary}%
15098 {%
15099 \glsxtralttreeInit
15100 \def\@gls@prevlevel{-1}%
15101 \begin{multicols}{\glsmcols}%
15102 }%
15103 {\par\end{multicols}}%
15104 }
15105 }%
15106 {%
15107 }
```
Redefine mcolalttreegroup to discourage page breaks after the group headings.

```
15108 \ifdef{\@glsstyle@mcolalttreegroup}
15109 {%
15110 \renewglossarystyle{mcolalttreegroup}{%
15111 \setglossarystyle{mcolalttree}%
15112 \renewcommand{\glsgroupheading}[1]{%
15113 \glsxtrgetgrouptitle{##1}{\glsxtr@grptitle}%
15114 \glstreePreHeader{##1}{\glsxtr@grptitle}%
15115 \par
15116 \def\@gls@prevlevel{-1}%
15117 \hangindent0pt\relax
15118 \parindent0pt\relax
15119 \glstreegroupheaderfmt{\glsxtr@grptitle}%
15120 \glstreegroupskip
15121 }%
15122 }
15123 }%
15124 {%
15125 }
```
Similarly for mcolalttreehypergroup.

```
15126 \ifdef{\@glsstyle@mcolalttreehypergroup}
15127 {%
15128 \renewglossarystyle{mcolalttreehypergroup}{%
15129 \setglossarystyle{mcolalttree}%
15130 \renewcommand*{\glossaryheader}{%
15131 \par
15132 \def\@gls@prevlevel{-1}%
15133 \hangindent0pt\relax
15134 \parindent0pt\relax
15135 \glstreenavigationfmt{\glsnavigation}%
15136 \glstreegroupskip<br>15137 }%
15137
15138 \renewcommand*{\glsgroupheading}[1]{%
15139 \glsxtrgetgrouptitle{##1}{\glsxtr@grptitle}%
15140 \glstreePreHeader{##1}{\glsxtr@grptitle}%
15141 \par
15142 \def\@gls@prevlevel{-1}%
15143 \hangindent0pt\relax
15144 \parindent0pt\relax
15145 \glstreegroupheaderfmt{\glsnavhypertarget{##1}{\glsxtr@grptitle}}%
15146 \glstreegroupskip
15147 }%
15148 }
15149 }%
15150 {%
15151 }
  Similarly for mcolalttreespannav.
15152 \ifdef{\@glsstyle@mcolalttreespannav}
15153 {%
15154 \renewglossarystyle{mcolalttreespannav}{%
15155 \setglossarystyle{alttree}%
15156 \renewenvironment{theglossary}%
15157 {%
15158 \glsxtralttreeInit
15159 \def\@gls@prevlevel{-1}%
15160 \begin{multicols}{\glsmcols}%
15161 [\noindent\glstreenavigationfmt{\glsnavigation}]%
15162 }%
15163 {\par\end{multicols}}%
15164 \renewcommand*{\glsgroupheading}[1]{%
15165 \glsxtrgetgrouptitle{##1}{\glsxtr@grptitle}%
15166 \glstreePreHeader{##1}{\glsxtr@grptitle}%
15167 \par
15168 \def\@gls@prevlevel{-1}%
15169 \hangindent0pt\relax
15170 \parindent0pt\relax
15171 \glstreegroupheaderfmt{\glsnavhypertarget{##1}{\glsxtr@grptitle}}%
15172 \glstreegroupskip
15173 }%
```
 } }% {% } Reset the default style \ifx\@glossary@default@style\relax \else \setglossarystyle{\@glsxtr@current@style} 15181  $\fi$ 

# 3 bookindex style (glossary-bookindex.sty)

# 3.1 Package Initialisation and Options

```
15182 \NeedsTeXFormat{LaTeX2e}
               15183 \ProvidesPackage{glossary-bookindex}[2019/04/09 v1.41 (NLCT)]
                  Load required packages.
               15184 \RequirePackage{multicol}
               15185 \RequirePackage{glossary-tree}
trbookindexcols Number of columns.
               15186 \newcommand{\glsxtrbookindexcols}{2}
trbookindexname Format used for top-level entries. (Argument is the label.)
               15187 \newcommand*{\glsxtrbookindexname}[1]{\glossentryname{#1}}
ookindexsubname Format used for sub entries.
               15188 \newcommand*{\glsxtrbookindexsubname}[1]{\glsxtrbookindexname{#1}}
sxtrprelocation Provide in case glossaries-stylemods isn't loaded.
               15189 \providecommand*{\glsxtrprelocation}{\space}
ndexprelocation Separator used before location list for top-level entries. Version 1.22 has removed the
                  \ifglsnopostdot check since this style doesn't display the description.
               15190 \newcommand*{\glsxtrbookindexprelocation}[1]{%
               15191 \glsxtrifhasfield{location}{#1}%
               15192 {,\glsxtrprelocation}%
               15193 {\glsxtrprelocation}%
               15194 }
xsubprelocation Separator used before location list for sub-entries.
               15195 \newcommand*{\glsxtrbookindexsubprelocation}[1]{%
               15196 \glsxtrbookindexprelocation{#1}%
               15197 }
```
ookindexlocation \\glsxtrbookindexlocation{(label)}{(location)}

Displays the location. 15198 \newcommand\*{\glsxtrbookindexlocation}[2]{#2}

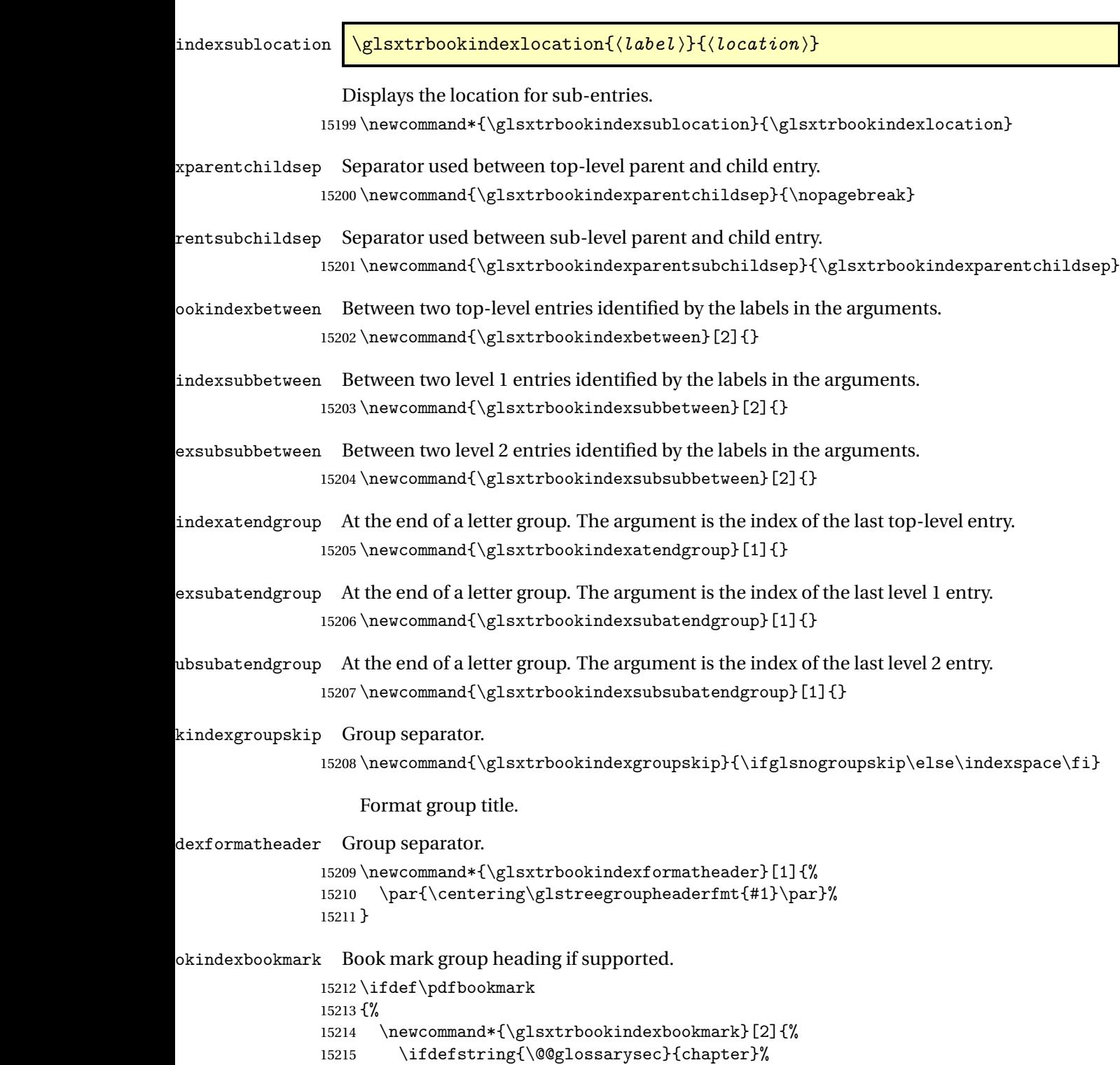

15216 {\pdfbookmark[1]{#1}{#2}}% 15217 {\pdfbookmark[2]{#1}{#2}}%

```
15218 }
15219 }
15220 {%
15221 \newcommand*{\glsxtrbookindexbookmark}[2]{}
15222 }
```
# $\verb|kindexcolspread|$

\newcommand\*{\glsxtrbookindexcolspread}{}

## dexmulticolsenv

\newcommand\*{\glsxtrbookindexmulticolsenv}{multicols}

Define the style.

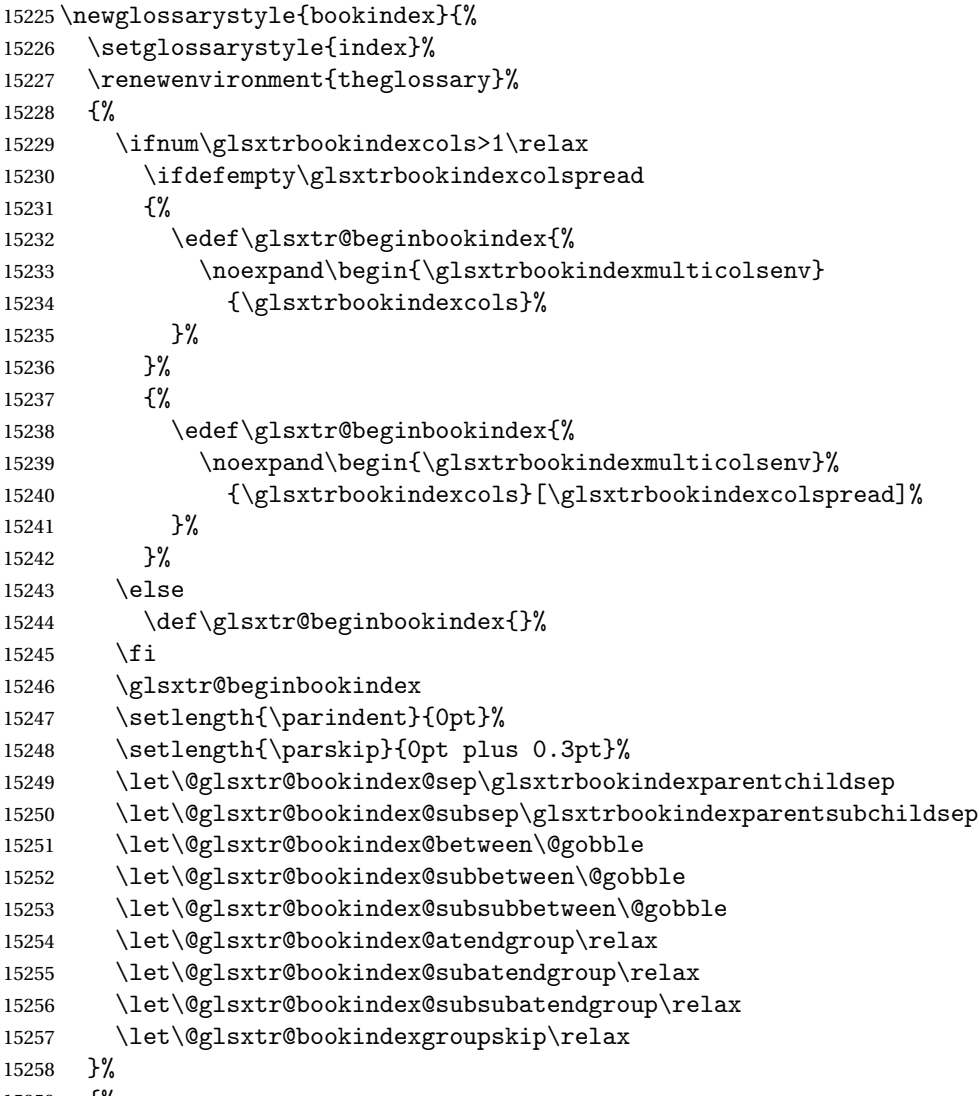

{%

Do end group hooks.

\@glsxtr@bookindex@subsubatendgroup

\@glsxtr@bookindex@subatendgroup

\@glsxtr@bookindex@atendgroup

End multicols environment.

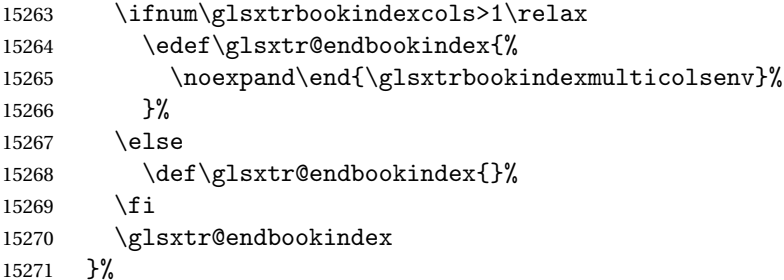

Use ragged right as columns are likely to be narrow and indexes tend not to be fully justified.

```
15272 \renewcommand*{\glossaryheader}{\raggedright}%
```
Top level entry format.

```
15273 \renewcommand*{\glossentry}[2]{%
```
Do separator.

```
15274 \@glsxtr@bookindex@between{##1}%
```
Update separators.

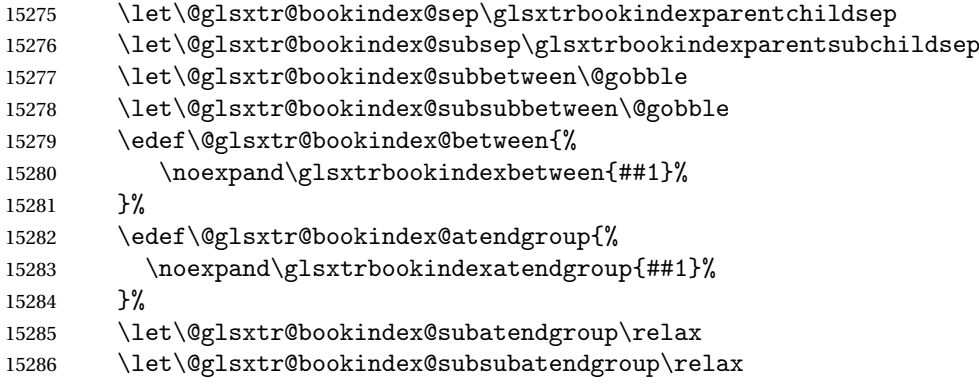

Format entry.

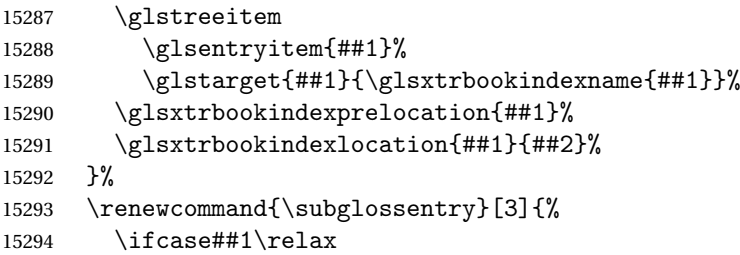

Level 0 (shouldn't happen as that's formatted with \glossentry).

15295 \glstreeitem \or

### Level 1.

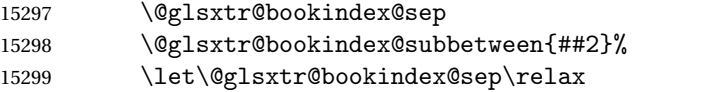

# Update separators.

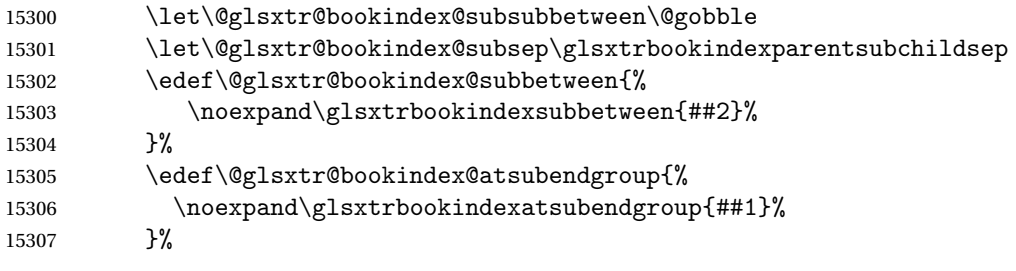

## Start sub-item.

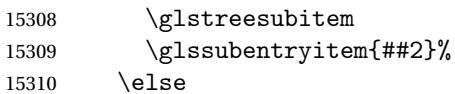

## All other levels.

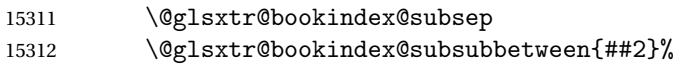

# Update separators.

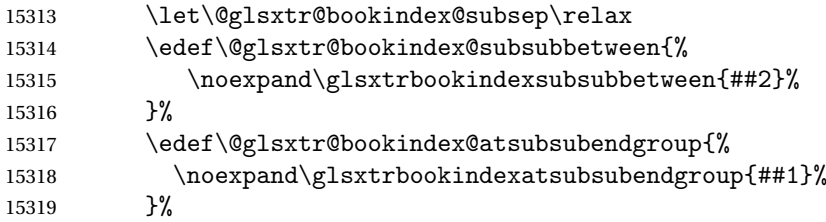

# Start sub-sub-item.

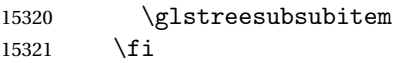

# Format entry.

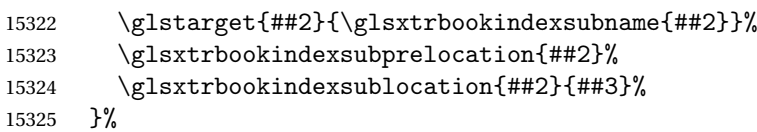

The group skip is moved to the group heading to avoid interfering with the end letter group hooks.

\renewcommand\*{\glsgroupskip}{}%

```
Group heading format.
```

```
15327 \renewcommand*{\glsgroupheading}[1]{%
```
# Do end group hooks.

```
15328 \@glsxtr@bookindex@subsubatendgroup<br>15329 \@glsxtr@bookindex@subatendgroup
```

```
\@glsxtr@bookindex@subatendgroup
```

```
15330 \@glsxtr@bookindex@atendgroup
```
\@glsxtr@bookindexgroupskip

#### Update separators.

```
15332 \let\@glsxtr@bookindexgroupskip\glsxtrbookindexgroupskip
```
- \let\@glsxtr@bookindex@between\@gobble
- \let\@glsxtr@bookindex@atendgroup\relax
- \let\@glsxtr@bookindex@subatendgroup\relax
- \let\@glsxtr@bookindex@subsubatendgroup\relax

Fetch the group title from the label supplied in #1.

\glsxtrgetgrouptitle{##1}{\glsxtrcurrentgrptitle}%

Do the PDF bookmark if supported.

```
15338 \glsxtrbookindexbookmark{\glsxtrcurrentgrptitle}{index.##1}%
```
Format the group title.

```
15339 \glsxtrbookindexformatheader{\glsxtrcurrentgrptitle}%
15340 \nopagebreak\indexspace\nopagebreak\@afterheading
15341 }%
```
}

Some supplementary commands that may be useful. These store the entry label for the current page. Since the page number is needed in the control sequence, this uses \glsxtrbookindexthepage instead of \thepage in case the page numbering has been set to something that contains formatting commands.

 $\delta$  ookindexthepage The  $\@printglossary$  sets  $\@printglossary$  to the current glossary label. This is used as a prefix in case the page number is reset.

```
15343 \newcommand{\glsxtrbookindexthepage}{%
15344 \ifdef\currentglossary{\currentglossary.\arabic{page}}{\arabic{page}}%
15345 }
```
 $\kappa$ indexmarkentry Writes entry information to the . aux file. The argument is the entry label.

```
15346 \newcommand*{\glsxtrbookindexmarkentry}[1]{%
15347 \protected@write\@auxout
15348 {\let\glsxtrbookindexthepage\relax}%
15349 {\string\glsxtr@setbookindexmark{\glsxtrbookindexthepage}{#1}}%
15350 }
```
#### etbookindexmark

 \newcommand\*{\glsxtr@setbookindexmark}[2]{% \ifcsundef{glsxtr@idxfirstmark@#1}% {\csgdef{glsxtr@idxfirstmark@#1}{#2}}% {}% \csgdef{glsxtr@idxlastmark@#1}{#2}% }

#### dexfirstmarkfmt

```
15357 \newcommand*{\glsxtrbookindexfirstmarkfmt}[1]{%
15358 \glsentryname{#1}%
15359 }
```
#### kindexfirstmark

```
15360 \newcommand*{\glsxtrbookindexfirstmark}{%
15361 \letcs{\glsxtr@label}{glsxtr@idxfirstmark@\glsxtrbookindexthepage}%
15362 \ifdef\glsxtr@label
15363 {\glsxtrbookindexfirstmarkfmt{\glsxtr@label}}%
15364 {}%
15365 }
```
#### \glsxtrbookindexlastmarkfmt

 \newcommand\*{\glsxtrbookindexlastmarkfmt}[1]{% \glsentryname{#1}% }

### okindexlastmark

```
15369 \newcommand*{\glsxtrbookindexlastmark}{%
```

```
15370 \letcs{\glsxtr@label}{glsxtr@idxlastmark@\glsxtrbookindexthepage}%
```
\ifdef\glsxtr@label

```
15372 {\glsxtrbookindexlastmarkfmt{\glsxtr@label}}%
```
{}%

}

# 4 longextra styles (glossary-longextra.sty)

# 4.1 Package Initialisation and Options

Provides additional long styles. 15375 \NeedsTeXFormat{LaTeX2e} 15376 \ProvidesPackage{glossary-longextra}[2019/04/09 v1.41 (NLCT)] Load required packages. 15377 \RequirePackage{glossary-longbooktabs}

longextraNameFmt \glslongextraNameFmt{(label)}

Governs the way the name is displayed.

```
15378 \newcommand{\glslongextraNameFmt}[1]{%
15379 \glsentryitem{#1}\glstarget{#1}{\glossentryname{#1}}%
15380 }
```
longextraDescFmt \glslongextraDescFmt{(label)}

```
Governs the way the description is displayed.
15381 \newcommand{\glslongextraDescFmt}[1]{%
15382 \glossentrydesc{#1}\glspostdescription
15383 }
```
ngextraSymbolFmt \glslongextraSymbolFmt{(*label*)}

Governs the way the symbol is displayed. 15384 \newcommand{\glslongextraSymbolFmt}[1]{\glossentrysymbol{#1}}

extraLocationFmt \glslongextraLocationFmt{(label)}{(location list)}

Governs the way the location is displayed. 15385 \newcommand{\glslongextraLocationFmt}[2]{#2} gextraSubNameFmt \glslongextraSubNameFmt{(*level*)}{(*label*)} Governs the way the child name is displayed. Just does the sub-entry counter, if enabled, and the target. 15386 \newcommand{\glslongextraSubNameFmt}[2]{% 15387 \glssubentryitem{#2}\glstarget{#2}{\strut}% 15388 } gextraSubDescFmt \glslongextraSubDescFmt{(level)}{(label)} Governs the way the child description is displayed. 15389 \newcommand{\glslongextraSubDescFmt}[2]{% 15390 \glslongextraDescFmt{#2}% 15391 } xtraSubSymbolFmt \glslongextraSubSymbolFmt{(*level*)}{(*label*)} Governs the way the child symbol is displayed. 15392 \newcommand{\glslongextraSubSymbolFmt}[2]{% 15393 \glslongextraSymbolFmt{#2}% 15394 } raSubLocationFmt \glslongextraSubLocationFmt{\level}}{\label}}{\location list}} Governs the way the child location list is displayed. 15395 \newcommand{\glslongextraSubLocationFmt}[3]{#3} gextraNameAlign Alignment for the name column. 15396 \newcommand{\glslongextraNameAlign}{l} gextraDescAlign Alignment for the description column. 15397 \newcommand{\glslongextraDescAlign}{>{\raggedright}p{\glsdescwidth}} xtraSymbolAlign Alignment for the symbol column.

15398 \newcommand{\glslongextraSymbolAlign}{c}
raLocationAlign Alignment for the location column. \newcommand{\glslongextraLocationAlign}{>{\raggedright}p{\glspagelistwidth}} traGroupHeading Used to format the letter group headings. The first argument is the number of columns in the table. The second is the group *label* (not the title). \newcommand{\glslongextraGroupHeading}[2]{} traHeaderFormat Format for the column headers. \newcommand{\glslongextraHeaderFmt}[1]{\textbf{#1}} aNameDescHeader \newcommand{\glslongextraNameDescHeader}{% \glslongextraNameDescTabularHeader\endhead \glslongextraNameDescTabularFooter\endfoot }  $\operatorname{scfabularHeader}$  \newcommand{\glslongextraNameDescTabularHeader}{% \toprule \glslongextraHeaderFmt\entryname & \glslongextraHeaderFmt\descriptionname\tabularnewline \midrule }  $\verb|scTabularFooter|$  \newcommand{\glslongextraNameDescTabularFooter}{% \bottomrule } Unlike the alttree style, there aren't different widths for the hierarchical levels. \glslongextraSetWidest Provide in case the tree styles haven't been loaded. \newcommand\*{\glslongextraSetWidest}[1]{% \def\@glslongextrawidestname{#1}% }  $\tt{extrawidesname}$  Pick up the widest name from the alttree style if it has been set. (Will expand to nothing otherwise.) \newcommand\*{\@glslongextrawidestname}{\csuse{@glswidestname}} traUpdateWidest \newcommand\*{\glslongextraUpdateWidest}[1]{% \ifundef\@glslongextrawidestname {\def\@glslongextrawidestname{#1}}% {%

15423 \settowidth{\dimen@}{\@glslongextrawidestname}% 15424 \settowidth{\dimen@ii}{#1}%

\ifdim\dimen@ii>\dimen@

```
15426 \def\@glslongextrawidestname{#1}%
15427 \fi
15428 }%
15429 }
```
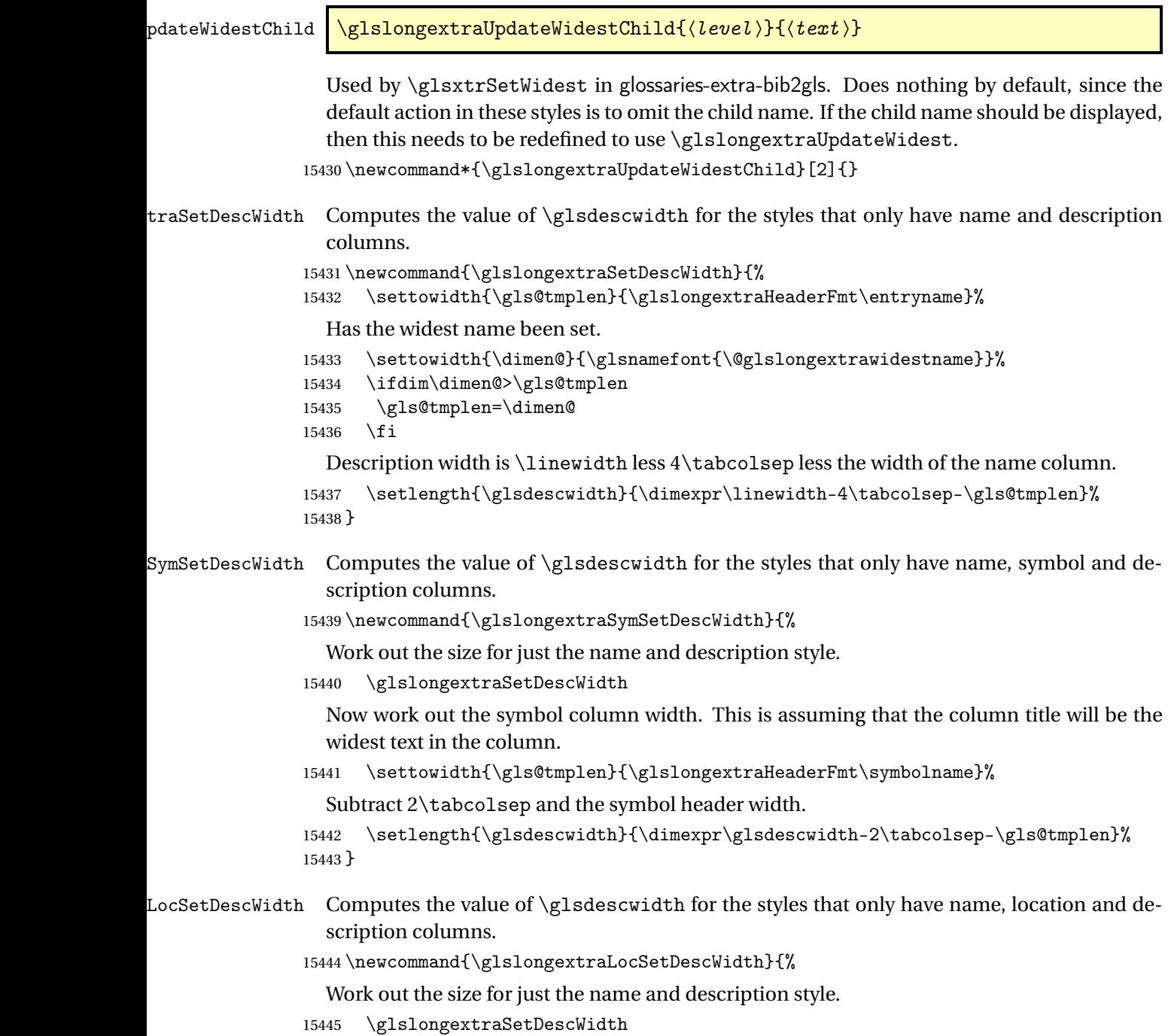

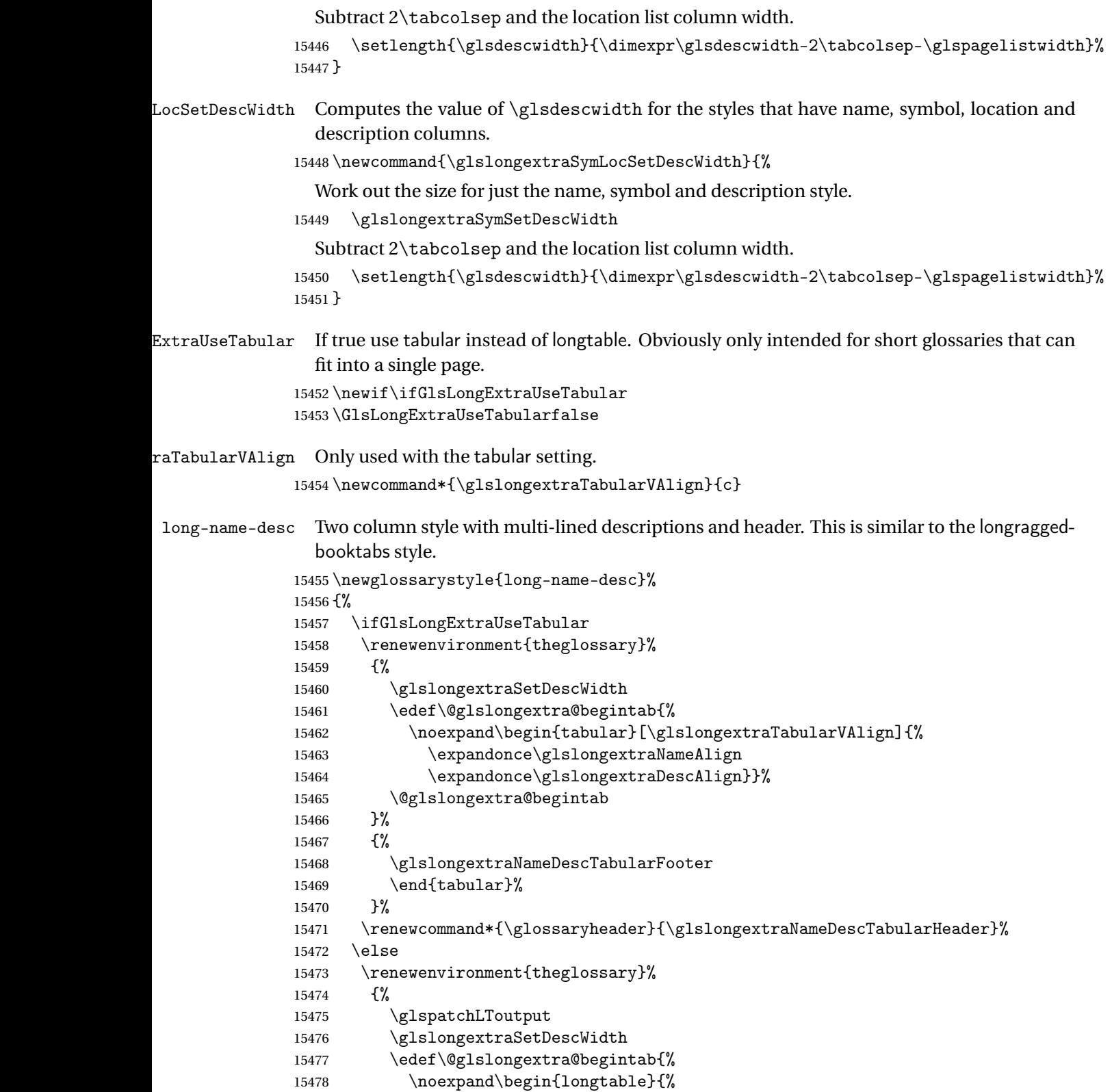

```
15479 \expandonce\glslongextraNameAlign
15480 \expandonce\glslongextraDescAlign}}%
15481 \@glslongextra@begintab
15482 }%
15483 {\end{longtable}}%
15484 \renewcommand*{\glossaryheader}{\glslongextraNameDescHeader}%
15485 \fi
15486 \renewcommand*{\glsgroupheading}[1]{\glslongextraGroupHeading{2}{##1}}%
15487 \renewcommand{\glossentry}[2]{%
15488 \glslongextraNameFmt{##1} &
15489 \glslongextraDescFmt{##1}\tabularnewline<br>15490 }%
15490
15491 \renewcommand{\subglossentry}[3]{%
15492 \glslongextraSubNameFmt{##1}{##2}
15493 &
15494 \glslongextraSubDescFmt{##1}{##2}%
15495 \tabularnewline
15496 }%
15497 \ifglsnogroupskip
15498 \renewcommand*{\glsgroupskip}{}%
15499 \else
15500 \renewcommand*{\glsgroupskip}{\glspenaltygroupskip}%
15501 \fi
15502 }
```
# $\operatorname{\mathsf{cLocation}Header}$

 \newcommand{\glslongextraNameDescLocationHeader}{% \glslongextraNameDescLocationTabularHeader\endhead \glslongextraNameDescLocationTabularFooter\endfoot }

# $\verb|onTabularHeader|$

```
15507 \newcommand{\glslongextraNameDescLocationTabularHeader}{%
15508 \toprule
15509 \glslongextraHeaderFmt\entryname &
15510 \glslongextraHeaderFmt\descriptionname &
15511 \glslongextraHeaderFmt\pagelistname\tabularnewline
15512 \midrule
15513 }
```
# $\verb|onTabularFOoter|$

```
15514 \newcommand{\glslongextraNameDescLocationTabularFooter}{%
15515 \bottomrule
15516 }
```
# g-name-desc-loc Three columns: name, description and location list.

```
15517 \newglossarystyle{long-name-desc-loc}%
15518 {%
15519 \ifGlsLongExtraUseTabular
```

```
15520 \renewenvironment{theglossary}%
15521 {%
15522 \glslongextraLocSetDescWidth
15523 \edef\@glslongextra@begintab{%
15524 \noexpand\begin{tabular}[\glslongextraTabularVAlign]{%
15525 \expandonce\glslongextraNameAlign
15526 \expandonce\glslongextraDescAlign
15527 \expandonce\glslongextraLocationAlign
15528 }}%
15529 \@glslongextra@begintab
15530 }%
15531 {%
15532 \glslongextraNameDescLocationTabularFooter
15533 \end{tabular}%
15534 }%
15535 \renewcommand*{\glossaryheader}{\glslongextraNameDescLocationTabularHeader}%
15536 \else
15537 \renewenvironment{theglossary}%
15538 {%
15539 \glspatchLToutput
15540 \glslongextraLocSetDescWidth
15541 \edef\@glslongextra@begintab{%
15542 \noexpand\begin{longtable}{%
15543 \expandonce\glslongextraNameAlign
15544 \expandonce\glslongextraDescAlign
15545 \expandonce\glslongextraLocationAlign
15546 }}%
15547 \@glslongextra@begintab
15548 }%
15549 {\end{longtable}}%
15550 \renewcommand*{\glossaryheader}{\glslongextraNameDescLocationHeader}%
15551 \fi
15552 \renewcommand*{\glsgroupheading}[1]{\glslongextraGroupHeading{3}{##1}}%
15553 \renewcommand{\glossentry}[2]{%
15554 \glslongextraNameFmt{##1} &
15555 \glslongextraDescFmt{##1} &
15556 \glslongextraLocationFmt{##1}{##2}\tabularnewline
15557 }%
15558 \renewcommand{\subglossentry}[3]{%
15559 \glslongextraSubNameFmt{##1}{##2}&
15560 \glslongextraSubDescFmt{##1}{##2}&
15561 \glslongextraSubLocationFmt{##1}{##2}{##3}%
15562 \tabularnewline
15563 }%
15564 \ifglsnogroupskip
15565 \renewcommand*{\glsgroupskip}{}%
15566 \else
15567 \renewcommand*{\glsgroupskip}{\glspenaltygroupskip}%
15568 \fi
```
}

#### aDescNameHeader

```
15570 \newcommand{\glslongextraDescNameHeader}{%
15571 \glslongextraDescNameTabularHeader\endhead
15572 \glslongextraDescNameTabularFooter\endfoot
15573 }
```
#### meTabularHeader

```
15574 \newcommand{\glslongextraDescNameTabularHeader}{%
15575 \toprule
15576 \glslongextraHeaderFmt\descriptionname&
15577 \glslongextraHeaderFmt\entryname \tabularnewline
15578 \midrule
15579 }
```
#### meTabularFooter

```
15580 \newcommand{\glslongextraDescNameTabularFooter}{%
15581 \bottomrule
15582 }
```
# long-desc-name Like name-desc but swaps the columns.

```
15583 \newglossarystyle{long-desc-name}%
15584 {%
15585 \ifGlsLongExtraUseTabular
15586 \renewenvironment{theglossary}%
15587 {%
15588 \glslongextraSetDescWidth
15589 \edef\@glslongextra@begintab{%
15590 \noexpand\begin{tabular}[\glslongextraTabularVAlign]{%
15591 \expandonce\glslongextraDescAlign
15592 \expandonce\glslongextraNameAlign}}%
15593 \@glslongextra@begintab
15594 }%
15595 {%
15596 \glslongextraDescNameTabularFooter
15597 \end{tabular}%
15598 }%
15599 \renewcommand*{\glossaryheader}{\glslongextraDescNameTabularHeader}%
15600 \else
15601 \renewenvironment{theglossary}%
15602 {%
15603 \glspatchLToutput
15604 \glslongextraSetDescWidth
15605 \edef\@glslongextra@begintab{%
15606 \noexpand\begin{longtable}{%
15607 \expandonce\glslongextraDescAlign
15608 \expandonce\glslongextraNameAlign}}%
15609 \@glslongextra@begintab
```

```
15610 }%
15611 {\end{longtable}}%
15612 \renewcommand*{\glossaryheader}{\glslongextraDescNameHeader}%
15613 \fi
15614 \renewcommand*{\glsgroupheading}[1]{\glslongextraGroupHeading{2}{##1}}%
15615 \renewcommand{\glossentry}[2]{%
15616 \glslongextraDescFmt{##1} &
15617 \glslongextraNameFmt{##1}\tabularnewline
15618 }%
15619 \renewcommand{\subglossentry}[3]{%
15620 \glslongextraSubDescFmt{##1}{##2} &
15621 \glslongextraSubNameFmt{##1}{##2}\tabularnewline
15622 }%
15623 \ifglsnogroupskip
15624 \renewcommand*{\glsgroupskip}{}%
15625 \else
15626 \renewcommand*{\glsgroupskip}{\glspenaltygroupskip}%
15627 \fi
15628 }
```
#### $n$ DescNameHeader

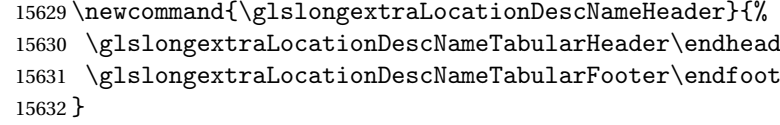

# meTabularHeader

 \newcommand{\glslongextraLocationDescNameTabularHeader}{% \toprule \glslongextraHeaderFmt\pagelistname& \glslongextraHeaderFmt\descriptionname& \glslongextraHeaderFmt\entryname \tabularnewline \midrule }

# meTabularFooter

 \newcommand{\glslongextraLocationDescNameTabularFooter}{% \bottomrule }

# g-loc-desc-name Three columns: location, description and name.

 \newglossarystyle{long-loc-desc-name}% {% \ifGlsLongExtraUseTabular {% \glslongextraLocSetDescWidth \edef\@glslongextra@begintab{% \noexpand\begin{tabular}[\glslongextraTabularVAlign]{% \expandonce\glslongextraLocationAlign

```
15651 \expandonce\glslongextraDescAlign
15652 \expandonce\glslongextraNameAlign}}%
15653 \@glslongextra@begintab
15654 }%
15655 {%
15656 \glslongextraLocationDescNameTabularFooter
15657 \end{tabular}%
15658 }%
15659 \renewcommand*{\glossaryheader}{\glslongextraLocationDescNameTabularHeader}%
15660 \else
15661 \renewenvironment{theglossary}%
15662 {%
15663 \glspatchLToutput
15664 \glslongextraLocSetDescWidth
15665 \edef\@glslongextra@begintab{%
15666 \noexpand\begin{longtable}{%
15667 \expandonce\glslongextraLocationAlign
15668 \expandonce\glslongextraDescAlign
15669 \expandonce\glslongextraNameAlign}}%
15670 \@glslongextra@begintab
15671 }%
15672 {\end{longtable}}%
15673 \renewcommand*{\glossaryheader}{\glslongextraLocationDescNameHeader}%
15674 \fi
15675 \renewcommand*{\glsgroupheading}[1]{\glslongextraGroupHeading{3}{##1}}%
15676 \renewcommand{\glossentry}[2]{%
15677 \glslongextraLocationFmt{##1}{##2} &
15678 \glslongextraDescFmt{##1} &
15679 \glslongextraNameFmt{##1}\tabularnewline<br>15680 }%
15680
15681 \renewcommand{\subglossentry}[3]{%
15682 \glslongextraSubLocationFmt{##1}{##2}{##3} &
15683 \glslongextraSubDescFmt{##1}{##2} &
15684 \glslongextraSubNameFmt{##1}{##2}\tabularnewline
15685 }%
15686 \ifglsnogroupskip
15687 \renewcommand*{\glsgroupskip}{}%
15688 \else
15689 \renewcommand*{\glsgroupskip}{\glspenaltygroupskip}%
15690 \fi
15691 }
```
#### meDescSymHeader

 \newcommand{\glslongextraNameDescSymHeader}{% \glslongextraNameDescSymTabularHeader\endhead \glslongextraNameDescSymTabularFooter\endfoot }

ymTabularHeader

```
15696 \newcommand{\glslongextraNameDescSymTabularHeader}{%
15697 \toprule
15698 \glslongextraHeaderFmt\entryname &
15699 \glslongextraHeaderFmt\descriptionname &
15700 \glslongextraHeaderFmt\symbolname\tabularnewline
15701 \midrule
15702 }
```
#### ymTabularFooter

```
15703 \newcommand{\glslongextraNameDescSymTabularFooter}{%
15704 \bottomrule
15705 }
```
g-name-desc-sym Three column style with symbol in the third column.

```
15706 \newglossarystyle{long-name-desc-sym}%
15707 {%
15708 \ifGlsLongExtraUseTabular
15709 \renewenvironment{theglossary}%
15710 {%
15711 \glslongextraSymSetDescWidth
15712 \edef\@glslongextra@begintab{%
15713 \noexpand\begin{tabular}[\glslongextraTabularVAlign]{%
15714 \expandonce\glslongextraNameAlign
15715 \expandonce\glslongextraDescAlign
15716 \expandonce\glslongextraSymbolAlign
15717 }}%
15718 \@glslongextra@begintab
15719 }%
15720 {%
15721 \glslongextraNameDescSymTabularFooter
15722 \end{tabular}%
15723 }%
15724 \renewcommand*{\glossaryheader}{\glslongextraNameDescSymTabularHeader}%
15725 \else
15726 \renewenvironment{theglossary}%
15727 {%
15728 \glspatchLToutput
15729 \glslongextraSymSetDescWidth
15730 \edef\@glslongextra@begintab{%
15731 \noexpand\begin{longtable}{%
15732 \expandonce\glslongextraNameAlign
15733 \expandonce\glslongextraDescAlign
15734 \expandonce\glslongextraSymbolAlign
15735 }}%
15736 \@glslongextra@begintab
15737 }%
15738 {\end{longtable}}%
15739 \renewcommand*{\glossaryheader}{\glslongextraNameDescSymHeader}%
15740 \fi
```

```
15741 \renewcommand*{\glsgroupheading}[1]{\glslongextraGroupHeading{3}{##1}}%
15742 \renewcommand{\glossentry}[2]{%
15743 \glslongextraNameFmt{##1} &
15744 \glslongextraDescFmt{##1} &
15745 \glslongextraSymbolFmt{##1}\tabularnewline
15746 }%
15747 \renewcommand{\subglossentry}[3]{%
15748 \glslongextraSubNameFmt{##1}{##2} &
15749 \glslongextraSubDescFmt{##1}{##2} &
15750 \glslongextraSubSymbolFmt{##1}{##2}%
15751 \tabularnewline
15752 }%
15753 \ifglsnogroupskip
15754 \renewcommand*{\glsgroupskip}{}%
15755 \else
15756 \renewcommand*{\glsgroupskip}{\glspenaltygroupskip}%
15757 \fi
15758 }
```
#### $mLocationHeader$

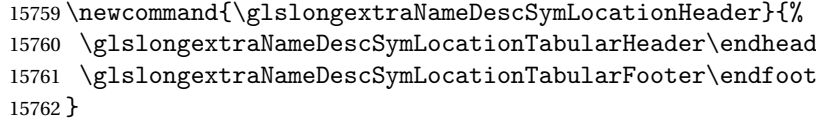

# $\emph{onTabularHeader}$

 \newcommand{\glslongextraNameDescSymLocationTabularHeader}{% \toprule \glslongextraHeaderFmt\entryname & \glslongextraHeaderFmt\descriptionname & \glslongextraHeaderFmt\symbolname & \glslongextraHeaderFmt\pagelistname\tabularnewline \midrule }

# onTabularFooter

 \newcommand{\glslongextraNameDescSymLocationTabularFooter}{% \bottomrule }

# me-desc-sym-loc Four columns: name, description and location

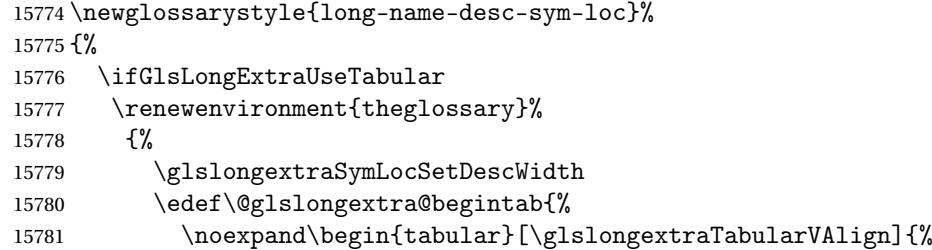

```
15782 \expandonce\glslongextraNameAlign
15783 \expandonce\glslongextraDescAlign
15784 \expandonce\glslongextraSymbolAlign
15785 \expandonce\glslongextraLocationAlign
15786 }}%
15787 \@glslongextra@begintab
15788 }%
15789 {%
15790 \glslongextraNameDescSymLocationTabularFooter
15791 \end{tabular}%
15792 }%
15793 \renewcommand*{\glossaryheader}{\glslongextraNameDescSymLocationTabularHeader}%
15794 \else
15795 \renewenvironment{theglossary}%
15796 {%
15797 \glspatchLToutput
15798 \glslongextraSymLocSetDescWidth
15799 \edef\@glslongextra@begintab{%
15800 \noexpand\begin{longtable}{%
15801 \expandonce\glslongextraNameAlign
15802 \expandonce\glslongextraDescAlign
15803 \expandonce\glslongextraSymbolAlign
15804 \expandonce\glslongextraLocationAlign
15805 }}%
15806 \@glslongextra@begintab
15807 }%
15808 {\end{longtable}}%
15809 \renewcommand*{\glossaryheader}{\glslongextraNameDescSymLocationHeader}%
15810 \fi
15811 \renewcommand*{\glsgroupheading}[1]{\glslongextraGroupHeading{4}{##1}}%
15812 \renewcommand{\glossentry}[2]{%
15813 \glslongextraNameFmt{##1} &
15814 \glslongextraDescFmt{##1} &
15815 \glslongextraSymbolFmt{##1}&
15816 \glslongextraLocationFmt{##1}{##2}\tabularnewline
15817 }%
15818 \renewcommand{\subglossentry}[3]{%
15819 \glslongextraSubNameFmt{##1}{##2} &
15820 \glslongextraSubDescFmt{##1}{##2} &
15821 \glslongextraSubSymbolFmt{##1}{##2}&
15822 \glslongextraSubLocationFmt{##1}{##2}{##3}%
15823 \tabularnewline
15824 }%
15825 \ifglsnogroupskip
15826 \renewcommand*{\glsgroupskip}{}%
15827 \else
15828 \renewcommand*{\glsgroupskip}{\glspenaltygroupskip}%
15829 \fi
15830 }
```
meSymDescHeader \newcommand{\glslongextraNameSymDescHeader}{% \glslongextraNameSymDescTabularHeader\endhead \glslongextraNameSymDescTabularFooter\endfoot }

# $\operatorname{\mathsf{sclabular}}$ Header

 \newcommand{\glslongextraNameSymDescTabularHeader}{% \toprule \glslongextraHeaderFmt\entryname & \glslongextraHeaderFmt\symbolname & \glslongextraHeaderFmt\descriptionname\tabularnewline \midrule }

#### $\operatorname{scfabularFooter}$

```
15842 \newcommand{\glslongextraNameSymDescTabularFooter}{%
15843 \bottomrule
15844 }
```
g-name-sym-desc Three column style with symbol in the second column.

```
15845 \newglossarystyle{long-name-sym-desc}%
15846 {%
15847 \ifGlsLongExtraUseTabular
15848 \renewenvironment{theglossary}%
15849 {%
15850 \glslongextraSymSetDescWidth
15851 \edef\@glslongextra@begintab{%
15852 \noexpand\begin{tabular}[\glslongextraTabularVAlign]{%
15853 \expandonce\glslongextraNameAlign
15854 \expandonce\glslongextraSymbolAlign
15855 \expandonce\glslongextraDescAlign
15856 }}%
15857 \@glslongextra@begintab
15858 }%
15859 {%
15860 \glslongextraNameSymDescTabularFooter
15861 \end{tabular}%
15862 }%
15863 \renewcommand*{\glossaryheader}{\glslongextraNameSymDescTabularHeader}%
15864 \else
15865 \renewenvironment{theglossary}%
15866 {%
15867 \glspatchLToutput
15868 \glslongextraSymSetDescWidth
15869 \edef\@glslongextra@begintab{%
15870 \noexpand\begin{longtable}{%
15871 \expandonce\glslongextraNameAlign
15872 \expandonce\glslongextraSymbolAlign
```

```
15873 \expandonce\glslongextraDescAlign
              15874 }}%
              15875 \@glslongextra@begintab
              15876 }%
              15877 {\end{longtable}}%
              15878 \renewcommand*{\glossaryheader}{\glslongextraNameSymDescHeader}%
              15879 \fi
              15880 \renewcommand*{\glsgroupheading}[1]{\glslongextraGroupHeading{3}{##1}}%
              15881 \renewcommand{\glossentry}[2]{%
              15882 \glslongextraNameFmt{##1} &
              15883 \glslongextraSymbolFmt{##1} &
              15884 \glslongextraDescFmt{##1}\tabularnewline
              15885 }%
              15886 \renewcommand{\subglossentry}[3]{%
              15887 \glslongextraSubNameFmt{##1}{##2} &
              15888 \glslongextraSubSymbolFmt{##1}{##2} &
              15889 \glslongextraSubDescFmt{##1}{##2}\tabularnewline
              15890 }%
              15891 \ifglsnogroupskip
              15892 \renewcommand*{\glsgroupskip}{}%
              15893 \else
              15894 \renewcommand*{\glsgroupskip}{\glspenaltygroupskip}%
              15895 \fi
              15896 }
\tt{clocationHeader}15897 \newcommand{\glslongextraNameSymDescLocationHeader}{%
              15898 \glslongextraNameSymDescLocationTabularHeader\endhead
              15899 \glslongextraNameSymDescLocationTabularFooter\endfoot
              15900 }
```
# $\verb|onTabularHeader|$

```
15901 \newcommand{\glslongextraNameSymDescLocationTabularHeader}{%
15902 \toprule
15903 \glslongextraHeaderFmt\entryname &
15904 \glslongextraHeaderFmt\symbolname &
15905 \glslongextraHeaderFmt\descriptionname &
15906 \glslongextraHeaderFmt\pagelistname\tabularnewline
15907 \midrule
15908 }
```
# onTabularFooter

```
15909 \newcommand{\glslongextraNameSymDescLocationTabularFooter}{%
15910 \bottomrule
15911 }
```
# me-sym-desc-loc Four column style with symbol in the second column.

```
15912 \newglossarystyle{long-name-sym-desc-loc}%
15913 {%
```

```
15914 \ifGlsLongExtraUseTabular
15915 \renewenvironment{theglossary}%
15916 {%
15917 \glslongextraSymLocSetDescWidth
15918 \edef\@glslongextra@begintab{%
15919 \noexpand\begin{tabular}[\glslongextraTabularVAlign]{%
15920 \expandonce\glslongextraNameAlign
15921 \expandonce\glslongextraSymbolAlign
15922 \expandonce\glslongextraDescAlign
15923 \expandonce\glslongextraLocationAlign
15924 }}%
15925 \@glslongextra@begintab
15926 }%
15927 {%
15928 \glslongextraNameSymDescLocationTabularFooter
15929 \end{tabular}%
15930 }%
15931 \renewcommand*{\glossaryheader}{\glslongextraNameSymDescLocationTabularHeader}%
15932 \else
15933 \renewenvironment{theglossary}%
15934 {%
15935 \glspatchLToutput
15936 \glslongextraSymLocSetDescWidth
15937 \edef\@glslongextra@begintab{%
15938 \noexpand\begin{longtable}{%
15939 \expandonce\glslongextraNameAlign
15940 \expandonce\glslongextraSymbolAlign
15941 \expandonce\glslongextraDescAlign
15942 \expandonce\glslongextraLocationAlign
15943 } } %
15944 \@glslongextra@begintab
15945 }%
15946 {\end{longtable}}%
15947 \renewcommand*{\glossaryheader}{\glslongextraNameSymDescLocationHeader}%
15948 \fi
15949 \renewcommand*{\glsgroupheading}[1]{\glslongextraGroupHeading{4}{##1}}%
15950 \renewcommand{\glossentry}[2]{%
15951 \glslongextraNameFmt{##1} &
15952 \glslongextraSymbolFmt{##1} &
15953 \glslongextraDescFmt{##1} &
15954 \glslongextraLocationFmt{##1}{##2}\tabularnewline<br>15955 }%
15955
15956 \renewcommand{\subglossentry}[3]{%
15957 \glslongextraSubNameFmt{##1}{##2} &
15958 \glslongextraSubSymbolFmt{##1}{##2} &
15959 \glslongextraSubDescFmt{##1}{##2} &
15960 \glslongextraSubLocationFmt{##1}{##2}{##3}\tabularnewline
15961 }%
15962 \ifglsnogroupskip
```

```
15963 \renewcommand*{\glsgroupskip}{}%
15964 \else
15965 \renewcommand*{\glsgroupskip}{\glspenaltygroupskip}%
15966 \fi
15967 }
```
# mDescNameHeader

```
15968 \newcommand{\glslongextraSymDescNameHeader}{%
15969 \glslongextraSymDescNameTabularHeader\endhead
15970 \glslongextraSymDescNameTabularFooter\endfoot
15971 }
```
# meTabularHeader

```
15972 \newcommand{\glslongextraSymDescNameTabularHeader}{%
15973 \toprule
15974 \glslongextraHeaderFmt\symbolname &
15975 \glslongextraHeaderFmt\descriptionname &
15976 \glslongextraHeaderFmt\entryname\tabularnewline
15977 \midrule
15978 }
```
#### meTabularFooter

```
15979 \newcommand{\glslongextraSymDescNameTabularFooter}{%
15980 \bottomrule
15981 }
```
g-sym-desc-name Three column style with symbol in the first column, description in the second and name in the third.

```
15982 \newglossarystyle{long-sym-desc-name}%
15983 {%
15984 \ifGlsLongExtraUseTabular
15985 \renewenvironment{theglossary}%
15986 {%
15987 \glslongextraSymSetDescWidth
15988 \edef\@glslongextra@begintab{%
15989 \noexpand\begin{tabular}[\glslongextraTabularVAlign]{%
15990 \expandonce\glslongextraSymbolAlign
15991 \expandonce\glslongextraDescAlign
15992 \expandonce\glslongextraNameAlign
15993 }}%
15994 \@glslongextra@begintab
15995 }%
15996 {%
15997 \glslongextraSymDescNameTabularFooter
15998 \end{tabular}%
15999 }%
16000 \renewcommand*{\glossaryheader}{\glslongextraSymDescNameTabularHeader}%
16001 \else
16002 \renewenvironment{theglossary}%
```

```
16003 {%
16004 \glspatchLToutput
16005 \glslongextraSymSetDescWidth
16006 \edef\@glslongextra@begintab{%
16007 \noexpand\begin{longtable}{%
16008 \expandonce\glslongextraSymbolAlign
16009 \expandonce\glslongextraDescAlign
16010 \expandonce\glslongextraNameAlign
16011 }}%
16012 \@glslongextra@begintab
16013 }%
16014 {\end{longtable}}%
16015 \renewcommand*{\glossaryheader}{\glslongextraSymDescNameHeader}%
16016 \fi
16017 \renewcommand*{\glsgroupheading}[1]{\glslongextraGroupHeading{3}{##1}}%
16018 \renewcommand{\glossentry}[2]{%
16019 \glslongextraSymbolFmt{##1} &
16020 \glslongextraDescFmt{##1} &
16021 \glslongextraNameFmt{##1}\tabularnewline
16022 }%
16023 \renewcommand{\subglossentry}[3]{%
16024 \glslongextraSubSymbolFmt{##1}{##2} &
16025 \glslongextraSubDescFmt{##1}{##2} &
16026 \glslongextraSubNameFmt{##1}{##2}\tabularnewline
16027 }%
16028 \ifglsnogroupskip
16029 \renewcommand*{\glsgroupskip}{}%
16030 \else
16031 \renewcommand*{\glsgroupskip}{\glspenaltygroupskip}%
16032 \fi
16033 }
```
\glslongextraLocationSymDescNameHeader

```
16034 \newcommand{\glslongextraLocationSymDescNameHeader}{%
16035 \glslongextraLocationSymDescNameTabularHeader\endhead
16036 \glslongextraLocationSymDescNameTabularFooter\endfoot
16037 }
```
meTabularHeader

```
16038 \newcommand{\glslongextraLocationSymDescNameTabularHeader}{%
16039 \toprule
16040 \glslongextraHeaderFmt\pagelistname &
16041 \glslongextraHeaderFmt\symbolname &
16042 \glslongextraHeaderFmt\descriptionname &
16043 \glslongextraHeaderFmt\entryname\tabularnewline
16044 \midrule
16045 }
```
 $\texttt{meTabularFOoter}$ 

```
16046 \newcommand{\glslongextraLocationSymDescNameTabularFooter}{%
                16047 \bottomrule
                16048 }
c-sym-desc-name Four column style with location list, symbol, description and name.
```

```
16049 \newglossarystyle{long-loc-sym-desc-name}%
16050 {%
16051 \ifGlsLongExtraUseTabular
16052 \renewenvironment{theglossary}%
16053 {%
16054 \glslongextraSymLocSetDescWidth
16055 \edef\@glslongextra@begintab{%
16056 \noexpand\begin{tabular}[\glslongextraTabularVAlign]{%
16057 \expandonce\glslongextraLocationAlign
16058 \expandonce\glslongextraSymbolAlign
16059 \expandonce\glslongextraDescAlign
16060 \expandonce\glslongextraNameAlign
16061 }}%
16062 \@glslongextra@begintab
16063 }%
16064 {%
16065 \glslongextraLocationSymDescNameTabularFooter
16066 \end{tabular}%
16067 }%
16068 \renewcommand*{\glossaryheader}{\glslongextraLocationSymDescNameTabularHeader}%
16069 \else
16070 \renewenvironment{theglossary}%
16071 {%
16072 \glspatchLToutput
16073 \glslongextraSymLocSetDescWidth
16074 \edef\@glslongextra@begintab{%
16075 \noexpand\begin{longtable}{%
16076 \expandonce\glslongextraLocationAlign
16077 \expandonce\glslongextraSymbolAlign
16078 \expandonce\glslongextraDescAlign
16079 \expandonce\glslongextraNameAlign
16080 }}%
16081 \@glslongextra@begintab<br>16082 }%
16082
16083 {\end{longtable}}%
16084 \renewcommand*{\glossaryheader}{\glslongextraLocationSymDescNameHeader}%
16085 \fi
16086 \renewcommand*{\glsgroupheading}[1]{\glslongextraGroupHeading{4}{##1}}%
16087 \renewcommand{\glossentry}[2]{%
16088 \glslongextraLocationFmt{##1}{##2} &
16089 \glslongextraSymbolFmt{##1} &
16090 \glslongextraDescFmt{##1} &
16091 \glslongextraNameFmt{##1}\tabularnewline
16092 }%
```

```
16093 \renewcommand{\subglossentry}[3]{%
16094 \glslongextraSubLocationFmt{##1}{##2}{##3} &
16095 \glslongextraSubSymbolFmt{##1}{##2} &
16096 \glslongextraSubDescFmt{##1}{##2} &
16097 \glslongextraSubNameFmt{##1}{##2}\tabularnewline
16098 }%
16099 \ifglsnogroupskip
16100 \renewcommand*{\glsgroupskip}{}%
16101 \else
16102 \renewcommand*{\glsgroupskip}{\glspenaltygroupskip}%
16103 \fi
16104 }
```
# scSymNameHeader

 \newcommand{\glslongextraDescSymNameHeader}{% \glslongextraDescSymNameTabularHeader\endhead \glslongextraDescSymNameTabularFooter\endfoot }

# meTabularHeader

```
16109 \newcommand{\glslongextraDescSymNameTabularHeader}{%
16110 \toprule
16111 \glslongextraHeaderFmt\descriptionname &
16112 \glslongextraHeaderFmt\symbolname &
16113 \glslongextraHeaderFmt\entryname\tabularnewline
16114 \midrule
16115 }
```
#### meTabularFooter

```
16116 \newcommand{\glslongextraDescSymNameTabularFooter}{%
16117 \bottomrule
16118 }
```
g-desc-sym-name Three column style with description in the first column, symbol in the second and name in the third.

```
16119 \newglossarystyle{long-desc-sym-name}%
16120 {%
16121 \ifGlsLongExtraUseTabular
16122 \renewenvironment{theglossary}%
16123 {%
16124 \glslongextraSymSetDescWidth
16125 \edef\@glslongextra@begintab{%
16126 \noexpand\begin{tabular}[\glslongextraTabularVAlign]{%
16127 \expandonce\glslongextraDescAlign
16128 \expandonce\glslongextraSymbolAlign
16129 \expandonce\glslongextraNameAlign
16130 }}%
16131 \@glslongextra@begintab
16132 }%
```

```
16133 {%
16134 \glslongextraDescSymNameTabularFooter
16135 \end{tabular}%
16136 }%
16137 \renewcommand*{\glossaryheader}{\glslongextraDescSymNameTabularHeader}%
16138 \else
16139 \renewenvironment{theglossary}%
16140 {%
16141 \glspatchLToutput
16142 \glslongextraSymSetDescWidth
16143 \edef\@glslongextra@begintab{%
16144 \noexpand\begin{longtable}{%
16145 \expandonce\glslongextraDescAlign
16146 \expandonce\glslongextraSymbolAlign
16147 \expandonce\glslongextraNameAlign
16148 }}%
16149 \@glslongextra@begintab
16150 }%
16151 {\end{longtable}}%
16152 \renewcommand*{\glossaryheader}{\glslongextraDescSymNameHeader}%
16153 \fi
16154 \renewcommand*{\glsgroupheading}[1]{\glslongextraGroupHeading{3}{##1}}%
16155 \renewcommand{\glossentry}[2]{%
16156 \glslongextraDescFmt{##1} &
16157 \glslongextraSymbolFmt{##1} &
16158 \glslongextraNameFmt{##1}\tabularnewline
16159 }%
16160 \renewcommand{\subglossentry}[3]{%
16161 \glslongextraSubDescFmt{##1}{##2} &
16162 \glslongextraSubSymbolFmt{##1}{##2} &
16163 \glslongextraSubNameFmt{##1}{##2}\tabularnewline
16164 }%
16165 \ifglsnogroupskip
16166 \renewcommand*{\glsgroupskip}{}%
16167 \else
16168 \renewcommand*{\glsgroupskip}{\glspenaltygroupskip}%
16169 \fi
16170 }
```
#### $\texttt{scSymNameHeader}$

 \newcommand{\glslongextraLocationDescSymNameHeader}{% \glslongextraLocationDescSymNameTabularHeader\endhead \glslongextraLocationDescSymNameTabularFooter\endfoot }

#### meTabularHeader

```
16175 \newcommand{\glslongextraLocationDescSymNameTabularHeader}{%
16176 \toprule
16177 \glslongextraHeaderFmt\pagelistname &
```

```
16178 \glslongextraHeaderFmt\descriptionname &
16179 \glslongextraHeaderFmt\symbolname &
16180 \glslongextraHeaderFmt\entryname\tabularnewline
16181 \midrule
16182 }
```
# meTabularFooter

```
16183 \newcommand{\glslongextraLocationDescSymNameTabularFooter}{%
16184 \bottomrule
16185 }
```
c-desc-sym-name Four column style with location list, description, symbol and name.

```
16186 \newglossarystyle{long-loc-desc-sym-name}%
16187 {%
16188 \ifGlsLongExtraUseTabular
16189 \renewenvironment{theglossary}%
16190 {%
16191 \glslongextraSymLocSetDescWidth
16192 \edef\@glslongextra@begintab{%
16193 \noexpand\begin{tabular}[\glslongextraTabularVAlign]{%
16194 \expandonce\glslongextraLocationAlign
16195 \expandonce\glslongextraDescAlign
16196 \expandonce\glslongextraSymbolAlign
16197 \expandonce\glslongextraNameAlign
16198 }}%
16199 \@glslongextra@begintab
16200 }%
16201 {%
16202 \glslongextraLocationDescSymNameTabularFooter
16203 \end{tabular}%
16204 }%
16205 \renewcommand*{\glossaryheader}{\glslongextraLocationDescSymNameTabularHeader}%
16206 \else
16207 \renewenvironment{theglossary}%
16208 {%
16209 \glspatchLToutput
16210 \glslongextraSymLocSetDescWidth
16211 \edef\@glslongextra@begintab{%
16212 \noexpand\begin{longtable}{%
16213 \expandonce\glslongextraLocationAlign
16214 \expandonce\glslongextraDescAlign
16215 \expandonce\glslongextraSymbolAlign
16216 \expandonce\glslongextraNameAlign
16217 }}%
16218 \@glslongextra@begintab
16219 }%
16220 {\end{longtable}}%
16221 \renewcommand*{\glossaryheader}{\glslongextraLocationDescSymNameHeader}%
16222 \fi
```

```
16223 \renewcommand*{\glsgroupheading}[1]{\glslongextraGroupHeading{4}{##1}}%
16224 \renewcommand{\glossentry}[2]{%
16225 \glslongextraLocationFmt{##1}{##2} &
16226 \glslongextraDescFmt{##1} &
16227 \glslongextraSymbolFmt{##1} &
16228 \glslongextraNameFmt{##1}\tabularnewline
16229 }%
16230 \renewcommand{\subglossentry}[3]{%
16231 \glslongextraSubLocationFmt{##1}{##2}{##3} &
16232 \glslongextraSubDescFmt{##1}{##2} &
16233 \glslongextraSubSymbolFmt{##1}{##2} &
16234 \glslongextraSubNameFmt{##1}{##2}\tabularnewline
16235 }%
16236 \ifglsnogroupskip
16237 \renewcommand*{\glsgroupskip}{}%
16238 \else
16239 \renewcommand*{\glsgroupskip}{\glspenaltygroupskip}%
16240 \fi
16241 }
```
# 5 topic styles (glossary-topic.sty)

# 5.1 Package Initialisation and Options

Provides "topic" styles where top-level entries are considered a topic. \NeedsTeXFormat{LaTeX2e} \ProvidesPackage{glossary-topic}[2019/04/09 v1.41 (NLCT)]

Load required package.

\RequirePackage{multicol}

The top-level entries act like headers. If the top-level entry has a description it's placed below the name.

# topic

```
16245 \newglossarystyle{topic}{%
16246 \renewenvironment{theglossary}%
16247 {%
16248 \glstopicInit
16249 \def\glstopic@prechildren{}%
16250 \def\glstopic@prevlevel{-1}%
16251 }%
16252 {\par}%
16253 \renewcommand*{\glossaryheader}{}%
16254 \renewcommand*{\glsgroupheading}[1]{%
16255 \def\glstopic@prevlevel{-1}%
16256 \glstopicGroupHeading{##1}%
16257 }%
16258 \renewcommand{\glossentry}[2]{%
16259 \hangindent0pt\relax
16260 \parindent\glstopicParIndent\relax
16261 \glstopicItem{##1}{##2}%
```
If there isn't a description, penalise a page break.

```
16262 \ifglshasdesc{##1}%
16263 {%
16264 \def\glstopic@prechildren{}%
16265 }%
16266 {%
16267 \def\glstopic@prechildren{\nopagebreak}%
16268 }%
16269 }%
16270 \renewcommand{\subglossentry}[3]{%
16271 \ifnum\glstopic@prevlevel=0\relax\glstopic@prechildren\fi
```

```
16272 \def\glstopic@prevlevel{##1}%
16273 \glstopicAssignSubIndent{##1}%
16274 \glstopicSubItem{##1}{##2}{##3}%
16275 }%
16276 \renewcommand*{\glsgroupskip}{}%
16277 }
```
opicGroupHeading \\glstopicGroupHeading{\qroup label)}

May be redefined if letter group headings are required. For example:

```
\renewcommand*{\glstopicGroupHeading}[1]{%
  \glsxtrgetgrouptitle{#1}{\thisgrptitle}%
  \section*{\thisgrptitle}%
}
```
\newcommand\*{\glstopicGroupHeading}[1]{}

# \glstopicItem \glstopicItem{(label)}{(location list)}

```
16279 \newcommand*{\glstopicItem}[2]{%
16280 \glspar\glstopicPreSkip\glspar\noindent
16281 \glstopicMarker{#1}%
16282 \glstopicTitleFont
16283 {%
16284 \glsentryitem{#1}\glstarget{#1}{\glstopicTitle{#1}}%
16285 }%
16286 \ifglshasdesc{#1}%
16287 {\glspar\nobreak\glstopicMidSkip\glspar\nobreak
16288 \@afterheading\glstopicDesc{#1}\glspar\glstopicPostSkip}%
16289 {\glspar\nobreak\glstopicPostSkip}%
16290 \glstopicLoc{#1}{#2}%
16291 }
```
\glstopicMarker May be used to insert a bookmark etc if required.

\newcommand\*{\glstopicMarker}[1]{}

#### \glstopicName

 \newcommand\*{\glstopicTitle}[1]{\Glossentryname{#1}% \ifglshassymbol{#1}{\space(\glossentrysymbol{#1})}{}% }

# \glstopicTitleFont

\newcommand\*{\glstopicTitleFont}[1]{\textbf{\large #1}}

#### \glstopicDesc

```
16297 \newcommand*{\glstopicDesc}[1]{\Glossentrydesc{#1}\glspostdescription}
```
#### \glstopicLoc

\newcommand\*{\glstopicLoc}[2]{}

#### \glstopicParIndent

```
16299 \newlength\glstopicParIndent
16300 \setlength\glstopicParIndent{20pt}
```
#### \glstopicSubIndent

 \newlength\glstopicSubIndent \setlength\glstopicSubIndent{20pt}

#### \glstopicInit

\newcommand{\glstopicInit}{}

cAssignSubIndent \\glstopicAssignSubIndent{(level)}

#### Used to set the indentation for sub-levels.

\newcommand\*{\glstopicAssignSubIndent}[1]{%

```
16305 \par
16306 \parindent\dimexpr#1\glstopicSubIndent-\glstopicSubIndent\relax
16307 \glstopicAssignWidest{#1}%
16308 \hangindent\dimexpr\parindent+\glstopicwidest\relax
16309 }
```
#### \glstopicwidest

\newlength\glstopicwidest

# opicAssignWidest \glstopicAssignWidest{(level)}

Used in the definition of \glstopicAssignSubIndent to set the indentation from the widest name for the given level. This will require glossary-tree to set the values.

\newcommand\*{\glstopicAssignWidest}[1]{%

```
16312 \ifcsundef{@glswidestlength\romannumeral#1}%
16313 {%
16314 \ifcsdef{@glswidestname\romannumeral#1}%
16315 {%
16316 \settowidth{\glstopicwidest}{%
16317 \glstopicSubNameFont{\csuse{@glswidestname\romannumeral#1}}%
16318 \glstopicSubItemSep
```

```
16319 }%
16320 }%
16321 {\setlength{\glstopicwidest}{0pt}}%
  Save the value so that it doesn't have to keep being recalculated.
16322 \csedef{@glswidestlength\romannumeral#1}{\the\glstopicwidest}%
16323 }%
16324 {\setlength{\glstopicwidest}{\csuse{@glswidestlength\romannumeral#1}}}%
16325 }
```
#### \glstopicPreSkip

\newcommand\*{\glstopicPreSkip}{\medskip}

#### \glstopicMidSkip

\newcommand\*{\glstopicMidSkip}{\smallskip}

# **lstopicPostSkip**

\newcommand\*{\glstopicPostSkip}{\smallskip}

\glstopicSubItem \\glstopicSubItem{(level)}{(label)}{(location list)}

#### \newcommand\*{\glstopicSubItem}[3]{%

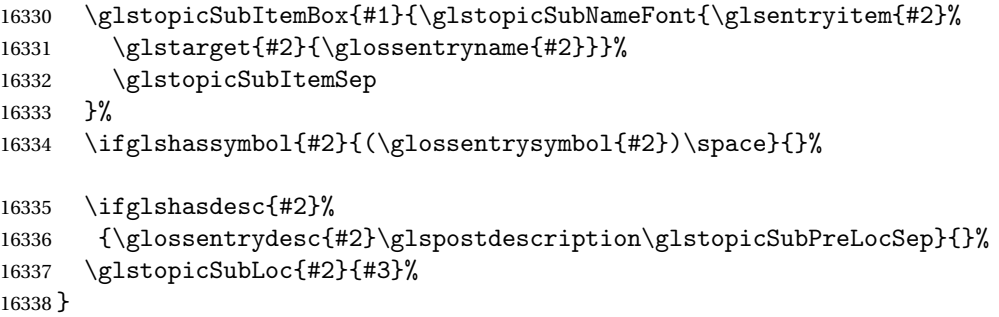

#### topicSubItemSep

\newcommand\*{\glstopicSubItemSep}{\quad}

stopicSubItemBox \\glstopicSubItemBox{(level)}{(text)}

 \newcommand\*{\glstopicSubItemBox}[2]{% \ifdim\glstopicwidest>0pt\relax\makebox[\glstopicwidest][l]{#2}\else#2\fi }